CUTOPRESS

Danasonic

### Commodore back from the brink

vord

D

new

0

Brave

### SYSTEM

A totally new concept in Amiga games coverage

**TBC Plus** - GVP's latest and best video peripheral **Multiframe** - ADPro's new easy to use front end **Wordworth 3.0** - The Amiga's best WP yet? **Devil's Advocate** - Are Elspa doing enough to safeguard our games? **Legal loopholes** - Home Office admits porn failure

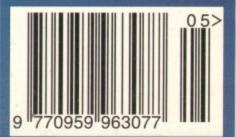

an order you

any a mirreceive the product you've ordered and that the supplier will still be there in the future, should you need them.

A mail order purchase from INDI is a safe and secure decision and here's why. Indi is a wholly owned subsidiary of a public company now in its eleventh year of trading and specialising in the supply of computer products.

With a group turnover approaching £30 million per annum, INDI have the resources and the purchasing power to offer you the best deals, deliver them next day nationwide and always be around when you need us.

### No Deposit Credit 5 Years to Pay

INDI are now able to offer competitive credit facilities on all orders over £100. Payment can be over 12, 24, 36, 48 or 60 Months and can include insurance to cover repayments in the event of sickness or unemployment All credit facilities are subject to status and applicants must be over the age of 18. If you would like a quote, simply call our sales line where acceptance can normally be notified within the hour.

### Express Cheque Clearance

Simply write your cheque guarantee card number, name and address on the back of your cheque and we will normally be able to despatch your order the day that we receive your cheque. Cheques, received without a cheque guarantee card number, will normally clear within a maximum 7 working days.

INDI TELESALES TEL 0543 419999 FAX 0543 418079 9am - 7pm Monday to Friday 9.30am - 4.30pm Saturdays

Don't send any Money until you are 100% certain that any advertiser has the product that you want in stock and will deliver to you immediately. Far too often we receives letters from customers who are finding it difficult to obtain a refund from an advertiser that has promised to supply but hasn't.

To give you the confidence to buy from INDI, we have joined the DMA, a very important Independent Authority that demands the highest possible standards from its members. DMA members agree to abide by the British Code of Advertising Practice and to subscribe to the Advertising Standards Board of Finance (ASBOF). Look out for the DMA Symbol. It is your guarantee signifying to the customer the truly professional edge of the Industry.

A FULL \$25 OFF THE FABULOUS SPECTACULAR CD32 Spectacular pack and at INDI PRICES who could blame you. Novage deposit credit Amiga CD32 Company and the sector of the sector of the sector VOYAGE PACK. WHY SO GENEROUS? IT'S SIMPLE, THE MORE CD32 WE SELL THE MORE SOFTWARE YOU WILL BUY

Amiga CD32 Comes with 2 GREAT GAMES Microcosm and Chaos Engine and whilst stocks last FREE Oscar, Diggers,

LUS woo The addictive platform game Lemmings completely FREE

CD32 will play your favourite Music CD's

Playback and the SXI module to turn it into a REAL Computer are only weeks away.

| Amiga CD32 S                                                                                                    | Software T | itles                                                                                                    |
|----------------------------------------------------------------------------------------------------|------------|----------------------------------------------------------------------------------------------------|
| NEW Microcosm<br>Deepcore<br>Sensible Soccer<br>Labyrinth<br>Nigel Mansells World Championships<br>Morph<br>Overkill / Lunar<br>Pinball Fantasies<br>Pirates Gold<br>Zool<br>Seek and Destroy<br>Fire Force<br>Chambers of Shaolin<br>Liberation |            | £32.99<br>£16.99<br>£17.99<br>£19.99<br>£19.99<br>£19.99<br>£19.99<br>£19.99<br>£19.99<br>£16.49<br>£16.49<br>£19.99<br>£17.99<br>£17.99<br>£22.99 |

### Microvitec Pro Graphics Multi Sync Monitor with Stereo Speakers

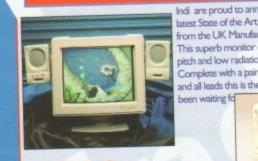

Indi are proud to announce the arrival of the latest State of the Art Multi Sync Colour Monitor from the UK Manufacturer Microvitec. This superb monitor offers a high quality 0.28 dot. pitch and low radiation total MPR-II compliance. Complete with a pair of quality Stereo Speakers and all leads this is the monitor that we have all

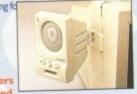

#### Included **Monitor Comparison**

Input Approval Price Size Pitch

£349.99 0.28 Commodore 1942 14 Microvitec Dual Sync 14" 0.28 Analog RGB MPR II £319.99 plus external Stereo Speakers

Add a pair of our Quality Stereo Speakers to your existing Monitor. Pack includes Stereo Speakers and Protracker V2.0 Stereo Sound Sampler for all Amigas (exc. A500) Indi Price £17.99

# LOW LOW PRICE

Zappo External Floppy Drive

You've seen all the reviews on this popular and affordable second Amiga drive. "Compatible with all Amigas Quality 9 out of 10." Exceptional value for money. Amiga Computing

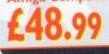

### Sharp Monitor / TV

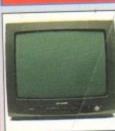

provides a real alternative to a Commodore Monitor with full function remote control 39 channel electronic auto search tuning, digital on screen display and 1.5 watt Mpo audio output. All you need to know is the low low price. The Sharp Monitor / TV is the product for you complete with scart socket and connectivity cable and including 12 months Warranty, £169.99

The superb Sharp 14" Monitor / TV

2 Mb Smartcard The original and still the only fully PCMCIA compatible memory card for the A600 and A1200. Comes with lifetime guarantee. Beware of chea

immitations.INDI PRICE £99.99 4 Mb Smartcard INDI PRICE £155.99

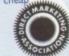

Indi can now offer top quality 2.5" Internal Hard Drives for the Amiga 600 and 1200 at unbeatable prices. All drives come complete with cable and installation software. 80Mb 2.5" Internal HD's £169.99 120Mb 2.5" Internal HD's £214.99 70Mb 2.5" Internal HD's £249.99 Zappo 601

New Low Price IDE

**Internal Hard Drives** 

Trapdoor upgrade for the Amiga 600, IMb with RTC. INDI PRICE £49.99

Zappo 601 NC As above only 512K, no clock

INDI PRICE £29.99

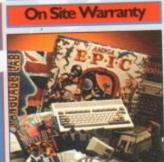

EL • 0543

Amiga 600 with 30 Mb Hard Drive + 12 Months A genuinally unrepeatable deal combining an Amiga 600, 30 Mb Hard

Drive and a fantastic range of games and utility software. Trivial Pursuits - The Classic Quiz - Science fiction Adventure EPIC

MYTH -Question the judgement of the Gods ROME -Capture the purple Robe of

the Imperial Roman Empire AD 92 -Role playing adventure

A powerful word processing package simple to use but highly sophisticated you'll be amazed at your professional results

DELUXE PAINT III Movie quality animations at the press of a key, 3D perspectives and a com-plete set of paint tools

### Panasonic

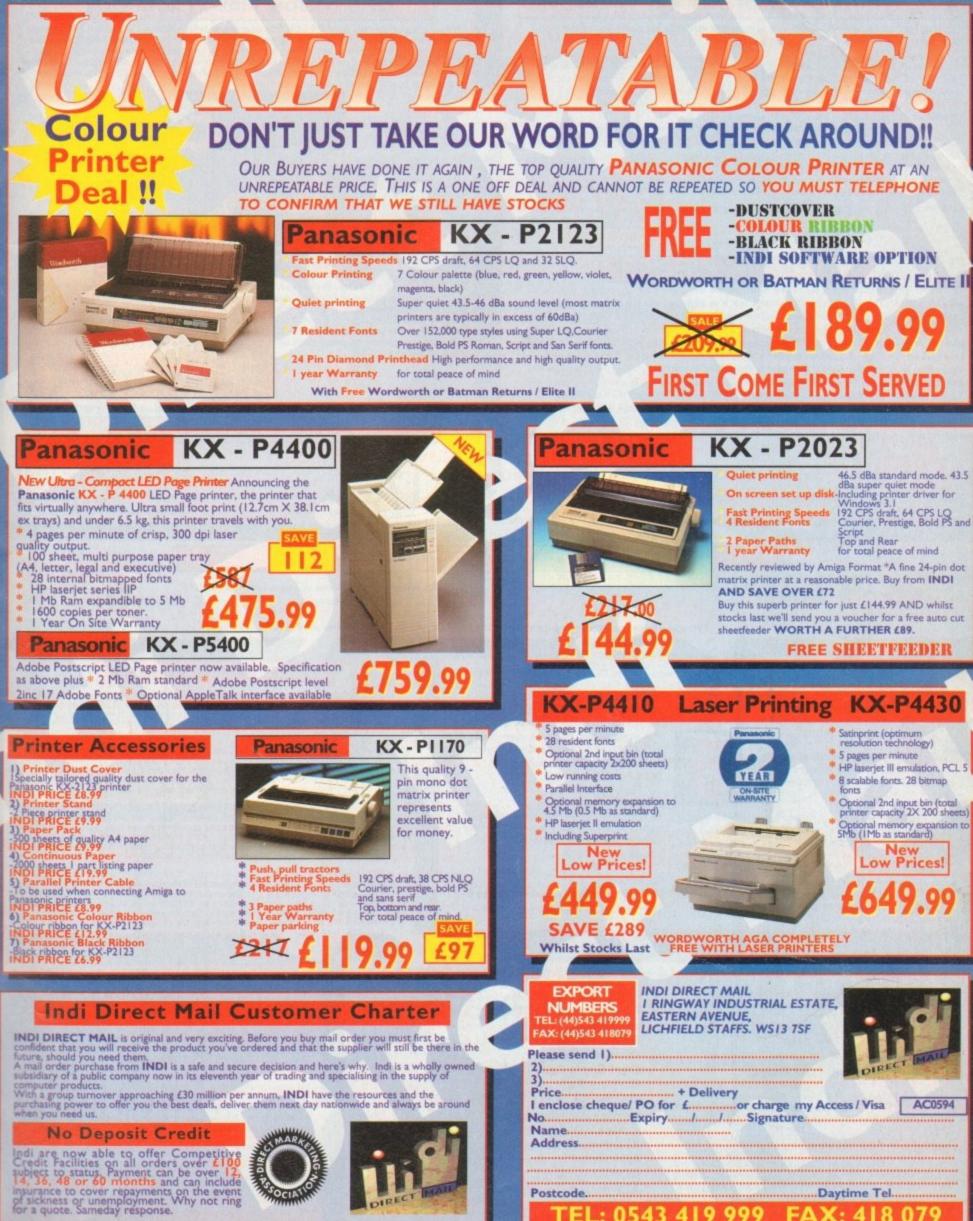

INDI DIRECT MAIL recognises all Trade Marks and Copyrights All prices are correct at tim

### YOUR IMAGINATION IS THE ONLY FRONTIER

### OPAL VISION STATE OF THE ART MAINBOARD

The amazing Opal vision 24 - bit graphics board and software suite has been updated and is now even better value for money.

Opal Paint V2.0. Now includes full magic wand implementation and Alpha Channel that allows photo compositing with selectable levels on a pixel by pixel basis. The Chrominance effect allows

absolute real time control of image contrast, brilliance and re-mapping of colours. Opal Animate V2.0 - Offering real time play back of animations created by ray tracers, landscape generators, morphers and all other 24 - bit software.

Opal Hotkey V2.0 - Display Opal vision graphics anytime with key combinations. "Quite simply, It's a spectacular product". Amiga Computing. "Undoubtedly the finest, most professional paint program to arrive on the Amiga" - Amiga

"Professional quality at this price can't be turned away" - Amiga User International "The verdict was unanimous - brilliant". - Amiga Shopper.

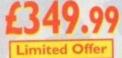

### OPALVISION VIDEO SUITE

This power packed video and audio mixing, switching and transcoding device connects directly to the Video Processor. This 19 - Inch rack mountable unit is so advanced that it has it's own internal computer and every aspect is software controlled for precisely timed and accurate functionality. The video suite includes a wealth of inputs and outputs. There are 9 video and 10 audio inputs available, plus the 24 - bit frame store. Professional quality video inputs and outputs are available simultaneousy in RGB or Y/R - B/B - Y. Composite and S - Video. Choose and 2 sources from these inputs, assign a transition or special effect and then trigger it manually or automatically. All of the transitions and effects provided by the OpalVision Video Processor are available for use by the Video Suite, the linear transparency key (Alpha channel and transparency effects) can be taken from the Video Processor and/or external video source and/or output to another production switcher. This allows transparency control between video sources on a pixel by pixel basis. The 10 Audio inputs (five stereo pairs) are fully software sequenced with smooth fades and full, 5 band frequency equalization.

899.99 \*Voucher Price available to registerd OpalVision owners. Return voucher with your order.

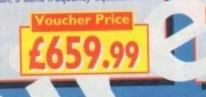

### OPALVISION VIDEO MODULES

### OPAL VISION VIDEO PROCESSOR

It's a high quality real time 24 - bit frame grabber which doesn't require a time base converter, it's a professional quality genlocker with croma and Luma keying, the 256 level linear transparency key allows the definition of transparency between two live video sources on a pixel by pixel basis for smooth vignettes, antialiased text and super smooth effects. Plug this card into your OpalVision main board and add a wealth of additional features and functionality.

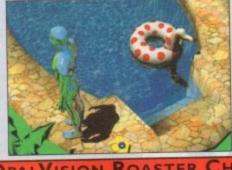

### OPALVISION ROASTER CHIP

Included with every Video Processor, the Opal vision Roaster chip provides an endless number of user definable Digital Video Effects. Take any two video sources (or an Amiga or Opal vision generated graphic). Flip it. Scale it. Rotate it on the X or Y axis. Move it along a path. Zoom it. Move out. You have complete control. Build your own custom library of useful wipes and effects and give your videos a unique style. OpalVision is the only video system in its price class with this powerful digital video engine. You've got to see it to believe it.

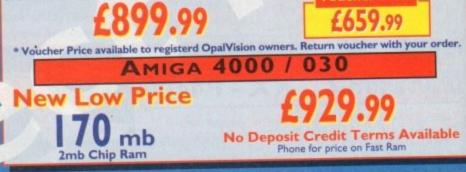

твс OPALVISION SCAN RATE CONVERTER /

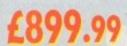

Add this card and achieve 31 Khz, non interlaced output of Amiga and OpalVision graphics and any incoming video source in either PAL or NTSC. Includes full time - base correction of incoming video, the on - board memory also serves as an additional frame store.

\*Voucher Price available to registerd OpalVision owners. Return voucher with your order.

ROMBO AUDIO VISUAL PRODUCTS

amix. Low cost, hi spec digital effects cartridge plugs into the printer port of the Amiga. Allows stereo sampling from almost any musical source. INDI PRICE £27.99

Take Two. Animation package is a must for computer artists and enthusiasts of all ages. As used in Rolf Harris Cartoon Club. INDI PRICE £34.99

CU Amiga Review INDI PRICE £99.99

FINAL WRITER

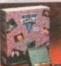

Vidi Amiga 12. The ultimate low cost colour digitiser for the Amiga. "the best value full colour digitiser on the market" - Amiga Format. INDI PRICE £69.99

Rombo Vidi Amiga 12 (RT) Based on the best selling Vidi Amiga 12. This all new version offers real time colour capture from any video source. Full AGA chipset support as standard for all A1200/A4000.

#### Rombo Vidi Amiga 24 (RT)

For the more serious user, this 24 - bit version will again capture from any video source with true photo realistic images! A staggering 16.8 million colours can be utilised with incredible results. Full AGA chipset support. INDI PRICE £219.99

#### **Roctec Rocgen Plus.**

As above but with extra features such as tinting and signal inversion. Allows for real time editing of graphics. Compatible with all Amigas. INDI PRICE £127.99

Roctec Rockey.

The ultimate accessory for Amiga / Video fans. Separate RGB controls to croma key on any colour. INDI PRICE £199.99

### SPECIAL EFFECTS PACKAGES

Morph Plus You've seen Michael Jackson's video, you've seen the television adverts using the latest techniques in morphing, now you can create the same results but at a fraction of the cost. Morph Plus is the latest and the ultimate in this technology. Whether you are a profession al artist or just want to experiment at home Morph Plus is a must. INDI PRICE £119.99

Deluxe Paint IV AGA Combines powerful tools with an Intuitive interface so both professionals and beginners alike can get superb results quickly. New enhancements to the software include the ability to paint and animate in 4696 colours in the Amiga Ham (hold and modify) mode. New ani-mation features also include metamorphosis allowing you to change one image into anoth-er. You determine the number of frames and DPaint does the rest. INDI PRICE £64.99

#### rt Department Professional V2.5

Art Department Professional V2.5 The ultimate in image processing providing many key benefits to AMiga users working with pictures. With ADPro you can read, write and convert between most common image file formats with unmatched flexibility. Full support for JPEG images makes it possible to main-tain an image library in full 24 - bit colour without needing massive hard drive storage. Typically a 600Kb image can be compressed down to 40Kb!!! INDI PRICE £132.99

Real 3D V2

Real 3D V2 Is a full featured 3D animation modeling and rendering program. With Real 3DV2 you can produce high quality images and animations of three dimensional models with an astounding level of realism. Imagine creating an animation that shows a handful of balls bounce down a flight of stairs to the bottom. Gravity, collision, deflection and the elastic ity of the balls are all automatically calculated by the program. INDI PRICE £338.99

#### AMIGA SOFTWARE BONANZA BRILLIANCE "Brilliant "Graphics Paint Package " In terms of design and sheer specifications Digital Creations really seem to have done everything right. Effectiveness..." 99%." I really can't fault the end results" -Ryder Cup Golf £11.99 (25.99 (29.99 £19.99 **Body Blows Galactic** \$34.99 £22.99 Settlers £22.99 (39.99 Simon the Sorcerer £25.99 £11.99 **Premier Manager** The most powerful word processor to grace the Amiga...90% - CU Amiga INDI PRICE £99.99 (29.99 £19.99 **Cool Spot Burning Rubber** (25.99 £11.99 £11.99 £25.99 Skidmarks 617.49 £15.99 Noddy's Big Adventure (3-7)

FINAL COPY 2 "About as close to being a desktop publisher as a word processor dare go" - CU Amiga INDI PRICE £62.99 £99.99 DELUXE HOME OFFICE

DELUXE HOME OFFICE Three great programs to make your Amiga a powerful Business tool \* Kindwords 3 Word Processing \* Maxiplan 4 spreadsheet Database \* Info file an incredible file of business utilities allowing you to store and organise addresses, phone numbers and business contacts. Contacts. INDI PRICE £49.99 169.99 Amiga 500 / 5 +120 500+/ 600

Noddy's Playtime (3-7) ADI French (11-12) ADI Maths (12-13) ADI Junior Read (6-7) ADI Junior Count (6-7) ADI Maths (13-14) ADI English(13-14)

\$17.49 £15.99 616.99 £15.99 £15.99 16.99 £12.99 614.49 614.49 £12.99 616.99 £15.99 616.99 £15.99

### END OF LINE PRODUCTS

We have a limited quantity of product that we must clear, so check out these crazy prices.

### Rom Sharer and 1.3 Kickstart Rom Have you bought an Amiga 600 or 1200 and can't run your old Amiga 500 1.3 games, here's your Solution. INDI PRICE £24.99

#### **Roctec RocKnight**

A virus can be very expensive, so why not protect your Amiga A500 / 600 or 1200 with this great Anti-Virus unit. Fits between your floppy drive and Amiga.

#### Amiga 500 Power Supplies

Very expensive when you can get them, so here's a once only chance to solve a problem at a crazy price.

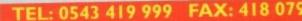

### **FREE 2 CLASSIC GAMES**

NOW INDI OFFER YOU THE ULTIMATE IN CHOICE, OUR EXCLUSIVE ELITE PACK WITH ALL THE POWER OF THE DESKTOP DYNAMITE PLUS FREE BATMAN RETURNS AND ELITE II OR THE NEW COMBAT / INNOVATION PACK. BOTH AT THE SAME LOW LOW PRICE

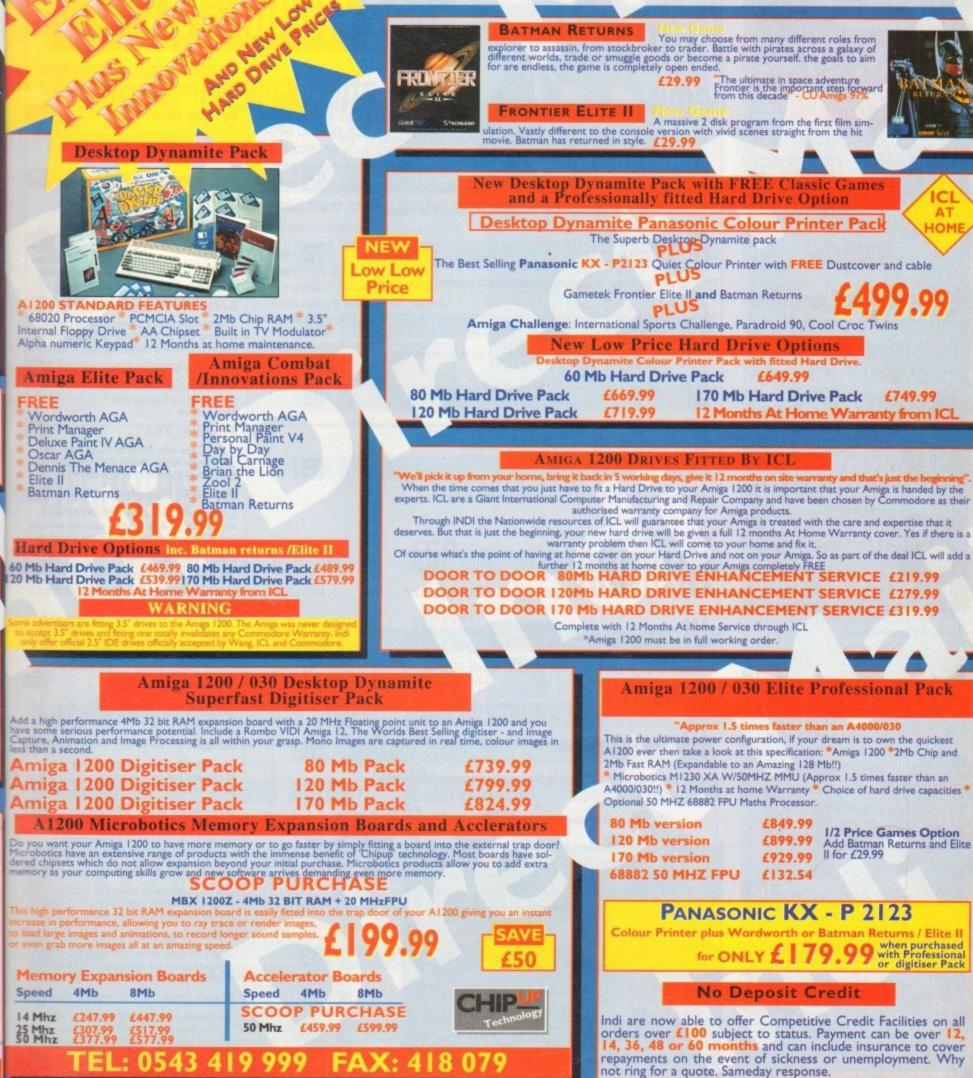

to Deposit Credit availa

th

# 

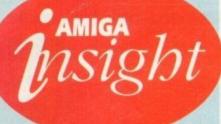

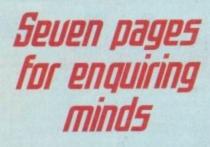

The most authoritative monthly columns in the business, catering for all areas of specialised Amiga activity

### ARexx

Alex Gian concludes his two-part insight into methods to use when you're wisbing to construct your own ARexx interfaces

156

159

161

163

165

167

### Video

A tape is a tape - or is it? Adam Phillips takes a closer look at the different formats available and why we need them

### Music

Now it's possible to keep your music perfectly in sync, thanks to some timely Midi help from Paul Overaa

### Comms

Comms buff Phil South returns to the encryption program PGP, and its current legal problems in the States

### Amos

Phil South looks at the new SpriteX v3.0 from Shadow Software, which looks destined to belp Amos users everywhere!

### Publishing

A picture can paint a thousands words, but it can be them too. Confused? Ben Pointer verbalises his way back to clarity

## FEATURES

| FMU INSIDE STORY                                                        | 40 |
|-------------------------------------------------------------------------|----|
| Simon Clays explores the best in video CD and discovers the power of FM | V  |
| PORN FOLLOW-UP                                                          | 54 |
| AC investigates the legal loopholes that seem impossible to close       |    |
| Amicados 3.0                                                            | 52 |
| The first part of Steve White's essential guide to mastering the Amiga  |    |
| CORPORATE CAPERS                                                        | 77 |
| At last the Amiga gets the business platform it so richly deserves      |    |
| UPDATES                                                                 | 89 |
| Personal Paint 4 finally gets the Ham8 treatment                        |    |
|                                                                         |    |

### **D**EUIL'S ADUDCATE

Adam Philips puts ELSPA in the scoring system hot-seat

# REINEWS

### **W**ORDWORTH 3 A mixture of bugs and brilliance from the Digita stable

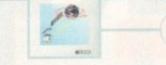

### ULTIFRAME

Instant DVEs for ADPro thanks to this amazing alternative interface

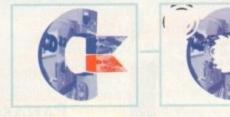

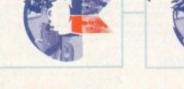

### UIDEOSTAGE

An exclusive look at a new player in the presentation market

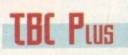

GVP's latest and best video peripheral is put through its paces

### STE

It's new, it's exciting, it's pulsating, it's stylish, it's downright fabulous!

### System On-line

116

142

146

148

152

This month's recommended releases, the new scoring system explained, and all the latest news from the world of Amiga gaming

#### The advertising game 130

The unique advertising medium of the computer game and the issues surrounding this new method of selling products 134

### **Fantasy Football**

The first part of a comprehensive look at football on the Amiga. Adam Phillips and Tina Hackett visit Stockport County to talk to the players

### **Better by Design**

Jonathan Maddock journeys down to Derby to take a look at Core Design's latest offerings, Skeleton Krew and Darkmere

### System Essentials

The new budget page that features games that won't break your bank balance

### **Preview: TFX**

EB

46

51

85

98

Simon Clays talks to Digital Image Design's chief Amiga coder, Charlie Wallace, about the most talked about flight sim on earth!

#### 150 **Preview: Benefactor**

Combining the best elements from Flashback and Lemmings, Adam Phillips casts his eye over one of Psygnosis's forthcoming star attractions

### **Beat the System**

The first part of our complete guide to Simon the Sorcerer plus a bundle of small tips to stop you tearing your hair out!

### GAME REVIEWS

Microcosm

K240

Psygnosis' graphically impressive and sonically superb shoot-'em-up for the CD32 arrives

### 124

138

140

120

The sequel to Utopia, Gremlin's easy to play and use strategy/mining game, hits the Amiga

#### 126 **Innocent until Caught**

Featuring a hero called Jack T Ladd and a plot about tax evasion, Psygnosis have, at last, hit the adventure trail 128

### Legacy of Sorasil

You've played the demo on this month's CoverDisk, now check out the full comprehensive review

### **Ryder Cup Golf**

Grab your clubs, place your tee in the ground and get back to the 19th hole as quick as possible in Ocean's AGA-only golf simulator

### Maelstrom

The man responsible for the visuals in Blade Runner, Star Trek and 2010 makes his Amiga debut in Empire's in-depth strategy game

6

### Next issue on sale MAY 5

### COUER STORY

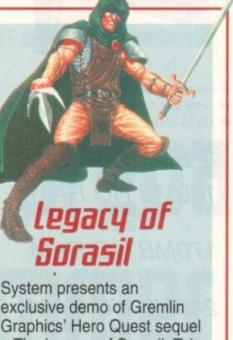

exclusive demo of Gremlin Graphics' Hero Quest sequel – The Legacy of Sorasil. Take on demons and avoid traps in this stunning role-playing journey into the unknown

Are Commodore still houering on the brink, or are the A1200 and CO32 dragging them back from the abyss? We look at the Amiga's future on page 33

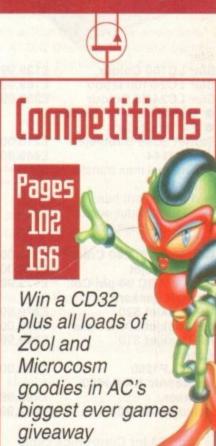

# THE COUERDISK 20

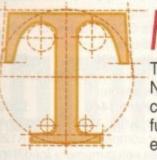

### Personal Fonts Maker

Tired of those boring Amiga fonts? Now you can create your own character sets with this exclusive, fully functional font designer. You can even download them to your printer!

A Tree command for the Amiga at last.

Find those missing files with this superb

### Epoch Master (Workbench 2/3 only)

Organise your life with this complete calendar, diary and address book

### Spooler

16

30

42

46

48

50

s

20

24

26

28

38

10

(Workbench 2/3 only) Let Spooler take the strain. This useful utility will monitor and control your printer output

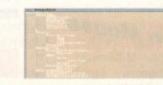

(Workbench 2/3 only)

AmigaDOS command

DTree

| HEGULARS                                                          |                |                                                                                               |
|-------------------------------------------------------------------|----------------|-----------------------------------------------------------------------------------------------|
| News                                                              | 9              | ESP                                                                                           |
| Commodore prepare for summer sales with a new b                   | oundles        | Your chance to hi                                                                             |
| USA news                                                          | 14             | ACAS                                                                                          |
| Distant Suns 5 and Hubble CD-ROM under the teles                  | cope           | Let the DOS doct                                                                              |
| Comment                                                           | 16             | GETTING                                                                                       |
| Why the revamp? What are we doing? Stevie Kenne                   | dy explains    | An introduction to                                                                            |
| DISK OFFERS                                                       | 28/80          | PUBLIC SE                                                                                     |
| Upgrade Personal Fonts Manager and Colour Exter                   | nsions         | There's no better                                                                             |
| AMIC/<br>MARKE                                                    |                | A st in<br>st in<br>Assylut<br>Backdro<br>PissPor<br>Sitione<br>Skuline<br>Sumpton<br>Love at |
| ADI GCSE<br>French, Maths and English revision made easy with     | 175<br>th ADI  |                                                                                               |
| Assembler<br>The first of a six-part introduction to Assembler    | 176            | A UGes                                                                                        |
| Classifieds<br>Pick up a bargain or sell on some old assets the e | 180<br>asy way | SH SH                                                                                         |

| 1 martine and the second second second second second second second second second second second second second se |        |
|----------------------------------------------------------------------------------------------------|--------|
|                                                                                                    | 61     |
|                                                                                                    | Same a |

67

110

Your chance to hit back at big brother in the AC punter pages

HLH5

### et the DOS doctor come up with a cure

An introduction to the Amiga with a round-up of reading matter

TUBLIC SECTOR

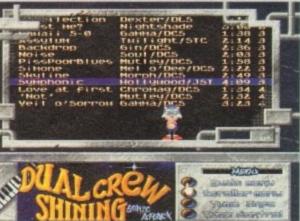

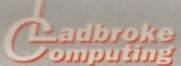

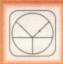

33 Ormskirk Rd, Preston, Lancs, PR1 2QP

Computing Ladbroke International are one of the

longest established home computer dealers in the U.K. We have developed an extensive customer service policy which involves testing of all hardware prior to despatch to ensure that goods arrive in working order, offering free advice and support over the phone and keeping customers informed. Although our prices are not always the cheapest we do endeavour to offer consistently good service and backup.

All prices/specifications are correct at copy date 14/3/94 (while stocks last), and are subject to change without prior notice. All prices include VAT but exclude delivery.

#### How to Pay

You can order by mail Cheques/Postal Orders made payable to Ladbroke Computing. Or give your credit card details over the phone

Star

Postal delivery is available on small items under £40 (Normaliy £3, phone for details). Add £7 for courier delivery. Next working day delivery on mainland UK subject to stock (£20 for Saturday delivery)

Open Mon-Sat 9.30am to 5.00pm. Ladbroke Computing Ltd trading as Ladbroke Computing Internatio

Fax: (0772) 561071 Tel: 9am-5.30pm (5 Lines)

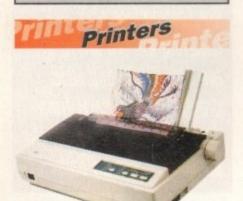

| Star                                        |                    |
|---------------------------------------------|--------------------|
| Star LC100 Colour                           | £139.99            |
| Star LC24/100 Mono                          | £169.00            |
| Star LC24/30 Colour                         | £239.99            |
| Built in 55 sheet feeder                    | 2200.00            |
|                                             |                    |
| 24 Pin Colour                               |                    |
| Starjet SJ48 Bubblejet                      | £210.00            |
| Star SJ144                                  | £449.00            |
| <ul> <li>Thermal max transfer co</li> </ul> | olour              |
| printer                                     |                    |
| 144 element head                            |                    |
| <ul> <li>Glossy colour output</li> </ul>    |                    |
| <ul> <li>360 dpi resolution</li> </ul>      |                    |
| Citizen                                     |                    |
| Citizen Swift 240 Colour                    | £250.00            |
|                                             |                    |
| Citizen Projet                              | £199.00            |
| Citizen ABC 24 pin Col.                     | £179.99            |
| Hewlett Packard                             |                    |
| HP Deskjet 520                              | £279.99            |
| HP Deskjet 500 Colour                       | £389.00            |
| HP Deskjet 310                              | £239.99            |
| Lasers                                      |                    |
| Ricoh LP1200                                | £699.00            |
| Panasonic KX-P4400                          | 2000.00            |
| Laser                                       | £499.99            |
| Seikosha OP104                              | £499.99<br>£479.99 |
| Selkosna OP104                              | 24/9.99            |
|                                             |                    |

Add £3 for Centronics cable and £7 for next working day courier delivery.

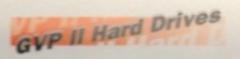

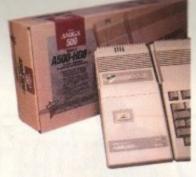

- Quantum SCSI Hard drive
- Ultra fast 11ms access 0
- Up to 8Mb RAM on board

SPECIAL OFFER 120MB NO RAM £309 170MB NO RAM £349 240MB NO RAM £399

2Mb SIMM Upgrade £49.99 4Mb SIMM Upgrade 299.99

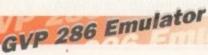

- 16MHz 286 PC Emulator .
- Norton rating 15
- Plugs into GVP II HD **GVP PC-286 Emulator**

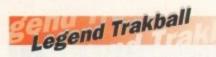

Ergonomically designed Trak Ball. 320Dpi resolution, 2 microswitched buttons. The Legend Trak Ball is very easy to use. Unlike normal Trak Balls the LEGEND is operated with the thumb freeing the fingers to click buttons.

**ONLY £29.99** 

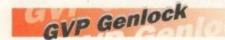

 Video processor provides real time software control of brightness, contrast, saturation, hue, sharpness, filtering, gain etc.

 Audio processor with two audio inputs, software switchable or mixable, with software control of Volume, Bass and Treble effects. £284.00 **G-Lock Genlock** Rendale 8802 Genlock £149.99

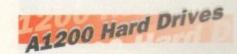

Plugs into PCMCIA slot Fully external, doesn't affect warranty

170Mb Overdrive £349.99 Phone for higher capacities.

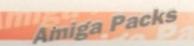

Amiga A600 Wild, Weird, Wicked Pack £194.99 Includes A600, Pushover, Grand

Prix, Putty, Dpaint III. A1200 Race & Chase £289.99 Includes A1200 with 2Mb RAM. Trolls and Nigel Mansell

A1200 Desktop Dynamite £339.99 Includes A1200 with 2Mb RAM, Digita Wordworth, Digita print manager, Deluxe Paint IV, Dennis, Oscar

£289.99

Amiga CD32

2Mb RAM. Dual Speed CD ROM. Multi session, plays music CD's, 256000 colours on screen, includes 2 games Oscar and Diggers. Amiga 4000 030 £999.00 Includes A4000, 030 processor, 2Mb Chip RAM, 80Mb Hard drive.

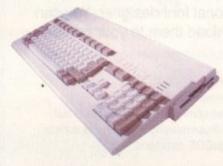

### Eklipse Mouse

- 290dpi resolution
- 2 Microswitched buttons 0
- Opto/Mechanical mechanism
- Switchable between Amiga/ST **Direct Mouse Replacement Eklipse Mouse**

£11.99

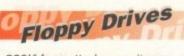

| <ul> <li>880K formatted capacity</li> </ul> |        |
|---------------------------------------------|--------|
| <ul> <li>Double sided, Double de</li> </ul> | nsity  |
| <ul> <li>Through port</li> </ul>            |        |
| Amitek Drive                                | £59.00 |
| A500/600 Internal Drives                    | Phone  |
|                                             |        |

RAM Upgrades A500 512K upgrade £16.99 A500+ 1Mb upgrade £24.99 A600 1Mb no clock £34.99

Plugs straight into A600 trap door compatible with A600, A600HD

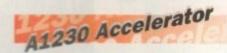

- 40MHz 68030 accelerator 0 Makes your Amiga 1200 run
- over 7 times quicker. 0 Allows up to 32Mb RAM
- **Optional FPU** .
- A1230/0Mb/No FPU

| A1230/0Mb/No FPU    | £289.00 |
|---------------------|---------|
| A1230/4Mb/No FPU    | £429.00 |
| A1230/4Mb/68882 FPU | £529.00 |

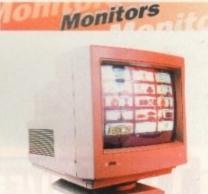

Samsung C13352X £179.99 14" SCART input TV with remote control and on screen display (requires SCART cable for high quality display) £299.99 Microvitec 1438 Compatible with A600/A1200. includes adaptor **Microvitech 1440** £399.99 The Microvitec 1440 is a multisync monitor compatible with the A1200. Includes setup memory for different resolutions. Colour SVGA Monitor £229.99 High quality Colour SVGA Monitor .28 dot pitch. A1200 VGA adaptor £11.99 Falcon VGA Adaptor £9.99 Philips SCART to Amiga 29.99 8833 MKII to Amiga £9.99

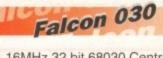

- 16MHz 32 bit 68030 Central Processor, 16MHz Blitter, 32MHz 56001 Digital Signal Processor
- 1.44Mb 3.5" Floppy, up to 14Mb RAM. Displays 65536 colours from 262144 palette
- 8 Channel, 16 bit, high quality Stereo sound sampling

FALCON 1Mb No HD £499.00 FALCON 4Mb No HD £699.00 FALCON 4Mb 64Mb HD £799.00 FALCON 4Mb 127Mb HD £899.00 £999.00 FALCON 4Mb 209Mb HD Falcon Screen Blaster £89.00

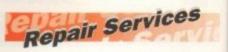

Our Service department can repair Amiga's in minimum time at competitive rates. We can arrange for courier pickup and return delivery of your machine to ensure it's safety. We even have a same day service which will ensure your machine is given priority and subject to fault, completed the same day. We offer a Quotation service for £15 for which we will examine your machine and report back with an exact price for repair. If you do not wish to go ahead with the repairs then just pay the £15. However if you do go ahead then the charge is included in the minimum charge. Please note: The minimum charge covers labour, parts are extra.

| Quotation service | £15.00 |
|-------------------|--------|
| Min repair charge | £35.25 |
| Courier Pickup    | £11.00 |
| Courier Return    | £7.00  |
| Same day service  | £15.00 |

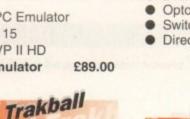

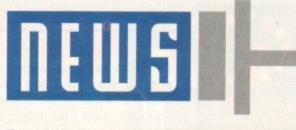

By JOHN BUTTERS I

Commodore prepare for WO bundles which Commodore believe will attract entry-level Amiga sales through the spring and summer have just been unveiled by the firm.

99

99

.99 c 0. nt

99

99

.99

.99

.99

1b

.00

.00

.00

.00

.00

.00

ive

kup

our

to

ffer

we

er if

ase

t

0

Computer Combat is the name of the latest A1200 pack – not surprisingly billed as Commodore's biggest and best value introduction ever to the Amiga computer.

The £349 bundle contains seven software packages – split between productivity programs and some recent games aimed at showing the computer's versatility.

They include Psygnosis platformer Brian the Lion, Zool 2 from Gremlin Graphics and Total Carnage, ICE's conversion of the coin-op shoot-'em-up.

Three of Digita International's productivity programs are packed with the machine – word processor Wordworth v2, personal organiser Day-by-Day, and the Print Manager utility.

But after several years' inclusion in Amiga bundles, Electronic Arts' art package Deluxe Paint has been replaced by Personal Paint 4 from Italian developer Cloanto.

Commodore say that after a run of packs containing the EA program, they believe the time is right for a change and Personal Paint is an ideal replacement.

The software supports HAM screen

modes and is claimed to offer a huge array of image processing tools and the ability to support many file formats.

And Commodore have continued their policy of

rotating software packed with the CD32, now offering buyers two 32-bit games including Psygnosis's Microcosm.

It is joined by Renegade's Chaos Engine and while stocks last the £299 Spectacular Voyage pack will include the four games from the Dangerous Streets bundle it supersedes.

Microcosm took programmers three years to create. It is set inside a human body where the player mans a miniaturised

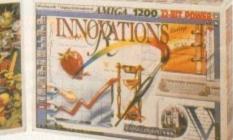

Summer Sales

Packs: CD32 and A1200 now come with new software

Amiga Computing

MAY 1994

craft sent to save an important dignitary from virus-like villains.

The Bitmap Brothers' Chaos Engine takes place in a Victorian age in which ten mercenaries seeks to destroy the out-ofcontrol chaos engine.

9

Dangerous Streets contained the games Dangerous Streets, Wing Commander, Diggers and Oscar.

"I consider it paramount that every new bundle should be better than the last," said Commodore managing director David Pleasance. "But it gets tougher every time."

The A1200 Desktop Dynamite bundle which proved popular with buyers over Christmas will be available from dealers while stocks last.

Monitor Man: Outdated and unsuitable

and newspaper Computer Trade Weekly questioned its suitability for the interactive entertainment industry of the 90s.

"Several members decided that Monitor Man was not appropriate, and as a result the ELSPA logo has been put in its place," said ELSPA chairman Mark Strachan.

"We've been working on this system for a year. It was passed unanimously by members and will go ahead."

He added that while some firms were looking towards worldwide classification, he thought such a system would be impractical because of different standards across the world.

Industry kills Monitor Man

MONITOR Man has been dropped from the games industry's classification artwork just weeks after the body representing Europe's software houses launched the age rating system.

And two games makers will not be following the ELSPA system, which is intended to ease Government and parental concern over the suitability of some software for young children.

Nintendo and Acclaim say that although they agree with the system's objectives, they would like to take a global view on the situation and are looking to the US for an alternative.

Other companies are also believed to be hoping that a replacement comes along, although many are simply relieved that Monitor Man has been removed from boxes. There was criticism that the character was outdated

.00

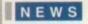

### **NEWS BRIEFS**

### CO32 in TGI promo

COMMODORE have teamed up with TGI Friday to help launch the restaurant's new Kids Club and further boost the Amiga's image with the young.

Children joining the club have the chance of winning one of three CD32 Dangerous Streets bundles - each worth £299 - and receive goodies including a magazine, Frisbee and Tshirt.

Details of the Amiga promotion will appear on all placement settings at TGI's 13 restaurants for the next few weeks.

### Silica join Debenhams

SILICA Systems, the London-based hardware and software dealer, are to expand their High Street presence by opening computer shopping areas in Debenhams stores.

The first to open will be in the shop on Oxford Street, London, and there are plans to step up the operation in provincial cities such as Manchester.

The company already have their own shops in Sidcup and on Tottenham Court Road, London and trade from Debenhams in Croydon and Ipswich.

### Clock watching

A SOFTWARE-based real-time clock that runs alongside the Harlequin 32-bit frame buffer has just been announced by Zen.

It will enable a breakfast televisionstyle clock to be displayed in broadcast material produced with Amigas, and can be moved about the screen.

Amiga Centre Scotland (0896 87583) will be selling the program, but price remains to be fixed.

### Wordworth update

WORDWORTH 3 compatibility problems have been ironed out of the software with the release of a technical update by maker Digita International (0395 270273).

Version 3.0a of the word processor is free to all registered users, and also features an improved operating speed and a "general tune-up" of the package.

Our programmers have done an excellent job in responding so quickly to customer feedback," said Digita boss Jeremy Rihll.

"Users will notice that Wordworth now feels tighter and faster, includes enhanced file export filters and drag and drop editing."

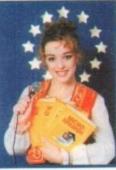

LCL: Speech added to language courses

SPEECH has been added to language software specialist LCL's range of Amiga courses following the success of Micro Spanish, their first program to feature talking.

The firm say animated cartoons that speak and speech from a native speaker make their French, German and English courses a more enjoyable and effective experience than ever before.

Pictures, adventure games and music

### Network grows for Interworks

CLWYD-based Amiga specialist Ramiga have expanded further recently by setting up European distribution for California-based Interworks' networking products.

The firm's range of solutions will be support by professional training programmes and technical support by telephone and a bulletin board.

They include networking software ENLAN-DFS v2 and the I-Card PCMCIA Ethernet card for the A600 and A1200.

The I-Card package includes a 16-bit Ethernet adaptor and a driver compatible with Commodore's SANA-II networking standard to allow the Amiga to tie-in with the firm's ENLAN-DFS.

Each ENLAN-DFS package enables up to five Amigas fitted with Ethernet adaptors to share directories and peripherals, and is supplied with all software needed to network the computers.

"Interworks have always been interested in developing a much closer working relationship with our overseas partners," said company president Allen Brooks.

"This new partnership between Interworks and Ramiga established a path dedicated to building and supporting a professional reseller channel throughout Europe."

I-Card and ENLAN-DFS cost £292.58 each from Ramiga International (0690 770304).

### Fax modem falls under £100

COMMUNICATIONS prices have fallen further, with US Robotics (0753 811180) now cutting the price of their Sportster 2400 fax modem from £149 to £99.

The move comes as rival manufacturers launch cheap modems, telephone prices continue to fall and just weeks after on-line system CompuServe cut costs for British users.

The Sportster 2400 is aimed at home and small office users who do not need high data rates. It supports Group III, 9,600 bits per second send and receive fax with 2,400bps data throughput.

The modem is BABT approved and comes with a five-year warranty.

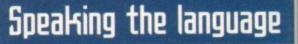

are also used in an attempt to take students from beginner to GCSE standard.

All three courses - each costing £24.99 are claimed to follow the National Curriculum closely and the attainment targets of each program are given in their manuals.

Upgrades from earlier versions cost £5 plus the return of the original disk to LCL at Thames House, 73 Blandy Road, Henleyon-Thames RG9 1QB. Tel: 0491 579345.

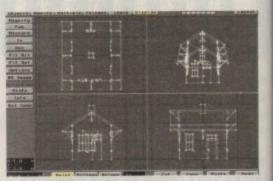

LightWave: Now promised for PAL Amigas

### lightRave to run lightWave

ANIMATORS can now use graphics software LightWave 3D on European Amigas not fitted with a Video Toaster, according to Ramiga International (0690 770304).

LightWave is regarded by experts as one of the premier graphics packages for the Amiga, being quick, powerful and very easy to use.

But until now it could only be used on American systems fitted with NewTek's expensive Video Toaster in a complete package costing around £2,000

Ramiga claim that custom hardware module LightRave emulates all the functions needed by LightWave 3D, and that they can sell the two products for £799.

The company also say that LightRave delivers faster rendering than a Toaster-equipped Amiga and has support for most 24-bit graphics cards.

Full screen preview animations are promised, and because images are stored in standard Anim formats they can be transferred and edited by other programs.

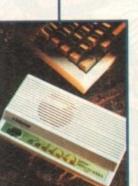

Sportster: Fax and modem for just £99

### Telephone help goes automatic

AN automated telephone answering system just set up on Commodore's official helpline enables Amiga owners to discover solutions to their problems in an efficient way.

It registers the caller's question to a chain of answers and by elimination arrives at the solution they are looking for.

Calls vary from dealers asking how to resolve a fault in the machine to users wanting to know how to plug it in.

"We introduced this service to allow callers to solve problems themselves with recorded information," said Commodore's customer service manager Terry Maguire.

"This frees up the receptionists to get engineers out to users more quickly."

ICL's Peter Horridge added: "Most caller are happy to use the automated service. But we mustn't forget that we have to keep a balance between automation and human contact."

The help is available to holders of an ICL warranty by telephoning 0345 626090.

Amiga Computing MAY 1994

# New Software for a New Year

### Business Applications

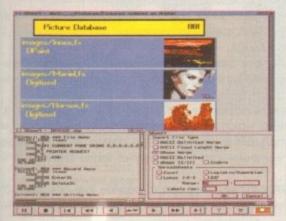

1

stu-

4.99

onal

tar-

heir

t £5

L at

ley-

15.

6

h a nal

the

can

teo

Ind

ule

by

od-

ave

bed

nics

ed.

nim

her

pline

t the

ng to

rded

But

man

Both SBase Personal and Professional are full-featured, fully relational and powerful databases with pull-down menus, multiple windows and full access to your Amiga's multi-tasking environment and they are now compatible with AmigaDOS 3.0 and the AGA chip set.

SBase Professional includes a powerful database management language and supports ARexx. Please call for our datasheets on these superb products.

We are pleased to announce that HiSoft is now the authorised UK contact point for Oxxi's SBase 4 Amiga products (formerly known as Superbase). We have stock of both SBase Personal 4.1g and SBase Professional 4.1g and offer full technical support for these programs with our Silver and Gold support options. We can also offer upgrades from earlier versions - please call or fax for details of upgrades and technical support.

SBase 4 Professional Personal

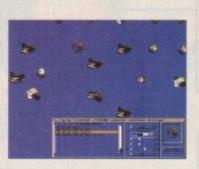

Utilities

This is the utility that you simply must own! Maxon Magic is a funtastic combination of 15 different screen savers, a system event sound player and many amusing sampled sounds that will not only be incredibly useful but will give you and your friends endless enjoyment as well.

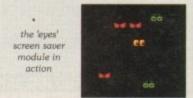

### Maxon Magic

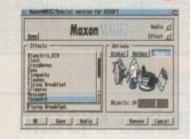

The Maxon Magic screen saver works in all modes, even with graphic cards, and offers you a choice of 15 different amusing and entertaining modules such as Aquarium, Flying Breakfast, Fireworks, Crazy Worms, Messages, Clock etc. As if that isn't enough value for money, Maxon Magic also lets you assign sounds to most system events including Window/Screen open & close events, Alerts, Keys, Mouse clicks, Requesters and more. Choose from the many sounds provided or simply use your own sampled IFFs! With Maxon Magic your Amiga will never look or sound the same again!

**SAS/C 6.5** 

The standard C compiler for

SAS/C Development System

libraries allowing you to write

AmigaDOS gets a major upgrade for 1994; now the

(version 6.5) supports translation of C++ files with

Streams and Complex

Object Oriented code.

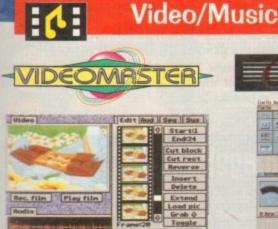

The best-value real-time video digitiser you can buy; VideoMaster gives you the ability to record real-time monochrome video with sound at 25 frames per second as well as quality full-screen stills from your camcorder or video recorder. VideoMaster RGB includes our new colour splitter, ColourMaster, and produces amazing quality colour stills.

VideoMaster AGA works on the A1200 and A600, connects via the PCMCIA slot for extra speed and freedom to use other peripherals, allows high quality stereo sound and supports HAM6 and HAM8 up to 640 x 512 resolution for stills.

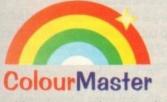

ColourMaster is a new electronic colour splitter which works in conjunction with VideoMaster for stunning colour stills.

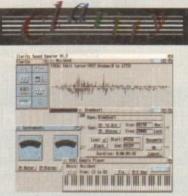

Clarity16 is our premier sound sampler allowing rates up to 32KHz in 16 bit stereo and up to 48KHz in 16 bit mono on an A500; accelerated machines can handle faster sampling rates. The software provides extensive features including full edit control, a MIDI keyboard emulator, a sample sequencer, many special effects and FFT analysis. Version 1.5 has an up-to-date Workbench 3 look, in its own window and is fully compatible with faster Amigas.

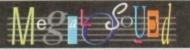

Megalosound is the new 8-bit, stereo, direct-to-disk sampler package; the software is packed full of easy-to-use editing features, special effects and extras such as the ability to print waveforms and sample information. The package allows sampling up to 84KHz mono and 56KHz stereo to memory and up to 21KHz stereo to hard disk on an A1200. Supplied with a hardware volume control and an extensive 144-page manual, Megalosound is impressive value at only £34.95.

If you have difficulty obtaining our new titles, just call, quoting your Access/Mastercard/Visa/Switch/Connect card number and expiry date and we will despatch the goods within 5 working days. For an extra £5 we will despatch the day of order by ParcelForce 24 hour service. Ask for our new 32-page catalogue.

# Programming

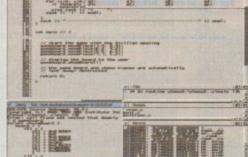

The C++ translator is compatible with CFRONT Version 2.1 from AT&T. There's an improved peephole optimiser, more efficient stack extension and structure return code generation.

There are many other improvements including an enhanced instruction scheduler for the 68040 CPU and the 68882 maths coprocessor, an improved profiler, a friendlier interface to grep, support for C++ within CodeProbe and more. Workbench 3.1 include files are supplied. Upgrades start from £59.95 - please call for pricing information.

#### Prices Clarity16 new price £129.95 Megalosound £34.95 VideoMaster A500 £69.95 VideoMaster AGA £79.95 £129.95 VideoMaster RGB £69.95 ColourMaster SAS/C 6.5 £329.00 **SBase Personal** £129.00 SBase Professional £249.00 Maxon Magic £29.95

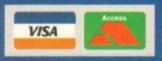

All products on this page are either available now or by the end of January '94 - please call to confirm availability.

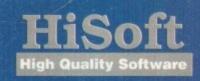

The Old School Greenfield Bedford MK45 5DE UK. Tel +44 (0) 525 718181 Fax +44 (0) 525 713716

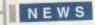

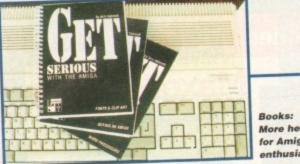

More help for Amiga enthusiasts

### Graphics system uses video speed

A NEW version of Great Valley Products' IV24 video graphics system will soon be launched to take advantage of the A4000's faster video bus.

The developers say it will be twice as fast as the existing board when installed in the A4000 and perform as well as before in other Zorro-based Amigas.

The IV24-A4000 software has been upgraded and will be accompanied by ImageFX v1.5, which fully supports the IV24 for frame grabbing, video processing, painting and rendering to tape.

The British distributor is Silica Systems, who can be telephoned on 081-309 1111. At press time prices remained to be fixed.

# SMART ONE 2400X 0000000

Smart One: Up to 14,400 baud plus fax

### Books give serious help

AMIGA enthusiasts wanting to use their computer for more than playing games are targeted for three new books in a series called Get Serious With Your Amiga.

They will cover fonts and clip art, word processors and buying an Amiga. In Fonts and Clip Art, there are examples from the public domain and information on how to identify the types of font and clip art available for the Amiga.

Word Processors outlines the difference between text-based and what you see is what you get (wysiwyg) programs, and where the line is drawn between word processing and DTP.

There is a 36-page look at three new packages - Wordworth 3, Final Writer and Protext 6 - and a chapter showing projects which can be tried using the reader's software.

And Buying an Amiga has been written for the newcomer. It is claimed to give independent advice on how to get the best computer and a glossary of terms relevant to the machine.

Publisher AmaKey Design (0908 370230) say they aim to provide low cost titles that everyone can afford and intend to make updates as and when hardware and software change. Each title costs £9.95.

### Modems extend Siren range

SIREN Software have added Best Data's Smart One line of modems to their range of Amiga products, with prices starting at just £69.99 for a 2,400 baud model.

But according to Siren's Simon Cobb, the Smart One 1442FX costing £199 offers the best features and value for money

It operates at between 1,200 and 14,400 bits per second, can send and receive faxes at 14,400bps and is fax Group IIIcompatible.

The modem comes with N-Comm 3 software, a two-year warranty and beginners' guide. Fax software is available from the firm for an extra £49.99.

"Although a cheaper 2,400 standard modem is available , this is not really cost effective because you run up higher telephone bills," explained Cobb.

### British support extends anline

ONLINE information giant CompuServe (0800 289378) have announced a range of new services aimed at their 35,000 British members.

The company's product marketing manager Martin Turner says the first new service expected within the next few weeks - will feature reviews of films, movies, books and theatres.

A Newswire feature due around the same time will contain news and sport information from around Britain. And the company plan to extend their financial and travel services, although Turner declined to give more details on these improvements.

"We recently launched four travel databases provided by the Automobile Association which are already proving to be very successful," said Turner.

"Within the coming months we expect to introduce a number of leading UK-focused news, travel, entertainment and financial products."

Members pay around £6 per month for unlimited access to more than 70 basic services during off-peak hours. There are additional costs for access to other areas and during prime hours.

Uideo help for ImageFX

A VIDEO tutorial showing how to get to grips with Great Valley Products image processing tool ImageFX 1.5 has just been released.

The three-and-a-half-hour Video Guide to ImageFX covers everything from basic procedures and concepts to hi-end techniques aimed at saving time and creating the best images.

There is a step-by-step guide to the tool panel and an introduction to configuring the software for a user's individual needs.

"First-time users will benefit from the itemised coverage of the tool panel, preferences settings and many other features of ImageFX," said GVP's product manager Gary Nash.

"Experts will appreciate the time-saving tips and professional techniques offered to make every project look better in less time.

GVP's British distributor Silica Systems (081-309 1111) did not have UK availability details at press time.

Playing back in real-time

DIGITAL Processing Systems' Personal Animation Recorder now available in Britain allows animation sequences to be recorded and played back in real time direct from hard disks.

Previously only available on American systems, the DR-3150 card plugs into Zorro slots on the A2000, A3000 and A4000 - replacing the record VCR and single frame controller.

Component digital recording techniques enable the recording and real-time playback of full resolution animations, avoiding bad edits, missed frames and drop-outs well-known to VCRs. Support is available for common Amiga image formats including 24-bit IFF and the card is claimed to be fully compatible with programs such as Real 3D, MorphPlus and Imagine.

Sequences built from pre-rendered AmigaDOS files can also be run from the £1,968 card, and the set-up can be expanded with DPS's AD-3000 Video Capture card. The AD-3000 - costing £1,051 - carries out real-time continuous video captures for adding human-style movement to animations (rotoscoping), time lapse and other special effects.

The DR-3150 needs a dedicated hard drive, with a 500Mb model expected to give between three and five minutes of storage capacity depending on image complexity.

Both boards are sold by Amiga Centre Scotland, who can be telephoned on 0896 87583.

Amiga Computing MAY 1994

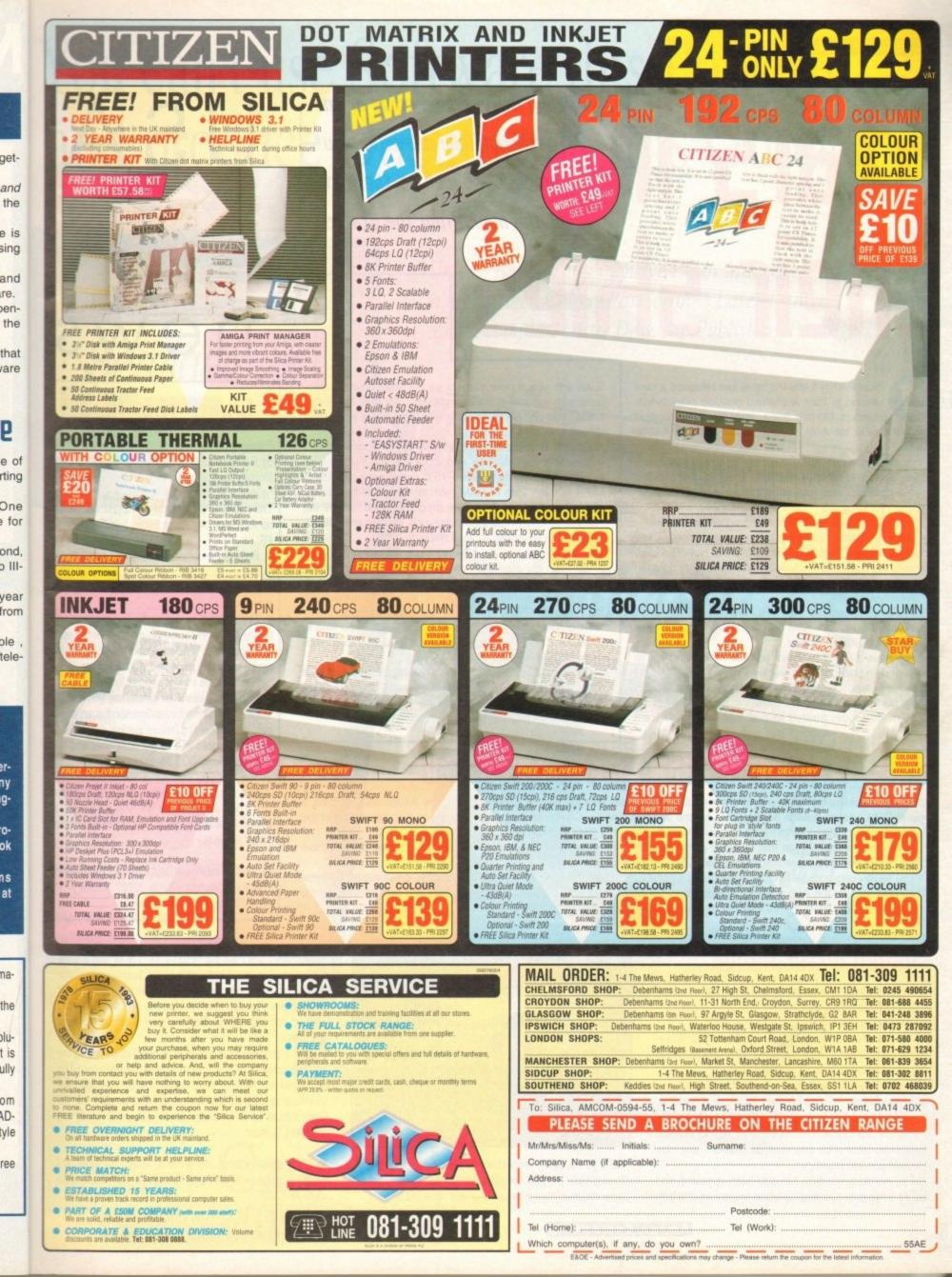

Denny Atkin brings news of anastronomically powerful newprogram, as well as the restof the news from the Statestheir skies

irtual Reality Labs Inc have just released a new version of their acclaimed desktop planetarium program, Distant Suns. Release 5.0's biggest improvement is full AGA support for A1200 and A4000 owners.

Stars In

You can now pull up 256-colour images of planets, moons, and other celestial objects - about 25 are included with the program, and you can add your own to the database.

The user interface has been improved with a new tool box with 20 buttons covering the most commonly used functions. A total of 8,000 stars from the Hubble Guide Star catalogue are now included, supporting stars down to 16th magnitude (so dim that most amateur telescopes can't resolve them).

If that's not enough for you, VRLI are considering creating a Distant Suns CD-ROM with the entire 16 million star Hubble Guide Star catalogue.

If you have a CD-ROM drive on your Amiga and you're interested in that (or in a version of VistaPro on CD packed with landscapes), VRLI ask that you drop them a note or fax them and let them know.

You're no longer limited to just star gazing. Distant

Suns will now render planets as 3D solid objects, complete with optional grid-maps showing latitudes and longitudes. You can zoom in and view each planet from eight different angles.

Other improvements include new ARexx commands for automating your viewing and more precise field-of-view adjustments. Distant Suns v5.0 requires AmigaDOS v2.04 or later, 2Mb of RAM (with at least 1Mb being chip RAM), and a hard drive. The program retails for \$99.95; upgrades for owners of any previous version are \$39.95. Add \$10 for overseas air mail shipping.

VistaPro, the popular 3D landscape rendering program, is in for an enhancement as well. Version 3.1 was being finished up as this article was being written, and is expected to include better AGA support, as well as support for the Picasso, Retina and OpalVision display board.

Also new is the ability to export your landscape files in AutoCad DXF format, so they can be brought into 3D rendering programs.

Pricing wasn't available as this went to press contact VRLI for upgrade information at phone (805) 545-8515; fax (805) 781-2259; or write them at 2341 Ganador Court, San Luis Obispo, California 93401 USA.

### GUP ditch SCSI-2 card for the A4000

GVP have cancelled development of the A4098 SCSI-II card. This follows their advertising of the A4098 SCSI-II card, a Zorro III DMA adaptor for the Amiga 4000, for the last few months. GVP marketing manager Steve Peoples said that the company weren't satisfied with the card's performance due to the DMA problems that plague the A4000/040.

Rather than release a card that wouldn't perform well on the majority of A4000s in the field, GVP halted development until Commodore can provide a solution for the Zorro III DMA problem.

If you have deep pockets, though, you can still get a fast SCSI-II solution from GVP. The soon-to-be-released G-Force 040/40MHz card for the Amiga 4000 will have an optional SCSI-II FAST expansion card. Because the card mounts on the G-Force processor board, it's not affected by the bad-Buster Zorro DMA transfer problems.

> Normally I don't like this option - it's nice to hold a complete manual in your hands when you're working with a program - but Black Belt have outdone themselves with their help system. ApAssist is a very easy-to-use, fast hypertext program that allows Black Belt to embed illustrations in their help files.

> With a program as complex as ImageMaster, having the documentation on-line is actually a plus. ImageMaster R/T's retail price has been dropped to only \$99.95. Upgrades are available for \$25 for US users, and \$30 outside the US Orders must be in American funds, but credit cards are accepted. Contact:

> Black Belt Systems, 398 Johnson Road, Glasgow, MT 59230; phone (406) 367-5513; fax (406) 367-2329; BBS (306) 367-2227.

ImageMaster Redux

Black Belt Systems' new ImageMaster R/T 1.5 adds a host of new abilities to what was already one of the most featurepacked image-processing programs on the market.

Many of the image operators - such as radial wave, dome, and caricature - have been greatly improved, and there are new operators such as Gaussian Blur.

Display speed on AGA machines have been increased, and ImageMaster R/T now supports loading and saving all the major Anim formats - Anim5, Anim7, and Anim8.

The interface has been revamped, with new area selection capabilities, zebra stripe area selection indicators, and more accurate selection boundaries.

The morphing interface has also been upgraded, and there's a new easy-to-use spline-based sequencing interface.

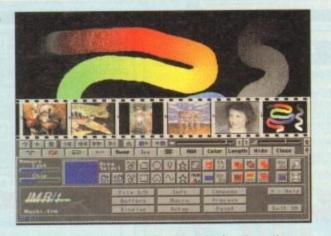

And if you're using ImageMaster's paint functions, the new drawing tablet support. ImageMaster R/T has done away with paper documentation in favour of on-line hypertext help.

### Shoot the Moon

news

USA

Following on the heels of Microbotics' acquisition by Paravision, hard-disk utility manufacturers Moonlighter Software Development's product line have been acquired by Intelligent Designs Inc. The company will continue to support and develop Ami-Back, Ami-Back Tools, and TapeWorm-FS

Proof of the company's continued commitment to the products is IDI's announcement of Ami-Back 3.0, which should be available early this summer

The updated hard drive backup program will be the first ever to use an object-oriented user interface, which should make it easier to use for novice users, but more powerful for experts.

New features include support for the Tar tapebackup format, useful for transferring files to PCs, Macs, and Unix machines; SmartScribe, an intelligent script-recording feature; backup or restore of multiple devices in a single operation; and full support of AmigaDOS 3 features.

The new user interface is helped out by thorough on-line documentation with a comprehensive index. Ami-Back 3.0 will retail for \$89.95; a discount will be available for registered users of earlier versions.

 Contact Intelligent Designs, 5742 Old Cheney Highway, Orlando, Florida 32807; phone (407) 382-0227; fax (407) 384-9391.

# You can't use Software this Powerful, and produce Documents this Good...

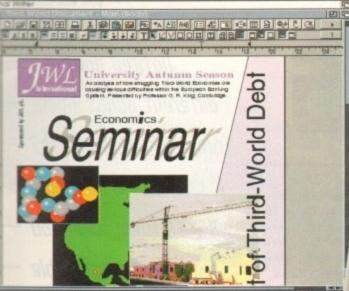

5

tion

ers

line

Inc.

vel-

nent mi-

this

will

for

pe-

Cs, elli-

e of full

nor-

ien-5; a

s of

ney 07)

xt

IS

IT

If you're looking for a quality Word Processor/Publisher that performs as well as this, you may well start by searching through PC and Apple<sup>TM</sup> Macintosh<sup>TM</sup> software catalogues.

Even then though, you probably won't find a program that will combine the very best in Word Processing *and*... easy to use integrated DTP type facilities.

You certainly can't find software for your Amiga that's capable of all this... Unless, you buy an expensive PC or Macintosh<sup>™</sup>, a high priced Colour PostScript<sup>™</sup> Laser Printer, and a complex, costly Desk Top Publishing Package...

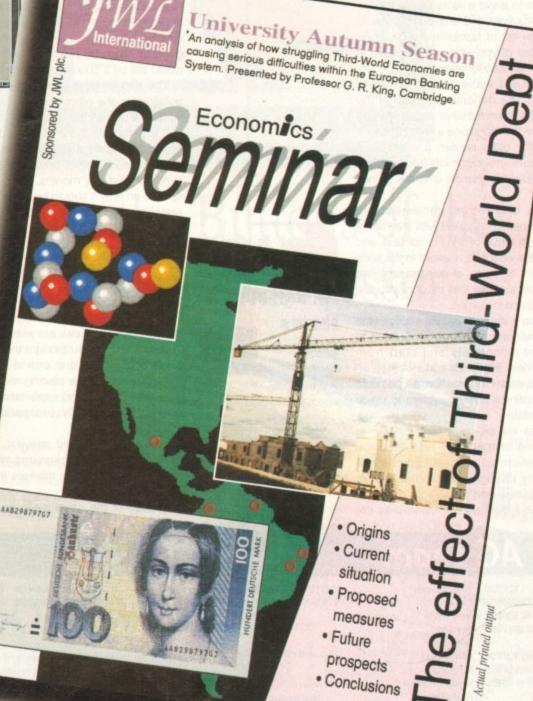

...or Can You?

3

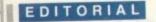

agazines don't change the way they look all that often, and it is even rarer that they make an effort to change the style of their editorial content.

This month, we have begun a process of change which, over the next couple of issues, will tailor AC to fit your tastes and preferences even closer than before.

Your answers and responses to the reader survey carried out late last year are the impetus behind this process, and without you the change would not have taken place. So just who are you anyway?

We have always appealed mostly to the older reader with a broad range of interests, rather than the single-minded teenage games player, but the last year has seen a huge rise in the number of mature enthusiast readers the magazine attracts. Over 90 per cent of you, for example, are over 18 - a much higher figure than shown by the previous survey.

Consoles seem to have siphoned off the younger users to leave a more stable readership with productivity and enthusiast pursuits highest on the list of favourite Amiga uses, and the number of you who are interested in programming has also increased.

As a direct result, we've decided to make a few changes. The general re-styling of the front cover and main features pages was an attempt to give the magazine a more 90s look and feel for the older reader, and we have introduced more programming tutorials, but probably the biggest change is in the games department.

Gamer, our long-running games section, was never properly integrated with the rest of the magazine in terms of style or content, and though we believed it was relevant to the sons and daughters of many of our readers, we noticed from all surveys that most of you are still very interested in games.

To bring you a modern games section with the modern reader in mind, we've decided to scrap Gamer completely and start from scratch. The new approach concentrates on presenting as much information as possible while incorporating a scoring system to which readers can relate.

New games will be compared, briefly, to existing games of the same type, and the method by which we score all games has been radically changed. From this month onwards, all games start with 50 per cent, and go up or down if the reviewer thinks they are

### "EI Hinging t CANTER XY MA changes better or worse than average.

To most magazines these days, 80 per cent is an average score, and anything below 70 per cent is truly awful. Under System's new scoring regime, a game would have to be very good to score 80 per cent, and 70 per cent would still be a good score worthy of a medal.

The debate over scoring, however, is still going on in the office, with two equal camps fighting it out for the upper hand. Some support a percentile system, others would like to see games marked out of 20 or even ten.

We'll be looking at how the scoring works over the next few months, so if you have an opinion on how it should be done, please write and share your views with us.

### GRATIFYING

Our coverage of serious hardware and software has been tweaked rather than changed because a gratifyingly large number of you stated that you were satisfied both with the level of coverage and the style in which the more technical reviews are written.

Only a few of you thought them too technical or confusing, but to ensure that we reach everyone we will be placing more emphasis on jargon busters and explanations for beginners without, hopefully, exasperating our more erudite readers

Where possible and relevant, we will also strive to bring you background information on new products and the markets in which they will be sold.

Profiles of the developers, and overviews

Noticed anything different about Amiga Computing this month? If you have, you might like to know why you are responsible

of, say, the videography industry should put product reviews into perspective and give readers a better understanding of where the latest wizzo gadget comes from.

A criticism of this style has, in the past, preached that reviews should concentrate solely on the subject at hand, but we feel from looking at the views of our readers that you are a bunch of well-balanced people with broad interests.

If we can present the information you buy the magazine to read and, in addition, inform and entertain you with related material, we hope you'll agree that the magazine will be a better overall read.

The use of background and related material will also be prevalent in System, our new games section, so we hope you enjoy the new feel to reviews.

If not, and you object strongly enough to write to Ezra Surf, please do. We are determined that before 1994 is out we will have reached a formula with which the vast majority of those who pay our salaries are ES content.

team he

> EDITOR Stevie Kennedy ASSOCIATE EDITOR TECHNICAL EDITOR ART EDITORS

NEWS EDITOR PRODUCTION EDITOR STAFF WRITERS

ADVERTISING MANAGER AD SALES

MARKETING MANAGER PRODUCTION MANAGER

Paul Austin Steve White Tym Lecky Terry Thiele John Butters Phil Morse Ionathan Maddock Simon Clays Adam Phillips **Tina Hackett** Simon Lees Jane Normington

AD PRODUCTION Barbara Newall Lucy Oliver Sandra Childs

SYSTEMS MANAGER David Stewart CIRCULATION DIRECTOR David Wren DISTRIBUTION COMAG (0895) 444055

SUBSCRIPTION 051-357 2961

Member of the Audit Bureau of Circulations

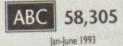

Published by Europress Enterprise Ltd. Europa House, Adlington Park. Macclesfield SK10 4NP Tel: 0625 878888 Fax: 0625 850652

CHAIRMAN Derek Meakin MANAGING DIRECTOR Ian Bloomfield

We regret Amigo Computing cannot offer technical help on a personal basis either by telephone or in writing. All reader enquries should be submitted to the address in this panel for possible publication.

Amiga Computing is an independent publication and Commodore Business Machines Ltd are not responsible for any of the articles in this issue of for any of the opinions expressed.

©1994 Europress Enterprise Ltd. No material may be reproduced in whole or in part without written permission. While every care is taken, the publishers cannot be held legally reponsible for any errors in articles, listings or adivertisements

> Amiga Computing MAY 1994

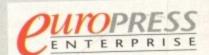

For six years Amigo Computing has been the leading magazine for Amiga enthusiasts. As a key member of the Europress magazine group, Amiga Computing promises to inform, educate and entertain its readers each month with the most dedicated coverage of the Amiga available.

> Printed in the United Kingdom by BPCC Ltd, Carlisle

16

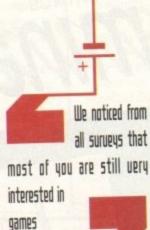

# You Can Now ... with New Final Writer<sup>™</sup>

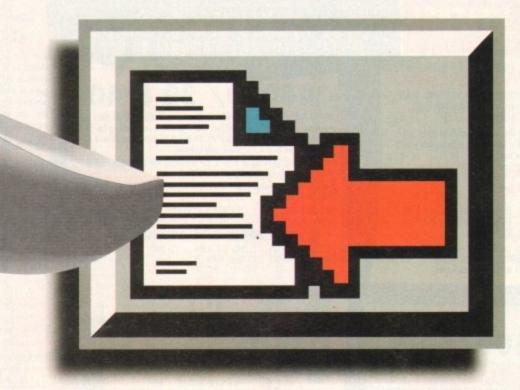

## Put Your Finger on the Buttons of the Ultimate Amiga Word Processor

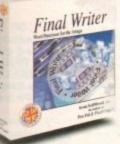

d put give e the

past,

ntrate I from t you

with

u buy nform I, we be a

aterial

new

e new

gh to

deter-

will

vast

s are

AC

From the publisher of the acclaimed Final Copy II comes its new companion, Final Writer - for the author who needs even more! If you already use an Amiga Word Processor, it won't include the complete and comprehensive array of features found in this latest addition to the SoftWood family.

Can your Word Processor...

Output crisp PostScript<sup>™</sup> font outlines on any graphic printer (not just expensive lasers), and was it supplied with over 110 typefaces? Import, scale, crop, view on screen and output

structured EPS clip-art images (Final Writer is supplied with a hundred), again, on any printer? Also create structured graphics and rotate them along with text to any angle, giving you DTP quality presentation? Provide a huge range of printing options (eg. thumbnails, scaling, crop marks etc. on PostScript<sup>™</sup> printers) and fulfil other advanced Word Processing functions easily such as automatic indexing, table of contents, table of illustrations and

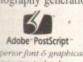

bibliography generation? With Final Writer, this is now available to you along with a list of features that just goes on and on. We know that

you'll be impressed by this revolution in Amiga Word Processing, but don't be put off by it's advanced capabilities. With its complement of user definable Command Buttons and Superb Manual, Final Writer is simply one of the easiest programs to learn and use.

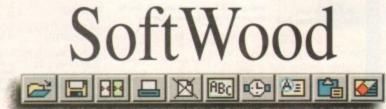

Quality software for your Amiga

### Final Writer is not just a one-off product...

SoftWood are acknowledged as the World's leading software company publishing for the Amiga and no other system. So, if Final Writer exceeds your current requirements - whatever your Document Processing needs, whatever your Amiga -SoftWood will still have the Perfect Package for you ...

### Pen Pal or Final Copy II and Proper Grammar II...a Complete Range.

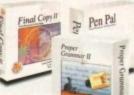

Once you become a registered SoftWood user, you'll gain access to unlimited free UK technical support (others often charge you or don't provide support at all) and preferential upgrades to future versions of these and other exciting new products being developed right now.

> If you've outgrown your existing package ask about our 'trade up' options from your current Word Processor (other publishers' WP's are eligible too).

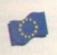

New Street Alfreton Derbyshire DE55 7BP England Telephone: 0773 836781 Facsimile: 0773 831040

SoftWood Products Europe

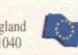

Available from all good dealers or, contact us for a list of nationwide stockists. on correct at time of going to press, E&EOE. All Trademarks acknowledged. The docu ment on the previous page was output on a low cost Canon Bubble Jet.

| ~                 | Due to the<br>RAM sh<br>several w<br>We wo | e exchange rate, ar menufucturer's changes or due to current<br>exchange rate, ar menufucturer's changes or due to current<br>ortoge, some prices may olher, either up or down, during the<br>each shreen guing to press and the end of the month of issue.<br>We ask that prices be continued by telephone before arbeiring                                                                                                    |                                                                                                    |                                                                                                    | and softwa<br>savia<br>Want an<br>A professional                                                                                                    | W TO USE THU<br>rom Hobbyte, you can choose<br>re combination and still benefiti<br>gs only available from packag<br>6600 pack for small children?<br>pack for music or programming<br>32 CONSO                                                                                                    | your own Amiga<br>t from the huge<br>e deals.<br>No problem!<br>g? It's up to you!                                                                                                    |
|-------------------|--------------------------------------------|----------------------------------------------------------------------------------------------------|----------------------------------------------------------------------------------------------------|----------------------------------------------------------------------------------------------------|----------------------------------------------------------------------------------------------------|----------------------------------------------------------------------------------------------------|----------------------------------------------------------------------------------------------------|
| URDAY, (10-4.30PM |                                            | WRANNA TAO         BARANA ALL PRICES         CALL US!! <b>OBMORISATION OBMORISATION OBMORISATION</b>                                                                                                    | TEL: (0727)<br>A4000/30: AGA Chip Set + 66<br>processor option, 256,000 col<br>tree display, Mouse, Amiga 3.<br>below, Amiga DOS 3.0 system<br>A4000/401C: Desktop as abo<br>processor, with full floating po<br>A4000/40TW: Tower with ful<br>II & IDE 1/Faces. All do | <b>1 E R T S</b> A L 3 5 D G<br>8 5 6 0 0 5 / 8 4 1 3 9 6<br><b>3 0 8 40</b><br>8030 processor, 68882 25/50 MHz co-<br>ours from 16.6M, scan doubling for flicker<br>5"/1.76 MB 3.5" drive, Hard Drive as<br>and utilities.<br>we, but featuring the blistering 68040                                                                                                    | Choose any* 3 CD discs (se<br><b>CD32 SOFTWA</b><br>Diver 75 titles specially written for<br>Syndicate, Zool 2, Jurassic Park, CD<br>alongside the game. About half<br>CD1V titles are compatible. CD32 wr<br>normal music CDs and CD+6 discs<br>CD12 Standard warranty is 12<br>return to base.<br>12 months on-site warranty for<br>Syndicate warranty for<br>States are some warranty for<br>States are some ware some warranty for<br>States are some warranty for<br>S | spectal<br>e softwore section) for £59.94<br>RE<br>r the (D <sup>32</sup><br>list), inc.<br>noos Engine,<br>music track<br>of existing<br>ill also play<br>months<br>39.99<br>69.99                                                                                                    | 0 *up to £34.99 H22 each<br>AGA, Wing Commander,<br>iggers +Joypod FREE)<br>79<br>GINE and MICROCOSM<br>Card as above<br>25<br>BLE NOW!<br>le for CD <sup>2</sup>                                                                    |
| DAY TO SAT        |                                            | A600 SD/HD       from 159       HDs + Controllers       from 179         A3000s       from 499       GVP HD8 40/52       209/229         CDTV       79       XT/AT 8Board       50/91         A590 20/40MB       129/159       OTHER ACCESSORIES - PLEASE ASK.         *Acceptance of pre-V2 mechines may be limited                                                                                                    | WITH FREE DPAINT IV<br>AGA WORDSWORTH 2<br>AGA + DIGITA PRIM<br>HD SJERNUT 2+2MB<br>SIZE M8 560 VERSION<br>80 999<br>120/130 2+300<br>120/130 404                                                                                                    | 3yr Ext. Warronty LYY.YY<br>A4000/40LC /40TW<br>2+4MB 2+2MB 2+4MB                                                                                                    | COMPUTER<br>CHAOS ENGINE,                                                                                                    | A1200           2MB Single Drive         269           +20MB HD         359           +60MB HD         419           +80MB HD         429           +120MB HD         479           +200MB HD         529           +340MB HD         579           Extra 4MB +         679                                                                                                    | NIGEL MANSELL AG<br>TROLLS AGA AND<br>COMPILATION PAC<br>3 Top gomes<br>ADD £9.9<br>DESKTOP DYNAM<br>PACK PLUS<br>2 HOT LIST TITL<br>ADD £44                                                                                         |
| -5.30, MON        |                                            | ASOO+ 1MB<br>ASOO+ 1MB<br>ASOO+ 1MB<br>ASOO+ 1MB<br>ASOO+ 1MB<br>ASOO+ 1MB<br>ASOO+ 1MB<br>ASOO+ 1MB<br>ASOO+ 1MB<br>ASOO+ 1MB<br>ASOO+ 1MB<br>ASOO+ 1MB<br>ASOO+ 1MB<br>ASOO+ 1MB<br>ASOO+ 1MB<br>ASOO+ 1MB<br>ASOO+ 1MB<br>ASOO+ 1MB<br>ASOO+ 1MB<br>ASOO+ 1000 1000 1000 1000 1000 1000 1000 1                                                                                                    | 240/260 product 1129<br>340 product 2011 1129<br>520/540 red run model<br>168 -<br>2.468 red run model -                                                                                                    | CCI Optical Drive for bodys ES99     SCI Optical Drive for bodys ES99     troscan 1438 monitor recommended E299     troscan 1438 monitor recommended E299     to comms with 2485 ortho 1879     SCI-1     SCI-1 | NICK FALDO'S<br>CHALLENGE GOLF<br>ADD £17.99<br>OR LEMMINGS,<br>SIMPSONS, CAPTAIN<br>PLANET, PLUS D PAINT III<br>ADD £14.95                                                                                                    | clock fitted ADD £200<br><u>CRM APPROVED HARD DRIVES</u><br>Ful legal installation/utility disc and<br>documentation and come with CBM on-<br>site warranty service.<br>DON'T FORGET YOUR<br>TARTER PACK! ADD £15<br>(SEE VALUE PACKS BELOW)<br>S P E C I A L<br>BC 24 pin colour printer with sheatheader<br>ter PackONLY £170                                                                                                 | KIND WORDS<br>ADD £9.9<br>WORKS PLATIN<br>ADD £19.5<br>NEW<br>COMBAT/<br>INNOVATIONS P<br>ADD £44                                                                                                    |
| OPEN 9            |                                            | A600 SD<br>WILD, WEIRD<br>AND WICKED         Saut Party, FI Galao<br>Pro, Posesta, Dauxe         194.99 209.99         al. 70<br>bornet         To<br>bornet         To<br>bornet           A600 HD         85<br>EPIC         Enc. Rome, Mitty, Thevau<br>Posturt, Amaa Tot,<br>Durate Part IIT, 700         334.99 349.99         To<br>bornet         To<br>bornet <td< th=""><th>Remember, a bargain is an</th><th>HOBBY<br/>Hobbyte are famous for their packs, allowing<br/>aly a bargain when you like what you get! So, it<br/>Paradroid does worse, if Basic basically it</th><th>E VALUE</th><th>PACKS<br/>ill benefitting from package deal sov<br/>pwalker sends you to sleep, Space A<br/>real value for money from Hobbyte</th><th>rings.<br/>Ice leaves you feeeling (</th></td<> | Remember, a bargain is an                                                                                                    | HOBBY<br>Hobbyte are famous for their packs, allowing<br>aly a bargain when you like what you get! So, it<br>Paradroid does worse, if Basic basically it                                                                                                    | E VALUE                                                                                                    | PACKS<br>ill benefitting from package deal sov<br>pwalker sends you to sleep, Space A<br>real value for money from Hobbyte                                                                                                    | rings.<br>Ice leaves you feeeling (                                                                                                    |
| BRANCHES          |                                            | CDM 1004 50     Luss     CDM 1004 50     Luss     CDM 1004 50     Transfer 1000       Microvitec     Luss     Luss     294.99     Lysar     1900       Muss Acartee     19.99     19.99     1900     1900       Star LC100C     Tor Visit 9 min     149.99     159.99     1900       Citizen 240C     24Pix cocon     252.90     262.90     2 year   Return to base HD versions are SD units fined with top quality 3rd party drives and come with install disc + full documentation. "DPIII needs 2M8 for enimation on HD models."                                                                                                    | PACK<br>Fun and education<br>2 to 11 year<br>(Some help may be real<br>OR Big Adventure<br>OR Big Adventure<br>OR Merlins Maths<br>The Shae People<br>OR Fun School 2<br>Fun School 3 or 4                                                                              | It's E.S.Y E.D.Y<br>it magical learning games at 3 levels, PLUS Junior Art pack<br>taybeard overlay and map<br>6 National Carriculum oriented games, stage 2, 7 to 11<br>6 games with Trampy and friends, 6 years and under.<br>The True School' suite have won every award going.<br>5/6 wanderful animated games. 3 to 11 years, specify agr<br>The True basede parts tarractical detectains 4 - 7 year olds and                                                                                                    | A must for new with<br>users! All you need in<br>one value pack<br>10 blank discs<br>Virus Killer<br>Mouse mat<br>Plus Microswitched<br>Joystick, 80 cap. lockable disc bo                                                                                                    | AMIGA ALONE<br>15 E25<br>apies of Workbench and other original<br>ses soon as you get them<br>larty, especially if sharing with friends<br>int/dust collecting on mouse contacts<br>x, Dust Cover                                                                                                    | GREAT individ<br>packaged ga<br>BETTER THAN<br>REST !!<br>(previous RRPs<br>£39.99 ea<br>ANY 10 £29<br>Or see packs acor<br>Thunderbirds (7yrs+) ‡<br>Sily Putty - 90%+ lots<br>El/Toki/Puzznic (coun<br>Paperbay II +<br>Die Hard 2 |
| OMF AT OUR        |                                            | And the services or wild be serviced by 5.30 pm; express an and Saturday services or wilde.                                                                                                    | OR ADI Jar Reading<br>OR Counting<br>Deluxe Paint II + 700<br>Cip Art pics<br>Hobbyte Primary<br>Educational PD Pack<br>Hobbyte 30 Easy<br>Children's Games Pack<br>SERIOU<br>Interested in<br>programming and                                                          | helps towards achieving National Curriculum tervels 1, 2+ 3<br>Pics inc. children, Fairytale + Legend cheracters, Sport,<br>Carboers, etc.<br>Containing 10 fun while you learn games<br>Simple games, or these with very easy lovels. Even the<br>youngest will be able to use some of these<br>IS USER'S PACK<br>music,<br>graphics? WITH AMIGA ALONE<br>CAO                                                                                                    | The top-selling Hobbyte<br>Hot Lot pack now<br>includes the ultimate<br>joystick !!!<br>"THE BUG"<br>10 "Hot List" Games<br>The GREATEST!<br>80 Prog. Hobbyte PD<br>Greats Pack II 10<br>black disc. masse                                                                                                    | WITH AMIGA ALONE<br>£44 £59<br>stick ever to be given a Gold rating 92%<br>single-handed action, small and lovely!<br>the right for current HOT UST, or phone<br>anges. Children's games available.<br>games like Bettlecars, Star Trek, Compute<br>pabel, dozens of arcade classics, board<br>shoot-em-ops', Utilities, Word Processor,<br>t, Database + Desktop Publisher and the<br>skillers - a must for every Amiga avance | e Tag Team Wres<br>Edd the Duck<br>stack Up ‡<br>Lemmings 925<br>Round the Ber<br>Fist Fighte                                                                                                    |
| -                 |                                            | <ul> <li>Hardware carefully bandled and delivered safety and reliably by cages, morea, top name courier service</li> <li>Pre-despatch testing on Amiga systems</li> <li>Free 30 day courier collection and delivery of NEW replacement.(except product with on-site maintenance)</li> <li>Hotline support and in-house engineers</li> <li>Upgrade and trade in offers to keep you up to date</li> <li>Exceptional after sales service</li> <li>BFPO and export welcome</li> </ul>                                                                                                    | Then this pack is<br>Easy Amos<br>OR AMOS Professional<br>ADD E10 for this option<br>Hobbyte AMOS PD<br>Greats<br>Deluxe Paint III, plus<br>700 Clip Art pics<br>MIDI Recording Studie<br>MIDI Interface                                                                | s tor youl<br>THE programming language. Wonderful manual is<br>simple and entertaining - ideal for complete novices<br>97% AF rating - the second highest rating EVER<br>you want to be a second highest rating EVER                                                                                                    | Iockable disc box,<br>plus dust cover<br>DESKTOP DYN<br>Wordsworth 2 AGA.<br>Deluxe Paint IV AGA<br>Digita Print Manager<br>Dennis the Menace AGA<br>Oscar AGA<br>Trolle AGA                                                                                                    | SPECIAL<br>WITH AMIGA<br>£44 £59                                                                                                    | Wond Crixi<br>Bart Simps<br>Spiderman/Cath Am<br>Arcade Trivi<br>Xenon - C+YG Gome o<br>Blade Warrior - A Powe<br>Superb revie<br>Arnie<br>AwaRD WIN<br>Space Ace, Kick Off, Pipel<br>(counts as                                     |
|                   |                                            | NOT JUST ANOTHER MAIL ORDER COMPANY<br>For years a major player in Amiga Mail Order. Hobbyte also banst extensive expertise and experise<br>in specification and support of multi-matrines and specialist systems. Hobbyte have been recommon<br>and trained by Commodore and successfully wan major orders and support contracts from Los<br>Boroughs, MOD, educational establishments etc. We are pleased to be placed on tender for<br>This expertise is available to all our customers.                                                                                                    | OR AmigoVision<br>KIND WORDS                                                                                                    | Powerful presentation and production tool                                                                                                    | YOUR CHOICE - SEE ACROSS                                                                                                    | 256,000 celeurs                                                                                                    | @ NOT A1200 CO                                                                                                    |

#### KL CD<sup>μ</sup> Console (with Oscer AGA, Wing Commander Dangerous Streets, Diggers +Jayped FREE) r list), inc. E2779 music track Now with CHAOS ENGINE and MICR of existing CD<sup>22</sup> + FMV Card as above £425 vill also play months AVAILABLE NOW! Full Motion Video module for CD<sup>12</sup> (with Free Music Video Disc) £189. 39.99 69.99 **COMING SOON** Floppy drive, Keyboard, Mouse CD<sup>12</sup> for A1200 NIGEL MANSELL AGA A1200 TROLLS AGA AND COMPILATION PACE 3 Top games 2MB Single Drive +20MB HD +60MB HD +80MB HD 269 359 419 ADD £9.99 429 479 DESKTOP +120MB HD PACK PLUS 529 679 +200MB HD 21 ADD £44 340MB HD Extra 4MB + clock fitted ADD £200 KIND WORDS 3 Full legal installation/utility disc and documentation and come with CBM on-ADD £9.99 site womonly service. WORKS PLATINU ADD £19.9 SPECIAL COMBAT/ INNOVATIONS PA stierede ABC 24 pin colour printer with sheetfeeds rter Pack ONLY £170 ADD £44 PACKS till benefitting from package deal savings. repwalker sends you to sleep, Space Ace leaves you feeeling em & real value for money from Hobbyte R PACK **GREAT** individ H AMIGA ALONE packaged gan BETTER THAN 15 £25 REST !! copies of Workbench and other original (previous RRPs u £39.99 ead ts as soon as you get them ANY 10 £29. ularly, especially if sharing with friends dirt/dust collecting on mouse contacts

PARTICULARLY SUIT CHILDREN (MAY NEE NOT A1200 COM TITLES MAY VA

• AMIGA SPECIALISTS • STAR GOLD DEALER • CDTV CENTRE • PHILIPS APPOINTED DEA

|                        | MON                                                                                                    | ПО                      | RS/                       | ACCE                                                                                                | SSO                             | RIES                                                                                                    | F                                |
|------------------------|----------------------------------------------------------------------------------------------------|-------------------------|---------------------------|----------------------------------------------------------------------------------------------------|---------------------------------|----------------------------------------------------------------------------------------------------|----------------------------------|
|                        | CBM 1084SD 1084/<br>CBM 1942 dual sync.                                                                                                    | 1085 + le<br>28 dpi AGA | ads                       | r + speakers                                                                                        |                                 |                                                                                                    | T                                |
|                        | ICROVITEC A                                                                                                    | nately unri             | inhla tra                 | in enter hetway                                                                                     | tp low radie<br>en 15KHz (      | ation 15-40kHz<br>default on boot-                                                                                                    |                                  |
| Amiga                  | and and 40 KHz for<br>With tilt and served                                                                                                    | stand.                  |                           |                                                                                                    |                                 | 294.90                                                                                                    |                                  |
| huge                   | Microsofter Lash-scient                                                                                                    | 78doi for               | 1200/4                    | 1000 at above                                                                                       | hut 20°                         | 1030 00                                                                                                    | D.                               |
| m!<br>to you!          | Cal-scen<br>for A1200/<br>Formanic 1537 31-                                                                                                    | Microvitec<br>62kHz 14" | (not req                  | uired for 400                                                                                       | 0)                              | 19.99                                                                                                    | н                                |
|                        | Things Brillionce 211                                                                                                    | 10 21                   |                           |                                                                                                    |                                 | 1790.90                                                                                                    | H2<br>H3                         |
|                        | In-Fi Pro Speakers .                                                                                                    |                         |                           |                                                                                                    |                                 |                                                                                                    | H4<br>Ger                        |
| 9 RKP each             |                                                                                                    |                         | D D V                     | DRIV                                                                                                | /EC                             | _                                                                                                    |                                  |
| ammander               | brain: 3.5 external dri                                                                                                    | ive, daisych            | ain + on                  | /off                                                                                                |                                 |                                                                                                    | AM                               |
| d FREE)                | KEW AMITEK (Sony) 3<br>K 8808 with anti click                                                                                                    | + Blitz bock            | up and v                  | rirus protector, C                                                                                  | ydone comp                      | atible.75.99                                                                                                    | Supp                             |
| ROCOSM                 | Dual drive as PC 8808<br>Righ density 1.76MB                                                                                                    | ext, drive fo           | or any A                  | miga (WB 2)                                                                                         |                                 |                                                                                                    | With                             |
|                        | Nigh density 1.76MB<br>Nover HD internal flag                                                                                                    | ext. drive fo           | or any A                  | miga (WB 2) +                                                                                       | 10 HD Discs                     |                                                                                                    | Simik<br>-in vid                 |
|                        | tower HD internal flog<br>500 replacement inte                                                                                                    | ppy for 500,            | /600/12                   | 200 005                                                                                             |                                 | 94.90                                                                                                    | PEGG<br>Take                     |
| 1                      | ke00/1200 replacent                                                                                                    | ent interno             | l floppy                  |                                                                                                    |                                 |                                                                                                    | Amigo<br>effect<br>Neor          |
| £189                   | States of the second second second second second second second second second second second second second second                                                                                                    |                         |                           |                                                                                                    |                                 | -                                                                                                    | YC OL                            |
| for A1200              | 00/2000                                                                                                    |                         |                           | ASPO 20MB                                                                                           | ERA                             | 139.90                                                                                                    | MPeg<br>OPA                      |
| SELL AG                | 13 72000<br>13 72048<br>13 727048<br>13 727048<br>13 92048<br>13 92048<br>13 92048<br>13 92048<br>13 92048<br>13 92048<br>14 9204<br>14 9204<br>14 9206<br>14 9206<br>14 9206<br>14 9206<br>14 9206<br>14 9206                                                                                                  | 1                       | 239.99                    | A500 Internel 6<br>A500 Internel 8                                                                  | OMB HD                          | 270.00                                                                                                    | 24 bit<br>IF YO<br>THE F         |
| AGA AND                | HCE/170MB<br>HCE/270MB                                                                                                    |                         | 19.99<br>179.99<br>564.99 | A500 Internal 1<br>Tribecta SCSI 80<br>A570 for 2.04 1<br>& Hutchinsons E                           | 20M8 HD<br>M8 HD<br>M8 500 + FA | 339.99<br>289.99<br>REE Fred Fish                                                                                                    | PAYN                             |
| games<br><b>C9.9</b> 9 | ers 540 338KZ 4M8<br>2HB for obove<br>eth SCS BOMB HD                                                                                                    |                         | POA<br>234.90             | A600/12                                                                                             | 00                              | Design a set                                                                                                    | Video<br>Scan                    |
|                        | 00/4000                                                                                                    |                         |                           | GVP M1230 II 4<br>GVP M1230 II 4<br>GVP M1230 II 4                                                  | 40MHz<br>40MHz 4MB              | 239.90<br>439.99<br>MMU 559.99                                                                                                    | Retin<br>Retin<br>Retin          |
| PLUS<br>ST TITLES      | tone SCSI II controller for<br>annell SCSI ()<br>Bill int. SCSI ()                                                                                                    | 25                      | 69.99<br>99.90<br>34.95   |                                                                                                    |                                 |                                                                                                    | V lab<br>V lab                   |
|                        | Bill Blogs<br>Bill Store above<br>Bill Store<br>Bill Stor | 1                       | 00.00                     | A600/12                                                                                             | SELF                            | CBM APPROVED                                                                                                    | V Lob                            |
| ORDS 3                 | All and a second second                                                                                                    | 22                      | 39.99                     | 20MB                                                                                                | n-site invalide                 | oted) (with on-site)                                                                                                    |                                  |
|                        |                                                                                                    |                         |                           | 80/85MB<br>120/127MB                                                                                | 189.99                          | end) (with os-site)<br>199,00<br>234,00<br>274,00<br>314,00<br>314,00<br>9,314,00<br>9,314 | GGA                              |
| 19.9                   | 2 148 4048<br>4 5048<br>4 5048<br>4 77048<br>4 77048<br>4 5047<br>4 5047<br>4 5047<br>5 77048<br>5 77048<br>5 77048<br>5 77048                                                                                                    | 3                       | 92.00                     | 240/250MB.<br>INTERNAL CLO                                                                          | 269.99<br>329.00                | 9                                                                                                    |                                  |
| W                      | 6 188 20M8<br>188 213M8<br>64887                                                                                                    | 562                     | 89.99<br>93.99<br>18.99   | moving rate                                                                                         | CONTRACTOR CONTRACTOR           | on a second y                                                                                                    | Eps                              |
| BAT/<br>ONS PAC        | Allentes VXL30 25MHz<br>20 40xxHz<br>HOR BOWB                                                                                                    | 232                     | 19.99<br>39.99<br>49.99   | Overdrive 35 N                                                                                      | O HD                            | 139.50                                                                                                    | Eps                              |
| £44                    | HD8 120M8<br>HD8 170M8<br>-HD8 170M8                                                                                                    | 233                     | 99.99<br>29.99<br>89.99   | Overdrive 35 11<br>Overdrive 35 12<br>Overdrive 35 22                                               | 20/130MB HD<br>20/260MB HD      | 139.50<br>237.50<br>297.50<br>337.50<br>417.50<br>POA                                                                                                    | Pov                              |
|                        | E HOR REFURBS AVAILAB                                                                                                    | LE_FROM                 | £169                      | Overdrive 35 54                                                                                     | 40MB HD                         |                                                                                                    | Pov                              |
| eling empt             | Conception of the local division of the local division of the loca                                                                                                    | -                       | -                         | -                                                                                                   | -                               |                                                                                                    | Sun                              |
| TUS                    | TAPHICS/CAD                                                                                                    |                         | Adorpor                   | П                                                                                                   |                                 | SOFTV<br>Amos 3D<br>Amos the Creator                                                                                                    | 21.4                             |
| l gam                  | LAPHICS/CAD<br>din 40<br>contribut<br>Copression AGA<br>Dept. Pro 2.3A                                                                                                    | 213.99                  | Brooden                   | sion<br>st Titler High Res                                                                          | 138.90                          |                                                                                                    |                                  |
|                        |                                                                                                    |                         | Super I                   | roadcast Title<br>High res<br>Font Enhancer                                                         | 139.90                          | Arnos Prof. Compiler<br>Easy Arnos                                                                                                    | 24.9                             |
| RPs up                 | SPECIAL E140 0                                                                                                    | 133.90                  | Broad T<br>Deluxe         | Fant Pack<br>Photolab                                                                               |                                 | Arnos Compiler<br>Arnos Prof.<br>Arnos Prof. Compiler<br>Easy Arnos.<br>Bitz Basic 2<br>ConDo 2.5.<br>Cross Dos v5<br>CygnusEd Pro 3.5<br>Diractory Chast A                                                                                                    |                                  |
| 2 29.91                | Ameri Remoderent 3                                                                                                    | 204.00                  | Deluxe                    | Aachine<br>Photolab<br>aster                                                                        | 150 00                          | Cross Dos v5                                                                                                    | 29.7                             |
| rs+) # - 92%           | in Norph<br>Ione Point IV                                                                                                    |                         | Montage<br>Morph+         | e 24 AGA                                                                                            |                                 | G8 Route +                                                                                                    | 32.9                             |
| y II ‡                 | they Animation                                                                                                    |                         | Scenery                   | o Plus<br>Anim 4<br>II                                                                              |                                 | Gigomem<br>SAS/Lattice C<br>Quarter back V6                                                                                                    | 229.9                            |
| hess @                 | and Down                                                                                                    |                         | TV Record<br>TV Show      | rd<br>Pro                                                                                           |                                 | Quarter back Tools Delu                                                                                                    | NB                               |
| c board gam            | ny<br>par FX VI 5<br>par v2<br>par Master AGA                                                                                                    |                         | TV Text<br>Video St       | Pro<br>udio 3                                                                                       |                                 | Vital for graphics-users<br>Fully integrated JPEG (                                                                                                    | utility gives                    |
| ours<br>tein ‡@        | tegine x?<br>tegis Henter AGA                                                                                                    | 149.99                  | Video Di<br>Video Ef      | rector<br>fects 3D<br>oster                                                                         |                                 | 100MB of framestore<br>to under 10MB. 'Soo                                                                                                    | s will compress<br>of gives IPEC |
| pter @ 93%             | Fait +                                                                                                    | 138.99                  | Vidi Ami                  | ga 12 V2                                                                                            | 74.50                           | Protocol<br>Vital for graphics-users<br>Fully integrated IPEG i<br>enormous hard fiss sp<br>100MB of framestrow<br>to under 10MB. 'Snot<br>capability to program<br>otherwise support IPE<br>DPAINT TV AGA, so th<br>man IPEG blas                                                                                                    | nes that don'<br>G, such as      |
| Duck ‡<br>Up ‡         | al 30 Pro                                                                                                    | 59.90                   | Vidi Ami<br>Megami        | ga 12 with<br>x Master<br>Real Time                                                                 | £97.90                          |                                                                                                    |                                  |
| 92% AF<br>Bend ‡       | # 30 v2<br>## #7100                                                                                                    | 374.50                  | Vidi 241                  | Real Time                                                                                           | 224 50                          | Amiga 005 2 and 3 o<br>AREXX, 24 bit IFF, DO<br>Ham 8 Support,                                                                                                    | TV, Touster o                    |
| iniongles              | RE Pro MM211                                                                                                    | 132.90 294.90           | creates s<br>soquence     | Timelopse VTL<br>stunning timelop<br>es - flowers oper<br>eith sophisticated<br>etc., record trigge | se<br>sing                      | Hom 8 Support.<br>Font, seamless bockge<br>True Print 24                                                                                                    |                                  |
| mpson<br>America # @   | KITE Colour HOY                                                                                                    |                         | motion e                  | etc., record trigge<br>r h/wore                                                                     | er inc. deck<br>                | ES7.50<br>Backup upto 120MB                                                                                                    | anto one 3                       |
| frivia<br>ne of the Ma | ware only                                                                                                    | 329.99<br>189.99        | Software                  | r h/ware                                                                                            |                                 | kour tope<br>Xcopy Pro                                                                                                    |                                  |
| ower, AF, AA           | Paint 24 V2.0                                                                                                    | 169.90                  | Any Fun                   | TIONAL<br>School 3 or4                                                                              | 15.99                           | APPLICATION<br>Areno Accounts<br>Excellence 3                                                                                                    | 82.5                             |
| INNERS                 | Paint Junior.<br>Its Pro Lite (2MB)                                                                                                    | 179.99                  | Any ADI<br>Merlin's       | Maths                                                                                               | 16.99                           | Final Copy V2                                                                                                    | 63.9                             |

| W            | T ME TOMB<br>HERET<br>A CONTE<br>CONTE<br>CONTE | .693.99 **Including FREE courier col                                                                                                    | lection & delivery                                   | Torra CT ( CON                     |
|--------------|----------------------------------------------------------------------------------------------------|----------------------------------------------------------------------------------------------------|------------------------------------------------------|------------------------------------|
|              | matter VII 30 25MHz                                                                                                    | 219.99 1200 OVERDRIVI                                                                                                    | E EXTERNAL HDs                                       | Epson GT 6500                      |
| SAI/         | 30 40x0tz                                                                                                    | 339.99 Omedia 35 NO NO                                                                                                    | 130 50                                               | Epson GT 8000                      |
| ONS PAG      | HOR BONS                                                                                                    | 249.99 Overdrive 35 80M8 HD                                                                                                    | 237.50                                               | Power Hand So                      |
| £44          | NUR 17045                                                                                                    | 339.99         Overdrive 35 NO HD.           249.99         Overdrive 35 80M8 HD.           299.99         Overdrive 35 120/130MI           389.99         Overdrive 35 120/130MI           Overdrive 35 220/260MI         Overdrive 35 340MB HD.           Mt E169         Overdrive 35 540MB HD.                                                                                                    | B HD                                                 | Power Hand Sc                      |
|              | -HOH 270MB                                                                                                    | 389 00 Overdrive 35 220/260ME                                                                                                    | B HD                                                 | OCR software f                     |
|              | E HOR REFURBS AVAILABLE FRO                                                                                                    | M £169 Overdrive 35 340MB HD.                                                                                                    | 417.50<br>POA                                        | Power Colour h                     |
|              |                                                                                                    | overbrive 33 540MB nD.                                                                                                    | FVA                                                  | Sharp JX 100                       |
|              |                                                                                                    |                                                                                                    |                                                      | Summa Sketch                       |
| eling empt   | STATISTICS. STATISTICS.                                                                                                    | -                                                                                                    | and the second second                                |                                    |
| enny emp     |                                                                                                    |                                                                                                    |                                                      | and the owner water water water    |
|              |                                                                                                    |                                                                                                    | SOFTW                                                | ADE                                |
|              | APHICS /CAD                                                                                                    | Adaman 17 60 5                                                                                                    | 0 Amer 20                                            | 21.49 AF GO                        |
|              | 213.00                                                                                                    | Aderage II                                                                                                    | 0 Amos 3D<br>0 Amos the Creator                      |                                    |
| lividu       | LAPHICS/CAD<br>din 40213.99<br>feetfreen17.90<br>Commission AGA134.90                                                                                                    | Broodcost Titler High Res_138.9                                                                                                    | 0 Amos Compiler                                      |                                    |
| gam          | Convention 464 134.90                                                                                                    | NEW-Broadcast Titler AGA                                                                                                    | Ames Prof.                                           |                                    |
| HÂN T        | Engl. Pro 2.34                                                                                                    | Super High res                                                                                                    | O Amer Prof Compiler                                 | 24 00 Profes                       |
|              |                                                                                                    | Broad T Fant EnhancerPO                                                                                                    | A Fosy Amos                                          | 22.49 RATED                        |
| PDc Int      | Hance 133.90                                                                                                    | Brood T Font Pack                                                                                                    | A Table B. J. C.                                     | 48.90   packag                     |
| a state      | CREATE CLAD OFF                                                                                                    | Deluxe Photolob 51.4                                                                                                    | 9 Biltz Basic 2                                      |                                    |
| each)        | SPECIAL E140 OFF                                                                                                    | Frome Machine                                                                                                    | o CanDo 2.5                                          |                                    |
| £29.9        | 79.70                                                                                                    | Deluxe Photolab. 51.4                                                                                                    | 9 Cross Dos v5                                       | 29.75 profes                       |
| CS OCROSS    | 94.90 Broodcest 3                                                                                                    | imopernaster 159.9                                                                                                    | 9 Cygnustd Pro 3.5                                   |                                    |
| (5+) #- 92%  | a Marzh 29.99<br>Kasa Paint IV 53.99<br>Kasa Paint AGA 59.90                                                                                                    | Montope 24 AGA                                                                                                    | A Directory Opus 4                                   |                                    |
| + lots of mo | Jama Point IV                                                                                                    | Morph+                                                                                                    | 9 G8 Route +                                         |                                    |
| (counts as 2 | Terry Animation                                                                                                    | Pro Video Plus                                                                                                    | 9 Gigomem                                            |                                    |
| y II ‡       | may Animation                                                                                                    | Scenery Anim 4                                                                                                    | O SAS/Lattice C                                      |                                    |
| rd 2         | 97.97                                                                                                    | Scroller II                                                                                                    | 9 Quarter back V6                                    |                                    |
| hess @       | 44.50                                                                                                    | TV Record                                                                                                    | 9 Quarter back Tools Delux                           | 859.99 Superb                      |
| e Golf       | ant Drow                                                                                                    | TV Show Pro                                                                                                    | 9 PEGGER -                                           | Typesm                             |
| c board out  |                                                                                                    | TV Text Pro                                                                                                    | O Vital for graphics-users?                          | 19.95                              |
| ness Socrer  | 39.49<br>89.90<br>FX VI.5                                                                                                    | Video Studio 3                                                                                                    | 5 Fully integrated IPEG ut<br>enormous hard disc spa | ikty gives morasi                  |
| 0015         | 140.00                                                                                                    | Video Director                                                                                                    | <ul> <li>enormous have disc spe</li> </ul>           | ce savings - Wordsv                |
| lein ‡@      | Nest Mester AGA                                                                                                    |                                                                                                    |                                                      | will compress Works                |
| Planet       | rsCID Ples                                                                                                    | Video Master                                                                                                    | 9 To under FUMB. Shoop                               | MUSI                               |
| nter @ 93%   | #ph + 138,99                                                                                                    | Vidi Amiga 12 V2                                                                                                    | <ul> <li>topolisity to programmers</li> </ul>        | AD 10                              |
| Wrestling    | # 30 Pro 59.90                                                                                                    | VIDI OFFER                                                                                                    | DPAINT IV AGA, so the                                | Samp                               |
| Duck ‡       | 59.90                                                                                                    | Vidi Amiga 12 with<br>Meganix Moster                                                                                                    | e save iPEG tiles.                                   | Audio 8                            |
| Up‡          | # 10 Center 78.00                                                                                                    | Vid 12 Real Time 154 5                                                                                                    | <ul> <li>Amiga DOS 2 and 3 car</li> </ul>            | Audio I                            |
| 92% AF       | # 30 v2374.50                                                                                                    | Vidi 24 Real Time                                                                                                    | O AREXX, 24 bit IFF, DCT                             | Learchie mail DOI'S &              |
| e Bend #     | # #T100 A0 00                                                                                                    | Video Timelonce VTI -                                                                                                    | Hom 8 Separat                                        | Clarity                            |
| ahter        | In Pro MM211 132 00                                                                                                    | rentes thoming timelante                                                                                                    | Hom 8 Support.<br>Fast, seamless backgrou            | nd constition Deluxe               |
| riangles     | HE P- MM300 204 00                                                                                                    | someores - Revers operion                                                                                                    | True Print 24                                        | 47.90 011 01                       |
| ricket       | AVAILINE 40 AVAILINE 00                                                                                                    | creates stunning timelopse<br>sequences - flowers opening,<br>clouds, with sophisticated light/                                                                                                    | VIDEO TAPE BACKI                                     | IP HTHITY Megdio                   |
| moson        | 374,50<br>#1100 .49,99<br>Ph M4211 .322,90<br>Ph M4211 .322,90<br>Ph M4300 .294,90<br>Ph M4300 .57,99<br>PM ATICA II<br>229,99<br>PM ATICA II<br>229,99<br>PM ATICA II<br>232,99<br>PM ATICA II<br>232,99<br>PM ATICA II<br>232,99<br>244,90<br>244,90                                                                                                    | motion etc., record tripper inc. per                                                                                                    | & E57.50                                             | Midi Im                            |
| America # 0  | IMPATICA II                                                                                                    | controller h/wore 329.9                                                                                                    | Backup upto 120MB o                                  | nto one 3 Mirade                   |
| rivia        | 329.99                                                                                                    | Software only                                                                                                    | 9 hour tope                                          | Rombo                              |
| ne of the Mr | Isons only                                                                                                    |                                                                                                    | 9 hour tope<br>Xcopy Pro                             |                                    |
| wer AF AA    | 36.90                                                                                                    | EDUCATIONAL                                                                                                    | APPLICATION                                          | Sahai                              |
| wiews.       | Part 24 YZ 0                                                                                                    | Any Fun School 3 or4                                                                                                    | <ul> <li>Arena Accounts</li> </ul>                   |                                    |
| 8            | Paint Junior                                                                                                    | Any ADI                                                                                                    | <ul> <li>Evrollence 3</li> </ul>                     | 89.90 LEISUI                       |
| INNERS       | to Pro Lite (2MB)                                                                                                    | Merlin's Maths                                                                                                    | g Final Copy V2                                      |                                    |
| neMonio Pe   | to Pro 3.1 (6M8)                                                                                                    | Paint & Create                                                                                                    |                                                      | 99.90 AV88 H                       |
| rs 21        | a linkanth 24.00                                                                                                    | Spelling Fair                                                                                                    | 9 Hone Accounts 2                                    |                                    |
| No VI        | te Hokepoth                                                                                                    | Any Noddy                                                                                                    | <ul> <li>Kind Words III</li> </ul>                   | 17.90 00000                        |
| SHITABLE     | 40 2000 90.50<br>540 3000 249.99                                                                                                    | See also software packs                                                                                                    | Maxiplan Plus v4                                     | 17.90 Body B                       |
| NEED HEI     | CHO 2 to 3 upgrade 194.99                                                                                                    |                                                                                                    | Mini Office                                          |                                    |
| COMPATIE     | a ablitute 1.44'AA                                                                                                    | UTILITIES/LANGUAGES                                                                                                    | Money Matters                                        | 46.99 Compo                        |
| VVADY        | GEO PROD/ TITLING                                                                                                    | AMAX II Plus                                                                                                    |                                                      |                                    |
| TART         | Iden + TV Point V2588.90                                                                                                    | Ami bock + A Tools                                                                                                    | 9 Pagestream v3                                      |                                    |
| tion on HD   |                                                                                                    |                                                                                                    |                                                      | The subscription in which the rest |
| non on nu    | NAMES OF TAXABLE PARTY.                                                                                                    | Support and the support of the support of the suppo |                                                      |                                    |

| 1                                                                                                    | PICASSO 24 BIT GRA                                                                                                    | PHICS CARD E3:                                                                                                    | 24.9                                                                                                    |
|----------------------------------------------------------------------------------------------------|----------------------------------------------------------------------------------------------------|----------------------------------------------------------------------------------------------------|----------------------------------------------------------------------------------------------------|
|                                                                                                    | PICCOLO 24 BIT GRAPH                                                                                                    |                                                                                                    |                                                                                                    |
| -                                                                                                    | 16.7 million colours, an-hoard hit                                                                                                    | ter, IMB exp to 2MB video 8                                                                                                    | CAM, fully                                                                                                    |
| progr                                                                                                    | ammable resolution, double buffering -<br>eading graphics packages/applications                                                                                                    | + multiple screen + AREXX. s                                                                                                    | support.                                                                                                    |
| h FREE                                                                                                    | TV Point Inr                                                                                                    | £37                                                                                                    | 79.9                                                                                                    |
|                                                                                                    | III 24 BIT GRAPHICS CARD + VIDEO (                                                                                                    |                                                                                                    |                                                                                                    |
| an to                                                                                                    | Piccolo but with 4MR video RAM, more                                                                                                    | ummable resolution to TAO                                                                                                    | 0 - 1280                                                                                                    |
| rideo ci                                                                                                    | Piccolo but with 4MB video RAM, prog<br>antroller inc. 110MHz dock. With FRE                                                                                                    | E TV Point Jor.                                                                                                    | 0 1 1200                                                                                                    |
| CV ND                                                                                                    | COMPERING CARD                                                                                                    | F4                                                                                                    | / <b>u</b> u                                                                                                    |
| e 24 h                                                                                                    | it onimations from disc or other storage<br>e integrated genlock to overlay Amiga                                                                                                    | e devices and replay in real-ti                                                                                                    | me throug                                                                                                    |
| ga! Us                                                                                                    | e integrated genlock to overlay Amiga                                                                                                    | graphics for sophisticated fit                                                                                                    | ing and sp                                                                                                    |
| CIS, TO                                                                                                    | produce stunning promotional/training<br>quality, 16.7M colours, MPEG tools                                                                                                    | Wideas, or games with inter-                                                                                                    | video toon                                                                                                    |
|                                                                                                    | module for Peggy                                                                                                    | month reactions, 25 metrics                                                                                                    | £129.9                                                                                                    |
|                                                                                                    | ider option for Peggy                                                                                                    |                                                                                                    | E349.9                                                                                                    |
| 660                                                                                                    |                                                                                                    |                                                                                                    |                                                                                                    |
| AL VI                                                                                                    | SION (for 3000/4000)                                                                                                    | under Andreaster C                                                                                                    | 220 00                                                                                                    |
| OU HA                                                                                                    | rd v2+ Opal Paint, Opal Presents, Opal<br>VF PURCHASED OPALVISION, YOU M                                                                                                    | HOREY, UDDI ANIMMATE                                                                                                    | RS AGAIN                                                                                                    |
| FOLL                                                                                                    | ive purchased opálvision, You'ni<br>Jwing new products., which will                                                                                                    | BE ACCEPTED BY HOBBYTE                                                                                                    | IN-PART                                                                                                    |
| MENT                                                                                                    |                                                                                                    |                                                                                                    |                                                                                                    |
| eo Fro<br>eo Suit                                                                                                    | cessor for Opal Vision WITH VOUCHE<br>to for Opal Vision WITH VOUCHERS                                                                                                    | K2                                                                                                    | 647.9                                                                                                    |
| n Rate                                                                                                    | e for Opel Vision WITH VOUCHERS<br>Converter for OpelVision WITH VOU                                                                                                    | CHERS                                                                                                    |                                                                                                    |
| ina 24                                                                                                    | bit graphics card + 1MB + VD Paint<br>bit graphics card + 2MB + VD Paint<br>bit graphics card + 4MB + VD Paint                                                                                                    | ******                                                                                                    |                                                                                                    |
| ino 24                                                                                                    | bit graphics card + 4MB + VD Paint                                                                                                    | *****                                                                                                    | 489.0                                                                                                    |
| b 24 1                                                                                                    | it real time digitiser 1200/600/50                                                                                                    | ext SPEE                                                                                                    | 334.9                                                                                                    |
| b 24 1                                                                                                    | it real time digitiser 1200/600/500<br>it real time digitiser 1500/3000/40<br>10/3000 int SVHS                                                                                                    | Ideagenet int 000                                                                                                    | 289.9                                                                                                    |
| ob 400                                                                                                    | 10/3000 int SVHS                                                                                                    | With Harloqui                                                                                                    |                                                                                                    |
| 0.00                                                                                                    |                                                                                                    | (see above)                                                                                                    | -                                                                                                    |
| -                                                                                                    | EMIL                                                                                                    | ATION                                                                                                    |                                                                                                    |
|                                                                                                    | 20/ 2044                                                                                                    | 20/ /40/ Dildebard                                                                                                    |                                                                                                    |
| GVP A                                                                                                    | e 386sx 25MHz                                                                                                    | 386/486 Bridgeboard<br>Emplant Deluxe                                                                                                    | 38                                                                                                    |
| AT On                                                                                                    | ce                                                                                                    | rubien beieve                                                                                                    |                                                                                                    |
|                                                                                                    |                                                                                                    |                                                                                                    |                                                                                                    |
| -                                                                                                    | CANNER O                                                                                                    | DIGUNICI                                                                                                    | - Dec                                                                                                    |
|                                                                                                    | SCANNERS &                                                                                                    | DIGITISE                                                                                                    | RS                                                                                                    |
| oson G                                                                                                    | T 6500, 600dpi 24 bit A4 inc. ASI                                                                                                    | DG Scan s/w + cable                                                                                                    |                                                                                                    |
| ison 6                                                                                                    | T 8000, 800dpi 24 bit A4 inc. ASI                                                                                                    | DG Scan s/w + cable                                                                                                    |                                                                                                    |
| ower r                                                                                                    | land Scanner, 400 dpi, 64 Greysc<br>land Scanner 4 256 Greyscale + s                                                                                                    | die, vo rowerscan somwa                                                                                                    | 118                                                                                                    |
|                                                                                                    | twore for Power Scanner                                                                                                    | W                                                                                                    |                                                                                                    |
|                                                                                                    | olour Hand Scanner V4                                                                                                    |                                                                                                    | 238                                                                                                    |
| l gror                                                                                                    | X 100 A6 Scanner + scanlab s/w                                                                                                    | up to 18 bit                                                                                                    |                                                                                                    |
| umma                                                                                                    | X 100 A6 Scanner + scanlab s/w<br>Sketch II A4 with s/w/A3 Tablet                                                                                                    | Digitiser                                                                                                    | 99/529                                                                                                    |
| -                                                                                                    |                                                                                                    |                                                                                                    |                                                                                                    |
|                                                                                                    | STATISTICS. STATISTICS. SALES OF STATISTICS.                                                                                                    | Statistics in the local division in the local division in the loca | The other Designation of the local division of the local divisiono                                                                                                    |
|                                                                                                    | STATES OF THE OWNER WATER OF                                                                                                    |                                                                                                    |                                                                                                    |
| .49                                                                                                    | AF GOLD WINNER                                                                                                    | Epic                                                                                                    | +9.99                                                                                                    |
| .95                                                                                                    | Pogesetter 3 AGA                                                                                                    | FI Grand Prix                                                                                                    | *24.99                                                                                                    |
| .95                                                                                                    | Pogesetter 3 AGA                                                                                                    | F1 Grand Prix<br>Gunship 2000                                                                                                    | *24.99<br>24.99                                                                                                    |
| .95                                                                                                    | Pogesetter 3 AGA 41.90<br>Pen Pol 1.5 28.50<br>Pers Engence Man + 29.50                                                                                                    | F1 Grand Prix<br>Gunship 2000                                                                                                    | *24.99<br>24.99                                                                                                    |
| .95<br>.49<br>.99                                                                                                    | Pogesetter 3 AGA 41.90<br>Pen Pol 1.5 28.50<br>Pers Engence Man + 29.50                                                                                                    | F1 Grand Prix<br>Gunship 2000<br>History Line<br>Indiana Jones                                                                                                    | *24.99<br>24.99<br>21.69<br>23.99                                                                                                    |
| .95<br>.49<br>.99<br>.99<br>.49                                                                                                    | Pogesetter 3 AGA 41.90<br>Pen Pol 1.5 28.50<br>Pers Engence Man + 29.50                                                                                                    | F1 Grand Prix<br>Gunship 2000<br>History Line<br>Indiana Jones                                                                                                    | *24.99<br>24.99<br>21.69<br>23.99                                                                                                    |
| .95<br>.49<br>.99<br>.99<br>.49                                                                                                    | Pogesetter 3 AGA         41.90           Pen Pol 1.5         28.50           Pers Finonce Man +         29.50           Professional Page 4.1 AGA         RATED as the current top DTP package by the independent memory and 40% bit 119.40                                                                                                    | F1 Grand Prix<br>Gunship 2000<br>History Line<br>Indiana Jones                                                                                                    | *24.99<br>24.99<br>21.69<br>23.99                                                                                                    |
| .95<br>.49<br>.99<br>.49<br>.49                                                                                                    | Pogesetter 3 AGA         41.90           Pen Pol 1.5         28.50           Pers Finonce Man +         29.50           Professional Page 4.1 AGA         RATED as the current top DTP package by the independent memory and 40% bit 119.40                                                                                                    | F1 Grand Prix<br>Gunship 2000<br>History Line<br>Indiana Jones                                                                                                    | *24.99<br>24.99<br>21.69<br>23.99                                                                                                    |
| .95<br>.49<br>.99<br>.49<br>.49<br>.49<br>.50<br>.75<br>.75                                                                                                    | Pogesetter 3 AGA         41.90           Pen Pol 1.5         28.50           Pers Finonce Man +         29.50           Professional Page 4.1 AGA         RATED as the current top DTP package by the independent memory and 40% bit 119.40                                                                                                    | F1 Grand Prix.<br>Gunship 2000                                                                                                    | *24.99<br>24.99<br>21.69<br>23.99<br>18.90<br>18.90<br>23.99<br>*12.99<br>15.69<br>15.95                                                                                                    |
| .95<br>.49<br>.99<br>.49<br>.90<br>.50<br>.75<br>.75<br>.90                                                                                                    | Pogesetter 3 AGA         41.90           Pen Pol 1.5         28.50           Pers Finonce Man +         29.50           Professional Page 4.1 AGA         RATED as the current top DTP package by the independent memory and 40% bit 119.40                                                                                                    | F1 Grand Prix.<br>Gunship 2000                                                                                                    | *24.99<br>24.99<br>21.69<br>23.99<br>18.90<br>18.90<br>23.99<br>*12.99<br>15.69<br>15.95<br>.17.49                                                                                                    |
| .95<br>.49<br>.99<br>.49<br>.90<br>.50<br>.75<br>.75<br>.90<br>.50                                                                                                    | Pagesetter 3 AGA 41.90<br>Pen Pel 1 5 28.50<br>Pers Finance Man + 29.50<br>Professional Page 4.1 AGA<br>RATED as the current top DTP<br>package by the independent<br>megazines, 94% AF 119.49<br>SPECIAL ProPage 4.8 ProDuter 3<br>-professional illustrator's Bath for<br>ONLY E159.99<br>Proper Grammer 35.90<br>Protest 6 109.50                                                                                                    | F1 Grand Prix<br>Gunship 2000<br>History Line<br>Indiana Jones.<br>Lemmings 2<br>Micro Machines<br>Morkey Island II<br>Putty<br>Robocad AGA<br>Sensible Soccer<br>StreetFighterII<br>THEIMORERED_SU                                                                                                    | *24.99<br>24.99<br>21.69<br>23.99<br>18.90<br>23.99<br>12.99<br>15.69<br>15.95<br>17.49<br>12.99                                                                                                    |
| .95<br>.49<br>.99<br>.49<br>.99<br>.49<br>.50<br>.75<br>.75<br>.75<br>.50<br>.50                                                                                                    | Pagesetter 3 AGA 41.90<br>Pen Pel 1 5 28.50<br>Pers Finance Man + 29.50<br>Professional Page 4.1 AGA<br>RATED as the current top DTP<br>package by the independent<br>megazines, 94% AF 119.49<br>SPECIAL ProPage 4.8 ProDuter 3<br>-professional illustrator's Bath for<br>ONLY E159.99<br>Proper Grammer 35.90<br>Protest 6 109.50                                                                                                    | F1 Grand Prix<br>Gunship 2000<br>History Line<br>Indiana Jones.<br>Lemmings 2<br>Micro Machines<br>Morkey Island II<br>Putty<br>Robocad AGA<br>Sensible Soccer<br>StreetFighterII<br>THEIMORERED_SU                                                                                                    | *24.99<br>24.99<br>21.69<br>23.99<br>18.90<br>23.99<br>12.99<br>15.69<br>15.95<br>17.49<br>12.99                                                                                                    |
| .95<br>.49<br>.99<br>.49<br>.99<br>.49<br>.50<br>.75<br>.75<br>.75<br>.50<br>.50<br>.50<br>.50                                                                                                    | Pogesetter 3 AGA 41.90<br>Pen Pel 1.5 28.50<br>Pers Finance Man + 29.50<br>Professional Page 4.1 AGA<br>RATED as the current top DIP<br>package by the independent<br>magazines, 94% Af 119.49<br>SPECIAL ProPage 4 & ProDruw 3<br>professional illustrator's Bath for<br>ONLY E159.99<br>Proper Grammer 35.90<br>Protext 6. 109.50<br>Publisher 177.95                                                                                                    | F1 Grand Prix<br>Gunship 2000<br>History Line<br>Indiana Jones.<br>Lemmings 2<br>Micro Machines<br>Monkay Island II<br>Putty<br>Robocad AGA<br>Sensibia Soccer<br>StreetfighterII<br>THUNDERBIRDSII<br>Their Finest Hour<br>Trisid Pursuit<br>Mina Commender                                                                                                    | *24.99<br>.24.99<br>.21.69<br>.23.99<br>.18.90<br>.18.90<br>.23.99<br>*12.99<br>.15.69<br>.15.95<br>.17.49<br>.12.99<br>5.99<br>                                                                                                    |
| .95<br>.49<br>.99<br>.49<br>.99<br>.49<br>.50<br>.75<br>.75<br>.75<br>.50<br>.50<br>.50<br>.50                                                                                                    | Pogesetter 3 AGA 41.90<br>Pen Pel 1.5 28.50<br>Pers Finance Man + 29.50<br>Professional Page 4.1 AGA<br>RATED as the current top DIP<br>package by the independent<br>magazines, 94% Af 119.49<br>SPECIAL ProPage 4 & ProDruw 3<br>professional illustrator's Bath for<br>ONLY E159.99<br>Proper Grammer 35.90<br>Protext 6. 109.50<br>Publisher 177.95                                                                                                    | F1 Grand Prix<br>Gunship 2000<br>History Line<br>Indiana Jones.<br>Lemmings 2<br>Micro Machines<br>Monkay Island II<br>Putty<br>Robocad AGA<br>Sensibia Soccer<br>StreetfighterII<br>THUNDERBIRDSII<br>Their Finest Hour<br>Trisid Pursuit<br>Mina Commender                                                                                                    | *24.99<br>.24.99<br>.21.69<br>.23.99<br>.18.90<br>.18.90<br>.23.99<br>*12.99<br>.15.69<br>.15.95<br>.17.49<br>.12.99<br>5.99<br>                                                                                                    |
| .95<br>.49<br>.99<br>.49<br>.90<br>.50<br>.75<br>.75<br>.90<br>.50<br>.50<br>.99<br>.50<br>.99                                                                                                    | Pogesetter 3 AGA         41.90           Pen Pol 1.5         28.50           Pers Finance Man +         29.50           Professional Page 4.1 AGA         RATED as the current top DIP package by the independent megazines, 94% AF         119.49           SPECIAL Professional fluctures' is both for ONLY         E159.99         Professional fluctures' is both for ONLY           Professional fluctures' is both for ONLY         E159.99         Professional fluctures' is both for ONLY           Superbase for Grammer         35.90         Publisher         17.90           Scaren Publisher         177.95         Superbase Presend 4         78.90           Superbase Prosend 4 VI.3         214.99         Typesmith         118.90                                                                                                    | F1 Grand Prix<br>Gunship 2000<br>History Line<br>Indiana Jones.<br>Lemmings 2<br>Micro Machines<br>Monkay Island II<br>Putty<br>Robocad AGA<br>Sensibia Soccer<br>StreetfighterII<br>THUNDERBIRDSII<br>Their Finest Hour<br>Trisid Pursuit<br>Mina Commender                                                                                                    | *24.99<br>.24.99<br>.21.69<br>.23.99<br>.18.90<br>.18.90<br>.23.99<br>*12.99<br>.15.69<br>.15.95<br>.17.49<br>.12.99<br>5.99<br>                                                                                                    |
| .95<br>.49<br>.99<br>.99<br>.49<br>.50<br>.50<br>.50<br>.50<br>.99<br>.50<br>.99<br>.99                                                                                                    | Pagesetter 3 AGA 41.90<br>Pen Pel 1.5 28.50<br>Pers Finance Man + 29.50<br>Professional Page 4.1 AGA<br>RATED as the current top DTP<br>package by the independent<br>magazines, 94% AF 119.49<br>SPECIAL FunPage 4.8 FraDrum 3<br>-professional Bustrater's Both for<br>ONLY 519.99<br>Proper Grammer 35.90<br>Protext 6 109.50<br>Publisher 17.90<br>Saxon Publisher 177.95<br>Superbase Pro 4 V1.3 214.99<br>Typesmith 118.90<br>Wordsworth AGA 44.90                                                                                                    | F1 Grand Prix                                                                                                    | *24.99<br>24.99<br>21.69<br>23.99<br>18.90<br>.18.90<br>.23.99<br>*12.99<br>.15.69<br>.15.65<br>.17.49<br>.15.99<br>                                                                                                    |
| .95<br>.49<br>.99<br>.99<br>.49<br>.50<br>.50<br>.50<br>.50<br>.99<br>.50<br>.99<br>.99                                                                                                    | Pogesetter 3 AGA         41.90           Pen Pol 1.5         28.50           Pers Finance Man +         29.50           Professional Page 4.1 AGA         RATED as the current top DIP package by the independent megazines, 94% AF         119.49           SPECIAL Purpose 4 & Professional Page 4.1 AGA         Professional Page 4.1 AGA           Professional Page 4.1 AGA         Professional Page 4.1 AGA           Professional flucturer's Bath for ONLY         E1 59.99           Protext 6.         109.50           Publisher         17.90           Superbase Prosend 4         78.90           Superbase Prov 4/1.3         214.99           Typesmith         118.90           Wordsworth AGA         44.90           Wardsworth 3         64.49                                                                                                    | F1 Grand Prix                                                                                                    | *24.99<br>24.99<br>21.69<br>23.99<br>18.90<br>.18.90<br>.23.99<br>*12.99<br>.15.69<br>.15.65<br>.17.49<br>.15.99<br>                                                                                                    |
| .95<br>.49<br>.99<br>.99<br>.49<br>.50<br>.50<br>.50<br>.50<br>.99<br>.50<br>.99<br>.99                                                                                                    | Pagesetter 3 AGA 41.90<br>Pen Pel 1.5 28.50<br>Pers Finance Man + 29.50<br>Professional Page 4.1 AGA<br>RATED as the current top DTP<br>package by the independent<br>magazines, 94% AF 119.49<br>SPECIAL FunPage 4.8 FraDrum 3<br>-professional Bustrater's Both for<br>ONLY 519.99<br>Proper Grammer 35.90<br>Protext 6 109.50<br>Publisher 17.90<br>Saxon Publisher 177.95<br>Superbase Pro 4 V1.3 214.99<br>Typesmith 118.90<br>Wordsworth AGA 44.90                                                                                                    | F1 Grand Prix.<br>Genship 2000<br>History Line.<br>Lemmings 2<br>Wicro Machines.<br>Micro Machines.<br>Micro Machines.<br>Micro Machines.<br>Monkay Island II.<br>Putty.<br>Robocod AGA<br>Sansible Soccer.<br>StreetfighterII.<br>THUNDERBIRDSII.<br>THUNDERBIRDSII.<br>Their Finest Hour<br>Tricial Puzeati.<br>Wing Commander.<br>Zool.<br>Phrice applies only with An<br>hordward purchase<br>CDTV/CD <sup>III</sup> DISCS<br>SPECAL - ANY 3 <sup>III</sup> .                                                                                                    | *24.99<br>24.99<br>21.69<br>23.99<br>.18.90<br>.18.90<br>.23.99<br>.12.99<br>.15.69<br>.17.49<br>.15.95<br>.17.49<br>.12.99<br>.15.99<br>.19.99<br>.19.99<br>.19.99<br>.19.99<br>.19.99<br>.19.99<br>.15.99<br>migo                                                                                                    |
| .95<br>.49<br>.99<br>.99<br>.49<br>.50<br>.50<br>.50<br>.50<br>.99<br>.50<br>.99<br>.99                                                                                                    | Pogesettar 3 AGA 41.90<br>Pen Pel 1.5 28.50<br>Pers Finance Man + 29.50<br>Professional Page 4.1 AGA<br>RATED as the current top DIP<br>package by the independent<br>magazines, 94% AF 119.49<br>SPECIAL ProPage 4.8 ProDraw 3<br>-professional illustrator's Bath for<br>ONLY E159.99<br>Proper Grammer 35.90<br>Protext 6. 109.50<br>Profest 6. 109.50<br>Publisher 177.95<br>Superbase Presonal 4 78.90<br>Superbase Presonal 4 78.90<br>Superbase Pre 4 V1.3 214.99<br>Verdeworth AGA 44.90<br>Wordsworth AGA 64.49<br>Wards Platinum 38.99<br>MUSIC                                                                                                    | F1 Grand Prix.<br>Genship 2000<br>History Line.<br>Indiana Jones.<br>Lemmings 2.<br>Micro Machines.<br>Warkay Island II.<br>Putly.<br>Rabacol AGA.<br>Sensible Soccer.<br>StreetfighterII.<br>THUNDERBIRDSII.<br>THUNDERBIRDSII.<br>Their Finest Hour.<br>Trivial Pursait.<br>Warg commender.<br>Zool.<br>"Prike applies only with An<br>herdwarfe guichese<br>CDTV / CD" DISCS<br>SPECIAL - ANY 3"<br>Loads available - Phone - I<br>Arabian Miests.                                                                                                    | *24.99<br>24.99<br>21.69<br>23.99<br>18.90<br>18.90<br>18.90<br>12.99<br>*12.99<br>15.95<br>17.49<br>15.95<br>17.49<br>.12.99<br><br>9.99<br>19.49<br>19.49<br>19.49<br>19.49<br>19.49<br>19.49<br>19.49<br>19.49<br>19.49<br>19.49<br>19.49<br>19.49<br>19.59<br>19.49<br>19.49<br>19.59<br>19.59  |
| .95<br>.49<br>.99<br>.49<br>.99<br>.49<br>.50<br>.75<br>.75<br>.75<br>.75<br>.50<br>.50<br>.50<br>.50<br>.99<br>.50<br>.99<br>.50<br>.99<br>.50<br>.50                                                                                                    | Pogesettar 3 AGA 41.90<br>Pen Pel 1.5 28.50<br>Pers Finance Man + 29.50<br>Professional Page 4.1 AGA<br>RATED as the current top DIP<br>package by the independent<br>magazines, 94% AF 119.49<br>SPECIAL ProPage 4.8 ProDraw 3<br>-professional illustrator's Bath for<br>ONLY E159.99<br>Proper Grammer 35.90<br>Protext 6. 109.50<br>Profest 6. 109.50<br>Publisher 177.95<br>Superbase Presonal 4 78.90<br>Superbase Presonal 4 78.90<br>Superbase Pre 4 V1.3 214.99<br>Verdeworth AGA 44.90<br>Wordsworth AGA 64.49<br>Wards Platinum 38.99<br>MUSIC                                                                                                    | F1 Grand Prix.<br>Genship 2000<br>History Line.<br>Indiana Jones.<br>Lemmings 2.<br>Micro Machines.<br>Warkay Island II.<br>Putly.<br>Rabacol AGA.<br>Sensible Soccer.<br>StreetfighterII.<br>THUNDERBIRDSII.<br>THUNDERBIRDSII.<br>Their Finest Hour.<br>Trivial Pursait.<br>Warg commender.<br>Zool.<br>"Prike applies only with An<br>herdwarfe guichese<br>CDTV / CD" DISCS<br>SPECIAL - ANY 3"<br>Loads available - Phone - I<br>Arabian Miests.                                                                                                    | *24.99<br>24.99<br>21.69<br>23.99<br>18.90<br>18.90<br>18.90<br>12.99<br>*12.99<br>15.95<br>17.49<br>15.95<br>17.49<br>.12.99<br><br>9.99<br>19.49<br>19.49<br>19.49<br>19.49<br>19.49<br>19.49<br>19.49<br>19.49<br>19.49<br>19.49<br>19.49<br>19.49<br>19.59<br>19.49<br>19.49<br>19.59<br>19.59  |
| .95<br>.49<br>.99<br>.99<br>.49<br>.50<br>.50<br>.50<br>.50<br>.99<br>.50<br>.99<br>.99                                                                                                    | Pogesetter 3 AGA 41.90<br>Pen Pel 1.5 28.50<br>Pers Finnece Man + 29.50<br>Professional Page 4.1 AGA<br>RATED as the current top DIP<br>package by the independent<br>megazines, 94% AF 119.49<br>SPECIAL ProPage 4.6 ProDraw 3<br>professional illustrater's Bath for<br>ONLY E159.99<br>Proper Grommer 35.90<br>Protext 6 109.50<br>Publisher 177.95<br>Superbase Personal 4 78.90<br>Superbase Personal 4 78.90<br>Superbase Personal 4 78.90<br>Superbase Personal 4 78.90<br>Wordsworth 3 64.49<br>Wordsworth 3 64.49<br>Wardsworth 3 64.49<br>MUSIC<br>AD 10 12 Studie 16<br>Sampler 349.95<br>Superbase Page 42<br>Auto Facineset 42<br>Auto Facineset 42<br>Auto Facineset 42<br>Auto Facineset 42<br>Auto Facineset 42<br>Marce 44.90<br>MUSIC                                                                                                    | F1 Grand Prix.<br>Genship 2000<br>History Line.<br>Indiana Jones.<br>Lemmings 2.<br>Micro Machines.<br>Morkey Island II.<br>Putty.<br>Robocod AGA<br>Sensible Soccer<br>StreetfighterII.<br>THUNDERBIRDSII.<br>THUNDERBIRDSII.<br>Their Finest Hour<br>Trial Pursuit.<br>Wing Commender.<br>Zool.<br>Price applies only with An<br>hardware purchase<br>CDTV / CD <sup>21</sup> DISCS<br>SPECIAL - ANY 3.<br>Loads available - Phone - I<br>Arabian Nights.<br>Battlestorm<br>Case/Cautious Cendor                                                                                                    | *24.99<br>24.99<br>21.69<br>23.99<br>18.90<br>18.90<br>*12.99<br>*12.99<br>*12.99<br>*12.99<br>*12.99<br>*12.99<br>*15.95<br>17.49<br>*19.99<br>*19.99<br>*                                                                                                    |
| .95<br>.49<br>.99<br>.49<br>.99<br>.49<br>.50<br>.75<br>.75<br>.75<br>.75<br>.50<br>.50<br>.50<br>.50<br>.99<br>.50<br>.99<br>.50<br>.99<br>.50<br>.50                                                                                                    | Pogesetter 3 AGA 41.90<br>Pen Pel 1.5 28.50<br>Pers Finnece Man + 29.50<br>Professional Page 4.1 AGA<br>RATED as the current top DIP<br>package by the independent<br>megazines, 94% AF 119.49<br>SPECIAL ProPage 4.6 ProDraw 3<br>professional illustrater's Bath for<br>ONLY E159.99<br>Proper Grommer 35.90<br>Protext 6 109.50<br>Publisher 177.95<br>Superbase Personal 4 78.90<br>Superbase Personal 4 78.90<br>Superbase Personal 4 78.90<br>Superbase Personal 4 78.90<br>Wordsworth 3 64.49<br>Wordsworth 3 64.49<br>Wardsworth 3 64.49<br>MUSIC<br>AD 10 12 Studie 16<br>Sampler 349.95<br>Superbase Page 42<br>Auto Facineset 42<br>Auto Facineset 42<br>Auto Facineset 42<br>Auto Facineset 42<br>Auto Facineset 42<br>Marce 44.90<br>MUSIC                                                                                                    | F1 Grand Prix.<br>Genship 2000<br>History Line.<br>Indiana Jones.<br>Lemmings 2.<br>Micro Machines.<br>Morkey Island II.<br>Putty.<br>Robocod AGA<br>Sensible Soccer<br>StreetfighterII.<br>THUNDERBIRDSII.<br>THUNDERBIRDSII.<br>Their Finest Hour<br>Trial Pursuit.<br>Wing Commender.<br>Zool.<br>Price applies only with An<br>hardware purchase<br>CDTV / CD <sup>21</sup> DISCS<br>SPECIAL - ANY 3.<br>Loads available - Phone - I<br>Arabian Nights.<br>Battlestorm<br>Case/Cautious Cendor                                                                                                    | *24.99<br>24.99<br>21.69<br>23.99<br>18.90<br>18.90<br>*12.99<br>*12.99<br>*12.99<br>*12.99<br>*12.99<br>*12.99<br>*15.95<br>17.49<br>*19.99<br>*19.99<br>*                                                                                                    |
| .95<br>.49<br>.99<br>.49<br>.99<br>.49<br>.50<br>.75<br>.75<br>.75<br>.75<br>.50<br>.50<br>.50<br>.50<br>.99<br>.50<br>.99<br>.50<br>.99<br>.50<br>.50                                                                                                    | Pogesetter 3 AGA 41.90<br>Pen Pel 1.5 28.50<br>Pers Finnece Man + 29.50<br>Professional Page 4.1 AGA<br>RATED as the current top DIP<br>package by the independent<br>megazines, 94% AF 119.49<br>SPECIAL ProPage 4.6 ProDraw 3<br>professional illustrater's Bath for<br>ONLY E159.99<br>Proper Grommer 35.90<br>Protext 6 109.50<br>Publisher 177.95<br>Superbase Personal 4 78.90<br>Superbase Personal 4 78.90<br>Superbase Personal 4 78.90<br>Superbase Personal 4 78.90<br>Wordsworth 3 64.49<br>Wordsworth 3 64.49<br>Wardsworth 3 64.49<br>MUSIC<br>AD 10 12 Studie 16<br>Sampler 349.95<br>Superbase Page 42<br>Auto Facineset 42<br>Auto Facineset 42<br>Auto Facineset 42<br>Auto Facineset 42<br>Auto Facineset 42<br>Marce 44.90<br>MUSIC                                                                                                    | F1 Grand Prix.<br>Gunship 2000<br>History Line.<br>Indiana Jones.<br>Lemmings 2<br>Wicro Machines.<br>Wicro Machines.<br>Wicro Machines.<br>Workay Island II.<br>Putty.<br>Putty.<br>Robocod AGA<br>Sensible Soccer.<br>StreetfighterII.<br>THUMDERBIRDSII.<br>THUMDERBIRDSII.<br>THUMDERBIRDSII.<br>Their Finest Hour.<br>Tricial Pursuit<br>Wing Commender.<br>Zool.<br>Price applies only with An<br>heroward gurchese<br>SPECIAL - ANY 3°.<br>CDTV / CD° DISCS<br>SPECIAL - ANY 3°.<br>Battlestorm<br>Gase/Cautious Cendor.<br>Castles 2.<br>- Cinderella.<br>DGeneration.                                                                                                    | *24.99<br>24.99<br>21.69<br>21.69<br>23.99<br>18.90<br>18.90<br>*12.99<br>*12.99<br>*12.99<br>*12.99<br>*12.99<br>*12.99<br>*19.49<br>19.49<br>19.4 |
| .95<br>.49<br>.99<br>.49<br>.99<br>.49<br>.50<br>.75<br>.75<br>.75<br>.75<br>.50<br>.50<br>.50<br>.50<br>.99<br>.50<br>.99<br>.50<br>.99<br>.50<br>.50                                                                                                    | Pogesetter 3 AGA 41.90<br>Pen Pel 1.5 28.50<br>Pers Finnece Man + 29.50<br>Professional Page 4.1 AGA<br>RATED as the current top DIP<br>package by the independent<br>megazines, 94% AF 119.49<br>SPECIAL ProPage 4.6 ProDraw 3<br>professional illustrater's Bath for<br>ONLY E159.99<br>Proper Grommer 35.90<br>Protext 6 109.50<br>Publisher 177.95<br>Superbase Personal 4 78.90<br>Superbase Personal 4 78.90<br>Superbase Personal 4 78.90<br>Superbase Personal 4 78.90<br>Wordsworth 3 64.49<br>Wordsworth 3 64.49<br>Wardsworth 3 64.49<br>MUSIC<br>AD 10 12 Studie 16<br>Sampler 349.95<br>Superbase Page 42<br>Auto Facineset 42<br>Auto Facineset 42<br>Auto Facineset 42<br>Auto Facineset 42<br>Auto Facineset 42<br>Marce 44.90<br>MUSIC                                                                                                    | F1 Grand Prix.<br>Genship 2000<br>History Line.<br>Indiana Jones.<br>Lemmings 2.<br>Micro Machines.<br>Morkay Island II.<br>Putty.<br>Robocol AGA<br>Sensible Soccer<br>StreetfighterII.<br>THUNDERBIRDSII.<br>THUNDERBIRDSII.<br>THUNDERBIRDSII.<br>Their Finest Hour<br>Trial Pursuit.<br>Wing Commender.<br>Zool.<br>Price applies only with An<br>hardwarfe purchase<br>CDTV / CD <sup>21</sup> DISCS<br>SPECIAL - ANY 3.<br>Loads available - Phone - 1<br>Arabian Nights.<br>Battlestorm<br>Castles 2.<br>— Cinderella.<br>DGeneration.<br>Deep Core.<br>— Fentosik Vavage.                                                                                                    | *24.99<br>24.99<br>21.69<br>23.99<br>18.90<br>18.90<br>23.99<br>12.99<br>15.69<br>15.95<br>17.49<br>.15.99<br>.19.99<br>.19.99<br>.19.99<br>.19.99<br>.19.99<br>.19.99<br>.19.99<br>.19.99<br>.21.90<br>.21.90<br>.21.90                                                                                                    |
| .95<br>.49<br>.99<br>.99<br>.99<br>.49<br>.50<br>.50<br>.50<br>.50<br>.50<br>.99<br>.50<br>.99<br>.99<br>.99<br>.99<br>.99<br>.99<br>.99                                                                                                    | Pogesetter 3 AGA         41,90           Pen Pell 1.5         28,50           Pers Finonce Man +         29,50           Professional Penge 4.1 AGA         RATED as the current top DTP package by the independent megazines, 94% AF         119,49           SPECIAL FroPoge 4.8 FroDow 3 professional Bustrater's Both for ONLY         E159,99         Proper Second 4.0 Professional Bustrater's Both for ONLY         E159,99           Protest 6         109,50         Publisher         177,95           Superbase Prostand 4         78,90         Superbase Prostand 4.4,99           Wordsworth AGA         44,90         Wordsworth 3.64,49           Wordsworth 3.64,49         MuSIC         AD 10 12 Studio 16           Sampler -         349,955         Audia Engineer +2         189,49           Audia Engineer +2         189,49         54,49         Superbase Respective Addia Addia                                                                                                    | F1 Grand Prix.<br>Gunship 2000                                                                                                    | *24.99<br>24.99<br>21.69<br>21.69<br>23.99<br>18.90<br>*12.99<br>*12.99<br>*12.99<br>*12.99<br>*12.99<br>*12.99<br>*19.99<br>*19.49<br>*19.49<br>*19.49<br>*19.49<br>*19.49<br>*19.99<br>*19.99                                                                                                    |
| .95<br>.49<br>.99<br>.49<br>.99<br>.49<br>.50<br>.75<br>.75<br>.75<br>.75<br>.50<br>.50<br>.50<br>.50<br>.99<br>.50<br>.99<br>.50<br>.99<br>.50<br>.50                                                                                                    | Pogesetter 3 AGA         41,90           Pen Pell 1.5         28,50           Pers Finonce Man +         29,50           Professional Penge 4.1 AGA         RATED as the current top DTP package by the independent megazines, 94% AF         119,49           SPECIAL FroPoge 4.8 FroDow 3 professional Bustrater's Both for ONLY         E159,99         Proper Second 4.0 Professional Bustrater's Both for ONLY         E159,99           Protest 6         109,50         Publisher         177,95           Superbase Prostand 4         78,90         Superbase Prostand 4.4,99           Wordsworth AGA         44,90         Wordsworth 3.64,49           Wordsworth 3.64,49         MuSIC         AD 10 12 Studio 16           Sampler -         349,955         Audia Engineer +2         189,49           Audia Engineer +2         189,49         54,49         Superbase Respective Addia Addia                                                                                                    | F1 Grand Prix.<br>Gunship 2000.<br>History Line.<br>Indiana Jones.<br>Lemmings 2.<br>Wicro Machines.<br>Micro Machines.<br>Micro Machines.<br>Morkey Hend II.<br>Putty.<br>Robocod AGA<br>Sensible Soccer.<br>StreetfighterII.<br>THUMDERBIRDSII.<br>THUMDERBIRDSII.<br>THIMDERBIRDSII.<br>Their Finest Hour.<br>Tricial Pursuit<br>Wing Commander.<br>Zool.<br>Price applies only with An<br>hordwater purchase<br>CDTV/CP <sup>III</sup> DISCS<br>SPECIAL - ANY 3 <sup>o</sup> .<br>Loads available - Phone - I<br>Arabian Nights.<br>Battlestorm.<br>Case/Cautious Cendor.<br>Casels 2.<br>- Cinderella.<br>DGeneration.<br>Deep Core.<br>- Fentastic Vayage.<br>James Park.                                                                                                    | *24.99<br>24.99<br>21.69<br>23.99<br>18.90<br>-18.90<br>*12.99<br>*12.99<br>*12.99<br>*12.99<br>*15.95<br>*17.49<br>.15.95<br>*17.49<br>.15.99<br>*19.99<br>.15.99<br>*19.99<br>*19.99<br>.15.99<br>*19.99<br>*19.99<br>*19.99<br>*19.99<br>*19.90<br>27.90<br>27.90                                                                                                    |
| 495<br>499<br>999<br>499<br>499<br>50<br>50<br>50<br>50<br>50<br>50<br>50<br>50<br>50<br>50<br>50<br>50<br>50                                                                                                    | Pogesetter 3 AGA         41,90           Pen Pell 1.5         28,50           Pers Finonce Man +         29,50           Professional Penge 4.1 AGA         RATED as the current top DTP package by the independent megazines, 94% AF         119,49           SPECIAL FroPoge 4.8 FroDow 3 professional Bustrater's Both for ONLY         E159,99         Proper Second 4.0 Professional Bustrater's Both for ONLY         E159,99           Protest 6         109,50         Publisher         177,95           Superbase Prostand 4         78,90         Superbase Prostand 4.4,99           Wordsworth AGA         44,90         Wordsworth 3.64,49           Wordsworth 3.64,49         MuSIC         AD 10 12 Studio 16           Sampler -         349,95         Audia Buster 4.41,49           Bers & Pipes 2.225,90         Clarity Sampler.         124,99           Debase Music Corst II.         67,90         Clarity Sampler.         124,99                                                                                                    | F1 Grand Prix.<br>Gunship 2000.<br>History Line.<br>Indiana Jones.<br>Lemmings 2.<br>Wicro Machines.<br>Micro Machines.<br>Micro Machines.<br>Morkey Hend II.<br>Putty.<br>Robocod AGA<br>Sensible Soccer.<br>StreetfighterII.<br>THUMDERBIRDSII.<br>THUMDERBIRDSII.<br>THIMDERBIRDSII.<br>Their Finest Hour.<br>Tricial Pursuit<br>Wing Commander.<br>Zool.<br>Price applies only with An<br>hordwater purchase<br>CDTV/CP <sup>III</sup> DISCS<br>SPECIAL - ANY 3 <sup>o</sup> .<br>Loads available - Phone - I<br>Arabian Nights.<br>Battlestorm.<br>Case/Cautious Cendor.<br>Casels 2.<br>- Cinderella.<br>DGeneration.<br>Deep Core.<br>- Fentastic Vayage.<br>James Park.                                                                                                    | *24.99<br>24.99<br>21.69<br>23.99<br>18.90<br>-18.90<br>*12.99<br>*12.99<br>*12.99<br>*12.99<br>*15.95<br>*17.49<br>.15.95<br>*17.49<br>.15.99<br>*19.99<br>.15.99<br>*19.99<br>*19.99<br>.15.99<br>*19.99<br>*19.99<br>*19.99<br>*19.99<br>*19.90<br>27.90<br>27.90                                                                                                    |
| 495<br>499<br>999<br>499<br>499<br>50<br>50<br>50<br>50<br>50<br>50<br>50<br>50<br>50<br>50<br>50<br>50<br>50                                                                                                    | Pogesettar 3 AGA 41.90<br>Pen Pel 1.5 28.50<br>Pers Finance Man + 29.50<br>Professional Page 4.1 AGA<br>RATED as the current top DIP<br>package by the independent<br>megazines, Y45 Af 119.49<br>SPECIAL ProPage 4.8 ProDrum 3<br>-protessional illustrator's Bath for<br>ONLY E159.99<br>Proper Grammer 35.90<br>Protest 6. 109.50<br>Publisher 177.95<br>Superbase Presental 4 78.90<br>Superbase Presental 4 78.90<br>Superbase Presental 4 78.90<br>Superbase Presental 4 78.90<br>Superbase Presental 4 44.90<br>Wordsworth AGA 44.90<br>Wordsworth AGA 44.90<br>Wordsworth 3. 64.49<br>MUSIC<br>AD 10 12 Studie 16<br>Sampler 128.99<br>Audia Engineer +2 188.49<br>Audia Engineer +2 188.49<br>Audia Engineer +2 189.95<br>Audia Engineer +2 189.95<br>Audia Engineer +2 189.95<br>Audia Engineer +2 189.95<br>Audia Engineer +2 25.90<br>Ority Sampler 124.99<br>Debuxe Music Const II. 67.90<br>GVP D53 8-PLUS 64.90<br>Mirode K boord/Tator 277.99                                                                                                    | F1 Grand Prix.<br>Gunship 2000                                                                                                    | *24.99<br>24.99<br>21.69<br>21.69<br>23.99<br>18.90<br>18.90<br>*12.99<br>*12.99<br>*12.99<br>*12.99<br>*12.99<br>*12.99<br>*19.49<br>19.49<br>19.49<br>19.49<br>19.49<br>19.49<br>19.49<br>19.49<br>19.49<br>10.21.90<br>21.90<br>21.90<br>21.90<br>21.90<br>23.50<br>27.90<br>23.90                                                                                                    |
| .95<br>.49<br>.99<br>.99<br>.49<br>.50<br>.75<br>.75<br>.50<br>.50<br>.50<br>.50<br>.50<br>.50<br>.50<br>.50<br>.50<br>.5                                                                                                    | Pogesettar 3 AGA 41.90<br>Pen Pel 1.5 28.50<br>Pers Finance Man + 29.50<br>Professional Page 4.1 AGA<br>RATED as the current top DIP<br>package by the independent<br>megazines, Y45 Af 119.49<br>SPECIAL ProPage 4.8 ProDrum 3<br>-protessional illustrator's Bath for<br>ONLY E159.99<br>Proper Grammer 35.90<br>Protest 6. 109.50<br>Publisher 177.95<br>Superbase Presental 4 78.90<br>Superbase Presental 4 78.90<br>Superbase Presental 4 78.90<br>Superbase Presental 4 78.90<br>Superbase Presental 4 44.90<br>Wordsworth AGA 44.90<br>Wordsworth AGA 44.90<br>Wordsworth 3. 64.49<br>MUSIC<br>AD 10 12 Studie 16<br>Sampler 128.99<br>Audia Engineer +2 188.49<br>Audia Engineer +2 188.49<br>Audia Engineer +2 189.95<br>Audia Engineer +2 189.95<br>Audia Engineer +2 189.95<br>Audia Engineer +2 189.95<br>Audia Engineer +2 25.90<br>Ority Sampler 124.99<br>Debuxe Music Const II. 67.90<br>GVP D53 8-PLUS 64.90<br>Mirode K boord/Tator 277.99                                                                                                    | F1 Grand Prix.<br>Gunship 2000<br>History Line.<br>Lemmings 2<br>Wicro Machines.<br>Micro Machines.<br>Micro Machines.<br>Micro Machines.<br>Morkey Island II.<br>Putty.<br>Robocod AGA<br>Sansible Soccer.<br>StreetfighterII.<br>THUMDERBIRDSII.<br>THUMDERBIRDSII.<br>THIMDERBIRDSII.<br>Their Finest Hour.<br>Tricial Puzzait.<br>Wing Commander.<br>Zool.<br>Phice applies only with An<br>hardwardr purchese<br>CDTV/CP* DISCS<br>SPECIAL - ANY 3*<br>Colsels 2.<br>- Clinderells.<br>DGeneration.<br>DGeneration.<br>Deep Core.<br>- Fontastic Yayage.<br>Jurossic Park.<br>- Lemmings.<br>Lots Turbe Trilogy.<br>Lung / Overkill.<br>MASA Hereik Aan.                                                                                                    | *24.99<br>24.99<br>21.69<br>21.69<br>23.99<br>18.90<br>-18.90<br>*12.99<br>*12.99<br>*12.99<br>*12.99<br>*12.99<br>*12.99<br>*15.95<br>-17.49<br>*12.99<br>*19.49<br>-15.95<br>*19.49<br>-19.99<br>*19.49<br>-19.90<br>27.90<br>27.90<br>21.90<br>27.90<br>23.50<br>27.90<br>23.50<br>27.90<br>23.50<br>27.90<br>27.90<br>27.90                                                                                                    |
| 495<br>499<br>999<br>499<br>499<br>50<br>50<br>50<br>50<br>50<br>50<br>50<br>50<br>50<br>50<br>50<br>50<br>50                                                                                                    | Pogesettar 3 AGA         41.90           Pen Pol 1.5         28.50           Pers Finnere Man +         29.50           Professional Page 4.1 AGA         RATED as the current top. DIP           package by the independent magazines, Y45 AF         119.49           SPECIAL ProPage 4.8 ProDraw 3         professional Reservent as the for           ONLY         E159.99           Proper Grammer         35.90           Protext 6         109.50           Publisher         17.95           Superbase Personal 4         78.90           Superbase Personal 4         78.90           Superbase Personal 4         78.90           Wordsworth AGA         44.99           Wordsworth 3         64.49           Wards Protinum         38.99           MUSIC         Audia Engineer +2         189.49           Audia Engineer +2         189.49           Audia Master 4         41.49         Bars 8 Pipes 2         225.90           Guinty Sampler         124.99         124.99         Diatis tortore           Diatis tortorize         64.90         9.414.99         9.495           Audia Engineer +2         189.49         4.4149         9.95           Mudia Master 4         14.99 </td <td>F1 Grand Prix.<br/>Gunship 2000</td> <td>*24.99<br/>24.99<br/>21.69<br/>21.69<br/>23.99<br/>18.90<br/>18.90<br/>*12.99<br/>*12.99<br/>*12.99<br/>*12.99<br/>*12.99<br/>*12.99<br/>*19.49<br/>15.95<br/>*9.99<br/>*9.99<br/>*19.49<br/>19.49<br/>*19.90<br/>21.90<br/>21.90</td> | F1 Grand Prix.<br>Gunship 2000                                                                                                    | *24.99<br>24.99<br>21.69<br>21.69<br>23.99<br>18.90<br>18.90<br>*12.99<br>*12.99<br>*12.99<br>*12.99<br>*12.99<br>*12.99<br>*19.49<br>15.95<br>*9.99<br>*9.99<br>*19.49<br>19.49<br>*19.90<br>21.90<br>21.90                                                                                                    |
| .95<br>.49<br>.99<br>.99<br>.99<br>.99<br>.49<br>.50<br>.50<br>.50<br>.50<br>.50<br>.50<br>.99<br>.99<br>.99<br>.99<br>.99<br>.99<br>.99<br>.99<br>.99<br>.9                                                                                                    | Pogesettar 3 AGA 41.90<br>Pen Pel 1.5 28.50<br>Pers Finnere Man + 29.50<br>Professional Page 4.1 AGA<br>RATED as the current top DIP<br>package by the independent<br>magazines, 94% AF 119.49<br>SPECIAL ProPage 4.8 ProDraw 3<br>professional floatnoter's Bath for<br>ONLY E159.99<br>Proper Grommer 35.90<br>Protext 6. 109.50<br>Publisher 177.95<br>Superbase Personal 4 78.90<br>Superbase Personal 4 78.90<br>Superbase Personal 4 78.90<br>Superbase Personal 4 78.90<br>Wordsworth 3 64.49<br>Wordsworth 3 64.49<br>Wordsworth 3 64.49<br>Wordsworth 3 84.95<br>Audio Engineer +2 189.49<br>Audio Engineer +2 189.49<br>Audio Engineer +2 189.49<br>Audio Master 4 41.49<br>Bars 8 Pipes 2 225.90<br>Carity Sampler 124.99<br>Diatis Interfood<br>Superbase Prosent 124.99<br>Diatis Interfood<br>Superbase Pipes 2 225.90<br>Carity Sampler 124.99<br>Delaxe Music Corst II. 67.90<br>GVP DSS 8-PLUS 64.90<br>Medialousd Sampler 23.90<br>Microb Kepanix Mist. 27.99<br>Rombo Meganix Mist. 27.99<br>Rombo Meganix Mist. 27.99<br>Rombo Meganix Mist. 27.99<br>Rombo Meganix Mist. 27.90<br>Isoperjam 82.90<br>Iechnosound Tarbo 25.50                                                                                                    | F1 Grand Prix.<br>Gunship 2000                                                                                                    | *24.99<br>24.99<br>21.69<br>21.69<br>23.99<br>18.90<br>18.90<br>*12.99<br>*12.99<br>*12.99<br>*12.99<br>*12.99<br>*12.99<br>*19.49<br>15.95<br>*9.99<br>*9.99<br>*19.49<br>19.49<br>*19.90<br>21.90<br>21.90                                                                                                    |
| 495<br>499<br>999<br>499<br>500<br>550<br>550<br>550<br>999<br>550<br>550<br>999<br>795<br>550<br>799<br>795<br>50<br>799<br>795<br>50<br>799<br>795<br>50<br>799<br>795<br>50<br>799<br>795<br>50<br>799<br>795<br>50<br>799<br>795<br>50<br>799<br>799<br>799<br>799<br>799<br>799<br>799<br>799<br>799<br>79 | Pogesetter 3 AGA 41.90<br>Pen Pel 1.5 28.50<br>Pers Finance Man + 29.50<br>Professional Page 4.1 AGA<br>RATED as the current top DIP<br>peckage by the independent<br>megazines, 94% AF 119.49<br>SPECIAL ProPage 4.8 ProDetw 3<br>-protessional illustrater's Bath for<br>ONLY E159.99<br>Proper Grammer 35.90<br>Protest 6 109.50<br>Publisher 17.90<br>Sauen Publisher 177.95<br>Superbase Personal 4 78.90<br>Publisher 177.95<br>Superbase Personal 4 78.90<br>Wordswarth AGA 44.90<br>Wordswarth 3 64.49<br>Wardswarth 3 64.49<br>Wardswarth 3 44.90<br>Wardswarth 3 44.90<br>MUSIC<br>AD 10 12 Studie 16<br>Sampler 124.99<br>Publisher 34.99<br>Audie Engineer +2 189.49<br>Audie Engineer +2 189.49<br>Audie Engineer +2 189.49<br>Audie Engineer +2 225.90<br>Clarity Sampler 124.99<br>Deluxe Music Carst II. 67.90<br>GVP D55 8-PLUS 64.90<br>Misgli Interfora 19.95<br>Mirade K'board/Tator 277.99<br>(see offer with Vidi 12)<br>Superjam 82.90<br>(testing top SELEES                                                                                                    | F1 Grand Prix.<br>Gunship 2000                                                                                                    | *24.99<br>24.99<br>21.69<br>21.69<br>23.99<br>18.90<br>18.90<br>*12.99<br>*12.99<br>*12.99<br>*12.99<br>*12.99<br>*12.99<br>*19.49<br>15.95<br>*9.99<br>*9.99<br>*19.49<br>19.49<br>*19.90<br>21.90<br>21.90                                                                                                    |
| 95<br>499<br>999<br>999<br>449<br>500<br>500<br>500<br>500<br>500<br>500<br>500<br>500<br>500<br>50                                                                                                    | Pogesettar 3 AGA 41.90<br>Pen Pel 1.5 28.50<br>Pers Finance Man + 29.50<br>Professional Page 4.1 AGA<br>RATED as the current top DIP<br>package by the independent<br>megazines, Y45 Af 119.49<br>SPECIAL ProPage 4.8 ProDruw 3<br>-professional illustrator's Bath for<br>ONLY E159.99<br>Proper Grammer 35.90<br>Protest 6. 109.50<br>Publisher 177.95<br>Superbase Presental 4 78.90<br>Superbase Presental 4 78.90<br>Superbase Presental 4 78.90<br>Superbase Presental 4 78.90<br>Superbase Presental 4 78.90<br>Superbase Presental 4 44.90<br>Wordsworth AGA 444.90<br>Wordsworth AGA 44.90<br>Wordsworth 3. 64.49<br>MUSIC<br>AD 10 12 Studie 16<br>Sampler 349.95<br>Audie Engineer +2 189.49<br>Audie Auster 4 41.49<br>Bars & Pipes 2 225.90<br>Dath & Superbase Presental 67.90<br>GVP DDS 8-PLUS 64.90<br>Mizdie K boord/Tetar 277.99<br>Rambo Meganix Mstr. 27.99<br>Rambo Meganix Mstr. 27.99<br>Rambo Meganix Mstr. 27.99<br>Rambo Meganix Mstr. 27.99<br>Rambo Meganix Mstr. 27.99<br>Rambo Meganix Mstr. 27.99<br>Rambo Meganix Mstr. 27.99<br>Rambo Meganix Mstr. 25.50<br>LEISURE TOP SELLERS<br>Alien Breed II AGA. 22.90                                                                                                    | F1 Grand Prix.<br>Gunship 2000                                                                                                    | *24.99<br>24.99<br>21.69<br>21.69<br>23.99<br>18.90<br>18.90<br>*12.99<br>*12.99<br>*12.99<br>*12.99<br>*12.99<br>*12.99<br>*19.99<br>19.49<br>19.49<br>19.49<br>19.49<br>19.49<br>21.90<br>21.90<br>21.9 |
| 95<br>499<br>999<br>999<br>499<br>500<br>755<br>50<br>500<br>999<br>500<br>999<br>500<br>999<br>500<br>999<br>500<br>999<br>500<br>999<br>500<br>999<br>500<br>999<br>500<br>999<br>500<br>999<br>500<br>999<br>999                                                                                             | Pogesettar 3 AGA 41.90<br>Pen Pel 1.5 28.50<br>Pers Finance Man + 29.50<br>Professional Page 4.1 AGA<br>RATED as the current top DIP<br>package by the independent<br>megazines, Y45 AF 119.49<br>SPECIAL ProPage 4.8 ProDrum 3<br>-protessional illustrator's Bath for<br>ONLY E159.99<br>Proper Grammer 35.90<br>Protest 6 109.50<br>Publisher 177.95<br>Superbase Personal 4 78.90<br>Superbase Personal 4 78.90<br>Superbase Prosenal 4 78.90<br>Superbase Personal 4 78.90<br>Superbase Prosenal 4 78.90<br>Superbase Personal 4 44.90<br>Wordsworth AGA 44.90<br>Wordsworth 3 64.49<br>Wordsworth 3 64.49<br>MUSIC<br>AD 10 12 Studio 16<br>Sampler 124.99<br>Deluxe Music Coret II. 67.90<br>GVP DSS 8-PLUS 64.90<br>Mizalde K boord/Tator 277.99<br>Remto Meganisu Mistr. 27.99<br>Remto Meganisu Mistr. 27.99<br>Remto Meganisu Mistr. 27.99<br>Restourd I Varbo 25.50<br>IEISURE TOP SELLERS<br>Aliae Breed II AGA 22.90<br>AV38 Harrise Assult 27.49                                                                                                    | F1 Grand Prix.<br>Gunship 2000<br>Hintory Line.<br>Indiana Jones.<br>Lemmings 2<br>Wicro Machines.<br>Micro Machines.<br>Micro Machines.<br>Micro Machines.<br>Monkay Hend II.<br>Putty.<br>Putty.<br>Robocol AGA<br>Sernible Soccer.<br>StreetfighterII.<br>THUMDERBIRDSII.<br>THUMDERBIRDSII.<br>THUMDERBIRDSII.<br>THUMDERBIRDSII.<br>THUMDERBIRDSI.<br>Their Finest Hour.<br>Tricial Pursuit<br>Wing Commander.<br>Zool.<br>Price applies only with An<br>heroward purchase<br>SPECIAL - ANY 3°<br>Loods available - Phone - I<br>Arabion Nights.<br>Battlestorm<br>Case/Cautious Cendor.<br>Casels 2.<br>-Cinderella.<br>DGeneration.<br>Deep Core.<br>-Fontosic Vayage.<br>James Pand 2.<br>Jurnsik Park.<br>-Lemmings.<br>Lobs Turbe Trilogy.<br>Luna' (Dwerkill.<br>NASA Heroic Age.<br>NOW Games 1.<br>NOW Games 2.<br>-Pandora 2,000 Clip Art<br>8-9 Sounds.                                                                                                    | *24.99<br>24.99<br>21.69<br>21.69<br>23.99<br>18.90<br>*12.99<br>*12.99<br>*12.99<br>*12.99<br>*12.99<br>*12.99<br>*15.95<br>15.95<br>15.95<br>15.95<br>*17.49<br>.15.95<br>*19.99<br>*19.49<br>.15.99<br>*19.49<br>.15.99<br>*19.49<br>.15.99<br>*19.49<br>.15.99<br>*19.49<br>.15.99<br>*19.49<br>.15.99<br>*19.99<br>*19.49<br>.15.99<br>*19.49<br>.15.99<br>*19.99<br>*19                                                                                                    |
| 95<br>499<br>999<br>999<br>449<br>500<br>500<br>500<br>500<br>500<br>500<br>500<br>500<br>500<br>50                                                                                                    | Pogesettar 3 AGA 41.90<br>Pen Pel 1.5 28.50<br>Pers Finance Man + 29.50<br>Professional Page 4.1 AGA<br>RATED as the current top DIP<br>package by the independent<br>megazines, Y45 AF 119.49<br>SPECIAL ProPage 4.8 ProDrum 3<br>-protessional illustrator's Bath for<br>ONLY E159.99<br>Proper Grammer 35.90<br>Protest 6 109.50<br>Publisher 177.95<br>Superbase Personal 4 78.90<br>Superbase Personal 4 78.90<br>Superbase Prosenal 4 78.90<br>Superbase Personal 4 78.90<br>Superbase Prosenal 4 78.90<br>Superbase Personal 4 44.90<br>Wordsworth AGA 44.90<br>Wordsworth 3 64.49<br>Wordsworth 3 64.49<br>MUSIC<br>AD 10 12 Studio 16<br>Sampler 124.99<br>Deluxe Music Coret II. 67.90<br>GVP DSS 8-PLUS 64.90<br>Mizalde K boord/Tator 277.99<br>Remto Meganisu Mistr. 27.99<br>Remto Meganisu Mistr. 27.99<br>Remto Meganisu Mistr. 27.99<br>Restourd I Varbo 25.50<br>IEISURE TOP SELLERS<br>Aliae Breed II AGA 22.90<br>AV38 Harrise Assult 27.49                                                                                                    | F1 Grand Prix.<br>Gunship 2000<br>Hintory Line.<br>Indiana Jones.<br>Lemmings 2<br>Wicro Machines.<br>Micro Machines.<br>Micro Machines.<br>Micro Machines.<br>Monkay Hend II.<br>Putty.<br>Putty.<br>Robocol AGA<br>Sernible Soccer.<br>StreetfighterII.<br>THUMDERBIRDSII.<br>THUMDERBIRDSII.<br>THUMDERBIRDSII.<br>THUMDERBIRDSII.<br>THUMDERBIRDSI.<br>Their Finest Hour.<br>Tricial Pursuit<br>Wing Commander.<br>Zool.<br>Price applies only with An<br>heroward purchase<br>SPECIAL - ANY 3°<br>Loods available - Phone - I<br>Arabion Nights.<br>Battlestorm<br>Case/Cautious Cendor.<br>Casels 2.<br>-Cinderella.<br>DGeneration.<br>Deep Core.<br>-Fontosic Vayage.<br>James Pand 2.<br>Jurnsik Park.<br>-Lemmings.<br>Lobs Turbe Trilogy.<br>Luna' (Dwerkill.<br>NASA Heroic Age.<br>NOW Games 1.<br>NOW Games 2.<br>-Pandora 2,000 Clip Art<br>8-9 Sounds.                                                                                                    | *24.99<br>24.99<br>21.69<br>21.69<br>23.99<br>18.90<br>*12.99<br>*12.99<br>*12.99<br>*12.99<br>*12.99<br>*12.99<br>*15.95<br>15.95<br>15.95<br>15.95<br>*17.49<br>.15.95<br>*19.99<br>*19.49<br>.15.99<br>*19.49<br>.15.99<br>*19.49<br>.15.99<br>*19.49<br>.15.99<br>*19.49<br>.15.99<br>*19.49<br>.15.99<br>*19.99<br>*19.49<br>.15.99<br>*19.49<br>.15.99<br>*19.99<br>*19                                                                                                    |
| 95<br>499<br>999<br>499<br>500<br>500<br>500<br>500<br>500<br>999<br>500<br>500<br>999<br>500<br>500                                                                                                    | Pogesettar 3 AGA 41.90<br>Pen Pel 1.5 28.50<br>Pers Finance Man + 29.50<br>Professional Page 4.1 AGA<br>RATED as the current top DIP<br>package by the independent<br>megazines, Y45 AF 119.49<br>SPECIAL ProPage 4.8 ProDrum 3<br>-protessional illustrator's Bath for<br>ONLY E159.99<br>Proper Grammer 35.90<br>Protest 6 109.50<br>Publisher 177.95<br>Superbase Personal 4 78.90<br>Superbase Personal 4 78.90<br>Superbase Prosenal 4 78.90<br>Superbase Personal 4 78.90<br>Superbase Prosenal 4 78.90<br>Superbase Personal 4 44.90<br>Wordsworth AGA 44.90<br>Wordsworth 3 64.49<br>Wordsworth 3 64.49<br>MUSIC<br>AD 10 12 Studio 16<br>Sampler 124.99<br>Deluxe Music Coret II. 67.90<br>GVP DSS 8-PLUS 64.90<br>Mizalde K boord/Tator 277.99<br>Remto Meganisu Mistr. 27.99<br>Remto Meganisu Mistr. 27.99<br>Remto Meganisu Mistr. 27.99<br>Restourd I Varbo 25.50<br>IEISURE TOP SELLERS<br>Aliae Breed II AGA 22.90<br>AV38 Harrise Assult 27.49                                                                                                    | F1 Grand Prix.<br>Gunship 2000<br>Hintory Line.<br>Indiana Jones.<br>Lemmings 2<br>Wicro Machines.<br>Micro Machines.<br>Micro Machines.<br>Micro Machines.<br>Monkay Hend II.<br>Putty.<br>Robocol AGA<br>Sensible Soccer.<br>StreetfighterII.<br>THUMDERBIRDSII.<br>THUMDERBIRDSII.<br>THUMDERBIRDSII.<br>Their Finest Hour.<br>Tricial Pursuit<br>Wing Commander.<br>Zool.<br>Price applies only with An<br>heroward purchase<br>SPECIAL - ANY 3°<br>Loods available - Phone - I<br>Arabian Nights.<br>Battlestorm<br>Case./Cautious Cendor.<br>Casels 2.<br>-Cinderella.<br>DGeneration.<br>Deep Core.<br>-Fontosic Vayage<br>James Pand 2.<br>Jurnsik Park.<br>-Lemmings.<br>Lobs Tribogy.<br>Luna' (Overkill.<br>NASA Heroic Age.<br>NOW Games 1.<br>NOW Games 1.<br>NOW Games 2.<br>-Fondora 2,000 Clip Art<br>8-9 Sounds.<br>-Sacry Poems/Ratem Kids<br>Sensible Soccer NIGA.<br>Super Putty AGA.                                                                                                    | *24.99<br>24.99<br>21.69<br>21.69<br>23.99<br>18.90<br>*12.99<br>*12.99<br>*12.99<br>*12.99<br>*12.99<br>*12.99<br>*12.99<br>*15.95<br>15.95<br>*15.95<br>*15.95<br>*19.49<br>*19.49<br>*19.90<br>21.90<br>27.90<br>21.90<br>21.90<br>22.90<br>21.90<br>21.90<br>27.90<br>21.90<br>27.90<br>21.90<br>27.90<br>21.90<br>21.90<br>21.90<br>17.40<br>16.49<br>*16.49<br>*16.49<br>*16.49<br>*16.49<br>*19.90<br>*19.90<br>*19.                                                                                                    |
| 95<br>499<br>999<br>999<br>499<br>500<br>755<br>50<br>900<br>500<br>999<br>500<br>999<br>500<br>999<br>500<br>999<br>500<br>999<br>500<br>999<br>500<br>999<br>500<br>999<br>500<br>999<br>500<br>999<br>500<br>999<br>500<br>999<br>900<br>900                                                                 | Pogesettar 3 AGA 41.90<br>Pen Pel 1.5 28.50<br>Pers Finance Man + 29.50<br>Professional Page 4.1 AGA<br>RATED as the current top DIP<br>package by the independent<br>megazines, Y45 AF 119.49<br>SPECIAL ProPage 4.8 ProDrum 3<br>-protessional illustrator's Bath for<br>ONLY E159.99<br>Proper Grammer 35.90<br>Protest 6 109.50<br>Publisher 177.95<br>Superbase Personal 4 78.90<br>Superbase Personal 4 78.90<br>Superbase Prosenal 4 78.90<br>Superbase Personal 4 78.90<br>Superbase Prosenal 4 78.90<br>Superbase Personal 4 44.90<br>Wordsworth AGA 44.90<br>Wordsworth 3 64.49<br>Wordsworth 3 64.49<br>MUSIC<br>AD 10 12 Studio 16<br>Sampler 124.99<br>Deluxe Music Coret II. 67.90<br>GVP DSS 8-PLUS 64.90<br>Mizalde K boord/Tator 277.99<br>Remto Meganisu Mistr. 27.99<br>Remto Meganisu Mistr. 27.99<br>Remto Meganisu Mistr. 27.99<br>Restourd I Varbo 25.50<br>IEISURE TOP SELLERS<br>Aliae Breed II AGA 22.90<br>AV38 Harrise Assult 27.49                                                                                                    | F1 Grand Prix.<br>Gunship 2000<br>Hintory Line.<br>Indiana Jones.<br>Lemmings 2<br>Wicro Machines.<br>Micro Machines.<br>Micro Machines.<br>Micro Machines.<br>Monkay Hend II.<br>Putty.<br>Robocol AGA<br>Sensible Soccer.<br>StreetfighterII.<br>THUMDERBIRDSII.<br>THUMDERBIRDSII.<br>THUMDERBIRDSII.<br>Their Finest Hour.<br>Tricial Pursuit<br>Wing Commander.<br>Zool.<br>Price applies only with An<br>heroward purchase<br>SPECIAL - ANY 3°<br>Loods available - Phone - I<br>Arabian Nights.<br>Battlestorm<br>Case./Cautious Cendor.<br>Casels 2.<br>-Cinderella.<br>DGeneration.<br>Deep Core.<br>-Fontosic Vayage<br>James Pand 2.<br>Jurnsik Park.<br>-Lemmings.<br>Lobs Tribogy.<br>Luna' (Overkill.<br>NASA Heroic Age.<br>NOW Games 1.<br>NOW Games 1.<br>NOW Games 2.<br>-Fondora 2,000 Clip Art<br>8-9 Sounds.<br>-Sacry Poems/Ratem Kids<br>Sensible Soccer NIGA.<br>Super Putty AGA.                                                                                                    | *24.99<br>24.99<br>21.69<br>21.69<br>23.99<br>18.90<br>*12.99<br>*12.99<br>*12.99<br>*12.99<br>*12.99<br>*12.99<br>*12.99<br>*15.95<br>15.95<br>*15.95<br>*15.95<br>*19.49<br>*19.49<br>*19.90<br>21.90<br>27.90<br>21.90<br>21.90<br>22.90<br>21.90<br>21.90<br>27.90<br>21.90<br>27.90<br>21.90<br>27.90<br>21.90<br>21.90<br>21.90<br>17.40<br>16.49<br>*16.49<br>*16.49<br>*16.49<br>*16.49<br>*19.90<br>*19.90<br>*19.                                                                                                    |
| 95<br>499<br>999<br>499<br>500<br>550<br>550<br>550<br>550<br>550<br>550<br>550<br>550<br>5                                                                                                    | Pogesettar 3 AGA 41.90<br>Pen Pel 1.5 28.50<br>Pers Finance Man + 29.50<br>Professional Page 4.1 AGA<br>RATED as the current top DIP<br>package by the independent<br>megazines, Y45 AF 119.49<br>SPECIAL ProPage 4.8 ProDrum 3<br>-protessional illustrator's Bath for<br>ONLY E159.99<br>Proper Grammer 35.90<br>Protest 6 109.50<br>Publisher 177.95<br>Superbase Personal 4 78.90<br>Superbase Personal 4 78.90<br>Superbase Prosenal 4 78.90<br>Superbase Personal 4 78.90<br>Superbase Prosenal 4 78.90<br>Superbase Personal 4 44.90<br>Wordsworth AGA 44.90<br>Wordsworth 3 64.49<br>Wordsworth 3 64.49<br>MUSIC<br>AD 10 12 Studio 16<br>Sampler 124.99<br>Deluxe Music Coret II. 67.90<br>GVP DSS 8-PLUS 64.90<br>Mizalde K boord/Tator 277.99<br>Remto Meganisu Mistr. 27.99<br>Remto Meganisu Mistr. 27.99<br>Remto Meganisu Mistr. 27.99<br>Restourd I Varbo 25.50<br>IEISURE TOP SELLERS<br>Aliae Breed II AGA 22.90<br>AV38 Harrise Assult 27.49                                                                                                    | F1 Grand Prix.<br>Gunship 2000<br>History Line.<br>Lemmings 2<br>Wicro Machines.<br>Micro Machines.<br>Micro Machines.<br>Micro Machines.<br>Morkey Island II.<br>Putty.<br>Robocol AGA<br>Sensible Soccer.<br>StreetfighterII.<br>THUMDERBIRDSII.<br>THUMDERBIRDSII.<br>Their Finest Hour<br>Tricial Puzzial.<br>Wing Commander.<br>Zcol.<br>Price applies only with An<br>hardward gurchese<br>CDTV/CP" DISCS<br>SPECIAL - ANY 3°<br>Loads available - Phone - i<br>Arabian Nights.<br>Bathestorm<br>Case/Caulious Condor<br>Castles 2.<br>-Cinderella.<br>DGeneration.<br>Deep Core<br>+Fontastic Yayage.<br>Jamsic Park.<br>-Elammings.<br>Lotus Turbe Trilogy.<br>Luna'c/Overkill.<br>NGW Games 1.<br>NGW Games 1.<br>NGW Games 2.<br>+Pandora 2.000 Clip Art<br>& 99 Sounds.<br>-Scorry Poems/Rotten Klds<br>Sensible Soccar NAGA.<br>-Tale of Benjamin Bunny<br>Whates Vayage.<br>Winter Super Sports.<br>Zool II.                                                                                                    | *24.99<br>24.99<br>21.69<br>21.69<br>23.99<br>18.90<br>*12.99<br>*12.99<br>*12.99<br>*12.99<br>*12.99<br>*12.99<br>*12.99<br>*15.95<br>15.95<br>*15.95<br>*15.95<br>*19.49<br>*19.49<br>*19.90<br>21.90<br>27.90<br>21.90<br>21.90<br>22.90<br>21.90<br>21.90<br>27.90<br>21.90<br>27.90<br>21.90<br>27.90<br>21.90<br>21.90<br>21.90<br>17.40<br>16.49<br>*16.49<br>*16.49<br>*16.49<br>*16.49<br>*19.90<br>*19.90<br>*19.                                                                                                    |
| 95<br>499<br>999<br>499<br>500<br>500<br>500<br>500<br>500<br>999<br>500<br>500<br>999<br>500<br>500                                                                                                    | Pogesettar 3 AGA 41.90<br>Pen Pel 1.5 28.50<br>Pers Finance Man + 29.50<br>Professional Page 4.1 AGA<br>RATED as the current top DIP<br>package by the independent<br>megazines, Y45 AF 119.49<br>SPECIAL ProPage 4.8 ProDrum 3<br>-protessional illustrator's Bath for<br>ONLY E159.99<br>Proper Grammer 35.90<br>Protest 6 109.50<br>Publisher 177.95<br>Superbase Personal 4 78.90<br>Superbase Personal 4 78.90<br>Superbase Prosenal 4 78.90<br>Superbase Personal 4 78.90<br>Superbase Prosenal 4 78.90<br>Superbase Personal 4 44.90<br>Wordsworth AGA 44.90<br>Wordsworth 3 64.49<br>Wordsworth 3 64.49<br>MUSIC<br>AD 10 12 Studio 16<br>Sampler 124.99<br>Deluxe Music Coret II. 67.90<br>GVP DSS 8-PLUS 64.90<br>Mizalde K boord/Tator 277.99<br>Remto Meganisu Mistr. 27.99<br>Remto Meganisu Mistr. 27.99<br>Remto Meganisu Mistr. 27.99<br>Restourd I Varbo 25.50<br>IEISURE TOP SELLERS<br>Aliae Breed II AGA 22.90<br>AV38 Harrise Assult 27.49                                                                                                    | F1 Grand Prix.<br>Gunship 2000<br>History Line.<br>Lemmings 2.<br>Micro Machines.<br>Micro Machines.<br>Micro Machines.<br>Micro Machines.<br>Morkey Island II.<br>Putty.<br>Robocol AGA<br>Sansible Soccer.<br>StreetfighterII.<br>THUMDERBIRDSII.<br>THUMDERBIRDSII.<br>THIMDERBIRDSII.<br>THIMDERBIRDSII.<br>THIMDERBIRDSII.<br>THIMDERBIRDSII.<br>THIMDERBIRDSII.<br>Their Finest Hour<br>Tricial Puzzial.<br>Wing Commander.<br>Zool.<br>Price applies only with An<br>bardward's parchese<br>CDTV/CP* DISCS<br>SPECIAL - ANY 3*<br>Classifies - Phone - I<br>Arabian Nights.<br>Bathestorm.<br>Case/Cautious Condor.<br>Castles 2.<br>- Cinderella.<br>DGenereation.<br>DGenereation.<br>DGenereation.<br>DGenereation.<br>Deep Core.<br>- Fontastic Yayage.<br>Jamosic Park.<br>- Lammings.<br>Lobis Turbe Trilogy.<br>Luno' (Overkill.<br>NGW Games 1.<br>NGW Games 1.<br>NGW Games 1.<br>NGW Games 1.<br>NGW Games 1.<br>NGW Games 1.<br>NGW Games 1.<br>NGW Games 1.<br>NGW Games 1.<br>NGW Games 1.<br>NGW Games 1.<br>NGW Games 1.<br>NGW Games 1.<br>NGW Games 1.<br>NGW Games 1.<br>NGW Games 1.<br>NGW Games 1.<br>NGW Games 2.<br>- Prandora 2,000 Clip Art<br>& 97 Sounds.<br>- Scarry Poems/Ratten Klds<br>Sensible Soccar NAGA.<br>Super Putty AGA.<br>- Tale of Benjamin Bunny.<br>Whates Vayage.<br>Winter Super Sports.<br>Zool II.<br>- Also CDTV compatible                                                                                                    | *24.99<br>24.99<br>21.69<br>21.69<br>23.99<br>18.90<br>*12.99<br>*12.99<br>*12.99<br>*12.99<br>*12.99<br>*12.99<br>*12.99<br>*15.95<br>15.95<br>*15.95<br>*15.95<br>*19.49<br>*19.49<br>*19.90<br>21.90<br>27.90<br>21.90<br>21.90<br>22.90<br>21.90<br>21.90<br>27.90<br>21.90<br>27.90<br>21.90<br>27.90<br>21.90<br>21.90<br>21.90<br>17.40<br>16.49<br>*16.49<br>*16.49<br>*16.49<br>*16.49<br>*19.90<br>*19.90<br>*19.                                                                                                    |
| 95<br>499<br>999<br>499<br>500<br>500<br>500<br>500<br>500<br>500<br>500<br>500<br>500<br>5                                                                                                    | Pogesettar 3 AGA         41.90           Pen Pel 1.5         28.50           Pers Finance Man +         29.50           Professional Page 4.1 AGA         RATED as the current top DIP package by the independent magazines, 94% Af         119.49           SPECIAL ProPage 4.8 ProDraw 3 professional Rootextra 5.500         Proper Grammer         35.90           Proper Grammer         35.90         Protext 6.         109.50           Publisher         177.95         Superbase Pro 4 V1.3         214.99           Pytersmith         118.90         Wordsworth AGA         44.90           Wordsworth AGA         44.90         Wordsworth AGA         44.90           Wordsworth AGA         44.90         Wordsworth 3.         64.49           Wordsworth 3.         64.49         Audia Engineer +2.         189.49           Audia Engineer +2.         189.49         Audia Master 4.         41.49           Bers & Pipes 2.         225.90         Ourity Sampler.         124.99           Music Corst II.         67.90         64.90         Magaiosound sompler.         32.90           Music Corst II.         67.90         64.90         99.55         Mice K boord/Tutor.         27.99           Kie Interfore.         19.95         Mice Interfore.         1                                                                                                    | F1 Grand Prix.<br>Gunship 2000<br>History Line.<br>Lemmings 2.<br>Wicro Machines.<br>Micro Machines.<br>Micro Machines.<br>Micro Machines.<br>Micro Machines.<br>Morkey Island II.<br>Putty.<br>Robocod AGA<br>Sansible Soccer.<br>StreetfighterII.<br>THUMDERBIRDSII.<br>THUMDERBIRDSII.<br>THIMDERBIRDSII.<br>THIMDERBIRDSII.<br>SPECIAL - ANY 3°<br>COTV / CP <sup>III</sup> DISCS<br>SPECIAL - ANY 3°<br>COTV / CPIII.<br>SPECIAL - ANY 3°<br>Coster 2.<br>- Cinderella.<br>DGeneretion.<br>DGeneretion.<br>DGeneretion.<br>DGeneretion.<br>DGeneretion.<br>DGeneretion.<br>DGeneretion.<br>DGeneretion.<br>DGeneretion.<br>DGeneretion.<br>DGeneretion.<br>NOW Games 1.<br>NOW Games 1.<br>NOW Games 2.<br>- *Pandora 2.000 Clip Art<br>& 97 Sounds.<br>- *Jae of Benjamin Burny.<br>Whates Vayage.<br>Winter Super Sports.<br>Zod II.<br>- Also CDTV compatible<br>'up to 34.99 RBP                                                                                                    | *24.99<br>24.99<br>24.99<br>21.69<br>23.99<br>18.90<br>18.90<br>*12.99<br>*12.99<br>*12.99<br>*12.99<br>*12.99<br>*12.99<br>*15.95<br>*17.49<br>*12.99<br>*19.49<br>*19.99<br>*19.99<br>*19.90<br>27.90<br>27.90<br>27.90<br>27.90<br>27.90<br>23.50<br>27.90<br>23.50<br>27.90<br>21.90<br>27.90<br>21.90<br>27.90<br>21.90<br>21.90<br>21.90<br>21.90<br>21.90<br>21.90<br>21.90<br>21.90<br>21.90<br>21.90<br>21.90<br>21.90<br>21.90<br>21.90                                                                                                    |

**AMIGA 24 BIT HARDWARE** 

Import vision 24
 Import vision 24
 Marked Units 22 BIT FRAMEMAKER BOARD
 \* 16.7 million colour photo realistic display = real time 24 bit animation
 Optional Alphe Channel - superimpose high quality graphics onto live signal, or smoothly blend point images = Optional Double Buffering - 2, 24 bit displays
 instantly gradiable

376.99 965.99 1255.99

POA

Import Vision 24

OAS

| or smoothly blend point im                                                                                                    | ages                                                                                                    |                                                                                                    | - 2, 24 bit displays                                                                                                    |           | Hama                                                                                                    |
|----------------------------------------------------------------------------------------------------|----------------------------------------------------------------------------------------------------|----------------------------------------------------------------------------------------------------|----------------------------------------------------------------------------------------------------|-----------|----------------------------------------------------------------------------------------------------|
| SUPPORTS: TV Paint                                                                                                    | 141 4 40 1 4 4                                                                                                    |                                                                                                    | eal 3D + others                                                                                                    |           |                                                                                                    |
| SUPPORTS: 1V Paint<br>H1500 1.5MB<br>H2000 2MB + Alpha<br>H3000 3MB + D/Buffer<br>H4000 4MB + Alpha + D/<br>Genlock                                                                                                    | 6020                                                                                                    | "SPECIAL F                                                                                                    | 400 055                                                                                                    |           |                                                                                                    |
| H2000 2MB + Alpha                                                                                                    | £999                                                                                                    | H2000 Plus                                                                                                    | £1479                                                                                                    |           |                                                                                                    |
| H3000 3MB +D/Buffer                                                                                                    | £1099                                                                                                    | H4000 Plus                                                                                                    | £1149                                                                                                    |           |                                                                                                    |
| H4000 4MB + Alpha + D/                                                                                                    | Buffer £1279                                                                                                    | + HPalFX for real time                                                                                                    | adjustment of                                                                                                    |           | AS                                                                                                    |
| Genlock                                                                                                    | £199                                                                                                    | toese, genning, ex.                                                                                                    |                                                                                                    | 1         | AS<br>A6                                                                                                    |
| PICA                                                                                                    | SSD 24 BIT GRAPH                                                                                                    | ICS CARD                                                                                                    |                                                                                                    |           | Bri                                                                                                    |
| MAGEL                                                                                                    | REE TV PAINT JUNIOR                                                                                                    | £                                                                                                    | 324.99                                                                                                    |           | 10                                                                                                    |
| PICCO                                                                                                    | LO 24 BIT GRAPHICS                                                                                                    | CARD                                                                                                    |                                                                                                    |           | 10                                                                                                    |
| 16.7 million colo                                                                                                    |                                                                                                    |                                                                                                    |                                                                                                    |           | AS                                                                                                    |
| programmable resolution, a                                                                                                    | tooole ounering + in<br>toes/coolications                                                                                                    | numple screen + Aki                                                                                                    | EAX. support.                                                                                                    |           |                                                                                                    |
| Supports leading graphics packa<br>With FREE TV Paint Inr                                                                                                    | gesy opprovinces.                                                                                                    | £                                                                                                    | 379.99                                                                                                    |           |                                                                                                    |
| RAINBOW III 24 BIT GRAPHICS                                                                                                    | S CARD + VIDEO COM                                                                                                    | NTROLLER EI                                                                                                    | 489.99                                                                                                    |           | 1000 0                                                                                                    |
| Similar to Piccolo but with 4MB                                                                                                    | video RAM, program                                                                                                    | nmable resolution to                                                                                                    | 1600 x 1280, built                                                                                                    |           | A500 5<br>A500+                                                                                                 |
| -in video controller inc. 110MHz                                                                                                    | z dock. With FREE T                                                                                                    | V Point Jor.                                                                                                    |                                                                                                    |           | A500+                                                                                                    |
| PEGGY MPEG VIDEO CARD                                                                                                    |                                                                                                    | L                                                                                                    | 479.99                                                                                                    |           | A601_                                                                                                    |
| Take 24 hit animations from dis<br>Amiga I Use integrated genlock                                                                                                    | sc or other storage d                                                                                                    | evices and replay in                                                                                                    | real-time through the                                                                                                    |           | A600/1                                                                                                    |
| effects, to produce stunning pro                                                                                                    | motional/training vi                                                                                                    | ideas, or aames with                                                                                                    | live video footone.                                                                                                    |           | A600/1                                                                                                    |
| effects, to produce stunning pro<br>Near SVHS quality, 16.7M colo                                                                                                    | urs, MPEG tools + lif                                                                                                    | brary functions, 25 f                                                                                                    | names/sec playback.                                                                                                    |           | CDTV 1N                                                                                                    |
| YC Output module for Peggy<br>MPeg encoder option for Peggy                                                                                                    |                                                                                                    |                                                                                                    | £129.99                                                                                                    |           | A500 R                                                                                                    |
| MPeg encoder option for Peggy                                                                                                    |                                                                                                    |                                                                                                    | £349.99                                                                                                    |           | A500 R                                                                                                    |
| OPAL VISION / STOR / ADD                                                                                                    | 01                                                                                                    |                                                                                                    |                                                                                                    |           | A600 R                                                                                                    |
| 24 bit board v2+ Opal Paint, Op<br>IF YOU HAVE PURCHASED OPA<br>THE FOLLOWING NEW PRODUC                                                                                                    | ol Presents, Opol Ho                                                                                                    | ikey, Opol AnimMAT                                                                                                    | E.£339.99                                                                                                    |           | A2065<br>PC1208                                                                                                 |
| IF YOU HAVE PURCHASED OPA                                                                                                    | LVISION, YOU MAY                                                                                                    | HAVE RECEIVED VO                                                                                                    | UCHERS AGAINST                                                                                                    |           | PC 1208                                                                                                    |
|                                                                                                    |                                                                                                    |                                                                                                    |                                                                                                    |           | PC 1208                                                                                                    |
| Video Processor for Opal Visio                                                                                                    | m WITH VOUCHERS                                                                                                    |                                                                                                    |                                                                                                    |           | PC 1208                                                                                                    |
| Video Processor for Opal Visio<br>Video Suite for Opal Visio<br>Video Suite for Opal Vision W<br>Scan Rate Converter for Opal<br>Retina 24 bit graphics card +<br>Retina 24 bit graphics card +                                                                                                    | ITH VOUCHERS                                                                                                    | IEDC                                                                                                    |                                                                                                    |           |                                                                                                    |
| Scan Kate Converter for Opar<br>Retion 24 bit aronhirs cord +                                                                                                    | 1MR + VD Point                                                                                                    | IEKS                                                                                                    | 329.00                                                                                                    |           |                                                                                                    |
| Retina 24 bit graphics card +                                                                                                    | 2MB + VD Paint                                                                                                    |                                                                                                    |                                                                                                    |           | and the owner of the owner of the owner of the owner of the owner of the owner of the owner of the owner of the |
| Retina 24 bit graphics card +                                                                                                    | 4MB + VD Paint                                                                                                    |                                                                                                    |                                                                                                    |           |                                                                                                    |
| V lob 24 bit real time digitiser                                                                                                    | r 1200/600/500 e                                                                                                    | Nint FRE                                                                                                    | 334.99                                                                                                    |           | ave                                                                                                    |
| Retina 24 bit graphics card +<br>Retina 24 bit graphics card +<br>V lab 24 bit real time digitiser<br>V lab 24 bit real time digitiser<br>V Lab 4000/3000 int SVHS                                                                                                    | 1300/3000/400                                                                                                    | V leb From                                                                                                    | anin.334.99                                                                                                    | - 65      | 211                                                                                                    |
|                                                                                                    |                                                                                                    | (see al                                                                                                    | love)                                                                                                    |           | 1                                                                                                    |
| and the second second se                                                                                                    |                                                                                                    |                                                                                                    | And the second second se                                                                                                    |           | 5                                                                                                    |
|                                                                                                    | EMULA                                                                                                    | TION                                                                                                    |                                                                                                    |           | -                                                                                                    |
| G Gate 386sx 25MHz<br>GVP 40/4 for 1500<br>AT Once                                                                                                    | POA                                                                                                    | 386/486 Bridgeb                                                                                                    | oardPOA                                                                                                    |           | ŝ                                                                                                    |
| GVP 40/4 for 1500                                                                                                    | 214 00                                                                                                    | Emplant Deluxe                                                                                                    |                                                                                                    |           | 5                                                                                                    |
| AI USILE                                                                                                    |                                                                                                    |                                                                                                    |                                                                                                    |           | 3                                                                                                    |
|                                                                                                    |                                                                                                    |                                                                                                    |                                                                                                    |           | 5                                                                                                    |
|                                                                                                    |                                                                                                    |                                                                                                    | -                                                                                                    | _         | 5                                                                                                    |
| SCANN                                                                                                    | ERS &                                                                                                    | DIGITI                                                                                                    | SERS                                                                                                    | -         | 222                                                                                                    |
| SCANN<br>Epson GT 6500, 600dpi 24                                                                                                    | ERS &                                                                                                    | Scan s/w + cable                                                                                                    | SERS 689.00                                                                                                    |           | ~~~~~~~~~~~~~~~~~~~~~~~~~~~~~~~~~~~~~~                                                                          |
| SCANN<br>Epson GT 6500, 600dpi 24<br>Epson GT 8000, 800dpi 24                                                                                                    | ERS &<br>4 bit A4 inc. ASDG<br>4 bit A4 inc. ASDG                                                                                                    | Scan s/w + cable<br>Scan s/w + cable                                                                                                    | SERS<br>689.00<br>889.90                                                                                                    |           |                                                                                                    |
| SCANN<br>Epson GT 6500, 600dpi 24<br>Epson GT 8000, 800dpi 24<br>Power Hand Scanner, 400                                                                                                    | ERS &<br>4 bit A4 inc. ASDG<br>4 bit A4 inc. ASDG<br>dpi. 64 Grevscole                                                                                                    | Scan s/w + cable<br>Scan s/w + cable<br>V3 Powerscan s                                                                                                    | SERS<br>6                                                                                                    |           |                                                                                                    |
| SCANN<br>Epson GT 6500, 600dpi 24<br>Epson GT 8000, 800dpi 24<br>Power Hand Scanner, 400<br>Power Hand Scanner 4 205<br>OCR software for Power Sc                                                                                                    | thit A4 inc. ASDG<br>bit A4 inc. ASDG<br>bit A4 inc. ASDG<br>dpi, 64 Greyscale<br>6 Greyscale + s/v<br>conner                                                                                                    | Scan s/w + cable<br>Scan s/w + cable<br>e, V3 Powerscan s                                                                                                    | SERS<br>e                                                                                                    | 1         | ~~=~===~~~~~~~~~~~~~~~~~~~~~~~~~~~~~~~                                                                          |
| SCANN<br>Epson GT 6500, 600dpi 24<br>Epson GT 8000, 800dpi 24<br>Power Hand Scanner, 400<br>Power Hand Scanner 4 205<br>OCR software for Power Sc                                                                                                    | thit A4 inc. ASDG<br>bit A4 inc. ASDG<br>bit A4 inc. ASDG<br>dpi, 64 Greyscale<br>6 Greyscale + s/v<br>conner                                                                                                    | Scan s/w + cable<br>Scan s/w + cable<br>e, V3 Powerscan s                                                                                                    | SERS<br>e                                                                                                    | 1         |                                                                                                    |
| SCANN<br>Epson GT 6500, 600dpi 24<br>Epson GT 8000, 800dpi 24<br>Power Hand Scanner, 400<br>Power Hand Scanner 4 205<br>OCR software for Power Sc                                                                                                    | thit A4 inc. ASDG<br>bit A4 inc. ASDG<br>bit A4 inc. ASDG<br>dpi, 64 Greyscale<br>6 Greyscale + s/v<br>conner                                                                                                    | Scan s/w + cable<br>Scan s/w + cable<br>e, V3 Powerscan s                                                                                                    | SERS<br>e                                                                                                    | 1         |                                                                                                    |
| SCANN<br>Epson GT 6500, 600dpi 24<br>Epson GT 8000, 800dpi 24<br>Power Hand Scanner, 400<br>Power Hand Scanner 4 25                                                                                                    | 4 bit A4 inc. ASDG<br>bit A4 inc. ASDG<br>bit A4 inc. ASDG<br>dpi, 64 Greyscale<br>6 Greyscale + s/v<br>conner                                                                                                    | Scan s/w + cable<br>Scan s/w + cable<br>e, V3 Powerscan s                                                                                                    | SERS<br>e                                                                                                    | 1         |                                                                                                    |
| SCANN<br>Epson GT 6500, 600dpi 24<br>Epson GT 8000, 800dpi 24<br>Power Hand Scanner, 400<br>Power Hand Scanner 4 25<br>OCR software for Power Si<br>Power Colour Hand Scanner<br>Sharp JX 100 A6 Scanner<br>Summa Sketch II A4 with                                                                                                    | ERS &<br>4 bit A4 inc. ASDG<br>4 bit A4 inc. ASDG<br>dpi, 64 Greyscale<br>6 Greyscale + s/v<br>canner<br>er V4                                                                                                    | Scan s/w + cable<br>Scan s/w + cable<br>e, V3 Powerscan s                                                                                                    | SERS<br>e                                                                                                    | 1         |                                                                                                    |
| SCANN<br>Epson GT 6500, 600dpi 24<br>Epson GT 8000, 800dpi 24<br>Power Hand Scanner, 400<br>Power Hand Scanner 4 25<br>OCR software for Power Si<br>Power Colour Hand Scanner<br>Sharp JX 100 A6 Scanner<br>Summa Sketch II A4 with                                                                                                    | ERS &<br>4 bit A4 inc. ASDG<br>4 bit A4 inc. ASDG<br>dpi, 64 Greyscale<br>6 Greyscale + s/v<br>canner<br>er V4.<br>+ scanlab s/w up<br>s/w/A3 Tablet Di                                                                                                    | Scan s/w + cable<br>Scan s/w + cable<br>a, V3 Powerscan s<br>to 18 bit<br>giftiser                                                                                                    | SERS<br>e                                                                                                    | 1         |                                                                                                    |
| SCANN<br>Epson GT 6500, 600dpi 2:<br>Epson GT 8000, 800dpi 2:<br>Power Hand Scanner, 400<br>Power Hand Scanner 4 25<br>OCR software for Power Sc<br>Power Colour Hand Scanner<br>Sharp JX 100 A6 Scanner<br>Summa Sketch II A4 with                                                                                                    | ERS &<br>4 bit A4 inc. ASDG<br>4 bit A4 inc. ASDG<br>4 bit A4 inc. ASDG<br>6 Greyscale + s/v<br>canner<br>er V4.<br>+ scanlab s/w up<br>s/w/A3 Tablet Di                                                                                                    | i Scan s/w + coble<br>i Scan s/w + coble<br>a, V3 Powerscan s<br>w<br>to 18 bit<br>gitiser                                                                                                    | SERS<br>e 689.00<br>e 889.90<br>oftware 98.90<br>118.99<br>48.50<br>238.49<br>469.99<br>159.99/529.99                                                                                                    | 1         |                                                                                                    |
| SCANN<br>Epson GT 6500, 600dpi 2:<br>Epson GT 8000, 800dpi 2:<br>Power Hand Scanner, 400<br>Power Hand Scanner 4 25<br>OCR software for Power Si<br>Power Colour Hand Scanner<br>Sharp JX 100 A6 Scanner<br>Summa Sketch II A4 with<br>REE<br>21.49 AF GOLD WINNER<br>30.95 Pagesetter 3 AGA                                                                                                    | ERS &<br>4 bit A4 inc. ASDG<br>4 bit A4 inc. ASDG<br>4 bit A4 inc. ASDG<br>6 Greyscale + s/v<br>canner<br>er V4.<br>+ scanlab s/w up<br>s/w/A3 Tablet Di<br>R<br>41.90                                                                                                    | i Scan s/w + coble<br>i Scan s/w + coble<br>a, V3 Powerscan s<br>w<br>to 18 bit<br>gitiser                                                                                                    | SERS<br>e 689.00<br>e 889.90<br>oftware 98.90<br>118.99<br>48.50<br>238.49<br>469.99<br>159.99/529.99<br>59.99/529.99                                                                                                    | 1         |                                                                                                    |
| SCANN<br>Epson GT 6500, 600dpi 2:<br>Epson GT 8000, 800dpi 2:<br>Power Hand Scanner, 400<br>Power Gour Hand Scanner<br>Power Colour Hand Scanner<br>Sharp JX 100 A6 Scanner<br>Summa Sketch II A4 with<br>RE<br>21.49 AF GOLD WINNE<br>30.95 Pagesetter 3 AGA<br>19.49 Pen Pal 1.5                                                                                                    | A bit A4 inc. ASDG<br>4 bit A4 inc. ASDG<br>4 bit A4 inc. ASDG<br>4 bit A4 inc. ASDG<br>6 Greyscale + s/v<br>conner<br>er V4<br>+ scanlab s/w up<br>s/w/A3 Tablet Di<br>R<br>41.90<br>28.50<br>28.50                                                                                                    | Scan s/w + cable<br>Scan s/w + cable<br>s V3 Powerscan s<br>to 18 bit<br>giftiser 3<br>Second Prix<br>Senship 2000                                                                                                    | SERS                                                                                                    | 1         |                                                                                                    |
| SCANN<br>Epson GT 6500, 600dpi 2:<br>Epson GT 8000, 800dpi 2:<br>Power Hand Scanner, 400<br>Power Gour Hand Scanner<br>Power Colour Hand Scanner<br>Sharp JX 100 A6 Scanner<br>Summa Sketch II A4 with<br>RE<br>21.49 AF GOLD WINNE<br>30.95 Pagesetter 3 AGA<br>19.49 Pen Pal 1.5                                                                                                    | A bit A4 inc. ASDG<br>4 bit A4 inc. ASDG<br>4 bit A4 inc. ASDG<br>4 bit A4 inc. ASDG<br>6 Greyscale + s/v<br>conner<br>er V4<br>+ scanlab s/w up<br>s/w/A3 Tablet Di<br>R<br>41.90<br>28.50<br>28.50                                                                                                    | Scan s/w + cable<br>Scan s/w + cable<br>a, V3 Powerscan s<br>to 18 bit<br>gitiser                                                                                                    | SERS<br>e689.00<br>e889.90<br>oftware98.90<br>48.50<br>48.50<br>469.99<br>469.99<br>469.99<br>499<br>24.99<br>24.99<br>24.99<br>21.69<br>3.99                                                                                                    | 1         | 5                                                                                                    |
| SCANN<br>Epson GT 6500, 600dpi 2:<br>Epson GT 8000, 800dpi 2:<br>Power Hand Scanner, 400<br>Power Gour Hand Scanner<br>Power Colour Hand Scanner<br>Sharp JX 100 A6 Scanner<br>Summa Sketch II A4 with<br>RE<br>21.49 AF GOLD WINNE<br>30.95 Pagesetter 3 AGA<br>19.49 Pen Pal 1.5                                                                                                    | A bit A4 inc. ASDG<br>4 bit A4 inc. ASDG<br>4 bit A4 inc. ASDG<br>4 bit A4 inc. ASDG<br>6 Greyscale + s/v<br>conner<br>er V4<br>+ scanlab s/w up<br>s/w/A3 Tablet Di<br>R<br>41.90<br>28.50<br>28.50                                                                                                    | Scan s/w + cable<br>Scan s/w + cable<br>s, V3 Powerscan s<br>to 18 bit<br>gitiser                                                                                                    | SERS<br>=                                                                                                    | 1         | (                                                                                                    |
| SCANN<br>Epson GT 6500, 600dpi 2:<br>Epson GT 8000, 800dpi 2:<br>Power Hand Scanner, 400<br>Power Gour Hand Scanner<br>Power Colour Hand Scanner<br>Sharp JX 100 A6 Scanner<br>Summa Sketch II A4 with<br>RE<br>21.49 AF GOLD WINNE<br>30.95 Pagesetter 3 AGA<br>19.49 Pen Pal 1.5                                                                                                    | A bit A4 inc. ASDG<br>4 bit A4 inc. ASDG<br>4 bit A4 inc. ASDG<br>4 bit A4 inc. ASDG<br>6 Greyscale + s/v<br>commer-<br>er V4<br>+ scanlab s/w up<br>s/w/A3 Tablet Di<br>8<br>41.90<br>28.50<br>29.50<br>e 4.1 AGA<br>top DIP<br>pendent<br>19.49                                                                                                    | Scan s/w + cable<br>Scan s/w + cable<br>s, V3 Powerscan s<br>w<br>to 18 bit<br>gitiser                                                                                                    | SERS<br>e 689.00<br>e 889.90<br>oftware 98.90<br>118.99<br>48.50<br>238.49<br>469.99<br>59.99 / 529.99<br>• 24.99<br>• 24.99<br>24.99<br>21.69<br>23.99<br>18.90<br>18.90<br>18.90<br>18.90                                                                                                    | 1         | 5                                                                                                    |
| SCANNE<br>Epson GT 6500, 600dpi 2:<br>Epson GT 8000, 800dpi 2:<br>Power Hand Scanner, 400<br>Power Hand Scanner, 400<br>Power Colour Hand Scanner<br>Sharp JX 100 A6 Scanner<br>Sharp JX 100 A6 Scanner<br>Summa Sketch II A4 with<br>AF GOLD WINNE<br>Pagesetter 3 AGA<br>19.49<br>Pagesetter 3 AGA<br>19.49<br>Pers Finance Man +<br>Pagesetter 3 AGA<br>19.49<br>Pers Finance Man +<br>Package by the inde<br>megapine, 94% AF                                                                                                    | R       4         4       bit A4 inc. ASDG         4       bit A4 inc. ASDG         4       bit A4 inc. ASDG         4       bit A4 inc. ASDG         6       Greyscale + s/v         6       Greyscale + s/v         er V4       er V4         + scanlab s/w up       s/w/A3 Tablet Di         R       41.90         28.50       29.50         e 4.1 AGA       top DIP         mendant       46. FraDrow 3                                                                                                    | Scan s/w + cable<br>Scan s/w + cable<br>s, V3 Powerscan s<br>w<br>to 18 bit<br>gitiser                                                                                                    | SERS<br>e 689.00<br>e 889.90<br>oftware 98.90<br>118.99<br>48.50<br>238.49<br>469.99<br>59.99 / 529.99<br>• 24.99<br>• 24.99<br>24.99<br>21.69<br>23.99<br>18.90<br>18.90<br>18.90<br>18.90                                                                                                    | 1         | 5                                                                                                    |
| SCANNE<br>Epson GT 6500, 600dpi 24<br>Epson GT 8000, 800dpi 24<br>Power Hand Scanner, 400<br>Power Hand Scanner 4 205<br>Power Colour Hand Scanner<br>Shorp JX 100 A6 Scanner<br>Summa Sketch II A4 with<br>RE<br>21.49 AF GOLD WINNE<br>30.95 Pagesetier 3 A6A<br>32.99 Pers Finance Man +<br>Professional Page<br>22.49 RATED at the curren<br>MED at Long A State Colour And A State<br>48.90 package by the Inde<br>magazines, 94% AF<br>-33.50 SPECIAL Professional Page<br>29.75 subsection 1000000000000000000000000000000000000                                                                                                    | ERS &<br>4 bit A4 inc. ASDG<br>4 bit A4 inc. ASDG<br>4 bit A4 inc. ASDG<br>6 Greyscale + s/v<br>conner-<br>er V4.<br>+ scanlab s/w up<br>s/w/A3 Tablet Di<br>28.50<br>29.50<br>e 4.1 AGA<br>it top DIP<br>geodent<br>119.49<br>4 B ProDews 3<br>B C C C C C C C C C C C C C C C C C C C                                                                                                    | i Scan s/w + cable<br>Scan s/w + cable<br>s, V3 Powerscan s<br>to 18 bit<br>igitiser                                                                                                    | SERS<br>=                                                                                                    | 1         | S                                                                                                    |
| SCANNI<br>Epson GT 6500, 600dpi 24<br>Epson GT 8000, 800dpi 24<br>Power Hand Scanner, 400<br>Power Hand Scanner 4 205<br>OCR software for Power So<br>Power Colour Hand Scanner<br>Sharp JX 100 A6 Scanner<br>Summa Sketch II A4 with<br>REE<br>21.49 AF GOLD WINNE<br>21.49 Pers Finance Man +<br>24.99 Pers Finance Man +<br>24.99 Pers Finance Man +<br>24.99 Pers Finance Man +<br>24.99 Pers Finance Man +<br>24.99 Pers Finance Man +<br>24.99 Pers Finance Man +<br>24.90 megazine, 94% AF<br>93.500<br>SPECIAL ProPage +<br>597.55 ONLY                                                                                                    | A bit A4 inc. ASDG<br>4 bit A4 inc. ASDG<br>4 bit A4 inc. ASDG<br>6 Greyscale + s/v<br>canner<br>er V4<br>+ scanlab s/w up<br>s/w/A3 Tablet Di<br>28.50<br>29.50<br>e 4.1 AGA<br>t tap DIP<br>pendant<br>119.49<br>4 & ProDraw 3<br>ret's Bath for<br>E159.99                                                                                                    | Scan s/w + cable<br>Scan s/w + cable<br>Scan s/w + cable<br>, V3 Powerscan s<br>to 18 bit<br>gifliser 3<br>Subsection<br>isite 3<br>Grand Prix<br>Josefair 2000<br>distary Line<br>diana Jones<br>Aonkey Island II<br>Wity<br>Iobocad AGA<br>ensible Soccer                                                                                                    | SERS<br>e                                                                                                    | 1         | S<br>E<br>E you'                                                                                                |
| SCANNE<br>Epson GT 6500, 600dpi 24<br>Epson GT 8000, 800dpi 24<br>Power Hand Scanner, 400<br>Power Hand Scanner 4 205<br>Power Colour Hand Scanner<br>Sharp JX 100 A6 Scanner<br>Summa Sketch II A4 with<br>RE<br>21.49<br>Pagesetter 3 A6A<br>Pen Pal 1.5<br>Pers Finance Man +<br>24.99<br>Pers Finance Man +<br>24.99<br>Pers Finance Man +<br>24.99<br>Pers Finance Man +<br>Pers Steamed Pag<br>Package by the inde<br>megazines, 94% AF<br>SPECIAL ProPage -<br>Pager Grammer -<br>Protext 6.<br>NUY                                                                                                    | A bit A4 inc. ASDG<br>4 bit A4 inc. ASDG<br>4 bit A4 inc. ASDG<br>4 bit A4 inc. ASDG<br>6 Greyscale + s/v<br>conner-<br>er V4                                                                                                    | Scan s/w + cable<br>Scan s/w + cable<br>s, V3 Powerscan s<br>w<br>to 18 bit<br>gitiser                                                                                                    | SERS<br>=                                                                                                    | 1         | S<br>E<br>ži you'                                                                                               |
| SCANNE<br>Epson GT 6500, 600dpi 24<br>Epson GT 8000, 800dpi 24<br>Power Hand Scanner, 400<br>Power Hand Scanner 4 205<br>Power Colour Hand Scanner<br>Sharp JX 100 A6 Scanner<br>Summa Sketch II A4 with<br>RE<br>21.49<br>Pagesetter 3 A6A<br>Pen Pal 1.5<br>Pers Finance Man +<br>24.99<br>Pers Finance Man +<br>24.99<br>Pers Finance Man +<br>24.99<br>Pers Finance Man +<br>Pers Steamed Pag<br>Package by the inde<br>megazines, 94% AF<br>SPECIAL ProPage -<br>Pager Grammer -<br>Protext 6.<br>NUY                                                                                                    | A bit A4 inc. ASDG<br>4 bit A4 inc. ASDG<br>4 bit A4 inc. ASDG<br>4 bit A4 inc. ASDG<br>6 Greyscale + s/v<br>conner-<br>er V4                                                                                                    | Scan s/w + cable<br>Scan s/w + cable<br>s, V3 Powerscan s<br>w<br>to 18 bit<br>gitiser                                                                                                    | SERS<br>=                                                                                                    | 1         | S<br>E<br>E you'                                                                                                |
| SCANNI<br>Epson GT 6500, 600dpi 2:<br>Epson GT 8000, 800dpi 2:<br>Power Hand Scanner, 400<br>Power Hand Scanner 4:<br>OCR software for Power So<br>Power Colour Hand Scanner<br>Sharp JX 100 A6 Scanner<br>Summa Sketch II A4 with<br>RE<br>21.49<br>AF GOLD WINNE<br>Pagesetter 3 AGA<br>19.49<br>Pers Finance Man +<br>24.99<br>Pers Finance Man +<br>24.99<br>Pers Finance Man +<br>24.99<br>Pers Finance Man +<br>27.75<br>69.75<br>43.90<br>Protext 6<br>Protext 6<br>Protext 7<br>Protext 6<br>Protext 7<br>Protext 7                                                                                                    | ERS         &           4 bit A4 inc. ASDG         4 bit A4 inc. ASDG           4 bit A4 inc. ASDG         4 bit A4 inc. ASDG           4 bit A4 inc. ASDG         4 bit A4 inc. ASDG           6 Greyscale + s/v         5 creyscale + s/v           canner         er           er V4         + scanlab s/w up           s/w/A3 Tablet Di         5/w up           g         28.50           29.50         e           e 4.1 AGA         ht           top DIP         pendoat           pendoat         A           109.00         109.50           109.50         17.90           177.95         1                                                                                                    | Scan s/w + cable<br>Scan s/w + cable<br>s, V3 Powerscan s<br>w<br>to 18 bit<br>gitiser                                                                                                    | SERS<br>=                                                                                                    | 1         | S you'                                                                                                    |
| SCANNI<br>Epson GT 6500, 600dpi 2:<br>Epson GT 8000, 800dpi 2:<br>Power Hand Scanner, 400<br>Power Hand Scanner 4:<br>OCR software for Power So<br>Power Colour Hand Scanner<br>Sharp JX 100 A6 Scanner<br>Summa Sketch II A4 with<br>RE<br>21.49<br>AF GOLD WINNE<br>Pagesetter 3 AGA<br>19.49<br>Pers Finance Man +<br>24.99<br>Pers Finance Man +<br>24.99<br>Pers Finance Man +<br>24.99<br>Pers Finance Man +<br>27.75<br>69.75<br>43.90<br>Protext 6<br>Protext 6<br>Protext 7<br>Protext 6<br>Protext 7<br>Protext 7                                                                                                    | ERS         &           4 bit A4 inc. ASDG         4 bit A4 inc. ASDG           4 bit A4 inc. ASDG         4 bit A4 inc. ASDG           4 bit A4 inc. ASDG         4 bit A4 inc. ASDG           6 Greyscale + s/v         5 creyscale + s/v           canner         er           er V4         + scanlab s/w up           s/w/A3 Tablet Di         5/w up           g         28.50           29.50         e           e 4.1 AGA         ht           top DIP         pendoat           pendoat         A           109.00         109.50           109.50         17.90           177.95         1                                                                                                    | i Scan s/w + cable<br>Scan s/w + cable<br>Scan s/w + cable<br>s, V3 Powerscan s<br>to 18 bit<br>igitizer                                                                                                    | SERS<br>=                                                                                                    | 1         | S<br>E<br>S<br>S<br>E<br>S<br>S<br>S<br>S<br>S<br>S<br>S<br>S<br>S<br>S<br>S<br>S<br>S<br>S<br>S                |
| SCANNE<br>Epson GT 6500, 600dpi 24<br>Epson GT 8000, 800dpi 24<br>Power Hand Scanner, 400<br>Power Hand Scanner, 400<br>Power Colour Hand Scanner<br>Sharp JX 100 A6 Scanner<br>Summa Sketch II A4 with<br>REE<br>21.49<br>AF GOLD WINNE<br>21.49<br>Progestier 3 A6<br>Page Pers Finance Man +<br>Professional Rust<br>84.90<br>Professional Rust<br>48.90<br>Professional Rust<br>93.50<br>SPECIAL Profoge 4<br>59.75<br>Protext 6<br>Protext 6<br>Protext 6<br>Protext 6<br>Protext 6<br>Protext 6<br>Professional Rust<br>84.90<br>Professional Rust<br>93.50<br>SPECIAL Profoge 4<br>70.50<br>Professional Rust<br>94.50<br>SPECIAL Profoge 4<br>70.50<br>Protext 6<br>Protext 6<br>Protex                                                                                                    | R         4           4 bit A4 inc. ASDG         4 bit A4 inc. ASDG           4 bit A4 inc. ASDG         4 bit A4 inc. ASDG           6 Greyscale + s/v         5 conner.           er V4                                                                                                    | i Scan s/w + cable<br>Scan s/w + cable<br>Scan s/w + cable<br>s, V3 Powerscan s<br>to 18 bit<br>igitizer                                                                                                    | SERS<br>=                                                                                                    | 1         | S good<br>S good<br>Could<br>Primas<br>COM                                                                      |
| SCANNE<br>Epson GT 6500, 600dpi 24<br>Epson GT 8000, 800dpi 24<br>Power Hand Scanner, 400<br>Power Hand Scanner, 400<br>Power Colour Hand Scanner<br>Sharp JX 100 A6 Scanner<br>Summa Sketch II A4 with<br>Pagesetter 3 A6A<br>Pen Pal 1.5<br>Pers Finance Man +<br>Package by the inde<br>megazines, 94% AIE<br>93.50<br>29.75<br>69.75<br>59.75<br>59.75 | R         4           4 bit A4 inc. ASDG         4 bit A4 inc. ASDG           4 bit A4 inc. ASDG         4 bit A4 inc. ASDG           6 Greyscale + s/v         5 conner.           er V4                                                                                                    | Scan s/w + cable<br>Scan s/w + cable<br>Scan s/w + cable<br>s, V3 Powerscan s<br>gitter<br>to 18 bit<br>gitter<br>1 Grand Prix<br>Senship 2000<br>listory Line<br>ammings 2<br>Acrosover Scanses<br>Annkay Island II<br>wity<br>Laboad AGA<br>aersible Soccer<br>Annkay Island II<br>wity<br>Chunders Bland II<br>wity<br>Chunders Bland II<br>wity<br>Chunders Bland II<br>wity<br>Chunders Bland II<br>Wity<br>Commander<br>(col<br>Price applies only we                                                                                                    | SERS<br>e 689.00<br>e 889.90<br>oftware 98.90<br>118.99<br>48.50<br>238.49<br>469.99<br>59.99/529.99<br>•<br>•<br>•<br>•<br>•<br>•<br>•<br>•<br>•<br>•<br>•<br>•<br>•                                                                                                    | 1         | S you'                                                                                                    |
| SCANNE<br>Epson GT 6500, 600dpi 24<br>Epson GT 8000, 800dpi 24<br>Power Hand Scanner, 400<br>Power Hand Scanner 4 205<br>OCR software for Power Sca<br>Power Colour Hand Scanner<br>Sharp JX 100 A6 Scanner<br>Summa Sketch II A4 with<br>REE<br>21.49 AF GOLD WINNE<br>Pageseiner 3 A6A<br>Professional Rosp<br>22.49 Professional Rosp<br>22.49 Professional Rosp<br>22.49 Professional Rosp<br>22.49 Professional Rosp<br>23.50 SPECIAL ProPoge<br>48.90 package by the inde<br>mgezines, 94% AF<br>Special L ProPoge<br>23.50 SPECIAL ProPoge<br>23.50 Special Rosp<br>24.99 Professional Rosp<br>24.99 Professional Rosp<br>25.50 Superbase Prosenal<br>59.99 Superbase Prosenal<br>Superbase Prosenal<br>ProSenal<br>Prosenal<br>Prosenal<br>Prosenal<br>Prosenal<br>Prosenal<br>Prosenal<br>Prosenal<br>Prosenal<br>Prosenal<br>Prosenal<br>Prosenal<br>Prosenal<br>Prosenal<br>Prosenal<br>Prosenal<br>Prosenal<br>Prosenal<br>Prosenal<br>Prosenal<br>Prosenal<br>Prosenal<br>Prosenal<br>Pr                                                                                                    | ERS &<br>4 bit A4 inc. ASDG<br>4 bit A4 inc. ASDG<br>4 bit A4 inc. ASDG<br>6 Greyscale + s/v<br>canner<br>er V4<br>+ scanlab s/w up<br>s/w/A3 Tablet Di<br>28.50<br>29.50 F<br>4.1 AGA<br>119.49 F<br>119.49 F<br>109.50 T<br>177.95 T<br>4. 78.90 T<br>177.95 T<br>4. 78.90 T<br>118.90 h<br>44.90 C                                                                                                    | i Scan s/w + cable<br>Scan s/w + cable<br>Scan s/w + cable<br>s, V3 Powerscan s<br>to 18 bit<br>giftiser                                                                                                    | SERS<br>=                                                                                                    | 1         | S you'                                                                                                    |
| SCANNE<br>Epson GT 6500, 600dpi 24<br>Epson GT 8000, 800dpi 24<br>Power Hand Scanner, 400<br>Power Hand Scanner, 400<br>Power Colour Hand Scanner<br>Sharp JX 100 A6 Scanner<br>Summa Sketch II A4 with<br>Pagesetter 3 A6A<br>Pen Pal 1.5<br>Per Finance Man +<br>Package by the inde<br>megazines, 94% AF<br>SPECIAL ProPage<br>Systems -<br>Systems -                                                                                                    | ERS &<br>4 bit A4 inc. ASDG<br>4 bit A4 inc. ASDG<br>6 dreyscale + s/v<br>er V4                                                                                                    | Scan s/w + cable<br>Scan s/w + cable<br>Scan s/w + cable<br>s, V3 Powerscan s<br>gitter                                                                                                    | SERS<br>=                                                                                                    | 1         | S you'                                                                                                    |
| SCANNE<br>Epson GT 6500, 600dpi 24<br>Epson GT 8000, 800dpi 24<br>Power Hand Scanner, 400<br>Power Hand Scanner, 400<br>Power Hand Scanner, 400<br>Power Colour Hand Scanner<br>Sharp JX 100 A6 Scanner<br>Summa Sketch II A4 with<br>Pagesetter 3 A6A<br>Pen Pal 1.5<br>Pers Finance Man +<br>Package by the inde<br>megazines, 94% AF<br>SPECIAL ProPage<br>48.90<br>Package by the inde<br>megazines, 94% AF<br>SPECIAL ProPage<br>48.90<br>Package by the inde<br>megazines, 94% AF<br>SPECIAL ProPage<br>48.50<br>Superbase Parsendi Buster<br>ONLY<br>Pages Forsmer<br>Superbase Parsendi<br>Superbase Parsendi                                                                                                    | R         S           4 bit A4 inc. ASDG         4 bit A4 inc. ASDG           4 bit A4 inc. ASDG         6 Greyscale + s/v           6 Greyscale + s/v         9           er V4         + scanlab s/w up           + scanlab s/w up         s/w up           s/w/A3 Tablet Di         9           R         10           28.50         29.50           29.50         6           4.1 AGA         119.49           4 Top DP         109.50           109.50         1           177.95         1           177.95         1           18.90         4           44.90         6           3.214.99         2           18.90         4                                                                                                    | Scan s/w + cable<br>Scan s/w + cable<br>Scan s/w + cable<br>s, V3 Powerscan s<br>gitter<br>to 18 bit<br>gitter<br>3<br>16 Grand Prix.<br>Suship 2000<br>listory Line.<br>Indiana Jones<br>ammings 2<br>Micro Machines<br>Anrikay Islend II<br>wity<br>Indocad AGA<br>arrising Scare<br>Arriventighar II<br>HUNDERBIRDSII.<br>heir Finest Hour<br>rivial Pursuit<br>Ving Commander<br>col.<br>Price applies chase<br>CDTV/CD= DISCS<br>IPECIAL - ANY 3<br>and svalable - Sines<br>CDTV/CD= DISCS                                                                                                    | SERS<br>=                                                                                                    | 1         | S you'                                                                                                    |
| SCANNE<br>Epson GT 6500, 600dpi 2:<br>Epson GT 8000, 800dpi 2:<br>Power Hand Scanner, 400<br>Power Hand Scanner, 400<br>Power Colour Hand Scanner<br>Sharp JX 100 A6 Scanner<br>Summa Sketch II A4 with<br>RE<br>21.49<br>AF GOLD WINNE<br>Pagesener 3 AGA<br>19.49<br>Pers Finance Man +<br>24.99<br>Pers Finance Man +<br>24.99<br>Pers Finance Man +<br>27.75<br>69.75<br>43.90<br>22.49<br>RIED as the curren<br>48.90<br>pagesener 3 AGA<br>Pers Finance Man +<br>Pers Finance Man +<br>Professional fluctur<br>000 Y<br>Proper Grammer<br>48.90<br>Protext 6<br>-<br>79.95<br>Protext 6<br>Superbase Personal<br>Superbase Personal<br>Personal<br>Personal<br>Personal<br>Personal<br>Personal<br>Personal<br>Personal<br>Personal<br>Personal<br>Personal<br>Personal<br>Personal<br>Personal<br>Personal<br>Personal<br>Personal<br>Personal<br>Personal<br>Personal<br>Personal<br>Personal<br>Personal<br>Personal<br>Personal                                                                                                    | ERS &<br>4 bit A4 inc. ASDG<br>4 bit A4 inc. ASDG<br>4 bit A4 inc. ASDG<br>6 Greyscale + s/v<br>canner<br>er V4<br>+ scanlab s/w up<br>s/w/A3 Tablet Di<br>28.50<br>29.50<br>e 4.1 AGA<br>1 top DP<br>pendoat<br>1 19.49<br>A & ProDraw 3<br>ner's Bath for<br>E159.99<br>35.90<br>1 09.50<br>1 09.50                                                                                                    | Scan s/w + cable<br>Scan s/w + cable<br>Scan s/w + cable<br>s, V3 Powerscan s<br>gitter<br>to 18 bit<br>gitter<br>3<br>1 Grand Prix<br>Senship 2000<br>Senship 2000<br>Senship 200<br>Senship 200<br>Senship                                                                                                    | SERS<br>e 689.00<br>e 889.90<br>oftware 98.90<br>118.99<br>48.50<br>238.49<br>469.99<br>59.99/529.99<br>• 24.99<br>24.99<br>24.99<br>24.99<br>23.99<br>• 24.99<br>23.99<br>• 12.99<br>• 12.99<br>• 15.69<br>• 15.95<br>• 17.49<br>• 15.95<br>• 17.49<br>• 15.99<br>• 9.99<br>• 12.99<br>• 15.99<br>• 15.99 | 1         | S you'                                                                                                    |
| SCANNE<br>Epson GT 6500, 600dpi 24<br>Epson GT 8000, 800dpi 24<br>Power Hand Scanner, 400<br>Power Hand Scanner, 400<br>Power Colour Hand Scanner<br>Sharp JX 100 A6 Scanner<br>Summa Sketch II A4 with<br>Pagesenter 3 A6A.<br>Pen Pol 1.5<br>Per Finance Man +<br>Per Finance Man +<br>Per Finance Man +<br>Per Finance Man +<br>Per Finance Man +<br>Per Finance Man +<br>Per Sinance Man +<br>Per Sinance Man +<br>Multiper Sinance Man +<br>Music<br>Superbase Pro 4 VI<br>Typesmith<br>Music<br>Music<br>Mus                                                                                                    | ERS         &           4 bit A4 inc. ASDG         4 bit A4 inc. ASDG           4 bit A4 inc. ASDG         6 Greyscale + s/v           6 Greyscale + s/v         9           6 Greyscale + s/v         9           er V4         + scanlab s/w up           + scanlab s/w up         s/w up           s/w/A3 Tablet Di         10           R         10           28.50         29           29.50         29.50           10         29           10         10           peeddaat         10           109.50         1           177.95         1           177.95         1           177.95         1           44.90         6           64.49         38.99           349.95         1                                                                                                    | Scan s/w + cable<br>Scan s/w + cable<br>Scan s/w + cable<br>s, V3 Powerscan s<br>gitter<br>to 18 bit<br>gitter<br>3<br>1 Grand Prix<br>Senship 2000<br>Senship 2000<br>Senship 200<br>Senship 200<br>Senship                                                                                                    | SERS<br>e 689.00<br>e 889.90<br>oftware 98.90<br>118.99<br>48.50<br>238.49<br>469.99<br>59.99/529.99<br>• 24.99<br>24.99<br>24.99<br>24.99<br>23.99<br>• 24.99<br>23.99<br>• 12.99<br>• 12.99<br>• 15.69<br>• 15.95<br>• 17.49<br>• 15.95<br>• 17.49<br>• 15.99<br>• 9.99<br>• 12.99<br>• 15.99<br>• 15.99 | 1         | S you'                                                                                                    |
| SCANNE<br>Epson GT 6500, 600dpi 24<br>Epson GT 8000, 800dpi 24<br>Power Hand Scanner, 400<br>Power Hand Scanner, 400<br>Power Colour Hand Scanner<br>Sharp JX 100 A6 Scanner<br>Summa Sketch II A4 with<br>Pagesenter 3 A6A.<br>Pen Pol 1.5<br>Per Finance Man +<br>Per Finance Man +<br>Per Finance Man +<br>Per Finance Man +<br>Per Finance Man +<br>Per Finance Man +<br>Per Sinance Man +<br>Per Sinance Man +<br>Multiper Sinance Man +<br>Music<br>Superbase Pro 4 VI<br>Typesmith<br>Music<br>Music<br>Mus                                                                                                    | ERS         &           4 bit A4 inc. ASDG         4 bit A4 inc. ASDG           4 bit A4 inc. ASDG         4 bit A4 inc. ASDG           6 Greyscale + s/v         5 dit A4 inc. ASDG           6 Greyscale + s/v         9 dit A4 inc. ASDG           6 Greyscale + s/v         9 dit A4 inc. ASDG           6 Greyscale + s/v         9 dit A4 inc. ASDG           er V4         + scanlab s/w up           + scanlab s/w up         5/w up           s/w/A3 tablet Di         9           28.50         6           29.50         29.50           102.50         1           109.01         1           109.50         1           109.50         1           109.50         1           177.90         1           177.90         1           4.78.90         3           214.99         4           38.99         4           38.99         4           349.95         1           349.95         1                                                                                                    | Scan s/w + cable<br>Scan s/w + cable<br>Scan s/w + cable<br>s, V3 Powerscan s<br>gitter                                                                                                    | SERS<br>=                                                                                                    |           | s<br>s<br>s<br>s<br>s<br>s<br>s<br>s<br>s<br>s<br>s<br>s<br>s<br>s<br>s<br>s<br>s<br>s<br>s                     |
| SCANNE<br>Epson GT 6500, 600dpi 24<br>Epson GT 8000, 800dpi 24<br>Power Hand Scanner, 400<br>Power Hand Scanner, 400<br>Power Colour Hand Scanner<br>Sharp JX 100 A6 Scanner<br>Summa Sketch II A4 with<br>Pagesenter 3 A6A.<br>Pen Pol 1.5<br>Per Finance Man +<br>Per Finance Man +<br>Per Finance Man +<br>Per Finance Man +<br>Per Finance Man +<br>Per Finance Man +<br>Per Sinance Man +<br>Per Sinance Man +<br>Multiper Sinance Man +<br>Music<br>Superbase Pro 4 VI<br>Typesmith<br>Music<br>Music<br>Mus                                                                                                    | ERS         &           4 bit A4 inc. ASDG         4 bit A4 inc. ASDG           4 bit A4 inc. ASDG         4 bit A4 inc. ASDG           6 Greyscale + s/v         5 dit A4 inc. ASDG           6 Greyscale + s/v         9 dit A4 inc. ASDG           6 Greyscale + s/v         9 dit A4 inc. ASDG           6 Greyscale + s/v         9 dit A4 inc. ASDG           er V4         + scanlab s/w up           + scanlab s/w up         5/w up           s/w/A3 tablet Di         9           28.50         6           29.50         29.50           102.50         1           109.01         1           109.50         1           109.50         1           109.50         1           177.90         1           177.90         1           4.78.90         3           214.99         4           38.99         4           38.99         4           349.95         1           349.95         1                                                                                                    | Scan s/w + cable<br>Scan s/w + cable<br>Scan s/w + cable<br>s, V3 Powerscan s<br>gitter                                                                                                    | SERS<br>=                                                                                                    |           | s you's<br>s you's<br>ad the<br>Priman<br>COMMAC<br>PHO                                                         |
| SCANNE<br>Epson GT 6500, 600dpi 24<br>Epson GT 8000, 800dpi 24<br>Power Hand Scanner, 400<br>Power Hand Scanner, 400<br>Power Colour Hand Scanner<br>Sharp JX 100 A6 Scanner<br>Summa Sketch II A4 with<br>Pagesenter 3 A6A.<br>Pen Pol 1.5<br>Per Finance Man +<br>Per Finance Man +<br>Per Finance Man +<br>Per Finance Man +<br>Per Finance Man +<br>Per Finance Man +<br>Per Sinance Man +<br>Per Sinance Man +<br>Multiper Sinance Man +<br>Music<br>Superbase Pro 4 VI<br>Typesmith<br>Music<br>Music<br>Mus                                                                                                    | ERS         &           4 bit A4 inc. ASDG         4 bit A4 inc. ASDG           4 bit A4 inc. ASDG         4 bit A4 inc. ASDG           6 Greyscale + s/v         5 dit A4 inc. ASDG           6 Greyscale + s/v         9 dit A4 inc. ASDG           6 Greyscale + s/v         9 dit A4 inc. ASDG           6 Greyscale + s/v         9 dit A4 inc. ASDG           er V4         + scanlab s/w up           + scanlab s/w up         5/w up           s/w/A3 tablet Di         9           28.50         6           29.50         29.50           102.50         1           109.01         1           109.50         1           109.50         1           109.50         1           177.90         1           177.90         1           4.78.90         3           214.99         4           38.99         4           38.99         4           349.95         1           349.95         1                                                                                                    | Scan s/w + cable<br>Scan s/w + cable<br>Scan s/w + cable<br>s, V3 Powerscan s<br>gitter                                                                                                    | SERS<br>=                                                                                                    |           | s you's<br>s you's<br>ad the<br>Priman<br>COMMAC<br>PHO                                                         |
| SCANNE<br>Epson GT 6500, 600dpi 24<br>Epson GT 8000, 800dpi 24<br>Power Hand Scanner, 400<br>Power Hand Scanner, 400<br>Power Colour Hand Scanner<br>Sharp JX 100 A6 Scanner<br>Summa Sketch II A4 with<br>Pagesetter 3 A6A.<br>Pen Pal 1.5<br>Per Finance Man +<br>Per Sinonce Man +<br>Per Sinonce Man +<br>Music Master + 21<br>Audie Master + 21<br>Audie Master + 21<br>Aud                                                                                                    | R         S           4 bit A4 inc. ASDG         4 bit A4 inc. ASDG           4 bit A4 inc. ASDG         6 Greyscale + s/v           6 Greyscale + s/v         9           er V4         + scanlab s/w up           + scanlab s/w up         s/w up           s/w/A3 Tablet Di         9           28.50         29.50           29.50         29.50           e 4.1 AGA         119.49           M top DP         9           peedaat         179.99           177.95         177.90           177.95         4           4.78.90         3           3.214.99         2           118.90         4           444.90         6           64.49         2           3.899         4           444.90         6           64.49         2           3.899         4           444.90         6           64.90         124.99           124.99         124.99           124.99         124.99                                                                                                    | Scan s/w + cable<br>Scan s/w + cable<br>Scan s/w + cable<br>s, V3 Powerscan s<br>gitter                                                                                                    | SERS<br>=                                                                                                    |           | s you's<br>s you's<br>ad the<br>Priman<br>COMMAC<br>PHO                                                         |
| SCANNE<br>Epson GT 6500, 600dpi 24<br>Power Hand Scanner, 400<br>Power Hand Scanner, 400<br>Power Hand Scanner, 400<br>Power Colour Hand Scanner<br>Shorp JX 100 A6 Scanner<br>Summa Sketch II A4 with<br>REE<br>21.49<br>AF GOLD WINNE<br>21.49<br>Progesetter 3 A6A.<br>22.49<br>Professional Rust<br>48.90<br>Professional Rust<br>48.90<br>Professional Buster<br>48.90<br>Proper Grammer.<br>79.95<br>SPECIAL Profese<br>48.50<br>Superbase Prosent<br>Superbase Prosent                                                                                                    | ERS         &           4 bit A4 inc. ASDG         4 bit A4 inc. ASDG           4 bit A4 inc. ASDG         4 bit A4 inc. ASDG           6 Greyscale + s/v         5 dit A4 inc. ASDG           6 Greyscale + s/v         9 dit A4 inc. ASDG           6 Greyscale + s/v         9 dit A4 inc. ASDG           6 Greyscale + s/v         9 dit A4 inc. ASDG           er V4         + scanlab s/w up           + scanlab s/w up         5/w up           s/w/A3 tablet Di         9           28.50         6           29.50         6           29.50         29.50           109.01         10           pendoat         109.50           109.50         1           177.90         1           177.90         1           177.90         1           4.78.90         3           214.99         1           38.99         4           349.95         6           349.95         1           41.49         0           225.90         124.99           18.49         6           349.95         6           349.95         1           64.90 <td>Scan s/w + cable<br/>Scan s/w + cable<br/>Scan s/w + cable<br/>s, V3 Powerscan s<br/>gitter<br/>To 18 bit<br/>gitter<br/>To 18 bit<br/>gitter<br/>To 2000<br/>Annes<br/>To 2000<br/>Annes<br/>Annes<br/>Annes<br/>Anne</td> <td>SERS<br/>=</td> <td></td> <td>s you's<br/>s you's<br/>ad the<br/>Priman<br/>COMMAC<br/>PHO</td> | Scan s/w + cable<br>Scan s/w + cable<br>Scan s/w + cable<br>s, V3 Powerscan s<br>gitter<br>To 18 bit<br>gitter<br>To 18 bit<br>gitter<br>To 2000<br>Annes<br>To 2000<br>Annes<br>Annes<br>Annes<br>Anne | SERS<br>=                                                                                                    |           | s you's<br>s you's<br>ad the<br>Priman<br>COMMAC<br>PHO                                                         |
| SCANNE<br>Epson GT 6500, 600dpi 24<br>Power Hand Scanner, 400<br>Power Hand Scanner, 400<br>Power Hand Scanner, 400<br>Power Hand Scanner, 400<br>Power Hand Scanner, 400<br>Power Hand Scanner, 400<br>Power Hand Scanner, 400<br>Power Hand Scanner, 400<br>Power Hand Scanner, 400<br>Power Hand Scanner, 400<br>Power Hand Scanner, 400<br>Power Colour Hand Scanner, 400<br>Power Colour Hand Scanner, 400<br>Power Colour Hand Scanner, 400<br>Power Colour Hand Scanner, 400<br>Power Colour Hand Scanner, 400<br>Power Colour Hand Scanner, 400<br>Power Colour Hand Scanner, 400<br>Power Colour Hand Scanner, 400<br>Power Colour Hand Scanner, 400<br>Power Colour Hand Scanner, 400<br>Power Colour Hand Scanner, 400<br>Power Colour Hand Scanner, 400<br>Power Colour Hand Scanner, 400<br>Pogesetter 3 AGA.<br>48.90<br>Professional Buster<br>48.50<br>Superbase Prosend<br>Superbase Prosend<br>Superbase Pro                                                                                                    | ERS         &           4 bit A4 inc. ASDG         4 bit A4 inc. ASDG           4 bit A4 inc. ASDG         4 bit A4 inc. ASDG           6 Greyscale + s/v         5 of reyscale           6 Greyscale + s/v         9           er V4         + scanlab s/w up           + scanlab s/w up         s/w up           s/w/A3 Tablet Di         9           28.50         29.50           29.50         6           29.50         7           119.49         8           109.50         17.90           177.95         177.95           177.95         118.90           444.90         6           64.49         5           38.99         8           349.95         6           225.90         8           349.95         6           9         124.99           124.99         19.95           19.95         19.95                                                                                                    | Scan s/w + cable<br>Scan s/w + cable<br>Scan s/w + cable<br>s, V3 Powerscan s<br>gitter<br>10 18 bit<br>gitter<br>31 Grand Prix<br>Sunship 2000<br>distory Line<br>andiana Jones<br>Anixay Island II<br>Ward Commander<br>Anixay Island II<br>Wity<br>Labocad AGA<br>ensible Soccer<br>Anixay Island II<br>Wity<br>Labocad AGA<br>ensible Soccer<br>Anixay Island II<br>Wity<br>Colocad AGA<br>ensible Soccer<br>Anixay Island II<br>Wity<br>Colocad AGA<br>ensible Soccer<br>Anixay Island II<br>Wity<br>Colocad AGA<br>ensible Soccer<br>Anixay Island II<br>Wity<br>Colocad AGA<br>ensible Soccer<br>Anixay Island II<br>Wity<br>Colocad AGA<br>ensible Soccer<br>Anixay Island II<br>Wing Commander<br>Colocad AGA<br>ensible Soccer<br>Anixay Island II<br>Wing Commander<br>Colocad AGA<br>ensible Soccer<br>Anixay Soccer<br>Price applies entry<br>Colocad Soccer<br>Price applies entry<br>Colocad Soccer<br>Colocad Soccer<br>Colocad Colocad<br>Soccer<br>Price applies and y<br>Colocad Soccer<br>Colocad Soccer<br>Colo                                                                                                    | SERS<br>=                                                                                                    | def       | sub<br>sub                                                                                                    |
| SCANNE<br>Epson GT 6500, 600dpi 24<br>Power Hand Scanner, 400<br>Power Hand Scanner, 400<br>Power Hand Scanner, 400<br>Power Colour Hand Scanner<br>Shorp JX 100 A6 Scanner<br>Summa Sketch II A4 with<br>REE<br>21.49<br>AF GOLD WINNE<br>21.49<br>Progesetter 3 A6A.<br>22.49<br>Professional Rust<br>48.90<br>Professional Rust<br>48.90<br>Professional Buster<br>48.90<br>Proper Grammer.<br>79.95<br>SPECIAL Profese<br>48.50<br>Superbase Prosent<br>Superbase Prosent                                                                                                    | ERS &<br>4 bit A4 inc. ASDG<br>4 bit A4 inc. ASDG<br>4 bit A4 inc. ASDG<br>6 Greyscale + s/v<br>conner<br>er V4<br>+ scanlab s/w up<br>s/w/A3 Tablet Di<br>28.50<br>29.50 F<br>28.50 C<br>29.50 F<br>4 1.90 F<br>19.49 F<br>19.49 F<br>19.49 F<br>19.49 F<br>19.49 F<br>19.49 F<br>19.49 F<br>19.49 F<br>118.90 F<br>17.795 T<br>4                                                                                                    | Scan s/w + cable<br>Scan s/w + cable<br>Scan s/w + cable<br>s, V3 Powerscan s<br>gitter<br>To 18 bit<br>gitter<br>To 18 bit<br>gitter<br>To 18 bit<br>gitter<br>To 18 bit<br>gitter<br>To 18 bit<br>gitter<br>To 18 bit<br>gitter<br>To 18 bit<br>gitter<br>To 18 bit<br>gitter<br>To 18 bit<br>gitter<br>Seal<br>Seal<br>Seal<br>Seal<br>Seal<br>Seal<br>Seal<br>Seal                                                                                                    | SERS<br>=                                                                                                    | (i<br>def | it you'd<br>couldn<br>at the<br>Primes<br>COMAC<br>PHO                                                          |
| SCANNE<br>Epson GT 6500, 600dpi 24<br>Epson GT 8000, 800dpi 24<br>Power Hand Scanner, 400<br>Power Hand Scanner, 400<br>Power Hand Scanner, 400<br>Power Hand Scanner, 400<br>Power Hand Scanner, 400<br>Power Hand Scanner, 400<br>Power Hand Scanner, 400<br>Power I and Scanner, 400<br>Power I and Scanner, 400<br>Power Colour Hand Scanner<br>Sharp JX 100 A6 Scanner<br>Summa Sketch II A4 with<br>Pagesetter 3 AGA.<br>Pen Pal 1.5<br>Pogesetter 3 AGA.<br>Pen Pal 1.5<br>Professional Page<br>Package by the inde<br>megazines, 94% AF<br>SPECIAL Proface<br>AS.50<br>Protext 6<br>Professional Body<br>Professional Body<br>Professional Professional Body<br>Professional Body<br>Profession                                                                                                    | ERS &<br>4 bit A4 inc. ASDG<br>4 bit A4 inc. ASDG<br>4 bit A4 inc. ASDG<br>6 Greyscale + s/v<br>conner<br>er V4<br>+ scanlab s/w up<br>s/w/A3 Tablet Di<br>28.50<br>29.50 F<br>28.50 C<br>29.50 F<br>4 1.90 F<br>19.49 F<br>19.49 F<br>19.49 F<br>19.49 F<br>19.49 F<br>19.50 T<br>17.90 T<br>17.95 T<br>4 .78.90 S<br>214.99 T<br>118.90 F<br>4.214.99 T<br>118.90 F<br>4.225.90 C<br>38.99 L<br>4.41.90 F<br>189.49 F<br>189.49 F<br>189.49 F<br>189.49 F<br>189.49 F<br>189.49 F<br>189.49 F<br>189.49 F<br>189.49 F<br>189.49 F<br>189.49 F<br>189.49 F<br>189.49 F<br>189.49 F<br>189.49 F<br>189.49 F<br>189.49 F<br>189.49 F<br>189.49 F<br>189.49 F<br>189.49 F<br>189.49 F<br>189.49 F<br>225.90 F<br>19.50 F<br>19.50 F<br>19.50 F<br>19.50 F<br>19.50 F<br>19.50 F<br>19.50 F<br>10.50 F<br>10.50 F                                                                                                    | Scan s/w + cable<br>Scan s/w + cable<br>Scan s/w + cable<br>s, V3 Powerscan s<br>gitter<br>10 18 bit<br>gitter<br>31 Grand Prix<br>Sunship 2000<br>distory Line<br>andiana Jones<br>Anixay Island II<br>Ward Commander<br>Anixay Island II<br>Wity<br>Labocad AGA<br>ensible Soccer<br>Anixay Island II<br>Wity<br>Labocad AGA<br>ensible Soccer<br>Anixay Island II<br>Wity<br>Colocad AGA<br>ensible Soccer<br>Anixay Island II<br>Wity<br>Colocad AGA<br>ensible Soccer<br>Anixay Island II<br>Wity<br>Colocad AGA<br>ensible Soccer<br>Anixay Island II<br>Wity<br>Colocad AGA<br>ensible Soccer<br>Anixay Island II<br>Wity<br>Colocad AGA<br>ensible Soccer<br>Anixay Island II<br>Wing Commander<br>Colocad AGA<br>ensible Soccer<br>Anixay Island II<br>Wing Commander<br>Colocad AGA<br>ensible Soccer<br>Anixay Soccer<br>Price applies entry<br>Colocad Soccer<br>Price applies entry<br>Colocad Soccer<br>Colocad Soccer<br>Colocad Colocad<br>Soccer<br>Price applies and y<br>Colocad Soccer<br>Colocad Soccer<br>Colo                                                                                                    | SERS<br>=                                                                                                    |           | S I you'<br>could of the<br>Primas<br>Command<br>PHO                                                            |

Saturday deli Am next day

venes

### **GENLOCKS/MODEMS**

| Rendale 8802 (1200 compat) 139.99 | GVP G-Lock                   |
|-----------------------------------|------------------------------|
| Rendale 8802 FMC                  | Rocgen+ 1200 compat 138.50   |
| Rendale 8802 SUHS ("Fred")        | Rocgen Rockey                |
| Rendale 8806                      | Rocgen +Rockey Bundle 419.99 |
| Hama Genlock 292                  | Supra 2400 Modem78.95        |
| Hama Genlock \$290                | Supra Fax Modem148.90        |

5

009

5

00

0

### **ACCESSORIES & DISCS**

| A500/600/1200 printer centre28.99 | Amitec Modulator              |
|-----------------------------------|-------------------------------|
| A500/1200 control centre          | Alien/Batman/T2 Joystick10.99 |
| A600 control centre               | Bug Joystick                  |
| Brickette CDTV Joystick adapt     | CDTV Keyboard                 |
| 10 Blank DS/DD discs in box4.99   | 50 Blank DS/DD discs          |
| 10 Blank DS/HD discs              | 50 Blank DS/HD discs 27.99    |
| AS20 Modulator                    |                               |

| Sector Manual Sold                                              | EXPA   | NSION                                  |
|-----------------------------------------------------------------|--------|----------------------------------------|
| A500 512k Ram Exp+Clock                                         | 21.99  | MBX 1200 bare                          |
| A500+ 1M8 exp                                                   |        | M8X 1200 bare                          |
| A500+ 2MB, exp. to 8MB                                          |        | MBX 1200 4MB. 194.90                   |
| A601                                                            |        | MBX 1200 BMB                           |
| A600/1200 2MB exp (card)                                        |        | Amitech Hawk + dock 2MB                |
| A600/1200 4MB exp (card)                                        |        | Amitech Hawk + dock 4MB 193.50         |
| CDTV 1MB exp + Super Agrus                                      |        | Amitech Hawk + clock 8MB               |
| A500 Rom Sharer 1.3                                             |        | see below for FPU's                    |
| A500 Rom Sharer 2.04                                            |        | 68882 25MHz + crystal                  |
| A600 Rom Sharer + 1.3                                           |        | 68882 33MHz + crystal                  |
| A2065 Ethernet Card                                             |        | 68882 40MHz + crystal                  |
| PC 1208 bare + clock                                            |        | 68882 50MHz + crystal                  |
| PC 1208 2WB                                                     | 137.90 | CBM 2.1 upgrode kit74.99               |
| PC 1208 bare + dok<br>PC 1208 2WB<br>PC 1208 4WB<br>PC 1208 4WB | 197.90 | Chip fitting and board upgrade avail., |
| PC 1208 8W8                                                     |        | by our qualified engineersPOA          |
|                                                                 |        |                                        |

|            |         | ·                                                                                                    | P              |             | TERS                                   | ale sures                                                                                                    |                |                                            |
|------------|---------|----------------------------------------------------------------------------------------------------|----------------|-------------|----------------------------------------|----------------------------------------------------------------------------------------------------|----------------|--------------------------------------------|
|            |         | 2YR WARRANTY                                                                                                    |                | WITH        |                                        |                                                                                                    | WITH           |                                            |
|            |         | WIIn                                                                                                    | ALONE          | PACK        | R                                      | ALONE S                                                                                                    | PACK           |                                            |
| -          |         | Citizen 120+D<br>Star LC 100 9 pin col                                                                                                    |                |             | UNBELIEVABLE                           |                                                                                                    |                |                                            |
| -          | 19      | Citizen 90 mono"                                                                                                    |                |             | HP Deskjet 310<br>HP Deskjet 310       |                                                                                                    |                | -                                          |
| A          |         | Citizen 90 colour*                                                                                                    |                |             | Epson Stylus 30                        | 0 214.49                                                                                                    |                | 201                                        |
| ô          |         | Star LC200 col<br>Star LC 24-20 11                                                                                                    |                | 6           | Epson Stylus 8                         | 00224.99                                                                                                    | 6              |                                            |
|            |         | Star LC 24-100 24 pin                                                                                                    |                |             | Epson Stylus 1<br>Citizen Projet II    |                                                                                                    |                |                                            |
|            |         | Stor LC 24-200                                                                                                    | 179.99         | 6           | HP Deskjet 520<br>HP Deskjet 500       |                                                                                                    | 6              | See a                                      |
|            |         | Stor LC 24-200 col<br>Panasonic KXP 2123 col                                                                                                    | 179.49         |             |                                        |                                                                                                    | •              |                                            |
| 0          |         | Epson LQ 100                                                                                                    |                | 2           | HP DESKJET 55                          | and the second second se                                                                                                    | 5              |                                            |
| ŏ A        |         | Epson LQ 570<br>Epson LQ 870                                                                                                    | 231.99         | -           | HP Deskjet 120                         |                                                                                                    |                |                                            |
| 0          |         | Epson LQ 8/0                                                                                                    | 569.90         |             | HP Deskjet 560<br>Canon BJ105X I       |                                                                                                    |                |                                            |
| 9          |         | Citizen ABC Mono                                                                                                    | 143.99         | ч           | Canon BJ 200                           |                                                                                                    | 4              |                                            |
| 0          |         | Citizen ABC estour +s/feed.                                                                                                    | 159.99         |             | Canon BJ 230 A                         | 3                                                                                                    |                |                                            |
| 9          |         | Citizen S200 24*<br>Citizen S200 24 col*                                                                                                    | 199.99         | 0           | Canon BJ 330 A<br>Canon BJ 300         |                                                                                                    | 0              |                                            |
| 9          |         | Citizen S240*                                                                                                    | .224.99        | 0           | Canon BJC 600                          | Col 519.50                                                                                                    |                | 201                                        |
| 1          |         | Citizen S240C col*                                                                                                    |                |             | Canon BJC 800                          | 1426.99                                                                                                    | 0              |                                            |
| The second |         | Citizen S24x col*<br>Stor LC24 - 30 Col                                                                                                    |                | A           | Star SJ 48<br>Star SJ 144              |                                                                                                    | A              |                                            |
|            |         | Stor LC24 - 300 Col                                                                                                    |                |             | OKI OL 400e LA                         | SER 489.90                                                                                                    |                |                                            |
|            |         | Citizen col Note. Printer                                                                                                    |                |             | Panasanic KXP 44                       | 10                                                                                                    |                |                                            |
|            |         |                                                                                                    |                |             | Panasonic KXP 44<br>Epson EPL 5000     | 512.00                                                                                                    |                |                                            |
| N.S.       |         |                                                                                                    |                |             | Epson EPL 5000<br>Epson EPL 8100 10    | Boom                                                                                                    |                |                                            |
|            |         | Starter pack: 500 Sheets /                                                                                                    |                |             | Star LS 5 laser                        |                                                                                                    |                |                                            |
| N.         |         | printer lead, Universal Pri<br>"with Print Monager                                                                                                    | nter Stone &   | Driver      | HP Loserjet 4L<br>HP Loserjet 4 MP     | 1927.00                                                                                                    |                |                                            |
| 11         |         | The star sector                                                                                                    |                |             | Stor LS Sex Sppm                       | 2 hin 629.90                                                                                                    |                |                                            |
|            |         |                                                                                                    |                |             | Sharp JX 9500 9p                       |                                                                                                    |                |                                            |
|            |         | PR                                                                                                    | MERA           | COL         | OUR PRIN                               | TER                                                                                                    | 1.00           |                                            |
|            |         | # you've admired the saturated                                                                                                    | colours of th  | ha Mitsub   | isti and other therm                   | d wax printers at a                                                                                                    | schibians, but |                                            |
|            |         | couldn't afford the £4000+ pri<br>of the price of the nearest rival,                                                                                                    | ce tog, the r  | ardo cum    | hard is the printer yo                 | u'ne looking for. Le                                                                                                    | ess than a the |                                            |
| 1          |         | Primero offers: . Photo-quality                                                                                                    | y, rich bright |             |                                        |                                                                                                    |                |                                            |
|            |         | <ul> <li>Cost per po</li> </ul>                                                                                                    | ge less than i | ink jet.    | <ul> <li>A4, transporencies</li> </ul> | s + T-shirt transfer                                                                                                    |                |                                            |
| 100        |         | COMPLETE WITH AM                                                                                                    | GA DRI         | AND A       | MIGA LEAD                              | £789.                                                                                                    | 00             |                                            |
| Sec.       |         | PHOTO REALISTIC KI                                                                                                    |                |             |                                        | 6000                                                                                                    | 00             |                                            |
|            |         | CONTRACTOR OF A CONTRACTOR OF A CONTRACTOR OF  |                |             | RINT SAMPL                             |                                                                                                    | 12.07          |                                            |
|            |         |                                                                                                    |                |             | 2 & above) highly r                    |                                                                                                    | 20.052.0       |                                            |
| 1          |         | and the second second                                                                                                    | Ulliver/ w     | the Case    | I a source inging -                    | etominenove riv.                                                                                                    | 0 131.13       |                                            |
|            |         | No. of Concession, Name                                                                                                    | -110           |             | A CONTRACTOR OF                        |                                                                                                    |                | ALC: NO                                    |
| 10         |         | NO DEPOS                                                                                                    | TT CE          | EDI         | T AVAILA                               | BLE                                                                                                    | 2.2            | NOTE                                       |
|            |         | NO DEPOS<br>subject to sta<br>ails on applic                                                                                                    | II Ch          | 20          | 8% APR                                 | writte                                                                                                    | nds            | SEC                                        |
|            | 15      | whield to stu                                                                                                    | 10.911         |             | 10100                                  | debu                                                                                                    | aras           | SEE WARNING                                |
| 1 1        | -       | ails on applic                                                                                                    | ation          |             | rcharge                                | 5.                                                                                                    |                | SEE WARNING<br>TOP LH PAGE                 |
| -          | 61      | accept                                                                                                    | ed, n          | 0 50        | Tunne                                  | Conception in the local division in the local division in the loca |                | In PAGE                                    |
| -          |         | Constant of the Party of the Party of the Pa | 134            | 1           | A CONTRACT                             | the share of the life                                                                                                    | 12.19          |                                            |
|            |         | and the second second                                                                                                    |                |             | DERING                                 | CONTRACTOR OF CONTRACTOR                                                                                                    | North I        | - Particular                               |
|            |         | ESALES NO:                                                                                                    |                |             |                                        | FAX: 0                                                                                                    |                |                                            |
|            |         | despatch for debit or credit card                                                                                                    |                |             |                                        |                                                                                                    |                |                                            |
|            |         | cial order (PLCs, Education and I<br>DG. Please allow 7 working day                                                                                                    |                |             |                                        |                                                                                                    |                |                                            |
| of dec     | ared p  | ayment. Prices are correct at th                                                                                                    | me of going    | to press,   | , however, we are s                    | ometimes forced t                                                                                                    | to change the  | em, either up or down.                     |
| Please     | e ched  | k before ordering. Additional ser                                                                                                    | rvices and di  | ifferent po | ackages may be offi                    | ered in our showro                                                                                                    | coms, and pr   | tices may vary from Mail                   |
| Order      | prices  | s. Personal collers are asked to a                                                                                                    | uote this ad   | to ensur    | re Mail Order pocka                    | tes are offered.                                                                                                    | 1140000000     | No. of States of States                    |
| DE         | IVI     | ERY CHARGES: UK                                                                                                    | MUNIAND        | UNOT H      | ICHI MIDS)                             | NC                                                                                                    | DEP            | POSIT                                      |
| Small      | const   |                                                                                                    | patched by     |             |                                        | CRED                                                                                                    | IT FA          | CILITIES                                   |
| softwo     | ore ite | erns cho                                                                                                    | rges when o    | ardering    |                                        | Credit term                                                                                                    | is at 29,8%    | APR (variable) can                         |
| Other      | items   | s, except lasers Nex                                                                                                    | rt day courie  |             | £10 per box                            | be arranged to                                                                                                    | or purchase    | s over £150, subject<br>tasing schemes are |
| Ottohr     | ore an  | rd Highlands Plac                                                                                                    | ase enquire    |             |                                        |                                                                                                    |                | asing schemes are                          |

also available traders and p

• HP AUTHORISED DEALER • CITIZEN DEALER PLUS • Amiga prices, except where stated are inc. VAT. E&OE

tion on HD EALER

### De-archiving your CoverDisk

#### Workbench 2.0 and 3.0

Users of Workbench later than 1.3 can use the official Commodore installer program which we have especially adapted to dearchive the contents of the CoverDisks with the minimal amount of fuss.

The installer is simple to use; just follow the instructions and click the buttons. Make sure you boot from your CoverDisk with the disk write enabled when de-archiving Personal Fonts Maker and Epoch Master.

When installing Spooler and DTree boot from your Workbench disk or hard drive as the programs are installed onto these disks, although any auto-booting disk will do.

#### Workbench 1.3

Users with 1.3 machines should double click on the InstallPFM\_1.3 to de-archive the Personal Fonts Maker program. We will be working to adapt the Commodore installer so that it works on 1.3 machines in the future.

### Hard drive installation

Hard drive owners should simply copy the dearchived programs across but will need to make an assign for Personal Fonts Maker to work properly. Load up Ed then load the startup-sequence file located in the S directory. Just before the LoadWB command type in:

Assign PFM: [pathname]

Save the startup-sequence by pressing Esc - x and then Return.

ersonal Fonts Maker is a superb, fully functioning application which allows you to create your own fonts. These can be incorporated into your own page layouts, used to improve the Workbench look or downloaded into a printer for finer print quality.

After completing the de-archiving procedure, open up the Personal Fonts Maker disk icon and then click on the PFM icon which will load up the application. Ignore the Audio requester by clicking on the Proceed button.

The interface may look fairly complex at first but by following this tutorial carefully you should be able to design your own fonts very quickly. The interface is split into five different sections, four of which are present on the main display at all times.

Most of the screen is taken up by the font editing grid. This is where you actually create Take it down to the letter with Cloanto's completely stunning Personal Fonts Maker program. Design your own character set in this fully working application

CIT SOF

LHF UISHS

PERSONAL FONTS MAKER

S

each character. To the left are the design icons and above them the font statistics. Beside the main display there are the menu options at the top of the screen.

The first thing to do is to understand how the editing of characters is achieved. Characters within a font can either be on or off which is indicated by the button marked OFF. When saving PFM fonts only the characters marked ON are saved. This saves space, unlike Amiga fonts which save all the characters whether they are On or Off.

n

Click on the Off button so that it reads C and you will notice that the grid change colour slightly. This is just to inform that you can now go about editing that particula character.

Move the mouse over the grid so that the pointer turns to a crosshair, click and hol the left mouse button down and move the mouse around. This will draw pixels onto the grid. Do the same but with the right mous

Amiga Computing MAY 1994

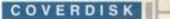

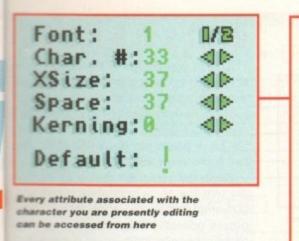

button held down and the pixels will be erased. This is the procedure used to actually create and edit characters.

If you make a mistake you can always click on the Undo button and if you are totally unhappy with your character design, click on the CLR button which will wipe the slate clean, so to speak.

#### ARROW BUTTONS

The character's position within the grid can be altered by clicking on the four arrow buttons to the bottom left. These will scroll the character in the selected direction and wrap it around should pixels bleed off any of the edges.

You can also flip the character both vertically and horizontally by clicking the buttons alongside the scroll buttons. These will flip the character from the centre axis in the grid.

Apart from the standard drawing of pixels, you can grab a defined section of the character using the brush tool. Click the brush tool and then drag a box around the area in the grid you wish to grab. Using the same technique for drawing pixels you can

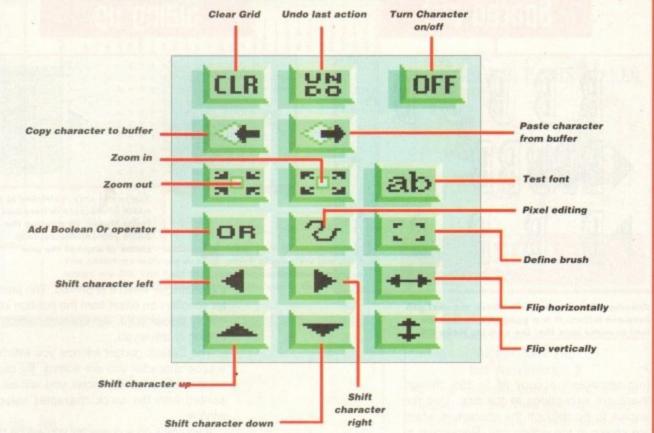

now draw with the brush. To get back to the basic drawing mode simply click on the draw button.

Using the Load Brush option from the Brush menu at the top of the screen you can load in pre-designed brushes from popular art packages such as Deluxe Paint. Any brush can be rotated, flipped and resized using the options in the Brush menu.

Some of you may prefer to reduce the grid's size so that you can edit the character almost at its actual size. To do this simply

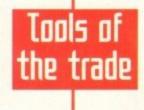

click on the reduce or enlarge button respectively. Copying and pasting characters is made very easy thanks to Personal Fonts Maker's user-friendly interface. To copy an icon simply click on the copy to buffer button and to paste it on the copy from buffer button.

The Or button needs a little more explanation and is used primarily with the brush, flip, scroll and copy buttons. When you Or a character with another all the pixels that are black (on) are drawn but any white pixels (off) are ignored. A prime example is to cut an area with the brush and then stamp it down elsewhere on the grid. With the Or button selected none of the white pixels will cover pixels that were previously black. The best way to see the effect is to experiment with a combination of Or and the above buttons

#### WINDOW TYPING

The final button, and certainly one of the most important, is the ab button. When you click on this a window will appear at the bottom of the screen. By clicking in this window and typing you will be able to see the effect of your designs.

You can continue editing the character with the window open but if you really need to get rid off it simply click on the ab button again.

Now let's take a look at the font gadgets above the editing buttons. The first gadget is Font. When you first load up Personal Fonts Maker the program automatically loads in two fonts, provided you have enough memory.

By clicking on the Font 1/2 symbol you can alternate between the two fonts, the number of which is displayed alongside the 1/2 button.

The Char# gadget allows you to flip through all the characters in the font. Most

Nothing can be more time-consuming when you have to add the same effect to several characters within a font. Fortunately, Personal Fonts Maker has the ability to perform macros which can be called to perform a certain

Recording macros

Draw a square on the editing grid and then press Ctrl-A. The square will be outlined with a shadow. This is called a macro - a series of commands saved as a recording and then played back. Let's create a new macro.

First clear anything you have entered into the editing grid with the CLR button. Select the Macro menu at the top of the screen and then select Start Record.

At this point a requester will appear asking you to select a macro. Click on the C: option and then type in the name of your macro in the text window of the requester -

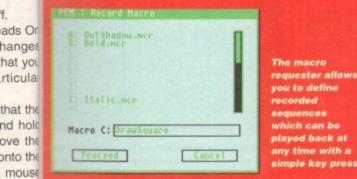

f.

example. The C indicates what letter you should press in conjunction with Ctrl (the macro hotkey) in order for the itself.

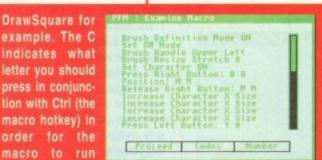

You can view all the macros presently loaded by selecting Examine Macros

Proceed button at

which point the pointer will turn into an M indicating that a macro is being recorded. Draw a square and then return to the Macro menu and select End Record.

Now CLR the grid and then press Ctrl-C. You should have a square on the editing grid - the exact square you drew when recording the macro. You can store the macro permanently by selecting Save Macro.

The Controlled Execution option in the Macro menu allows you to perform macro functions over entire fonts at a single time. Select the macro you wish to use from the requester and then type in which character range you wish to effect in the From and To boxes.

When you click on Proceed the program will set off the macro execution over the range you specified.

### COVERDISK

### Spaced out

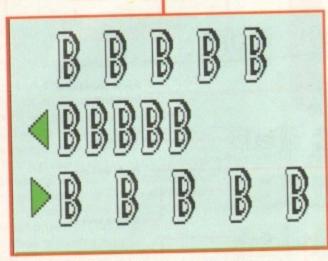

Spacing will increase or decrease the next gap between letters. It is a good idea to test the font to make sure that the spacing looks OK

#### >

font characters occupy 32 to 255, though there are exceptions to the rule. Use the arrows to flip through the characters which are shown in the editing grid. Remember to turn the corresponding character On before you begin editing.

The horizontal size of the editing grid can be controlled using the XSize arrows – the minimum size is 1. A proportional font allows characters to be designed in different widths. The letter I for example would take less space than say the letter M. This also saves on storage.

You can alter the spacing between characters with the Space gadget. This dictates how close the following character will be to the one you are presently editing. It also informs the printer how many dots the printer head has to be moved to the right after the character data is printed.

Kerning determines the starting position of

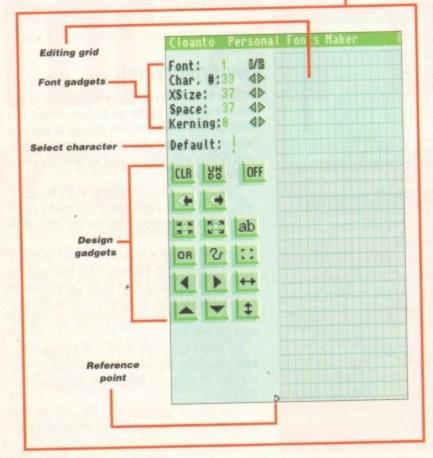

### Font creation made easy

Amiga Computing MAY 1994

Sizing up

You're tot only restricted to set width characters in Personal Fonts Maker. By altering the XSize you can horizontally shrink or expand the grid

the character when it is printed. The parameter specifies an offset from the position immediately following the last character which was printed or displayed.

The Default gadget informs you which reference character you are editing. By clicking on the reference character you will be presented with the quick character selection window.

If you click on a character you will be taken back to the main editing screen with that character in the editing grid. By clicking on the Mode gadget all the characters that are Off will be displayed. You can toggle them On and Off by clicking over them with the right mouse button.

When you are comfortable with the editing tools you will no doubt want to design your own font. The best step is to first design yourself an Amiga font which can be used with word processors and on the Workbench itself.

### GUIDELINES

Before you start there is one more very useful editing tool you should know about that will make the job easier. Personal Fonts Maker provides four special guidelines that you can use with the editing grid. The guidelines allow you to specify vertical positions down the character as a reference aid. They help to maintain a coherent relationship from one character to another.

The guidelines should be positioned at the height of the capital line, the mean line. the baseline and the underline position. To move a guideline click on it with the mouse and drag it to its new position.

At the point when you click on the guideline a menu will appear showing each one, its colour and associated key – F1 to F4. When you are ready to release the guideline, press the appropriate F key and it will drop into position. When you move through the characters the guidelines will remain fixed in place.

To save your Amiga font you should select Export Amiga Font from the Project menu. A requester will appear asking you to type in the name of your new font. Click on Proceed to save it.

The requester looks for the FONTS directory on your Workbench disk. If you have only one floppy drive you may have to perform some disk swapping. Second drive and hard drive owners needn't worry.

The Attributes menu allows you to assign

### What's in a letter?

The fonts you design in Personal Font Maker are known as bitmap fonts. The are made up of pixels, the smallest imag a computer can display. The pixels ca either be on (black) or off (white) and on the black pixels are displayed when th font is printed or displayed.

When the computer comes to displa the font the black and white pixels an converted into binary, which is how com puters operate. Originally, computer could only write fonts in set dimension but the Amiga has the ability to print font in a variety of widths.

Outline fonts are made up from mathe matical points which indicate lines an curves. Therefore, when they ar enlarged or reduced they maintain the shape, unlike bitmap fonts which becom blocky and unreadable.

certain text formatting commands to the for you are currently editing. In order to invoke formatting option from the menu all you need to do is to select it.

A tick indicates that the option has be selected. To de-select it simply select th option once more and the tick will b removed.

The Project menu features certain option that all users of the Personal Fonts Make should be familiar with.

The reference character set displayed alongside the Default gadget can be edite via the Edit Character Set. This option effectively dumps the reference set into the eding buffer so that it can be altered in the same way you would edit any other for The character set can be saved to replathe one that is loaded by the program.

The Printer test option allows you select from four accompanying option which act as a printer test so that you s your font in action. You can choose to pr out a Character or an entire Font. A selection tion of FFDL printer drivers are supplied a

| Attributes Man |
|----------------|
| Italic         |
| Bold           |
| Light          |
| Underline      |
| Outline        |
| Shadow         |
| Superscript    |
| Subscript      |
| Enlarged       |
| Condensed      |
| Reverse        |
| Serif          |
| Draft          |
| Fixed Pitch    |
| Right to Left  |
| Landscape      |

The Attributes menu allows you to toggle on or off various text formatting commands that can be associated with your character set

| rim ; ront vescription                          |
|-------------------------------------------------|
| X Max: 2 Y Max: 12 X Dpi: 368 Y Dpi: 188        |
| Prologue: ESC Vs (8) ESC Vs (1) FS VH (1) ESC V |
| CH Sequence: ESC V& (8) CNUM CNUM (1) XSIZ (1)  |
| OFF Sequence:                                   |
| Epilogue: ES( V/ (1)                            |
| Repeat sequences from # 8 to # 255              |
| Proceed                                         |
|                                                 |

This screen is very important when it comes to mathe semicading fonts to the printer. It set up the font nes anow that it can be interpreted by your printer ey are

ain theilan be loaded in from the Preferences menu. become Character prints the character in the edit-

ng grid three times, a space and then once igain. This allows you to see exactly how it the forceks when surrounded by other characters. invoke font prints out all those characters that are all your of On.

Font Statistics displays a requester conhas been ing general information on the status of elect these current font. At the top of the requester is will be map indicating the On/Off status of each tharacter in the font. Black asterisks are

n option sociated with On characters, light green ts Makesterisks with Off characters.

### isplaye NFORMATION

be editer At the bottom of the requester is valuable on effection about the font - how many charthe editciers are On, the average width, the widest ed in thinaracter and the narrowest character. her fon on OK removes the requester and replacietums control to editing.

In order to download a font you must first m. s you toad a character set into Personal Fonts option laker. From the Preferences menu you you selfould select Font Description and alter the e to prinakax, YMax, XDpi and YDpi settings accord-A selectory so that the printer can recognise the font olied an ormat.

The XMax indicates the maximum horizonsize in pixels of your font and the YMax lects the vertical length.

The XDpi (dots per inch) and YDpi depend pon the type of printer you are downloading he font to, and these values should be availble in your printer manual or can be loaded om the supplied drivers on the disk. Below

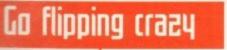

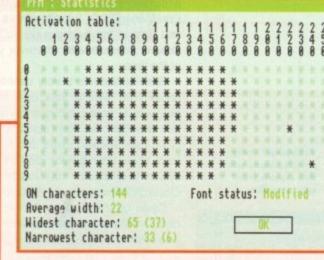

The asterisks indicate exactly which characters are On and which are Off. The Font Statistics requester also provides valuable information about the dimensions of the font

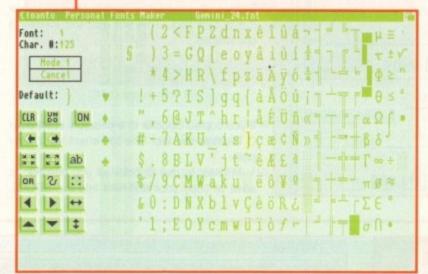

the font size and printer output settings are the printer FFDL sequences. The FFDL sequences specify which characters in the font are On, Off and how they should be interpreted by the printer.

Some example FFDL sequences are given in the PFM.man document on the Personal Fonts Manager disk. You can always test the FFDL settings by running the Printer Test options in the Project menu.

When the font and FFDL settings are correct you can then go about downloading the font. Selecting Write Font Data from the Project menu, you can either send the font directly to the printer or to a file.

If you write the font to a file you can send the data at a later date. Simply double click on the file's icon and it will automatically call the PrintRawFiles program from the PFM\_tools drawer which will download the font. Don't worry about inspiration as Personal Fonts Maker includes a grand selection of PFM fonts ready for you to use.

characters quickly by clicking on the reference character in the Default gadget. This will bring up a display of all the characters. Simply click on the one you want

You can select font

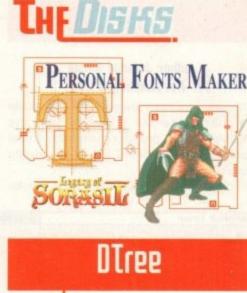

#### Author: Sam Yee Not Workbench 1.3

Anyone who has used the PC will be familiar with the Tree command which displays a graphical representation of a directory.

Thanks to Sam Yee, Tree is now available for the Amiga in the form of DTree. To use DTree users should either boot from their Workbench disk or hard drive. When Workbench has loaded, insert the CoverDisk containing the DTree program.

Open up the DTree drawer and double-click on the InstallDTree icon. Follow the instructions in the installer to get DTree up and running.

For ease of use, DTree should be copied to the C directory and run from the Shell using the command:

tree [path]

#### eg:

### tree dh0:

There are a variety of commands that can be used with DTree in order for it to display the information you desire.

Color will display the directory tree in colour making it easier to read. Files will show all files that are present in any directories covered by the path, eg:

#### tree color files dhD:

There are other commands that can be used with DTree and you can find these in the accompanying document.

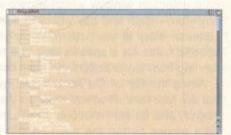

DTree - a bonus utility for all we Amiga owners and a smack in the face for all those PC owners

You can flip characters in all directions using the flip buttons. If more than \$ one charac ter is to be flipped it is best to creto do the

ggle on nds that r set

ŧ

### COVERDISK

### Spooler

### Author: J Vande Ginste Not Workbench 1.3

Print spoolers have always been a favourite on the Amiga but it seems that the PrintManager2.0 program given away on the January 93 issue of AC has been causing quite a few problems.

Fortunately, we have totally new spooler

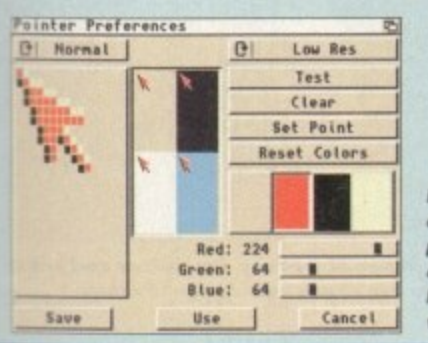

Take away those

this superb print

printing blues with

#### program that is far easier to use than PrintManager2.0. Spooler allows you to print text files in the background so that printing doesn't interfere with whatever you're doing at the time.

Spooler features a very user-friendly interface from which you can monitor the progress of your printing and view any other text files that have been stacked.

To use Spooler users should either boot from their Workbench disk or hard drive. When Workbench has loaded insert the CoverDisk containing the Spooler program.

Open up the Spooler drawer and double click on the InstallSpooler icon. Follow the instructions in the installer to get Spooler up and running. The installer will create a directory in RAM called Spool and assign SPOOL to it.

It will then ask you if you want to add Spooler to your User-Startup file located in the S directory. This will add the following commands:

> makedir ram:spool assign SPOOL: ram:spool run >NIL: c:spooler PRT:

If you copied Spooler to a directory other than C change the last line to reflect your new path.

In order to use Spooler all you need do is save or copy your text files into the SPOOL directory. Spooler will pick up anything that goes to the SPOOL directory and churn it out to the printer.

As an example, let's imagine you have a text file called AboutMe in a drawer called TEXT on the Workbench and you want to copy it to Spooler. You would type:

#### copy SYS:TEXT/AboutMe to SPOOL:

As soon as the file is copied into SPOOL Spooler would pick it up and inform you in its window that it is being printed. If there are other text files already in SPOOL then the new one will be stacked above them. When a file is printed it is erased from the SPOOL directory. Below is a list of those messages and buttons:

| Idle      | Spooler is waiting for a file                                                                                                    |
|-----------|----------------------------------------------------------------------------------------------------|
| Printing  | A file is being output to the<br>printer. The name of the file<br>is displayed in the File-<br>Display window. Progress is<br>indicated by a horizontal bar |
| Finishing | This is the same as printing<br>but Spooler will end as soon<br>as the file is printed                                                                      |

### Halted ......Printing has been stopped

Help D

### Epoch Master U1.1

Author: J Pritchard Not Workbench 1.3

Almost all Amiga owners have a database, calendar and address book, but wouldn't it be useful if all these programs were combined into one application? Epoch Master does just that.

Written in Blitz Basic, Epoch Master features a calendar which runs from the 16th Century to the year 2999, a powerful address and phone book, and a totally programmable sub-database system.

After de-archiving the program and re-booting your Amiga with the Epoch Master disk in drive DF0, simply click on the Epoch Master icon to load the application.

Don't worry too much at the seemingly complex interface because it has been designed with easeof-use in mind and looks can be deceiving

When you first boot up you will be presented with the calendar interface. If you have a clock on board the calendar date will be set to this time.

There are four main sections to the calendar: The main window which displays the days of the week with the corresponding date below; to the right, the date selection window which allows you to select any year, month and day within Epoch's range; the calendar diary at the bottom where you can enter specific notes for a specific day; and to the far left, running from top to bottom the main control panel.

Along the top of the screen, just below the title bar are four buttons which make up the diary's main search and delete functions. When you press the right mouse button the main control menu is displayed which allows you to control the program and create new Epoch files. Once Epoch Master has

Epoch Master - Time Management System. File: Untitled Indexed Delete Global Delete I J. Pritchard 1994 Global Search Indexed Search Shareware Version 11 [1980+] 24 18:57:30 Dau 24/82/1994 System Time Main Options. System Date Sunday Monday Tuesday Wed'day Thu'day Friday Sat'day Main Index Search Index **Address Book** Sub DataBase 伯 11 12 Main Notepad 15 Q Epoc 16 14 Project 25 28 21 22 Category Calenda Mark Preset 27 28 Edit Call Preset Thursday the 24th of February Defaults Reiterate << < Entry Count Diary Entry For 24/82/1994. Delete Fields Delete All Delete > >> Edit Options., Set Time 1 You can make entries for certain dates in this window Time 1 Set Time 2 Time 2 When Epoch Master boots Occasion Occ: Business up you are presented with Category the calendar screen. From Cat here you can assign diary Loc Manchester Location information to certain Entry Notes: Ac Entry Notes dates and save them

clicking on the Year button above the year range and typing in a new date.

Set the date manually by clicking on the button next to the System Date button. Enter the date in the form dd/mm/yyyy and hit Return. The calendar will change to reflect your choice. Clicking on System Date will return the calendar to the present date.

Once you have selected a date you can assign information to it in the diary. In order to enter data all you need to do is click in the diary window and type.

You also have a further five fields to the left of the diary window where you can specify a start and finish time, an occasion, a category and a location. If that's not enough you can enter up to 500 lines of

been loaded it looks in the S directory for a file called EpochCal. This is the default file and you can save your own files over this so that it is your calendar that is loaded when Epoch starts.

### SEARCHING

If there is an entry within seven days from the present time, Epoch will tell you and you will have the option of jumping to that date or searching for more entries.

To select a date, simply use the date selection buttons on the right. The buttons indicate the days, months and years. You can select a new range by

Amiga Computing MAY 1994

There are a variety of options open to you when Spooler is in a certain state. These are:

#### Idle

FF .....Sends a FormFeed to the printer

### Printing

| Halt | Stop when the current file has been printed           |
|------|-------------------------------------------------------|
| Go   | Continuing printing after being halted                |
| Skip | Stop printing the current file and move onto the next |

#### Halted

When Spooler is in the Halt mode you can select a new file from the SpoolerList window. Click on the file it becomes selected.

- Del .....Removes the selected file from the SpoolerList and deletes it from SPOOL
- First ......Places the selected file at the top of the SpoolerList

Design Works fix

It appears that there were some problems when printing from Design Works on the January issue of *Amiga Computing*. Fortunately, we have discovered what was wrong and have come up with a solution.

The first thing you should do is boot from your Workbench disk or hard drive and open the Shell (CLI). Type in the following, swapping between the Workbench disk and Design Works disk when necessary;

#### opy devs:printer.device to designworks:devs opy devs:parallel.device to designworks:devs

After booting your Amiga with the Design Works disk click in the Shell window and type in the following:

#### ssign PRINTERS: devs:printers

You can then load up the program and print without any problems.

Last .....Places the selected file at the bottom of the SpoolerList

Clr .....Clears the SpoolerList. No file should be selected

text in the Entry Notes.

You can search through your calendar using the VCR-style control buttons below the main calendar display. From here you can also delete entries for specific fields within each date.

To save, load or create a new calendar you need to press the right mouse button to bring up the main options menu and select Project. You can quit out of any menus by selecting the Q button in the top-left corner.

To enter the address and phone book section simply click on the Address Book button to the far left of the calendar screen. You will be presented with the main address and phone book window with the current page number and the total number of pages used at the top of the screen.

The first column in the main display contains the field selectors, the second column the field names

| Name             | Aniga Conputing                 | General Information.                                                                                           |
|------------------|---------------------------------|----------------------------------------------------------------------------------------------------|
| Company          | Europress Enterprise            | Europress produce computer                                                                                     |
| Street           | Europa House                    | related magazines.                                                                                             |
| District         | Adington Park                   | LEARC REALES                                                                                                   |
| Town             | Macclesfield                    | The second second second second second second second second second second second second second second second s |
| County           | Crestine                        | and the second second                                                                                          |
| Country          | England                         |                                                                                                    |
| Postal Code      | 3/8 449                         |                                                                                                    |
| Telephone Number | 96.25 \$73888                   |                                                                                                    |
| Fax/885 Number   | 8635 878521                     |                                                                                                    |
| Connents         | Nice working on Amiga Computing |                                                                                                    |
| Connents         |                                 |                                                                                                    |
| Conments         | THE STREET STREET               |                                                                                                    |

The address and phone book manager is simple to use and very powerful indeed. Now you need never scribble numbers down on paper again and next to these the actual field data windows.

On the right is the General Information window which allows you enter additional information about the present page. Below the main display are a row of buttons which make up the search facilities.

To change the title of a field, click it and type the new name in the requester. Enter data by clicking in the data window and typing in the appropriate information. The same procedure is true for the General Information window.

As with the calendar, the right mouse button brings up the main menu. From here you

can load, save or create a new address and phonebook file and perform various search functions. The first column of buttons in the main display are used for cross referencing searches.

To access the sub-database system you can either select New Sections from the main menu in the address and phone book section or quit back to the calendar and select it from the button on the far-left.

The sub-database system is very similar to the address and phone book in many respects and is used in much the same way. The major difference is that it allows you to assign a DOS command to each page.

To add a DOS command, bring up the main menu by clicking the right mouse button. Select Edit MK II and then Record. Type in the DOS command in the requester and then press return. To execute

> Amiga Computing MAY 1994

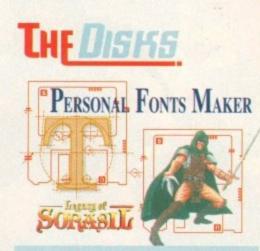

### Faulty CoverDisk

If you subscribe to Amiga Computing and your disk does not work, please return it to:

> Amiga CoverDisk Europress Direct FREEPOST

#### Ellesmere Port L65 3ED

If you bought your copy from a newsgent and find that your CoverDisk is faulty, please return it to:

> PC Wise Dowlais Top Business Park, Dowlais Merthyr CF48 2YY

|   | 10Trade           | 1(BabySitter                                       |  |
|---|-------------------|----------------------------------------------------|--|
| [ | IlName            | IlSandra Pearson                                   |  |
| [ | I                 | I                                                  |  |
| [ | ICHourly Rate     | 1(4.50                                             |  |
| [ | ICall Out         | I                                                  |  |
| [ | I                 | I                                                  |  |
| [ | IlMember of       | IIIt sounded very immpresive but I can't remember. |  |
| [ | I                 | I                                                  |  |
| [ | ][Available       | IDHed - Sun, 18:00 - 04:00                         |  |
| ] | I                 | I                                                  |  |
| [ | IIRating          | ][******                                           |  |
| [ | I                 | I                                                  |  |
| [ | I                 | I                                                  |  |
| [ | II Christmas Box  | liGood                                             |  |
| [ | II Christmas Card | INES                                               |  |

The sub-database system is very similar to the address and phone book manager but offers more powerful database-specific functions

the DOS command simply click on the Exec button at the far-right of the row of buttons at the bottom of the screen. When the DOS command requester appears just hit return. Provided the command is legal it will be executed.

The search and editing commands used in the sub-database system are identical to those used in the address and phonebook. If you are impressed with Epoch Master, and no doubt you will be, you could always register with the author for just £10 for which you will receive an updated version packed with enhancements and additional functions and facilities.

Read the documentation for more information on how to register.

#### tion candle.

From left to right the bar statistics represent body, combat, perception, strength and mind. By clicking on the icons below each bar you will be able to increase the selected stat by one. You only have five points to allocate represented by the dwindling candle.

You can select other characters by clicking on the left and right arrows. Click on the down arrow to finish. Once you are happy with your team, click on the door icon from the main options screen in order to enter the game.

Before you can control your team you must give them a destination on the map of Sorasil. Your team is indicated by a flag and available locations by a flashing cursor. Click on the cursor and the team will

# A hero for the day

Now's your chance to prove yourself in this exclusive demo of Gremlin Graphics' -HeroQuest sequel - The Legacy of Sorasil! -

he Legacy of Sorasil is a role-playing adventure game in which you take control of a group of hardened warriors. Made up of barbarians, wizards and mages, your team must traverse the land of Sorasil, defeating enemy creatures and eventually bringing peace to the land.

COVERDISK

This demo version of the game contains an entire level for you to explore. But beware, danger lurks around every corner! On booting your CoverDisk containing the Legacy of Sorasil you will be presented with the main option screen. The four icons allow you to play the demo, select your team, modify your team's statistics and load and save games in progress.

First you should choose your team by clicking on the icon containing a question mark at which point you will be taken to the character selection screen. You can choose up to four characters although you can play with less if you prefer.

### CHOICES

To select a character click on the arrows to flip through the available choices. Each character will appear in the appropriate window. Try and create a varied team made up of fighters and magicians. When you have made your selection click on the down arrow.

From the main options screen click on the icon containing the scales so that you can edit your character's statistics. The character modification screen contains a representation of the character currently being modified, his or her stats represented in bar form and to the left the point alloca-

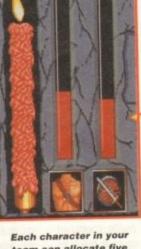

team can allocate five extra points to their statistics. The candle indicates how many points remain to be spent

#### travel to it.

As soon as they have reached their destination you will told of your task and then left to fend for yourself. The playing screen contains everything you will need to play the demo.

To the top-left is the character presently under your control, at the bottom is the option and movement icons and to the topright is the character's health and magic points.

You can move a character around the play area by clicking in the destination or selecting the appropriate arrow from the movement compass at the bottom of the screen. Movement takes only one point.

Combat is decided in two stages; attack

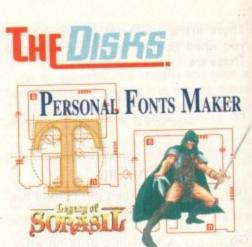

and defence. To engage an enemy in combat you must stand on an adjacent square, click on the sword icon and then on the character you wish to attack. The computer will resolve the combat based on your statistics.

All the characters can use magic potions and a selected few can use spells. To cast a spell or use a potion click on the magic icon which will take you to the magic inventory screen.

Pick up a spell or potion, at which point the cursor turns into a pentacle, and then click on the exit arrow. You can then click on the enemy character you wish to cast the spell on.

To open doors and look for treasure and traps simply click on the appropriate icon. You will told if you have found treasure or traps and they will be revealed to your team.

Once a character has used all his or her action points click on the page corner of the icon book at the bottom of the screen in order to start a new round with a new character.

If a character is killed you will have the option of sharing out their equipment to the other characters in the party.

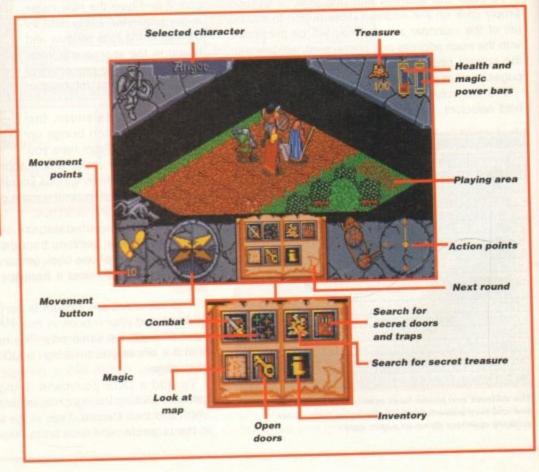

Amiga Computing MAY 1994

### THE MICRO ADVENTURES OF...

"... BY THE TIME I REACHED THE SCENE, THE DISCS HAD BEEN' RUBBED OUT ' ... THERE WAS ONLY ONE THING TO DO. CALL'SIREN SOFTWARE' FOR EXTRA BACKUP !"

### **BACKUP PRO**

X-Backup Pro is the most powerful disc backup utility available for the Amiga, BUT DON'T TAKE OUR WORD FOR IT .... CU Amiga Magazine, July 1993

**"IT'S UNBEATABLE."** 

'a veritable bargain at just £39.99 Amiga Computing, September 1993

'fast, flexible and reliable' Amiga Computing, September 1993

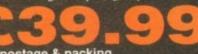

P PROTECTED SOFTWARE + £1 postage & packing THIS PRODUCT MUST NOT BE USED TO INFRINGE COPYRIGHT.

#### A1200 1200 4mb memory expansion with clock

New state of the art design. 32 bit wide auto configuring Fastram. Zero wait state allows the A1200 to run at full speed. Increase the speed of the computer by 219% Battery backed clock keeps the correct time and date even when the A1200 is switched off. Simple trapdoor installation.

### 79.99

CLONE

CARTRIDGE

FORBACKING

JEW

#### HARD DISC DRIVES

| 40mb<br>60mb<br>85mb | £124.99<br>£144.99<br>£174.99<br>£214.99 | 170mb<br>210mb<br>256mb | £259.99<br>£339.99<br>£379.99 |
|----------------------|------------------------------------------|-------------------------|-------------------------------|
| 120mb                | £214.99                                  |                         |                               |

Add £289.99 for A1200 fitted with above drives Our 2.5" hard drives for the Amiga A1200/A600 offer speedy access times and come complete with fitting cable, screws and full instructions. They are pre-formatted and have workbench already installed for immediate use. Fully guaranteed for 12 months

Free fitting service to personal callers

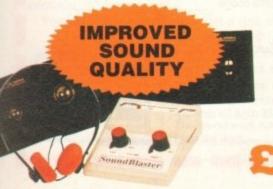

### SUPERB VALUE FOR MONEY

#### Soundblaster

The SOUNDBLASTER is a 10 watt stereo amplifier that comes complete with high quality 3 way speakers, power supply and FREE STEREO HEADPHONES! The SOUNDBLASTER adds a new dimension to games playing, imagine stunning stereo sound effects, crystal clear

samples and terrific stereo tunes. The SOUNDBLASTER also boosts games playability! The speakers are powerful 50 watt 3 way units featuring a 3" woofer, 2" honker and a

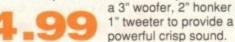

#### WE'VE GOT WHAT YOU NEED

Unlike other disc backup utilities, X-BACKUP PRO is totally automatic and extremely simple to use. It is fully compatible with ALL AMIGA computers.

- Will backup virtually any disc onto another disc.
- Full hard disc backup.

-

- File management facility.
- Optimise, formats, repairs, verifies.
- Includes the 'AUTOSWITCH' CYCLONE

cartridge. Simply plugs into the external disc drive socket at the rear of the Amiga, and plug your external disc drive into the back of the CYCLONE cartridge for unbeatable disc backup power. An external disc drive is required for use with the CYCLONE cartridge. These are available from us priced £54.99.

### FULL MONEY BACK GUARANTEE.

If you can find a more powerful disc backup utility, we will give you your money back.

### SPECIAL OFFER **Deluxe disc drives**

Whisper quiet. Slimline design. Suits any Amiga. Cooling vents. Sleek, high quality metal casing. Quality Sony/Citizen drive mechanism. On/Off switch and

throughport at the rear of the drive. Full 880K capacity. Long reach connection cable.

E54.99

CYCLONE COMPATIBLE

Order NOW for immediate despatch Tel. 061 724 7572 Fax 061 724 4893 Telesales open 9am - 6pm Monday-Friday

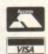

Access/Visa accepted Send a cheque/Postal order or credit card details to:-Siren Software, Wilton House, Bury Rd, Radcliffe, Manchester M26 9UR England

Government, Education and PLC orders welcome All prices include VAT at the current rate. Postage and packing will be charged at £3.50 per order (U.K.), £7.50 Europe, £12.50 rest of world.

Please note that 5 working days must be allowed for cheque clearance. Immediate clearance on Building society cheque or Bank Draft.

> OFTWARE Wilton House, Bury Rd, Radcliffe, Manchester **M26 9UR** England

Personal **Fonts Maker Only £39.95** 

You've got the earlier version of Personal Fonts Maker software on this issue's CoverDisk, so now you should upgrade to the very latest full package which includes the manual and Colour Extensions

he Personal Fonts Maker is a powerful tool for designing and processing fonts. Amiga fonts and fonts created with the Personal Fonts Maker can be transferred to the printer memory and printed at maximum quality and speed.

This great program can output fonts in formats which can be read by other Amiga programs, by other computers

and also by a vast range of differing printers (even laser printers). It can handle IFF graphics, it is possible, for example, to work on typographical fonts input from a scanning device.

Repetitive transformations on characters or

| CLR | 88  | OFF |
|-----|-----|-----|
| -   | -   |     |
|     | 5 3 | ab  |
| OR  | 2   | 123 |
|     |     |     |
| -   | -   | =   |

entire fonts can be recorded, stored and executed as macros. A special programming language can be used to define the format in which fonts are to be saved or sent to a printer.

'ANTAS'

The Personal Fonts Maker package

includes a multitude of original fonts and support tools like the Printer Driver, Modifier, which allows the user to personalise printer drivers.

It's both easy and fun to work with, thanks to the elegant and intuitive user interface. The manual is full of examples and introductory sections for novice users, and comes complete with technical information for Amiga experts.

Personal Fonts Maker works in black and white. The Colour Extensions disk adds pow-

erful colour font processing capabilities to the basic package. Most of Personal Paint's editing tools have been incorporated into the package. For the first time, it is possible to

| Font: 1<br>Char. #:33<br>XSize: 37<br>Space: 37<br>Kerning:0 |  |
|--------------------------------------------------------------|--|
| Default:                                                     |  |

Amiga Computing MAY 1994

process fonts in up to 256 colours with no size limit. Among others, special functions for antialiasing (even using an Amiga vector font as a point of departure) and right-to-left fonts are provided.

This makes it an ideal companion to video applications, and a must in the titling environment. So, you have two products, Personal Fonts Maker and Colour Extensions. (1 Mb RAM, 1 disk drive required;

1 Mb of Chip RAM recommended.)

Send your order to Amiga Computing Personal Fonts Maker Offer, Europress Direct, PO Box 2, Ellesmere Port, South Wirral L65 3EA. Allow 28 days for delivery.

### Personal Fonts Maker Order form

Please send me the

Personal Fonts Maker upgrade at £39.95 including postage and packing (UK) Overseas readers need to pay an extra £2 towards postage

Please deliver my goods to:

Ad

Po

Ex

| Name                                                          |                                  |
|---------------------------------------------------------------|----------------------------------|
| Address                                                       |                                  |
| Postcode                                                      | Daytime phone                    |
| I wish to pay by:<br>Cheque/postal order payal<br>Credit card | ble to Euro press Enterprise Ltd |
| Card No.                                                      | Allow 28 days for delivery       |

Tick this box if you do not wish to receive promotional material from other companies

### **De-archiving applications**

### Workbench 2.0 and above

The de-archiving procedure has been much improved and now combines the power of the official Commodore installer program with that of Workbenches 2.0 and 3.0.

The installer program is designed to be powerful yet simple for the beginner and features a user-friendly interface allowing you to de-archive programs and install utilities with a minimum amount of fuss.

Always boot from your CoverDisk when de-archiving applications and make sure your disk is write-enabled (not write-protected)!

The installer programs can be located via the Install icon with the appropriate name, eg:

#### InstallPFM

To run, simply double-click on the icon which will load up the installer program.

### Using the installer

Ignore the buttons that appear when the installer program boots up and simply click on the Proceed button. The program will then copy the necessary files to RAM.

Once this has finished the installer will inform you that it is about to format a disk in DF0. Click on Proceed at which point you will be told to insert a blank disk ready for formatting.

Once you have clicked on Proceed, the installer will indicate that it is formatting the

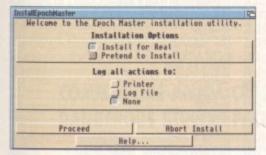

Don't worry about the installer options. Simply click on the Proceed button

Make sure you boot from your CoverDisk and that it is write-enabled (not write-protected)! The installer programs for Workbench 1.3 users can be located via the icons named:

Install[program name]\_1.3

eg:

InstallPFM\_1.3

When you load up the 1.3 installer program you will asked if you want to continue. Answer "y" if you want to continue, "n" if you don't.

You will then be asked to insert a disk to be format-

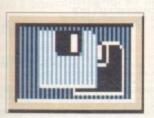

ted into DF0 and press Return. Once this disk has been formatted successfully the application will be dearchived to the disk.

The Workbench 1.3 installer icon

| alSpooler<br>Would you like to instal<br>Spool |                 |
|------------------------------------------------|-----------------|
| <b>√</b> ]RfiM:Spo                             | aoler.Doc       |
| Destination Dra                                | wer to Copy to: |
|                                                | Phin This Bask  |
| Proceed with Copy                              | Skip This Part  |
| Proceed with Copy<br>Change Destination        | Rbort Install   |

disk in DF0. When this has finished, click on Proceed again to start the de-archiving procedure.

When the application has been dearchived you will be told where the dearchived files are. Click once again on Proceed to finish.

If at any time you are unsure as to whether you want to continue installing you can click on the Abort Install button.

Occasionally, utilities may need to add instructions to your User-Startup file located in the S directory so that they will function correctly. If you want to add the instructions, click on Proceed when prompted.

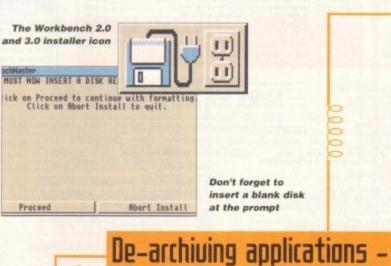

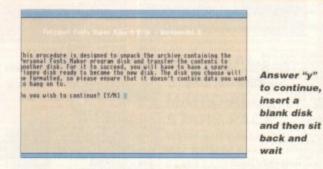

### Installing WB 1.3 utilities

Warkbench 13

Boot your machine with any auto-booting disk (such as your hard drive or Workbench disk) and then insert the CoverDisk.

Utilities can be installed by clicking on their Install icon but you cannot specify their location and any additions to the Startup-Sequence must be done manually.

When installed, the utilities are copied to a drawer called ACUtils on the disk you booted from. If you are installing utilities to your Workbench disk, make sure that you have sufficient space.

> Amiga Computing MAY 1994

You can easily install documents and create new drawer thanks to installer's userfriendly interface

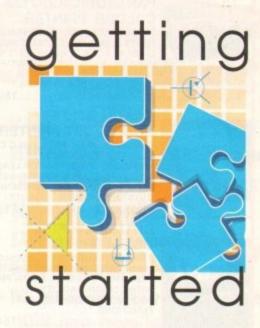

The Amiga Computing CouerDisk is designed to be as simple to use as possible. Follow these instructions and you'll be up and running in no time! —

> It is vitally important that the disk you boot your Amiga from is write-enabled (not write-protected) when using the CoverDisks.

> This is due to a bug with the Format command and not an error on the part of Amiga Computing.

### Installing utilities

The procedure for installing utilities is much the same as installing applications except that you can boot from your hard drive or Workbench disk. As utilities don't need to be de-archived, you are asked to specify a directory on your hard drive or Workbench disk where you would like to install them.

If you don't want to install to the default directory you can change it by clicking on Change Destination. The Show Drives button will allow you to select a new device and directory. You can create a new drawer for your utility to go in by clicking on the Make New Drawer button and typing in the name.

At times you may be asked if you want to install a utility's documentation. A tick box indicates that the documentation is selected for inclusion but you can click on the box to ignore it or simply click on the Skip This Part button.

|         | our S:User-Startup so that it<br>ime you boot your Amiga?<br>er to be in your C directory! |
|---------|--------------------------------------------------------------------------------------------|
|         |                                                                                            |
| Proceed | Skip This Part                                                                             |
| Help    | Abort Install                                                                              |

Adding commands to your User-Startup can be achieved with the press of a button

### **PRINTERS FOR AMIGA & ST**

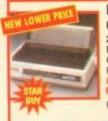

### PANASONIC KXP2123

COLOUR PRINTER 24 PIN, 80 COLUMN, 192 CPS/64LQ, 7 FONTS (1 SCALABLE), EXTREMELY QUIET 43.5 DBA NOISE LEVEL, FREE PRINTER LEAD, 1 YEAR WARRANTY OCESSOR FOR AMIGA ONL

(WHILE STOCKS LAST) .....189.99

### CANON BJ10 SX BUBBLE JET PRINTER

64 NOZZLE, 80 COLUMN, 110LQ CPS 2LQ/3 DRAFT FONT, 1 YEAR WARRANTY, FREE PRINTER LEAD. A SMALL, PORTABLE PRINTER, VERY QUIET IN OPERATION YET GIVING OUTSTANDING PRINT QUALITY 

#### **CITIZEN SWIFT 90C** COLOUR PRINTER

9 PIN, 80 COLUMN, 240CPS/54NLQ. 6NLQ FONTS, 2 YEAR WARRANTY, FREE PRINTER LEAD. A 9 PIN PRINTER WITH COLOUR FACILITY AND FULL PAPER HANDLING FUNCTIONS.

CITIZEN SWIFT 200C PRINTER + COLOUR KIT 24 PIN, 80 COLUMN, 216CPS/72LQ 6 LQ/1 DRAFT FONT, AUTO SET FACILITY, INPUT DATA BUFFER, AUTO PAPER LOADING, ENVELOPE PRINTING, 2 YEAR WARRANTY. FREE 

### CITIZEN 240C PRINTER + COLOUR KIT

24 PIN, 80 COLUMN, 240CPS/80LO, 9LQ/1 DRAFT FONT, 2 YEAR WARRANTY, FREE PRINTER LEAD. ADVANCED VERSION OF 24E WITH AUTOSET FEATURE AND LCD CONTROL PANEL 

17.99 18.99 18.49 18.49 20.99 18.49 18.49 19.49 19.49 19.99 19.99 19.49

18.99

18.49 25.99 19.49

18.99 22.99 24.49 19.49

22.49

13.99 18.99 22.49 16.99 .9.99 .18.49 .18.49 .18.49 .17.49 .17.49 .17.49 .17.49 .9.99 .9.99 .9.99 .13.49 .22.99 .17.49 .17.49

21,49 23,49 20,49 17,49 11,99 11,49 25,49 14,99 17,99 12,49 17,49

17.99 13.99 16.99 18.49 18.49 22.99 20.49

.9.49

19.99

17.49 13.99 23.49 20.49 .8.99 11.99 .9.49 11.99

### AMIGA A1200 GAMES

ALFRED CHICKEN ALIEN BREED 2 BODY BLOWS BODY BLOWS GALACTIC BURNING RUBBER CAPTIVE 2 - LIBERATION -. CHAOS ENGINE CIVILISATION DENNIS GUNSIS GUNSINP 2000 \* ISHAR 2 - LEGIONS OF CHAOS IJANES POND 3 - OPERATION STARFISH \* JURASSIC PARK KINGS DUEST 622.99 MAN UTD PREMIER LEAGUE CHAMPIONS . MR NUTZ NIGEL MANSELL'S WORLD CHAMPIONSHIP OUT TO LUNCH \* RISE OF THE ROBOTS. ROBOCOD (AEG) RYDER CUP AYDER CUP SABRE TEAM • SIM LIFE SIMON THE SORCERER SOCCER KID STAR TREK • 23TH ANNIVERSARY (HARD DRIVE ONLY) SUPER STARDUST ZOOL

#### AMIGA GAMES

| AMIGA GAMES                                                                                                    |
|----------------------------------------------------------------------------------------------------|
| A-TRAIN (1 MEG)                                                                                                    |
| A990 AID BUR /1 MECH                                                                                                    |
| A320 AIR-BUS (1 MEG)<br>A320 AIRBUS (USA VERSION) (1 MEG)                                                                                                    |
| A320 APPROACH TRAINER (1 MEG)                                                                                                    |
| ADDAME FAMILY /1 MEG)                                                                                                    |
| ADDAMS FAMILY (1 MEG)<br>AIR FORCE COMMANDER (1 MEG)                                                                                                    |
| ALFRED CHICKEN (1 MEG)                                                                                                    |
| ALFRED UNICKEN (1 MEG)                                                                                                    |
| ALIEN 3.<br>ALIEN BREED (SPECIAL EDITION) (1 MEG)                                                                                                    |
| ALIEN BREED (SPECIAL EDITION) (TMED)                                                                                                    |
| ALIEN BREED 2 (1 MEG)                                                                                                    |
| ANDTHER WORLD                                                                                                    |
| APOCALYPSE (1 MEG)                                                                                                    |
| APOCALTPSE (T MEQ)                                                                                                    |
| ARABIAN NIGHTS<br>ARCADE POOL (1 MEG)<br>ARCHER MACLEAN'S POOL                                                                                                    |
| ARCADE POOL (T MEG)                                                                                                    |
| ARCHER MAGLEANS POOL                                                                                                    |
| ASSASSIN REMIX<br>B17 FLYING FORTRESS (1 MEG)                                                                                                    |
| BIT FLYING FORTHESS (1 MEG)                                                                                                    |
| BATTLE ISLE 93                                                                                                    |
| BATTLECHESS 2<br>BATTLES OF TIME (PERFECT GENERAL,                                                                                                    |
| BATTLES OF TIME (PERFECT GENERAL,<br>BATTLE ISLE, MEGA LO MANIA, FIRST SAMURAI)                                                                                                    |
| BATTLE ISLE, MEGA LO MANIA, FINST SAMUNAI)                                                                                                    |
| (1 MEG) •<br>BENEATH THE STEEL SKY (1 MEG)                                                                                                    |
| BENEATH THE STEEL SKY (1 MEG)                                                                                                    |
| BENEFACTOR (1 MEG)                                                                                                    |
| BILL'S TOMATO GAME                                                                                                    |
| BIRDS OF PREY (1 MEG) (NO12)                                                                                                    |
| BLACK CRYPT (1 MEG)<br>BLADE OF DESTINY (1 MEG)                                                                                                    |
| BLASTAR (1 MEG)                                                                                                    |
| BOB'S BAD DAY                                                                                                    |
| BUB'S BAD DAY                                                                                                    |
| BODY BLOWS (1 MEG)                                                                                                    |
| BODY BLOWS (1 MEG)<br>BODY BLOWS GALACTIC (1 MEG)<br>BRIAN THE LION                                                                                                    |
| BRUTAL FOOTBALL *                                                                                                    |
| BUBBA 'N' STIX                                                                                                    |
| CAESAR (1 MEG) (NO12)                                                                                                    |
| CAESER DELUXE                                                                                                    |
| CAMPAIGN 2 (1 MEG)                                                                                                    |
| CANNON FODDER (1 MEG)                                                                                                    |
| CHAMPIONSHIP MANAGER 93 UPDATE DISK (1 MEG)                                                                                                    |
| CHAMPIONSHIP MANAGER 93/94 (1 MEG)                                                                                                    |
| CHAMPIONENIB MANAGER COLLECTION                                                                                                    |
| (93/94 + UPDATE DISK) (1 MEG)<br>CHAMPIONSHIP MANAGER ITALIA 93/94 (1 MEG)                                                                                                    |
| CHAMPIONSHIP MANAGER ITALIA 93/94 (1 MEG)                                                                                                    |
| CHAOS ENGINE                                                                                                    |
| CIVILISATION (1 MEG)                                                                                                    |
| COOL SPOT                                                                                                    |
| CORPORATION                                                                                                    |
| CBUISE FOR A CORPSE                                                                                                    |
| CRYSTAL KINGDOM DIZZY                                                                                                    |
| CRYSTAL KINGDOM DIZZY<br>CURSE OF ENCHANTIA (1 MEG)                                                                                                    |
| and a manufacture for the set of the set of |

### **LEADS & ACCESSORIES**

#### ACCESSORIES

CANON AUTO CUT SHEET FEEDER FOR BJ-10EX OR BJ-10SX (50 SHEET CAPACITY) PRINTER. ALLOWS AUTOMATIC FEEDING OF 50 SHEETS OF PAPER INTO CANON BJ10-EX AND BJ10SX. 54 99

CITIZEN PRINTER DRIVER KIT FOR AMIGA. SUITS ALL WORKBENCH VERSIONS FROM 1.3 TO 3.0 ENHANCES PRINT QUALITY FROM CITIZEN SWIFT PRINTERS. GIVES OUTSTANDING RESULTS ...12.99 DUST COVER FOR 80 COLUMN PRINTER (CLEAR PVC) ......4.99

PRINTER STAND FOR ANY PRINTER. ALLOWS PAPER TO BE STORED UNDERNEATH PRINTER FOR CLEAN AND TIDY OPERATION OF PRINTER. .7.99

SWITCHER BOX FOR AMIGA, ST OR PC. CONNECTS TWO PRINTERS OR TWO PERIPHERALS TO PARALLEL PRINTER PORT. MANUAL SWITCHER. REQUIRES SWITCHER LEAD SWITCHER LEAD (STRAIGHT THROUGH CABLE).

#### PRINTER RIBBONS RIBBON (COLOUR) FOR CITIZEN SWIFT 9, 90C, 14.99 24, 200, 224 OR 240C PRINTER . 24, 200, 224 OR 240C PHINTER RIBBON (BLACK) FOR PANASONIC KXP2123, KXP2180 AND KXP2124 PRINTER RIBBON (COLOUR) FOR PANASONIC KXP2123, KXP2180 AND KXP2124 PRINTER INK CARTRIDGE (BLACK) FOR CANON BJ-10SX/EX PRINTER 10.99 16.99

### MONITOR / SCART LEADS .9.99 .9.99 12.99 9.99 .12.99 .7.99 .10.99 .9.99 .9.99 .9.99 .9.99 FOR A FREE 16 PAGE COLOUR

### CATALOGUE CALL 0279 600204

PREMIER MANAGET ETT 10012). PREMIERE (1 MEG) (NO12). PROJECT (SPECIAL EDITION) (1 MEG) PUGQSY (1 MEG) PUGN-OVER (1 MEG) PUTTY

PROJECT X (SPECIAL EDITION) (1 MEG) PUGDSY (1 MEG) PUGTY (MEG) PUTY REACH FOR THE SKIES RISE OF THE ROBOTS (1 MEG) ROBINSONS REQUIEM (1 MEG) ROBINSONS REQUIEM (1 MEG) ROBOCOP 3 (NO12) ROBOCOP 3 (NO12) SCRABBLE (US GOLD) SECOND SAMURAI (1 MEG) (NO12) SECRET OF MONKEY ISLAND (1 MEG) SECRET OF MONKEY ISLAND 2 (1 MEG) SECRET OF MONKEY ISLAND 2 (1 MEG) SETTLERS SHADOWORLDS (NO12) SIERNA SOCCER (92/93 SEASON) SIERNA SOCCER (92/93 SEASON) SIERNA SOCCER (WORLD CUP EDITION) (1 MEG) -SILENT SERVICE 2 (1 MEG) SIMON THE SORCERR (1 MEG) SMON THE SORCERR (1 MEG) SMON THE SORCERR (1 MEG) SIELENT SERVICE 2 (1 MEG) SIELENT SERVICE 2 (1 MEG) SMON THE SORCERR (1 MEG) SMON THE SORCERR (1 MEG) SACTYLEMMINGS (NO12) SMON THE SORCERR (1 MEG) SACTYLEMMINGS (NO12) SMON THE SORCERR (1 MEG) SACTYLEMMINGS (NO12) SMON THE SORCERR (1 MEG) SACTYLEMMINGS (NO12) SMON THE SORCERR (1 MEG) SACTYLEMMINGS (NO12) SMON THE SORCERR (1 MEG) SPACE MULK SPACE OUEST 1 -SPECIAL FORCES (1 MEG) SPECIAL FORCES (1 MEG) SPECIAL FORCES (1 MEG)

SPECIAL FORCES (1 MEG) SPECIAL FORCES (1 MEG) (NOP) SPIRIT OF EXCALIBUR (1 MEG) (NOP)

ADVANTAGE TENNIS, EURO (1 MEG) (NO12) STREETFIGHTER 2 STUNT CAR RACER (NO12) SUPER CARS 2 (NOP) SUPER ARS 2 (NOP) SUPER SPACE INVADERS SUPEN TETRIS SURBURBAN COMMANDO. SUPEN TETRIS

SPIRIT OF EACHINE SPORTS MASTERS (PGA GOLF, INDY 500, ADVANTAGE TENNIS, EUROPEAN CHAMPIONSHIP'S 1992)

..6.99 17.49 12.49

19.99 19.49 21.49

21.49 18.49 20.99 ..7.99 18.99 22.99 13.49 10.99 28.99

13.99 11.49 .7.99 .9.49

.7.99 .9.49 12.99 17.99 8.99

| (NIS                                                                                                    | 18.49                                                                                                    |
|----------------------------------------------------------------------------------------------------|----------------------------------------------------------------------------------------------------|
| SERT STRIKE (1 MEG)                                                                                                    | 19.49                                                                                                    |
|                                                                                                    | 21.49                                                                                                    |
|                                                                                                    | 16.99                                                                                                    |
| GFIGHT (1 MEG)                                                                                                    | 18.49                                                                                                    |
| NR. [1 MEG] apparent and a second second sec                                                                                                    | 20.49                                                                                                    |
| ACULA (1 MEG)<br>EAMLANDS (TRANSARTICA, STORM MASTER,                                                                                                    |                                                                                                    |
| AR) (1 MEG)                                                                                                    | 18.99                                                                                                    |
| EAMWEB (1 MEG)<br>NE 2 - BATTLE FOR ARRAKIS (1 MEG)                                                                                                    | 22.99                                                                                                    |
| NE 2 - BATTLE FOR ARRAKIS (1 MEG)                                                                                                    | 20.49                                                                                                    |
| NGEON MASTER & CHAOS STRIKES BACK                                                                                                    |                                                                                                    |
| /EG)                                                                                                    | 20.49                                                                                                    |
| NA BLASTERS (N012)                                                                                                    | 20.49                                                                                                    |
| TE sustaineren er en en en en en en en en en en en en en                                                                                                    | 9.49                                                                                                    |
| TE 2 (FRONTIER) (1 MEG)<br>ROPEAN CHAMPIONS (1 MEG)<br>E OF THE BEHOLDER (SSI) (1 MEG)12.49                                                                                                    | 17.99                                                                                                    |
| COPEAN CHAMPIONS (1 MEG)                                                                                                    | 11.04                                                                                                    |
| OF THE BEHOLDER 2 (1 MEG)                                                                                                    | 24.49                                                                                                    |
| DOMARK) (1 MEG)                                                                                                    | 17.99                                                                                                    |
| DOMARK) (1 MEG)<br>7A STEALTH FIGHTER 2.0 (1 MEG)                                                                                                    | 22.99                                                                                                    |
| STRIKE EAGLE 2 (1 MEG)                                                                                                    | 12.49                                                                                                    |
| CHALLENGE                                                                                                    | 10.49                                                                                                    |
| RETALIATOR (1 MEG)                                                                                                    | 10.49                                                                                                    |
| BLES & FIENDS - LEGEND OF KYRANDIA                                                                                                    |                                                                                                    |
| 212) (1 MEG)                                                                                                    | 23.99                                                                                                    |
| CE OFF ICE HOCKEY (NO12)<br>NTASTIC WORLDS (REALMS, PIRATES,                                                                                                    |                                                                                                    |
| CALO MANIA BORILI OUR WONDERLAND                                                                                                    |                                                                                                    |
| GA LO MANIA, POPULOUS, WONDERLAND)<br>(IEG) (NO12)                                                                                                    | 23.49                                                                                                    |
| E & ICE                                                                                                    | 17.99                                                                                                    |
| ST DIVISION MANAGER                                                                                                    |                                                                                                    |
| ST SAMURAI + MEGA LO MANIA (NO12)<br>AMES OF FREEDOM (MIDWINTER 2)                                                                                                    | 13.99                                                                                                    |
| AMES OF FREEDOM (MIDWINTER 2)                                                                                                    | 10.99                                                                                                    |
| ASHBACK (1 MEG)                                                                                                    | 20.99                                                                                                    |
| Y HARDER .                                                                                                    |                                                                                                    |
| RMULA 1 GRAND PRIX                                                                                                    | 22.99                                                                                                    |
| (1 MEG)                                                                                                    | 20.49                                                                                                    |
| NESIA (1 MEG)                                                                                                    | 20.49                                                                                                    |
| OBDULE                                                                                                    | 14.49                                                                                                    |
| BLIINS 2                                                                                                    | 18.49                                                                                                    |
| AHAM GOOCH DATA DISK                                                                                                    | 12.99                                                                                                    |
| AHAM GOOCH DATA DISK<br>AHAM GOOCH WORLD CLASS CRICKET (1 MEG)                                                                                                    | 18.49                                                                                                    |
| THE TALL OP IN COURSE HAN SOTT IN LICOL                                                                                                    |                                                                                                    |
| AMAM TAYLOR'S SOCCER MANAGER (1 MEG)                                                                                                    |                                                                                                    |
| INSHIP 2000 (1 MEG)                                                                                                    | .22.99                                                                                                    |
| AHAM TAYLOR'S SOCCER MANAGER (1 MEG)<br>INSHIP 2000 (1 MEG)<br>ROQUEST 2 - THE LEGACY OF SORASIL (1 MEG)                                                                                                    | .22.99                                                                                                    |
| L STREET BLUES (NO12)                                                                                                    | .22.99                                                                                                    |
| L STREET BLUES (NO12)                                                                                                    | .22.99<br>.16.99<br>9.49<br>                                                                                                    |
| LL STREET BLUES (NO12)                                                                                                    | .22.99                                                                                                    |
| HOUDEST 2 - THE LEGAC OF BOHAGIE 1 MEAN<br>HED GUNS (1 MEG)<br>STORYLINE 1914-18 (1 MEG)                                                                                                    | .22.99<br>.16.99<br>9.49<br>.22.49<br>.22.99                                                                                                    |
| LL STREET BLUES (NO12)                                                                                                    | .22.99<br>.16.99<br>9.49<br>                                                                                                    |
| HOUDES (2 - NEWS)<br>IED GUNS (1 MEG)<br>IED GUNS (1 MEG)<br>IED GUNS (1                                                                                                    | .22.99<br>.16.99<br>.9.49<br>.22.49<br>.22.99<br>.22.99<br>.7.99<br>.7.99<br>.10.49                                                                                                    |
| HOUDEST 2 - THE LEGACE OF BOHRAIL (1 HEA)<br>HED GUNS (1 MEG)<br>TORYLINE 1914-18 (1 MEG)<br>IOK11.49<br>NTER (NO12)<br>MORTAL (NO12)<br>MORTAL (NO12)                                                                                                    | .22.99<br>.16.99<br>.9.49<br>.22.49<br>.22.99<br>.22.99<br>.7.99<br>.7.99<br>.10.49<br>.11.49                                                                                                    |
| HOUDEST 2 - THE LEGACE OF BOHRAIL (1 HEA)<br>HED GUNS (1 MEG)<br>TORYLINE 1914-18 (1 MEG)<br>IOK11.49<br>NTER (NO12)<br>MORTAL (NO12)<br>MORTAL (NO12)                                                                                                    | .22.99<br>.16.99<br>.22.49<br>.22.99<br>.7.99<br>.7.99<br>.10.49<br>.11.49<br>.24.49                                                                                                    |
| HOUDES (2 - INEG)<br>IED GUNS (1 MEG)<br>IED GUNS (1 MEG)<br>IED GUNS (1 MEG)<br>IOKI1.49<br>MORTAL (NO12)<br>MORTAL (NO12)<br>JIANA JONES ADVENTURE<br>JIANA JONES ADVENTURE<br>JIANA JONES FATE OF ATLANTIS ADVENTURE (1 MEG)<br>MOCENT (1 MEG)                                                                                                    | .22.99<br>.16.99<br>.22.49<br>.22.99<br>.7.99<br>.10.49<br>.11.49<br>.24.49                                                                                                    |
| HOUDES I 2 - INEG<br>IED GUNS (1 MEG)<br>IED GUNS (1 MEG)<br>IOKI 1.49<br>MORTAL (NO12)<br>MARA JONES ADVENTURE<br>DIANA JONES ADVENTURE<br>DIANA JONES ADVENTURE (1 MEG)<br>MOCENT (1 MEG)                                                                                                    | .22.99<br>.16.99<br>.22.49<br>.22.99<br>.7.99<br>.10.49<br>.11.49<br>.24.49<br>.24.99<br>.9.99                                                                                                    |
| HOUDES I 2 - INEG<br>IED GUNS (1 MEG)<br>IED GUNS (1 MEG)<br>IOKI 1.49<br>MORTAL (NO12)<br>MARA JONES ADVENTURE<br>DIANA JONES ADVENTURE<br>DIANA JONES ADVENTURE (1 MEG)<br>MOCENT (1 MEG)                                                                                                    | .22.99<br>.16.99<br>.22.49<br>.22.99<br>.7.99<br>.10.49<br>.11.49<br>.24.49                                                                                                    |
| HOUDES I 2 - INEG<br>IED GUNS (1 MEG)<br>IED GUNS (1 MEG)<br>IED GUNS (1 MEG)<br>IOKI1.49<br>MORTAL (NO12)<br>MORTAL (NO12)<br>JANA JONES ADVENTURE<br>JANA JONES FATE OF ATLANTIS ADVENTURE (1 MEG)<br>JANA JONES FATE OF ATLANTIS ADVENTURE (1 MEG)<br>IERNATIONAL RUGEY CHALLENGE<br>IERNATIONAL RUGEY CHALLENGE<br>CAME FROM THE DESERT FLUS ANT<br>IADR DATE OFEN (1 MEG)<br>CAME FROM THE DESERT FLUS ANT<br>IADR DATE OFEN (1 MEG)                                                                                                    | .22.99<br>.16.99<br>.22.49<br>.22.99<br>.7.99<br>.10.49<br>.11.49<br>24.49<br>.24.99<br>.9.99<br>.11.49                                                                                                    |
| HOUDES I 2 - INEG<br>IED GUNS (1 MEG)<br>IED GUNS (1 MEG)<br>IED GUNS (1 MEG)<br>IOKI1.49<br>MORTAL (NO12)<br>MORTAL (NO12)<br>JANA JONES ADVENTURE<br>JANA JONES FATE OF ATLANTIS ADVENTURE (1 MEG)<br>JANA JONES FATE OF ATLANTIS ADVENTURE (1 MEG)<br>IERNATIONAL RUGEY CHALLENGE<br>IERNATIONAL RUGEY CHALLENGE<br>CAME FROM THE DESERT FLUS ANT<br>IADR DATE OFEN (1 MEG)<br>CAME FROM THE DESERT FLUS ANT<br>IADR DATE OFEN (1 MEG)                                                                                                    | 22.99<br>.16.99<br>.22.49<br>.22.99<br>.7.99<br>.10.49<br>.11.49<br>24.49<br>.24.99<br>.11.49<br>.11.49                                                                                                    |
| HOUDES I 2 - INEG<br>IED GUNS (1 MEG)<br>IED GUNS (1 MEG)<br>IED GUNS (1 MEG)<br>IED GUNS (1 MEG)<br>IOKIT.49<br>MORTAL (NO12)<br>JANA JONES ADVENTURE<br>JANA JONES ADVENTURE<br>JANA JONES ADVENTURE<br>JANA JONES ADVENTURE<br>JANA JONES ADVENTURE<br>JANA JONES ADVENTURE<br>IERNATIONAL RUGBY CHALLENGE<br>IAR 2 - LEGIONS OF CHAOS (1 MEG)<br>CAME FROM THE DESERT PLUS ANT<br>JOS DATA DISK (1 MEG)<br>CK NICKLAUG GOLF                                                                                                    | 22.99<br>.16.99<br>.9.49<br>.22.49<br>.22.99<br>.7.99<br>.10.49<br>.11.49<br>24.49<br>.9.99<br>.11.49<br>.14.99<br>.6.49                                                                                                    |
| HOUDESIZ - THE LEUKE (DI SONAL (I MEG)<br>IED GUNS (I MEG)<br>IED GUNS (I MEG)<br>INTER (NO12)<br>MORTAL (NO12)<br>MORTAL                                                                                                    | 22.99<br>.16.99<br>.22.49<br>.22.99<br>.7.99<br>.10.49<br>.11.49<br>24.49<br>.24.99<br>.11.49<br>.11.49                                                                                                    |
| HOUDES I 2 - INEG<br>IED GUNS (1 MEG)<br>IED GUNS (1 MEG)<br>IED GUNS (1 MEG)<br>IOKI1.49<br>MORTAL (NO12)<br>MORTAL (NO12)<br>JANA JONES ADVENTURE<br>JANA JONES ADVENTURE<br>JANA JONES ADVENTUR                                                                                                    | 22.99<br>16.99<br>.22.49<br>.22.99<br>.7.99<br>.10.49<br>.11.49<br>.24.49<br>.24.49<br>.9.99<br>.11.49<br>.6.49<br>.9.49<br>.8.49<br>.13.49                                                                                                    |
| HOUDES I 2 - IN ELEVACION OF SCHWIC (1 MEG)<br>IED GUNS (1 MEG)<br>IED GUNS (1 MEG)<br>INTER (NO12)<br>MORTAL (NO12)<br>MORTAL (NO12)<br>M                                                                                                    | 22.99<br>16.99<br>.22.49<br>.22.99<br>.7.99<br>.7.99<br>.10.49<br>.11.49<br>.24.49<br>.24.49<br>.9.99<br>.11.49<br>                                                                                                    |
| HOUDES I 2 - IN ELEVACION OF SCHWIC (1 MEG)<br>IED GUNS (1 MEG)<br>IED GUNS (1 MEG)<br>INTER (NO12)<br>MORTAL (NO12)<br>MORTAL (NO12)<br>M                                                                                                    | 22.99<br>.16.99<br>.22.49<br>.22.99<br>.22.99<br>.22.99<br>.10.49<br>.11.49<br>.24.49<br>.24.99<br>.11.49<br>.14.99<br>.14.99<br>.14.99<br>.13.49<br>.13.49<br>.13.49<br>.13.49<br>.13.49<br>.13.49<br>.13.49<br>.13.49<br>.13.49<br>.13.49<br>.13.49<br>.14.99<br>.14.99<br>.14                                                                                                    |
| HOUDES I 2 - IN ELEVACION OF SCHWIC (1 MEG)<br>IED GUNS (1 MEG)<br>IED GUNS (1 MEG)<br>INTER (NO12)<br>MORTAL (NO12)<br>MORTAL (NO12)<br>M                                                                                                    | 22 99<br>16.99<br>9.49<br>22.49<br>22.99<br>7.99<br>10.49<br>24.49<br>24.49<br>24.49<br>24.49<br>24.49<br>9.99<br>11.49<br>6.49<br>13.49<br>13.49<br>13.49<br>11.49                                                                                                    |
| HOUDES I 2 - IN ELEVACION OF SCHWIC (1 MEG)<br>IED GUNS (1 MEG)<br>IED GUNS (1 MEG)<br>INTER (NO12)<br>MORTAL (NO12)<br>MORTAL (NO12)<br>M                                                                                                    | 22 99<br>16,99<br>22,49<br>22,99<br>22,99<br>22,99<br>22,99<br>10,48<br>11,49<br>24,499<br>.9,99<br>.11,49<br>24,99<br>.9,99<br>.11,49<br>.9,49<br>.9,49<br>.9,49<br>.13,49<br>.13,49<br>.13,49<br>.13,49<br>.13,49<br>.13,49<br>.13,49<br>.13,49<br>.13,49<br>.14,49<br>.14,49.14,49<br>.14,49<br>.14,49.14,49<br>.14,49<br>.14,49.14,49<br>.14,49<br>.14,49.14,49<br>.14,49.14                                                                                                    |
| HOUDES 1 2 - INEG<br>LE STREET BLUES (NO12)<br>IED GUNS (1 MEG)<br>IED GUNS (1 MEG)<br>INTER (NO12)<br>MORTAL (NO12)<br>MORTAL (NO12)<br>MOR                                                                                                    | 22.99<br>.16.99<br>.9.49<br>.22.49<br>.22.99<br>.7.99<br>.10.49<br>.11.49<br>.24.49<br>.24.49<br>.9.99<br>.11.49<br>.6.49<br>.14.99<br>.13.49<br>.13.49<br>.13.49<br>.13.49<br>.14.99<br>.13.49<br>.14.99<br>.13.49<br>.14.99<br>.14.99<br>.14.99<br>.14.99<br>.14.99<br>.14.99<br>.24.99<br>.24.99                                                                                                    |
| HOUDESIZ - INEG<br>LETRET BLUES (NOT2)<br>IED GUNS (1 MEG)<br>IED GUNS (1 MEG)<br>INTER (NOT2)<br>MORTAL (NOT2)<br>MORTAL (                                                                                                    | 22.99<br>16.99<br>9.40<br>.22.49<br>7.99<br>7.99<br>10.49<br>11.49<br>24.49<br>24.49<br>8.49<br>11.49<br>14.99<br>8.49<br>13.49<br>9.49<br>13.49<br>24.49<br>24.49<br>11.49<br>11.49<br>13.64<br>9.94<br>20.49<br>20.49  |
| HOUDES 1 2 - HUES (NOT2)<br>IED GUNS (1 MEG)<br>IED GUNS (1 MEG)<br>INTER (NOT2)<br>WORTAL (NOT2)<br>WORTAL (NOT2)<br>MORTAL (NOT2)<br>MORTA                                                                                                    | 22.99<br>16.99<br>.9.40<br>.22.49<br>.22.49<br>10.49<br>10.49<br>11.49<br>.4.99<br>.11.49<br>.6.49<br>.9.99<br>.11.49<br>.6.49<br>.9.99<br>.11.49<br>.6.49<br>.11.49<br>.6.49<br>.11.49<br>.6.49<br>.23.49<br>.11.49<br>.23.49<br>.11.49<br>.23.49                                                                                                    |
| HOUDES 1 2 - HUES (NOT2)<br>IED GUNS (1 MEG)<br>IED GUNS (1 MEG)<br>INTER (NOT2)<br>WORTAL (NOT2)<br>WORTAL (NOT2)<br>MORTAL (NOT2)<br>MORTA                                                                                                    | 22.99<br>16.99<br>9.40<br>.22.49<br>7.99<br>7.99<br>10.49<br>11.49<br>24.49<br>24.49<br>8.49<br>11.49<br>14.99<br>8.49<br>13.49<br>9.49<br>13.49<br>24.49<br>24.49<br>11.49<br>11.49<br>13.64<br>9.94<br>20.49<br>20.49  |
| HOUDES I 2 - INEG<br>LE STREET BLUES (NO12)<br>IED GUNS (1 MEG)<br>IED GUNS (1 MEG)<br>INTER (NO12)<br>MORTAL (NO12)<br>MORTAL (NO12)<br>MORTAL (NO12)<br>MORTAL (NO12)<br>MORTAL (NO12)<br>MORTAL (NO12)<br>MORTAL (NO12)<br>MAR 2 - LEGIONS OF CHAOS (1 MEG)<br>CAME FROM THE DESERT PLUS ANT<br>LOS DATA DISK (1 MEG)<br>CAME FROM THE DESERT PLUS ANT<br>LOS DATA DISK (1 MEG)<br>MES POND<br>MES POND<br>MES POND<br>MES POND<br>MASDERK (1 MEG)<br>MES MADDEN'S (U.S) FOOTBALL<br>RASSIC PARK (1 MEG)<br>AGUEST 2 (1 MEG)<br>MES MEGN<br>MES MADDEN'S (U.S) FOOTBALL<br>MASDERK (1 MEG)<br>MES MEGN<br>MES MEGN<br>MES MESN<br>MESN<br>M | 22.99<br>16.99<br>.22.49<br>.22.49<br>.22.99<br>.7.99<br>.10.48<br>.11.49<br>.24.90<br>.9.99<br>.11.49<br>.9.49<br>.11.49<br>.9.49<br>.11.49<br>.9.49<br>.13.49<br>.13.49<br>.13.49<br>.13.49<br>.20.49<br>.23.49<br>.20.49<br>.23.49<br>.20.49<br>.23.49<br>.23.49<br>.23.49<br>.23.49<br>.22.99                                                                                                    |
| HOUDES 1 2 - HUES (NOT2)<br>IED GUNS (1 MEG)<br>IED GUNS (1 MEG)<br>INTER (NOT2)<br>WORTAL (NOT2)<br>WORTAL (NOT2)<br>MORTAL (NOT2)<br>MORTA                                                                                                    | 22.99<br>16.99<br>.22.49<br>22.99<br>10.49<br>10.49<br>10.49<br>11.49<br>24.49<br>24.49<br>24.49<br>24.49<br>24.49<br>24.49<br>24.49<br>24.49<br>24.49<br>24.49<br>24.49<br>24.49<br>24.49<br>24.49<br>11.49<br>11.49    |
| HOUDES I 2 - INEG<br>LE STREET BLUES (NOT2)<br>IED GUNS (1 MEG)<br>INTER (NOT2)<br>MORTAL (NOT2)<br>MORTAL                                                                                                    | 22.59<br>16.99<br>.22.49<br>22.99<br>7.99<br>7.99<br>10.49<br>11.49<br>24.49<br>24.49<br>24.49<br>.54.99<br>11.49<br>11.49<br>13.49<br>4.49<br>11.49<br>13.49<br>4.49<br>11.49<br>13.49<br>4.49<br>11.49<br>13.49<br>4.53.49<br>11.49<br>13.49<br>13.49<br>11.49<br>13.49<br>13.49<br>13.49<br>13.49<br>13.49<br>13.49<br>13.49<br>13.49<br>13.49<br>13.49<br>13.49<br>13.49<br>13.49<br>13.49<br>13.49<br>13.49<br>13.49<br>13.49<br>13.49<br>13.49<br>13.49<br>13.49<br>13.49<br>14.99<br>14.99<br>15.49<br>14.99<br>14.99<br>1 |
| HOUDES I 2 - THE SURVEY OF SOMARC (1 MEG)<br>IED GUNS (1 MEG)<br>IED GUNS (1 MEG)<br>IOKI 1.49<br>MORTAL (NO12)<br>MORTAL (NO12)<br>MORTAL                                                                                                    | 22.59<br>16.99<br>.22.49<br>22.99<br>10.49<br>11.49<br>11.49<br>11.49<br>11.49<br>24.49<br>24.49<br>24.49<br>24.49<br>24.49<br>11.49<br>11.49<br>1.49                                                                                                    |
| HOUDES I 2 - THE SURVEY OF SOMARC (1 MEG)<br>IED GUNS (1 MEG)<br>IED GUNS (1 MEG)<br>IOKI 1.49<br>MORTAL (NO12)<br>MORTAL (NO12)<br>MORTAL                                                                                                    | 22.59<br>16.99<br>.9.49<br>.22.49<br>.22.99<br>.22.99<br>.22.99<br>.24.99<br>.24.99<br>.24.99<br>.24.99<br>.24.99<br>.24.99<br>.24.99<br>.11.49<br>.24.99<br>.5.99<br>.11.49<br>.14.99<br>.5.99<br>.13.49<br>.8.49<br>.13.49<br>.8.49<br>.13.49<br>.13.49<br>.14.49<br>.14.49<br>.1                                                                                                    |
| HOUDES I 2 - THE SURVEY OF SOMARC (1 MEG)<br>IED GUNS (1 MEG)<br>IED GUNS (1 MEG)<br>IOKI 1.49<br>MORTAL (NO12)<br>MORTAL (NO12)<br>MORTAL                                                                                                    | 22.99<br>16.90<br>22.49<br>22.29<br>7.99<br>7.99<br>7.99<br>10.48<br>24.49<br>24.99<br>24.49<br>24.99<br>24.49<br>24.99<br>11.49<br>24.99<br>5.645<br>2.99<br>11.49<br>11.49<br>13.49<br>4.89<br>11.49<br>13.49<br>13.49<br>11.49<br>13.49<br>11.49<br>13.49<br>11.49<br>13.49<br>11.49<br>13.49<br>22.99<br>11.49<br>13.49<br>22.99<br>11.49<br>13.49<br>11.49<br>13.49<br>13.49<br>13.49<br>13.49<br>13.49<br>13.49<br>13.49<br>13.49<br>13.49<br>13.49<br>13.49<br>13.49<br>13.49<br>13.49<br>13.49<br>13.49<br>13.49<br>13.49<br>14.99<br>14.99 |
| HOUDESIZ: HEEDARD ELECARCY OF SCHRAEL (HEG)<br>HED GUNS (I MEG)<br>HED GUNS (I MEG)<br>INTER (NO12)<br>MORTAL (NO12)<br>MORTAL (NO12)<br>M                                                                                                    | 22.99<br>16.99<br>.22.49<br>.22.49<br>.7.99<br>.7.99<br>.10.49<br>24.99<br>24.99<br>24.99<br>24.99<br>24.99<br>24.99<br>11.49<br>24.99<br>24.99<br>24.99<br>24.99<br>24.99<br>11.49<br>13.49<br>13.49<br>14.99<br>14.99<br>14.    |
| HOUDES I 2 - INEG<br>LE STREET BLUES (NO12)<br>IED GUNS (1 MEG)<br>IED GUNS (1 MEG)<br>MORTAL (NO12)<br>MORTAL (NO12)<br>MO                                                                                                    | 22.99<br>16.90<br>16.90<br>22.49<br>7.99<br>7.99<br>7.99<br>7.99<br>7.99<br>7.99<br>7.99<br>7                                                                                                    |
| HOUDES I 2 - INEG<br>LE STREET BLUES (NO12)<br>IED GUNS (1 MEG)<br>IED GUNS (1 MEG)<br>MORTAL (NO12)<br>MORTAL (NO12)<br>MORTAL (NO12)<br>MORTAL (NO12)<br>MORTAL (NO12)<br>MORTAL (NO12)<br>MORTAL (NO12)<br>MORTAL (NO12)<br>MAR 2 - LEGIONS OF CHAOS (1 MEG)<br>MORTAL (NO12)<br>MORTAL (NO12)                                                                                                    | 22.99<br>16.99<br>.22.49<br>.22.49<br>.7.99<br>.7.99<br>.10.49<br>24.99<br>24.99<br>24.99<br>24.99<br>24.99<br>24.99<br>11.49<br>24.99<br>24.99<br>24.99<br>24.99<br>24.99<br>11.49<br>13.49<br>13.49<br>14.99<br>14.99<br>14.    |
| HOUDES I 2 - INEG<br>LE STREET BLUES (NO12)<br>IED GUNS (1 MEG)<br>IED GUNS (1 MEG)<br>MORTAL (NO12)<br>MORTAL (NO12)<br>MORTAL (NO12)<br>MORTAL (NO12)<br>MORTAL (NO12)<br>MORTAL (NO12)<br>MORTAL (NO12)<br>MORTAL (NO12)<br>MAR 2 - LEGIONS OF CHAOS (1 MEG)<br>MORTAL (NO12)<br>MORTAL (NO12)                                                                                                    | 22.99<br>.9.49<br>.9.49<br>.9.49<br>.7.90<br>.7.90<br>.7.90<br>.7.90<br>.1.149<br>.9.49<br>.9.49<br>.9.49<br>.9.49<br>.9.49<br>.9.49<br>.9.49<br>.9.49<br>.9.49<br>.9.49<br>.9.49<br>.9.49<br>.9.49<br>.9.49<br>.9.49<br>.9.49<br>.9.49<br>.9.49<br>.9.49<br>.9.49<br>.1.49<br>.1.49<br>.2.2.49<br>.1.49<br>.1.49<br>.2.2.49<br>.1.49<br>.1.49<br>.1.49<br>.2.2.49<br>.2.3.49<br>.1.49<br>.2.3.49<br>.1.49<br>.2.3.49<br>.1.49<br>.2.3.49<br>.1.49<br>.2.49<br>.2.          |
| HOUDES I 2 - INEG<br>LE STREET BLUES (NOT2)<br>IED GUNS (1 MEG)<br>IED GUNS (1 MEG)<br>MORTAL (NOT2)<br>MORTAL (NOT2)<br>MO                                                                                                    | 22.99<br>22.99<br>9.49<br>22.49<br>7.90<br>7.90<br>10.40<br>11.49<br>24.99<br>24.99<br>24.99<br>24.99<br>24.99<br>24.99<br>24.99<br>24.99<br>24.99<br>24.99<br>24.99<br>13.49<br>13.49<br>13.49<br>8.40<br>13.40<br>13.40<br>13.40<br>13.40<br>13.40<br>13.40<br>13.40<br>13.40<br>13.40<br>13.40<br>13.40<br>13.40<br>13.40<br>13.40<br>13.40<br>13.40<br>13.40<br>13.40<br>13.40<br>14.40<br>14.40<br>17.90<br>17.90<br>17.90<br>17.90<br>17.90<br>17.90<br>19.40<br>13.40<br>13.40<br>13.40<br>13.40<br>14.40<br>14.4 |
| HOUDES I 2 - IN ELECARCY OF SOMARCY INTEGY<br>IED GUNS (1 MEG)<br>IED GUNS (1 MEG)<br>INTER (NO12)<br>MORTAL (NO12)<br>MORTAL (NO12)<br>MO                                                                                                    | 22.99<br>.9.49<br>.9.49<br>.9.49<br>.7.90<br>.7.90<br>.7.90<br>.7.90<br>.1.149<br>.9.49<br>.9.49<br>.9.49<br>.9.49<br>.9.49<br>.9.49<br>.9.49<br>.9.49<br>.9.49<br>.9.49<br>.9.49<br>.9.49<br>.9.49<br>.9.49<br>.9.49<br>.9.49<br>.9.49<br>.9.49<br>.9.49<br>.9.49<br>.1.49<br>.1.49<br>.2.2.49<br>.1.49<br>.1.49<br>.2.2.49<br>.1.49<br>.1.49<br>.1.49<br>.2.2.49<br>.2.3.49<br>.1.49<br>.2.3.49<br>.1.49<br>.2.3.49<br>.1.49<br>.2.3.49<br>.1.49<br>.2.49<br>.2.          |
| HOUDES I 2 - INEG<br>LE STREET BLUES (NOT2)<br>IED GUNS (1 MEG)<br>IED GUNS (1 MEG)<br>MORTAL (NOT2)<br>MORTAL (NOT2)<br>MO                                                                                                    | 22.99<br>22.99<br>9.49<br>22.49<br>7.90<br>7.90<br>10.40<br>11.49<br>24.99<br>24.99<br>24.99<br>24.99<br>24.99<br>24.99<br>24.99<br>24.99<br>24.99<br>24.99<br>24.99<br>13.49<br>13.49<br>13.49<br>8.40<br>13.40<br>13.40<br>13.40<br>13.40<br>13.40<br>13.40<br>13.40<br>13.40<br>13.40<br>13.40<br>13.40<br>13.40<br>13.40<br>13.40<br>13.40<br>13.40<br>13.40<br>13.40<br>13.40<br>14.40<br>14.40<br>17.90<br>17.90<br>17.90<br>17.90<br>17.90<br>17.90<br>19.40<br>13.40<br>13.40<br>13.40<br>13.40<br>14.40<br>14.4 |

DEEEDENE DETETTION DE CONTRACTOR DE CONTRACTOR DE CONTRACT

#### SCART TELEVISION /MONITOR SONY KVM1400 14" FST COLOUR 101 SCART TELEVISION/ MONITOR AND SCART LEAD **REMOTE CONTROL** Û 60 CHANNEL TUNING. REAR SCART INPUT, 2 HEADPHONE SOCKET. TWO POSITION TILT. BLACK TRINITRON SCREEN, LOOP AERIAL FREE SCART LEAD STATE AMIGA, ST, MEGADRIVE, CD32 SONY TV (GREY) .....194.99 QUICKJOY JET FIGHTER JOYSTICK FOR AMIGA/ST. MICROSWITCHED WITH AUTOFIRE AMIGA & ST JOYSTICKS ALFA MEGAMOUSE 2 FOR AMIGA OR ST. 260 DPI, HIGH QUALITY MOUSE FOR A BUDGET PRICE ......11.99 11.99 CHEETAH BUG JOYSTICK QUICKSHOT 128F FOR AMIGA/ST. FOR AMIGA/ST. HAVE MICROSWITCHED WITH AUTOFIRE 13.99 AUTOFIRE 11.99 COMPETITION PRO EXTRA JOYSTICK FOR AMIGA/ST. CLEAR BASE, MICRO-SWITCHED WITH AUTOFIRE SCORPION PLUS JOYSTICK FOR AMIGA/ST. ARCADE STYLE WITH TURBO FIRE 11.99 FREEWHEEL STEERING WHEEL (DIGITAL) FOR WHEEL (DIGITAL) FOH AMIGA (WORKS AS A JOYSTICK OR WITH FOOTPEDAL) SUITS MOST DRIVING GAMES 25.90 SUPER PRO ZIP STICK JOYSTICK FOR AMIGA/ST. MICROSWITCHED WITH 25.99 AUTOFIRE R. QUICKJOY FOOT OUICKJOY FOOT PEDAL FOR AMIGA OR ST. TRANSFERS ANY JOYSTICK FUNCTIONS TO FOOT PEDALS. IDEAL FOR FLIGHT AND CAR SIM'S. COMPATIBLE WITH MOST AMIGA AUTOFIRE AND ST GAMES AND CAN WORK IN 9.99 CONJUNCTION WITH JOYSTICK OR STEERING WHEEL 18.99 LOTUS 3 - THE FINAL CHALLENGE (1 MEG) (NO12) LOTUB TURBO CHALLENGE 2 (NO12) LOTUB TURBO CHALLENGE 3 (NO12) LURE OF THE TEMPTRESS (1 MEG) MT TANK PLATOON (1 MEG) MADICARS CASTLE (1 MEG) MADICARS CASTLE (1 MEG) MADICARS CASTLE (1 MEG) MADICARS CASTLE (1 MEG) MANUTD PREMIER LEAGUE CHAMPIONS (1 MEG) MANCHESTER UNITED LUROPE MANACHESTER UNITED LUROPE MANACHESTER UNITED MANACHESTER UNITED MANACHESTER UNITED MANACHESTER UNITED MANACHESTER UNITED MANACHESTER MANAGELS VIENCIAL MEG) OPERATION STEALTH (NO12) OPERATION STEALTH (NO12) POULOU S 2 (1 MEG) HUNONAL PARAMET MANAGER (1 MEG) POULOU S 2 (1 MEG) (1 MEG) POULOU S 4 PRONINEED LANDS (NO12) PREMIER MANAGER (1 M

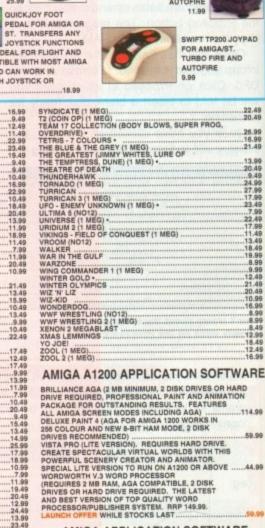

| BRILLIANCE AGA (2 MB MINIMUM, 2 DISK DRIVES OR HARD<br>DRIVE REQUIRED, PROFESSIONAL PAINT AND ANIMATION<br>PACKAGE FOR OUTSTANDING RESULTS. FEATURES<br>ALL AMIGA SCREEN MODES INCLUDING AGA) |
|----------------------------------------------------------------------------------------------------|
| PROCESSOR/PUBLISHER SYSTEM. RRP 149.99.                                                                                                    |
|                                                                                                    |

#### AMIGA APPLICATION SOFTWARE

AMIGA APPLICATION AMOS (GAMES CREATOR). AMOS CRAFT, ADD ON EXTENSION TO AMOS GIVING OVER 160 NEW COMMANDS AND INSTRUCTIONS TO GIVE AMOS OR AMOS PROFESSIONAL GREATER FLEXIBILITY & POWER, REQUIRES AMOS OR AMOS PROFESSIONAL BLITZ BASIC 2. A BRAND NEW FAST AND EASY TO USE VERSION OF BASIC COMPLETE WITH MANUAL AND COMPLER SYSTEM. THE HOITEST NEW PROGRAMMING LANGUAGE AVAILABLE. THE TOP SELLING SKID MARKS GAME WAS CREATED WITH BLITZ BASIC 2. DELUXE PAINT 3. ART AND ANIMATION PACKAGE. .29.99 .19.99 56.99

### Y POWERFUL WITH EXTENSIVE FEATURES. IN FONT AND PRINTING OPTIONS WITH UP TO 64

| COLOURS. AN AWARD WINNING PACKAGE           | 14.99 |
|---------------------------------------------|-------|
| DELUXE PAINT 4 (1 MB) (HAM MODE & ANIMATION |       |
| HANNA BARBERA ANIMATION WORKSHOP. 1 MB,     |       |
| EXCELLENT ANIMATION PACKAGE CAPABLE OF      |       |
| CREATING CARTOONS AND QUALITY ANIMATIONS    |       |
| HOME ACCOUNTS                               |       |
| MINI OFFICE (1 MB, WORD PROCESSOR,          |       |
| SPREADSHEET, DATABASE AND DISK UTILITIES)   |       |
| MONEY MATTERS (HOME ACCOUNTS 3). LATEST     |       |
| VERSION OF THE EXCELLENT MONEY PACKAGE      |       |
| EDOM DIGITA                                 | 35.00 |

### AMIGA A1200 2/0 LEMMINGS PACK

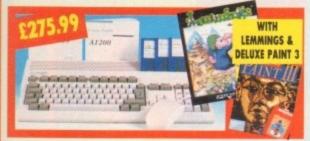

### COMMODORE AMIGA A1200 2/0 LEMMINGS PACK

COMPUTER WITH MOUSE, BUILT-IN TV MODULATOR, 2MB RAM EXPANDABLE TO 10MB, WORKBENCH 3.0, 32 BIT MOTOROLA 68020 PROCESSOR RUNNING AT 14MHz. NEW AGA GRAPHICS CHIPSET. **1 YEAR IN-HOME SERVICE WARRANTY** 

WITH LEMMINGS & DELUXE PAINT 3. ... 275.99

### COMMODORE AMIGA A1200 LEMMINGS PACK (AS ABOVE) WITH INTERNAL 2.5" HARD DRIVES

COMPUTER + 200MB INTERNAL 2.5" DRIVE .......539.99

### OVERDRIVE HIGH SPEED HARD **DRIVES FOR AMIGA A1200**

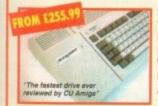

EXTERNAL DRIVE STYLED TO MATCH AMIGA. PLUGS INTO PCMCIA SLOT. EXTERNAL PSU. WESTERN DIGITAL DRIVE UNIT, 12MS ACCESS TIME. AQ TOOLS AND **1 YEAR WARRANTY** 

OVERDRIVE 120MB HIGH SPEED HARD DRIVE FOR A1200

RIVE MECHANISMS MAY VARY CIRCA 15MS 255.99 OVERDRIVE 210MB HIGH SPEED HARD DRIVE FOR A1200 289.99 OVERDRIVE 250MB HIGH SPEED HARD DRIVE FOR A1200 309.99 OVERDRIVE 340MB HIGH SPEED HARD DRIVE FOR A1200 369.99 OVERDRIVE 420MB HIGH SPEED HARD DRIVE FOR A1200 439.99

### AMIGA A1200 DYNAMITE PACK

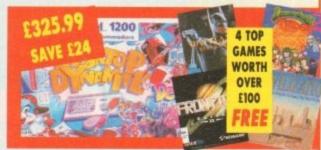

### **COMMODORE AMIGA A1200** DYNAMITE PACK PLUS FOUR FREE GAMES

#### COMPUTER WITH MOUSE, BUILT-IN TV MODULATOR, 2MB RAM EXPANDABLE TO 10MB, WORKBENCH 3.0, 32 BIT MOTOROLA 68020 PROCESSOR RUNNING AT 14MHz. NEW AGA GRAPHICS CHIPSET. 1 YEAR IN-HOME SERVICE WARRANTY

WITH WORDWORTH 2.0 AGA WORD PROCESSOR, DELUXE PAINT IV, PRINT MANAGER, OSCAR & DENNIS. FREE ELITE 2, BATMAN RETURNS

### LEMMINGS 2 & CIVILISATION AGA GAMES

COMMODORE AMIGA A1200 DYNAMITE PACK (AS ABOVE)

WITH INTERNAL 2.5" HARD DRIVES

COMPUTER + 127MB INTERNAL 2.5" DRIVE .......549.99 COMPUTER + 340MB INTERNAL 2.5" DRIVE ......749.99

COMMODORE AMIGA A600 LEMMINGS PACK COMPUTER WITH MOUSE, WORKBENCH 2.0, 1 MB RAM EXPANDABLE TO 10MB. 1 YEAR IN-HOME SERVICE WARRANTY.

WITH LEMMINGS, DELUXE PAINT 3, FORMULA ON 

### CONNER HARD DRIVES FOR AMIGA

CONNER 64MB HARD DRIVES (INTERNAL IDE, MODEL CP2064). HIGH SPEED 2.5" DRIVE, 15MS ACCESS TIME (APPROX), 32K CACHE AND 1 YEAR WARRANTY. KIT COMPLETE. PLEASE NOTE THAT OPENING YOUR AMIGA, MAY INVALIDATE YOUR WARRANTY. 

CONNER 64MB HARD DRIVE FOR A600 ......129.99

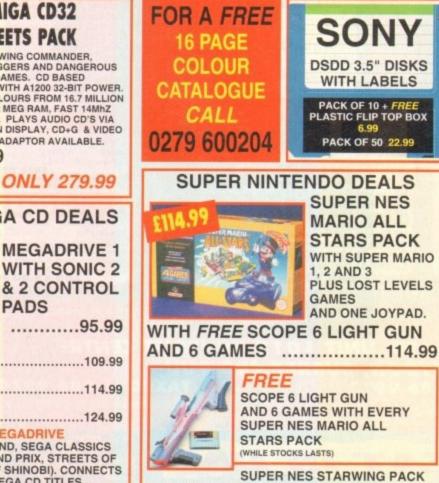

### WITH STARWING AND ONE JOYPAD ......95.99 FOR A PIXEL PERFECT PICTURE CHOOSE A SCART TELEVISION

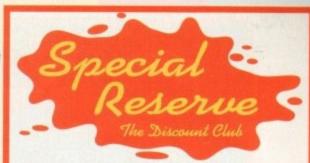

Special Reserve members can have all this.. can UOU?

- READ our 48 page Regular Club Magazine
- CHOOSE from our Huge Selection
- **BUY at Best Possible Prices**
- SAVE with our Special Deals
- SAVE more with our XS Coupons
- WIN fabulous prizes in our FREE competitions

### JOIN now from just £4.00

We only supply members but you can order as you join

There's no obligation to buy and you can be any age. Just send in the form below or phone Sales on 0279 600204. As a member of Special Reserve you'll receive regular issues of our 48 page colour club magazine sent bi-monthly only to Special Reserve members.

The best selection of games, peripherals and hardware for all opular formats. We are official Sega, Nintendo and Sony stockists.

- Reviews in colour and latest information on new products Charts and Release Schedule, to help you choose and plan
- The best prices. Just one purchase could save you your joining fee Hundreds of Special Offers. Top games at prices you won't believe XS Super Savers. Money-off coupons worth over £180 a year
- PRIZE COMPETITIONS. Loads of prizes to be won in every magazine, exclusive to members and free to enter!

#### That's why over 200,000 people have joined Special Reserve, the biggest discount club in the World!

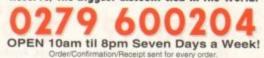

You can also Fax your order to us on: 0279 726842 s on our after-sales service. (18 custo ly not yet be available. Please phone dering. In the event of delay we issue arve the right to change prices and off

CLUB SHOPS AT CHELMSFORD & SAWBRIDGEWORTH OPEN 10am til 8pm 7 DA Registered Offici: Inter-Mediates Ltd. 2 South Block, The Malings, Sawbridgeworth, Herts, CM21 All prices include VAT and carriage to UK mainland. See base of order forn overseas surcharges. We supply hardware only to UK mainland addresse

| MEMBERSHIP FEES<br>UK MEMBERS<br>OVERSEAS EC MEMBERS<br>OVERSEAS WORLD MEMBERS                                    | 6 MONTHS<br>TRIAL<br>MEMBERSHIP<br>4.00<br>6.00<br>5 7.00                       | ONE YEAR<br>ANNUAL<br>MEMBERSHIP<br>7.00<br>9.00<br>11.00 | TWO YEARS<br>WITH FREE<br>HARD BINDER<br>14.00<br>18.00<br>22.00 |
|----------------------------------------------------------------------------------------------------|---------------------------------------------------------------------------------|-----------------------------------------------------------|------------------------------------------------------------------|
| WE ONLY SUPPLY                                                                                                    | MEMBERS BUT                                                                     |                                                           | AS YOU JOIN                                                      |
| Address                                                                                                    |                                                                                 | ostcode                                                   |                                                                  |
| Phone                                                                                                    | Mach                                                                            | ine                                                       |                                                                  |
| item<br>item                                                                                                    |                                                                                 |                                                           |                                                                  |
| item<br>ALL PRICES INCLUI<br>Cheque/P.O./Access/Ma                                                                |                                                                                 |                                                           | £)                                                               |
| Card<br>expiry date<br>Cheques payable to:<br>P.O. BOX 8<br>Overseas Orders 3<br>please add £2.00<br>25%. Hardwar | Signature<br>SPECIA<br>47, HAR<br>Surcharge (Et<br>per Item. No<br>e Items supp | L RESEF<br>LOW, CI<br>C or World): S                      | VE<br>M21 9PH<br>oftware orders<br>ns please add<br>niand only.  |

### **COMMODORE AMIGA (D32** DANGEROUS STREETS PACK INCLUDES WING COMMANDER.

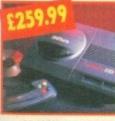

OSCAR, DIGGERS AND DANGEROUS STREETS GAMES. CD BASED CONSOLE WITH A1200 32-BIT POWER 256,000 COLOURS FROM 16.7 MILLION PALETTE, 2 MEG RAM, FAST 14MhZ 68020 CHIP. PLAYS AUDIO CD'S VIA ON SCREEN DISPLAY, CD+G & VIDEO CD'S WITH ADAPTOR AVAILABLE. 259.99

OR SPECTACULAR VOYAGE PACK

**MEGADRIVE & MEGA CD DEALS** 

AN

AN

**MEGADRIVE 1** WITH SONIC 2 & 2 CONTROL PADS 

| EGADRIVE 2 WITH   | SONIC 2 |
|-------------------|---------|
| ND 2 CONTROL PADS |         |
| EGADRIVE 2 WITH   | ALADDIN |
| ND 2 CONTROL PADS |         |
| EGADRIVE 2 WITH   | SONIC 3 |

**CD 2 UNIT FOR SEGA MEGADRIVE** WITH SOL FEACE, COBRA COMMAND, SEGA CLASSICS (COLUMNS, SUPER MONACO GRAND PRIX, STREETS OF 

FOR A PIXEL PERFECT PICTURE CHOOSE A SCART TELEVISION

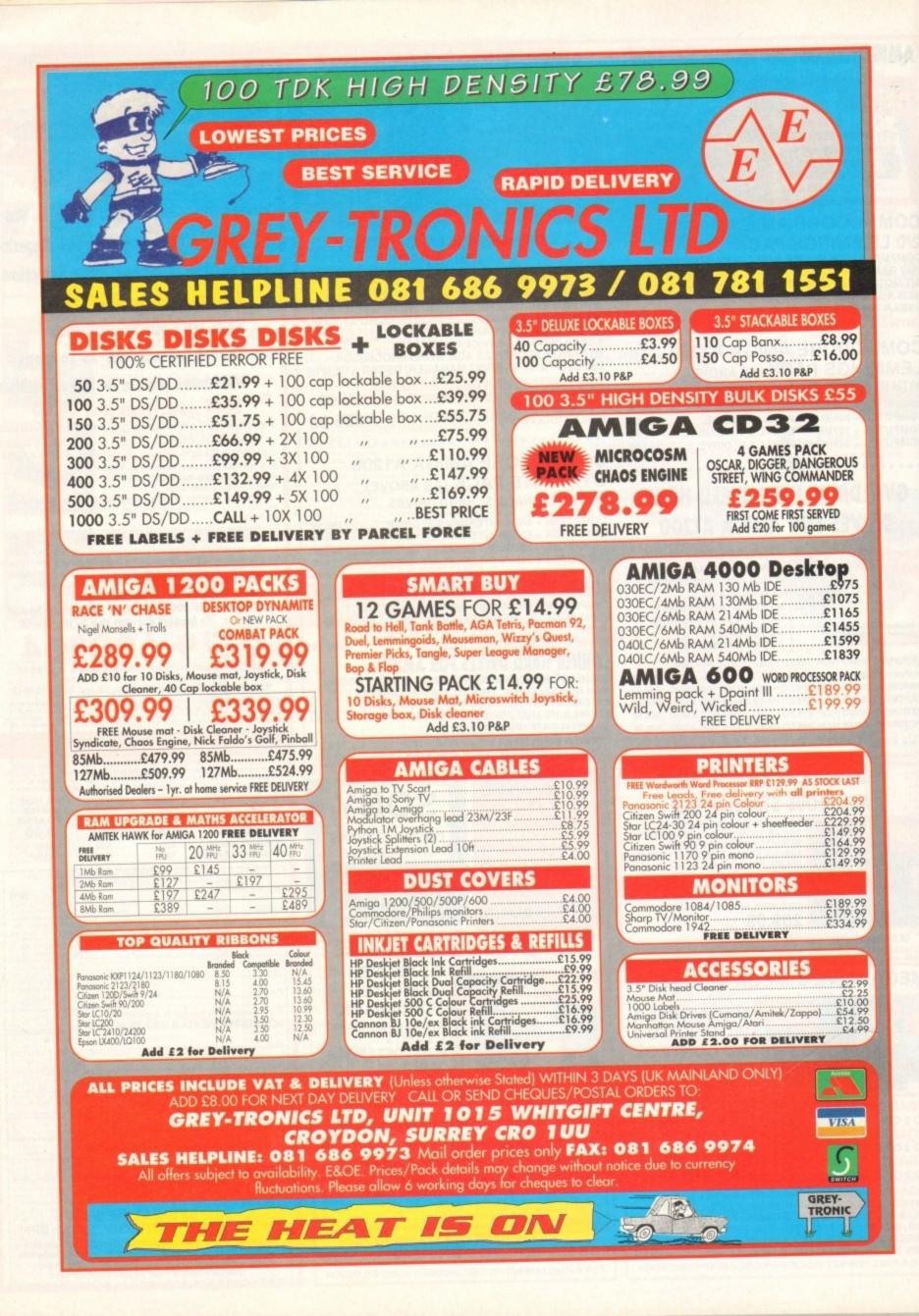

FEATURE

welve months of determined gloom on the part of many in the Amiga industry, coupled to a deep recession

I A P

and Commodore's recent financial crisis, may have led some of our readers to believe that the Amiga's future is nothing but bleak.

The facts as we see them today paint a very different picture. The success of the A1200, and CD32's capture of the biggest slice of the fledgling CD-ROM market, look set to give Commodore a stable base from which to develop the Amiga into the late 90s.

"Where do we go from here?" is still the most pressing question on most users' lips, however, and in an attempt to gauge the mood and direction of the industry we set out to ask a number of industry insiders to give us their view of the Amiga and its future.

The first and most cheering impression is the high degree of optimism present among those who make their living from the machine. Despite the short-sighted view taken by some US companies, many of whom have never appreciated the importance of the European market, most UK firms we approached had adopted a positive outlook.

Recent figures showing the Amiga as a strong front-runner in the games market have helped boost things further, and general confidence seems to be on an upward trend.

Despite the recession, intense competition, and Commodore's financial woes, the Amiga is still Britain's most popular home computer **by** a long way. Steuie Kennedy looks at where the Amiga can go from here and how Commodore are fighting back from the brink

Amiga Computing MAY 1994

32 34 22

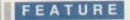

### **Meridian Distribution**

Now Britain's biggest importer of Amiga software, Meridian Distribution sell almost everything from basic paint programs to high-end music and graphics packages, and are therefore in a good position to cast a weather eye over the market as a whole.

I spoke to Meridian's Rue Stanley, whose disposition remains staunchly cheerful at all times, and asked her how things were compared to the good old A500 boom days.

### Compared to the boom period of the A500's heyday, how healthy would you say today's market is?

The Amiga market is very healthy. In fact, in the years that we have been selling software our business has doubled.

### In which areas do you feel that the Amiga is currently strongest and weakest?

I consider the main strengths of the Amiga to be in the video market for titling, animation, home office use, DTP, and so on. Networking and business applications are the least exploited areas.

#### How confident do you feel about the market for the next two years?

I am very confident about the Amiga and I'm looking forward to introducing many new products.

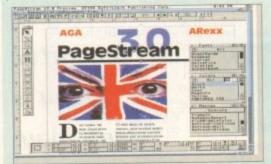

With excellent products like PageStream 3.0 on the way, Meridian are happy with Amiga productivity development

Can you provide a rough guide to the rise and fall in sales since 1990, and which types of hardware and software have fared well or badly?

The software products that have fared particularly well are graphics packages, word processors, DTP, animation, and programming tools.

#### How well would you say the new Amigas are doing? Do you look forward to the AAA machines, and is new technology strengthening the market or confusing it?

I think that the new Amigas are doing very well, and we are looking forward to the new machines. I believe that technology strengthens the market and gives it a chance to grow.

### What can Commodore do to improve your confidence in the Amiga?

They need to shout louder about how great they are. Multimedia is the latest buzzword in the PC market. The Amiga has had brilliant multimedia capabilities for years, but general awareness of this is still too low in the computer market place.

### Amiga Centre Scotland

Martin Lowe and ACS have for years been involved at the high-end of the Amiga market in broadcast TV and video, developing the Harlequin 32-bit card for that purpose and distributing a range of graphics packages, video add-ons, and other professional products.

As a specialist organisation servicing what for the Amiga is still a relatively small market ACS have therefore felt more frustration than most at Commodore's lack of marketing momentum.

I asked the same questions as those I put to Rue Stanley, and his answers offer an interesting contrast to the view from the middle of the market.

Compared to the boom period

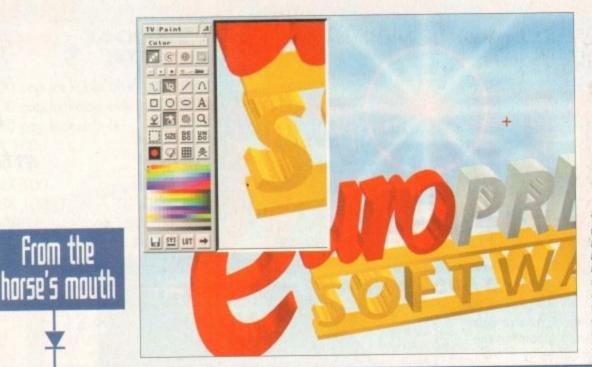

TVPaint on the ACS Harlequin board has been one of the mainstays of the high end Amiga for two years

The days when approaching Commodore executives and asking them for information was akin to a frontal assault on a machine gun nest are well and truly over, and in today's more enlightened atmosphere it seems that you only have to phone and say hello to be buried in facts and figures.

Commodore (UK) boss David Pleasance has been one of the most open and informative executives since taking over the home computer world's equivalent of the England football managership, and on the subject of the Amiga's future he can be refreshingly forthcoming.

I asked him a range of questions on this and on the state of the market in general, and touched on the painful subject of past mistakes. His answers reflect the growing mood of confidence that the Amiga, having survived a world recession and a few bad patches of its own, is still the number one home computer in Europe.

### MISTAKES

Starting with past marketing initiatives and the relative failure of the Amiga in some productivity areas, David admitted that Commodore had made mistakes.

"We have never successfully segregated the Amiga range, and the high-end machines have struggled to shrug off the image that the Amiga is a glorified toy – we were marketing the product entirely wrongly," he told me.

"I believe we are on the verge of successfully doing that for the first time. Macs and PCs have always offered a complete solution for £6,000 or £7,000 including the extra hardware, whereas we have sold the Amiga 4000 as a standalone product at £2,000.

"The purpose of the A.C.E. initiative (see panel) is to gather all our third-party hardware and software expertise under one umbrella for the first time. "As we start marketing this concept we should be taken much more seriously. We will have five or six A.C.E. centres within three months, which is part of a master plan we've been working on for some time."

With the high-end and future developments in mind, I asked David when the AAA chip set would be available and what the next range of Amigas would look like. There have, for instance, been rumours that AAA was being dropped.

"Absolutely not. AAA is integral to our future. We lost a couple of good engineers which set us back a bit, but the first AAA machine should now be released in the Spring of 1995."

And are Commodore still taking the Risc route?

"Yes. We are taking a Risc core and adding a 3D

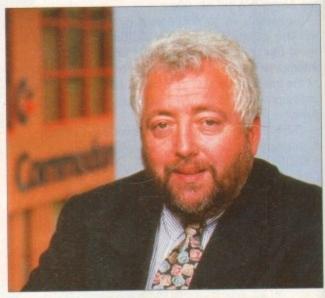

David Pleasance's reign as Commodore MD has seen a huge improvement in the company's approach to marketing

### FEATURE

of the A500's heyday, how healthy would you say today's market is? Rather precarious.

In which areas do you feel that the Amiga is currently strongest and weakest?

It is strongest in games and the home computer area, but weakest in professional broadcast videographics, and commercial and educational multimedia.

> How confident do you feel about the market for the next two years?

Not very, unless Commodore is radically changed.

### In which directions do you predict that the market will move?

Towards the total integration of TV, video, audio, and computers.

Can you provide a rough guide to the rise and fall in sales since 1990, and which types of hardware and software have fared well or badly?

We're only involved in the area of graphics

and video, but this has done reasonably well despite lack of interest and support from Commodore UK.

How well would you say the new Amigas are doing? Do you look forward to the AAA machines, and is new technology strengthening the market or confusing it?

The A4000 is a great machine technically, but crippled by a marketing and pricing policy which means no professional dealer would touch it with a barge-pole.

Again, the technology of the AAA chips is very exciting, but Commodore engineering don't have the resources to develop it properly. New technology is essential for the survival of the Amiga.

#### What can Commodore do to improve your confidence in the Amiga?

Commodore UK needs strategic thinking and planning rather than quarterly sales targets. It needs marketing expertise covering both the professional and the consumer markets; . to recruit a base of professional dealers; to support proven quality products and dealers rather than hare-brained schemes and vapourware; to encourage third party developers; to price the Amiga sensibly; and to tell the public, dealers, and developers what they are doing. There's a 'feel good' factor in the air which was absent before the A1200s launch

Commodore's 64bit Risc processor should be at least as powerful as the 66MHz Motorola PowerPC chip

3DO has been an absolute flop in the States, and Jaguar is seeing a low level of support because developers aren't keen on a new cartridge-based system, so our only real competitor is CD-i."

This reflects the comforting thought that the Amiga has already proved itself a tough street fighter by pushing the ST into an early grave and leaving no room for the ill-fated Falcon, so with the PC still a more expensive option there is precious little other competition.

So long as there is a market for a quality inexpensive home computer, the Amiga should sell well. But exactly how well is it selling?

"We're not releasing exact figures because we want to keep our marketing information to ourselves for the time being," David replied guardedly, "but I can tell you we have 98 per cent of the home computer market under the £500 mark. The March 1994 *Which?* magazine votes the A1200 best all-round home computer in that price band."

And will the A1200 continue in its present form or will we see upgrades?

"Probably the biggest mistake we made was the quick jump from A500 to A500 Plus then A600, which confused a lot of people. We won't be doing that again, but developments from the new high-end Amigas will migrate downwards to the home machines over time. Any new machine with better specifications will be priced above the A1200."

### A.C.E. in the hole

The Amiga Centre of Excellence initiative, Commodore's latest attempt to promote the Amiga as a serious tool, is possibly their only concerted effort so far to bring together the best third-party software and hardware together under one umbrella and give the Amiga a chance to show itself off at its best.

In the past, prospective end users have had to rely on magazines for second-hand information, or computer shows for brief first-hand glimpses of equipment which is usually scattered across several stands in a large hall.

The first A.C.E. site to get off the ground is based in Pentrefoelas, north Wales, and should hopefully be followed by several others over the next few months.

Situated in a large renovated stable block, part of an award winning village regeneration project, the centre offers a stark technological contrast to the surrounding Welsh countryside.

I put it to Peter Simunovic, the centre's Croatian-born managing director, that he was a little off the beaten track.

"Not at all. Because of the M56 and A55, we're less than two hours from Manchester airport, which is the same time it takes to get from Gatwick or Heathrow to the centre of London. We don't have many traffic jams around here."

And did he predict success in luring clients out of London into the wilds of Clywd?

"Certainly. I completed a major multimedia project with the North Wales Tourist Board before we opened here, and we're talking to other Welsh organisations and the Scottish Tourist Board.

What A.C.E. also offers, I soon discovered, is a wealth of the best Amiga hardware and soft-

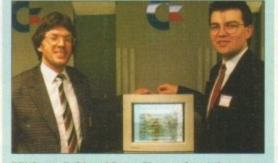

Bill Owen (left) and Peter Simunovic, at the launch of the first Amiga Centre of Excellence

ware around. A4000s and A3000s packed with everything from the new Mo-Miga 1.2 gigabyte optical drive, to VLab digitisers and GVP IV24 cards bedecked the main demo room as interested locals watched the cream of Amiga equipment put through its paces.

Probably the most heartening aspect of this sort of collection is that there was hardly a question one could imagine remaining unanswered by at least one of the expanded Amigas being displayed.

One person walked home with a colour print of herself thanks to a Sony camcorder, VLab, and the Primera printer, while others explored the London underground system using Mick Tinker's superb CD32-based touchscreen information program. As the A.C.E. programme gathers steam, and further centres open in other areas of the country, we should see a general improvement in the Amiga's productivity image.

rendering engine surrounded by the AAA chip set. This allows complete compatibility with Windows NT and the existing Amiga."

Will you be using the Motorola PowerPC chip?

"No. We are developing our own chip in allegiance with a couple of well-known companies (David refused to be drawn on their exact identities) and we should have a high-end graphics workstation which is far ahead of the present A4000 in terms of power."

PowerPCTM 607

So what about the home market and the machines on which Commodore is building its future? Was he happy with the sales of A1200 and CD32 machines?

"We're extremely happy with the A1200, which has surpassed all our expectations despite the fact that we've never advertised it. With the low price and the bundles we've produced, it is selling all year round rather than just at Christmas.

"CD32 is disappointing because the console market has been down on predictions. Sega and others are about 40 per cent down as far as we can tell, but we're encouraged that we have the lion's share of the CD market (44 per cent according to Gallup). Basically, we've proven the cynics wrong."

And you're confident that you can retain your market share?

"We're in pole position for an excellent Christmas.

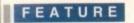

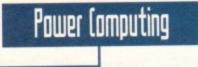

Bedford-based Power Computing have been working in the Amiga market for over five years, developing their own range of hard drive, RAM, and scanner peripherals, and distributing a range of productivity add-ons covering everything from the low end of the spectrum to expensive A4 flatbed scanners and laser printers.

They are smack bang in the middle of the market and in an ideal position to judge the way in which the Amiga is developing, so I asked Power's *capo di capi*, Tony Ianiri, not generally known for his reticence, to answer the same seven questions put to Martin Lowe and Rue Stanley.

### Compared to the boom period of the A500's heyday, how healthy would you say today's market is?

Very healthy. The release of the A1200/4000 poured new life into the Amiga and it hasn't looked back since.

### In which areas do you feel that the Amiga is currently strongest and weakest?

The problem is that very few people take it seriously. Commodore are now actively trying to enhance the Amiga's reputation and push it further into the serious market. The games image is left over from A500 days and is very difficult to shake off.

The strongest area has to be graphics and video applications. Where else can you get a full 24-bit card for less than £300? Multimedia packages such as Scala are virtually unequalled, Mpeg boards are now available, and FMV on the CD32 gives incredible scope for software.

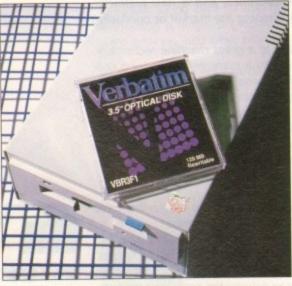

One of Power's high end products, the 128Mb optical drive

### How confident do you feel about the market for the next two years?

Confidence at Power has never been higher. We will continue to develop for the Amiga, and the release of the AAA Risc-based, NT-compatible machines next year gives plenty of scope for the next few years. Also, Commodore are restructuring and David Pleasance is doing an excellent job.

#### In which directions do you predict that the market will move?

We believe the games market will move towards your massive graphics adventure game that oozes realism. The professional side of the market will move even further towards graphics and video applications.

Can you provide a rough guide to the rise and fall in sales since 1990, and which types of hardware and software have fared well or badly? We've always had steady sales and still sell as much now as in the A500 boom days.

#### How well would you say the new Amigas are doing? Do you look forward to the AAA machines, and is new technology strengthening the market or confusing it?

The A1200 is a success story. For your money you get a fantastic all-round machine, and the A4000, though too expensive for most pockets, is a mean machine.

CD32 is selling well, even with the lack of any real CD games (most are just updated A1200 games), and the launch of FMV opens up new avenues for pop music and videos. Any new technology such as AAA will certainly strengthen the Amiga's position.

#### What can Commodore do to improve your confidence in the Amiga?

Had you asked this question six months ago, I would have said "take the Amiga seriously", but now I'm pleased to say that Commodore are actively pushing the Amiga into the serious market place and concentrating on multimedia where the Amiga excels.

### Premier Vision

Andy Bishop and Andy Gould are the men behind Premier Vision, a company specialising in multimedia, music, and graphics applications, selling projects to companies such as Granada Television and British Gas.

Recently, however, the two Andies decided to make their own move alongside the A.C.E. initiative to give the Amiga a boost in

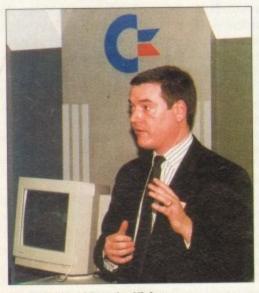

Andy Bishop of Premier Vision, promoting the Amiga for all its worth

+ We have strug-

of the image that the Amiga is a glorified toy - we were marketing the product entirely wrongly

David Pleasance, MD, CBM (UK)

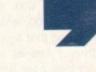

Amiga Computing MAY 1994 the serious market. The result was the first of a series of regular seminars, held at King's College, London, on March 14, which was attended by leading developers in the Amiga industry and a gaggle of interested video experts from, among others, the BBC and ITV.

They were treated to a display of highend Amiga video and multimedia technology including Hellfrich International's new

"Probably the biggest mistake we made was the quick jump from ASOO to ASOO Plus then A6OO, which confused a lot of people."

FEATURE

Peggy Plus Mpeg card and a new Jpeg digital video card, DPS's stunning Personal Animation Recorder, the Mo-Miga 1.2Gb (yes, gigabyte) optical drive, Sunrize's AD516 sound card, Bars & Pipes Professional, Zen technology's broadcaststandard character generator, and Scala MM300.

The effect was impressive, and the movement towards this sort of non-partisan seminar approach, where products are allowed to speak eloquently for themselves before a live audience, should see a great

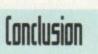

improvement in the Amiga's high-end profile. Judging from the many searching questions asked by the video professionals in the crowd, interest levels were certainly high enough to hail the idea as a great success.

As Mr Bishop put it: "If we don't do this sort of thing, who will?"

As the Amiga still holds 50 per cent of the games market, and has a headstart in CD-ROM with CD32, the machine's leisure talents seem set to carry on delighting new owners for some time to come.

Worries over the US and European markets aside, the

Amiga has a firm hold in the UK, and Commodore's better late than never awakening towards promoting the Amiga in video and multimedia should reap some sort of reward sooner or later.

### IMPROVEMENT

It is too soon to say whether Commodore's long neglect of the machine's high-end potential has caused too much damage for A.C.E. or companies such as Premier Vision to overcome, but since the Commodore PC range was dropped and the Amiga concentrated on as the company's only hope of survival, we have seen a huge improvement in both effort and attitude.

Christmas 1994 will be the testing time. If CD32 scores a big success as Commodore predict, and the A1200 continues to sell strongly, neither of which seem unreasonable hopes, Commodore UK at least should finish the year on much firmer ground than they started it.

However, further efforts in marketing and promotion are required to make up the ground lost during the A500 boom when a blinkered management sat back on what proved to be mercurial laurels.

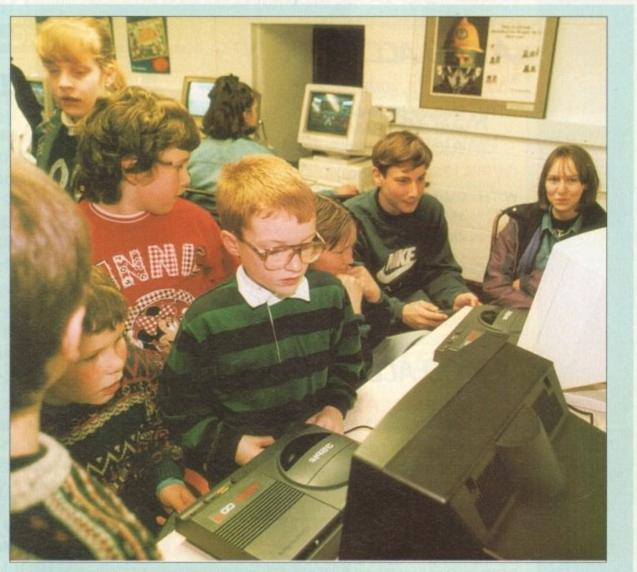

The CD32 and A1200 have captured the imagination of thousands of new young Amiga owners

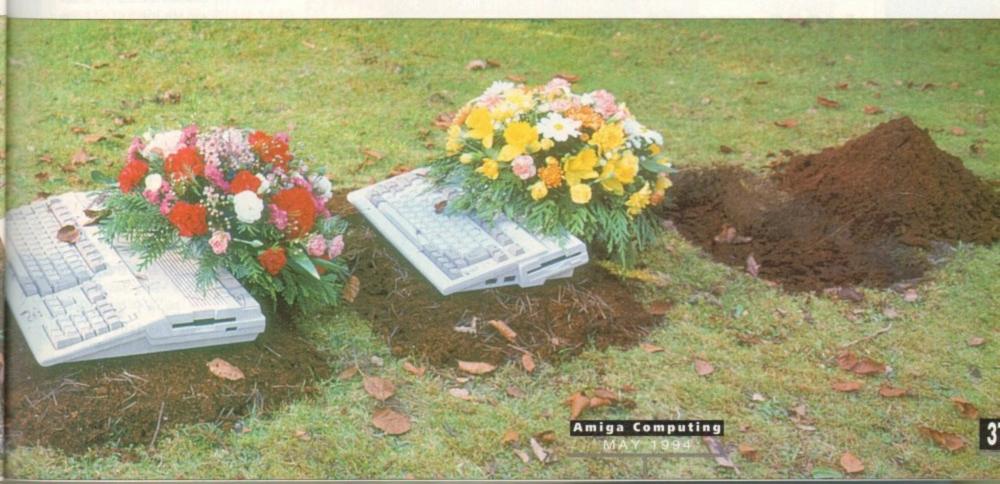

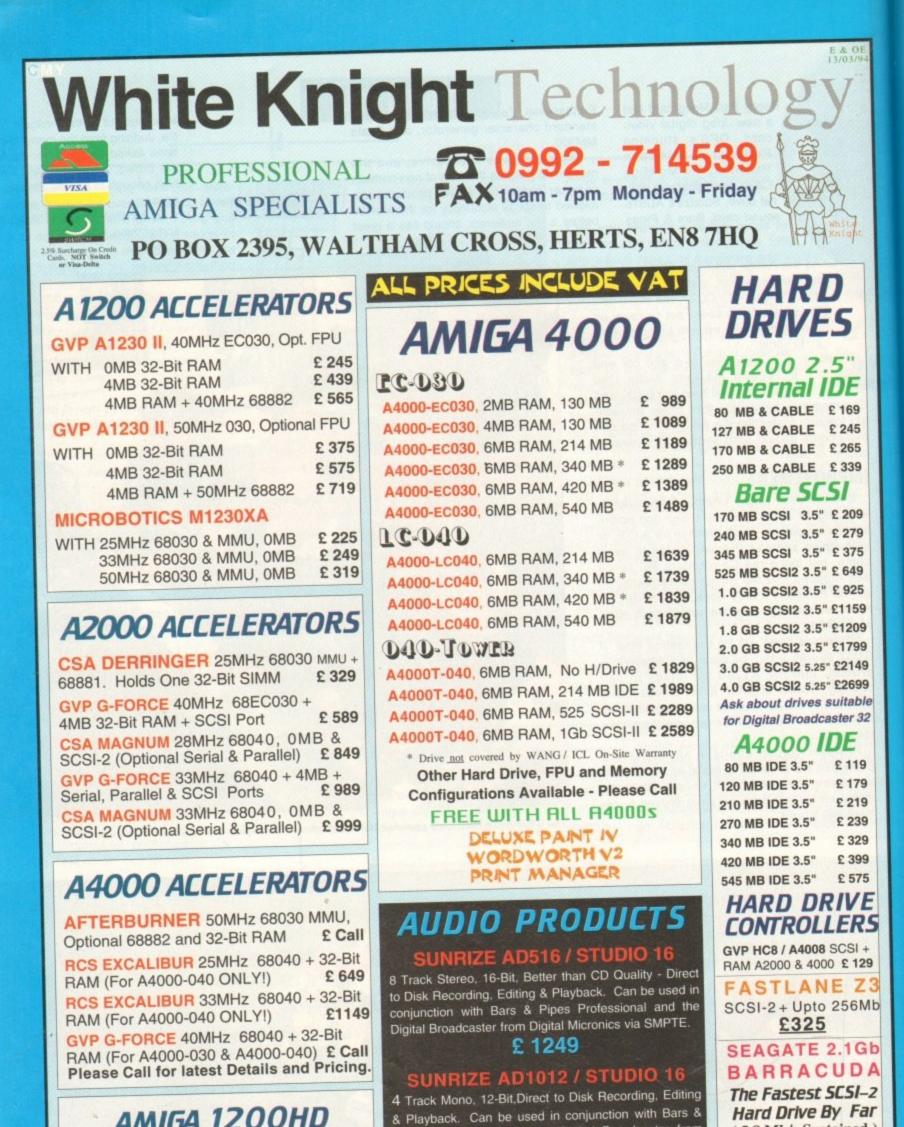

Pipes Professional and the Digital Broadcaster from

£ 499

NOW WITH V3.0 SOFTWARE

Please Call For A Full Brochure

Digital Micronics, via SMPTE.

(5.8 Mb/s Sustained)

Bare £ 2,199

The Fastlane Z3 And Seagate Barracuda Are

Suitable For Use With The

**Digital Broadcaster 32** 

# AMIGA 1200HD

| A1200 + 80 MB Hard Drive              | £ 439            |
|---------------------------------------|------------------|
| A1200 + 127 MB Hard Drive             | £ 489            |
| A1200 + 200 MB Hard Drive             | £ 539            |
| A1200 + 340 MB Hard Drive             | £ 689            |
| ADD £ 50 FOR DESKTOP                  | DYNAMITE         |
| All A1200's are covered by WANG / ICL | On-Site Warranty |

# **REMOVABLE DRIVES**

"THE BOX 150" BERNOULLI BY IOMEGA 150MB SCSI-2 INTERNAL DRIVE £459 150MB SCSI-2 EXTERNAL DRIVE £549 150MB REMOVABLE CARTRIDGE £89 Drives are supplied with 1 FREE Cartridge

# **OPTICAL DRIVES**

 FUJITSU 128MB SCSI INTERNAL
 £ 699

 PANASONIC 128MB EXT. + DISK
 £ 799

 128 MB OPTICAL DISK
 £ 38

# DAT TAPE BACKUP

WANGDAT SCSI DAT - 2Gb (Int) £ 929 WANGDAT SCSI DAT - 8Gb (Int) £ 1059

# CD ROM DRIVE

TOSHIBA XM4101B SCSI-2 (Int.),Twin Speed, Multi-Session (H/V mount) £239

### SOFTWARE

| REAL 3D V2 New                  | Low Price £ 339        | 9 |
|---------------------------------|------------------------|---|
| ART DEPT. PRO. V2.5             | £ 149                  | 9 |
| BRILLIANCE                      | £ 125                  | 5 |
| <b>BARS &amp; PIPES PROFES</b>  | SIONAL £ 215           | 5 |
| MEDIA POINT                     | £ 319                  | 9 |
| TVPAINT 2 (Picasso / Retina / R | Harlequin / EGS) £ 185 | 5 |
| SCALA MULTIMEDIA 21             | 0 (AGA) £ 145          | 5 |
| SCALA MULTIMEDIA 30             | 0 (AGA) £ 295          | 5 |
| <b>OBI 3D Object Convertor</b>  | r £ 99                 |   |
| MULTIFRAME (For AD              | PRO) £ 75              |   |
| PRO CONTROL (For ADI            | PRO) £ 65              |   |
| ASIM CD-ROM FILESYS             | TEM (V2) £ 59          | - |
| Other Professional Software A   | vailable On Request    | 1 |

# MONITORS

MICROVITEC CUB-SCAN 1438 14" (Multi-sync, 0.28 dot pitch, No Sound) £ 295 MICROVITEC CUB-SCAN 1440 14" (Multi-sync, 0.28 dot pitch, Digital Memory) £ 399

# 68881/68882 FPU's

 68881 20MHz PGA £ 39
 68882 25MHz PGA £ 59

 68882 33MHz PGA £ 99
 68882 50MHz PGA £ 139

 68882 25MHz PLCC - For A4000/030 etc.
 £ 75

 68882 33MHz PLCC - For A4000/030 etc.
 £ 89

 68882 40MHz PLCC - For A4000/030 etc.
 £ 129

# MEMORY SIMM'S

| 32MB SIMM-32 £1699 | 16MB SIMM-32 £ 799 |
|--------------------|--------------------|
| 8MB SIMM-32 £ 349  | 4MB SIMM-32 £ 160  |
| 2MB SIMM-32 £ 85   | 1MB SIMM-32 £ 45   |
| 1MB SIMM-8 £ 45    | 4MB SIMM-8 £ 165   |
| GVP SIMM-32's 1MB  | £69, 4MB £195      |

Since 28th February, The New Number For The BIG BANG BURGER BAR BBS Has Been 081 954 9967

# **VIDEO PRODUCTS**

### **DIGITAL BROADCASTER 3**

This Zorro III card performs all of the major functions of a full, **broadcast quality**, **ON-LINE**, **NON-LINEAR digital video** edit suite. It provides REAL-TIME, FULL MOTION JPEG (50

It provides REAL-TIME, FULL MOTION JPEG (50 fields per second) Capture & Compression, direct to hard disk. The video can then be edited and subsequently Decompressed & Played back in REAL-TIME, at 25 fps in broadcast quality, direct to video, laser disk recorder etc.. Also included on the board is full SMPTE timecoding, read & write. The card interfaces with the AD516 Studio 16, 8 track stereo and 4 track mono audio cards from Sunrize Industries to enable full audio (lip sync) to video.. It requires an Amiga 4000 or 4000T with 68040 processor, large SCSI-2 hard drive, and fast SCSI-2 hard drive controller.

Amiga 4000T-040 (2 +16, 214 Mb HD) Digital Broadcaster 32 (Zorro III Card) Fastlane Z3 (SCSI-2 Controller Card) 2.1Gb Fast SCSI-2 3.5" HD (For Video) Sunrize AD516 / Studio 16 (Audio Card) 525Mb Fast SCSI-2 HD 3.5" (For Audio) Cub-Scan 1440 Monitor (For Amiga) Commodore 1084S Monitor (For Video) Image Processing Software (ADPRO) System Configuration & Testing TOTAL SYSTEM = Approx. £ 11,000 (inc. VAT)

FOR FULL, BROADCAST (Betacam SP) QUALITY, ON-LINE, NON-LINEAR, VIDEO EDITING ! FOR FURTHER DETAILS, PLEASE CALL.

### PALVISION

| MAIN BOARD (V.2)    | £ 399  |
|---------------------|--------|
| VIDEO PROCESSOR     | £ call |
| VIDEO SUITE         | £ call |
| TIME BASE CORRECTOR | £ call |

VP SPECTRUM EGS

24-Bit Zorro II / Zorro III EGS Standard Retargettable Graphics Card. For Amiga 1500 / 2000 / 3000 / 4000 SPECTRUM With 1Mb VRAM £ 349 SPECTRUM With 2Mb VRAM £ 399

HARLEQUIN + (NEW Lower Price) With 4Mb Vram/double buffered £ 1149

| The second second second second second second second second second second second second second second second s |     |      |
|----------------------------------------------------------------------------------------------------|-----|------|
| VLab Y/C Real-time digitiser                                                                                   | 3   | 359  |
| Personal SFC Single Frame Controller                                                                           | 3   | 449  |
| EDITMAN By Syntronix. Edit Controller                                                                          | 2   | Call |
| SYMPATICA Single Frame Controller                                                                              | £   | Call |
| RETINA DISPLAY CARD 2Mb                                                                                        | 2   | 379  |
| RETINA DISPLAY CARD 4Mb                                                                                        | £   | 485  |
| PICASSO II 24-Bit RTG Graphics                                                                                 | 5 C | Card |

for A1500/3000 & 4000 giving upto 1280 x 1024 resolution displays. With 2Mb VRAM Now supplied with TVPaint Jr. £ 345 **PICASSO II** with TVPaint 2.0 £ 489

VIDEO TOASTER 4000 (NTSC) WITH LIGHTWAVE V3.1 £ 1949 PAL CONVERTOR is available - CALL

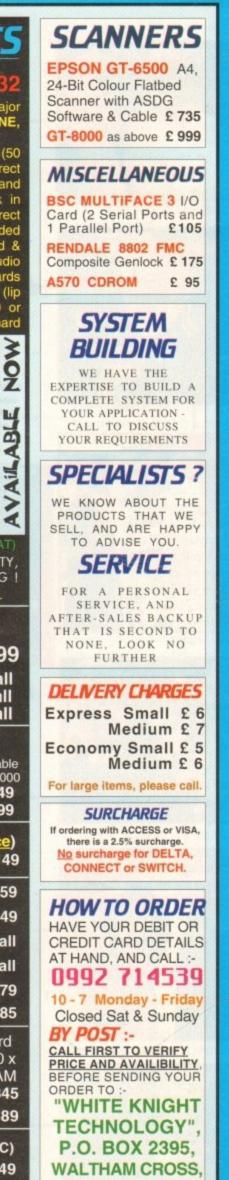

HERTS, EN8 7HQ

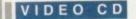

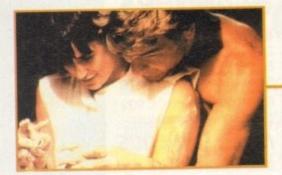

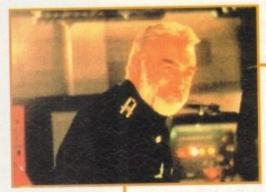

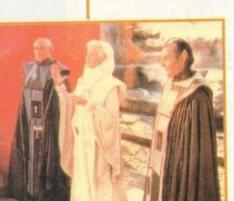

FMV could herald a whole new age in audio-visual home entertainment

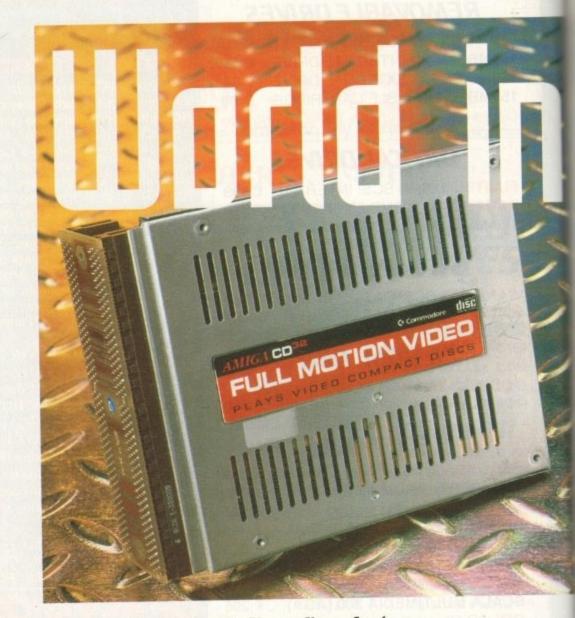

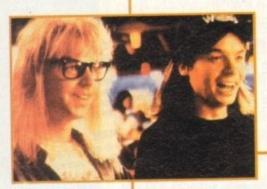

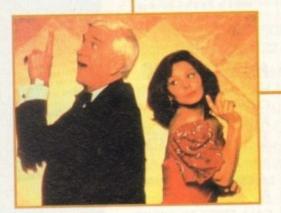

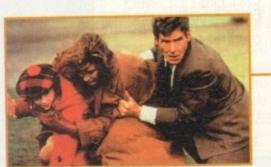

As technology shifts towards the (D, Simon (lays fast forwards to a future where we could be using little shiny discs for everything from games to movies and music

> ecently there's been a great deal of confusion at the very mention of FMV. At first it sounds like a hype method to kick-start the sales of CD driven consoles, but on closer examination it could to prove one of the most important innovations for a long while.

> Many of you will remember the battle of the video formats at the turn of the 80s, a war that saw young systems like Betamax and Philips 2000 go to early celluloid graves.

> Not wishing to repeat such corporate genocide, many of the leading lights of the electrical world have come together to agree a standard format to which they can all comply.

> Although Philips were the first company to produce a commercially available system, they too have adjusted their machines to comply with this new standard.

> This means that whether you're using a CD32, CDi, 3D0 or a PC with a CD-ROM drive you'll be able to enjoy any Video CD title.

However, it should be noted that the Video CD standard only applies to linear non-interactive software. Games software will still remain exclusive to the system it was for.

Technics have already unveiled three prototype Video CD players at the Consumer Electronics Show held in Las Vegas last January: a mini system with a built-in player,

Since Commodore released its Full Motion Video cartridge, a new world of opportunities has opened up. Digital technology has spawned completely revolutionary forms of entertainment.

Hollywood has just opened its eyes to its new toy and many of the major studios are becoming actively involved in interactive movies.

Now, movie tie-ins really are becoming movie tie-ins. Not only are games including footage from movies, but actors are actually filming extra footage for specific inclusion in games.

Sylvester Stallone has already been filmed against a blue screen for Virgin's conversion of Demolition Man.

Lawnmower Man 2 is being developed simultaneously with the computer game licence and incorporates some of the comput-

Amiga Computing MAY 1994

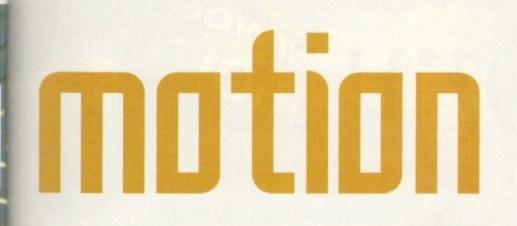

a portable player with a flip-up LCD screen and a five-disc multi-player.

As a response to these activities the music industry have announced that they will be adopting the system. Picture Music International (part of EMI) have announced their first batch of releases.

The straight reissues are Queen's Box of Flix (three discs); David Bowie's The Video collection; and Pink Floyd's Delicate Sound of Thunder.

Updated titles will see Tina Turner, Iron Maiden and the Pet Shop Boys all undergoing some minor surgery (not before time) before going on sale.

BMG, who fall under RCA's massive corporate umbrella, also plan to release a number of titles. Although Eurythmics is the only confirmed release, at least another three are promised.

Meanwhile, CD32-compatible products from Philips are reaching the shops. Priced at around £16, their current releases include the movies Patriot Games, Black Rain, Top Gun, Star Trek VI, Naked Gun 2½, with Ghost, Fatal Attraction and Hunt for Red October in line for an April release date.

With a million systems expected to be in the home by the end of 1994, even computer

# Interactive software

software houses are keen to get into the act. It's rumoured that at least 14 of the Manga titles have been signed up, including *Akira*, *Fist of the Northstar* and the *Dominion* series.

While things are being kept tightly under wraps, an industry insider had this to say:

"We think that the format will attract new users, and one way of attracting them to buying an FMV module for their CD32's is by releasing a range of animated films."

BMG and PMI's Video CD's music titles are being produced by Omnimedia, a company who are more just a little familiar with CDdriven multimedia software.

Not only have they been responsible for British Airways interactive CD training manual, but are now gearing themselves towards releasing titles of their own.

First off the production line will be an interactive novel for children. *Treasure Hunt*, by A J Wood, contains many different aspects of FMV technology. Omnimedia's Artistic Director, Yvonne Cavalier, revealed more:

"Treasure Hunt's an interactive book, it's a bit of everything. It'll use a blend of traditional animation in conjunction with original illustrations.

"You basically follow a fairly linear storyline, until you reach a still screen. This will ask you to solve some puzzles which will help reveal the location of the treasure."

A sequel, which works on the same premise, has already started production, and another educational disc called Toy Shop based on the National Curriculum is due for release priced at around the £25.

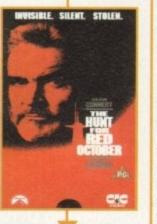

Invisible. Silent. Stolen. And out on FMV

# What is FMU?

Full Motion Video is made possible through the miracle of Mpeg (Moving Picture Expert's Group). This acronym threw together experts from every industry who felt the desire to create a video reduction system.

The committee was over 200 strong and took just 18 months to devise an internationally agreed standard.

The beauty of digital video is that it manages to turn film into a digital signal, while throwing away 99 per cent of that signal and still producing a picture quality that can rival the best VHS can ever achieve.

When you process film into digital video, you transfer the image into a torrent of electronic computer bits (ones and zeros) that cascade out at a rate of 160 million a second.

To transfer this information to CD means vastly reducing the amount of bits that the system processes down to a more manageable 1.2 million per second – the rate that CD reads digital audio.

However, Mpeg isn't just one process. It is in fact several techniques strung together which acheives the enormous 99 per cent reduction.

The first act is to transfer each frame of the film onto a broadcast-quality Digital Video Recorder, to do this means running the film through a special projector with a built-in camera.

Now in tape form, the information is fed into the Mpeg encoder which is an extremely high powered computer equipped with some extra image grabbing hardware. The computer firstly shrinks the images from broadcast quality down to a more basic quality, somewhere around S-VHS level. This reduces the bulk of the code (around 80 per cent) but still leaves you with an image that looks good on a TV.

### REPLICATED

Next the computer images are processed into two entirely different ways. First each picture is looked at as though it were a single image, then each is broken down into a pixel image.

It's at this point that the Mpeg system really begins to come into its own. Normally a computer would write down the position of every dot in each still, Mpeg looks at the differences between pixels and removes replicated pixels.

For example, if a frame contains a picture of a red car, and part of that red car consists of exactly the same pixels. Then the system recognises that they are the same and only needs to keep one copy of this.

On a greater scale, the same technique can be implemented on a frame-by-frame basis. The system is geared to compare areas within frames and recognise repeated pixels.

Mpeg works meticulously until there is high detail and a great deal of rapid movement. This is where the film companies have had to compromise and learn to hide errors.

For instance, when the first clips of *Top Gun* were released they were pretty appalling. Now, the film companies seem to be getting the hang of it, and the production quality exceeds VHS and is moving towards LaserDisc standards.

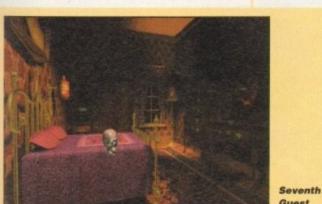

Guest

er-generated VR film. However, American companies Media Vision and Hyperbole Studies have taken a joint decision to push the cinema doors a little further open with virtual Cinema.

"The synthesis of the film and the novel", Virtual Cinema is a software engine which places the user in a 360 degree environment with access to the personal thoughts of the characters involved. Using live actors, this interactive software asks you to explore a 3D world, interact on a social level with the charac-

ters, and study their personalities and thoughts. The first interactive movie for a home machine will be the Hitchcockian thriller *Voyeur* on the Philips CDi. Starring Robert Culp and Grace Zabriskie, Voyeur gives 65 minutes of live action footage using some 47,000 frames of broadcast quality video.

Some of the biggest names in the movie industry are becoming excited at the potential FMV gives. Syd Mead of *Blade Runner* fame is working on a title called *Cyberrace*, and even Steven Spielberg is now involved on a project called *The Dig.* 

Virgin will have the first games to utilise FMV to the full. 7th Guest thrilled PC owners with its graphics long before live footage was added for the up and coming CDi version, and Conspiracy will see Donald Sutherland make his debut in the silicon cinema.

At present, product available for the CD32 is very scarce. But, with the attention the music and movie industries are taking in the 12cm disc, it's quite obvious that CD technology with its massive storage capabilities, isn't a passing phase and is indeed the next celluloid step forward.

Harwoods have been established since 1955 providing Computer Systems since 1982. We always emphasise our quality of service which includes facilities that you may be charged for elsewhere...

> In Derbyshire, Nottinghamshire and by Mail Order... NATIONWIDE! Always with speedy delivery!

### WHY BUY FROM HARWOODS

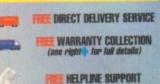

**CREDIT & CHARGECARD** FACILITIES

> FACILITIES AVAILABLE

WHY NOT TAKE A THIP OUT TO VISIT US AND COME AND SEE OUR FILL ADVERTIBED RANGE, AND MOREL EVERYTHING IS AVAILABLE AT THE SAME COMPETITIVE PRICES (Please and opening times). There's plenty of free panems close sy:

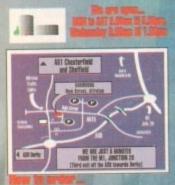

If read: Phone our Order Notine with your Access, Visa, Mastercard, Connect, Della, Switch et Loniard Creditcharge Card quoting card number & expiry data (meet Disons, Carrys, and other 'store' cards are Loniard Creditcharge and are happily accepted by us) & asses number where necessary (os. Switch etc) **IF FUE:** Make cheques, Lankers funding soci-ety drafts or postal orders payable to GOHONN HARWOOD COMPUTERS. (Personal/business cheques take 7days to clear from day of receipt whereupon your order will be despatched). Piesas cond Name, Address, and meet importantly if possible, a Daytime Telephone Namer along with your order requirements. Piesas check you are ordering from air latest advertisement boloro ordering phone if you require confirmation). **Pressen** reasonaber that for asample "Beptember Issue" magazines may be on sale dately, cauld have been changed (we often have to provide artwork to magazines up to date), cauld have been changed (we often have to previde artwork to magazines up to a month before the magazine is on cale). We therefore reserve the right to alter a specific item or pack price (officer up or dawn) in the unikely event of the cost price we pay changing. Piesae shore FBSTI ne our Order Hotikse with you

nt of the cost price we pay changing. Please phone FIRSTI

ptone FBSTI PHOLES to non UK residents and service person-nel. Please contact us for confirmation of usport prices before ordering. **Incl. confirmation** of unput prices before ordering. **Incl. confirmation** of the second term of unput prices before ordering. **Incl. confirmation** of the second term of upper second terms of the second term of parameter definition of £10.00 for Saturday defivery), UK Mainland most regions. (Despatch normally on day of order or payment clearance). Decreses rates on request. Overseas rates on request

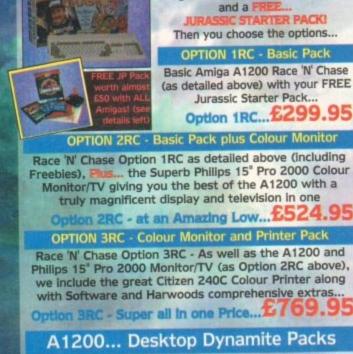

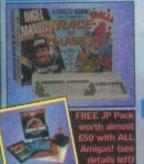

### AMIGA A1200... Race 'N' Chase Packs OUR Amiga A1200 Race 'N' Chase

Packs are supplied complete with Nigel Mansell's Grand Prix, Trolls and a P STARTER PACKI

Then you choose the options .... OPTION 1RC - Basic Pack

Basic Amiga A1200 Race 'N' Chase (as detailed above) with your FREE Jurassic Starter Pack..

Option 1RC...£299.95

Race 'N' Chase Option 1RC as detailed above (including the Superb Philips 15" Pro 2000 Colour Monitor/TV giving you the best of the A1200 with a

otion 2RC - at an Amazing Low....£524.95

**OPTION 3RC - Colour Monitor and Printer Pack** 

Race 'N' Chase Option 3RC - As well as the A1200 and Philips 15" Pro 2000 Monitor/TV (as Option 2RC above), we include the great Citizen 240C Colour Printer along with Software and Harwoods comprehensive extras...

### A1200... Desktop Dynamite Packs

OUR Amiga A1200 Desktop Dynamite Packs are supplied with Dennis, Deluxe Paint IV, Oscar, Print Manager and Wordworth Then you choose the options .... **OPTION 1DD - Basic Pack** 

Basic Amiga A1200 Dynamite (as above) with FREE Jurassic Pack ... Option 1DD....£349.9

and a l

**OPTION 2DD - Basic Pack plus Colour Monitor** 

Desktop Dynamite Option 1DD as detailed above (includthe Superb Philips 15" Pro 2000 ing Freebles), Colour Monitor/TV giving you the best of the A1200 with a truly magnificent display and television in one

D - at an amazing low... **OPTION 3DD - Colour Monitor and Printer Pack** 

Desktop Dynamite Option 3 - As well as the A1200 and Philips 15" Pro 2000 Monitor/TV (as Option 2DD above), we include the great Citizen 240C Colour Printer along with Software and Harwoods comprehensive extras...

### Option 3DD - Super all in one Price..

### Hard Disk Drive Options... A1200 RACE 'N' CHASE OPTIONS A1200 DESKTOP DYNAMITE OPTIONS Printer Pack OPTION 3DD OPTION 3RC OPTION 2DD OPTION 2RC OPTION 1RC 100 £539.95 £764.95 £1009.95 £814.95 £1059-95 £589.95 130Mb £824.95 £1069.95 170Mb £549.95 £774.95 £1019.95 £599.95 £629.95 £854.95 £1099.95 £894.95 £1139.95 £669.95 260Mb

Shown in the table above are just some of the Hard Drive Options available. Phone us

for details of other sizes too.

### GREAT REASONS TO BUY FROM HARWOODS..

WHEN THERE ARE SO MANY DEALERS TO CHOOSE FROM WHY SHOULD YOUR CHOICE BE GORDON HARWOOD COMPUTERS Well just a few GOOD reasons are listed

We have a

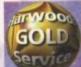

WE AIM TO CONTINUE PROVIDING THE BEST SERVICE IN

which inc NEW Replacements f goods (in the first 30 days) FREE UK Mainland collection of major hardware units requiring warranty service in the first year (unless on-site warranty is applicable FREE rapid courier return of serviced products ACCESS to our ex-direct THE INDUSTRY Customer Technical Helpline

ALUNOOC

envice

### FREE JURASSIC STARTER PACK WITH EVERY AMIGA

JURASSIC PARK BY: OCEON

PLUS. MOUSE MAT DUST COVER MICRO SWITCHED JOYSTICK WORTH ALMOST £50

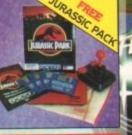

### OPTIONAL LIFETIME WARRANTY PLAN

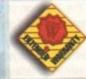

You can choose to add an Extended Warranty to ANY hardware item from Harwoods - for less than you'd think! Take up to 5 years cover and at the end of that period extend again on an annual basis... Thus, a LIFETIME'S PEACE OF MIND. What's more the warranty is fully transferable, enhancing resale values of your equipment! Even available on hardware you may have purchased elsewhere - Phone for details!

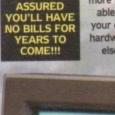

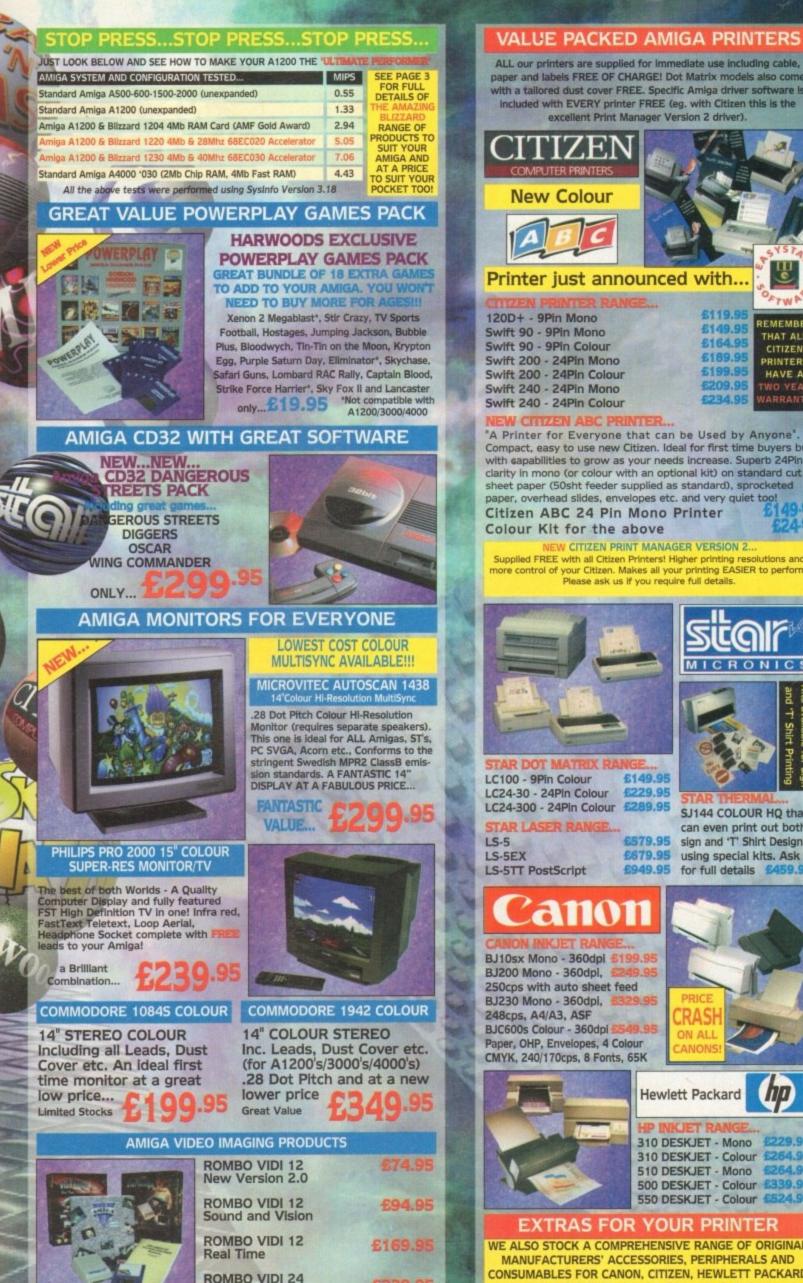

Real Time

### ALL our printers are supplied for immediate use including cable, paper and labels FREE OF CHARGE! Dot Matrix models also come with a tailored dust cover FREE. Specific Amiga driver software is included with EVERY printer FREE (eg. with Citizen this is the excellent Print Manager Version 2 driver). IZEN New Colour Printer just announced with.. FTWP £119.9 120D+ - 9Pin Mono REMEMBER £149.9 Swift 90 - 9Pin Mono THAT ALL £164.9 Swift 90 - 9Pin Colour CITIZEN £189.9 Swift 200 - 24Pin Mono PRINTERS Swift 200 - 24Pin Colour £199. HAVE A Swift 240 - 24Pin Mono Swift 240 - 24Pin Colour "A Printer for Everyone that can be Used by Anyone" Compact, easy to use new Citizen. Ideal for first time buyers but with capabilities to grow as your needs increase. Superb 24Pin clarity in mono (or colour with an optional kit) on standard cut sheet paper (50sht feeder supplied as standard), sprocketed paper, overhead slides, envelopes etc. and very quiet too! Citizen ABC 24 Pin Mono Printer Colour Kit for the above **CITIZEN PRINT MANAGER VERSION 2** Supplied FREE with all Citizen Printers! Higher printing resolutions and more control of your Citizen. Makes all your printing EASIER to perform Please ask us if you require full details S 4 Shirt for £149.95 LC24-30 - 24Pin Colour £229.95 LC24-300 - 24Pin Colour £289.95 SJ144 COLOUR HQ that R LASER RAI can even print out both 6579.95 sign and 'T' Shirt Designs £679.95 using special kits. Ask £949.95 for full details £459.95

BJ10sx Mono - 360dpi BJ200 Mono - 360dpl, 250cps with auto sheet feed BJ230 Mono - 360dpl, 248cps, A4/A3, ASF BJC600s Colour - 360dpi Paper, OHP, Envelopes, 4 Colour CMYK, 240/170cps, 8 Fonts, 65K

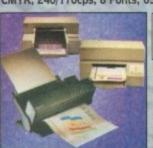

310 DESKJET - Mono 310 DESKJET - Colour 510 DESKJET - Mono 500 DESKJET - Colour 524.95 550 DESKJET - Colour

**Hewlett Packard** 

### EXTRAS FOR YOUR PRINTER

WE ALSO STOCK A COMPREHENSIVE RANGE OF ORIGINAL MANUFACTURERS' ACCESSORIES, PERIPHERALS AND CONSUMABLES FOR CANON, CITIZEN, HEWLETT PACKARD AND STAR PRINTERS. See details overleaf or phone us!

gordor

Harwoods have been established since 1955 providing Computer Systems since 1962. We always emphasise our quality of service which includes facilities that you may be charged for elsewhere...

In Derbyshire, Nottinghamshire and by Mail Order... NATIONWIDE! Always with speedy delivery!

### WHY BUY FROM HARWOODS?

DIRECT DELIVERY SERVICE WARRANTY COLLECTION (see pa re 1 🍨 for full de HELPLINE SUPPORT 1 **CREDIT & CHARGECARD** FACILITIES

> FACH ITIES AVAILABLE

WHY NOT TAKE A TREP OUT TO VISIT US AND COME AND SEE OUR FULL ADVESTISED RANGE, AND MOREL EVENTTHING IS AVAILABLE AT THE BANK COMPETITIVE PRICES (Plosed son opening times). THER'S PLENTY OF FREE PARADAG CLOSE 67:

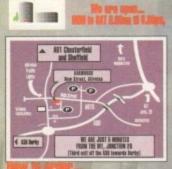

ne our Order Hotline w Of Creating Phone sur Order Notine with your Access, Visa, Mastercard, Connect, Delta, Switch or Lombard Creditcharge Card queting card number & expiry date (most Dixons, Carrys, and other 'store' cards are Lombard Creditcharge and are happily accepted by us) & issue number where necessary (eg. Switch etc) DY PORT: Make cheques, bankers-building soci-ety drafts or postal orders payable to GORDON NARWOOD COMPUTENS. (Personal/business cheques take Zdays to clear from day of ARWOOD CONFUTERS. (Personal-business cheques take 7days to clear from day of receipt whereupon your order will be despatched). Please send Name, Address, and most importantly if possible, a Daytime Telephone Number along with your order requirements. Please check you are ardering (phone if you require confirmation). The Please remember that for example "September Issue" magazines may be on sale during July, neening that prices and offers advertised therein (which may appear up to data), could have been changed (we often have to provide artwork to magazines up to a month before the magazine is on sale). We therefore reserve the right to alter a specific item or pack price (either up ar down) in the unikely event of the cost price we pay changing. Please plane FRSTI

phone FIRSTI

phone FRSTI Most items are available at TAX FREE PRICES to non UK residents and service person-nel. Ploase contact us for confirmation of export prices before ordering. The service prices before ordering. The service prices before ordering. Service and the service part of the service of the only OR: SPEEDY NEXT WORKING DAY COURTER SERVICE. Add just ES.35 per major item for guaranteed delivery for £10.00 for Saturday delivery1. UK Mainland most regions. (Despatch normally on day of order or payment clearance). Overease rates on request.

### AMIGA 2.5" INTERNAL HARD DRIVES WHY NOT UPGRADE

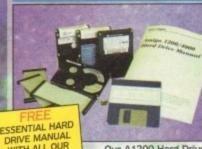

YOUR AMIGA A1200 TO TODAY'S SPECIFICATIONS BY ADDING SOME . IT CAN BE FAR EASIER THAN YOU THOUGHT WITH **OUR FREE MANUAL!** 

NB. although smaller sizes (eg 40 & 60Mb.) are still advertised,

they're not produced

they're not produced in large quantities if at all. Future repair/ replacement parts may be a problem. We don't therefore

recommend them

DRIVE MANUAL WITH ALL OUR INTERNAL DRIVES Officially Specified 2.5" IDE Lower Power Consumption

units NOT alternative 3.5 drives which the computer was not designed to use. All units are recognised makes (eg.Conner, Seagate, Western Digital etc.). and are supplied with driver software, fitting kit, full instructions, back up/repair utility software and a Full 1 Year Warranty. Remember you also receive a copy of our Hard Drive manual

which is an invaluable source of information.

| TTED OR SELF FIT AMIGA HARD DRIVES |                                                       |         |                    |                                           |
|------------------------------------|-------------------------------------------------------|---------|--------------------|-------------------------------------------|
| NLY PAY                            | HARD DRIVE                                            | 130Mb   | 170Mb              | 260Mb                                     |
| NOODS<br>ER TO FIT                 | SELF FIT PRICE                                        | £229.95 | £244.95            | £309.95                                   |
| RIVE FOR<br>you get                | FITTED PRICE                                          | £254.95 | £269.95            | £334.95                                   |
| by experien                        | of your Amiga<br>ced technicians<br>orkbench installa | tion    | may be a phone for | i Disk Sizes<br>available,<br>or details. |

Speedy collection of your Amiga

- Fitting by experienced technicians
- Formatting with Workbench installation
   Hard Disk configuration including Installation of back up and repair utility software
   FULL 12 month HARWOODS GOLD warranty
- for BOTH your new Hard Drive AND your existing computer! (see our "Gold Service") 6. Courier delivery back to you. THIS ... you will

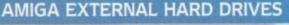

Now you can get an EXTERNAL Hard Drive that simply plugs into the PCMCIA slot of your Amiga A1200 and still retains its FULL Commodore Warranty!

ABS Casing styled to match your A1200 2Mb./sec FAST Transfer Rates Independent Power Supply Installation Software and Manual

ALL Overdrives from Harwoods are pre-formatted, fully tested and ready to go!

170Mb 212Mb 256Mb 270Mb 340Mb 420Mb Capacity PHONE £329.95 £344.95 £364.95 £399.95 £484.95 £629.95 PRICE PLEASE PHONE FOR OTHER HARD DRIVE SIZES/PRICES!

# AMIGA EXTERNAL FLOPPY DRIVES

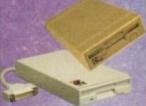

RANTIES

1.7Mb. capacity, free head cleaning kit OF OUR LOW COST See Page 2 DED EXTE

for exte

540Mb £52.95 NEW... Amitek 3.5"

built in antivirus checker and free disk head cleaning kit umana 3.5", throughport, £59.95 long cable, free head cleaner

4Mb. RAM Expansion, 32Bit SIMM 33MHz. FPU Maths Co-Processor

# BLIZZARD MEMORY AND ACCELERATOR BOARDS

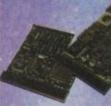

1776 TH

NOW YOU CAN ACHIEVE A PERFORMANCE INCREASE OF OVER 5 TIMES!

£199.95

£199.95

**ETBA** 

£79.95

£244.95 £49.95

£149.95

£79.95

NOOd

wice

### BLIZZARD 1220/4 TURBO MEMORY

Even more powerful than its predecessor (which Even more powerrui than its predecessor (which was given the coveted Amiga Format Gold Award).
JUST LOOK AT THE SPECIFICATION..
1. 4Mb AUTO-CONFIGURING 32Bit FAST RAM as standard (with an option of a further 4Mb to a total of 8Mb).
2. Integrated Clock Speed Doubler to run the FAST RAM at 28MHz giving overall performance increase of up to 300% compared with a standard Amiga A1200
3. Integral Battery-Backed Real Time Clock
4. Board may be disabled WITHOUT being removed for full game compatibility

- Board may be disabled WITHOUT being removed for full game compatibility
   Sockets for Maths Co-Pro (FPU) and Crystal-68881 or 68882 up to 40MHz speed.
   Retains CBM on-site warranty for computer 7. Easy off this computers Expansion Trapdoor
   Latest SMT (surface mounted technology)
   Full 12 Months Warranty

ALL FOR A PRICE MANY WOULD CHARGE FOR A MEMORY BOARD

BLIZZARD 1220/4Mb BOARD 4Mb RAM EXPANSION (Blizzards own) 33MHz. FPU MATHS CO-PROCESSOR

### BLIZZARD 1230 TURBO ACCELERATOR

From the makers of the acclaimed Blizzard 1200 RAM Board comes a great A1200 Accelerator...

- APC COMES a great A 1200 Accelerator... 400-500% performance Increase on all applications (when any on board RAM is fitted) Optional fast (up to 10Mb/sec) DMA SCSI-II Interface for CD ROM etc. (CDTV, ISO-9660 Formats), Removable/Drives (Syquests Bernoulli etc) as used on Macintosh etc. 40MHz 68EC030 Processor Up to 50MHz 68882 PLCC or PGA FPUnit (Maths Co-Pro) Up to 50MHz 68882 PLCC or PGA FPUnit (Maths Co-Pro) Up to 50MHz 68882 P 2.

BLIZZARD 1230 TURBO (OMb.) 1Mb. RAM Expansion, 32Bit SIMM

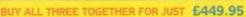

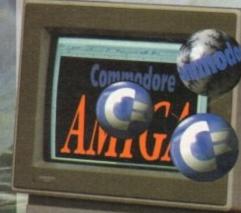

### AMIGA RAM (MEMORY) UPGRADES

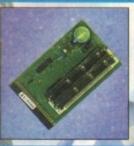

### Upgrade your Amiga easily...

| A500 0.5Mb Trapdoor U/G with Clock | £32.9  |
|------------------------------------|--------|
| A500+ 1Mb Trapdoor U/G with Clock  | 639.9  |
| A600 1Mb Trapdoor Upgrade          | £47.9  |
| A600/1200 PCMCIA Upgrades          |        |
| 2Mb for Smart Card Slot            | £119.9 |
| 4Mb for Smart Card Slot            | £174.9 |

GREAT SUPRA PRODUCTS

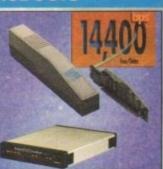

### SUPRA AMIGA FAX/DATA MODEMS

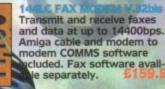

A500/500+ TURBO 28MHz

ACCELERATOR BOARDS

Compatible with ALL A500's & A500Plus (A1500/2000 versions, ask for details)...

0 Performance

Into sidecar/expansion slot A500/500+ Is up Amiga - up to 4 X NORMAL speed!

t for RAM/Hard Drive Expansion etc. we some FAST RAM (only standard A500 do not). Any sidecar or GVP HD RAM ready fitted is FAST RAM.

MODEM V.23b Transmit and receive faxes at 9600/4800bps and data at 2400bps. Amiga cable and modem to modem COMMS software included. Fax s/w available separately. £109.95

SPECIAL OFFER... GP FAX SOFTWARE is required for either of the above to allow transmission and receipt of faxes... ONLY £49.9

### FASTLANE Z3 AMIGA SCSII INTERFACE

Lightning FAST Hard Disk access for all A4000 users. The only IDE answer!

ERFECT ADD ON FOR ANY CBM AMIGA A4000 ER!!!

THE

Fast (upto 10Mb/sec) DMA SCSI-II Interface for CD ROM etc. (CDTV, ISO-9660 Formats), 3. Requires no Buster Chip Optical/Removable Drives upgrade! (Syquests etc) as used on Apple Macintosh etc.

2. Expandable up to 64Mb of 32-Bit Fast RAM 4. Compatible with existing 4000's

4 x 32-Bit SIMM Sockets

5. Exceptional Value at Only... 2329.

### FANTASTIC AMIGA ACCESSORIES

AMIGA SOUND & MUSIC ALFA DATA MICE itched HQ Micros MEGA MOUSE NEW Technosound HQ Microswitched 400dpi olution MEGA MOUSE Tucho 2 Sampler Miracle keyboard Music X full Vers 1.1 Midl Interface Sport HQ Microswitched MEGA SH MOUSE & Mouse Mat/Holder High Quality microcomplete with cable ZYFI Stereo Speaker switched Optical mouse Alpha Data Mouse Pen ZVEL Pro Stereo Speal Stereo Master Deluke Music 2 HQ Microswitched Trackball 617.9 Auto Mouse/Joystick Switche AMIGA JOYSTICKS Zipstick Autofire Python 1M The 'BUG' Microswitched Konix Speedking Autofire Konix Speedking Analog Gravis Game Pad Full range of Quickjoy and other makes stocked AMIGA WORKSTATIONS RSD Control Centre & MOUSE MECHANIC TOOL Monitor Plinth with shelf: For Amiga A500 Universal no fluid mouse For Amiga A600 For Amiga A1200 cleaning tool. Use over and over! AMIGA BOOKSHOP ABACUS BOOKS... Always in stock Please phone us for keen prices!

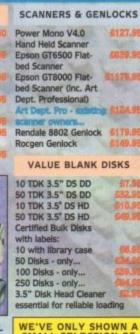

WE'VE ONLY SHOWN A SMALL SELECTION OF AMIGA ACCESSORIES HERE. WE'VE LOTS MORE IN STOCK!!!

Amiga 1200 Insider Guide Amiga A600 Insider Guide Amiga Abou Insider Guide Mastering Amiga Assembler Mastering Amiga Beginners Mastering Amiga Workbench Mastering Amiga Dos V2 Vol.1 Mastering Amiga Dos V2 Vol.2 Mastering Amiga AMOS Mastering Amiga AMOS Mastering Amiga AREXX Mastering Amiga System A1200 Next Steps A1200 Beginners Pack 2 Books, Video & Tutorial Disks

### AMIGA SOFTWARE BARGAINS

WE HAVE LISTED JUST A SELECTION OF OUR AMIGA SOFTWARE. WHY NOT ASK US TO QUOTE A PRICE FOR ANYTHING NOT LISTED YOU MAY BE SURPRISED AT OUR GREAT PRICES!

AMIGA WORD PROCESSING AND PUBLISHING Pen Pal V1.5 Final Copy II Release 2-AGA NEW...Final Writer 6114 The Publisher \$129.9 Professional Page V4.1 gesetter III £47.9 Wordworth 2 - AGA ER9.04 Softfaces 1 to 4 (for FCII) Softclips 1 to 4 Softwood ProperGrammar 2: 230 04 har & Spelling checker, for ALL Amiga Word Proc.) INTEGRATED AMIGA TITLES AND DATABASES Mini Office FEATURING ... Word Processor, Spreadsheet, Database and Disk Manager... FULLY INTEGRATED! Datab Superbase Personal 2 Superbase Personal 4 129.95 5114.95 VIDEO SOFTWARE FOR AMIGA CREATIVITY Scala 500 Home Titler Scala Professi Scala MM202 EditMate

Deluxe Paint 4.1

NEW... Caligari

Adorage Vers. 2 Vista Pro 3

Morph Plus Real 3D Classic

Pixel 3D Professional Plus

Animation Workshop

Real 3D 2

**3D Construction Kit** 

674.95 \$177.95 TypeSmith £289.95 System 3E 6194.95 Personal Finance Manager Broadcast Titler 2 - SVGA £174.95 Arena Accounts **Disk Expander** AMIGA ANIMATION AND **GRAPHICS SOFTWARE** \$64.95 \$74.95 Deluxe Paint 4 (AGA) back V6 197.9 636.9 \$57.9 Art Department Prof. V2.5 ME DCTV Composite Video E149.9 4349.9 (24-Bit Graphics System suitable for PAL system TV) \$149.9 \$74.95

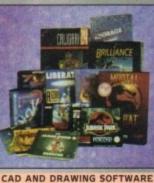

FOR THE AMIGA X-CAD 2000 X-CAD 3000 Art Expression Expert Draw AMIGA PRODUCTIVITY SOFTWARE **GB** Route Plus Turboprint Pro 2.0 Mavis Beacon Teaches Typing 2

AMIGA DEVELOPMENT AND UTILITIES SOFTWARE

|    | Knei marit 4A                   | THE PARTY             |
|----|---------------------------------|-----------------------|
|    | Quarterback Tools Deluxe        | 699.95                |
|    | (Advanced Disk/File Management) |                       |
| E  | PC Task - PC Emulator           | \$37.95               |
| 6. | Cross DOS                       | \$34.95               |
| 6  | Easy Amos                       | \$24.95               |
|    | Amos The Creator                | \$36.95               |
|    | Amos Complier                   | £21.95                |
|    | Amos 3D                         | \$25.95               |
| 0  | Amos Professional               | £36,95                |
| ł. | Amos Professional Complier      | 124.95                |
|    | Biltz Basic 2                   | \$54.95               |
|    | New SAS Lattice C V6.5          | 269.95                |
|    | Devpac 3                        | 652.95                |
|    | Directory Opus V4               | \$49.95               |
|    |                                 | and the second second |

### AMIGA EDUCATIONAL SOFTWARE

6379.9

\$147.9

£149.9

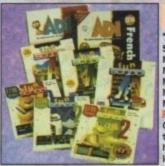

AMIGA FUN EDUCATIONAL SOFTWARE FOR ALL AGES 'Micros' up to GCSE Standards Micro Science - to GCSE \$18.9 Micro Maths - to GCSE Micro English - to GCSE £18 05 618.95 Micro French - to GCSE Micro Spanish - to GCSE 618.95 Micro German - to GCSE 618.95 \$27.95 Compendium Six - 6 great titles

that deal with a number of subjects help your children have fun whilst

# PHONE US FOR GAMES TITLES!!!

| PRI               | NTER ACCESSORIES/CONS                                                                                                    | UMABLES                                                                                        |
|-------------------|----------------------------------------------------------------------------------------------------|------------------------------------------------------------------------------------------------|
| CITIZEN           | 9/24Pin, 80Column Colour Kit (not 124) 537.9<br>24Pin, 32K RAM Expansion (not 200/240) 513.9<br>24Pin, 32K RAM Expansion for 200/240 619.9<br>24Pin, 128K RAM Expansion (not 200/240) 532.9<br>MONO COLOUR<br>120D RIBBON 53.95 NONE<br>90/C RIBBON 53.95 515.95<br>24/200/240 RIBBON 54.45 515.95                                                                                                    | 5 FEEDER<br>5 SPECIAL PRICE<br>All 80 Columns                                                  |
| stenr             | MONO         COLOUR           LC10/20/100 RIBBON         53.95         55.95           LC200 RIBBON         55.95         \$10.95           LC24/200 RIBBON         56.95         12.45           LC24/200 RIBBON         56.95         50.25           SJ48 INKJET CARTRIDGE         515.95         NONE           SJ144 INKJET CARTRIDGE         510.95         \$12.95                                                                                                    | AUTO SHEET<br>FEEDERS:<br>All 80 Column<br>Models<br>(Specify type<br>when ordering)<br>£84.95 |
| anon              | INKJET CARTRIDGES:<br>BJ800-Black \$ 516.91<br>BJ800-Cyan \$ 515.95<br>BJ800-Cyan \$ 515.95<br>BJ800-Cyan \$ 515.95<br>BJ800-Yellow \$ 521.91<br>BJ800-Yellow \$ 517 * Apple<br>BJ600-Yellow \$ 58.95<br>BJ600-Yellow \$ 519.95<br>BJ600-Yellow \$ 519.95<br>BJ | PRICE<br>BJ10sx in                                                                             |
| INKJET<br>PRINTER | MONO COLOUR<br>INKJET CARTRIDGES:<br>Deskjet/Deskwriter 224.95 (DoubleLife) 227.95<br>Paler/TRANSPARENCY FILM:<br>Single Sheet 518.95<br>Z-Fold 520.95<br>Transparency Film ( 50 Sheets) 249.95                                                                                                    | SHEET FEEDER<br>SPECIAL PRICE<br>FOR THE<br>HEWLETT<br>PACKARD<br>HP 310<br>PRINTER<br>£49.95  |

gordor

D

1

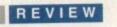

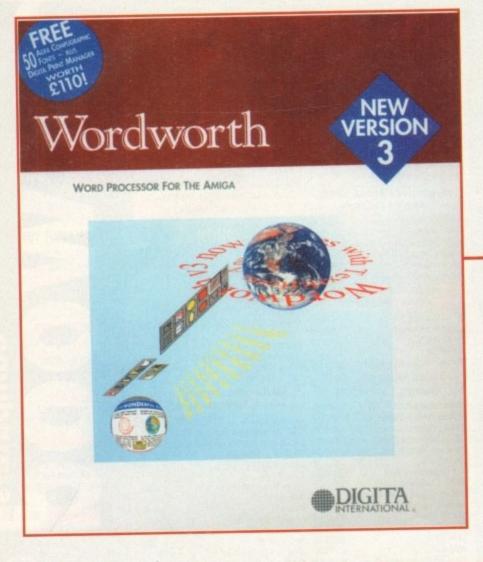

Digita's Wordworth 3 claims to be the number one Amiga word processor, and has a hatful of new features to reinforce the argument.— Stevie Kennedy places it under scrutiny—

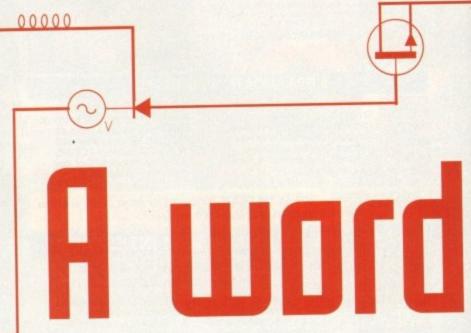

ince the release of Wordworth 2, the Amiga word processor market has been moving forward at a fair old pace, and competition from Softwood's Final Copy and Final Writer packages has made the tussle for top spot an entertaining spectator sport.

In response to Final Writer, version two of which we'll be examining next month, Digita have come up with Wordworth 3 and a host of new design and layout features.

Always quite strong on the pure wordcrunching front, Wordworth has in the past suffered by comparison to Softwood's packages in the design and graphics fronts.

Lack of integral drawing functions and a general sluggishness when handling any graphics containing more than 16 colours severely restricted the program's use as a DTP or layout tool, and most of the new features found in v3 have been targeted at this weakness.

As a package, the new box contains a bonus set of official Agfa Intellifonts, 50 in all, and Digita's version of Wolf Faust's Print Manager program, which you may remember seeing in its shareware clothes on a recent AC CoverDisk.

This easy-to-use print spooler coupled to a respectable list of high quality fonts makes for a solid and useful freebie, and compares well to the extras offered by other packages.

The program uses Commodore's installer and continues to offer floppy disk installation, though using such a complex package from floppies could lead to marital break-

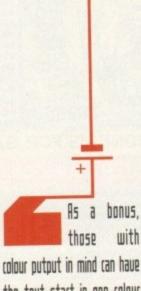

the text start in one colour and gradually change to another for a

gradient effect

Amiga Computing

MAY 1994

downs or worse. As an aid to those stuck with floppies or who have precious little hard drive space, minimum and custom configurations are also offered.

Custom installation is the most useful of the two, and allows the user to specify which loader and saver modules will be installed. For example, if you had no plans to use the TrueType font format, a mainly Mac and PC format which Wordworth 3 now supports, you needn't install the filter which enables the program to read these fonts.

### MODULES

By carefully selecting which document, font, and graphic import modules to install, it is possible to save quite a bit of space, though minimum installation is probably still best for those restricted to floppy drives.

If fully installed, be prepared to see Wordworth 3 gobble up about 3Mb of hard drive space, and another 4Mb if all 50 Intellifonts are copied to hard drive.

Once installed and the program has been serialised, one's first sight of the new screen layout can come with a hint of *déjà vu*, so similar does it appear to Final Writer.

A bank of colourful and very neatly drawn buttons down the left-hand side of the screen and the new ruler with tools for font, justification, and text styles gives Wordworth 3 a very snazzy modern look.

Pages are represented, complete with drop shadow, as sheets on a larger desktop, across which the user can scroll if a document has more than one page. Documents can be set up so that pages appear sequentially one below the other in the usual style, or four across to accommodate double-sided pages and brochure or magazine-style layout.

When four across is the chosen display method, jumping from one page to the other can be achieved by using the scroll bars to move left and right, a method which is very useful when editing a double page spread, though not nearly as useful as the excellent variable zoom.

This new feature offers a number of viewing magnifications, from 25 to 400 per cent, with every setting in between at the user's discretion. In other words, no matter which font, screen mode, or page size is used, there is always a view magnification which fits the document being edited, and this is a great improvement over Wordworth 2. Another very useful tweak is the removal of the text style (bold, italic,

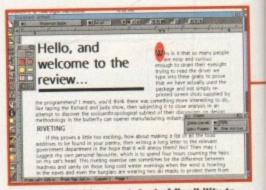

Text frames add a great deal of flexibility to page layout, and make proper headlines possible

46

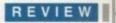

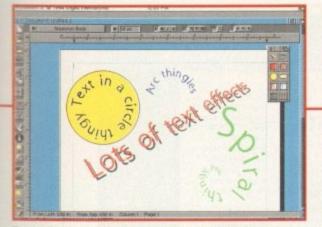

Text effects can often be frivolous, but their inclusion gives the package more strength in design areas

underline) and justification commands from the left edge to the top ruler bar where they can be found on most modern packages.

They are joined there by an all-new pair of drop down menus for font and font size, which make choosing a font much easier and quicker than before.

Drop down menus (or lists) are an allround and consistent design approach for Wordworth 3, and can be found wherever there is a choice of more than one item from a requester or gadget, but the font selection list is easily the most useful application of the lot.

Rather than use a separate requester to

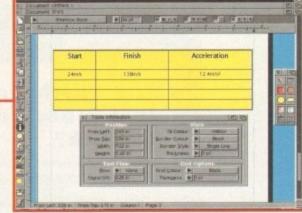

The new tables feature could have been more advanced, but is very useful in reports and other documents

feature. Creating an object can be accomplished either by using the Object menu or summoning the floating object tool box by clicking on the appropriate button from the button strip. Choosing the text frame icon and dragging a box out on screen places a blank box of any size anywhere on-screen.

A huge advantage with the Wordworth 3 text frames is that they can contain any number of lines of text, so proper headlinestyle boxes are possible, unlike the more restrictive Final Writer text frames.

In addition, each frame can have multiple columns and any fill, border, and font styles available to normal text on the page, so that

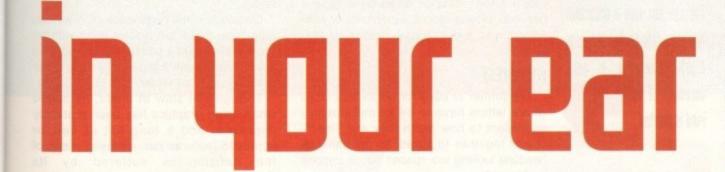

make a time-consuming search through your fonts, all those that Wordworth 3 will use can be found in the drop down list, from where a new font is easily selected.

The new design and drawing tools are many and varied, some more useful than others, but all are welcome additions to a modern word processor. They are grouped loosely under the title of Objects, including all structured drawing tools, text effects, and tables. Of most use in page layout and as an aid to design, though, is the new text frame

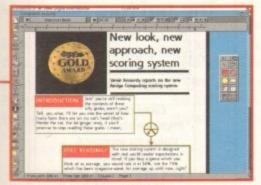

Objects, including the structured drawing tools, turn Wordworth into an effective DTP system

a complete document can be built out of them. This flexibility puts Wordworth 3 firmly into the DTP arena, and though it's still not up to the likes of PageSetter 3, there isn't enough difference when creating most documents to warrant the user owning both packages. For a great many simple and some not-so-simple document types, Wordworth 3 would be perfectly adequate.

Also brand new is the extensive text effects option, capable of some weird results which may or may not be useful depending on just how wacky your page layout requirements are. In a similar manner to text frames, text effects are added as objects and have their own requester which controls the final effect.

When the frame is first placed, a quick double click reveals the requester, into which the user types the text to which an effect is to be applied, then selects from one of five effects, line, circle, arc, spiral in, and spiral out. A selection of presets is available for quick formatting, but there's plenty of scope for experimentation.

All effects frames can be rotated to the

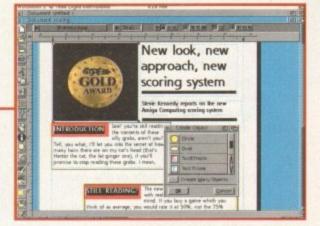

Floating tool boxes mean that quickly adding a number of design elements needn't involve lots of menu access

exact angle of the user's choosing, and shadows can be added with their offsets also controlled to the last millimetre.

As a bonus, those with colour output in mind can have the text start in one colour and gradually change to another for a gradient effect, and if this isn't enough, the individual letters can be set at a specific rotation from the baseline.

Though just a little bit dinky and of limited use in most documents, the text effect feature is very handy when creating a letterhead, fax header, or other layout in which a logo of some sort is required. Even if not used, it is great fun to play around with.

### TABLES

The last new feature available as an object is the table generator, with which users can quickly create a simple table of a user-defined number of columns and rows.

Again, there is a dedicated requester for the table feature, controlling fill colour, text flow around the table, and colour and weight of the lines used to draw it.

No settings are offered for a table heading, caption, or other advanced features, but though fairly basic there is no doubt that many users would find automatic table generation a real boon.

The ability to format any text within the table's boxes, and shrink, expand, or remove any of the rows and columns offers a certain amount of control over design, so

-

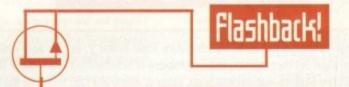

Final Writer is the obvious comparison for Wordworth 3, and many of the improvements in this release seem to have been prompted by Softwood's flagship word processor.

It is difficult at the moment to judge which is the better product, as Final Writer 2 is being released as this review goes to the press – look out for the full review next month – but it is safe to say that Wordworth 3 has a definite lead over the first version of its main rival.

Some of Final Writer's features remain unbeaten, particularly its more flexible implementation of the button bar idea, its style tags, and its faster graphics handling, but as Wordworth now incorporates good word crunching with powerful design features, it has leapfrogged back into the lead.

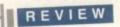

there's enough to make the feature very worthwhile in reports and other documents where data is to be presented.

To aid those typing raw data into a document, there is a simple calculate function, new to the tools menu, which will calculate the total, maximum, minimum, or average values for any row or column of figures in a table.

Alas, there's still no graph or pie chart generator such as found in, say, Word for Windows, but this PC monolith costs £400 or more, so who's complaining?

One final group of features new to objects are those relating to grouping and so on. Any object, be it a simple line or an imported IFF, can be grouped with others, then moved around together. Objects can also be moved forwards and backwards to achieve layering effects, and any object or group can be copied to every page in a document, making the duplication of a company logo very easy indeed.

### CRAFTED

Locking objects is also catered for, an underrated feature which can save a lot of hassle. When happy with the placement of an object, the user can lock it in place, making it impossible to upset a carefully crafted layout or move a large picture and incur a time penalty while the screen updates.

As all imported pictures can be previewed in full colour or as crossed out box, users can elect to turn off large images to save time, giving Wordworth 3 all the advantages previously only enjoyed by Final Writer.

Though the new objects features have attracted a lot of attention, they are not the most important from a word processing point of view, and the many improvements and tweaks found in Wordworth 3's more sober areas are every bit as welcome and, in some cases, more useful.

The find and replace routine, for example, now offers users the ability to look for paragraph breaks and tabs, hard spaces,

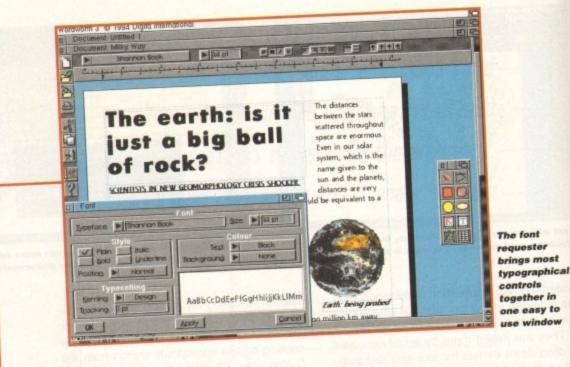

page numbers, and has a wildcard option which makes global search and replace a far more powerful tool when working with large documents.

Writers who work with both PCs and Amigas will tell you that nitty-gritty differences such as this can be the difference between one WP and another.

A new font requester which offers better control over text is also a welcome addition. From the same window, users can now select a font, change its tracking (space between letters), select superscript or subscript, and elect to use design or text kerning.

### KERNED

Most useful of

all, though, is

the template option, which is

much the same as Final

Writer's master page approach.

The user can save a document

as a template to be used as a

blank whenever a new

document of that

kind is created

The former is used for larger font sizes where letters have to be kerned (roughly equivalent to how much they are "fitted") closer together to avoid, for example, a headline looking too spaced out or becoming too wide.

Most useful of all, though, is the template option, which is much the same as Final Writer's master page approach. By creating a basic layout including a letterhead or some other universally used design elements, the user can save a document as a

template to be used as a "blank" whenever a new document of that kind is created.

Fax sheets are a good example of this kind of template, but invoices, letters and other often used formats benefit equally from the use of templates.

As objects which have been carefully created can't actually be saved out (though they can be cut and pasted between documents), the template is the only way to quickly recreate a useful layout.

On balance, the bugs aside (and we can only hope these are quickly dealt with by the dispatching of a patch disk to registered users), Wordworth 3 is a worthy reply to the challenge of Final Writer.

Though still slow at times, its speed when using graphics has been markedly improved, and a long list of new or improved features has removed many of the deficiencies suffered by its predecessor.

Now more flexible than anything else on the Amiga, and still a powerful word engine as well as a glitzy layout package, Digit have, for the moment, regained the high ground. Tune in next month to see if their spell at the front will last.

| I | erd | ict: | Bu             | <b>g</b> 5                            | ga | ۵ | ٢Đ |
|---|-----|------|----------------|---------------------------------------|----|---|----|
|   |     |      | And the second | Contract of the local division of the |    |   |    |

Whether through a desire to launch before Final Writer 2, or through plain old human error, this first release of Wordworth 3 reaches the shelves with several bugs, many of which are fairly major.

On the A1200, for example, the program is not as stable as it should be, and frequently crashes. Screen glitches caused by the drop-down menus and the odd requester are also common, and the quality of Digita's bug testing has led this reviewer (who is writing this review using Wordworth 3) to put the auto-save delay down to only three minutes.

One of the most annoying bugs is that many requesters don't automatically pick up values from a document. In particular, the paragraph requester doesn't pick up the style information when more than one paragraph is selected at once.

This means that if restyling a large section of text - neces-

sary when you don't have style tags - you have to type all the margin settings and so on back in.

If the line spacing gadgets, which think that line spacing is "mixed" (whatever that means) aren't re-educated, the result is that a 3,000 word document can be squeezed down to a single line.

Again, when deleting a graphic which previously had text flowing around it, it is necessary to reformat the affected paragraphs because they don't automatically flow back into their original shapes.

Happily, though, Digita have just announced that v3.0a is to be released, probably before you read this, and that all bugs will be fixed in the new version.

They are calling it a "general tune-up", and claim also that speed has been improved. Watch the Updates column for a report on this patch disk when we receive it.

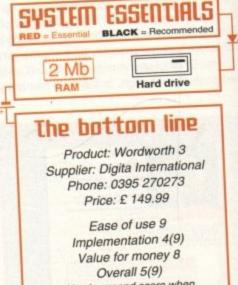

(Apply second score when bugs are fixed)

Amiga Computing 1994 MAY

# NTI

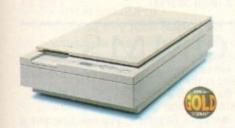

### **Epson Scanners**

The GT-6500 and GT-8000 24-bit colour flatbed scanners from Epson scan up to A4 in size, with output resolutions of up to 1200DPI on the GT-6500 and 1600DPI on the GT-8000 in 16.7 million colours, greyscale or line art. The scanners include either PowerScan or Image FX scanning software. An optional automatic document feeder is available.

| Epson GT-6500  | PowerScan Et | 599 |
|----------------|--------------|-----|
| Epson GT-6500  | Image FX £6  | 689 |
| Epson GT-8000  | PowerScan £8 | 349 |
| Epson GT-8000  | Image FX £5  | 929 |
| Document Feede | er£:         | 399 |

DISTRIBUTOR

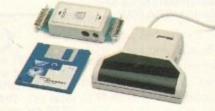

PowerScan 4

Completely re-designed powerful user interface, produce 256 greyscale images (on a AGA machine), scan in 64 greyscales (non AGA Amiga can only display 16), add colour to greyscale images, special effects, new support for 18-bit scanner, add text to scans, available with mono or colour scanner. A1200/600 version available soon.

| PowerScan 4 (Mono)            | £119 |
|-------------------------------|------|
| PowerScan 4 (Colour)          | £239 |
| PowerScan 4 inc. OCR          | £159 |
| PowerScan 4 upgrade interface | £50  |
| PowerScan 4 upgrade software  | £20  |
| OCR Full version              | £49  |

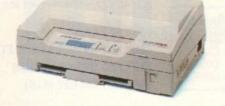

61-6500

### Epson LQ-150

The LQ-150 is a fast, quiet 24-pin colour dot matrix printer. With draft printing speeds of up to 216 cps and high quality colour text and graphics output. The LQ-150 has a built-in 50 sheet paper cassette with automatic paper feed, and an optional tractor unit for use with continuous and multipart stationery.

Operating either flat or flipped on its back - to save desk space - the LQ-150 incorporates Epson's ESC/P and ESP/P2 printer languages, ensuring compatibility with most popular software packages. It also comes supplied with Windows printer driver for use on your IBM as well.

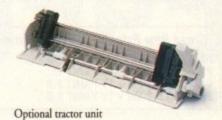

### Epson LQ-150

Power Computing being an Epson distributor and dealer can supply all Epson products at uncompromising prices.

| 1                      | Free I | Epson baseba    | ll cap and |
|------------------------|--------|-----------------|------------|
| Constant of the second | T-shi  | irt when you    | u purchase |
| EPSON                  | an     | LQ-150          | Printer.   |
|                        | Sub    | ject to availab | oility.    |
|                        | -      |                 |            |

| Epson LQ-150 (inc. all cables) | £229   |
|--------------------------------|--------|
| Tractor Unit                   | £29.95 |
| Black Ribbon                   | £5.95  |
| Colour Ribbon                  | £15.95 |

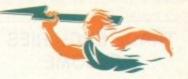

POWER COMPUTING LIMITED 44a/b Stanley Street Bedford MK41 7RW Telephone 0234 273000 Facsimile 0234 352207 All prices include VAT, delivery extra, E & OE

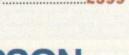

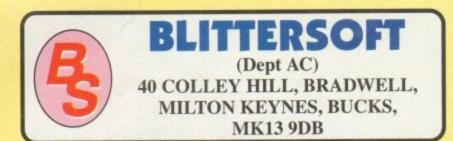

### TRAPFAX SOFTWARE

The ultimate in Amiga Fax software. For class 2 standard. Send faxes from ANY preferences printer driven program! Superb quality and flexibility. Features delayed transmissions, multiple fax scheduling, Integrated phonebook, Fax Viewer, ARexx interface and Network support! Now only £49.95 UPPER DISK TOOLS A great new concept in the recovery of deleted or lost files from any normal disk. Files are recovered through a new virtual AmigaDOS device called REC: using the CLI, Workbench or your

k, Fax favourite file utility. Simplicity itself – A dream to use! The best £19.95 you will ever spend on your Amiga.

# PICASSO II

The Picasso II RTG Emulator integrates seamlessly into the Amiga operating system to give the most reliable emulation available. The new resolutions provided by the Picasso II appear in all your applications as new screen modes selectable from the standard ScreenMode requester. For any program that allows you to choose a new screen mode, you would simply choose a Picasso II screen mode as an alternative (such as Picasso:1280 x 1024). OS friendly programs will be able to immediately take advantage of the Picasso II board. The Picasso II uses a built in Blitter and high speed memory subsystem that offers super fast screen updates. Because the Picasso II RTG board does not use Chip RAM, your Amiga will be less likely to suffer from bus contention problems normally associated with running high resolution screens and heavy DMA activity. You can use fast RAM as graphics memory, leaving the 2MB restriction behind.

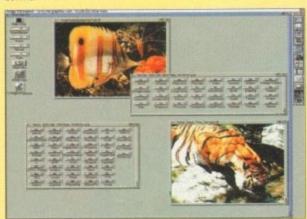

The Picasso II comes with several screen modes and resolutions that are industry standard and for which all monitors are designed. These modes operate at the proper scan rates and frequencies in order to take advantage of the most popular monitors available. In some instances, where those modes may not be sufficient, you can now create your own custom screen modes with PicassoMode program. Picasso II comes with TVPaint Junior, MainActor (animation program), IFF, GIF, JPEG and MPEG Viewers and drivers for ADPro, ImageFX, ImageMaster and Real 3D. A TVPaint 2.0 bundle is available too.

| <b>Great New Prices</b>                      | - TVPaint Junior | Included!          |
|----------------------------------------------|------------------|--------------------|
| PICASSO II 1 MB + TV<br>PICASSO II 2 MB + TV |                  | £319.95<br>£349.95 |
| PICASSO II 1 MB + TV<br>PICASSO II 2 MB + TV | PAINT 2.0        | £469.95<br>£499.95 |

# EMPLANT

EMPLANT will revolutionise the way you use your Amiga! Imagine one card offering multiple emulations that ALL multi-task (after all, isn't that the way the Amiga was meant to work!)

The supplied Mac emulation boasts *full colour* (16 ECS, 256 AGA, 16.7 Million with supported graphics cards) and superb Stereo Sound.

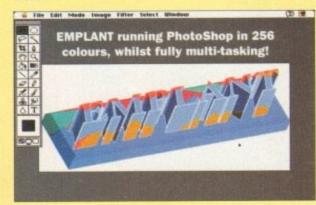

EMPLANT supports Hard Drives, (via on-board SCSI or AmigaDOS partitions), Hard Files, MAC 800K (via Mac drive adapter), MAC/IBM 1.44Mb, IBM 720K, EMPLANT and AMAX formats. The SCSI interface supports both the Amiga and the emulated machine at transfer rates of over 1 Mb/Sec.

EMPLANT supports AppleTalk, Serial ports, Printers, Modems, Midi, etc. You may use SyQuest, Any AmigaDOS device (DH0:, RAD:, VD0: etc.), Scanners, Graphics Tablets, CD ROM etc.

Emulation speed is exceptional and compatibility is excellent. All known software runs! Built in file transfer between platforms is provided, with new MultiOS system and support for the Amiga Parallel/Serial port for direct printing/modem via the Amiga! Cut and paste text between Amiga/Mac programs too. The IBM 386/486 emulation module will be out soon.

EMPLANT supports any Zorro equipped Amiga with the A1200 PCM-CIA version out soon. The Mac emulation alone requires 68020/30/40 with 4Mb RAM minimum and also 256K MacII/x/cx/SE30 ROMs.

| EMPLANT BASIC                | £299.95 |
|------------------------------|---------|
| EMPLANT OPTION A (APPLETALK) | £349.95 |
| EMPLANT OPTION B (SCSI)      | £349.95 |
| EMPLANT DELUXE (A+B)         | £399.95 |

# TOWER POWER! An Amazing Power-User Pic'n'Mix!

| Amiga Model           | Price    | Add<br>Picasso II* | Add<br>Emplant Deluxe | Add Emplant<br>Deluxe + Picasso II* |
|-----------------------|----------|--------------------|-----------------------|-------------------------------------|
| A4000T 214 Mb IDE     | £1949.95 | £2269.95           | £2299.95              | £2599.95                            |
| A4000T 525 Mb SCSI-2  | £2199.95 | £2549.95           | £2519.95              | £2849.95                            |
| A4000T 1.05 Gb SCSI-2 | £2499.95 | £2819.95           | £2849.95              | £3149.95                            |
| A4000LC 214 Mb IDE    | £1629.95 | £1949.95           | £1979.95              | £2279.95                            |
| A4000LC 540 Mb IDE    | £1849.95 | £2169.95           | £2199.95              | £2499.95                            |

Our exclusive options give unrivalled power! Take your pick from any of the new Commodore machines, from the new low priced LC machines to the flagship Tower! Now, with our enhanced options, you can add 24-bit display and a full emulation engine in the shape of EMPLANT. Mac emulation included with the IBM module expected during April (£99.95 upgrade). Imagine the capabilities of this multi-platformed workstation, all multi-tasking and in full colour!

\*Picasso II is the full 2Mb board, and includes TVPaint Junior. Add £130 for TVPaint 2.0. Add £160.00 for additional 4Mb SIMMs.

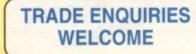

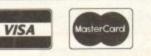

CREDIT CARD ORDERS ATTRACT A 2.5% HANDLING CHARGE. GOODS NOT SENT ON A TRIAL BASIS. E&OE. ALL PRICES INCLUDE VAT, STANDARD COURIER \$3.00/NEXT DAY £8.00 (OVER 10KG – PLEASE CALL)

# WAVETOOLS

### STUDIO QUALITY SOUND, PROFESSIONAL LEVEL FEATURES!

WaveTools 16 bit audio card plugs into any Amiga 1500, 2000 (accelerated), 3000, or 4000 computer, giving your Amiga the punchy sound quality of CD's and DAT recorders at a fraction of the price of other 16 bit sound cards. WaveTools uses your computers hard disk drive to directly record, edit, mix and playback audio in Amiga compatible AIFF 16 stereo file format. Using state of the art circuitry WaveTools has a frequency response of 10Hz to 20KHz and a dynamic range of 85dB for faithful reproduction of sounds from the fattest bass to the thinnest strings. WaveTools provides a pair of stereo I/O jacks for direct connection to any device with standard line in and line out connectors. Record from CD players, DAT recorders, Video Tape, Videodisk or any other line level audio sources.

WaveTools is able to sample data at a variety of sampling rates as low as 19KHz as well as the standard rates of 44.1KHz and 46KHz for CD and DAT compatibility. WaveTools includes a waveform editor for cut, copy, paste and mix operations on selected portions of audio waveforms. WaveTools maintains an internal time code in the format of SMPTE 24, 25 and 30 frames per second to ensure perfect synchronisation of your audio files with video and animation, if required.

The **WAVETOOLS RTX** (Real Time Effects) Module adds an AD2105 DSP (Digital Signal Processor) and a SMPTE time code reader/generator. The DSP allows real time 8 track mixing and playback (stereo out), and realtime effects such as flange, echo, slapback, EQ etc. The architecture is open to allow third party developer support (custom DSP routines). The SMPTE time code reader allows WaveTools to chase Longitudinal Time Code (LTC). Vertical interval Time Code (VITC) and Midi Time Code (MTC). It accepts composite NTSC or PAL video for VITC and line level audio for LTC. The time code generator can stripe VITC or LTC and can generate a user positioned time code stamped on it.

| WAVETOOLS                   | £349.95 |
|-----------------------------|---------|
| RTX Module (Ships April)    | £299.95 |
| WAVETOOLS RTX (both boards) | £599.95 |

COMMS BT and Mercury, you

Thanks to BT and Mercury, you can now dial anyway in the UK on weekends for the cost of a local call. That's only about INCLUDED!

local call. That's only about INCLUDED! £2.00 per hour! Thanks to Blittersoft, you can now own a spanking new 14,400 V32bis Fax Modem with the Ultimate Fax software for an all-time low price, complete with TRAPFAX, the ultimate Amiga Fax software!

This modem incorporates the proven Rockwell technology resulting in incredible performance and great looks. The world of Comms (and its wealth of PD software and support) can be yours to explore! Why put up with a slower modem?

PEGASUS 14,400 External Fax Modem V.32, V42 (thruput 57,600 bps), Class 1&2 Fax £199.95

### THERE'S NEVER BEEN A BETTER TIME TO GET INTO THIS GREAT AREA OF COMPUTING!

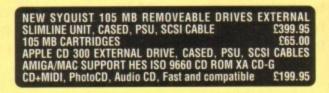

UK BBS

(0908) 310208

TO ORDER CALL OR FAX

(0908) 220196

GRAPHICS

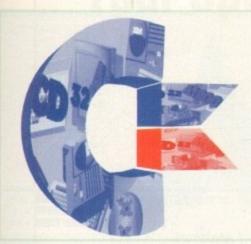

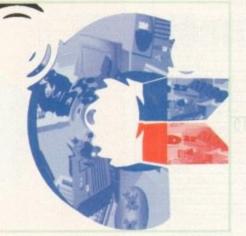

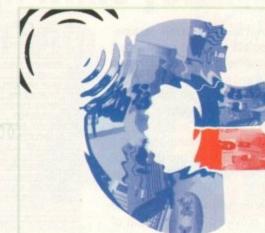

The impressive DVEs couldn't be simpler, but remember many of the effects require MorphPlus in addition to ADPro, ripple being a classic example

Uideo software can be highly complex, but with macros it is possible to simplify things – at a cost. Paul Austin discovers how ADPro and

Massps

MorphPlus approach one-key desktop uideo

ince longer than many of us would care to recall, ADPro has been synonymous with the best in Amiga image processing. Although bursting with assorted special effects and power features, the program has always fallen short as a friendly multi-processing environment.

To be fair, it isn't that ADPro doesn't support multi-processing, it's just that to fulfil its potential required a fairly in-depth understanding of ARexx. In the past ASDG naively felt that the user base, inspired by the software, would devote time and effort into ARexx and in turn ADPro.

However as they soon discovered, graphics enthusiasts are artists by nature and have neither the time nor the inclination to master a programming language.

And to be honest, when you pay so much for pro image processing software, automation should be guaranteed and not left in the hands of a user who wants results, not programming lessons.

As a result, ASDG fought back with the release of FRED, a program which heralded the effort for improved multi-processing. Although a big improvement, it was mainly useful as a off-line sequence generator and image compositor – ideal for those lucky enough to own still-frame video recorders, but it still fell short for the rest of us.

With the partial success of FRED, ASDG went on to launch the program which

appeared to finally solve the problem of ADPro automation. With the arrival of ProControl, a friendly interface at last appeared to heal the sometimes torturous accord between ADPro and ARexx.

ProControl not only brought unrivalled multi-processing to both ADPro and MorphPlus, but also offered it up within a beautifully

clean and concise interface which transformed hours of hard graft in a text editor into a matter of seconds and the occasional mouse click.

### EXCITEMENT

However, after the initial excitement cooled it soon became clear there were still a few areas that could benefit from a slightly more intuitive approach.

Although unbeatable when it came to file format conversion, resolution chances, scaling and the application of multiple operators,

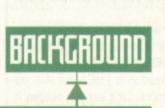

Although almost the entire article has been dedicated to the relationship between MultiFrame and ProControl, ADPro and MorphPlus aren't the only packages which offer batch processing.

Arch rivals of ASDG in the image processing business are, of course, GVP with their ImageFX image processing system. Unlike ADPro/MorphPlus, ImageFX ships with a multi-processor built-in at no extra cost. Admittedly the IMP – alias ImageFX Multi Processor – isn't as flexible as the ADPro offerings, but it does offer basic multi-processing with options to convert formats, scale and add colourisation effects across a batch of images.

However it doesn't offer the DVE generation, which both ProControl and Multiframe can provide. But if you're about to take your first tentative steps into the world of high-end Amiga graphics it certainly worth serious consideration. ProControl still required a high degree of user experience when it came to creating special effects, and compositions which evolve over time.

As a result, there was still a gap in the market, which has now been filled by Multiframe from Macro Systems – the German manufacturer better known for their hardware exploits such as VLab, Retina and Toccata.

With the arrival of Multiframe, Macro Systems have taken an impressive first step into software publishing. Like its counterpart, the program provides yet another friendly alternative front-end for the creation of DVEs – alias digital video effects.

Although this would appear to spell out direct competition, there is a subtle difference between the two packages. Although ProControl is capable of DVE generation, it tends to be much better suited to complex image manipulation using multiple operators in a single pass – which don't change over tim The reason for this is that ProControl

Amiga Computing MAY 1994

### GRAPHICS

### >

generates the Script as you add the parameters – in effect you still write the script – and as a result multi-processing a single image into a sequence or combining multiple frames with the assistance of an alpha channel still requires an understanding of ARexx and the inner workings of ProControl.

MultiFrame, on the other hand, lacks the infinite flexibility of ProControl but does provide a point and click approach to the generation of DVEs.

Rather than generating the script as you go along, you're provided with selection of pre-written processes to which parameters are added. As a result there's an inevitable trade-off between instant special effects and user control.

As you can see, Multiframe is very graphically-oriented with button selections controlling almost the entire process. At the top of the screen you're provided with various options to select your source graphics, add alpha images – if composition is required – and assign the output directory for the end results.

### IMPORTANT

After selecting your image(s), the first step is to set the number of frames to be generated. Alongside this sits probably the most important button on the screen. This Single or Multiple source toggle allows you to define whether the files are to be generated from one image or an entire sequence.

Obviously if you wish to process an existing multiple frame sequence, the parts must be saved in a background directory and

| NE SCALE BETORE SANSHA<br>(40 NEDTH CX-RESOLUTION)<br>(50 DESET (Y-RESOLUTION)                                                                                                    | LUNDER BAVER<br>BHTHRESON, BHTH<br>EHHBLED ENHBLED<br>LONDER BFTIBHS |
|----------------------------------------------------------------------------------------------------|----------------------------------------------------------------------|
| UNTERLACE<br>UNTERLACE<br>UNTERLACE | CRUR & DITHERING<br>TE ====================================          |
| BE CONVERSION BEFORE PORC<br>BE CONVERSION BEFORE PROC                                                                                                    | MO PROTECT OCSTIMATION FILES<br>MO SAME FRED SCREPTS                 |

Basic format conversion and scaling courtesy of the input/output screen

Given the assorted swings and roundabouts of both Multiframe and ProControl it's very difficult to give a "yes/no" decision on which is the best investment. In a perfect world the ideal solution would be to invest in both programs and exploit the best elements of each.

For those who have no interest or aptitude when it comes to fine-tuning scripts, Multiframe is probably the ideal choice. It asks very little from the user in exchange for an impressive array of instant DVEs.

On the downside it lacks a lot of flexibility in relation to ProControl. A prime example of this is the need to re-process sequences. Let's say you needed to crop the image, alter the resolution, turn it into a negative and add a ripple. You'd require three complete passes over the entire sequence – which on larger projects could take a very long time.

However, if you applied the same changes using ProControl, everything could be done in a single pass, but would require a much more in-depth understanding of ADPro and the idiosyncrasies of ProControl.

For the pro videographer it's safe to say that Multiframe is just too useful to ignore, while artistic technophobes will find it a breath of fresh air in the sometimes stuffy and complex world of Amiga DVE generation.

| MATT-ALTAS              | FRESCO                   | TIME LAP |
|-------------------------|--------------------------|----------|
| INTIQUE                 | HORIZONTHL FLIP          | TWIRL    |
| RREDOC SCRIPT           | INTERLACE                | VERTICAL |
| BL SIR                  | LINE ART                 | MATERCO  |
| BROBDCRST LIMIT         | MEDIAM FILTER            |          |
| COLLEPSE                | MOTION BLUR              |          |
| COLOR CORRECTOR         | NEGRTIVE COLOR           |          |
| COLOR REMOVAL           | OP BL PRINT              |          |
| COMPLEX RIPPLES         | PERSPECTIVE              |          |
| COMPOSITOR              | POLAR MOSAIC             |          |
| CONVERT SIZE AND FORMAT | REFRACT                  |          |
| CONVOLVE                | RENAME DIRECTORYCONTENTS |          |
| CROP                    | ROLL                     |          |
| DCTV                    | ROTATE                   |          |
| DE-INTERLACE            | SATURATION               |          |
| NEEP PRESS              | SCALE                    |          |
| DISPLACE PIXEL          | SCALE BY HALF            |          |
| DISPLAY FRAMEBUFFER     | SIMPHINT                 |          |
| ENBOSS                  | SPHERE                   |          |
| ETCH                    | TILE                     |          |

Just pick your

process and let

Multiframe do

the rest

THE ->

Time line control with the assistance of MultiFrame's optional spline control

numbered accordingly - the same applies for the foregrounds and alpha sequences.

FLIP

On the other hand, if you wish to generate a DVE sequence from a single source, numbering isn't a problem – just select the file, define a single source, specify the number of frames, and apply the effect with the necessary parameters.

At this point, a sequence will be automatically generated with the effect increasing incrementally over the frames. Wonderful stuff – instant DVEs at the touch of a button.

However, Multiframe doesn't stop there. Unlike ProControl, the program also supports spline-based time line control. As a consequence any process can be fine-tuned to speed up and slow down according to a user-defined spline.

To adjust the spline, a simple click on the Path button reveals the spline window with a definable number of Knots and tension controls with which to adjust the curve and subsequently the application of the effect during the sequence or anim.

### AUTO-DISPLAY

Next up comes the excellent frame buffer screen which allows you to select between the Firecracker, Retina, OpalVision, DCTV or Harlequin as an auto-display device.

By toggling various buttons you can define whether the image should be automatically displayed on the chosen board either before, after, or before and after processing.

Like spline control automatic 24-bit previews are unique to Multiframe and make life – and early error detection – much easier. Of course, the requester also offers preview on the Amiga screen – in fact, both can be used or toggled between as required.

Following the impressive Path and Frame buffer controls come a series of slightly mundane system options which allow the specification of defaults such as the program's temporary store and Rexx directory.

In addition, you're also supplied with a GPI button which leads to the general purpose interface set-up screen. From here you can control external devices such as single frame controllers, digital recorders and assorted DVE devices with the assistance of an optional hardware add-on.

Apart from the four remaining buttons for the loading and saving of defaults, about information and quitting, that's about it for the

initial set-up.

When you've added the necessary information, all that's left is to select the process you require, add the necessary start and finish parameters and initiate the process.

As you can see there's a selection of 54 assorted processes covering a wide variety of effects. However don't be deceived by the Ripple example – this is the only one which provides a graphic interface on setting up. All the others simply use start and finish text boxes – all of which require parameters to be typed in.

Due to the need for specific parameters it's often essential to pop back to ADPro, fire up the desired operator and experiment with various settings to ascertain the best start and end parameters.

To assist in this, a small flip switch on the main screen allows you to jump between the two programs when necessary. In addition another very useful button allows you to automatically delete the contents of the output directory, either with or without a warning requester.

A particularly pleasant aspect of almost all the available processes is the ability to save parameters, which means you can soon build up a library of effects which can be called upon whenever necessary.

| SYSTEM ESSENTIA                 | 15  |
|---------------------------------|-----|
| Essential: ADPro or MorphPlus   | 2   |
| Essential: OS 2.04              |     |
| Recommended: ADPro              |     |
| and MorphPlus                   |     |
| Recommended: 24-bit board       | 17  |
| The bottom line                 |     |
| Product: Multiframe             |     |
| Supplier: Meridian Distribution | 440 |
| Price: £99.95                   |     |
| Tel: 081-543 3500               |     |
| Ease-of-use: 10                 |     |
| 1 ( martalian O                 |     |

Ease-of-use: 10 Implementation: 8 Value for money: 7 Overall: 8

Amiga Computing MAY 1994

Uerdic

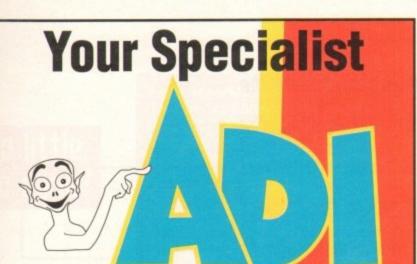

# Stores: North West:

| Bolton Computer Centre   | Bolton                     | 0204 841937  |  |
|--------------------------|----------------------------|--------------|--|
| Burnley Computer Centre  | Burnley                    | 0282 31108   |  |
| Castle Computers         | Lancaster                  | 0524 61133   |  |
| Computer Software Centre | Arndale Centre, Manchester | 061 224 3375 |  |
| Computer World UK        | Bolton                     | 0204 495011  |  |
| VU Data                  | Ashton under Lyne          | 061 339 0326 |  |
| VU Data                  | Stockport                  | 061 477 6739 |  |

# Midland and Wales:

| Coventry Computer Ce | ntre Coventry  | 0203 223081  |
|----------------------|----------------|--------------|
| Mertec               | Swansea        | 0792 467980  |
| Mr Disk              | Birmingham     | 021 643 6222 |
| Soft Centre          | Cwmbran        | 0633 868131  |
| Spa Computers        | Leamington Spa | 0926 337648  |
| ST Electronics       | Nottingham     | 0602 632467  |
| Town Computers       | Stoke on Trent | 0782 287540  |

# South East:

| 5 - 12 Software    | Kingston             | 081 974 8900 |
|--------------------|----------------------|--------------|
| Barkmans           | Ealing Broadway      | 081 840 4114 |
| Barkmans           | Kingston upon Thames | 081 546 5941 |
| Bits'n'Bytes       | Ipswich              | 0473 219961  |
| Computer World     | Canterbury           | 0227 766788  |
| Database           | Thurrock             | 0708 890976  |
| Datel Electronics  | London               | 071 580 6460 |
| Gamer              | Brighton             | 0273 728681  |
| Hobbyte            | St Albans            | 0727 856005  |
| Platinum           | Leigh on Sea         | 0268 778909  |
| Softly             | Milton Keynes        | 0908 670620  |
| Swanley Computers  | Swanley, Kent        | 0322 613937  |
| Worthing Computers | Worthing             | 0903 230940  |

# North Eas<mark>t:</mark>

| Gateshead | 091 493 2308 |
|-----------|--------------|
| Hull      | 0482 24887   |
| Stockton  | 0642 670503  |
|           | Hull         |

Calculus stores - please ring head office on 0543 418666 for your nearest store Next Level - please ring head office on 0532 458600 for your nearest store Comtazia - please ring head office on 0384 261698 for your nearest store Game Ltd - please ring head office on 081 974 1555 for your nearest store

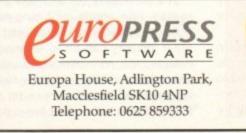

Laugh while you GCSE learn with...

Explore English, Maths and French with ADI, the lovable extraterrestrial who'll entertain you with his funny remarks and

whistly voice. As you learn he'll congratulate you when you do well and cajole you if you make mistakes.

There's one package for each school year plus a brand new two-year GCSE pack, and the software closely follows the guidelines of the National Curriculum, drawing on the talents of some of the most

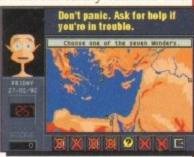

gifted teachers in the country. As a result ADI ideally complements what students are learning in school, and acts as a superb revision tool.

# Available <u>NOW</u>: English @ @ @

Having problems with your nouns and adjectives? Can't sort out your suffixes and prefixes? You need ADI English, covering all the basic elements of English grammar required by the National Curriculum syllabus.

# Maths 🚻 🕮 🖼

If your algebra and geometry are causing you grief, look no further than ADI Maths. These are just two of the topics covered by the packages – whatever your maths problem, ADI's got the answer.

# French 🍿 🕮 🅮

Say bonjour to French with ADI! The ADI French 11/12 package introduces first year students and beginners to France and French, and older students will find the GCSE pack ideal as a revision aid.

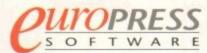

Europa House, Adlington Park, Macclesfield SK10 4NP Telephone: 0625 859333 Fax: 0625 879962

You will find the ADI packages and the rest of the Europress Software range at all major computer software retailers including Boots, WH Smith, Virgin, HMV, Game and independent specialists. If you have any difficulty obtaining the package you require, please call our Customer Services department on 0625 859333.

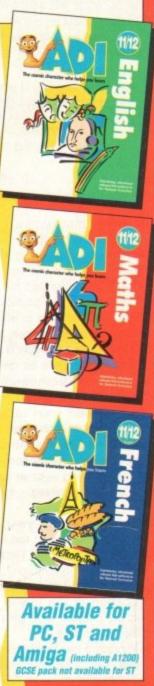

### FEATURE

A couple of months back, we reported on the growing trend to import pornographic images of all types into this country over international telephone lines. We also demonstrated both the ease with which it can be done and the variety of images – both static and moving – which can be found.

We explained how children have been caught distributing such material on floppy disks (like the one mounted on the front of this magazine when it was bought), and highlighted the concern over this new and extremely distributable type of pornography, especially considering the ease with which the very young can use computers when compared to many of their parents.

The article closed by reporting news of proposed forthcoming tightening of legislation to try to curb the phenomenon, although we expressed doubts as to whether telephone lines could, morally or practically, ever be effectively policed.

Since then there have been a number of developments, some frightening, some hopeful, some curious. Public concern has risen; our original AC article was extensively quoted in the *Guardian* newspaper, and with television and other major publications currently preparing more coverage of the subject, the publicity shows no signs of abating.

Here, then, is our summary of recent developments, and some further ideas to help push the debate forward.

omputer pornography. Like multimedia or the computer virus, it's a phrase conjured up to explain yet another phenomenon of the new computer age, and like multimedia and the computer virus, the majority of the population have nothing but a vague idea as to what it is.

The difference is, of course, that while technologically obscure jargon is of no real interest to most, a phrase as deviancy-ridden as computer pornography most certainly is.

And when a recent court case involving the attempted rape of a six-year- old girl by a boy of 13, who had seen computer pornography, hit the headlines, the pressure to do something – or at least to be seen to be doing something – moved up a gear.

On February 9 of this year, a Home Affairs select committee at the Houses of Parliament published a First Report on the subject of computer pomography. It made a number of recommendations, mainly involving clarification of the law in order to encompass the peculiar legal grey area surrounding electronic data.

This is important because while it is easy to prove that, say, a pornographic video is indeed pornography, it's an altogether harder proposition proving the same thing about a series of electronic bleeps coming down a telephone.

Sir Ivan Lawrence, Conservative chair-

As the Government dithers on the subject of computer pornography, the techno-pornographers continues to outwit the law. Phil Morse returns to the subject he first reported on two months ago to catch up with the latest developments

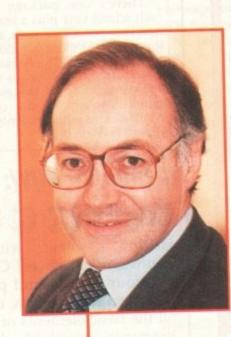

The current

technology

- Home Office

makes the law very difficult

to enforce

Home Secretary, Michael Howard. He has so far failed to turn the Commons select committee's report into law

man of the select committee, summed up the dilemma: "There is immense public concern about computer pornography. The technology advances that have been made recently have been moving ahead of the law."

As the law stands, it is illegal to import pornography into the country in any "tangible" form – which means that if it is sent over a telephone line, it escapes the law's exact wording.

As Labour MP Steve Byers warns: "To take an extreme case, imagine that a perverted teacher called up a number in the Netherlands on the school computer.

"He could have hard-core pornography which it would be illegal to buy in this country transmitted down the line, without breaking the law."

### IMPOSSIBLE

Although the MPs who made up the committee acknowledged that it would be impossible to halt the import of pornography in this manner by legislation, they stated that a tightening of the law would nevertheless allow police to prosecute where they did find evidence that the crime had been or was being committed.

It is a view shared by the Crown Prosecution Service, the people who decide whether such cases should ultimately go to court or not, and the Police Federation, representing those who would actually be

enforcing the law. But it's a view which the Government seem not to agree with. For merely a day after the real-life child/computer pornography story made it into the paper, Home Office minister David Maclean announced that the government would not be changing the law.

<u>terun</u>

In making their decision, the Home Office had no doubt listened to the advice of customs officials, who had warned that monitoring phones for pornography would be controversial and probably ineffective, and discovered some technical legal difficulties of its own to add to the excuses.

So why does the Crown Prosecution Service still insist that, yes, "it would be possible to enact such an offence"? And why does Sergeant John Ashley, whose work in Greater Manchester Police's Obscene Publications division has made him a national expert on the subject, still urge just such a change in the law?

In short, why, if somewhere, somehow, someone has been caught importing computer pornography over the telephone lines, will the government not change the law to allow them to be prosecuted fully and properly?

The Home Office insists that "the technology makes [the law] very difficult to enforce". Further than this, it seems that some of the earlier loopholes highlighted will be closed.

But all of this still leaves the law at best ambiguous and at worst useless when it comes to the importation of computer pornography in the one way it most happens – across the phone lines

We all realise, or at least we should realise, how utterly confusing and downright unintelligible computers and the computer industry can be to someone on the outside, with no inclination to use or learn about the technology people such as the average AC reader takes for granted. Maybe a little techno-fear has a part to play

Amiga Computing MAY 1994

### FEATURE

# Too little, too early?

Before the publication of the Commons select committee's report, the Home Secretary, Michael Howard, announced the proposed tightening of certain laws regarding the distribution of computer porn.

He outlawed transmission of data (ie the sending from your own computer of pornographic images), and for the purpose of prosecution, included moving images "electronically stored on computer chips and cartridges" within the jurisdiction of the Video Recordings Act 1984. However, even if these proposals all become law, they do nothing about the wider problems highlighted in the select committee's report.

in the government's reticence to update the law. One can understand hesitation in altering a law to govern something those doing the actual altering do not really understand, but the reality still will not go away.

the Dale

While the Government dithers, technology moves on. Reports from Germany suggest that hard-core pornography is already available on compact discs which can be viewed on Commodore's CD32 games console. It's a far cry from Zool, and a damned sight more worrying.

An industry insider informed us that the complete range of Electric Blue pornographic films, from porn entrepreneur Paul Raymond, will soon be openly on sale in England on CD too.

It is clear that, whatever happens next, the twin race of technology vs the law does not stop here. In the meantime, porn most certainly is swapping hands on disks in our playgrounds, aided and abetted by its easy importation into the country over the telephone lines.

### ETHICS

It's an industry, and one which we ignore at our peril. As always, education must be used as a tool where legislation fails. Sgt Ashley: "All schools should teach computer ethics. They're all for teaching children how wonderful computers are, but they should also teach them about the harm they can cause."

But until the Criminal Justice Bill finally becomes an Act, it remains to be seen what will and will not make it into law. It seems doubtful whether legislation in the near future will be even midly effective, because in order to solve a problem you have to understand it.

If our Government continues to ignore the advice of those who have taken the trouble to study the problem, we will move no closer to a solution. A.C

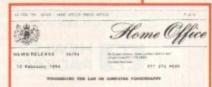

Automical inceptoise in phonenty law will be classed by new property to coughts the law proversing computer perceptracky. More Science and Science and Automical Science and Science and Science Science and Science Science and Science Science and Science Science and Science Science and Science Science and Science Science and Science Science Science and Science Science and Science Science and Science Science and Science Science S Assumpting additional measures to be included in the Drining Justice and Public Defler All surrently before Parliament. We Monord work of the second second Those who trade to portography are always seeking new ways to distribute there wile external, exploring new technology and mullenging the law whenever possible. 2 we determined to do all 1 can to frontists their efforts at prevent opportunity. These proposals will help to prevent processingless tide-singping the law."

elies 'gualization' in the linease fulliantions act 'HIG be it's class that simplements freementation of shares establish assoc computers by private link is a social of different. This of errors the sam of computer 'bulietic beards' as well as the computer links: roduling "video exts" and "video recolding" for the purposes of the video Recordings Act 1984 to Salade seving images allocated and an unspected with and markinger.

Viena proposals are in addition to seasons already mounted which would make bi mines that similated images hald on computer are covered in the seas say as percently photographic longes. a new polices power to arrest eithout werrent tow

What are your feelings on this subject?

Being computer enthusiasts, it's just the

type of ideas our readers may have which

many of the commentators are unsure as

Pornography Feedback, ESP, Amiga

Computing, Europa House, Adlington Park,

So have your say! Drop us a line at

to what they're dealing with.

Macclesfield SK10 4NP.

tournamed pulsae powers of search and entrore. Legrowed guesses for heading standards officer Video residelings and TBD4.

Minister fails to

plug computer

porn loophole

ANMENT has man as makes it

and a legal leaghed masses of the line of the line of

report on computer pornography which was snubbed by the Government

The House of Commons

**Home Affairs committee's** 

The Home Office announces Michael Howard's limited reforms of the law regarding computer pornography Advances in technology expose obs

New law likely to end computer porn link

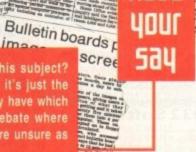

are barder

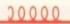

 To make composite pornographic images – those containing more than one image (say, a young-looking woman's body and a child's head) - the same as any other pornography as far as the law is concerned.

The main recommendations of the Home Affairs select committee First Report on com-

puter pornography were as follows:

This committee

recommends...

 To increase the penalty for transmitting pornography (ie within Great Britain's boundaries) by any means, from £1,000 to £2,500 and three months in prison - or both.

To amend the Customs Consolidation Act to make clear that it is an offence to import pornographic material into the country, and to make this offence arrestable.

 To clarify the law to make it absolutely clear that possession of pornography on, say, a hard disk, is as much of an offence as possession on printed paper.

 That the Government should give serious consideration to banning all advertisements (in magazines, for instance) for obscene material distributed from abroad.

 That the law be amended to allow the police to use confiscated computer equipment to continue the fight against computer pornography.

 That the Home Office should consider whether training in computers be made more widely available to police officers, or even be included in the CID training course.

 That head teachers receive guidance about dealing with computer pornography, and schools report back any incidents of it in order to form an accurate picture of the spread of computer pornography in schools.

The report dismissed suggestions that bulletin boards in Great Britain should be licensed, on the grounds that it would be unnecessary and ineffective anyway.

Interestingly, it also recommended that the Government should involve the European Leisure Software Producers' Association (ELSPA) in discussions with a view to what further steps might be taken to stop the sale or hire of violent and/or pornographic computer software; a salient point, with ELSPA's classifications system currently suffering from teething troubles.

### Amiga Computing MAY 1994

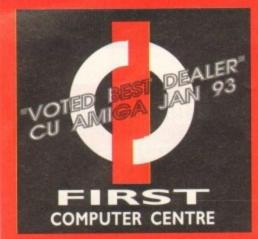

**OPEN 7 DAYS A WEEK** SUNDAY OPENING ...... 11.00AM-3.00PM THURSDAY NIGHT LATE ... 9.30AM-7.30PM OPEN HALF DAY MOST BANK HOLIDAYS

**TELEPHONE LEEDS** 24 HOUR MAIL ORDER SERVICE 6 LINES!

0532 319444 FAX: 0532 319191

SHOWROOM ADDRESS : DEPT. AC, UNIT 3, ARMLEY PARK COURT, OFF CECIL ST, STANNINGLEY RD, LEEDS, LSI2 2AE

### HOW TO ORDER

Order by telephone quoting your credit card number. Please make cheques payable to the: "FIRST COMPUTER CENTRE."

In any correspondence please quote a phone number & post code. Do not forget to include the delivery tariff. Allow 5 working days for cheque clearance.

All prices include VAT Finance available, phone for details Large showroom with free parking Overseas orders taken Educational orders welcome

# **UK MAINLAND**

DELIVERY TARIFFS •Standard Delivery.....£1.25 •Guaranteed 2 to 3 day (week days) •£2.90 Delivery.....

Guaranteed Next Day (week days) 4.95 Delivery.....

### AMIGA REPAIR CENTRE

We offer a <u>FREE</u> quotation on your Amiga or any peripheral (monitors, printers etc). A delivery tariff of just £5.00 is charged or alternatively you can visit our showroom. We can also arrange a courier pickup at an additional cost of £11.00.

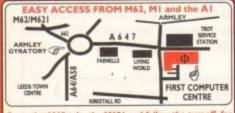

from the M62 take the M621 and follow the turnoff for eeds/York. This will merge with the Armley gyratory.

From the M1 follow signs for the M621 (ignore exit for tow centre). Take A643 Elland Rd turnoff from M621. Follow sign or A58. This merges with Armley gyratory.

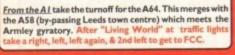

Ve recommend you confirm prices before placing an order. E&OE. VISA **HERICAN** 0 SWITCH 2% surcharge on AMEX

| <b>FIRST</b> <sup>co</sup>                          | MPUTER CENTRE (LEEDS             | )Tel:053231 |
|-----------------------------------------------------|----------------------------------|-------------|
| <b>CD ROM Drives</b>                                | PRINTERS                         | SUPRA MO    |
| Internal SCSI CD-ROM drives for the A1500/2000/4000 | Allouwprinters and IK space come |             |

All our printers are UK spec, come with ribbon/toner, printer drivers (if available), paper & cables!!

# Canon

Citizen printers have a 2 year guarantee New! ABC Colour printer£162.99 simple (as easy as ABC) to use 24 pin printer. Comes as standard with 50 sheet Auto sheet feeder. Tractor feed optional at £27.99 only £139,99 if bought without the colour option Swift 90 Colour.....£156.99 Excellent value 9 pin colour. Highly recommended Swift 200 Colour.....£187.99 Same out put as the 240 but with less facilities Swift 240 Colour.....£219.99 24 pin, 240cps draft, 10 fonts, quiet mode, 240cps. Projet II......£254.99 new inkjet printer with built in auto sheet feeder Swift Auto Sheet feeder.£79.99

# PACKARD

| HP 310 Portable£223.99                      |
|---------------------------------------------|
| NEW! HP 520 mono£249.99                     |
| HP 500 Colour                               |
| NEW! HP 560 Colour £484.99                  |
| even faster than the old HP550C!!           |
| All HP printers come with a 3 year warranty |

### NEW LOW STAR PRICES star

Star LC100 colour......£129.99 9 pin colour, 8 fonts, 180 cps draft, 45 cps NLQ Star LC24-30 Col.....£204.99 complete with automatic sheet feeder, 192 cps draft Star LC24-300 Col.....£249.99 24 pin quality, 264 cps draft, 80 cps LQ, 39K buffer expandible to 48K, 16 fonts and quiet mode. Star LC24-200 colour...£219.99 Colour version with 30K buffer expandable to 62K Star SJ48 Bubble jet.....£209.99 Laser quality, ultra quiet, Epson compatible & portable NEW! Star SJ144 Colour Thermal Stunning affordable colour printer. 3 PPM, low running costs only £424.99 Star SJ48 Autosheet feeder only £49.99

| Univedrsal |  | £7.99 |
|------------|--|-------|
|            |  |       |

| PRINTER CONSUMABLES |
|---------------------|
|---------------------|

| RIBBONS                                                       |    |
|---------------------------------------------------------------|----|
| Citizen Swift mono ribbon                                     | 12 |
| Citizen Swift Colour ribbon                                   |    |
| Star LC10/100 mono                                            |    |
| StarLC200 mono                                                |    |
| Star LC10/100 colour                                          |    |
| Star LC200 colour                                             |    |
| Star LC24-30 mono                                             |    |
| Star LC24-30/200 Colour                                       |    |
| Re-Ink Spray for mono ribbons£11.99                           | 1  |
| COVERS                                                        |    |
| Star LC10/20 cover                                            | E. |
| Citizen Swift/ABC                                             |    |
| HP 500/550/510                                                |    |
| Star LC100/200                                                |    |
| Star LC24-300/30                                              |    |
| PAPER                                                         |    |
| prices apply only when ordered with printer or                |    |
| purchased direct from the showroom                            |    |
| Fanfold (tractor feed)                                        | 1  |
| Fanfold (tractor feed)1000 sheets                             |    |
| Fanfold (tractor feed)2000 sheets.£17.99                      |    |
| Single sheet                                                  |    |
| Single sheet                                                  | 1  |
| Single sheet2000 sheets.£17.99                                |    |
| Delivery for 2000 sheets (5.00 when purchased without printer |    |

# DEMS

9444

### Supra FAXModem 288

NEW Super fast ! 28,800 bps + 14,400 Fax Phone for more details only £284.99

### raFAXModem 144LC V.32 bis (14400 baud !)

Low cost version of the classic V32Bis Fax modern Features as below but class I fax only and LED display only £159.99

upra AX Modem V.32bis

This modem has full 14400 baud. includes V.32bis, V.32, V.22bis, V22, V21, MNP2-5, V.42, V42bis Class I & 2 commands, 9600/14400 Group 3 Fax Includes free modern comms (not Fax)s/w & cable only £209.99

## SupraFAX Plus......£119.99 Even faster than the standard 2400 from Supra with auto dial & auto receive. 9600 bps Hayes comp. V22Bis, V42 Bis, MNP 2-5 & auto adjust to maximise (not Fax) s/w & cable.

### upra 2400.....£64.99

Get on line using this great value fast modem with auto dial & receive. 2400 baud Hayes comp, V22 BIS. Includes free modem comms s/w & cable!!

Supra modems are not BABT approved, h perform as well & often out perform BABT approved modems. Supra Modems have a 5 year limited warranty

| WE ARE PREFERRED USR DEALERS                                                                                                    |
|----------------------------------------------------------------------------------------------------|
| Sportster 2496 +Fax£145.99<br>Sportster 14400 Fax£243.99<br>WorldPort 14400 +Fax£251.99<br>Courier HST (16.8)£469.99<br>Courier V32bis Terbo +Fax£449.99<br>Courier HST/Dual 16.8 Fax£486.99<br>Courier HST/Dual 16.8 Terbo Fax.£556.99<br>If you thought V32bis was fast try the terbol They<br>come with a 5 year warranty & ore BABT Approved ! |

All our monitors are UK spec. All monitors come complete with a free Amiga lead\*

Sharp TV/Monitor £184.99 includes remote control, stereo sound Microvitec 14" Multisync

### year warranty .....£399.99 free cable for A4000 only. A 1200 cable £6.99 extra NEW! Microvitec Autoscan 1438 .28 dpi, 15/38 KHz, all Amiga modes, AGA comp. no audio, tilt & swivell stand. only £319.99

| Unit      |              |
|-----------|--------------|
| Commodore | 10845£199.99 |
| Commodore | 1940£284.99  |
| Commodore | 1942£349.99  |

| P  | RE   | м   | ER | Ink    |
|----|------|-----|----|--------|
| Ca | rtri | idg | eR | efills |

Save a fortune in running costs with your ink/ bubble jet. Compatible with the HP500/550, Deskjet Plus, Canon BJ10/20/80/130/200/300/330, Star SJ48, Citizen Projet and many others. Full range of colours available.

| Single refills (22ml)£6.99                  |
|---------------------------------------------|
| Twin refills (44ml)£12.99                   |
| Three colour kit (66ml)£19.99               |
| Full colour kit (88ml)                      |
| Bulk refills (125ml)£24.99                  |
| Cartridges                                  |
| Canon BJ10 cartridge£18.99                  |
| Double life 500 cartridges£24.99            |
| HP550/500 Colour cartridge                  |
| Star SJ48 cartridge£18.99                   |
| Star SJ144 cartridge (pack of 3)            |
| Star Sji 44 cartridge (pack of S)           |
| Star SJ144 mono cartridges (3 pack)£16.99   |
| Star SJ144 colour cartridges (3 pack)£16.99 |
| Miscellaneous                               |
| Printer Switch Box 2 way                    |
| Printer Switch Box 3 way                    |
| Printer Stands (Universal)                  |
| 3 Metre printer cable                       |
| 5 Metre printer cable                       |
| 10 metre printer cable£12.99                |

PRIMA A1200 REAL TIME CLOCK n files. Fits directly onto m check for compatibility only £12.99! AMIGA CD32 4 Game PACK ased on the 68020, the CD32 features AA chip set, A4 size footprint, 2Mb RAM, 128K flash memory built in WB & the ability to play normal audio CD's nc Oscar, Wing Commander, Dangerous Street & Digge only £279.99

(with suitable SCSI interface). All drives include driver

NEC Multispin 2XI Internal £194.99

**355KB** transfer rate

standard disks. External kits for A3000 also available

265Ms Access time •355KB transfer ra TEAC CD-50 Internal £339.99

(Amiga I 500/2000 compatible only) 320Ms Access time **300KB transfer rate TOSHIBA XM3401** Internal

200Ms Access time 330KB transfer rate

•385Ms Access time •300KB transfer rate Internal.£219.99 External.£314.99

GVP A4008 SCSI controller..£122.99

The AMIGA AI 200

A 1200 Standard pack only £259.99

Computer Combat pack only £334.99! with Total Carnage, Brian the Lion, Zool 2, Wordworth 2, Print Manager Day by Day, Personal Paint 4 RACE & CHASE pack only £289.99!

with Nigel Mansell FI and Trollal DESKTOP DYNAMITE pack

th Wordworth 2 AGA, Print Manager, DP4 AGA, Dennis and Osca Only £339.99

HARD DRIVE VERSIONS

STD pack R&C pack D/D pack 64Mb...£419.99.....£439.99.....£489.99

85Mb...£479.99.....£489.99.....£537.99

127Mb.£499.99.....£519.99.....£564.99

209Mb.£569.99.....£589.99......£629.99

THE CHAOS PACK!

only £29.99 or £19.99

with any AMIGA!

The AMIGA 4000 A4000/030, 80 Mb HD ......£1037.99 A4000/030,130 Mb HD ......£1099.99

HD\* 

A4000/040,250 Mb HD\*......£1949.99 A4000/040,340 Mb HD\*.....£2029.99

Price Rises Imminent on the A4000 range!

All the above examples come with 6 Mb of RAM as Standard "The hard drive only is not covered by on site warranty

All Amiga's come with Workbench, mouse & 12 month warranty. The A1200 & A4000 come with 12 months on site warranty All

A600 & 1200's 2.5" HD kits

3.5" H/drive upgrade kit no HD only £22.99

1200's also come with a built in integral hard disk option.

210Mb...\*£319.99 \*Just Add £10.00 for fit

£1159.99

£2149.99

HD\*.....£1339.99

£1879.99

60Mb .... \*£179.99

80Mb .... \*£194.99

OCHAOS ENGINE INICK FALDO CHAMPIONSHIP GOLF PINBALL FANTASIES

SYNDICATE

00/030,250 Mb

A4000/040.130 Mb HD...

1000/040,420 Mb HD\*.

A4000/030,420 Mb

20Mb.....\*£89.99 120Mb...\*£219.99

TOSHIBA XM4101

oftware & will read both CDTV / CD32 & PC ISO 9600

Spectactular Voyage Pack.£289.99 includes Microcosm and Chaos Engine

Full Motion Video Module

Transforms the standard CD-32 into a powerful multimedia unit £193.9

### **CD32 Software**

| Fire Force                                                                                                    | 1.99 Trivial Pursuit£21.99                                                                                                    |
|----------------------------------------------------------------------------------------------------|----------------------------------------------------------------------------------------------------|
| Lotus Turbo Trilogy£2                                                                                                    | 1.99 Liberation£24.99                                                                                                    |
| Town with no Name.£2                                                                                                    | 1.99 Seek & Destroy £19.99                                                                                                    |
| 7 Gates of Jambala                                                                                                    | 1.99 Deep Core                                                                                                    |
| Chambers of Shaolin.£11                                                                                                    | 8.99 Zool£21.99                                                                                                    |
| Laberynth of Time£20                                                                                                    | 0.99 Sensible Soccer.£19.49                                                                                                    |
| Dangerous Streets                                                                                                    | 1.99 Pirates Gold £21.99                                                                                                    |
| Whales Voyage                                                                                                    | 1.99 Alfred Chicken.£21.99                                                                                                    |
| Nigel Mansell WC£2                                                                                                    | 1.99 Morph£21.99                                                                                                    |
| STREET, STREET, STREET | And in case of the local division of the local division of the loc |
| CD Rom A                                                                                                    | Amiga A570                                                                                                    |

Turns your Amiga 500 into a CDTV. Includes Fre Fish CDPD disk & Sim City only £98.99!

| 3 YEAR<br>WARRANTY!!          | A500P    |         |
|-------------------------------|----------|---------|
| Unpopulatedonly               | £16.99   | £23.99  |
| Populated to 512K.only        | £19.99   | £28.99  |
| Populated to   Mbonly         | £28.99   | £33.99  |
| 2 Mb A600 OR A1200 RAM        | card     | £114.99 |
| 4 Mb A600 OR A1200 R          | AM card. | £169.99 |
| AMIGA A500 512K R             | AM by P  | RIMA    |
| for the original 1.2/1.3 AMIG | Aonly    | [15.99  |

| <b>32 BIT</b> | RAM (for A4000 etc) |
|---------------|---------------------|
| I Mb SIM      | M£39.99             |
|               | M£95.99             |
| 4 Mb SIM      | IM£152.99           |
| 8 Mb SIM      | IM£309.99           |

### RAM & CUSTOM CHIPS

| SPEED                                                                                                    | PLCC   | PGA     |  |
|----------------------------------------------------------------------------------------------------|--------|---------|--|
| 25 Mhz                                                                                                    | £53.99 | £69.99  |  |
| 33 Mhz                                                                                                    | £71.99 | £9199   |  |
| 50 Mhz                                                                                                    | N/A    | £137.99 |  |
| 50 Mhz         N/A         £137.99           1 mb by 8/9 SIMMS (1 Mb)£34.99         4 Mb by 9 SIMMS (4 Mb)£34.99           4 Mb by 9 SIMMS (4 Mb)£144.99         1 Mb by 4 DRAMS(1Mb)£39.99           1 Mb by 4 ZIPS(1/2 Mb)£22.99         256 by 4 ZIPS(each) £5.49           256 by 4 DRAM(DILs)(each) £5.49         DKB 1202 A 1200 RAM board£84.99           Takes 2 32 bit SIMMs. Has an optional FPU. See         See |        |         |  |
| above for prices<br>Kickstart I.3£19.99                                                                                                    |        |         |  |
| Kickstart 2.04£24.99                                                                                                    |        |         |  |
| Kickstart 2.05 (for use in A600)£26.99                                                                                                    |        |         |  |
| Fatter Agnes 8372A£26.99                                                                                                    |        |         |  |
| Super Denise£18.99                                                                                                    |        |         |  |
| 6571-0326 Keyboard controller.£13.99                                                                                                    |        |         |  |
| CIA 8520A I/O controller                                                                                                    |        |         |  |

### AMIGA 1200 RAM

### The HAWK

| CO-PROCESSOR & R                       | AM       |
|----------------------------------------|----------|
| Realise the full potential of your Al2 | too with |
| this trapdoor expansion. inc real time | e clock  |
| I MB RAM                               | £94.99   |
| 2 MB RAM                               | 134.99   |
| 4 MB RAM                               | 194.99   |
| 8 MB RAM                               | 389.99   |
| I MB & 20 MHz CO PRO (                 | 144.99   |
| 2 MB & 33 MHz CO PRO (                 | 194.99   |
| 4 MB & 40 MHz CO PRO                   |          |
| 8 MB & 40 MHz CO PRO                   |          |
| FULL 2 YEAR WARRAN                     | TY       |
| CLIDDA AFAA DA                         |          |

### SUPRA A500 RAM

| Simply the best! Fits onto the side expansion po |
|--------------------------------------------------|
| Auto configures with no software patching.       |
| 8Mb pop to 2 Mb                                  |
| 8Mb pop to 4 Mb                                  |
| 8Mb pop to 8 Mb                                  |
| 8Mb pop to 2 Mb for 2000/1500 range£149.9        |

### **GVP PRODUCTS**

| A500 products                                                                                                    |                                                                                                    |
|----------------------------------------------------------------------------------------------------|----------------------------------------------------------------------------------------------------|
| HD8+/0Mb drive                                                                                                    | New generation retargetable graphics has arrived<br>with this true 24 bit graphics board for the A2000/<br>3000/4000. |
| PC286 Emulator for HD8+/A530                                                                                                    | 1 Mb version£299.99<br>2 Mb version£335.99                                                                            |
| 33 Mhz 68882 for A1200 SCSI/RAM                                                                                                    | GENLOCKS                                                                                                    |
| This new, improved board has all the same features as<br>before, but with a DMA port allowing extra options<br>(eg SCSI-II) to be added later. | WIS VIESE SVIES SVIESE Video 8 Hill                                                                                   |
| 40MHz 680EC30, 0MB RAM, No FPU£244.99<br>40MHz 680EC30, 4MB RAM, 40MHz FPU£544.99                                                              | hama ON DEMO NOW!<br>The Professional answer                                                                          |
| 50MHz 68030, 0MB RAM, No FPU                                                                                                    | hama 292£269.99<br>S-Video, and composite compatible                                                                  |
| similar to the old HD8 series<br>4008+/42Mb hard drive                                                                                         | hama 290£674.99<br>S-Video, and composite mixing, plus far more                                                       |
| 4008+/120Mb hard drive£297.99                                                                                                    | GVP Genlockonly £297.99                                                                                               |
| Miscellaneous Hardware                                                                                                    | features professional SVHS output<br>Rocgen Plusonly £152.99                                                          |
| Overdrive 35 External hard drive<br>case                                                                                                    | Includes dual control for overlay and keyhole ef-<br>fects, extra RGB pass thru. Now A 1200 compatible!               |
| <b>XDS Dataflyer External Hard drive</b>                                                                                                    | Rendale 8802 FMConly £164.99                                                                                          |
| kit£64.99                                                                                                    | Rocgen Rockeyonly£152.99                                                                                              |
| DKB Mega Chip II (2Mb chip RAM)£169.99                                                                                                    | For creating special effects in video<br>production with genlocks.                                                    |

gives 2 Mb of chip memory on A500/A1500/2000

# PRIMA A500 & A600 RAM SPECIAL OFFERS!

| Directory Opus 4        | £45.9 |
|-------------------------|-------|
| Distant Suns 4.2        |       |
| Deluxe Paint 4 AGA      |       |
| Kindwords 3             |       |
| Make Path for Vista     |       |
| Maxiplan 4 spreadsheet  |       |
| Scala 1.13              |       |
| Pagestream 2.2 DTP      |       |
| XCopy Pro plus hardware |       |
| Technosound Turbo       |       |
| Technosound Turbo 2     |       |
| Terraform               |       |
| Vista Pro 3             |       |
| Wordworth 2 AGA         |       |
|                         |       |

**ROCHARD DRIVES for the A500/** A500+ from £179.99 (40Mb) **GVP HC8+** from £199.99 ٠

Mega Lo Sound......£25.99

### SCANNERS

Power Scanner V4 £119.99 With the latest version 4 s/w for bright & sharp grey scale performance. Flexible scanned image display manip options, plus Clean up, embolden, resize & flip. Colour version only £239.99

EPSON GT6500 Colour Flatbed only £587.50 phone for details

Art Department Pro Scanner S/W..£109.99 compatible with Epson ES300C, ES600C, ES800C, GT6000, GT6500 & GT8000

### MICE & TRACKERBALLS

Alpha Data Mega Mouse 90% rating. 290 Dpi.£12.99 or £14.99 for 400 Dpi version DATALUX CLEAR MOUSE High quality clear 2 button mouse ..... £19.99 Zydec Trackball.....£29.99 Golden Image Trackbail.£37.99

### DISK DRIVES

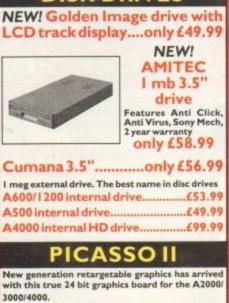

| with this true 24 bit graphics board for the A2000/<br>3000/4000.                                       |
|----------------------------------------------------------------------------------------------------|
| I Mb version£299.99                                                                                     |
| 2Mb version£335.99                                                                                      |
| GENLOCKS                                                                                                |
| GENLOCKS                                                                                                |
| WHS VHSE SVHS SVHSE Video 8 HIB                                                                         |
| hama ON DEMO NOW!                                                                                       |
| The Professional answer                                                                                 |
| hama 292£269.99                                                                                         |
| S-Video, and composite compatible                                                                       |
| hama 290£674.99                                                                                         |
| S-Video, and composite mixing, plus far more                                                            |
| GVP Genlockonly £297.99                                                                                 |
| features professional SVHS output                                                                       |
| Rocgen Plusonly £152.99                                                                                 |
| Includes dual control for overlay and keyhole ef-<br>fects, extra RGB pass thru. Now A 1200 compatible! |
|                                                                                                    |
| Rendale 8802 FMConly £164.99                                                                            |

production with genlocks.

### ROMBOPRODUCTS

VIDI 12 Real Time £134.99 Real time colour digitizing from any video VIDI 24 Real Time £223.99

24 bit quality real time colour digitizing from any video source. Full AGA support VIDI 12 AGA £70.99

Full support for AGA chipset. Colour images captured in less than a second, mono images in real time with any video source. Multitasking s/w, cut & paste.

VIDI 12 Sound & Vision AGA with built in MegamixMaster £98.99

### **TAKE2 £35.99**

Features include load and save from D. Paint animations and IFF files. Supports HAM graphics. Megamix Master.....£26.99 8 bit, high spec. sampler. Special effects include echo that can be added in real time, fully multitasking & easy to use.

### ACCELERATORS MICROBOTICS

New M1230 for A1200 withup to 128 Mb fast RAM! M1230 XA 33Mhz, 0Mb ...... £245.99 M1230 XA 40Mhz, 0Mb ...... £264.99 M1230 XA 50Mhz, 0Mb ...... £329.99 See "RAM & CUSTOM CHIPS"

section for prices on Co-pro's and 32 bit RAM.

### SUPRA 28 ACCELERATOR for the A500/A500+&

A1500/2000 28 Mhz, uses A500 side port so there is no internal fitting only £139.99!

### PRIMA ROM SHARERS

This high quality ROM sharer features a flexible ribbon connection so that it can be positioned anywhere within your A500 Plus or A600. Full 2 year replacement warranty

now only £19.99 or £27.99

for keyboard switchable version

### ACCESSORIES

| Real Time A I 200 internal clock moduleonly £12.99                   |
|----------------------------------------------------------------------|
| Mouse/joystick manual port switcheronly £13.99                       |
| Computer Video Scart Switchonly £19.99                               |
| 2/3/4 way Parallel port sharers (POA                                 |
| Amiga Sound Enhancer Plus by Omega Projects. Hear the                |
| Amiga's sound like you've never heard it before!£36.99               |
| QUALITY MOUSE MATS                                                   |
| 10 CAPACITY DISK BOX                                                 |
| 20 CAPACITY DISK BOX                                                 |
| 40 CAP LOCKABLE DISK BOX                                             |
| 100 CAP LOCKABLE DISK BOX                                            |
| *90 CAP STACKABLE BANX BOX                                           |
| *150 CAP STACKABLE POSSO BOX                                         |
| *add £3.00 delivery if purchasing just one Posso or Banx box. Normal |
| delivery when purchased with other product or when buying 2 or more. |
| AMIGA A500 DUST COVER                                                |
| AMIGA 600 COVER                                                      |
| 14" MONITOR DUSTCOVER                                                |
| 12" MONITOR DUSTCOVER                                                |
| AMIGA TO SCART CABLES                                                |
| STD 1.8 METRE AMIGA PRINTER LEAD £4.99                               |
| MODEM AND NULL MODEM CABLES (9.99                                    |
| AMIGA CONTROL STATIONS                                               |
| A500 or 1200 VERSION                                                 |
| A600 VERSION                                                         |
| DICKC                                                                |

### DISKS All disks are 100% error free guaranteed New High density 3.5 inch bulk and branded

Please phone for best prices!

| QTY  | Bulk DS/DD | Branded DS/DD |
|------|------------|---------------|
| 10   | £4.49      | £5.49         |
| 30   | £12.99     | £14.99        |
| 50   | £20.99     | £22.99        |
| 100  | £37.99     | £42.99        |
| 200  | £69.99     | £79.99        |
| 500  | £168.99    | £190.99       |
| 1000 | £324.99    | £365.99       |

Branded disks come complete with labels Disk Labels....500......£6.99 Disk Labels. 1000.....£9.99

| BUSINESS                                 |                       |  |
|------------------------------------------|-----------------------|--|
| Gold Disk Office U.K.spec                | £45.99                |  |
| Maxi Plan 4.                             |                       |  |
| Mini Office                              | £38.99                |  |
| Money Matters                            | £35.99                |  |
| Money Matters<br>MISCELLA                |                       |  |
| Distant Suns 4.2                         |                       |  |
| GB Route Plus                            |                       |  |
| XCAD 2000                                |                       |  |
| XCAD 3000                                | £289.99               |  |
| MUSIC/S                                  |                       |  |
| Audio Engineer Plus V2                   | £168.99               |  |
| Clarity I 6 sampler                      | £105.99               |  |
| Deluxe Music Construction                |                       |  |
| Pro Midi Interface by Micr               |                       |  |
| Stereo Master                            |                       |  |
| Techno Sound Turbo                       | £18.99                |  |
| Techno Sound Turbo 2                     | £25.99                |  |
| PROGRA                                   |                       |  |
| Amos Creator                             |                       |  |
| Amos Compiler                            |                       |  |
| Amos 3D                                  |                       |  |
| Amos Professional                        |                       |  |
| Amos Professional Compile                |                       |  |
| Bliz Basic 2                             |                       |  |
| Devpac 3<br>Easy AMOS                    | £34.00                |  |
| SASC Version 6.5                         |                       |  |
| PUBLIC DOM                               | AIN Tob 30            |  |
|                                          |                       |  |
| from £1.50! (many more titles available) |                       |  |
| Ami Base Prov I.8                        |                       |  |
| Disk Salv V2                             |                       |  |
| D-Copy V3                                |                       |  |
| Edword Pro V4                            |                       |  |
| Easy Calc Plus                           | (PDA006) I disk.£1.50 |  |
| Fairlight Virtual Dreams                 | (PDA008) I disk.£1.50 |  |

| Trom £1.30! (many more titles available) |                        |  |
|------------------------------------------|------------------------|--|
| Ami Base Prov I.8.                       | (PDA001)   disk.£1.50  |  |
| Disk Salv V2                             | (PDA003)   disk. [1.50 |  |
| D-Copy V3                                | (PDA004)   disk.£1.50  |  |
| Edword Pro V4                            |                        |  |
| Easy Calc Plus                           | (PDA006)   disk.£1.50  |  |
| Fairlight Virtual Dreams                 | (PDA008)   disk.£1.50  |  |
| Grapevine 17                             | (PDA009) 3 disk.£2.75  |  |
| Relokick I.3                             | (PDA011) I disk.£1.50  |  |
| Klondyke AGA                             | (PDA013) 3 disk. (2.75 |  |
| Last Stand in Hoth                       | (PDA014) 4 disk.£3.50  |  |
| Mindwarp AGA Demo                        | (PDA015) 1 disk.£1.50  |  |
| Motorola invaders AGA                    |                        |  |
| Magic Workbench Utils                    |                        |  |
| Point of Sale Demo I 200 only            |                        |  |
| PC Task Emulator                         |                        |  |
| Reorg V3.1                               | (PDA023)   disk.£1.50  |  |
| Spectrum Emulator version 1.7.           |                        |  |
| Spectrum Games Disk                      | (PDA028) I disk.L1.50  |  |
| TRSI Misery Demo<br>Fit Chix             |                        |  |
| 9 Fingers Rave Demo                      |                        |  |
| Mean CD Machine                          |                        |  |
| Fit Chix 2                               |                        |  |
| The Mini AGA                             |                        |  |
| CD32Review                               |                        |  |
| State of the Art                         |                        |  |
| Andys Workbench 3 Utils                  |                        |  |
| Desert Dreams Demo                       |                        |  |
| Origin Complex                           |                        |  |
| Ray World AGA Demo                       | (PDA041)   disk.(1.50  |  |
| Revelations                              | (PDA020)   disk. [1.50 |  |
| Mr Men Olympics                          | (PDA026) 2 disk. £2.25 |  |
| Road to Hell                             | (PDA032)   disk. [1.50 |  |
| Kefrans Desert Dreams                    | (PDA012) 2 disk.£2.25  |  |
| UTILITIES                                |                        |  |

£44.99 Ami. Amiback Tools. £39.99 Amiback Tools Amiback Plus Tools Bundle.... AMIGA Release 2. I software upgrade. Cross Dos V5.... Directory Opus 4.... GP FAX 2.3 software..... £49.99 £36.99 £45.99 £49.99 Giga Mem. rterback V6 NEW!. Latest version of this Fast & Famous hard disk backup itility. Prima A600/1200 Hard Drive setup software. This is the best setup software on the market arterback Tools Deluxe..... Copy Proinc, hardware ....£25.99 £74.99 VIDEO AND GRAPHICS 37 Compugraphic fonts Vol 1, 2, or 3 by GT..... (0.00 £67.99 £145.99 £114.99 epartment Pro 2.5. Art Department Scanner software..... Brilliance Pro. paint and animation......£119.99 Caligari 24 3D Design and animation......£94.99 xe Paint 3..... xe Paint 4 AGA.... e Master RT..... .612.99

| TRACE F BLEFFICH VISCOLOUR AND AND AND AND AND AND AND AND AND AND |          |
|--------------------------------------------------------------------|----------|
| forph Plus                                                         | £147.99  |
| forphus by Impulse for Imagine                                     |          |
| ixel 3D Pro NEW!                                                   |          |
| leal 3D Classic                                                    |          |
| leal 3D V2                                                         | (389.99  |
| cala 1.13                                                          | £49.99   |
| cenary Animator V4 (3Mb regired)                                   |          |
| erraform                                                           | . 125.99 |
| lideo Director                                                     |          |
| lideo Master                                                       |          |
| /ista Pro 3 (4Mb required)                                         | 145 00   |
| WORD PROCESSING/DTF                                                | )        |

PRRSSTVVV

| Final Copy 2 (UK) Release 2                                                                                                    |                                                                                                    |
|----------------------------------------------------------------------------------------------------|----------------------------------------------------------------------------------------------------|
| built in outline fonts, full gr                                                                                                    | aphics import (IFF and                                                                                                    |
| HAM), UK thesaurus, spelling                                                                                                    |                                                                                                    |
| Final Writer DTP NEW!                                                                                                    |                                                                                                    |
| Kindwords V3                                                                                                    | £24.99                                                                                                    |
| Penpal 1.4                                                                                                    | £29.99                                                                                                    |
| Best selling feature packed wor                                                                                                    | d publisher with database                                                                                                    |
| Pagestream 2.2 U.K. version.                                                                                                    |                                                                                                    |
| Pagestream 3 U.K. version                                                                                                    |                                                                                                    |
| Pagesetter 3                                                                                                    |                                                                                                    |
| Pro Page V4                                                                                                    | £109.99                                                                                                    |
| Pro Page V4& Pro Draw 3                                                                                                    | £139.99                                                                                                    |
| Protext 4.3 W/P                                                                                                    | (39.99                                                                                                    |
| Prowrite 3.3 NEW!                                                                                                    |                                                                                                    |
| The Publisher DTP                                                                                                    |                                                                                                    |
| Wordworth 2 AGA                                                                                                    |                                                                                                    |
| Wordworth 3 NEW!                                                                                                    |                                                                                                    |
| A A OL PARTIE FILM IN THE PASSAGE PROPERTY OF THE PASSAGE PROPERTY OF THE PASS | tortal and the second second s |

# Subscribe to the top value

Subscribing to Amiga Computing means you reap all the benefits of the exclusive treatment you'll receive as a subscriber, and you get to choose one of these great free gifts as well

So, you're wondering, what exactly is this exclusive treatment? It's a whole range of things that ensure you get your copy of Amiga Computing without any fuss or effort. As a subscriber there

are no worries about remembering when the next issue is on sale. You can watch your favourite soap or have a lie in, because you won't be scrambling down to the newsagents. You'll be content in the knowledge that you are part of the select, because your copy of Amiga Computing is reserved for you personally. Before the masses have even thought about their monthly expedition to the shops you'

Direct Debit subscriptions ONLY £8.49

thought about their monthly expedition to the shops you'll have had your copy for a few days, delivered direct to your door, postage free. Not only do you already know the latest news and gossip, but you've

I would like a UK quarterly direct debit ongoing subscription

9648 £8.49 per quarter (Complete the form below)

Not only do you already know the latest news and gossip, but you ve also had first pick of the bargains on offer. Subscribing by direct debit means you save money and get an extra issue each year.

Quarterly Direct Debit Instruction

AUTHORITY TO YOUR BANK/BUILDING SOCIETY TO PAY DIRECT DEBITS

# SUBSCRIPTION ORDER FORM

Choose either a 12 issue or a quarterly subscription, which will start from the earliest possible issue

|                                                                                                    | Name of bank/building society                                                                         | Your instructions to the bank/building society:                                                                                                    |
|----------------------------------------------------------------------------------------------------|----------------------------------------------------------------------------------------------------|----------------------------------------------------------------------------------------------------|
| <ul> <li>I would like the following 12 issue subscription:         <ul> <li>New</li> <li>P642</li> <li>P643</li> <li>P645</li> <li>EEC Subscription</li> <li>P646</li> <li>P647</li> <li>Rest of World Subscription</li> <li>P74.95</li> <li>Canada/USA *</li> <li>P98</li> </ul> </li> <li>* Canada &amp; USA subscribers send to: Europress (North America), Unit 14, Bysham Drive, Woodstock, Ontario, NT4 1P1, Canada. Tel: 519-539-0200, Fax: 519-539-9725</li> </ul> | Address                                                                                               | <ul> <li>I instruct you to pay Direct Debits from my account at the request of Europress Ltd.</li> <li>The amounts are variable and may be debited on various dates.</li> <li>No acknowledgement required.</li> <li>I understand that Europress may change the amounts and dates only after giving me prior notice.</li> <li>I will inform the bank/building society in writing if I wish to cancel this instruction.</li> </ul> |
| I wish to pay by:<br>Cheque/Eurocheque/Postal Order payable to Europress Enterprise Ltd<br>Credit Card Expiry Date /<br>Card No                                                                                                    | Signature(s)<br>Date<br>FOR OFFICE USE ONLY<br>Originator's Identification No.<br>Ref No              | <ul> <li>I understand that if any Direct Debit is paid<br/>which breaks the terms of the instruction, the<br/>bank/ building society will make a refund.</li> <li>Bank/building society may decline to accept<br/>instructions to pay Direct Debit from some<br/>types of accounts.</li> </ul>                                                                                                    |
| Deliver my magazine to:     Name (Mr/Mrs/Miss/Ms)                                                                                                    | paying by direct debit please pay t<br>9576 Two free issues and a magazin                             | add £3.95 to the cost of your subscription. If<br>his by cheque or credit card<br>he binder                                                                                                    |
| Address                                                                                                    | 9584 Alpha Data Mega Mouse and I<br>9587 Zool II – all machines<br>9587 Zool II – A1200 enhanced vers | Logic 3 mouse mat                                                                                                    |
| Postcode Daytime phone no<br>A miga Computing                                                                                                    | Europress Direct, FREEPOST, Ellesmere Po                                                              |                                                                                                    |

# guide for your Amiga! Take out a subscription and you can pick a winner!

Choose one of these free gifts or special offers

• Two extra issues plus an elegant Amiga Computing magazine binder

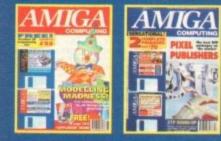

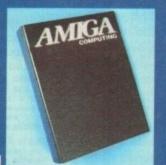

Subscribe to Amiga Computing and

we'll send you a high quality, exclusive Amiga Computing magazine binder. These specially produced binders will keep your magazines in mint condition, providing an excellent reference point, as well as keeping them stored away neatly. As well as this useful binder you also get two extra magazines. Your 12 issue order is extended up to 14 issues, at no extra cost, so you get 14 factpacked issues for the price of only 12.

# Alpha Data Mega Mouse and Logic 3 Mouse Mat

The well known Alpha Data Mega Mouse has ultra high 260dpi resolution with optomechanical encoder. The reliable microswitch buttons provide effortless finger-tip operation. You can have all this and a high quality Logic 3 mouse mat absolutely free when you subscribe.

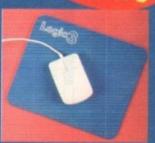

Save

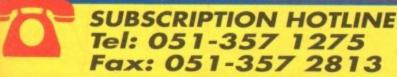

# Mastering Amiga Beginners special offer

For only £3.95 this book will provide you with a solid grounding, through easy to understand stepby-step explanations. The computer terminology is explained at every stage and there are full descriptions of the software, hardware and new technologies, such as video and CD, which are available for use with your Amiga.

This superb book includes coverage of the A1200 and A600, Workbench familiarity, preferences, utilities, beginners AmigaDOS, programming, fonts, printers, graphics, music and sound, public domain, viruses, upgrading, comms, desktop video, multimedia and much, much more.

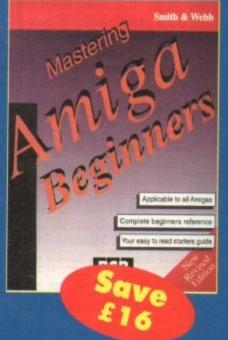

# Zool 2

This widely acclaimed game follows Zool's travels through a further six huge levels, larger than those in the original, that feature a number of different ways of completion.

Zool has new and special abilities, including expert climbing skills and is now accompanied by his pet dog, Zoon. With great sound effects, hidden bonus rooms, highly intelligent enemies and the choice to play Zooz, Zool's girlfriend, Zool 2 makes an excellent free gift.

Zool 2 is suitable for any machine, though A1200 owners can choose an enhanced version (see order form).

> Amiga Computing MAY 1994

| OPEN 7 DAYS                                                                                                    | RICES AMIGA                                                                                                    | 1200                                                                                                    | and the second second second second second second second second second second second second second second second              | RIVE 1200s                                                                                                    |
|----------------------------------------------------------------------------------------------------|----------------------------------------------------------------------------------------------------|----------------------------------------------------------------------------------------------------|----------------------------------------------------------------------------------------------------|----------------------------------------------------------------------------------------------------|
|                                                                                                    | HARD I                                                                                                    | DRIVES                                                                                                    |                                                                                                    | PRICES                                                                                                    |
| TRILOGIC                                                                                                    | IIIII I                                                                                                    |                                                                                                    |                                                                                                    | NO. 1 AMIGA HARD<br>PECIALISTS                                                                                                    |
|                                                                                                    | COMPARE                                                                                                    | This poor chap should<br>have come to us for                                                                                                    | A1200 NO HD                                                                                                    | ONLY £279.99                                                                                                    |
|                                                                                                    | THESE PRICES                                                                                                    | his AMIGA 1200 HARD<br>DRIVE -we've got them<br>in stock at low low                                                                                                    | A1200+40MEG                                                                                                    | ONLY £399.99                                                                                                    |
| UNIT 1,<br>253 NEW WORKS RD,                                                                                                    |                                                                                                    | prices.                                                                                                    | A1200+64MEG<br>A1200+80MEG                                                                                                    | ONLY £439.99<br>ONLY £454.99                                                                                                    |
| BRADFORD, UK,<br>BD12 OQP Est 1984                                                                                                    |                                                                                                    | PRICE INCLUDES:                                                                                                    | A1200+80MEG                                                                                                    | ONLY £499.99                                                                                                    |
| ACCESS VISA                                                                                                    |                                                                                                    | <ul> <li>FORMATTED &amp; PARTITIONED</li> <li>FULL WORKBENCH INSTALLED.</li> <li>12 MONTHS WARRANTY.</li> </ul>                                                                                                    | A1200+212MEG                                                                                                    | ONLY £514.99                                                                                                    |
| SALES SWITCH DELTA<br>0274 CONNECT AMEX                                                                                                    |                                                                                                    | * JUST PLUG IN & GO.<br>* ONLY REPUTABLE MAKES USED<br>* FREE UTILITIES worth £19.99                                                                                                    | A1200+250MEG                                                                                                    | ONLY £539.99                                                                                                    |
| 691115 SWITCH CARDS                                                                                                    | THE PARTY                                                                                                    | see opposite for details.<br>• COLLECTION SERVICE<br>Not local ? - we collect fit, &                                                                                                    | A1200+340MEG                                                                                                    | ONLY £579.99                                                                                                    |
| TELEPHONE ORDERS<br>FAST PROFESSIONAL MAILORDER<br>SERVICE. SAMEDAY DESPATCH                                                                                                    | 40 MEG only £129.99<br>64 MEG only £159.99                                                                                                    | return by overnight carrier for<br>only £19.99 extra. (Mainland only)                                                                                                    | A1200+420MEG<br>A1200+540MEG                                                                                                  | ONLY £619.99<br>ONLY £699.99                                                                                                    |
| <ol> <li>Order by phone using your credit,<br/>charge, or debit card.</li> <li>Order by Mail - sending choque</li> </ol>                                                                         | 80 MEG only £179.99<br>170MEG only £219.99                                                                                                    | If we fit the drive, we cover your<br>computer for the remainder of its<br>12month warranty.                                                                                                    | OPTIONAL 2ND YEAR                                                                                                    |                                                                                                    |
| hankers draft or postal orders payable<br>to TRILOUIC.<br>3) Please add part postage & packing<br>of f1.00 to small orders under f100 or                                                         | 250MEG only £259.99                                                                                                    | COMPARE OUR DRIVES<br>TO EXTERNAL UNITS.                                                                                                    |                                                                                                    | . FREE COLLECTION/DELIVERY                                                                                                    |
| 12.00 to small orders over 1100.<br>Large/heavy or fragile items sent by<br>carrier only: 480R 15.50; Overnight                                                                                  | 420MEG only £349.99<br>540MEG only £449.99                                                                                                    | < AVAILABLE NON'<br>< LOWER COST                                                                                                    |                                                                                                    | OR RACE n CHASE PACK                                                                                                    |
| 17.50 Uk Mainland only. Scottish<br>Highlands 19.50; N.IRELAND. 112.00;<br>EIFE +120 UK Saturday delivery 114.00<br>(Not available to Scottish Highlands)                                        | YOU CAN'T GO WRONG<br>ALL OUR DRIVES FIT INTERNALLY                                                                                                    | < NO RELIABLILITY PROBLEMS<br>< NO COMPATIBILITY PROBLEMS<br>< PCMCIA SLOT REMAINS FREE<br>< 1000 OF BATISFIED CUSTOMERS                                                                                                    | FREE with All                                                                                                    | CHAOS PLUS PACK                                                                                                    |
| Goods remain our property until paid<br>for. "Subject to goods being in stock.                                                                                                    | All drives are form atted, partitioned & FULL                                                                                                    | < 100s OF BATISFIED CUSTOMERS<br>Why risk fifs and have to pay in advance<br>for complicated external PONCIA units<br>which have proved unreliable in the past.                                                                                                    | HARD DRIVES & HARD DRIVE<br>AMIGAS OVER 200MEG*                                                                               | CHAOS ENGINE (E19.99)                                                                                                    |
| AMIGA 4000                                                                                                    | Workbench is installed so they are ready to use.                                                                                                    | Despite what you may have read, our hard<br>drives involve ND cutting of the case, ND<br>drilling of holes, NDN removal of the                                                                                                    | HARD DISK TOOLS                                                                                                    | QUALITY JOYSTICK NEW                                                                                                    |
| BOM         HD*         £979         £1079         £1129           130H         HD         £979         £1099         £1149           170H         HD*         £1029         £1129         £1179 | PITTING AT THE ABOVE PRICES WHICH<br>INCLUDE ALL CABLES & INSTRUCTIONS +<br>FREE HARD DISK TOOLS & PREP DISK.                                          | floppy drive.<br>Most sizes available from stock                                                                                                    | WORTH £19.99<br>Rated \$8% in March '93 Amiga                                                                                 | NOUSE COVER<br>OUST COVER<br>+ FREE EXTRA GAME (OUR choice)<br>+ 19.20 NUTH ANY HARD DRIVE<br>ONLY (19.99 NUTH ANY HARD DRIVE<br>ONLY (19.99 NUTH ANY HARD DRIVE<br>ANIGA. Standard Cheos Pk AVAILARIZ<br>ANIGA. Standard Cheos Pk AVAILARIZ |
| 212M HD* £1049 £1149 £1199<br>250M HD* £1069 £1169 £1219<br>340M HD* £1099 £1199 £1249                                                                                                    | The drives supplied are exactly as fitted<br>by us - is ready to use.<br>If you slready have a drive, the                                              | EDUCATIONAL TITLES SUPPTIMED E                                                                                                    | Pormat. Similar to Quarterback<br>Tools Deluxe, but better.<br>Complete with manual. *615.99<br>with drives under 200mmeg; or | AMIGA. Standard C29.99<br>SEPARATELY FOR \$29.99<br>LIMITED STOCKS A1200 / 4000 CMLX                                                                                                    |
| 420M HD* E1149 E1249 E1299<br>540M HD* E1249 E1349 E1399<br>PRICES INCLUDE PHEE DELUIE PAINT 4<br>6 NORMOREN V2                                                                                  | cables are svailable separately:-<br>2.5"/2.5" IDE CAELE \$9.99<br>3.5"/2.5" MOAPTOR & CAELE \$21.99<br>3.5"/2.5" MOAPTOR & LONG CAELE \$24.99         | ASDC SCANNER SOPTWARE \$109.99<br>ASDC NRO CONTINC,                                                                                                    | evailable separately for 619.99                                                                                               | 3.5 AHITEK DRIVE                                                                                                    |
| 4000 040LC/6MEG<br>(170 TO 540H HD VERSIONS ONLY)                                                                                                    | (For connecting 3.5" drive externally)<br>DRIVE SIDES AND APPROI & VARY MITH MAND                                                                      | ALADD2N 4D V3                                                                                                    | BACKUP UTILITIES CARACTERS                                                                                                    | ONLY £54.99<br>ANTI VIRUS, ANTI CLICK, DISABLE                                                                                                    |
| ADD 1450 TO ABOVE 030 6MEG PRICES<br>OVP SCSI INTERPACE 119.99                                                                                                    | 32BIT RAM CARDS                                                                                                    | AMOS COMPILER                                                                                                    | Inc MK2 Cyclone adaptor.<br>MK1 CYCLONE ADAPTOR 59.99<br>QUARTERBACK V6 £59.99                                                | SWITCH, THRU PORT, STEEL CASE,<br>FOR ALL AMIGAS. 2YR WARRANTY.                                                                                                    |
| ADD PC COMPATIBILITY<br>TO TOUR 2000, 3000 OR 4000<br>WORTEX 486 25MHz PC CARD 5499.99<br>WORTEX 486 50MHz PC CARD 5499.99                                                                       | OMEG £69.99<br>IMEG £94.00 BATTERY<br>BACKED                                                                                                    | ART         DEDT         PRO         AGA         2,5         1149,59         Haps         BARS         AND         PTPES         PRO         V2         1229,99         QUEXOSS         DOS         DOS <thdos< th=""> <thdos< th=""> <thdos< th=""></thdos<></thdos<></thdos<> | NB. Making backups without the permission<br>of the copyright holder is illegal.                                              | AMIGA PRINTER PORT                                                                                                    |
| BOTH PC CANDS HAVE 2.5MBG RAM<br>SVGA CARD for above from 549.99<br>GC FDD CONTROLLER CHIP 529.99                                                                                                | 2MEG £124.99 ON-BOARD<br>4MEG £194.99 CLOCK &<br>FPU                                                                                                   | DELUXE MUSIC 2                                                                                                    | DIY HARD DRIVE KIT                                                                                                    | EXPANDERS WORTH<br>E10.99<br>2way - £24.99 inc cable                                                                                                    |
| HOMETOR MASTER enables VGA monitor to<br>display PC & Amiga output £109.99                                                                                                    | Made by Amitek                                                                                                    | ECLIPS 1 OR 2                                                                                                    | XDS 3.5" HARD DRIVE<br>HOUSING KIT                                                                                            | <pre>3way = £27.99 inc cable<br/>4way = £29.99 inc cable<br/>For connecting upto 3 devices to your<br/>computers PRINTER FORT. Switch to</pre>                                                                                               |
| PRINTERS PRICES DOWN                                                                                                    | WITH OPTIONAL 68882 FPU.<br>20MHZ FPU ADD £49.00                                                                                                    | FINAL WRITER                                                                                                    | * COLOUR MATCHED ALLOY CASE<br>* TAKES 3.5" IDE DRIVES                                                                        | computer lead incuded:- State 'LONG'<br>for printers; or Short for Digitiser,<br>scanner & samplers.                                                                                                    |
| CITIZEN SWIFT 90 MOND (149.99<br>CITIZEN SWIFT 90 COLOUR (159.99<br>CITIZEN SWIFT 240 MOND (204.99                                                                                               | 25MHZ FPU ADD £59.00<br>33MHZ FPU ADD £69.00                                                                                                    | GB         ROUTE         PLUS         135.99           GOLD         DISK         OFFICE         1         644.99           HYPERCACHE         537.99         HISPERCACHE         537.99           HISPERCACHE         72.99         1         1                                                                                                    | <pre>* IDE ADAPTOR &amp; 2.5" CABLE<br/>inc power connector.<br/>* HD INSTALL / PREP DISK</pre>                               | SEAL N TYPE<br>KEYBOARD SKINS £12.99                                                                                                    |
| CITIERS SWIFT 240 COLOUR 1229.99<br>CITIERS SWIFT 200 MONO 179.99<br>CITIERS SWIFT 200 COLOUR 194.99<br>PROJET II - NEW MCDEL 1239.99                                                            | 40MHZ FPU ADD £99.00                                                                                                    | HI SOFT BASIC                                                                                                    | * EXTERNAL PSU SOCKET<br>NOW ONLY £59.99<br>2.5" to 2.5" IDE CABLE £5.99                                                      | REEPS OUT DUST & LIQUIDS.<br>Fit snugly over your keyboard -<br>moulded to fit over each key, but                                                                                                    |
| PROJET II COLOUR \$299.99<br>HP DESKJET DEALER                                                                                                    | A1200 ACCELERATORS                                                                                                    | MAILSHOT PLUS                                                                                                    | 3.5° TO 2.5° ADAPTOR & CABLE \$21.99<br>BOOKS & VIDEOS                                                                        | flexible enough to type through<br>unhindered. Available for all ANIGAe<br>- please state which.                                                                                                    |
| DESKJET 550 C                                                                                                    | With 68882 socket for FPU. Has two 32bit<br>simms skts & expansion connector.<br>WITH no fpu & Oneg                                                    | MERLINS MATHS                                                                                                    | MASTERING AMIGA AREXX £21.95<br>MASTERING AMIGA DOS 2 VOL 1 £21.95<br>MASTERING AMIGA DOS 2 VOL 1 £21.95                      | MONITOR LEADS<br>CD 32 RANGE available -                                                                                                    |
| CANON DEALER                                                                                                    | WITH 4MEG 4 40MH 65882 5539.99<br>NEW GVP A1230-2 50MHz                                                                                                | MONEY MATTERS                                                                                                    | MASTERING WORKBENCH £19.95<br>MASTERING AMIGA DOS 3 VOL 1 £21.95<br>MASTERING AMIGA DOS 3 VOL 2 £21.95                        | please enquire.<br>AL1 - MOST TVM WITH SCART SOCKET TO<br>ALL AMEGAS inc audio lead . [13, 99                                                                                                    |
| CANCH BJC600                                                                                                    | SONNIS WITH NO FDU & Omeg (364.99<br>SONNIS WITH 4MEG NO PPU (539.99<br>SCRI MODULE                                                                    | PAGESETTER 3                                                                                                    | HASTERING ANIGA C                                                                                                    | AL6 AMSTRAD CPC 464 MORITOR 113,99<br>AL68 AMSTRAD STEREO MORITOR 114,99<br>AL7P CM883/1084S MORITOR TO ALL<br>AMIGAS inc sound lead 114,99                                                                                                  |
| MONITORS<br>SHARP TV MONITOR                                                                                                    | VIDEO DEPT                                                                                                    | PLAY NR TEOR<br>PROPESSIONAL DRAW 3 EPOA<br>PROPESSIONAL PAGE 4                                                                                                    | HASTERING AMIGA AMOS £19.95<br>A600 INSIDER GUIDE £14.95<br>A1200 INSIDER GUIDE £14.95                                        | AL11 9PIN MALE MOLTISYNCS LEAD TO<br>ALL ANIGAS                                                                                                    |
| 14" SCREEN; FULL REMOTE CONTROL; ROB<br>SCART SOCKET inc Amiga lead.<br>ONLY £164.99                                                                                                    | GVP GENLOCK £289.99<br>MINIGENLOCK PRO £144.99                                                                                                    | OLAM TERRACK         6         5         9         9           OUAR TERRACK         FOOLS DE LUNE         19         99           REAL 30         PROPESSICHAL V2         149         99           SPELLING PAIR         17         99         E           SUPERBACK FOOLS DE LUNE         117         99         E           SUPERBACK FOOLS A         119         99         E                                                                                                    | A1200 THE NEXT STEPS 614.95<br>ASSEMBLER INSIDER GUIDE 614.95<br>VIDEOS                                                       | Multisync monitors                                                                                                    |
| MICROVITEC AUTOSCAN<br>14" HI-RES MONITOR                                                                                                    | PRO VIDEO PROCESSOR<br>ONLY £149.99                                                                                                    | SUPERASE PERSONAL 4                                                                                                    | DELUXE PAINT 4 VIDEO E12.99<br>ADVANCED DELUXE PAINT 4 E12.99<br>BE GIMBERS PACK<br>Comprises A1200 Insider quide, A1200      | MONITORS 9 or 15 plug or skt £19,99<br>MODULATOR EXTENSION LEAD - Reduces<br>modulator overhang                                                                                                    |
| 14" ANTIGLARE SCREEN, SWIVEL/ILLT<br>BASE, ANTO FICTURE SIZE; MULTISTIC -<br>WORKS WITH ALL ANGLAS IN ALL NODES.<br>STAN ONLY £299.99                                                            | A stand alone TWO input audio & VIDEO<br>MIXER (with SVMS in/out). Has crossfade,<br>fade to black, overlay; wipes, tint & 2                           | TE BRAFCRM                                                                                                    | Next Steps; Tutorial Video & useful<br>software. (REAT VALUE AT E39.99                                                        | MONITOR SWIVEL - HEAVY DUTY [12,99<br>A1200 WORKSTATION                                                                                                    |
| NEW ONLY 1299.99<br>NOW INC STEREO SPEAKERS<br>WORKS IN ALL 1200 MODES                                                                                                    | Mic + stereo line inputs - ANASING VALUE<br>VIDI 12                                                                                                    | UPPER HARD DISK TOOLS                                                                                                    | SPARES & MISC<br>TV MODULATOR (exchange) £19.99<br>1520 TV MODULATOR - NEM £29.99                                             | MICE & JOYSTICKS<br>BEETLE MOUSE                                                                                                    |
| MICROVITEC CUBSCAN 14<br>HI-RES COLOUR MONITOR                                                                                                    | VIDI 24RT                                                                                                    | BARGA 28 BASEMENT - SAVE EVEN MORE<br>BLITE BASIC 1                                                                                                    | PARMET CABLE 2M LONG 119.99<br>KICKSTART 1.3 ROM                                                                              | EX.LIPSE MOUSE                                                                                                    |
| with Digital memory picture<br>sizing for borderless display<br>NOW ONLY £399.99                                                                                                    | EPSON GT6500 COLOUR SCANNER (689.99<br>EPSON GT8000 COLOUR SCANNER(1189.99<br>ADSG SOPMARE with scanner 198.99<br>HAND SCANNER 64GREY 4000 PI . 109.99 | CALLIGARI                                                                                                    | 8520A 1/0 CHIP 115.99<br>A500 INTERNAL DRIVE 159.99<br>GVP CENUIME PSU 169.95                                                 | LOGIPAD COMTROLLER                                                                                                    |
| AMIGA 500 HARD DR                                                                                                    | IVES & UPGRADES                                                                                                    | MORIM FLUS                                                                                                    | Al 200 IMTERNAL CLOCK HODULE (15.99                                                                                           | EIPSTICK AUTOFIRE         £12.99           PRO ANALOGUE JOYSTICK         £19.99           CD 32 CONTROL PADS         £14.99                                                                                                    |
| GVP SERIES 11 HD0+ 42 Meg for A500 -<br>GVP SERIES 11 HD0+ 170meg for A500 s<br>GVP SERIES 11 HD0+ 340meg for A500 s                                                                             | THE OFFICE LAGE OF THE OF GRADED                                                                                                    | SYNTHEA PRO                                                                                                    | EAOE. Flease phone<br>before calling to<br>confirm price 4                                                                    | A638 Bradford                                                                                                    |
| GVP SERIES II HC8 for A1500/2000/4000<br>GVP SERIES II HC8 + 42meg for A1500/2                                                                                                    | EASY TO FIT.<br>- NO DRIVE (119.99 170MEG £229.99<br>000 (191.99 340MEG £319.99                                                                        | MIDT THIERENCE FEE.22                                                                                                    | evalability.<br>(C) TRILOGIC 1994<br>All rights reserved.<br>OPEN:                                                            | TRailway<br>Reidges H606                                                                                                    |
| GVP SERIES II HCS + 170mmog SPECIAL<br>GVP SERIES II HCS + 340mmog SPECIAL<br>VORTEI AT ORCE CLASSIC 286 PC EMULATO                                                                              | OPPER 1469.99 Suitable for GVP HD8/<br>Suitable for GVP HD8/                                                                                           | UNIQUE 5 PORT DESIGN CONGRITIBLE MITH<br>ALL ANIGA MIDI SOFTMARE<br>Midi lesda 1.2m - [1.39 ]m - [2.99<br>CHIDEDET 2 STEPEC CVSTEM                                                                                                    | HOM-FRI 8-6pm,<br>SAT 8-4.30<br>SUN 10-3pm Red Maddersfield                                                                   | We are here. M62 Hull<br>Eat 1984 25 A58 Leeds                                                                                                    |
| GVP PC286 PC ENULATOR CARD FOR SERIES                                                                                                    | II HARD DRIVES \$99.99                                                                                                    | SUPERFI 2 STEREO SYSTEM<br>HI FI QUALITY £54.99<br>20MATTS BASS, TREBLE & VELME CONTROLS                                                                                                    | CALLERS WELCOME                                                                                                    | M52 Manchester                                                                                                    |
| All registered Trademarks are acknowled<br>for you to collect, but shortages of some items                                                                                                    | Igod callers are most veloces but please phone first t<br>do occur from time to time. 2% surcharge applies to so                                       | o check evailability & arold disappointment - we try<br>me items paid by Credit card - does WOT APPLT to deb                                                                                                    | to amen most items in stock unlike some of ov<br>it cards - is switch/DELTA/COMMENT AND cash/ci                               | ir competitors and will gladly put items aside<br>heq. 4% SUNCHARCE ON ALL AMEE CAND SALES                                                                                                    |

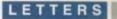

# Going back to basics?

star letter Are you moral crusaders? I thought I'd bought a computer magazine (March 1994 issue – Ed) but it turned out to be a copy of The Watch Tower

instead. This really is too much. First of all, the entire porn question has been completely blown out of proportion. Even some of the so-called revelations in *The Cook Report* have since been discredited as TV cheating, but here we are with yet another sad attempt by *AC* to improve sales figures by morally castigating the issue while making sure that everyone knows there are dirty piccies inside.

This isn't the first time you've done this, but for me it's the last. Even if you are serious in your staunch moral outrage (though given the number of topless pictures you printed I doubt it), what gives you the right to preach to me?

And as for some of your more salacious claims – what crap! Yes, there are sick and perverted people out there, and yes I have no doubt that there are some using computer technology to push their sick wares, but 99 per cent of all BBSs and PD clubs stock nothing more outrageous than Erica whatsit from *Baywatch* showing her, er, charms.

Let's face it, if this is your idea of porn then the tabloids print stuff just as pornographic. Personally I don't see anything wrong with these types of collection.

They certainly brighten up the rather boring backdrops you get with Windows and Workbench, and before anyone starts accusing me of being a MCP, two girlfriends of mine use Chippendale backdrops on their machine's.

By constantly (and cynically in my view) pursuing this "your child can get hardcore perversity from almost any PD club" route, you are now doing this country a lot of harm. Why?

Well, this country cannot move forward or compete unless we have a new generation who are computer literate. How many children didn't get computers which Christmas because mum and dad thought little Tommy might end up becoming involved in a sordid porn circle? I am not suggesting that we should just ignore the problem of the real disgusting stuff, but please let's get it into proportion and quit the sensationalist approach.

Darren Smithson, Reading .

You admit only in your final paragraph that we have a problem with the "real disgusting stuff", yet your letter shows that you misunderstood the purpose and content of the article.

We have not and never will be morally outraged over page three-style images sold openly by PD libraries. This is legal and, in the eyes-of most reasonable people, acceptable so long as it is sold to adults.

The recent articles in AC concerning computer pornography (May 1992 and March 1994) have concentrated almost exclusively on those images and animations which are obscene and which would certainly fall foul of the Obscene Publications Act.

By highlighting the deficiencies in the law and the way in which computer porn was (in the past at least) policed, we feel we have made a constructive and objective journalistic contribution to the computer industry as a whole.

You say that 99 per cent of PD is perfectly clean, but this was not the case before our May 1992 article, and the situation has only improved since increased public pressure brought about by the mainstream press and TV prompted further action by the authorities.

Read *The Guardian*'s 23 February edition to see how our "sensationalistic" coverage can have an effect on the wider press, then tell me that we are in

I have bought your magazine for two years and I'm generally pleased with it. Each month I usually find an article or a review I'm interested in and I can return to the others as the month goes on.

One thing that's always annoyed me, though, is the general tone of the mag. Some of the reviews are a bit too technical even for a fairly knowledgeable person, and the games section seems designed for 16year-olds.

The result is that I often find 30 or more pages do not interest me because they either blind me with science or treat me

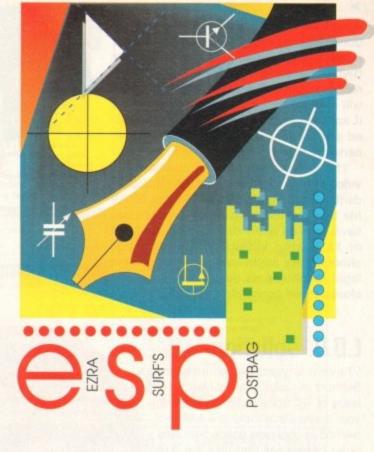

the wrong to attack a new angle on the pornography problem.

European bulletin boards working as commercial companies selling nothing but obscene pornography across the UK's borders with nothing to stop them doing so is a completely new development and had we ignored it we would have been guilty of far more than risking offence to some of our readers.

We printed the images you find distasteful precisely because we too thought them distasteful. Had legal advice not cautioned otherwise, we would have included an example of bestiality, a subject which most of us find it hard to believe exists.

You don't have to see too many digitised animations of women having oral sex with Irish wolf hounds to decide that we have a problem which demands attention.

Would Parliament have debated amending the Obscene Publications Act to include BBSs, and would TV and Fleet Street have taken an interest without the lead given by specialist publications such as AC? Probably, but it is doubtful if they would have given computer porn the attention it has received to date.

like a school boy. This is a waste of money, and considering the average price of a magazine is £4 with an average 180 pages, I spend about 64p for nothing.

Ian Peterson, Gosport

Your reaction to some parts of the magazine was one which we found commonly expressed in our reader survey carried out last year, and since then we've been looking at ways of fitting the magazine better to the tastes and preferences of our readers. The upshot is the new look we've introduced this month, and we hope you like it.

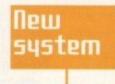

Amiga Computing

MAY 1994

>

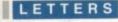

Amiga Computing has no wish to sensationalise the pornography issue, and has never cynically used it as a sales booster (two articles in two years is hardly a record of consistent exploitation), but we will never take our eyes off the issue and if another new twist in this already twisted strand comes to the surface we will certainly run another piece on it.

That's what we're here for, and if the video industry had had a healthy independent press during the early 70s it is possible that the industry's image would not have been so badly damaged by the flood of XXX-rated videos which hit these shores. They might even have closed the legal loopholes as quickly as they have closed those concerning computer porn.

# C.O.D. solution

I have just read the letter from Ian Belmont in Carlisle in the March 1994 issue of AC and would like to inform your readers that there is a foolproof method of obtaining goods from mail order companies that puts the purchaser at no risk whatsoever.

In the early 80s I purchased a Sinclair QL with a modem and used my credit card to pay. The cost of the item was over £300, my credit card was duly debited, but the goods never arrived and the company producing the modem went bust.

It took many months to have the transaction reversed and get my money back into my account, so I decided there had to be a better way. After a bit of searching around and finding out that it was impossible to get items on approval or return from computer retailers I mentioned my problem to a friend who works for the Post Office, who told me about the Post Office's cash on delivery service (C.O.D.).

This is a system whereby you can phone or fax an order to a supplier, they then take it to the Post Office and send it to you, you pay the postman for the package, and the Post Office then pays the supplier.

I have used the system since 1985 and

We are writing to you in the hope that your publication and its readers can be of assistance to us. As a charity, we are now working in Russia, particularly St Petersburg, to try and bring some hope and happiness to sick children in two of the hospitals of this beautiful city.

Unfortunately, due to so many years of neglect and under-funding all the hospitals have become very run-down and neglected and many of them are in a terrible state. We are supplying a lot of their medical needs and have now undertaken to completely refurbish them.

However, there is one area in which your publication and its readers may be able to help us. The sick children of these two hospitals are in dire need of stimulation.

It is all the staff can do with their meagre resources to treat the children's medical conditions, and we are therefore appealing to all computer users everywhere to donate any games that they no longer want so that we can send them out to Russia for the sick children.

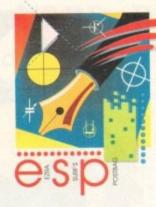

Got

something to say

Surf's Postbag , Amiga Computin ngton Park, Macclesfield SK10 4Ni

don't enclose saes as Ezra just

through the pages of AC Ezra Surf is our mailman dedicated to reading your let and selecting the most intere for publication. Drop him a lin

have had no problems with it. Any supplier who refuses to send items C.O.D. just doesn't get my business.

There is a small charge for the service which the supplier always passes on to the customer, but because mail order is usually much cheaper than retail, the small charge is well worth it. I also find that items ordered C.O.D. tend to arrive very quickly, usually posted the same day they are ordered.

I believe that if the item's value is more than £50 you have to collect it from your local Post Office because the postie is only "bonded" to collect up to £50, but this is, I feel, far better than either travelling to the supplier or risking losing your money altogether.

It would be a good idea if all your advertisers could offer this service and state clearly on their advertisements whether or not C.O.D. is available.

Roger Barefoot, Larne

The C.O.D. system, much forgotten in these days of courier delivery and credit card phone sales, is indeed a sterling service offered by what is still a cheap and efficient national postal service, though how much longer the current government will allow this to go on before breaking it up and flogging it off bit by bit is anyone's guess.

sn't got enough paper to reply rsonally. He might also have to shorten your letters, so don't be offended if you end up getting the chop. Those who might be nervous about keeping large sums of money in the house in anticipation of the postman calling will be glad to hear that they can call at the bank before picking up the parcel at a local Post Office, so there's no reason not to give C.O.D a try.

Thanks for the timely reminder.

# School absentee

Why isn't the Amiga used as an education computer? Many children will have an Amiga as a home computer, they will be familiar with the Amiga, and it would be easy for them to use their own machine for homework projects.

The Acorn is expensive and despite recent claims it is not the parents' choice as

We have already been donated Amiga, Sega, and Nintendo games machines, and we have a team of translators sitting ready to translate the instructions into Russian.

We have also overcome the electricity conversion, so all we need now are games, but please do not send text or adventure games as the children can't read English.

Please help us to show how kind-hearted and caring the young people of the UK can be by sending us any unwanted games to the following address:

> The Flanders Scottish Alliance **Russian Appeal** 3/2 Academy Street Edinburgh EH6 7EE

Mrs Gwen Brown, Project Director (reg' charity no. ED755/90)

## More programming!

Why have you discontinued the programming tutorials you always used to run at the back of the magazine? I'm one of those people who learned most of his programming from magazine articles, but apart from Amos and a bit of AmigaDOS for beginners you seem to have abandoned the programmers among us.

Would it be too much to ask for a page a month on C or machine code? If you re-instated this sort of tutorial it would guarantee people like me at least one or two pages they'd read over and over again and make full use of. We don't all use the Amiga for DTP and video titling, you know!

Leslie Farrows, Milton Keynes

We dropped the programming column last year when we realised that few beginners were reading it because it assumed a certain level of competence, and the experts were frustrated by it because it was too basic for them. The plan was always to bring programming back, but we left it a little longer than at first intended.

In response to the reader survey, however, we decided to bring programming back with a bang. The Amiga Market section will from now on contain about four pages of tutorials.

To begin with we'll be looking at AmigaDOS and Assembler, but C and other languages should be covered if we think enough of you are interested in those languages.

a home micro, nor is it common as a business machine. It is time Commodore hurt Acorn in the only real market they (Acorn) have got - the school.

Let's stop force feeding kids Acorns! G Swain, Leeswood

Commodore have tried in the past to penetrate the education market, Class of the Nineties being their last marketing push, but have found the entrenched Acorns hard to shift.

The BBC micro was Acorn's first real education machine and it had the immeasurable advantage of television and government backing, so Acorn quickly took a commanding lead which the Archimedes - heavily price discounted to education authorities - was able to build upon.

Amigas and PCs have made inroads into the education market of late, but the Amiga has been hampered by lack of direct support from Commodore and a paucity of standard networking solutions.

Though we agree that education is an area in which the Amiga might find an improved market share, it is unlikely that schools will look much further than Macs and PCs because these days they try to prepare pupils for the practical uses of computers they will find on their desktops at work rather than simply teach them the rudiments of Basic programming and computer literacy.

# Charity plea

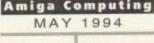

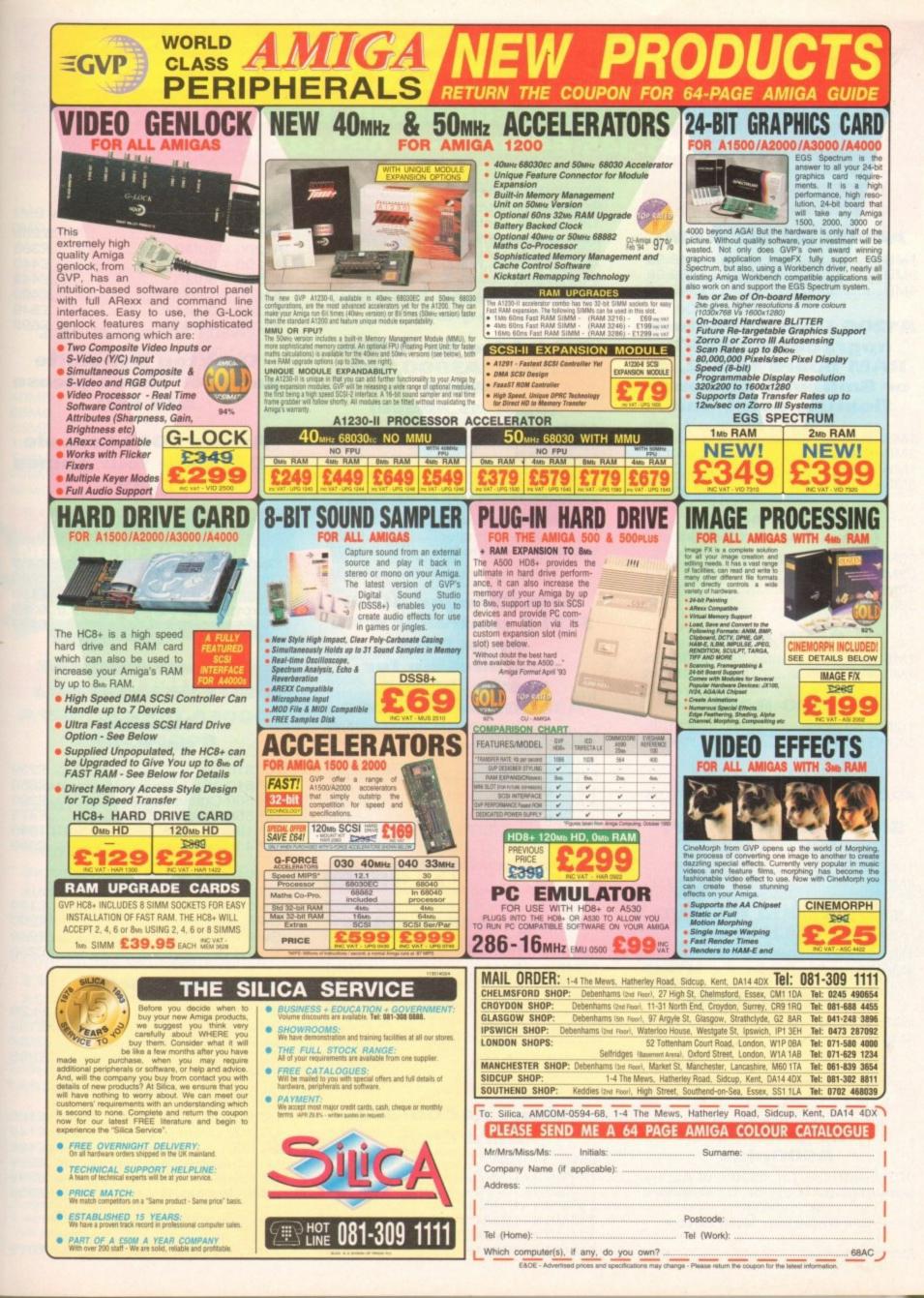

# GASTEINER 126 Fore Street, Upper Edmonton, London N18 2AX Tel: 081-345 6000 Fax: 081-345 6868

### RAM

### A4000 (32 BIT RAM)

| 1MB |   | £49.95 |
|-----|---|--------|
|     |   |        |
|     | £ |        |

### A1200 Ram with clock upgradeable FAST RAM board to 1, 2, 4 or 8mb with optional floating point unit

| 1MB no fpu | £89  |
|------------|------|
| 2MB no fpu | £115 |
| 4MB no fpu |      |
| 8MB no fpu | £359 |

### FPU for above (also for A4000)

| 20MHZ | <br>£35  |
|-------|----------|
|       |          |
| 40MHZ | <br>£114 |
| 50MHZ | £154     |

### **A600 RAM**

| 1MB | no clock   | £23.95 |
|-----|------------|--------|
| 1MB | with clock | £39.95 |

### **A500 RAM**

| 1/2MB | no clock£14.95   |
|-------|------------------|
| 1/2MB | with clock£24.95 |

### A500+ RAM

| A500+ 1 | MB | £23.95 |
|---------|----|--------|
|---------|----|--------|

### Simms RAM for GVP Hardrives

| 1MB 32 | bit | £29.95 |
|--------|-----|--------|
| 4MB 32 | bit |        |

### Simms RAM for GVP (A1230)

| 1MB | 64 | pin | £49.95  |  |
|-----|----|-----|---------|--|
|     |    |     | £179.95 |  |

### PCMCIA CARDS

| 2MB | <br> | <br>£109 |
|-----|------|----------|
| 4MB | <br> | <br>£169 |

# HARD DRIVES

### Amiga A500 + A500plus

IDE controller for A500 and A500+ with 8MB RAM option for standard 2.5" or 3.5" P.C. compatible hard drives

| Controller | only | £89 |
|------------|------|-----|
|------------|------|-----|

| 65MB with controller                                                                             | £209   |
|--------------------------------------------------------------------------------------------------|--------|
| 85MB with controller                                                                             | £249   |
| 120MB with controller<br>200MB with controller<br>250MB with controller<br>340MB with controller | . £279 |
| 200MB with controller                                                                            | £299   |
| 250MB with controller                                                                            | £319   |
| 340MB with controller                                                                            | £339   |
| 420MB with controller                                                                            | £369   |
| 540MB with controller                                                                            | £399   |
|                                                                                                  |        |

### Hard drive for A1500, A2000, A3000 and A4000

### (Spec as above)

| ATBUS 2008 Controller only | £89  |
|----------------------------|------|
| 65MB with controller       |      |
| 85MB with controller       | £249 |
| 120MB with controller      | £279 |
| 200MB with controller      | £299 |
| 250MB with controller      | £319 |
| 340MB with controller      | £379 |
| 420MB with controller      | £429 |
| 540MB with controller      | £499 |

### New Oktagon 4008 SCSI-2 controller with up to 8MB upgradeable for A1500, A2000, A3000+ now A4000

# Controller only £99 170MB with controller £299 340MB £399 540MB £599 1.2 G-Byte £899 2.0 G-Byte £1599

4.0 G-Byte .....£2499

# COMPUTERS

### Amiga A4000/040+ Hard drive

| 85MB 2 | +4RAM  | £1895 |
|--------|--------|-------|
| 120MB  | 2+4RAM | £1919 |
| 200MB  | 2+4RAM | £1939 |
|        |        | £1979 |
|        |        | £2069 |
|        |        | £2149 |
|        |        | £2299 |

### Amiga A4000/030+ Hard drive

| 85MB 1+1RAM  | £899 |
|--------------|------|
| 130MB 1+1RAM | £969 |
| 200MB 1+1RAM | £999 |
| 250MB 1+1RAM |      |
| 340MB 1+1RAM |      |
| 426MB 1+1RAM |      |
| 540MB 1+1RAM |      |
|              |      |

### Amiga A1200 computers

| A1200         | £285 |
|---------------|------|
| A1200 + 40MB  |      |
| A1200 + 65MB  | £440 |
| A1200 + 80MB  |      |
| A1200 + 127MB |      |
| A1200 + 200MB |      |
| A1200 + 340MB |      |

### Desktop Dynamite pack for above please add £40

### Amiga CD32 Console CD32 with four games £289

# MONITORS

| Commodore 1942                              | £339 |
|---------------------------------------------|------|
| Commodore 1940                              | £289 |
| Commodore 1085                              |      |
| Microvitec Multisync                        |      |
| SVGA Monitor                                |      |
| o di chi chi chi chi chi chi chi chi chi ch |      |

# PRINTERS

### Hewlett packard

| HP 310             | £239  |
|--------------------|-------|
| HP 510             | £260  |
| HP 500 Colour      |       |
| HP 550 Colour      | £479  |
| HP 1200 Colour     | £1399 |
| HP 4 Laser printer |       |

### Citizen

| Swift 90 colour  | .£159                                                                                                    |
|------------------|----------------------------------------------------------------------------------------------------|
| Swift 200 colour | .£200                                                                                                    |
| Swift 240 colour |                                                                                                    |
| ProJet II        | and the second second se |
| Floget II        | .2200                                                                                                    |

### Seikosha

| SP | 1900 | .£124.99 |
|----|------|----------|
| SP | 2400 | £154     |
| SL | 90   | £154     |
|    | 95   |          |

### Star

| LC | 20           | £129 |
|----|--------------|------|
|    | 100 colour   |      |
| LC | 200          | £199 |
| LC | 24-30 colour | £229 |
| LC | 24-300       | £299 |
| SJ | 48 BubbleJet | £205 |

### Fargo

Primera printer ......£819

# DISK DRIVES

| Amitek 3.5"£5 | 58 |
|---------------|----|
| Power 3.5"£5  | 53 |
| Cumana 3.5"£5 | 58 |

# **PICASSO II**

| 1MB | version | £289 |
|-----|---------|------|
| 2MB | version | £325 |

# HARD DRIVES

### 2.5" Internal Hard drives for A600 and A1200

| 40MB                     | £119 |
|--------------------------|------|
| 65MB                     |      |
| 85MB                     |      |
| 120MB                    |      |
| 170MB                    |      |
| 209MB                    |      |
| all with 2.5" IDE cables |      |

NEW NEW NEW NEW CD-ROM CONTROLLER

### TANDEM CD-ROM CONTROLLER FOR A1500 A2000 A3000 AND A4000

- \* Supports Mitsurni Lu005 or FX0011D CD Rom drive
- \* Includes SO 9660 CD-ROM filesystem
- \* Includes "playCD" utility for audio operation
- \*Complete online documentation
- \* Compatible with workbench 3.1 cd File System Babel CDFS, ASIM CD-ROM filesystem and single photo C-Ds
- \* Supports most IDE hard drive

TANDEM ......£69 TANDEM + CD ROM......£269

### **Repair service**

New service/centre for most Amiga computers. We offer a quotation service of £10 for which we will examine your computer and report back with an exact quotation price for the repair. If the repair is carried out the £10 is then deducted from your bill.

# **CDTV ADD ON**

### for A500 or A500+

A570 .....£99

# MULTIFACE CARD 3

Multi I/O card for Amiga A1500 A2000 A3000 or A4000 2 additional serial ports and 1 parallel port £99

# SCANNER

### ALFADATA 256 Greyscale scanners for A500 A500+ A600 A1200 A1500 A2000 A3000 and new A4000

AD 105 with Touch up and merge it Software .....£119.95 AD 105+ with Touch up and merge it and OCR Software .....£169 (A0 105+ require 2MB RAM ad hard drive)

### **ALFA COLOUR**

256K 18 bit colour scanner for all Amiga system AD 105C ......£339 MIGRAPH COLOUR BURST 262144 colour scanner with OCR .....£389

### **POWER SCANNERS**

Power Scanner 4 (mono).....£119 Power Scanner 4 (colour).....£239 Power Scanner 4 + OCR....£159 Power Scanner 3 .....£99

### EPSON

Epson GT6500 power scan .....£699 Epson GT6500 ASDG .....£789 Epson GT8000 power scan ....£1199 Epson GT8000 ASDG .....£1298

# GVP ACCELERATORS

### 40MHZ A1230/OMB RAM for A1200 .....£249

How to order

When ordering by telephone please quote your credit card number followed by the expiry date and also your full name and address. If paying by cheque please make it payable to Gasteiner Technology. In any correspondence please quote a phone number and also a postal code, please allow five working days for cheque clearance

| 40MHZ A1230/4MB RAM   |       |
|-----------------------|-------|
| for A1200             | £449  |
| 50MHZ A1230II 4MB RAM |       |
| for A1200             | £579  |
| 50MHZ A1230II 4MB RAM | 68882 |
| FPU (50MHZ) for A1200 |       |
| SCSI Module           | £79   |

# MICE AND TRACKBALL

ALFADATA 290 DPI mouse ....£9.99 ALFADATA 400 DPI mouse ....£13.95 ALFADATA optical mouse .....£29.99 ALFADATA optical Pen mouse ......£34.95 ALFADATA cystal trackball ....£29.95 GASTEINER 400 DPI mouse .£14.95 Low cost mouse ......£8

## ACCESSORIES

| Dust covers£6                         | 5 |
|---------------------------------------|---|
| Disk Boxes from£5                     | 5 |
| Monitor stand£10                      | ) |
| Real Time clock A1200£15              |   |
| Scart cables£10                       |   |
| Printer cables£5                      |   |
| Modem cables£8                        |   |
| Null cables£8                         |   |
| SCSI cables£8                         |   |
| 2.5" IDE cable£10                     |   |
| 2.5" to 3.5" cable£15                 |   |
|                                       |   |
| Auto mouse/Joystick switch£12.99      |   |
| Philips 8833 II cable£10              |   |
| Branded disc (10)£5                   | ; |
| 3.5" internal drive for Amiga A500£49 | ) |
| 3.5" internal drive for A600£79       |   |
|                                       |   |

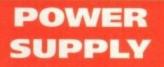

A500-A1200 PSU .....£34.95 A2000 .....£79.95

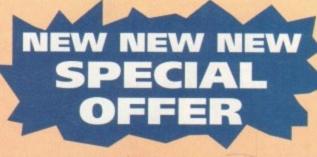

Disk Expander for HD and floppies......£35 GIGA MEM Virtual memory for all Amiga with MMU ......£39.99 Saxon Pro .....£29.95

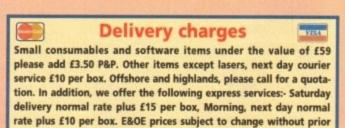

notice. All trademarks acknowledged.

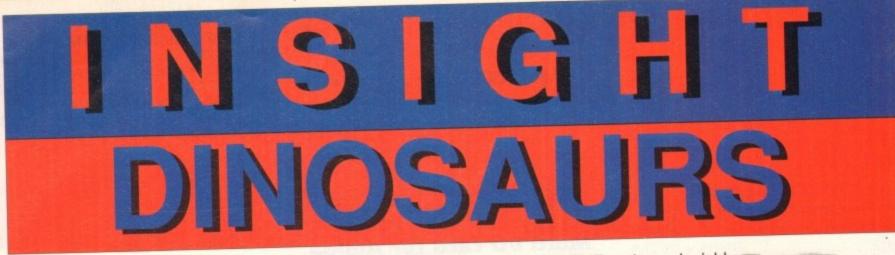

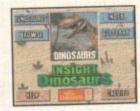

INSIGHT:DINOSAURS is the second title in the INSIGHT series, a lavishly produced title rich in multimedia. You can be assured INSIGHT:Dinosaurs will be visually stunning and technically correct-as the title is being produced in association with the British Natural History Museum, one of the world's foremost centres of excellence in the field of paleontology. A unique title for the whole family, produced in a concise, easy to read style which allows it to be used for reference and browsing alike.

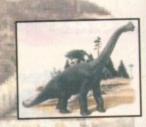

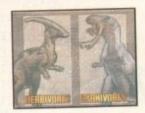

A comprehensive A-Z section gives in depth information on the best known dinosaurs from Allosaurus to Velociraptor.

Life of the Dinosaurs covers Anatomy, Attack And Defense, Herbivores, Carnivores, Climate, Pack Hunters, Lone Hunters, Herds, Scavengers, Descendants and much more.

World of the Dinosaurs covers Death Of The Dinosaurs, Shifting Continents, Family Tree, Fossil Hunters and Hunting and much more.

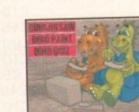

DINO SAW is a chinese jigsaw with 25 different dinosaur puzzles

DINO PAINT is a simple to use children's colouring book with 25 pages for you to colour.

DINO QUIZ is a multimedia quiz for one or two players with questions on all aspects of Dinosaurs.

TEXT - Comprehensive text coverage

PHOTOS & ILLUSTRATIONS - Stunning photos and illustrations from the Natural History Museum and its comprehensive photo library.

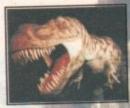

GRAPHICS AND ANIMATIONS - Computer generated 2D and 3D animations bring to life the world of the Dinosaurs.

NARRATIONS - Hear the story of the Dinosaurs.

MOTION VIDEO - Video clips bring to life this lost world!

A comprehensive cross reference index and online glossary give you quick and easy access to the information you need.

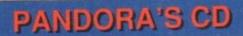

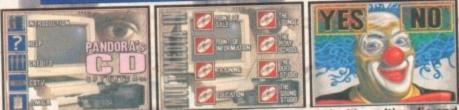

PANDORA'S CD shows you just what can be achieved with multimedia and your Commodore CD system, an all original promotional disc containing something for everyone, Five Senses production, the Nuclear industry, number counting game, Milton Keynes guidebook, jukebox, clipart library, photo library, textures library, sound effects library and a sampler of INSIGHT:Technology. Sample the wonderful world of Optonica multimedia.

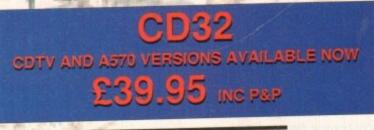

FOR MORE INFORMATION OR PLACE AN ORDER PLEASE CALL OR FAX JENNY BURGE ON TEL:0455-558282 FAX:0455 559386 PAYMENT BY CHEQUE OR POSTAL ORDER, SORRY NO CREDIT CARDS PLEASE ALLOW 28 DAYS FOR DELIVERY - USUALLY WITHIN 48 HOURS

1 THE TERRACE, HIGH STREET, LUTTERWORTH, LEICS, UK, LE17 4BA.

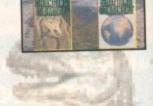

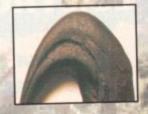

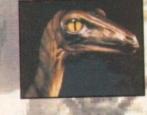

### TECHNICAL

## Cap flasher

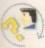

I have just purchased an A1200 but I am having a problem when running programs. My problem is that on several occasions the computer has failed to respond to any keyboard input

after a few minutes. At the same time the Caps Lock light will

flash. Should I take the machine back or am I booting disks incorrectly?

Ray Masters, Wells

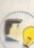

Of all the faults that happen to the Amiga range the flashing Caps

Lock key has to be the most common and it normally requires professional advice.

I would imagine that you are booting your disks correctly and that there is indeed a fault with the machine itself and not your technique.

If your A1200 is still under warranty and you bought the machine before Christmas all you need to do is call Wang (Commodore's repair services) and get them to send someone out to repair it.

If the machine was bought after Christmas you may have to contact ICL who now hold the warranty agreement with Commodore. However, if you have no warranty you could be looking at a fairly hefty bill - it all really depends on the fault.

### Power to the people

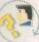

At present I own a 1Mb A500 with no external drives. At the moment I cannot decide between buying an external drive or buying a 2Mb RAM

Expansion.

So far I have used the Amiga mainly for games but it is very likely that I will be buying a printer for word processing and database management.

Will the extra 2Mb get rid of the slowdown I get from playing certain games (such as Sensible Soccer)? Also, will it mean that I have to swap disks less for games like Civilization? I believe that an

external drive would be useful on its own but that an extra 2Mb is guite useless without an external drive. Am I right? Should I buy the 2Mb expansion or the drive, or both?

R Young, Sheffield

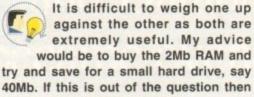

buy the second drive as well. Owning a hard drive would mean that you could install games such as Civilization and never have to swap disks

again. The more fast RAM you own the faster software will be, although whether the speed increase would be noticeable is questionable. Fast RAM frees up the chip RAM which allows space for the computer to perform calculations. The more space, the more calculations can be performed.

### Old architecture

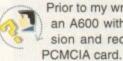

Prior to my writing this letter I owned an A600 with 1Mb trapdoor expansion and recently required a 2Mb

My A600 then developed a fault and instead of repairing it I upgraded to an A1200. But I daren't plug the 2Mb PCMCIA card into it as I have been warned by a local dealer that by doing so could cause problems and possible failure, owning to the card's 16-bit architecture as opposed to the A1200's 32-bit.

These cards are openly sold as A600 and A1200 compatible. Tell me the truth - will they work successfully with the A1200 or have I bought a bad egg?

R Lymer, Stoke-on-Trent

The PCMCIA card is compatible with the A600 and A1200 and you cannot damage you machine by using it. As you say, the problems arise with the fact these cards have 16-bit architecture. As the

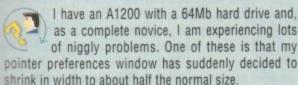

The normal and busy pointers have distorted accordingly and so it is very difficult to edit them. Reinstalling the hard drive cures the problem but it always returns after a short while. Could you also

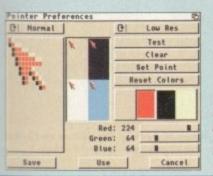

Has anyone ever seen the pointer preferences shrink to half the normal width?

explain why a utility disk I am using with a system information feature tells me that the device name for both my hard drive partitions is SCSI.Device, yet my user guide tells me that I have an AT IDE internal interface?

A Leak, Derby

Amiga Computing

MAY 1994

I must admit to being totally stumped by your first question regarding the pointer preferences window. This window is normally in lo-res and I have never experienced it shrinking in size.

What I would suggest you do is get hold of some kind of screen grabber such as Picsaver or Quickgrab. This will allow you to grab an IFF picture of your pointer preferences window.

If you send this picture into me I may be able to offer more help. In the meantime, if

If you've got a problem with your Amiga. ALAS may just have the answer to your query...

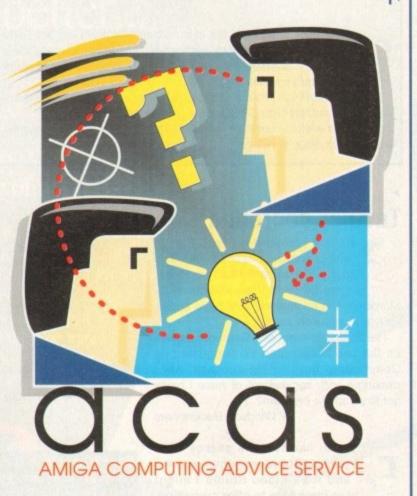

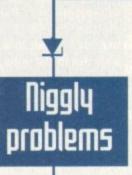

A1200 uses 32-bit architecture the card can actually slow the machine down, taking twice as long to perform rudimentary functions.

As an add-on they have failed and don't look likely to ever become popular. Your best bet is to purchase fast RAM which increases the A1200's speed considerably, and forget the PCMCIA card all together.

| and Drive Preparation, Partitioning and Formatting | Although<br>A1200<br>hard drives                                    |
|----------------------------------------------------|---------------------------------------------------------------------|
| SCSI 8 8 Not Changed Con                           | ner Peripherali are in fact<br>IDE, the<br>cable fools<br>the A1200 |
| Change Drive Type                                  | Partitie into think-                                                |
| Modify Bad Block List Help                         | Verify Dat they are                                                 |

anyone else has any idea what's happening write in and I'll pass the information on.

Your hard drive connector is in fact AT IDE but the connector fools the Amiga into thinking that it is an SCSI drive. There are valid reasons for doing this and you can be assured that it will not damage your computer. There really is no need to worry when system info utilities tell you that your hard drive is SCSI.

67

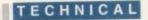

### Hyper help

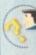

I would like to put together a disk containing questions and answers as an examination aid. I have a copy of Hyperbook which seems to fit the bill very nicely.

Would I be allowed to use Hyperbook as my aim is to sell my efforts. As I am dealing with a very minor subject are there any other programs I could use?

D Hart, W Sussex

Hyperbook is probably the best multimedia application you could use to create a program such as the one you have described. There are others such as CanDo and Blitz Basic but these require time to learn whereas Hyperbook is fairly simple to use.

With Hyperbook you could also attach pictures to your questions improving the look and feel of the software you want to write.

So long as you only use the Hyperbook reader you can sell your program to anyone, anytime, anywhere.

# Totally degraded

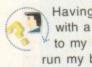

Having replaced my trusty A500 with a sparkling new A1200 I find to my dismay that I can no longer run my beloved Video Studio v3.0. Moreover, the originators, ZVP have appar-

ently put up the shutters! I've tried Fakemem and Degrader as well as the two-button start-up suggested by Commodore but without success. Am I missing a trick somewhere or have I really got to scrap the program?

W Windsor, Buckingham

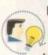

If you had told me exactly what your A1200 does when you try and load Video Studio I might have been able to offer more help.

As it is, it would appear that the program is incompatible with the A1200, especially as you have tried using several degrader utilities which have not worked.

Before you decide whether or not to discard Video Studio try and get hold of Relokick from the PD as this may offer a solution. Relokick degrades the A1200 into a 1.3 machine. It's not really much use if you own a hard drive but if you're using floppy disks it may be your last chance at getting it to work.

### Loss of memory

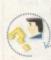

I have recently bought myself an A570 CD-ROM drive for my 1Mb A500. But I wish to upgrade the memory of my computer as when

the drive is connected my available memory goes down drastically, leaving me with about 850k.

I was under the impression that it was possible to put a 2Mb upgrade into the A570 but after a quick phone call to Silica I was told that an upgrade wasn't available.

Is there an internal 2Mb upgrade available for the A570 or not? And if there isn't, would I be able to use a DMA port RAM expansion with a through-port for the CD drive?

C Tosini, Merseyside

You got problems too? Then drop a line to Amiga Computing Advice Service, Europa House, Park. Adlington Macclesfield SK10 4NP and we'll move heaven and earth to help in these columns. But sorry, we cannot reply personally, so save

those SAEs

I'm afraid that Silica were correct when they told you that the A570 cannot be upgraded as far as memory goes. Using such a piece

of hardware is not recommended for 1Mb users so I would suggest that you seriously consider increasing your RAM capacity.

Fortunately, there are some very good DMA RAM expansions that will allow you to plug your A570 in a through port. It would be best if you contacted Power Computing who are renowned for high quality RAM expansions. Power Computing can be contacted on 0234 843388.

# Speak the language

I have a home file program which I wrote in Basic. Originally, it involved loading

Workbench, then the Basic interpreter then my program, just to run it. I thought I would make life easier by copying the interpreter onto my home file disk and then making it auto-boot.

Sure enough, the disk now auto-boots, but when I load and run my program I find that the print on-screen is larger than normal, and text that previously fitted now extends onto the next line. Also, when I try to type a new entry I find that I have an American keyboard and not GB which is installed on my Workbench disk. What has gone wrong and what can I do about it?

E Denne, Kent

If the text is larger than before I would imagine that you have not installed the fonts that the program needs. If this is the case you will need to create a directory on your disk called Fonts and copy the appropriate character sets into it.

The reason that your disk is using an American keyboard is because you have not told it to load the GB keymap. You need to copy the Setmap command from the System drawer and the GB keymap into the C directory and then type the following command in your startup-sequence:

### setmap c:ob

Once you have saved the startupsequence, reset your Amiga and hopefully the next time it boots up the disk you should have a British keyboard and not an American one.

# (rash dilemma

I own an Amiga A600 to which I have fitted a 60Mb hard drive and a 1Mb expansion memory. Until recently the programs which I had installed onto the hard drive worked perfectly but now when I try to run some of these programs my computer crashes. When the computer crashes I normally get the following system message:

Software Failure - Protext Program Failed (Error £80000004)

When I do a soft reboot I normally get the following message:

Software Failure - Press Left Mouse Button To Continue - Error 80000004 Task 00084FFB

In spite of what the first message reads I always wait for the disk light to go off and for the clock to turn back into the pointer before double-clicking program icons.

I always use the same procedure but still these programs will not work. I have also noticed that the trashcans in both my hard drive partitions have ceased to work.

I am very much a beginner as far as computers are concerned and I feel I am out of my depth so I am writing in the hope that you may be able to help me solve this problem.

J Byrne, Gibraltar

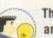

The error 80000004 refers to an illegal instruction call and normally occurs when an item of hardware is not working exactly as it should.

What I would suggest is that you try to load the programs minus the 1Mb expansion as there could be a problem with it. If the programs work you know that it is the

expansion that is causing the problems. I presently own an accelerator and RAM expansion which fairly regularly crashes my machine with the error 80000004. When I

am not using the accelerator my Amiga works fine.

My only other suggestion is that you totally re-format your hard drive and then reinstall the system software and your programs. Admittedly, this is a laborious chore but if the problems persist at least you will know that it is not the hard drive or the installation.

Problems of this kind consist of a process of elimination. Remove the expansion, reformat the hard drive and if neither of these work write in again and we'll take it from there.

| AVILATIV IN<br>LEE2 BLOW MAN<br>WED BLOW<br>LEE2 BLOW<br>HALL AND AND<br>LEES AND AND<br>LEESEN BLOW<br>HALL AND AND<br>LEESEN BLOW<br>HALL AND AND AND<br>LEESEN BLOW<br>HALL AND AND AND AND<br>LEESEN BLOW<br>HALL AND AND AND AND AND<br>LEESEN BLOW<br>HALL AND AND AND AND AND AND<br>AND AND AND AND AND AND AND AND<br>AND AND AND AND AND AND AND AND AND<br>AND AND AND AND AND AND AND AND AND AND<br>AND AND AND AND AND AND AND AND AND AND | T<br>1 PUBLIC<br>Ni |
|----------------------------------------------------------------------------------------------------|---------------------|
|----------------------------------------------------------------------------------------------------|---------------------|

The addition of memory expansions and accelerators can cause your Amiga to crash

niga Computing MAY 1994

# The Best Selling Word Processor and Database just became even better ...

# Since its launch, Pen Pal has become the most popular package of its type

VALUE!

Not surprising when you consider the extensive features at your fingertips, combined with user friendly simplicity, it was bound to be a winner! In a comprehensive Word Processor test, Amiga Format commented "There is little to fault Pen Pal, it deserves to do well" - quite a prediction it seems! Format have since said that it's "Still the best value for money..." If you're not a Pen Pal user yet, we hope you soon will be, because at just £49.95... the best just became better, even better value!

A superb package, with immense power, to fulfil all your Word Processing needs, and... with an integrated Database too! It's all so easy to use, you'll rarely need to refer to the extensive 250 page layflat spiral bound manual. Users frequently tell us that they've never found a program they get on with so well.

THE WORD PROCESSOR: You can... Open multiple documents simultaneously; search and replace; cut, copy and paste; check your spelling with a 110,000+ word dictionary; import your favourite IFF/HAM graphics, from programs such as DPaint, or Clip Art files in various sizes and colours; automatically flow text around graphics in any Workbench compatible font (there are over 200 available styles) in different sizes and colours to suit your design ... Even as you type!

e

Full Page View with position, edit and creation of graphic objects and extremely useful forms designer. All this from a word processor and. Much, Much, More! As you can see from the documents shown on the left this is no ordinary program!

Pen Pal

Pen Pal

Pen Pal

With 32 fields per record, 32,000 records per database and THE DATABA a fast sort of 1000 records in less than 5 seconds, this is a real database Mail merging into the Word processor couldn't be simpler, with easy creation of templates for letters or reports, into which information can be merged.

SoftWood Products Europe AND ... Remember, Pen Pal comes with full support for the new or experienced user completely free! Friendly help for all registered owners is just a phone call away.

# SoftWood - Quality software for your Amiga With Pen Pal you're not just getting a one off product! SoftWood are acknowledged as the World's

leading software company who develop just for Amiga and no other system. Once you're a registered SoftWood product owner your investment is protected as you'll have access to unlimited free technical support [others charge you] and Pen Pal is available from all good Amiga software preferential upgrades to other SoftWood titles, both existing and future. Exciting new products are being Dealers or from SoftWood. Call for developed right now, Pen Pal - your first step on the SoftWood ladder of Amiga

Derbyshire DE55 TRW England Tel: 0773 836781 Fax: 0773 831 Pen Pal is compatible with any Amiga from A500

Pen Pa

### The Bicycle

posed of carbon formed under

transparent

South Ext

bodies of

pure carbon

Breat pressure and heat

pipe-shaped

himber lite.

impurities

DAY

DAY 2

Time Room' Com

HOTEL SERVICES

lourless,

Of.

very long hind legt

ut 70 mph). The cheetah's

able, unlike those of other

running shoes.

gazelle and other small

knocking it down with a

bbing the throat in its

Also called the hunting

sticated and trained

software

The

Over short distances it can reach

simal world, with powerful muscles,

and a supple spine.

area

riend ...

mineral, conditions of

nda

known

Diamonds are

ignrous, rock

girl's best

unds

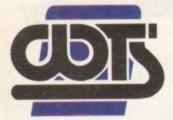

# The Centre of WTS Electronics Ltd, Chaul End Lane, Luton, Bedfords

 $491949 \cdot 0582$   $491949 \cdot 0582$   $491949 \cdot 058$ 

| see | AMIGA 1200 PACKS 32-bit 68020 full power Two joysticks & mouse Free paint package software Mouse mat A1200 standalone |
|-----|----------------------------------------------------------------------------------------------------|
|-----|----------------------------------------------------------------------------------------------------|

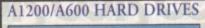

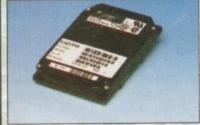

| Easy to install 2.5" upgrade kits            |
|----------------------------------------------|
| Full instructions and cables where necessary |
| All drives supplied with formatting          |
| instructions and software                    |
| Free fitting available- phone for details    |
| 20MB HD upgrade kit£85                       |
| 40MB HD upgrade kit£135                      |
| 60MB HD upgrade kit£156                      |
| 85MB HD upgrade kit£169                      |
| 120MB HD upgrade kit£199                     |
| 200MB HD upgrade kit£270                     |
|                                              |

### HIGH CAPACITY HD'S

These prices include collection, delivery and free fitting, all guaranteed 3.5" drives. Phone for details. 250MB £249 340MB £389 540MB £539

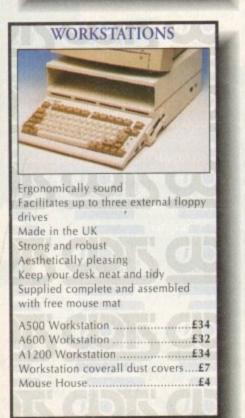

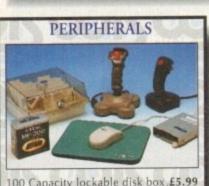

AMIGA CD-32

CD32 Spectacular Voyage inc. Chaos

Engine, Micronism ..... £279

CD's to be played on the CD<sup>11</sup> £197

Lead for CD<sup>12</sup> to 1085 monitor £14.99

A600 Wierd, Wild & Wicked pack Includes Delux Paint 3, Micoprose Grand Prix, Silly Putty, Pushover and

A600 W,W & W with 20MB HD .£276

A600 W,W & W with 80MB HD .£359

A600 W.W & W + 1.3 ROM ...... £218

£196

AMIGA 600

further free software

A600 W.W & W ...

New full motion video, allows video

| 100 Capacity lockable disk box.£5.99                                                                                                    |
|----------------------------------------------------------------------------------------------------|
| Squick mouse£13.99                                                                                                    |
| Mouse mat£1.99                                                                                                    |
| TDK high quality DSD(10) disks £9.99                                                                                                    |
| Computer Mall DSD(10) disks£6                                                                                                    |
| Jet Fighter joystick£13.99                                                                                                    |
| Apache joystick£6.99                                                                                                    |
| Python joystick£9.99                                                                                                    |
| Zipstick joystick£14.99                                                                                                    |
| Zi-Fy speakers£36                                                                                                    |
| A500/A600/A1200 dust covers £4.99                                                                                                    |
| A500 modulator£36                                                                                                    |
| Bug joystick£13.99                                                                                                    |
| 4-Way mains extension block £7.99                                                                                                    |
| TV RF lead£4.99                                                                                                    |
| A500 internal replacement drive £47                                                                                                    |
| and starts the starts of starts of the starts that the starts the starts of the starts of the starts |

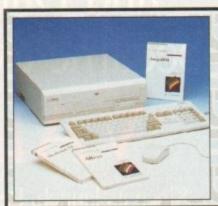

### AMIGA 4000 PACKS

AGA chip set 68030/40 processor Co-processor option 2MB/4MB RAM

A4000 030 with 80MB HD & 2MB .... £899 A4000 030 with 80MB HD & 4MB .... £999 A4000 030 with 120MB HD & 4MB .£1069 A4000 040 with 120MB HD & 6MB £1999 New A4000 Tower Systems ......£POA

# A1200 PRORAM

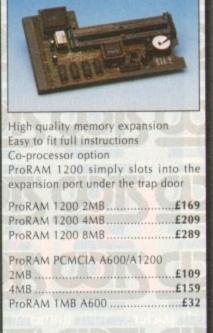

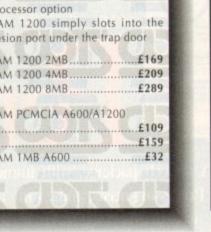

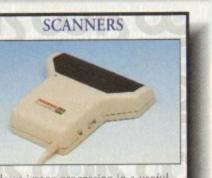

Allows image processing in a useful and unique fashion Comes complete with manual One of the fastest growing applications for home and professional users High specification coupled with cost effective pricing 64 greyscales 100-400DPI Fully compatible with Delux Paint 4 Advanced software Power Scanner 3 (A500/A1200) .. E102 Naski mono (A500) .....£89 Power Scanner 4 .....£116 Power Scanner colour 4 ..... .£229 Epson GT-6500 (inc.software) ....£599

| MONITORS                                                                                                    |  |
|----------------------------------------------------------------------------------------------------|--|
|                                                                                                    |  |
| 14" Hi-Res colour display<br>Complete with cable<br>Includes integral stand<br>Full UK warranty                                                                                                    |  |
| Commodore 1084/1085s£194<br>Philips 14155A monitor/TV£184<br>Micro Vitec .28 1438 inc. stereo .£309<br>A1200 SVCA monitor£228<br>(display hi-productivity modes, not default)                          |  |
| Commodore 1940         £284           Commodore 1942         £334           Tilt & Swivel stand         £6           Monitor dust cover         £4.99           1,5m monitor ext. cable         £14.99 |  |
| (Simply add £28 for workstation of your choice<br>when purchasing the above)                                                                                                    |  |

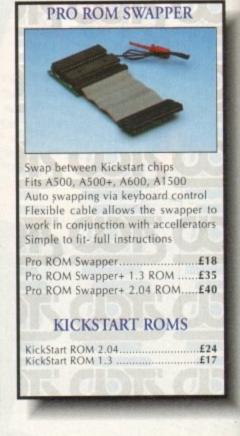

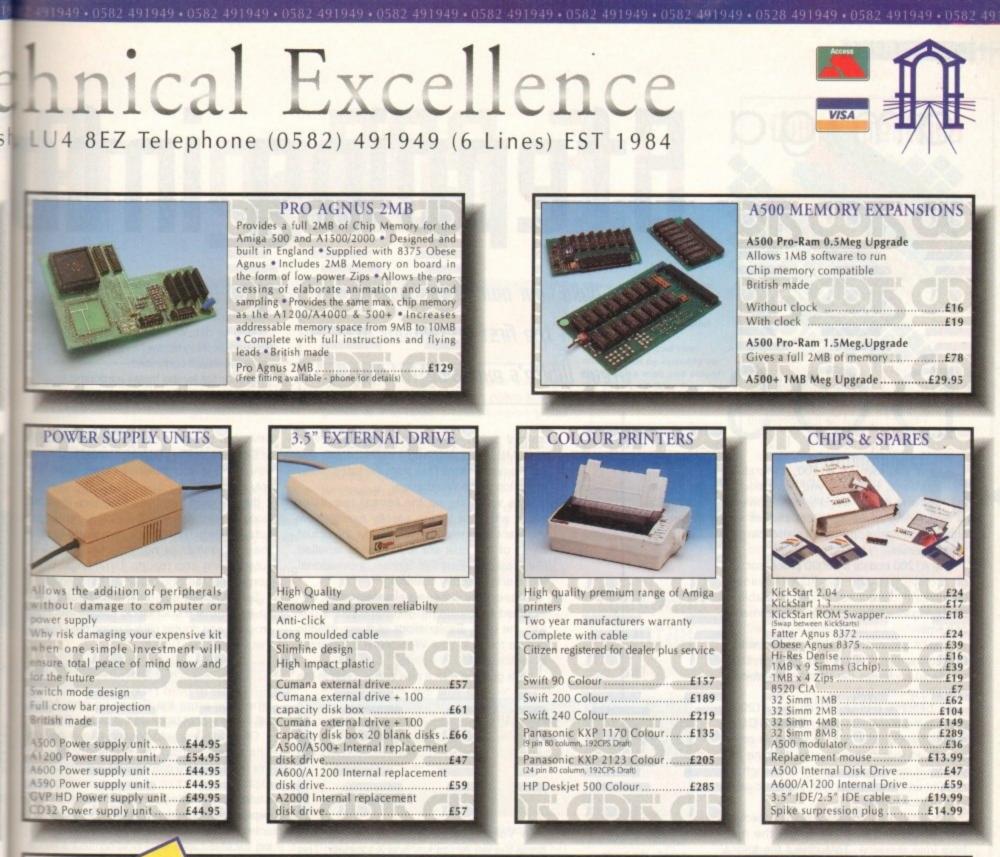

Now the power of the modem is within your grasp with the advent of these cost effective Pro range of hi-spec modems. Auto-dial auto-answer, Hayes compatible. Pro 2400 FP - Fax Modem v22, v22 BIS, V21, V29, V27 TER, 300-2400 BPS/Fax 9600 .....£79 Pro VC144E - Fax Modem v22, v22 BIS, V21, V29, V27 TER, V32, V32 BIS, MNP1-5 ....£189 All modems inclusive of Comms software, leads and power supply. How to make your Amiga into a robot controller - Ask for catalogue

# SALES HOTLINE 0582 491949 (6 LINES), 0480 471117(24HR), FAX 0582 505900

Credit card ordering by phone is easy. Simply phone our sales hotline quoting your credit card number., expiry date, name and address and the products you wish to order and we'll do the rest. Alternatively write the above details on your letter when ordering by post. When ordering by post in cheque form please write your cheque card guarantee number on the reverse of the cheque and send along with your order. Postal orders are also accepted.

NO DELIVERY CHARGES TO UK MAINLAND. Should you wish your order to be sent by courier service please add £5. this method secures the item with full insurance, not express. WARRANTY: One year warranty return to base. **ONE YEAR EXTENDED WARRANTY**: Available on all products at 10% of purchase price when ordering.

### Where to find us!

Head Office WTS Electronic Ltd Chaul End Lane Luton 0582 491949 Computer Mall Bedford The Harpur Centre Bedford 0234 218228 Computer Mall St.Neots Priory Mall Shopping Centre St.Neots 0480 471117 Computer Mall Hertford 49 Railway Street Hertford 0992 503606

se allow 28 days for delivery. Due to availability and the te chnical nat

Computer Mall Dunstable 84 High Street North Dunstable Bedfordshire 0582 475747

 $91949 \cdot 0582 \ 491949 \cdot 0582 \ 491949 \ 491949 \ 491949 \ 491949 \ 491949 \ 491949 \ 491949 \ 491949 \ 491949 \ 491949 \ 491949 \ 491949 \ 491949 \ 491949 \ 491949 \ 491949 \ 491949 \ 4919$ 

### TUTORIAL

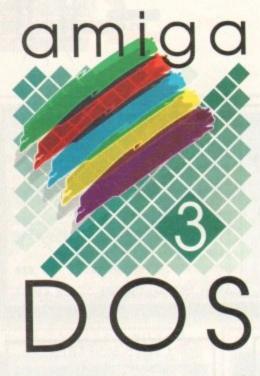

f vou own an A1200, congratulations, because you have bought one of the world's most powerful home computers, capable of running advanced applications and playing superb games.

The A1200 boasts a 68020 processor, 32bit architecture and the AGA (Advanced Graphics Architecture) chipset capable of displaying thousands of colours on-screen at one time.

What's more, the A1200 comes with a fully functional GUI (Graphical User Interface) known as the Workbench which is now into release 3.0.

To become proficient with the A1200 a good understanding of AmigaDOS is required and this is exactly what this article intends to teach you. I would imagine that you have already read your Workbench 3.0 manual and are familiar with the basic workings of Workbench.

This tutorial will cover the many aspects of AmigaDOS and help you to get the most from your machine. Throughout the tutorial you will regularly come across the terms LMB and RMB. These abbreviations refer to Left Mouse Button and Right Mouse Button and indicate that you should click that button on the mouse.

Our task in this tutorial is to create an auto-booting disk that can be used to store programs. While covering this you will learn about the structure of Workbench 3.0 and what functions the many programs have. Obviously, the first thing we must do is to format a disk ready to become our auto-booting disk. Insert a disk into DF0 (the Amiga's

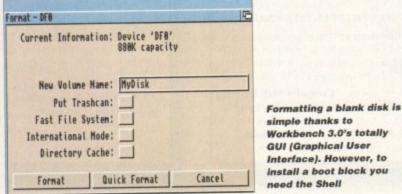

# Stepping into

Build your own auto-booting disk in the first instalment of Steve White's exclusive tutorial-

> internal disk drive) and click on it once with the LMB. Pressing and holding down the RMB select Format Disk from the Icons menu at the top of the Workbench.

This will bring up the format requester which will allow you to specify exactly how you want to format the disk. Below the actual name of this disk are four buttons labelled Put Trashcan, Fast File System, International Mode and Directory Cacheing.

These options can be selected or deselected by clicking in the appropriate box with the LMB. Explanations of these options can be found in your Workbench 3.0 manual in section 3-22.

Let's give the disk a new name. Click in the

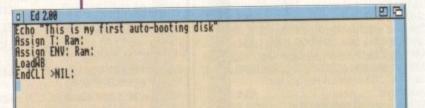

The first part of this tutorial shows how to create the basic directories and assigns needed for a disk to auto-boot

New Volume Name box with the LMB and press the left Amiga key and X together. This has the effect of deleting the text that was previously in the box. Type in the following:

MyDisk

Press Return and then click on the Format button to actually erase the disk. If the disk was already formatted as an AmigaDOS disk you could have selected Quick Format which is a lot faster.

When the disk has finished formatting it will appear on the Workbench with the name MyDisk. Before we go on let's explain a little about how disks are structured.

An AmigaDOS disk is made up of three parts - the boot block, root directory and data area. The boot block contains the auto-boot information, the root directory contains all the information about the disk and the files that are on it and the data area contains all the data that makes up the many files.

When the root directory is erased all that's left is useless data in the data area. The Quick Format command in the Format requester simply clears this directory. This is why it is a lot quicker than the Format command as this attempts to clear the entire disk. The boot block contains the information which informs the Amiga if the disk is autobooting or not. When you format a disk it a not auto-booting so we have to make it so by using the Install command.

The format for the Install command is:

Install [Drive] [Noboot] [Check] [FFS]

Drive can be either DF0:, DF1:, DF2:, DF3 or CC0: depending on which drive you have connected to your machine. Most users will only have DF0.

If the Noboot option is added then the boot block is removed and the disk is no longer auto-booting The Check command simply checks whether or not the chosen disk is auto-booting and reports its findings. Don't worry about the FFS option as it is ignored.

So, to make our disk auto-booting we have to install a boot block. Locate the Shell program and double click it using the LMB so that it opens up. Type in:

### install df0:

When you press the Return key the Amiga will install a boot block on the disk in DF0.

Of course, an auto-booting disk is no use whatsoever without the necessary files. A this point it would probably be a good idea to explain the structure of an auto-booting disk a structure which your Workbench 3.0 disl depends on to work properly.

Imagine an AmigaDOS disk as a huge fil ing cabinet capable of holding an immense amount of information. Inside this filing cabi net are sub-sections containing even more information. This is basically how an AmigaDOS disk is structured.

Your Workbench contains drawers and inside these are files and sometimes other drawers containing even more files. These drawers are called directories and are use to keep the Workbench neat and tidy.

There are several drawers that auto-boo ing disks rely on. These drawers or director ries are called S, C, Devs, Libs and L. Ther are a few others but it is these that are th most important. The box-out "Giving direct tions" looks more closely at each one.

Now that we know which directories w need on our auto-booting disk we can creat them and copy the necessary files to them. From the Shell type in the following:

| makedir | MyDisk:S    |
|---------|-------------|
| makedir | MyDisk:C    |
| makedir | MyDisk:DEVS |
| makedir | MyDisk:LIBS |
| makedir | MyDisk:L    |

Don't forget to press Return after each con

simple thanks to Workbench 3.0's totally **GUI (Graphical User** Interface). However, to install a boot block you eed the Shell

Amiga Computing MAY 1994

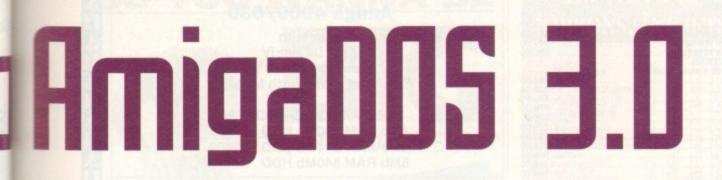

5.Workbench:> dir MyDisk: C (dir) S (dir) DEVS (dir) L (dir) 5.Workbench:>

mand. The MakeDir command creates directories on the device specified, in our case MyDisk.

Now type in:

s

e ||

đ

#### dir MyDisk:

This will show you all the directories on MyDisk which should be S, C, DEVS, LIBS and L. We now need to create a file called Startup-Sequence in the S directory which MyDisk can execute when it is loaded.

We must create the script file using AmigaDOS's text editor called Ed which resides in the C directory. Type in the Shell the following in order to create a file called Startup-Sequence:

Ed MyDisk:s/startup-sequence

Notice that we don't have to tell AmigaDOS where Ed is. The Shell automatically checks the C directory for commands that have no path. We could have easily typed in:

#### C:Ed MyDisk:s/startup-sequence

This will create a file in the S directory of MYDisk called Startup-Sequence. Obviously, the script is blank so we'll enter some instructions so that when the disk boots we have a fully functioning Workbench.

Type in the following listing, remembering to press Return after each line and I will explain what each line does after.

> Echo "This is my auto-booting disk" Assign T: Ram: Assign ENV: Ram: LoadWB Endcli >NIL:

To save the startup-sequence press Esc, x and then Return. We will be improving this startup-sequence considerably in future articles but this will suffice for now. In the meantime let's take a look at each line.

Echo "This is my auto-booting disk"

The Echo command works just like a Print statement in Basic. It effectively prints the following text, provided it is contained in quotes to the screen.

Assign T: Ram:

The Assign command allows directories to be

referenced by a new name rather than their usual names, in this case T. It points any reference to T to RAM. T holds temporary files and is used by the system.

You can assign any names to a path. Imagine you had a drawer called Text in another drawer called Writing on the Workbench disk.

Instead of having to change directory to the Text drawer you could simply create an assign to point straight to it, like:

Assign TEXT: Workbench:Writing/Text

Every time you wanted to load or save a text file from a word processor etc you would simply select TEXT: as the path.

#### Assign ENV: RAM:

Another assign, this time ENV which points to RAM once again. ENV stands for ENvironmental Variables and is used by programs to store variables. You can use these variables but they are best left to the professionals.

LOADWB

This command resides in the C directory and basically loads and activates the Workbench program. This command is not the complete Workbench program – it only activates it!

#### ENDCLI >NIL:

The EndCLI command also resides in the C directory and terminates the current CLI window so that the Workbench can be exposed. The >NIL: command suppresses any output to the screen such as a text message.

 In the next article we will add the necessary commands so that our disk auto-boots with a minimum system environmentt.

| Current Information: | Device 'DF8'<br>BBBK capacity |
|----------------------|-------------------------------|
| New Volume Name:     | HyDisk                        |
| Put Trashcan:        |                               |
| Fast File System:    |                               |
| International Mode:  |                               |
| Directory Cache:     |                               |

Like the drawers, you can check that your startup-sequence has been saved properly by opening up the S drawer and selecting Show, All Files from the Window menu Check that you have successfully created the necessary drawers by using the AmigaDOS command Dir MyDisk:

00

Alternatively, you can check them by opening up the MyDisk disk and selecting Show, All Files from the Window menu

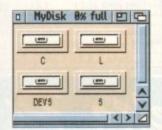

# Command syntax

Install [Drive] [NoBoot] [Check] [FFS] Makedir [Drive | Path] [Directory Name] Assign [Name:] [Path | Directory Name] [LIST] [EXISTS] [REMOVE] [DI MOUNT] [DEFER] [PATH] [ADD] [VOLS] [DIRS] [DEVICES] End[L]

Dir [Drive | Path | Pattern] [ALL] [DIRS] [FILES] [INTER]

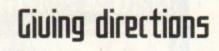

#### S (scripts)

The S directory contains executable scripts, one of which is a file called Startup-sequence which all auto-booting disks look for in order to boot correctly. You can take a look at your Workbench startup-sequence by entering the following command in the Shell and pressing Return:

Ed S:Startup-Sequence

The startup-sequence contains all the information needed to set up a Workbench. It basically calls commands from the C directory and runs them in order to set certain parameters so that the Workbench will function correctly.

#### C (Commands)

The C directory contains all the AmigaDOS commands that control the Workbench. The startup-sequence in the S directory calls these commands in order to set up Workbench. The Install command resides in the C directory.

#### **DEVS (DEViceS)**

The DEVS directory contains the device driver files for the devices that are currently active on the Workbench. It contains the driver files for things such as keyboard language, monitors and printers.

#### LIBS (LIBraryS)

The LIBS directory contains files that are used by programs in order to perform particular functions. They cannot be run by themselves. Certain programs may need particular libraries in order to function correctly.

#### L

This directory contains the device handlers, software modules that act as intermediate stages between AmigaDOS and the devices used by the Amiga. The machine calls these handlers and therefore the user needn't worry about them except when the handlers require installation.

# Jargon buster

S: Contains script files including the startupsequence '

C: Contains all AmigaDOS commands such as MakeDir, Dir etc

**DEVS:** Contains the device driver files for the devices that are currently active on the Workbench.

LIBS: Contains files that are called by programs in order to perform certain functions.

L: Contains the device handlers, software modules that act as intermediate stages between AmigaDOS and the devices used by the Amiga T: Used to store temporary files.

ENV: Used to store the environmental variables.

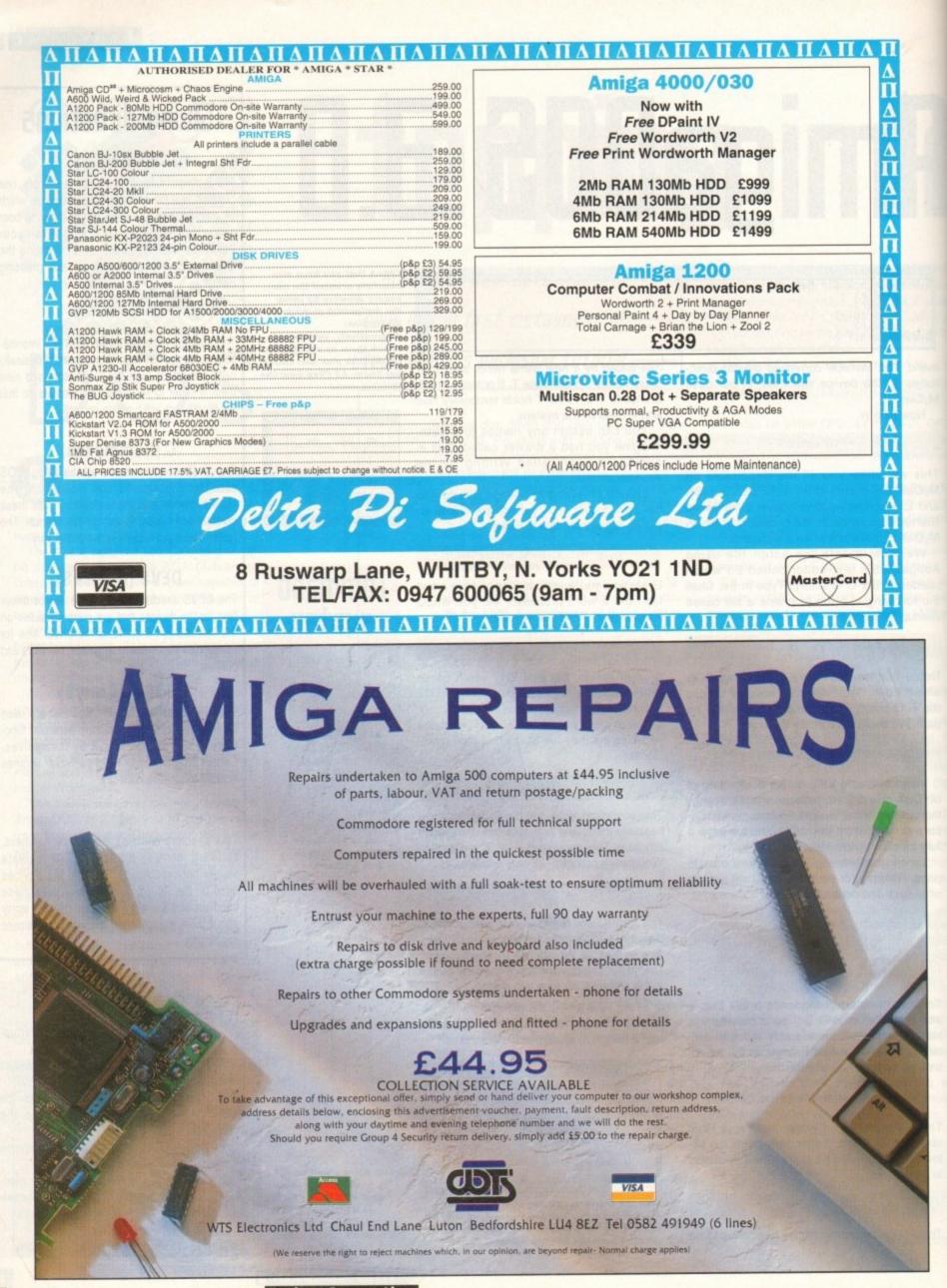

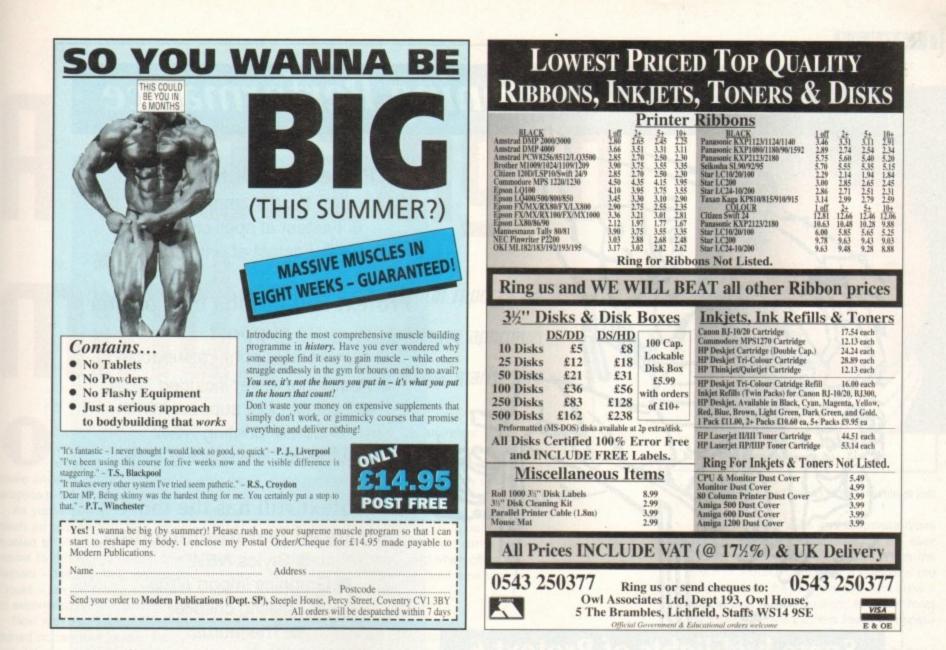

| ORIO                                                  |                                                                                                    |                                                                                                    | PACKS<br>9 GAMES 5 disks £5.99<br>9 GAMES 5 disks £5.99<br>5 disks £5.99<br>5 disks £5.99<br>5 disks £5.99<br>5 disks £5.99 | Please make cheques with<br>orders payable to "ORIG<br>1st class same day.<br>* = Only WB2/3 compat<br>PLEASE STATE MA                                                                                                    | <b>CO ORDER</b><br>bankers card number or po<br>DN PD". All orders despatch<br>+ = A500+/A600 compatibl<br>ible. Y = A1200 Compatibl<br>CHINE WHEN ORDERING                                                                                                    | WARDLEY<br>GATESHEAD                                                                                                    |
|-------------------------------------------------------|----------------------------------------------------------------------------------------------------|----------------------------------------------------------------------------------------------------|----------------------------------------------------------------------------------------------------|----------------------------------------------------------------------------------------------------|----------------------------------------------------------------------------------------------------|----------------------------------------------------------------------------------------------------|
| PD                                                    | 1                                                                                                    | ASI Games 1-156 – The b<br>SD Legal Tools 1-150 – The<br>CATALOGUE DISK £1.00<br>FRED FISH 1-930 – Fis                                                                                                    | est games collection<br>best utilities collection<br>= 4,500 Titles in stock                                                | PRICES<br>1-10 DISKS£1.25<br>11-25 DISKS99p<br>26+ DISKS99p                                                                                                    | POSTAGE<br>UK ORDERS75<br>EUROPE£2,0<br>WORLD£4,0                                                                                                    | P NE10 8DZ                                                                                                    |
| $ \begin{array}{cccccccccccccccccccccccccccccccccccc$ | U677         Skick * muniters. ASI           U678         D-Paint Tatorial +           U679         Hard Disk Uit 2 + Y           U680         Amiga World 2.0 + Y           U680         Amiga World 2.0 + Y           U680         Amiga World 2.0 + Y           U680         Amiga World 2.0 + Y           U681         ASI Games Fin. Disk           U682         ASI Games Fin. Disk           U680         Mit Backga 2.0 +           U681         J.SD Copiers           U689         Mit Backga 2.0 +           U689         Kit Ackga 2.0 +           U689         Salt Chuch & Copy 2           U718         Astronomy 1 + Y           U721         HD Issaller *           U738         Patentarian + Y           U738         Patentarian + Y           U738         Patentarian + Y           U739         Pinaterian + Y           U735         Denariat Fronts 2 + Y           U736         Delowed Print Act + 4           U737         Denariat Points A Card +           U738         Dole Witzerd + 1           U739         Vinue Potection +           U730         Denariat Points Fixes 1           U735         Declawic | U849 Mod Player + Y<br>U850 Safe Copy + Y<br>U851 Safe Copy + Y<br>U851 Andy's W83 utilities<br>U853 Andy's W83 utilities<br>U854 X-Kopia +<br>U907 The Little Traveller + Y<br>U908 Wase Making Uili + Y<br>U908 Fort Farm 3 + Y<br>U908 Copiers Unitmitted +<br>U916 Copiers Unitmitted +<br>U918 Doskipo Video +<br>U918 Doskipo Video +<br>U9104 OctaMed Tanor + Y<br>U1004 Magic W/B + Y<br>U1004 Magic W/B + Y<br>U1004 Magic W/B + Y<br>U1015 Magic W/B + Y<br>U1012 Anexx guide +Y<br>U1021 Anexx guide +Y<br>U1022 Asil Video itiles<br>U1020 Asil Video itiles<br>U1023 ASI Fix disk 2*<br>U1033 ASI Fix disk 2*<br>U1033 ASI W/B Tools *<br>U1033 ASI W/B Tools *<br>U1034 SI Multivision 4*<br>*<br>U1035 ASI Multivision 4<br>*<br>U1035 ASI Multivision 4<br>*<br>U1036 ASI Multivision 4<br>*<br>U1036 ASI Multivision 4<br>*<br>U1038 ASI Multivision 4<br>*<br>U1038 ASI Multivision 4<br>*<br>U1039 ASI Multivision 4<br>*<br>U1038 ASI Multivision 4<br>*<br>U1039 ASI Multivision 4<br>*<br>U1039 ASI Multivision 4<br>*<br>U1036 ASI Multivision 4<br>*<br>U1038 ASI Multivision 4<br>*<br>U1039 ASI Multivision 4<br>*<br>U1038 Asi Multivision 4<br>*<br>U1039 ASI Multivision 4<br>*<br>U1039 ASI Multivision 4<br>*<br>U1039 ASI Multivision 4<br>*<br>U1038 Asi Multivision 4<br>*<br>U1039 ASI Multivision 4<br>*<br>U1038 Asi Multivision 4<br>*<br>U1039 ASI Multivision 4<br>*<br>U1039 ASI Multivision 4<br>*<br>U1038 Asi Multivision 4<br>*<br>U1039 ASI Multivision 4<br>*<br>U1039 ASI Multivision 4<br>*<br>U1039 ASI Multivision 4<br>*<br>U1042 EPU HD stacker + Y<br>CCA Theores (1) + Y<br>CCA Theores (1) + Y<br>CCA Flowers (13) + Y<br>CCA Flowers (13) + Y<br>CCA Ribores (13) + Y<br>CCA Ribores (13) + Y<br>CC |                                                                                                    | G114       De Mario + Y         G115       Soccer Corl +         G110       Soccer Corl +         G120       Growth + Y         G181       Toul War + Y         G188       No Mass Land +         G192       New Cleil Gome + Y         G188       No Mass Land +         G192       New Cleil Gome + Y         G194       Frain Machine 3 + Y         G205       Book +         G225       Empire +         G236       Sock Markett Game +         G237       Return to Earth + Y         G388       Return to Earth + Y         G398       Situs + Puozie Game         G300       Cricket 1 + Y         G303       Sames Galore 11 +         G304       Games Galore 12 +         G305       Games Galore 12 +         G306       Games Galore 13 +         G307       Trail Bluare + Y         G308       Games Galore 14 +         G309       Games Galore 14 +         G300       Gricket + Y         G300       Gricket + Y         G300       Gricket + Y         G300       Gricket + Y         G300       Gricket + Y         G | G370         Yong Yani + 1           G371         Finit Machine 4 + Y           G372         Rubik Puzzle + Y           G373         Annec Challenge +           G374         Premier Pics + Y           G375         Monaco + Y           G376         Descar Delender + Y           G377         Space Rescue + Y           G381         Armin Minar + Y           G382         Staft Ibeloid (2) + Y           G382         Staft Ibeloid (2) + Y           G382         Staft Terk 3 (3) +           G382         Staft Terk 3 (3) +           G382         Borighbours (2) +           G393         Namm + Y           G394         Bop n Plop + Y           G395         Spectrum games + Y           G396         Spectrum games + Y           G396         Spectrum games + Y           G491         Micro Markut 1.2 + Y           G403         Sime Game + Y           G403         Sime Game + Y           G404         System Defender + G           G405         Spectrum Berliner + F           G406         Spactrum Defender + G           G411         Blodamsia +           G447         Spacthovision + G | SPECIAL PACKS         BUSINESS PACK 1 - SUIKS - LS.91         Text Engine 4.1, Ambue Pro2, Ambue Fixe, Business Card, Spell Checker, Fieldas, Superlager 3.0, World True.         RISTNESS PACK 2 - SUIKS - CLS.91         Form Guillaind, Messy Suit, Textples 3.0, Spenal, Smart Kon, Sper Spell, HyperCat, 600 Business Lener, Hesibase, PC-Taol, Spenal, Smart Kon, Sper Spell, HyperCat, 600 Business Lener, Hesibase, PC-Taol, Spece 20, 202, 201, 201, 201, 201, 201, 201, |

#### Amiga Computing MAY 1994

# Protext 6 - A Winning Performance

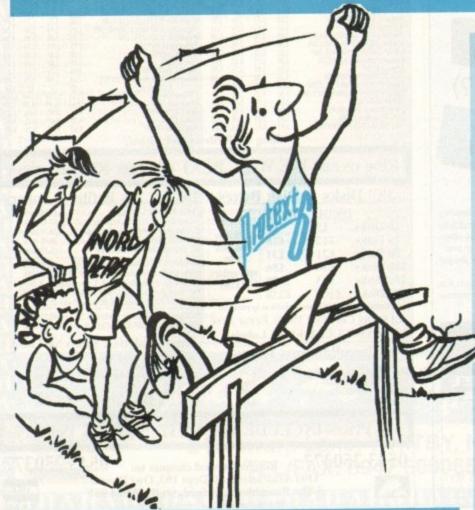

# Some highlights of Protext 6

## **Styles**

Styles let you make flexible use of printer fonts and effects. You can change a font throughout a document with a single operation.

### Graphics

Graphic images may be imported into a Protext document. Supports IMG, PCX, GIF and IFF. You can select any resolution and scale the image. Dot matrix, inkjet and laser printers.

## **Document Layout**

An easy to use dialogue lets you lay out your page precisely as you want using inches or cm for the page length, margins and tabs.

#### Printers

Protext's unrivalled understanding of printers gives you the highest quality printing at the highest possible speed. Using a printer's built in fonts enables Protext to print pages in seconds rather than the minutes taken by some programs.

VISA

The list price of Protext 6 is £152.75 but you can order direct today for just **£99** inclusive. For any Amiga with 1Mb memory and WB 2.0 or later. Phone us today and we will send you a usable demo version and a full specification, absolutely free. Upgrade offers available - please call us for the current price.

Arnor Ltd (AMC), 611 Lincoln Road, Peterborough, PE1 3HA

### Protext is still the fastest

Fastest at editing
 Fastest at spell checking
 Fastest at printing

# Protext still has the best printer support

- Hundreds of printers supported
- PostScript driver included NEW
   Scalable font support NEW
   Colour printing NEW
   Automatic line spacing NEW

# Protext still has the most advanced features including

Styles NEW Graphics import NEW Spelling checker Thesaurus Hyphenation Document analysis Glossary NEW Footnotes Widows and orphans Index and contents Addition of numbers File sorting Mail merge Programming language Macro editor NEW Dictionary editor NEW

### WorkBench New Look

New WB menus, requesters, gadgets
 Screen requester to select mode NEW
 ARexx interface NEW

Tel: 0733 68909 (24 hr),

Fax: 0733 67299

REPORT

A meeting of Minds Paul Austin reports on a revolutionary approach to Amiga marketing

t's not often that an old timer like yours truly is surprised by the antics of marketing men. It's even more unusual – if not unheard of – for the surprise to be a pleasant one.

As you've probably guessed I've just had such an experience, in a recent seminar hosted by Premier Vision. Although a new name to the Amiga scene, their founding fathers – Messrs Andy Bishop and Andrew Gould – are old Amiga hands with a wealth of experience in music and multimedia.

Now with the Premier Vision logo emblazoned across their chests the dynamic duo are determined to stamp out the scourge of sales prevention that's haunted the Amiga in the potentially lucrative corporate market.

Obviously the new Batman and Robin of the Amiga business aren't simply in it for love, but this shouldn't detract from their efforts to provide a serious platform for the machine and its ever growing range of add-ons.

To introduce unconvinced corporate types to the Amiga takes more than a free ticket to the next box-shifting spectacular. As a result Premier Vision did a commendable amount of legwork and personally invited a select audience for a full day of Amiga introduction at a cost of £90 a time.

With the aforementioned price tag and the Amiga's lack of corporate presence I was fully expecting a table of BLTs and tea and biscuits to myself.

#### SEMINARS

With a mixture of surprise and disappointment I found myself in the heart of London surrounded by a full house of assorted suits, graphic designers, and independent TV production companies.

During this, the first of a number of planned quarterly seminars, the onus was on the Amiga as a video tool with representatives from as far afield as Australia displaying their wares.

One of the most refreshing aspects of the day was the leaning towards presentation rather than the usual box shifting; with only one or two exceptions all the exhibitors let their products sell themselves – which in most cases they did with great aplomb. To be fair quite a few of the attendant videographic types already had a reasonable knowledge of the Amiga and were there for a first-hand look at the impressive array of third party hardware.

The highlight of the day was the debut of not one but three digital video systems. At the cheaper end of the market came the £400 Peggy Plus Mpeg card which offers an answer to the problem of full frame video encoding and playback.

#### BROADCAST

Unfortunately the card didn't have much appeal for broadcast types due to the encoding time, and S-VHS/Composite output. However for the semi-pro user with a Piccolo card and suitable video kit it provides an unbelievably cheap – if rather time consuming – alternative to single frame recording.

The last card to take the digital stage was the product that attracted most of the pros to the launch. The PAR – alias personal animation recorder – has already generated huge interest by not only offering live import and export of near D1 quality video but also full 16-bit audio when combined with the AD516 SunRize 16-bit sampler.

Like the Helfrich product, the PAR was put through its paces with combined live audio/video recordings which played back perfectly. To describe the demonstration as

An interesting newcomer was a brand new Jpeg digital video card from Helfrich International.

Although the actual name of the board remains a mystery, the pre-production model was on-hand to provide a fairly impressive display of what can be achieved on a pretty basic system.

Unfortunately the demonstration was hampered by linguistics as the German manufacturer attempted to explain that the slight pauses in playback were cause by a rather catastrophic hard drive crash the previous night which had seriously fragmented the drive.

But this did nothing to reassure the fairly cynical audience who instantly turned cold at the prospect of dropping a frame, even if the cause was nothing more than a temporary glitch.

To put the Helfrich product into perspective, it was running on a A3000 using a standard SCSI. Obviously with the addition of a healthy hard disk and a SCSI II that could transfer

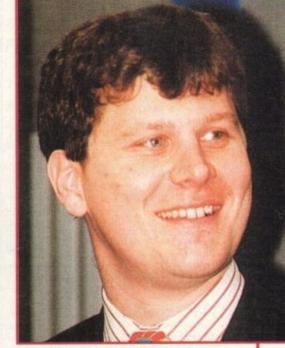

All smiles from Andrew Gould, one half of the dynamic duo

impressive would be understating things just a tad.

The assorted suits and corporate types were quite literally mesmerised by the ease of use and astonishing quality. When the price of around £3,500 for a complete pro system – with the essential IDE hard disks – was added to the equation, even the most hard-bitten Amiga bashers found it impossible to hide their enthusiasm.

Unfortunately that's about as much detail as a single page will allow, but rest assured that all of the above products will appear in *AC* as soon as they become available, as indeed will the host of other products that didn't get a mention – including the excellent revision to the SunRize direct-to-disk sampling software.

It only remains for me to thank Premier Vision for at last giving the Amiga the platform it deserves. Combine their efforts with the A.C.E. initiative and the promise of a new Risc-based Windows NT-compatible machine, and the Amiga could at last receive the corporate exposure it so richly deserves.

#### 00000

data roughly five times faster the erratic playback probably wouldn't have been a problem.

The board's accompanying sound card is still in the design stage but once complete it should provide CD-quality, 16-bit audio to match its 25fps, 24-bit video playback.

Better still, it offers much improved encoding of existing graphics with conversion speeds between five and ten seconds per frame, but perhaps most important of all was its ability to digitise live video.

Thanks to variable compression ratios, quality can vary between composite right up to within spitting distance of D1 – alias broadcast digital video.

The board is set to retail for around £1,000 minus the audio card and won't require a dedicated hard disk – although a Gigabyte drive or upwards would be a prerequisite for serious use. At the optimum quality, such a drive should provide between ten to 15 minutes of broadcast-quality video.

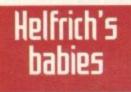

# AMIGA/PC UTILITIES

£39.95 BOOKS Bruce Smith Books £13.95 A1200 Insider Guide A1200 Next Steps. £13.95 Assembler Insider Guide.... A-Z of Workbench £14.95 £14.95 Mastering Amiga Assembler..... £21.95 £18.95

Mastering Amiga Amos..... Mastering Amiga Arexx..... £18.95 Mastering Amiga Beginners ...... Mastering Amiga Printers ..... £18.95 £18.95 Mastering AmigaDos 3.0 Reference .. Mastering AmigaDos 3.0 Tutorial £20.95 £20.95 Mastering AmigaDos 2 Volume 1 Mastering AmigaDos 2 Volume 2 £20.95 £18.95

#### **DISK UTILITIES**

| Disk Expander Compresses your hard drive        | £29.95 |
|-------------------------------------------------|--------|
| X-Copy Professional HW+SW latest                | £24.99 |
| Gigamem                                         | £47.50 |
| Hypercache                                      | £37.55 |
| Disk caching speeds hard drives 22 times floppi | esx320 |
| Quarterback Tools Deluxe                        | £59.95 |
|                                                 |        |

Quarterback v6 Back-up and archival system£59.95 Video Back-up System ... ...£54.95 d hard drives onto VHS video tapes O Q'BACK V6 FOR £29.99 Backs up floppie

#### DATABASE

Sbase Personal 4 ... £99.95 Sbase Pro 4 v1.3 £199.95 DATABASE APPLICATIONS

| GB Route Plus Plan your route in the UK | £31. | 95 |
|-----------------------------------------|------|----|
| Mailshot Plus                           | £35. | 95 |
| Music Librarian                         | £15. | 95 |
| Plants For All Seasons                  | 015  | 05 |

#### DRIVERS

| Stand alone device drivers with hotlinks to ASDG's Art |
|--------------------------------------------------------|
| Dept. Professional                                     |
| Epson GT6500 Scanner Software£99.95                    |
| Sharp JX100 Driver£99.95                               |
| Sharp JX300 Driver                                     |
| Abekas Driver£119.95                                   |
| Lasergraphics LFR Driver                               |
| IMAGE PROCESSING                                       |
| Art Expressions£145.00                                 |
| Real 3D Classic 3D rendering, ray tracing £69.95       |
| Real 3D V2.4 Ultra-powerful                            |
| Caligari 24 PAL£94.95                                  |
| Caligari Broadcast v3.1                                |
| Art Department Professional v2.5£145.00                |
| Art Dept Pro Conversion Kit                            |
| Load and save different file formats in AdPro          |
| Doug's Pro Control£50.95                               |
| Batch processing front end for AD Pro and Morph Plus   |
| Morph Plus£139.00                                      |
| Twist, distort, morph and warp images                  |
| Pixel 3D Pro£79.95                                     |
| Create 3D images from scratch, or from 2D pictures.    |
| Video Director Video Editing£115.95                    |
| Professional Draw v3.0£67.95                           |
| X-CAD 2000£89.95                                       |
| ACK ADOUT UDODADING YOUD ADT                           |

#### FINANCE MANAGEMENT

| Arena Accounts Full accounts package         | £82.95 |
|----------------------------------------------|--------|
| Cashbook Combo                               | £59.99 |
| Day By Day Diary and personal organiser      | £24.99 |
| Home Accounts 3 (Money Matters)              | £39.99 |
| Personal Finance Manager Plus                | £29.95 |
| System 3 cashflow,sales ledger,stock control | £44.99 |
| System 3E                                    | £49.99 |
| INTEGRATED PACKAG                            | GES    |

#### Mini Office WP, spread sheet, datab ase .....£37.95 MUSIC SOFTWARE

| WOSIG SOFTWARE                                |            |
|-----------------------------------------------|------------|
| Bars&Pipes Professional                       | £199.9     |
| Creativity Kit                                | £29.9      |
| Internal Sounds                               | £29.9      |
| Multimedia Kit                                | £29.9      |
| MusicBox A                                    | £29.9      |
| MusicBox B                                    | £29.9      |
| Peformance Tools Kit                          | £35.9      |
| Power Tools Kit                               | £35.9      |
| Pro Studio Kit                                | £32.9      |
| Rules for Tools                               | £29.9      |
| One-Stop Music Shop                           | £499.9     |
| PatchMeister                                  |            |
| SuperJAM! v1.1+Easy way to make mu            | sic1.£74.9 |
| SyncPro Synchronise midi with multimedi       | a£151.9    |
| Triple Play Plus                              | £159.9     |
| Clarity 16 16 bit sampler with software       | £109.9     |
| Pro Midi Interface performance midi           | £24.9      |
| Stereo Master 8 bit sound sampler             | £29.9      |
| MegaMix Master                                | £29.9      |
| Megalosound                                   | £29.9      |
| Deluxe Music Construction Kit v2.             | £69.9      |
| Miracle Piano                                 | £259.9     |
| Learn to read and play music then write pat   |            |
| sequencer with this full size MIDI keyboard a |            |
| Technosound Turbo 2                           | £29.9      |
|                                               |            |

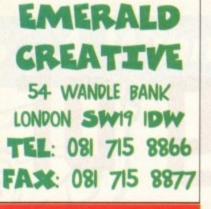

**SPECIAL OFFER ORDER 2 ITEMS AND** GET 5% OFF **ORDER 3 AND GET** 10% OFF

#### PAINT

| i. | Art Expressions Drawing                      | .£135.0 |
|----|----------------------------------------------|---------|
| ł  | Brilliance A fantastic 32 bit paint package. | £139.9  |
|    | Deluxe Paint 4.5 AGA                         | £59.9   |
|    | Deluxe Paint 4.1 Std. Non AGA                | £59.9   |
|    | Personal Paint v4.0                          | £40.0   |
| t  | Professional Draw v3.0                       |         |
|    | SOFTWARE DEVELOPM                            | IENT    |
|    | Cygnus Ed Professional v3.5                  | £69.9   |
|    | Amos Professional                            | £34.9   |
|    | Amos Professional Compiler                   | £24.9   |
|    | DevPac 3                                     | £51.9   |
|    | SAS C Ver 6.5+ (new)                         | £249.0  |
|    | Pascal                                       | £79.9   |
|    | CanDo V2.5                                   | £89.9   |
|    | Blitz Basic v2                               | £49.0   |
|    | MIDEO HADDINADE                              |         |

#### VIDEO HARDWARE

| Editmate                                                                                  |           |
|-------------------------------------------------------------------------------------------|-----------|
| Control video from Amiga, add sound via                                                   | the mixir |
| board.Cables and s/w                                                                      |           |
| Epson GT6500 Colour Scanner                                                               |           |
| A4, flatbed colour scanner, with ASDG scanner                                             |           |
| Video Back-up System                                                                      |           |
| Backs up your flopples,hard drives onto VHS v                                             |           |
| Vidi Amiga 12                                                                             | £74.9     |
| Grabs full colour images from video in under o                                            |           |
| Vidi 12 Real Time                                                                         |           |
| Vidi 24 Real Time                                                                         | £233.0    |
| WP + DTP                                                                                  |           |
| PenPal UK                                                                                 |           |
| Personal Write                                                                            |           |
| Wordworth 3.0 AGA                                                                         |           |
| Professional Page v4.1                                                                    |           |
| Pro Page v4.1 + Pro Draw v3                                                               | £150.0    |
| Pagesetter v3                                                                             | £39.9     |
| Pagestream v2.22                                                                          |           |
| TypeSmith 2 Font designer                                                                 | £118.9    |
| Final Writer UK                                                                           | .£99.9    |
| Final Copy II UK                                                                          | £64.0     |
| Turboprint Professional                                                                   | .£34.9    |
| Personal Font Maker                                                                       | £40.00    |
| VIDEO TITLING                                                                             |           |
| Helm (NEW)                                                                                |           |
| Montage 24 bit AGA Titling                                                                |           |
| Scala MultiMedia MM210                                                                    |           |
| Scala MM300                                                                               |           |
| Media Point v3 (NEW)                                                                      |           |
| VIRTUAL REALITY                                                                           |           |
| Distant Suns v5.0 Astronomy (NEW)                                                         | .£39.98   |
| Scenery Animator v4                                                                       | £49.95    |
| Vista Pro v3.1 Create 3D landscapes                                                       |           |
| Vista Lite (only 2mb needed) (new) .                                                      |           |
| Makepath for Vista Animate a path in Vist                                                 |           |
| Terraform for Vista                                                                       |           |
|                                                                                           |           |
| HOW TO ORDER and PA                                                                       |           |
| Cheque made payable to "Emerald Creative".                                                | Allow a   |
| least 7 working days for cheques to clear.<br>Credit Card. Visa, Mastercard, Deita. We wi | I bill un |
| card when we process your order and ship th                                               |           |
| not before.                                                                               | produc    |
| Bulahan All anising includes MAT but and say                                              |           |

not before. Pricing:All pricing includes VAT, but not carriage. We reserve the right to change prices. You will be informed of any price change before your order is accepted. Post and Packaging charges within the UK are £2.50. Recorded post is an extra £0.55. Next day courier is

Recorded post is an extra £0.55. Next day courier is £4.95 inc VAT within the UK Mainland. Please ask for

E4.86 the VAT when the out when the GLADLY replaced or Overseas pricing. Problems: Faulty product will be GLADLY replaced or repaired within 30 days of purchase. Phone us and we will tell you what to do. Will refund if we can't repair your faulty product.Keep your Invoice. E&OE.

Amiga Computing MAY 1994

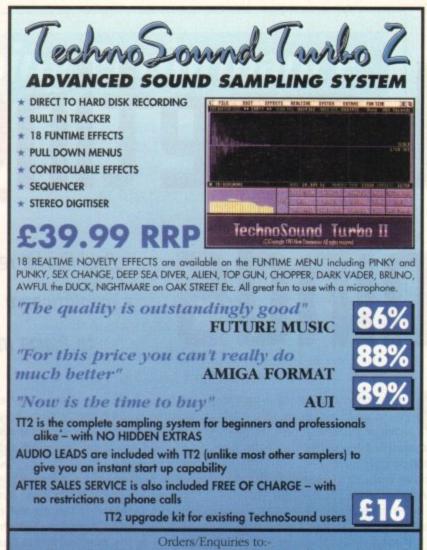

New Dimensions, Brooklands House, Bryngwyn, Raglan, Gwent NP5 2AA Cheques/PO's payable to New Dimensions. POSTAGE FREE. Tel: 0291 690933

# **BOOKS FOR THE AMIGA FROM DTBS**

#### VIDEOS

| History of the Amiga            | £8.99  |
|---------------------------------|--------|
| Animation Vol 1                 |        |
| Animation Vol 2                 | £14.99 |
| Star Wars Animation Collection  | £8.99  |
| Amiga Graphics Vol 1            | £10.99 |
| How to Animate                  | £10.99 |
| Animation 101                   | £12.99 |
| Amiga Primer                    | £14.99 |
| The Deluxe Paint IV Video Guide | £14.99 |
| Advanced Techniques with Dpaint | £14.99 |
| Magic of Music & MIDI           | £12.99 |
| Audio Production for the Amiga  | £12.99 |
| Desktop Video Vol 1             |        |
| Desktop Video Vol 2             | £12.99 |
| Hot Rod Your Amiga              | £10.99 |
| Amiga Service & Repair Video    | £10.99 |
| Introduction to the A1200       | £14.99 |

| BOOKS FOR SERIOUS US        | ERS    |
|-----------------------------|--------|
| Amiga ROM Kernel Libraries  | £34.95 |
| Amiga ROM Kernel Includes   | £34.95 |
| Amiga ROM Kernel Devices    | £25.95 |
| Amiga Hardware Ref. Manual  | £25.95 |
| Mapping the Amiga 2nd Ed    | £25.95 |
| Amiga DOS Manual 3rd Ed.    | £21.95 |
| Amiga Real Time 3D Graphics | £14.95 |
| Best Amiga Tips & Secrets   |        |

| Amiga Desktop Video Power   | £24.95 |
|-----------------------------|--------|
| Computers & Chaos Amiga Ed  | £14.95 |
| Amiga Intern                | £32.95 |
| Using Arexx on the Amiga    | £29.95 |
| AmigaDOS 2 Companion        |        |
| Intuition Practical Guide   | £16.95 |
| Amiga Graphics Inside & Out | £29.95 |
| Program Design Techniques   | £16.95 |

#### BRUCE SMITH BOOKS

| Mastering Amiga Beginners  | £19.95 |
|----------------------------|--------|
| Mastering AmigaDOS 2 Vol 1 | £21.95 |
| Mastering AmigaDOS 2 Vol 2 |        |
| Mastering Amiga Printers   | £19.95 |
| Mastering Amiga Assembler  | £24.95 |
| Mastering Amiga System     | £29.95 |
| Mastering Amiga AMOS       | £19.95 |
| Mastering Amiga Arexx      | £21.95 |
| Mastering AmigaDOS 3 Ref.  | £21.95 |
| Mastering AmigaDOS 3 Tutor | £21.95 |
| Amiga A1200 Insider Guide  | £14.95 |
| Amiga A1200 Next Steps     | £14.95 |
| Assembler Insider Guide    | £14.95 |
| Amiga Gamers Guide         | £13.95 |
| Mastering Amiga C.         | £19.95 |
| Amiga A600 Insider Guide   | £14.95 |
| Amiga A1200 Starter Pack   | £39.95 |
|                            |        |

#### **ORDERING DETAILS**

Prices include postage in the U.K. Add £1 per book in Europe. Add 25% for airmail elsewhere. Access and Visa accepted. Cheques/Postal Orders payable to DTBS. Books normally in stock. Dispatch normally within 24hrs if books in stock.

Showroom: 413 Manchester Road, Rochdale Lancashire OL11 3PG.

Open 2pm-4pm Weekdays, Thursday 2pm-7pm.

24hr Tel/Fax/Showroom 0706 715028. Telephone 0706 524304 9.30am-12.30pm, 7.00pm-9pm Weekdays. Answerphone when shap clased. Mail order to:

DTBS (Dept AC5), 18 Norwich Avenue, Rochdale, Lancs OL11 5JZ

78

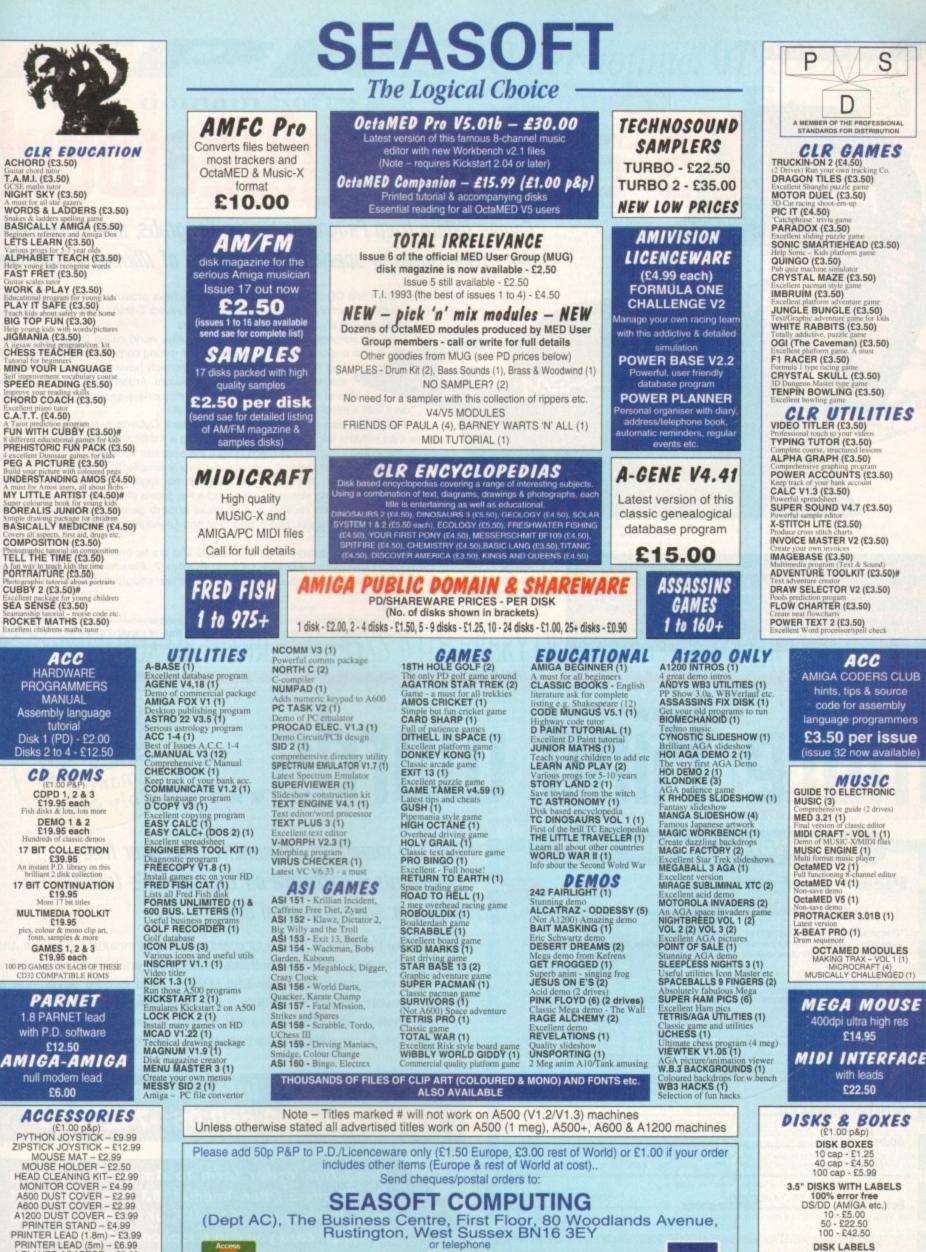

(0903) 850378

10.00am to 7.00pm Mon-Fri (to 5pm Sat) Callers by appointment please

100 - £1.50 500 - £6.00 1000 - £10.00 1000 T.FEED - £12.50

VISA

PRINTER LEAD (1.8m) – £3.99 PRINTER LEAD (5m) – £3.99 4 PLAYER ADAPTOR – £5.99 LONG JS EXTENDER – £4.99 SHORT TWIN EXTENDER - £4.99 AMIGA-SCART LEAD - £10.00 COMPETITION

# s a great giveaway!

Games galore from Psygnosis are up for grabs, not to mention some rather swanky special edition pieces of Microcosm clothing

To celebrate the launch of their first CD title, Microcosm, Psygnosis have produced some notably good articles of clothing, namely sweatshirts and long sleeved T-shirts. We've got loads to give away, as well as a whole selection of games.

Microcosm is set in a harsh, dark future world called Bodor, and traces the underworld activities of two rival mining corporations, Cybertech Inc and Axiom. Just recently Cybertech have managed to create a lead over Axiom. President of Axiom, Argon Stark, seizes upon the idea of infiltrating Cybertech's headquarters and injecting their president with a mind-controlling virus called greyM.

Although the plan is successfully implemented, Cybertech realises that Axiom have sent an intruder into their president. Following a frantic meeting, Cybertech executives decide to inject a craft with which to fight the assassin viruses.

The first prize in our competition consists of a supreme collection of brand new, really excellent games: Walker, Wiz'n'Liz, and Hired Guns, together with a special edition Microcosm sweatshirt, long sleeved T-shirt, and a Psygnosis short-sleeved T-shirt.

The five runners up will receive one of these superb games: Combat Air Patrol, Lemmings Tribes, Prime Mover, Bob's Bad Day and Globdule, plus either a Microcosm sweatshirt or a T-shirt, or both!

Question 1 – Where is Microcosm set? Question 2 – Who are the two rival corporations? Tie-breaker – I would look particularly gorgeous sporting a Microcosm T-shirt because...

NO.ONE IS IMMUNE.

To enter, send your answers to these three simple questions and the tie-breaker, on a postcard, to Amiga Computing Psygnosis Competition, Europress Direct, PO Box 2, Ellesmere Port, South Wirral L65 3EA. Don't forget to give your name and address! Entries should arrive no later than May 31, 1994.

The prize winner will be drawn from all the correct entries received. Result information may be obtained by writing to our offices. The editors decision is final, no correspondence will be entered into. Please tell us if you do not want to receive promotional material from other companies

# More Kind words..

Amiga Computing MAY 1994

## **KindWords 3 order form**

#### Please send me...

| KindWords3 | manual a | at £8.95 | including | postage | and | packing | (UK) |
|------------|----------|----------|-----------|---------|-----|---------|------|
|------------|----------|----------|-----------|---------|-----|---------|------|

\* Overseas readers need to pay an extra £2 towards postage \*Australian readers can buy the manual for \$25. Cheques should be made payable to Activision, 10 Agnes Street, Meadow Bank, Sydney, Australia, NSW 2114

| wish to pay by: | wish | to | pay | by: |  |
|-----------------|------|----|-----|-----|--|
|-----------------|------|----|-----|-----|--|

| Cheque / postal or<br>Credit card | der payable to Activision<br>Expiry date                     |
|-----------------------------------|--------------------------------------------------------------|
| Card No                           |                                                              |
| Deliver my order to:              |                                                              |
| Name (Mr/Mrs/Miss/Ms)_            |                                                              |
| Address                           |                                                              |
| Postcode                          | Daytime phone                                                |
| Tick this box if you do n         | ot wish to receive promotional material from other companies |

# Get the maximum enjoument from your free KindWords 3 software on this month's CoverDisk with our special manual offer

The original KindWords 3 manual costs only £8.95 including postage and packing. This well made, comprehensive book will enable you to use all of your new word processor's powerful features, and to take advantage of the refinements that set KindWords 3 apart from the competition.

You'll soon be using the software to its best potential, creating attractive and effective documents with the help of this easy to read, useful manual.

# For more information on KindWords 3 call 081-742 9400

Send this order form to Amiga Computing KindWords 3 Offer, Imediat, B3 Edison Road, St Ives, Huntingdon PE17 4LF, or if you are paying by credit card you can telephone 0480 496688. Allow 28 days for delivery.

# **Public domain Software**

#### UTILITIES

D002 PARNET Link up 2 Amiga's and talk to each other C916 SPEEDBENCH 2.1 A Workbench that loads in seconds C917-12 SAMPLES Twelve disks of samples C928 MUSICBASE V1.1 Store your complete music collection on disk in this easy to use database C882 EASY SLIDE The worlds easiest to use slideshow generator generator C877 PAY ADVICE ANALYSER 4 C878 TRONI-CAD 1.36 C879 X-PASSWORDS Password protect your disks C854 PARNET HELP f you need help with Parnet get this C826 PARBENCH Vetwork your Amiga's through Workbench CC706-4 SB PROLOG

Prolog the Language C689 COMPUGRAPHIC FONTS C637 PRO UTILITIES 1 A collection of professional tools

SPECIAL OFFER!!!! Amiga A1200 Dust Cover Only £1.99\* Use order code (XI) \*With any purchase

C593 DISKSALVE 2 Can salvage any corrupt Dos disk C594 LEMMINGS 2HD PATCH s Lemmings 2 onto your Hard disk

with ease C578 PRINT A CARD V2 Prints any sort of card C523-3 AMATEUR RADIO

If you're into Amateur radio then these three disks will be of great use to you C330-4 KING JAMES BIBLE The complete King James' bible C311 FILE-O-FAX A great percent

A great personal organiser/diary C298 GRAMMAR CHECKER Check the grammar of your documents C121 NUMPAD FOR A600 Emulates the numeric keypad so you can run most flight sims on your A600

UTILITIES C329 ABASE V1.33 very powerful and flexible database, perfect for anything from a video collection to friends & relatives etc C004 AMIGA TUTORIAL Great tutorial for beginners to learn a little

beginners to learn a little C121 A600 NUMPAD numeric keypad emulator. Essential for A600 C151 TEXT ENGINE 4 we regard this as the best PD word processor out C155 X-KOPIA very powerful disk copier, inc various copy modes

Inc various copy modes C033 DYNAMITE PRINTER DRIVERS Around 100 various printer drivers for Star Around 100 various printer drivers for a Panasonic, Citizen, etc. C182-12 C MANUAL (12 disks) Latest

C182-12 C MANUAL (12 disks) Latest version of C the language B937 TEXT PLUS v4.0 Advanced wp package B969 LITTLE OFFICE includes Word processor, database & spreadsheet B970 DUNKS DTP kids dtp package C013-2 COMPUTER EVES FONTS 2 disk collection of Amina fonts

A 2 disk collection of Amiga fonts C054 CANON STUDIO 1.2 essential for use with the Canon BJ printers C125 T.A.C.K. (the animation con kit) Allows you to create animations with autorecipied equirative Brill

syncronised sound fx. Brill C194 ENGINEERS KIT. Fault finds

Test your drives, memory, sound etc C201 ARESTURE (UNDELETED) Can undelete (get back) deleted files either from floppy or hard disk C236 V MORPH V2B Unreal morphing program. Create effects similar to the ones in T2 atc

program. Create effects similar to the in T2 etc. C237 LAST WILL & TESTAMENT Do your own will, and save money. B cheap skatel C261-5 HINTS & CHEATS (5 disks)

ey. Be a

Hundreds of useful cheats C256 FREE PAINT REVISION 37 C300 ACTION REPLAY A500/A600 n replay that you can use on the

A600 C336 FRACSCAPE create stunning landscapes & save them out C347 EXTERMIN 8 V2.04 Essential selection of virus killers, the most up to

date available. Ks2/3 only C390 HP PRINTER DRIVERS A collection of drivers for HP pri

B997 IBM EMULATOR FOR A500+ C465-2 SPECTRUM EMULATOR C554 PC TASK V2 (AGA) A772 C64 PACKAGE V2 B979 ATARI ST AMULATOR A500+ C15-2 OL EMULATOR B997 KICKSTART 2 EMULATOR C495 KICKSTART 3 EM KS2 B001 PC EMULATOR FOR A500 C837 BBC EMULATOR

COPIERS

C494 MAVERICK COPIER Removes copy protection from hundreds

of games 0659 TETRACOPY powerful disk cop that you can play Tetris whilst copying

disk C410 LOCK PICK 2 removes copy protection from over 400 games C155 X-KOPIA very powerful C070 DISK MATE simple workbench

copier B934 FREE COPY 1.8 removes copy protection from various games B333 SUPER DUPER Very tast disk copier A775 PAC COPY play pacman whilst copying another disk C576 0-COPY 3.1 C550 SAFE II Can copy Amiga & PC disks in just over 1 minute

PRINTER DRIVERS

This disk contains around 100 printer drivers for Star, Hewlett Packard, Epson, Amstrad, Citizen, Seikosha, OKI & loads

C033 PRINTER DRIVERS

#### GAMES

C515 GIDDY Brilliant new cute platform game, very addictive B280 PETERS QUEST a 20 level arcade platformer, oreat stuff platformer, great stuff B836 KAMAKAZI CHESS a variant of the classic board game, chess B832 BUGBASH tast paced frantic Bug bash (requires degrader to work) B819 AMIGA PUNT race predictor B812 SUPER PACMAN the best Pacman come ever don't miss it

*Order hotline*. 0793 490988

VISA

game ever, don't miss it B885 HEMEROIDS Excellent Asteroids game, well addictive 8899 MIDDLE EAST MANIA get Saddam

before he gets you B903 CHAINSAW DEATH Weird

B907 OTHELLO B918 SPACE RESQUE Amazing quality shoot-'em up, featuring unreal paralax

B940 WIZARD WORLD very cute platform game B947 LEEDINGS Ideas taken from

Lemmings B951 ETYPE II up to date Aster

B951 ETYPE II up to date Asteroids game, with great graphics, very fast B952 GAMEBOY TETRIS A replica of the gameboy B955 TOP SECRET Possibly the best 2 player platform game ever B968 SPACE TRAX 2 play space shoot-'em up, kill him, before he kills U B968 HELL ZONE Very similar to the arcade game R-Type, but with better graphics, very fast B973 CYBERNETIX Up to date Defender clone. Bioody amazing stuff

clone. Bloody amazing stuff B990 BOUNCE 'N' BLAST very cute platform game B979 DOODY Wonderfully cute platform

game B998 PUGGLES similar to Q-bert B993 TRAIL BLAZER race the ball down a never ending road C046 MARIO'S WONDERLAND

Mario on the Amiga? C082 GALAGA '92 Fantastic shoot-'em

up, ace stuff C235 FIGHTING WARRIORS

Street fighter 2 clone C250 ROACH MOTEL excellent new maze cum platformer game

New Pacman clone C900 KLAWZ THE CAT Great new platformer C901 BLACK DAWN C902 BAT DOG Excellent platform game where you control a super dog! C903 AMIGANOID where you control a super dog! C903 AMIGANOID A 2 bat Breakout game, great! C904 WORLD DAHTS C905 BOB'S GARDEN C906 CAFFEINE FREE DIET Fast paced shoot-em up C909 GALAXY '93 Superb new Galagains game. Brill SFX C910 CRONIC THE HODGE HEG An alternative Amiga version of Sega's Sonic the Hedge Hog C911 GCORCHED TANKS C912 GALACTOID C491 SCORCHED TANKS C912 GALACTOID C493 GUACKERS GAME C494 MAD FIGHTERS AGA C495 ICE RUNNER A superb new Load Runner game. The object of which is to escape from the other men chasing after you, hang from ropes, dig holes and bury the other characters. Very addictive stuff C491 DAETS GAME

GAMES

C915 PACMANS REVENGE C945 SICK BALL II C897 KARATE CHAMP

A classic beat'em u C898 DIGGER C899 WACK MAN

Very addictive stuff C891 DARTS GAME

- Play darts on your computers C873 DITHEL IN SPACE GAME
- Addictive new platform/shoot-'em up C874 KISS THE CANVAS GAME Cheap beat-'em up C869 PLACEBO INVADERS Colouding anone

- Colourful space invaders clone C870 TACHYON C871 MOOSE DRIVER (RACING) C776 FATAL MISSION 2

Fast paced shoot-'em up C777 OPERATION FIRESTORM Superb quality Green Beret gar Excellent graphics & gameplay

Around 100 new titles added every month. Call for the latest...

C432 ACTION REPLAY IV A1200 A version of Action replay that you C432 ACTION REPLAY IV A1200 A version of Action replay that you can actually use on the Amiga 1200. It allows you to rip graphics, music, games, Give yourself more lives and more C356 DEGRADERS is an essential new collection of 1200 de-graders. Includes KICK 1.3, FAKEMEM, KILL AGAV2, & the popular DEGRADER. You should achieve 95% compatibility with this disk C554 PC TASK V2 (VGA 256 colours). The ultimate in shareware PC emulators. Run PC VGA software on your Amiga in glorious 256 colour mode. A boot disk is required to use this program, and is required to use this program, and is available from us for just £3.50 £175 UCHESS (4 meg). The first ever A1200 specific game, requires 4meg C153 WB3 BACKDROPS A set of Workbench 3 backdrops. Impressive C355 NEW WB3 SUPER KILLERS A collection of virus killers C375 DOS DRIVERS Should give every C375 DOS DRIVERS Should give every Amiga owner full compatibility C798-2 FIT CHICKS 2 Fantastic quality pictures of girls C796-2 FIT CHICKS 3 More excellent girly pictures C802 EMPTYHEAD AGA DEMO C465-2 SPECTRUM EMULATOR Very fast A1200 version, runs speccy software on the Amigal D005-3 KLONDYKE AGA A three disk card game. Brill C838 COMPLEX "ORIGIN" Fantastic raytraced animated intro

**BEST AGA** 

-

Fantastic raytraced animated intro C833-4 MANGA SLIDES AGA A four disk collection of Japanese girl

pictures C888 MEGA BALL 3 AGA

- A 256 colour version of break-out C894 MAD FIGHTERS AGA DEMO
- Shareware Street fighter game C843 STARTREK AGA

ction of Startrek pictures in glorious

256 colour graphics C828 VOLCANO AGA Short but impressive A C800 VIEWTEK V2.0 e AGA demo

AGA pict

393 ULTIMATE ICON UTILS A146 ICON MAGIC

Workbench 2 & 3 C887 CUSTOM ICONS KS2/3

A888 ISON DISK 7 8527 ICONS FOR ALL 2 C848-3 ICONS PLUS KS2/3 A 3 disk collection of icons for use on

More great new WB2/3 icons C772 MAGIC WORKBENCH KS2/3 Give your Workbench a new image

**KIDS CORNER** 

C240 FIREWORK ALPHABET C072 MATHS REFLEX TEST Answer as many questions right as you can as quick as you can C065 DIVISION C026 FOUR STROKE ENGINE B931 MATHS CALCULATOR B915 HENRIETTA'S BOOK OF SPELLS A420 LEARN AND PLAY B016 MATHS TALK B065 ALGEBRA II B068 MATHS WIZARD C02282 WORLD WAR 2 HYPERBOOK B135 STORY LAND A book on disk?

A book on disk? B303 KIDS PAINT CD2226 PICTURES & LETTERS C946-2 BACK TO SCHOOL Six great kiddles educational games C913 PD PAINT Easy to use paint

Cello BOD S CARDEN Simple to play Digger game Ce865-2 KIDS DISK 38.4 C699 ANIMAL LAND 1 Great for the very young. Distinguish the different types of animals C623-2 MR MEN OLYMPICS For up to 4 players to compete in loads of events including Weights, hurdles & 100 metres

metres C505 GIDDY very cute platform game C046 MARIO'S WONDERLAND Based on the smash hit Nintendo game

e between 9.30 &

package C905 BOB'S GARDEN

ORDERING BY POST Simply mark off the titles you wish to order, and send this page to Epic Marketing, 1st Floor Offices, 31 Faringdon Road, Swindon, Wiltshire SN1 5AR, enclosing full payment either by Cheque, Postal order, Money order, or simply your credit card details.

ORDERING BY PHONE

To place an order over the phone simply call any time between 9.30 & 5.30pm Monday to Saturday with your credit card details and the disks you would like to order.

#### FREE BOX OF TEN BLANK D SKS WITH EVERY ORDER OF 15 TITLES OR MORE EMULATORS ICONS BUSINESS

#### CLIP ART

CLIP ART ART1-2 WEDDINGS (2 disks) ART3-3 RELIGIOUS (3 disks) ART3-3 RELIGIOUS (3 disks) ART4-WW1 AIRCRAFT ART5-2 MEN (2 disks) ART6-2 WOMEN (2 disks) ART7-2 KIDS (2 disks) ART7-2 KIDS (2 disks) ART7-2 KIDS (2 disks) ART7-2 KIDS (2 disks) ART9 OFFICE ART10 STUDENTS ART10 STUDENTS ART11 SALETIME ART12-3 XMAS (3 disks) ART13-3 PUNCH (3 disks) ART14 ANIMALS ART16 SILHOUETTES ART16 SILHOUETTES ART16 SILHOUETTES ART19-2 SPORT (2 disks) ART19-2 SPORT (2 disks) ART21-2 MEDICAL (2 disks) ART21-2 MEDICAL (2 disks) ART21-2 MEDICAL (2 disks) ART22 SEA LIFE

- ART22 SEA LIFE ART23 DECORATIVE MONTHS

ART24 WACKY ART25 HOLIDAYS ART26-2 BANNERS (2 disks) ART27 ART NOUVEAU FLOWER ART27 ART NOUVEAU FLOWER ART28 BUTTERFLIES ART29 - ECOD (2 disks)

All titles listed should work on any Amiga unless stated

# ART28 BUTTERFLIES ART29-2 FOOD (2 disks) ART31-2 BORDERS (2 disks) ART31-2 BORDERS (2 disks) ART33 MAC CLIPS ART33 HORNBACK ART34-2 TEDDY BEARS (2 disks) ART35-2 VANITY FARE (2 disks) ART35 HOWTIME ART38 VEGETABLES ART39 FLORAL ART30 VEGETABLES ART39 FLORAL ART40 MYTHS ART41 DOG WOODCUTS ART42 CAT WOODCUTS ART42 CAT WOODCUTS ART45 ARCTIC WOODCUTS ART45 ARCTIC WOODCUTS ART46 FARM WOODCUTS ART46 FARM WOODCUTS ART46 FARM WOODCUTS ART48 BIRDS WOODCUTS ART48 BIRDS WOODCUTS ART48 BIRDS WOODCUTS ART49 MORE ANIMAL WOODCUTS ART49 MORE ANIMAL S ART50 ANIMAL LINE ART Amstrad, Citizen, Seikosna, OKI a loade more. New drivers added every week PDWB ( ) INSTALLED ( We can install a printer driver of your choice on a workbench version of your choice. Simply fill in the blanks with your

#### Total amount of PD disks X123 TITLE = 1 single disk X234-2 TITLE = 2 disks Single disk CL00 2-5 disks 12:00 each 10 disks 01.75 each 11 or more 01.50 each ORDER FORM OTY Name . Address. =£ Goods value Tel. Postage & Packing Amiga =£ Payment method. =£ Amount enclosed Credit card No ... Exp.

choice, or call for more details. All for just £5.00

# BANK & CLERK keep accounts B969 LITTLE OFFICE wp/dbase/s-sheet MINI SPREAD powerful s-sheet C311 FILE-O-FAX get organised C329 A BASE 1.33 very powerful C371 ADDRESS PRINT 3.1 C407 EXCEL DATABASE A938 600 BUSINESS LETTERS 600 template letters to load into your WP C322 ACCOUNT MASTER C386 GRAMMAR CHECKER C386 GEXT ENGINE 4.1 C322 FANCY DISK LABELLER B906 THE DTP PROGRAM simple to use Desk Top Publisher software Desk Top Publisher software C863 EASY CALC+ KS2/3 C877 PAY ADVICE ANALYZER 4 C803 ADDRES SER C758 GRAPH PRO

#### IMAGINE

C930 DINOSAURS & ANIMALS Includes different animals including an animated T-REX C931 WWII & MISC AIRCRAFT A number of different aircraft C932 MODERN AIRCRAFT C933 STARWARS OBJECTS Loads of different objects from Star Wars C934 STARTREK OBJECTS Loads of different objects from Star Trek C935 AMIGA 1000 OBJECT C936 AMIGA A3000 OBJECT An object of the Among approx An object of the Amiga 3000 C937 BILLIARD, BUILDINGS C937 BILLIAHD, BUILDINGS Includes various objects including CHESS, and various buildings C940-2 VEHICLES Includes BMW, VW, Future Bike, Ferrari F1, 32 dodge, Steam Engine C942 MISCELLANEOUS OBJECTS C700-2 IMAGINE OBJECTS 1&2 A collection of various objects A collection of various objects C816 USS ENTERPRICE It's so detailed you need at least 4meg

EPIC MARKETING, FIRST FLOOR OFFICES, 31a FARINGDON RD, SWINDON, WILTS, SN1 5AR

#### VIDEO PRODUCTS

654-2 VIDEO APPLICATIONS A 2 disk compilation of different Video

- applications 656 TV GRAPHICS ssional looking backdrops for any
- video titler B2698 VIDEO EDITORS KIT More useful for video production B986 VIDEO WIPES contains various utilities for creating new video screen

**DEMO MAKERS** 

65 DEMO MAKER 67 GHOST WRITER Easy to use demo maker 31 SPACE WRITER 488 DEMO MAKERS 644 DOPE INTRO MAKER A422 DEMO MAKER COLL A558-2 DIGITAL MARKETING A 2 disk demo maker, get really professional results with this B014 RSI DEMO MAKER DELUXE B300 RSI DEMO MAKER 2Meg KS2/3 The best demo maker available, now works on the A1200 & A500+ with 2Meg of Ram C476 FAST INTRO MAKER 2 KS2/3

Ram C476 FAST INTRO MAKER 2 KS2/3 Professional demo maker for KS2/3 C732 DEMO MAKER UTLS A collection of tools to make your demo's look that much better

place an order

\* Some titles require a degrader on A1200

OVERSEAS ORDERS Overseas orders are welcome, but please add 25p to each disk ordered, & a minimum of 5 disks apply. All foreign orders are sent by first class Air Mail.

COLLECTING DISKS

You are welcome to collect your PD order, but you are advised to phone it through prior to collection. Office hours: 9.30am-5.30pm Mon-Sat.

- B989 CAPTIONATOR
- A sort of sub-titler C080 VIDEO TITLER
- Easy to use video titler C856 TITLER 2 LO-RES
- Good all round video titler C857 TITLER 2 HI-RES **INSCRIPT**
- Simple to use CB21 DTV STUFF A compilation of new video titlers compatible with genlocks

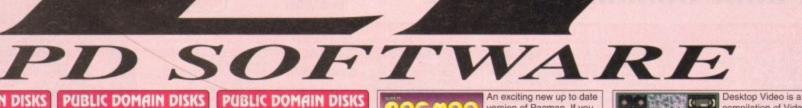

Q.

00000

C852. MULTIPLEX

00000

COMMUNICATE

VIRUS

KILLER (

\*\*\*\*\*\*

1

version of Pacman. If you

#### PUBLIC DOMAIN DISKS

C720 BEETLE GAME Addictive Platform game C722 MPEG MOVIES A collection of MPEG movies and A collection of MPE MPEG player C723 TOTAL WAR Brilliant game C724 UPCAT ks2/3 For cataloguing your disk collection on the Amiga C725 D.SOLVE CROSSWORD Crossword solver C726 2.2 UNLIMITED Brilliant music by Scoopex C728 XMAS LEMMINGS Demo of Xmas Lemmings C729 KLAW UTILITIES 5 C730 MR BUNS UTILS C731 DOCUMENT PROTECTOR C732 DEMO MAKER UTILS A collection of tools for creating demo's C733 OCTAMED SAMPLES High quality samples C734-2 PICTURE FONTS A 2 disk set of IFF fonts

INVENTORY II For small businesses, keep track of Stocks & wages Order code C954

C736-2 FONTS & TEXTURES 2 disks of professional fonts and textures C738 HOTBLOX New Tetris clone C740 EPROMMER ETC Eprommer on the Amiga? C741 KIDS FAVOURITES 2 Lots of children's Nursery rhyme C742 MENU LAUNCHER V1.0 Easy to use menu system C744 MONTAGE-LANDSCAPES C745 HIGH OCTANE A 2 player top view racing game. C746 ASTRO22 V3.5 our Star signs 747 MENUMASTER V3 Easy to use menu system C748 COCCAINE C749 PERSONAL DIARY '94 Diary system for 1994 C750 3D GAMES 2 A collection of 3D games C751 FERRARI AGA SLIDES C752 MR BROWNSTONE C752 MR BROWNSTONE C753-2 DRUMKIT SAMPLES 2 disk collection of drum samples C755-2 ON THE GREEN C755-7 RAVE SAMPLES A collection of rave samples C758 GRAPH PRO Graph plotting software C759-2 PARNET SETUP C759-2 PARNET SETUP Tutorial on the Parnet setup C761-2 STARTREK THEMES Themes from Star Trek and The Next Generation C765-2 THE JOURNEY A 2 disk animation C765-3 MUSIC GUIDE A 3 disk tutorial on creating music on the Amiga C768-2 THUNDERBIRDS nation of these popular C770 JUNIOR MATHS Shareware maths for kids C771 STOP SMOKING 3 ways to stop smoking, very sick indeed C773-3 GRAPEVINE 17 Disk magazine on 3 dišks C776 FATAL MISSION 2 Excellent new fast paced Shoot'em up. Great!!

C778 MAP STATION Map maker C779-2 STARTREK 6 Comical 2 disk Animation C781-7 SPECTRUM GAMES 2-8 Hundreds of games for use with the Spectrum Emulator C788 CDTV KEYBOARD TO CD32. e your CDTV keyboard w CD32 Us C791-2 HOLODECK STARTREK A collection of impres Dictures C801 ORC ATTACK New arcade/dungeon game C803 ADDRESSER Brillinant Address Keeper C804-10 COLOUR FONTS C814 UNPLEASANT WAYS TO Sick, but comical slides C815 DEATH WALK 1.5 MEG Sick 1.5meg Animation C816 IMAGINE USS ENTERPRISE Object for Imagine C818 SUICIDE MAN 2 Very sick animation. Good C819 SILICON JOURNAL A personal Diary C821 DTV STUFF Desk Top Video Stuff CB25 ELEVATION 2 Great arcade game C826 PARBENCH Parnet set up for use through Workbench C827 CRUNCHERS/COPIERS Loads & Loads C829 DEPTH CHARGE GAME Basic but addictive C837 BBC EMULATOR A BBC Emulator A BBC Emulator D006-3 SPECCY EMULATOR Run your old spectrum games on your Amiga. Excellent on the A1200 C838-2 COMPLEX "ORIGIN" AGA Amazing A12 megademo on 2 disks, stunning introduction C841 ASI GRAPHICS TOOLS C842 DISK MANAGER III Powerful disk cataloguer C843-2 STARTREK AGA Very impressive AGA Star Trek pictures C845 FOOTBALL FORECASTER 1.2 Pools predictor C846 MAGNUM 1.7 Magazine creator C847 HIGHWAY CODE Learn the highway code A1200 ACTION REPLAY IV Allows you to rip music & graphics Complete with machine code monitor etc. Order C432 C848-3 ICONS PLUS KS2/3 Hundreds of WB2/3 Icons C851 GAME TAMER 4.54 Over 400 game cheats C854 PARNET HELP Need help with Parnet? C855 ASI AUDIO MAGIC V A collection of music to C856-2 TITLER II 2 superb video titlers C858 LCD GAMES 5 all time classic LCD games C859 SUNJETS ANIMATION C860 BATTLE FORCE

New Arcade Adventure C861 NOSTAGIUM "URIDIUM" Very similar to Uridium C862 PARA ATTACK C864-4 MEAN MACHINES Amazing 3.5meg Animation

Amount of PD Packs

Postage & Packing Post of Cural of State PAP in the UK Amount enclosed

Other Items

Goods value

#### PUBLIC DOMAIN DISKS

C868 NEURAL ASSAULT Very impressive Mega demo C869 PLACEBO INVADERS Very colourful space Invaders clone C870 TACHYON

Tron cl Tron clone C871 MOOSE DRIVER (racing)

Addictive new top view racing game. Contains great Graphic 8 8

FANTASY TO REALITY New Rave compilation C873 DITHEL IN SPACE

Superb quality Shoot'ern up cum platform game, similar to Jetset Willy, but better CB75 PRO CAD ELECTRONIC Electonics Computer Alded Desig Package Grant

Package, Great! C877 PAY ADVICE ANALYSER Powerful PAY Analyser C879 X-PASSWORDS

Password protect your hard disk & floppy disks C880-2 TRAX II TRACKERS

A collection of latest Music makers + samples etc and modules, ready

CB83 SOLAR LORDS

Arcade RPG game C888 MEGABALL AGA C889 DYNAMIC ILLUSION C889 DYNAMIC ILLUSION C890 RAZOR REVIVAL C891 DARTS GAME C893 QUACKERS GAME C893 QUACKERS GAME A1200 beat'em up (share C895 ICE RUNNER (are)

CB96 ICE HUNNEH Colourful new Load runner CB96 ASI VIRUS KILLERS CB97 KARATE CHAMP CB98 DIGGER Conversion from the arcade CB99 WACK MAN CS90 KI AWZ THE CAT

C900 KLAWZ THE CAT C901 BLACK DAWN Amazing D&D ga C902 BAT DOG C903 AMIGANOID A 2 bat breakout game C904 WORLD DARTS

C905 BOB'S GARDEN C906 BIG WILL & TROLL

New platform game C907 THE BIG GAME C908 CAFFEINE FREE DIET Amazing shoot'em up C909 GALAXY '93

Brilliant new Galaxians clone C910 CRONIC THE HODGE HEG

A cheap variation of Sonic on th

Amiga C911 SCORCHED TANKS C912 GALACTOID C913 PD PAINT Useful paint package C914 JOKE BOX 1

A disk full of jokes C915 PACMANS REVENGE

Cheap Pacman clone C916 SPEEDBENCH 2.1 New Workbench that loads in

seconds C917-12 SAMPLES Twelve disks full of various sound fx & sam C928 MUSICBASE V1.1

Store your record/CD collection C943 THE MACHINE

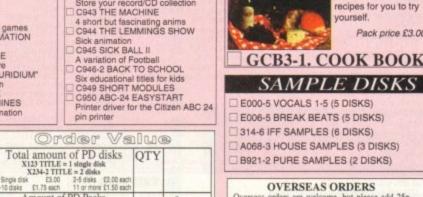

= £

=£

=£

=£

=£

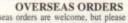

yourself.

Overseas orders are welcome, but please add 25p to each disk ordered, & £1.00 to each Pack ordered, a minimum of 5 disks apply. All Overseas orders are sent by first class Air Mail. COLLECTING DISKS

You are welcome to collect your PD order, but you are advised to phone it through prior to collection. Office hours: 9.30am-5.30pm Mon-Sat.

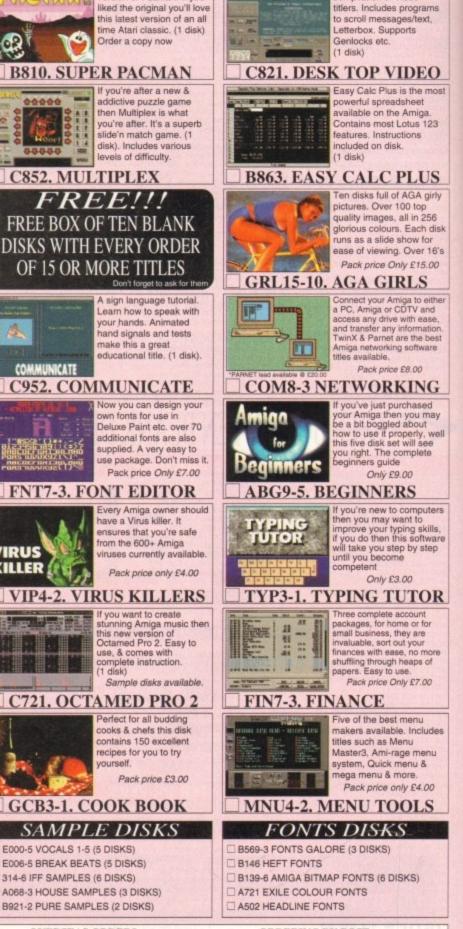

compilation of Video

ORDERING BY POST

Simply send your order in on an A4 page, listing the numbers you require, the total cost, and your name & address or if you wish simply mark off the titles you wish to order, fill in your name etc, and send these pages to EPIC MARKETING. 1st Floor Offices, 31a Faringdon Rd, Swindon, Wilts SN1 5AR, enclosing fall payment.

**ORDERING BY PHONE** Call any time between 9.30 & 5.30pm Monday to Saturday with your credit card details and the disks you would like to order.

Exp

Name Address.

Tel.

Payment method ..

Credit card No.

**ORDER FORM** 

Amiga

EPIC MARKETING, FIRST FLOOR OFFICES, 31a FARINGDON RD, SWINDON, WILTS, SN1 5AR

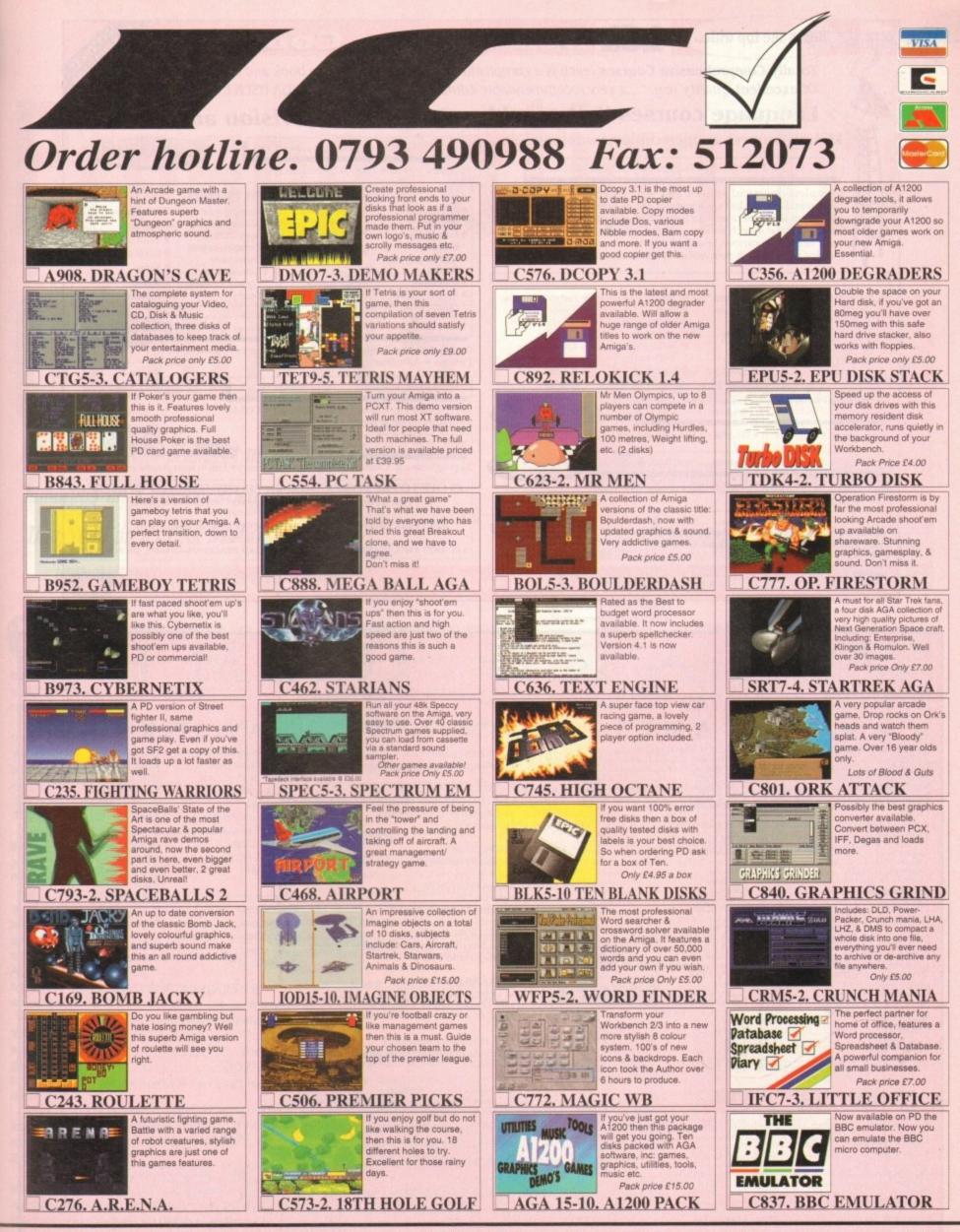

EPIC MARKETING, FIRST FLOOR OFFICES, 31a FARINGDON RD, SWINDON, WILTS, SN1 5AR

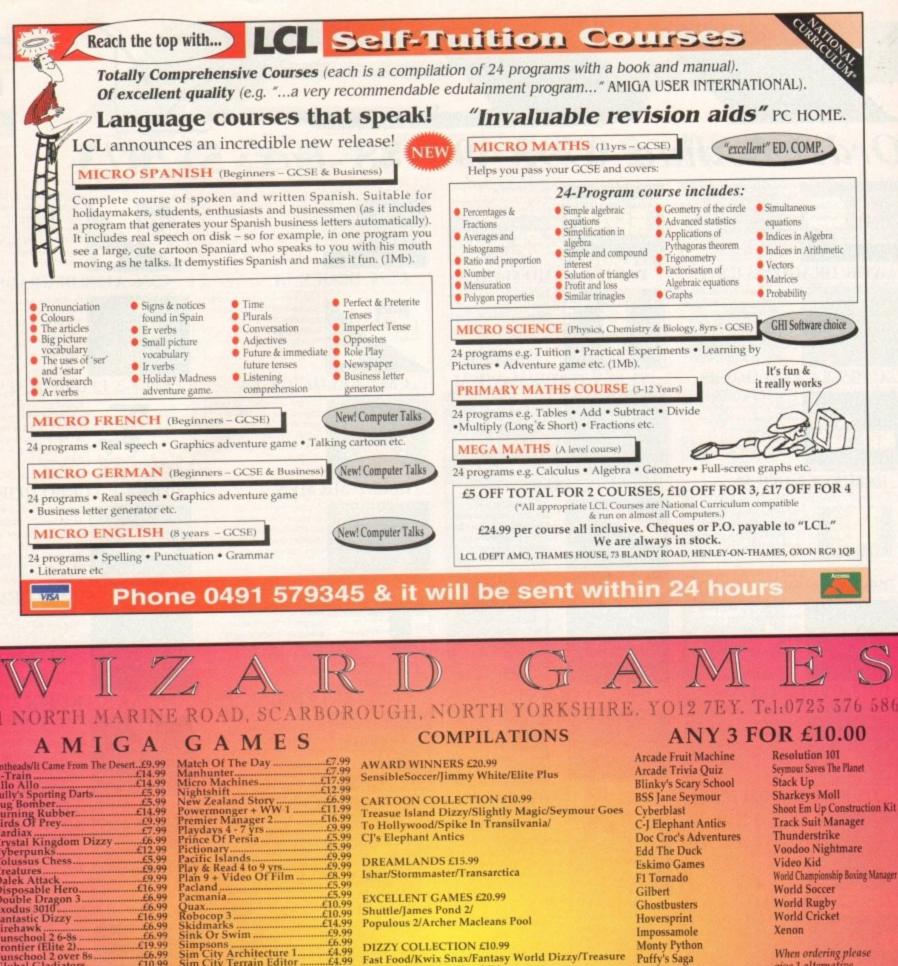

Fast Food/Kwix Snax/Fantasy World Dizzy/Treasure

Lotus Esprit/Toyota Celica GT/Team Suzuki/Combo

Lotus Esprit/James Pond/Venus The Flytrap/Ghouls

Island Dizzy/Magicland Dizzy

Robin Hood Legend Quest/Magicland Dizzy/Captain Dynamo/CJ In The USA/

INTEGRAL £7.99 (French Instructions)

COLLECTORS £7.99 (French Instructions)

SUPER ALL-STARS £10.99

Steg The Slug

Racer

'N' Ghosts

When ordering please

give 1 alternative.

#### SPECIALS NOT BOXED

Puffy's Saga

Pro Soccer 2190

| Nigel Mansell                | £7.99          |
|------------------------------|----------------|
| Nigel Mansell 1200           | £7.99          |
| Zool                         |                |
| Zool 1200                    |                |
| KIDS PACK                    | £5.99          |
| Postman Pat, The Munsters, C | Count Duckula. |

Games subject to availability. Please note - A phone call reserves your order. Open 6 days a week 9.00 - 5.30 Price inc. P+P (UK). Europe + £2. Rest Of World £3.50. Shop prices may vary. Cheques or Postal Orders Please **Payable to Wizard Games** 

| rt£9.99   | Match Of The Day                                 | L1.99                                 |
|-----------|--------------------------------------------------|---------------------------------------|
| £14.99    | Manhunter                                        | £7.99                                 |
| £14.99    | Micro Machines                                   | £17.99                                |
| £5.99     | Nicolstentt                                      |                                       |
| £5.99     | New Jealand Story                                |                                       |
| £14.99    | Powermonger + WW 1                               |                                       |
| £9.99     | Promier Manager 2                                | E10.99                                |
| £7.99     | Playdays 4 - / Vrs                               |                                       |
| £6.99     | Prince 1 If Persia                               | A A A A A A A A A A A A A A A A A A A |
| £12.99    | Pictionary                                       | £5.99                                 |
| £5.99     | Decific Islands                                  | 1444                                  |
| £9.99     | Play & Read 4 to 9 yrs<br>Plan 9 + Video Of Film | £9.99                                 |
| £9.99     | Plan 9 + Video Of Film                           | £8.99                                 |
| £16.99    | Pacland                                          |                                       |
| £6.99     | Pacmania                                         |                                       |
| £6.99     | Quax                                             | £10.99                                |
| £16.99    | Robocon 3                                        | E10.99                                |
| £6.99     | Skidmarks                                        | £14.99                                |
| £6.99     | Sink Or Swim                                     | £9.99                                 |
| £19.99    | Simpsons                                         | £6.99                                 |
| £6.99     | Sim UIV Architecture L.                          |                                       |
| £10.99    | Sim City Terrain Editor                          | £4.99                                 |
| £14.99    | Sim life                                         |                                       |
| s £10.99  | Suburban Commando                                | £14.99                                |
| £7.99     | Snapperazzi                                      | £14.99                                |
| £6.99     | Striker                                          |                                       |
| £5.99     | Sooty & Sweep                                    |                                       |
| £5.99     | Sun Crosswords.                                  | £0.99                                 |
| £10.99    | Times Crosswords                                 | £6.99                                 |
| £16.99    | Trivial Pursuit                                  | £0.99                                 |
| £5.99     | Totris                                           | £14.99                                |
| £7.99     | Thomas The Tank 1 & 2                            | E12.99                                |
| £15.99    | India                                            |                                       |
| £9.99     | Voltield                                         |                                       |
| ns £19.99 | Zool 2                                           | £16.99                                |
|           |                                                  |                                       |
| -         | Liberation                                       | £19.99                                |
| 2         | Microcoant.                                      | £34.99                                |

|    | peration     |          |           |  |
|----|--------------|----------|-----------|--|
| Mi | crocosm      |          |           |  |
| M  | arph         |          |           |  |
| M  | an Arenas    |          |           |  |
| Ni | gel Mansell  | World Ch | amp       |  |
|    | erkill/Lunar |          |           |  |
|    | rates        |          |           |  |
|    | ek + Destroy |          |           |  |
|    | nsible Socce |          |           |  |
|    | ven Gates O  |          |           |  |
| SL | m City (CDT  | V does n | of savel. |  |
|    | hales Voyag  |          |           |  |
|    | ol           |          |           |  |
|    |              |          |           |  |
|    | tus Trilogy  |          |           |  |
| NI | ick Faldo Go | Lannan   |           |  |

Amiga Computing MAY 1994

£19.99 £34.99 £20.99 £20.99 £17.99 £20.99 £20.99 £20.99 £20.99

£16.99 £16.99

£17.99 £19.99

school 2 over 8s bal Gladiators

rball.

ser Squad.... tus Trilogy.

OF Shaolin

arnes European Footb inth Of Time.....

bal Gladiators ham Gooch. ham Gooch 2nd Inning ham Taylor Soccer..... d Of The Aztecs.... actic Warrior Rats kle Berry Hound..... Madden Football

ter Premier League Champ

GRAPHICS

Presentation for Peanuts

Horrified at the prospect of spending hundreds on a presentation package? -Then read on as Paul Austin previews -USP, a classy cut-price alternative -

ower presentation has become synonymous with expensive software such as Scala and MediaPoint – both of which cost a packet and offer a bucket full of features which many users may never actually need.

As a consequence, Oxxi have come to the rescue with the imminent arrival of VideoStage Pro – alias VSP. In essence the program has been designed to offer all the video titling and multimedia essentials without the whistles and bells such as Midi, laser disk support, Canon ion cameras and so on.

Like any self-respecting presentation or titling package, ease of use is a high priority and in the case of VSP this is guaranteed via the entirely point and click interface.

As you can probably tell, the main screen is divided into four basic areas. Across the top are the usual array of load and save options plus a useful swap button which allows you to alternate between two projects. As a result it's very easy to swap elements between various projects using simple cut and paste operations.

Below the tool bar sits the real heart of the VSP system. As you can see the program employs a page system to display either single pages, audio events, animations, ARexx triggers, active genlock pages and VSP's own index events.

Alongside every page sit two additional icons, one of which controls the timing information while the second handles transition to the next page.

Although rather insignificant looking, these icons hold the key to VSP's titling and presentation power. For example, a click on the timing icon will instantly reveal a pop-up requester which holds an impressive array of options. Not surprisingly, you can simply add display times in seconds or jiffies – 1/50 of a second increments – but it's also possible to specify that the timing is to be recorded according to mouse clicks during playback of the sequence.

In addition, you're also given the option to schedule the sequence to run on a time/day/month and year. And when this is added to the program's ability to add interactive buttons and sub-routines, you have the basis of a very respectable interactive pointof-sale system.

#### TRANSISTIONS

Moving on to transition control, you're given two alternatives; you can either select one of the 20 transition types which sit permanently at the bottom of the screen, or click directly on the icon itself which will produce a requester holding the entire range of 68 assorted wipes, fades, scrolls and block transitions.

As you'd expect, transition speed is userdefinable, but perhaps most impressive is the mini preview window which actually

Now before you run away in terror at the prospect of sub-routines and goto commands don't worry, there's no need to panic. This elementary approach to programming is very straightforward.

Basically the assorted index pages - shown as a series of yellow control icons are only there for those who wish to use VSP as a interactive presentation platform.

With the assistance of the various index commands, an author is given an easy method of redirecting the user around the script according to button and hot-spot selections.

For example you can construct a simple information system which will take the user down a particular route and then perhaps return them to the main screen automatically.

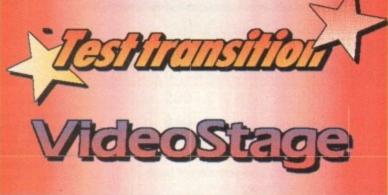

Although a little rough in pre-production VSP's animated titling power is pretty impressive. Layered text and graphics, gradient fills on standard Amiga fonts and even support for EPS graphic files

NEW |>

S CERECTS | 4 BRUCKES | 5 BUTTORS |

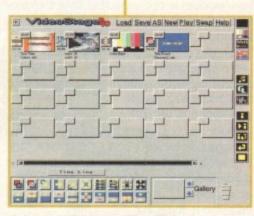

6 ARRANGE 7 ACTORS 8 BACKDOOF 9

Hot Color

AntiAlias: viLevel 3

Point-and-click personified. The only time you need the keyboard is to add the occasional string of text

shows the selected transition in action via two thumbnail dummy pages. Assuming you've defined the appropriate timing and added the transition of your choice, it's time to move on to the next page in the presentation. In the case of video work this is most likely to be the titling page but there's a fairly impressive selection to choose from.

Along the right side of the main screen await all the available page options which from top to bottom include a basic black page, followed by a rather odd colour bar. Quite why these have been added as defaults rather than simple IFFs is a mystery, but I suppose it's still early days.

Following these come the essential Title and IFF options. As the name suggests, the Title page allows you to add animated text to the page, which like full page transitions has its own selection of approximately 45 intros for either text, brushes or VSP's own internally-generated graphics, such as the stars

>

85

Easy authoring

#### GRAPHICS

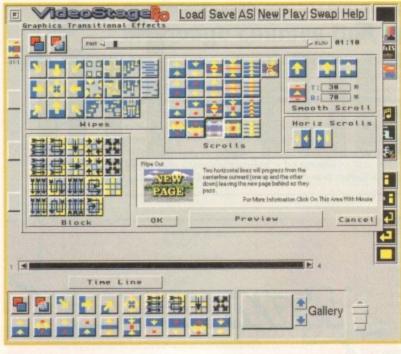

in the Test Transition screenshot overleaf.

As you'd expect from a titling package, 3D, drop shadow, italics and outlined text are all on offer in addition to a selection of backdrops or IFF of you choice.

You can add buttons and hot-spots which can redirect the script, play a sample or issue an ARexx command. And of course anti-aliasing is optional on all graphic pages.

IFF pages offer much the same as far as text handling is concerned but they also provide the added benefit of optional animation. Moving on we come to the sound event, which can be either a sample or MOD which will play asynchronously with the graphics according to the timeline - more on that later.

Below this you're provided with special genlock screens which exploit the additional videographic power of the ECS chipset. Add to that standalone ARexx control pages and the selection of index markers - user definable sub-routines or goto pages - and the selection is complete.

#### GALLERY

The only other obvious element of the main screen is the rather mysteriously titled gallery window. Basically this is a graphical approach to cut and paste.

For example, if you want to copy an element to a various location you simple drag it into the gallery window, scroll to the appropriate position and drop it back in.

Although useful on larger presentations, the Gallery only really comes into its own when sharing elements from existing presentations. As mentioned earlier, it's possible to open two presentations simultaneously - in which case the Gallery can be invaluable in allowing you to copy pages complete with define effects and timing and drop them straight into another script.

Although timing control is handled fairly extensively via the individual icons for each page, the program also provides a method of fine tuning the presentation via the Timeline control window which pop-ups via a control button towards the bottom of the screen.

Once active, all the elements within the script are shown on a linear timeline with

An impressive range of page transitions most of which have real-time preview in the thumbnail graphics window

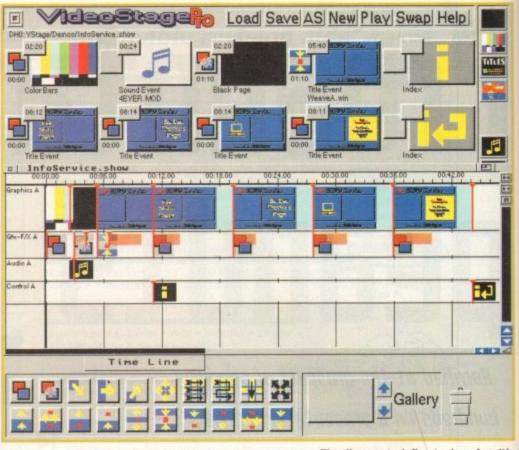

Timeline control, fine tuning of multiple events with simple sliders and instant access to the editors

In such circumstances the timeline graphics

can be an invaluable aid when constructing

complete multiple events within a complex

almost become a complete replacement for

the main control screen. In order to edit a

particular event, whether it be a transition or

a complete page, you just click on its time-

line graphic and the appropriate selection

ET

In fact for the expert the timeline can

u've been involved in the Amiga scene for some time there's a good chance that the VSP interface

ination of presentation, hypertext and DTP which often demanded too much effort on the part of

VSP. Fortunately the process is being handled well and the new program is becoming very much a product in its own right thanks to various dedicated videographic and titling add-ons.

presentation.

various drag bars displaying the particular timing information for the various events in the script.

Background

As you're already aware, not all the possible events within a VSP presentation are necessarily graphical. As a result, the timeline provides a method of non-graphically asynchronously co-ordinating events with their pictorial counterparts.

For example an ARexx or audio event can be triggered during a transition or animation.

Thanks to the basic framework provided by Presentation Master and the extra videographic essentials such as genlock support it would appear VSP could well take the semi professional video market by storm.

This seems even more likely if the rumours of a price point of around £100 actually turn out to be true. However, it's not all plain sailing for the program. Although the basic structure of the package is in place, it's still a long way from perfect when it comes to playback.

During the review the program was tested on an A4000/040 and an A2000 running a GVP 030 with a 68882 FPU. On the 030, playback was particularly poor even though the machine boasted 2Mb of chip RAM and another 12Mb of fast.

Although all the transitions worked, the vast majority were very jerky and in some cases suffered from occasional screen corruption. The same was true in the Title Edit screen which also added unwanted elements within text strings.

screen or editor appears.

However it must be stressed that the program is still very much a Beta test release, so a certain amount of buggy behaviour is to be expected.

As this is most definitely a preview rather than a review, any form of scoring would be highly inappropriate. However, if Oxxi can address the problem of occasional screen corruption and improve playback, the big guns in the Amiga presentation market may well have a real problem on their hands when the finished version finally hits the streets.

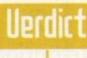

Amiga Computing

MAY 1994

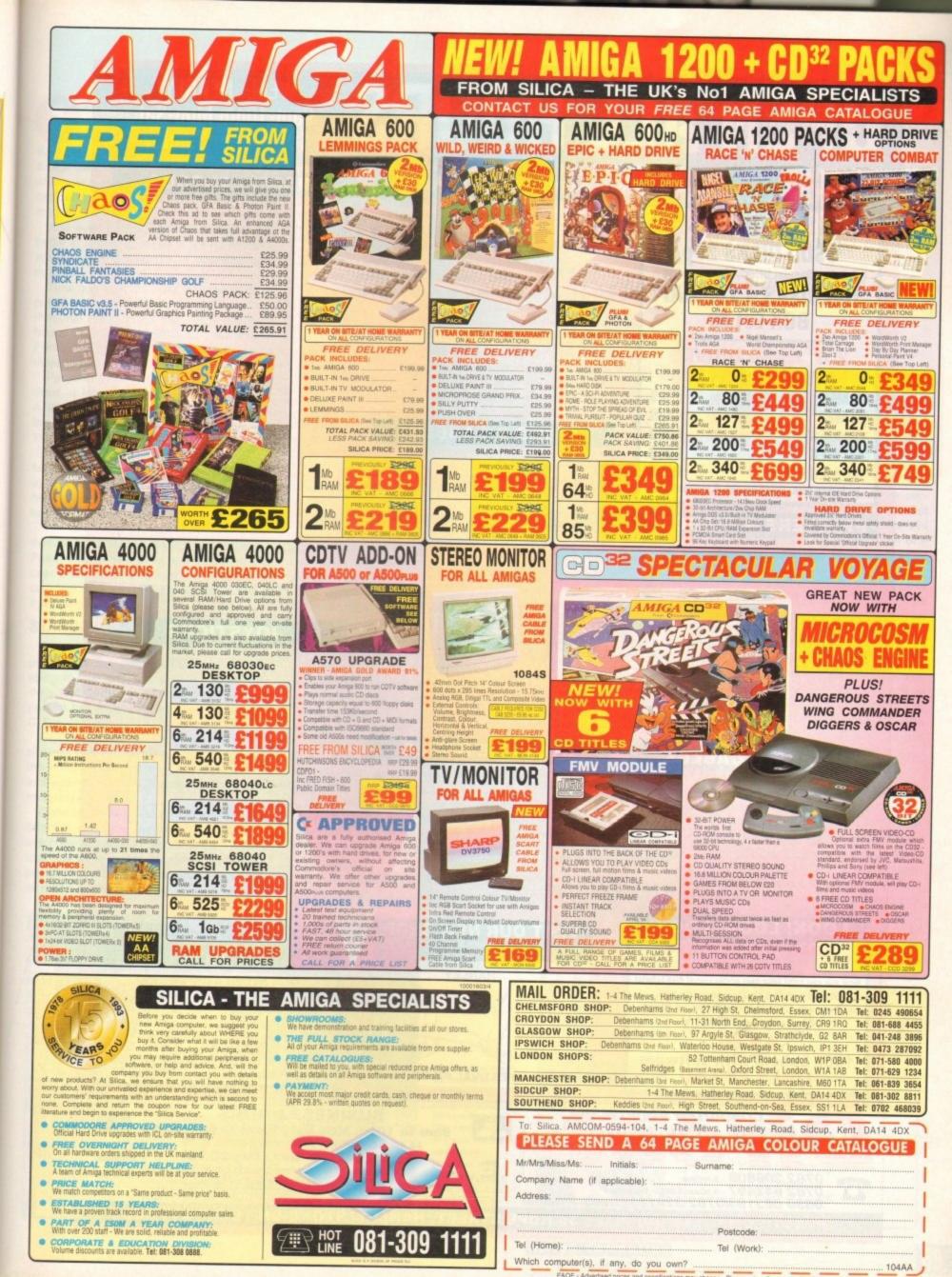

**UUK** DSDD DISKS 29p

Ask for "Special Offer" when ordering 100 DISKS + 100 CAP BOX £31.99

#### 2.5" HARD DRIVES FOR A600 / A1200

| 40 MEG                          | £119         |
|---------------------------------|--------------|
| 80 MEG                          | £189         |
| 120 MEG                         | £209         |
| 250 MEG                         | £259         |
| 340 MEG                         | £309         |
| Including lead, fixing screws & | instructions |

#### **PRINTERS & RIBBONS**

| Star LC20£133.00                          |
|-------------------------------------------|
| Star LC100 Colour                         |
| Star LC200 Colour£194.00                  |
| Seikosha SP1900 9 Pin Mono£119.00         |
| Seikosha SL95 24 Pin Col£189.95           |
| Star LC24-30 + Auto Sheet Feeder .£229.95 |
| Star LC24-200 Colour                      |
| LC20/100 mono ribbon£4.50                 |
| LC100 colour ribbon                       |
| LC24 200 mono ribbon                      |
| LC24 200 colour ribbon£13.50              |
| LC200 mono ribbon£4.50                    |
| LC200 colour ribbon £9.75                 |

#### **LEADS & CABLES**

| Printer                   | .£3.99 |
|---------------------------|--------|
| Serial                    | £4.99  |
| Null Modem                |        |
| Joystick Extender 3 metre |        |
| Joystick/Mouse Extender   |        |
| Amiga to SCART            |        |
| Amiga to 1084S/8833       | £7.99  |
| Analog Joystick Adapter   |        |
| 4 Player Adapter          | £5.99  |

LOOK! LOOK! LOOK! TRACTORFEED DISK LABELS Now you can print your own professional disk labels! 500 Plain white disk labels on tractor feed. complete with FOUR disks of software and artwork. **Yours for ONLY** 

**1000 Labels with software ONLY £13.50** 

# £9.95 **FESTIVAL PARK COMPUTER SUPPLIES** Ξ

0782 206808 · Anytime 0782 642497 · 9.00am-5.30pm Weekdays 0630 653193/0782 320111 · Evenings & Weekends

#### AMIGA HARDWARE

| A1200 Race and Chase Pack .£289.95    |
|---------------------------------------|
| A1200 Desktop Dynamite£329.95         |
| CD32 + Oscar / Diggers£289.95         |
| Amiga A4000£Phone                     |
| 1084 S Monitor£174.95                 |
| Cubscan 1440 Multisync£399.95         |
| External Floppy + Virus Killer £56.95 |
| A500 Internal Floppy Drive£48.95      |
| A500 512K Ram Exp. + Clock £23.50     |
| A500 1.5 Meg Ram Exp£76.95            |
| A500+ 1 Meg Ram Exp£33.95             |
| A1200 2 Meg Ram Exp+Clock £109.95     |
| A1200 4 Meg Ram Exp+Clock £174.95     |
| A500 Power Supply£29.95               |
|                                       |

### **DISKS & LABELS**

All disks are supplied with labels **UNBRANDED DISKS are 100%** In the unlikely event that any of our disks are faulty, then we will replace the disks **AND** reimburse your return postage! 3.5" DSHD .....£0.58 each 3.5" DSDD Fuji (box of 10) .....£4.90 3.5" DSHD Fuji (box of 10) ......£8.90 5.25" DSDD Fuji (box of 10) .....£2.50 5.25" DSHD Fuji (box of 10) ....£4.90

#### STORAGE BOXES

| Most types are available for 3.5" or 5.25" | disks. |
|--------------------------------------------|--------|
| 10 capacity                                | £0.95  |
| 20 capacity                                | £1.95  |
| 40 capacity                                | £3.49  |
| 50 capacity                                | £3.95  |
| 100 capacity                               | £4.50  |
| 80 capacity Banx drawer                    |        |
| 150 capacity Posso drawer £                |        |
| 200 capacity drawerf                       | 14.95  |

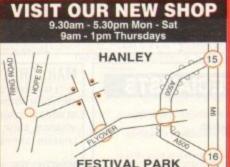

# WELL, NEARLY! 9am-10pm Mon-Sat 10am-6pm Sunday

#### MISCELLANEOUS

| Mousehouse                              | £1.80   |
|-----------------------------------------|---------|
| Mousemat 9mm thick                      | £2.50   |
| Diskdrive cleaner                       | £1.80   |
| A500 Dustcover                          | £3.50   |
| A600 Dustcover                          | £3.50   |
| A1200 Dustcover                         | £3.50   |
| Monitor Dustcover                       | £3.50   |
| LC20 Dustcover                          | £3.50   |
| LC100 Dustcover                         |         |
| LC200 Dustcover                         | £3.50   |
| LC24-200 Dustcover                      | £3.50   |
| Roboshift                               | £13.95  |
| Amiga Lightpen                          | £29.95  |
| Optical Mouse                           | £32.00  |
| Manhattan Mouse                         | £9.99   |
| Megamouse II<br>Megamouse 400 DPI       | £11.95  |
| Megamouse 400 DPI                       | £12.95  |
| Point Mouse<br>Alfadata Trackball       | £12.95  |
| Alfadata Trackball                      | £26.95  |
| Crystal Trackball                       | £32.00  |
| Zydek Trackball                         | £25.95  |
| Zvfi Amp/Speakers                       | £37.50  |
| Action Replay Mk III                    | £56.95  |
| Midi Master                             | £26.00  |
| Tilt/Turn Monitor Stand                 | £9.95   |
| 2-piece Printer Stand                   | £3.49   |
| Metal Printer Stand                     | £8.99   |
| A4 Copyholder                           | £5.99   |
| Metal Angle Poise Copy Holder.          | £14.95  |
| A500/A600 BOM Sharer                    | £14.95  |
| V1.3 ROM                                | .£25.95 |
| Micropert Tractorfeed Paper: 500 sheets | £4.50   |
| 2000 sheets                             | s£13.00 |

### JOYSTICKS

| All joysticks have autofire fe except those marked | ature  |
|----------------------------------------------------|--------|
| Trigger Grip Models                                |        |
| Quickshot turbo                                    |        |
| Python 1M                                          | £7.99  |
| Jétfighter                                         | £12.00 |
| Topstar                                            | £19.50 |
| Intruder                                           | £21.50 |
| Base Fire Button Models                            |        |
| Maverick 1M                                        | £12.95 |
| Megastar                                           | £21.50 |
| Zipstick                                           | £12.95 |
| Comp Pro 5000*                                     | £10.95 |
| Comp Pro Extra                                     | £12.95 |
| Comp Pro Star                                      |        |
| Cruiser Multicolour*                               | £9.95  |
| Advanced Gravis Black                              | £24.99 |
| Advanced Gravis Clear                              |        |
| Comp Pro Star MINI                                 | £14.95 |
| Aviator 1 Flightyoke                               |        |
| Handheld Models                                    |        |
| Speedking                                          | £10 50 |
| Nevigator                                          | C13 05 |
| Navigator                                          | E10.00 |
| Bug                                                | £12.00 |

#### ANALOG JOYSTICKS

| These Joysticks will fit                | any Amiga      |
|-----------------------------------------|----------------|
| Warrior 5                               | £14.95         |
| Saitek Megagrip 3                       | £19.50         |
| Speedking Analog                        | £13.95         |
| Intruder 5                              | £25.50         |
| Aviator 5 Flightyoke                    | £27.50         |
| Adaptor to use any PC an<br>on an Amiga | nalog iovstick |

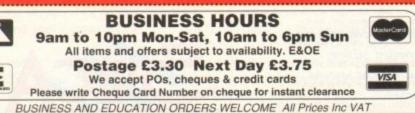

**36 HOPE STREET, HANLEY, STOKE-ON-TRENT ST1 5BS** 

#### UPDATES

t was only recently that the Amiga's premiere paint package, Deluxe Paint, was knocked off the top by Brilliance. Deluxe Paint has become the Amiga owners' favourite due to its technical ability and the fact that Commodore later decided to package the program with Amiga models.

And even though Brilliance is technically better in almost all areas, it still hasn't managed to dent Deluxe Paint's popularity with punters.

Time now then for a new paint package to put on the gloves and challenge the champ. Personal Paint comes from Italian software house Cloanto, responsible for the Personal Fonts Maker program, and boasts some major improvements over previous versions.

Personal Paint v4.0 features the ability to draw in Ham8, which is exclusive to the A1200 and A4000 Amiga models, although the program will run on any machine with 1Mb RAM, including the A500.

It is fair to state that Personal Paint features a myriad of new features not supported by Deluxe Paint, but a paint package relies heavily on its ease-of-use – technical merit tends to come second.

The untrained eye could be fooled into thinking that Personal Paint is in fact Deluxe Paint, and to all intents and purposes the user interface is very similar. Most of the standard drawing tools are available plus a few new ones.

#### STANDARD

Apart from supporting all present Amiga graphics modes, Personal Paint also has the ability to load and save files in different formats. Not only is the IFF/ILBM standard supported but also GIF, PCX, CRYPT and C\_Scr.

Crypt allows the user to protect his or her pictures with a passcode and C\_Scr saves the image as C source code suitable for embedding into Amiga graphics programming environments.

Once an image is loaded, Personal Paint offers a variety of editing tools, most of which are available in Deluxe Paint. The arc tool has been much improved containing points which the user can drag in order to increase or decrease the curvature of the arc. The only problem with this tool is that when dragging points vertically or horizontally, the mouse stops at the screen edges and the curve can be extended no further. This is a major error which needs to be corrected as soon as possible.

Personal Paint also supports retargetable graphics including Picasso and Retina. However, when I tried to load a standard ILBM created in Imagine the program quit. Why I don't know!

Going back to the editing tools. Drawing with extended pen nibs or brushes causes

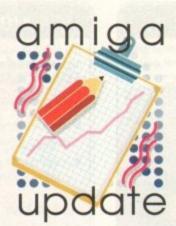

Steve White checks out the latest contender to the paint package crown, — Cloanto's Personal Paint —

# Italian stallion

the program to slow considerably, and this on an A1200 with an 030 accelerator, FPU (floating point unit) and 4Mb of RAM. Deluxe Paint, even with full screen brushes, renders them quickly and without slowing down and therefore Personal Paint loses points to its rival.

A useful feature is the Grab Application Screen which when activated allows the user to grab a screen of the Workbench or any other open application and dump the file onto the editing screen.

Personal Paint is capable of combining two pictures into one and creating a suitable palette. This is ideal for anyone who wants to combine pictures which contain different palettes into one single image or an animation in Deluxe Paint. In fact, an unlimited number of pictures can be merged with very little colour reduction.

Of course, the quality of the reduction depends greatly upon how many colours your initial picture contains but an AGA machine should have no problem remapping colours.

It is Personal Paint's image processing tools that make this a worthy paint package

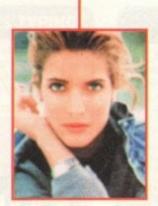

The major power of Personal Paint is in its Image processing abilities. Although rendering is fairly slow the results are effective. The most spectacular process is water-colour which makes the image look like it has been painted by a qualified water colour artist. Image processing can also be applied to defined areas of the image allowing for touching up or spot effects alone. It may not have animation or perspective facilities but the combination of advanced image processing and competent editing tools makes Personal Paint one of the best all-round paint packages available.

Apart from the customary blur, emboss and pixelise-type processing options, more advanced functions are available such as water-colour. The water-colour effect is truly amazing and gives a very realistic impression of such a painting.

A special tool has been added which allows you to image process on specified areas of the screen. This means you can draw a shape and then process any data under that shape without affecting the rest of the screen.

#### PROCESSING

Unfortunately most, if not all of the image processing functions are very slow, even on the lower screen formats. Why the image processing and drawing tools are so slow is a mystery but it is a problem that certainly needs addressing and hopefully Cloanto will solve it with later versions.

Personal Paint is a great paint and processing package but there a few niggles that do let it down. The lack of animation or perspective hold it back considerably but as an addition to Deluxe Paint it is certainly worth the asking price. The wealth of image processing features provided justify the price alone.

Personal Paint costs £49.99. For more information contact Meridian Software Distribution on 081-543 3500.

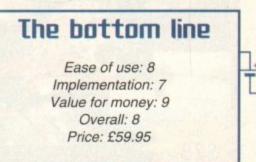

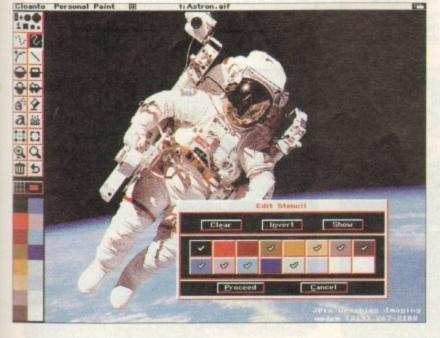

Many users may be fooled into thinking that Personal Paint is Deluxe Paint. The similarities are vast but both offer distinct facilities that when combined offer extensive graphic design abilities

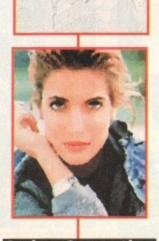

Amiga Computing MAY 1994

#### TURBO TOUCH JOYPAD

This is a radical new style of hand held controller. Just pass your finger over the sensor – No more finger fatigue or blisters. And thanks to better diagonal and circular (360°) control, the newest and most challenging games are easier to control and more fun to play. The Turbo Touch 360 brings a new dimension of control and comfort to video game play.

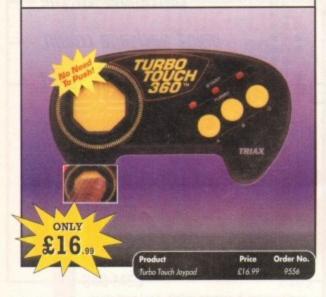

#### **TROJAN LIGHT PEN**

Wouldn't it be good to really "draw" when using paint and graphics packages? Well now you can, by plugging the amazing Light Pen in instead of your cumbersome mouse. It comes with a specially designed drawing package, Kwikdraw, as well as compatibility software for most Workbench-run programs.

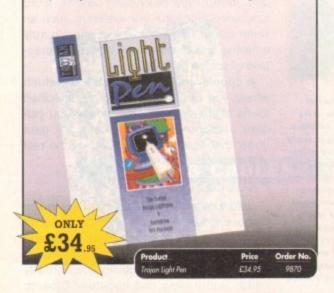

#### **VIDI AMIGA 12**

The ultimate low-cost colour digitiser for the Amiga! No RGB splitters or optical filters are required, and you can grab full-colour images in less than a second (mono are grabbed in real time). With an abundance of file formats, full multitasking and composite or S-video output, it's versatile and powerful.

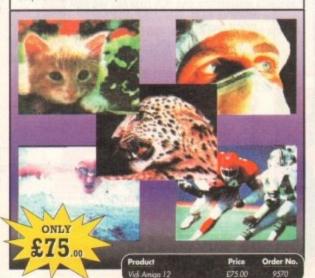

VGA MONITOR ADAPTOR
The AMI.VGA Adaptor is a handy little gadget which gives most Amiga owners easy access to the higher resolution display of a VGA monitor.
It is very easy to use – just plug in and off you go
Works with any standard VGA or Multisync monitor
Use screens of up to 640 pixels x 480 lines without interface and without flicker
Compatible with Amiga 500, 500+, 600, 1200, 1500, 2000

- Operates with Kickstart 1.3, 2.045 and 3.0
- Screen driver software supplied
- Through-port allows the connection of a CGA display

Full technical support telephone service

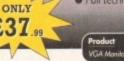

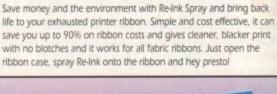

**RE-INK SPRAY** 

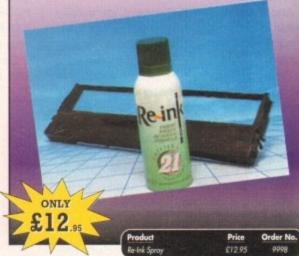

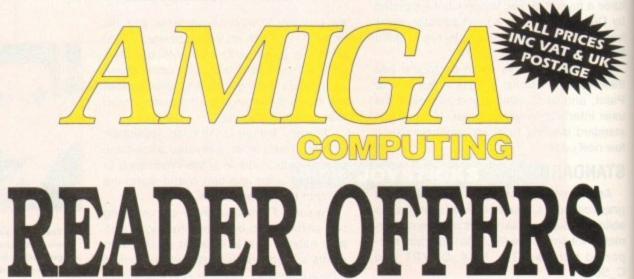

On

# Order Hotline: 051-357 1275 Fax: 051-357 2813 General Enquiries: 051-357 2961

Order at any time of the day or night. Don't forget to give your name, address and credit card number

#### **VIDI (24) RT**

This will push your Amiga to its limits. Real-time image capture in excess of broadcast quality. True colour, photo-realistic picture files grabbed from any video source. Display resolutions up to 1472 x 576. It offers all Amiga users 24-bit image capture, with no restrictions on video equipment or Amiga hardware.

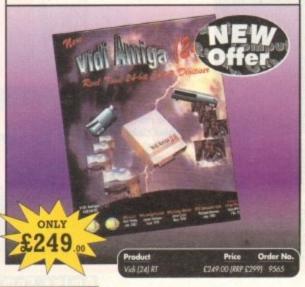

### **VIDI (12) RT**

This offers all the functionality and specification of Vidi [24] RT, but in 12-bit. Capturing 4096 colour images in real-time from any video source. It comes complete with plug in device with easy to install software. Simple enough for the novice yet powerful enough for the professional.

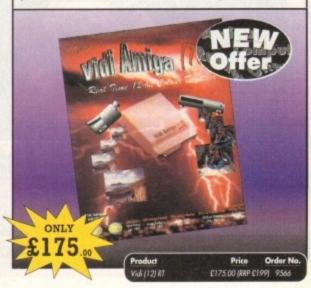

Amiga Computing MAY 1994

## READER OFFERS

### **CLARITY 16**

At last from Microdeal comes the first ever low cost Stereo 16 Bit Sampler for the Amiga. Contains two 16 bit analog to digital/digital to analog convertors to allow stereo sound digitising. The system can record sound from suitable equipment such as CD players, cassette recorder or any 'AUX' or line level signal source via the stereo phone sockets provided. Stereo

phono outputs are provided for connection to an amplifier or mixer. The hardware plugs into the serial and printer ports and so can be used with the whole Amiga range of computers. As if this is not enough, Clarity 16 also contains a Midi interface for use with a Midi keyboard or similar, which is compatible with major commercial software.

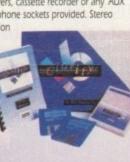

The Editor program provides the user with the ultimate in power and sophistication, packed with features which appear for the first time for any home computer. The fully multi-tasking, window styled editor allows individual samples to be loaded into the computer and edited separately

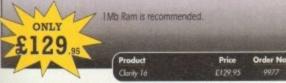

#### **OPTICAL PEN MOUSE**

A stylish Pen Mouse with quality construction and smooth fast movement. It has Micro-Switch buttons which is ideal for DTP, artwork etc. It comes with its own Optical Pad

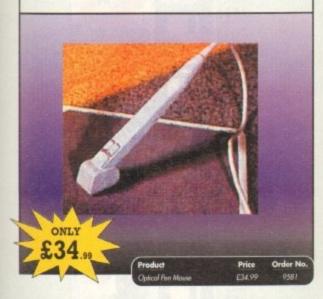

### TECHNO SOUND TURBO II

TT2 has been completely redesigned with CUSTOMISED PULL DOWN MENUS and many superb features have been introduced.

These include DIRECT TO HARD DISK RECORDING, so now you can make those really long recordings without running out of memory.

The built in TRACKER program allows you to input sampled notes from the computer keyboard so that you can create your own melodies.

The SEQUENCER allows you to link very long samples together without the need to display the waveforms on the screen, and is ideal for re-mixes and song compilation.

The MINI MODULE enables samples to be played on all 4 audio channels from a MIDI keyboard, Drum Box or External Sequencer. (Midi Interface required).

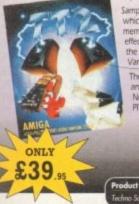

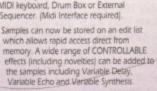

The REALTIME EFFECTS are all controllable and can be saved as presets (up to 999). New features include SWEEP, RAMP and PITCH UP/DOWN.

> Price Order No. nd Turbo # & Upgrade £39.95

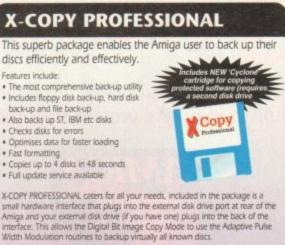

1988 COPYRIGHT ACT Europress Direct neither condones nor authorises the use of this software for the reproduction of copyrighted software. The facilities offered by X-Copy Pro are intended to backup users own software, PD Software &

Features include:

· Fast formatting

· Checks disks for errors

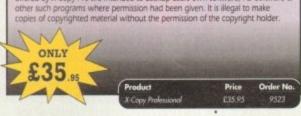

#### **MAVIS BEACON TEACHES TYPING**

Simply the finest typing program in the world, this award winning software takes you step by step through the keyboard. Coaching you at your own speed and skill level, monitoring your progress, the stunning graphics, the help facilities and complete typing textbook makes learning to type interesting and fun.

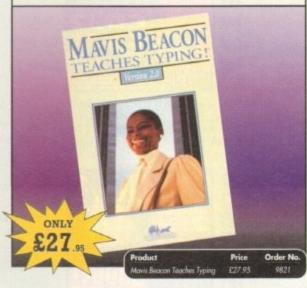

#### REAL-TIME 3D GRAPHICS

Learn how to write programs with smooth flowing 3D

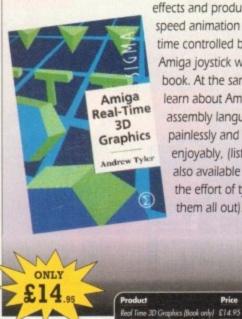

effects and produce high speed animation in real time controlled by the Amiga joystick with this book. At the same time, learn about Amiga assembly language enjoyably, (listings disk also available to avoid the effort of typing them all out).

#### VIDEOMASTER

The Ultimate Multi Media System for your computer. Videomaster is a revolu The balance water and a system to your computer the transfer a method and the breakthrough in home computer technology combining the complexity of a Video Digitiser with a Sound Sampler in a single easy to use low cost unit, to bring you the ultimate home multi media video/audio editing package.

er will allow you to record monochrome, quarter screen pictures at speeds of up to 25/30 frames per second (Europe/USA) providing ultra smooth playback at high speeds. These pictures can be recorded from the output of a video recorder or directly from a video camera or a camcorder and replayed on your computer screen.

Videomaster can produce great 'grey' scale pictures from any video source with a pause or still frame facility. The colour filters provided in this package will enable the users of video cameras or camcorders to produce high quality still pictures in glorious colour.

Videomaster features a sound sampler as part of the hardware, though the software can be used with external sound samplers. This is supported by a full feature sound recording and editing program within the videomaster software. The Videomaster system also features a video convergence.

The complete package contains the Videomaster video digitising and sound sampling hardware unit, TRI-Colour filters for colour camera use, comprehensive user guide and full system software.

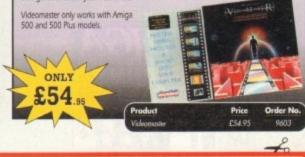

| AUVIUGIA                                                                                                    | PRODUCT                   | Million Contraction                       | ORDER NO.              | PRICE |
|----------------------------------------------------------------------------------------------------|---------------------------|-------------------------------------------|------------------------|-------|
| READER OFFERS                                                                                                |                           |                                           |                        |       |
| ffers subject to availability,<br>prices include UK postage, packing                                         |                           |                                           |                        |       |
| d VAT. For orders over £10 please<br>d £5 for Eire/EEC, £10 for overseas                                     | Please add postage a      | as detailed                               | •                      |       |
| less specified above. Overseas<br>ders despatched by Airmail.                                                |                           |                                           | other companies TOTAL  |       |
|                                                                                                    | Please tick if you do not | wish to receive promotional material from | other companies. TOTAL |       |
| alid to April 30, 1994                                                                                       | Please tox if you do not  |                                           |                        |       |
| alid to April 30, 1994                                                                                       |                           | NameAddress                               | Signed                 |       |
| wish to pay by:<br>Cheque/Eurocheque made payable<br>Access/Mastercard/Eurocard/<br>Barclaycard/Visa/Connect |                           | Name                                      |                        |       |

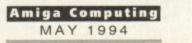

# Back Issues & Bind omputin

If you've missed any of these issues, now's your chance to put things right, by either buying an individual issue or a full six months' worth. But hurry - stocks are limited!

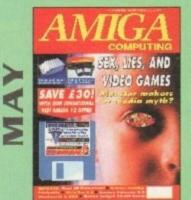

Are computer games harmful? Scanner round-up. Reviews of Pixel 3D Pro, Retina 24-bit board, Vista Pro 3.0, Scenery Animator 2.0. FREE: 24 page supplement - Guide To Hardware ON DISK: Vidi Amiga 12 (grab diaabled), Funs School 3 Wordsearch module (over 7 year olds).

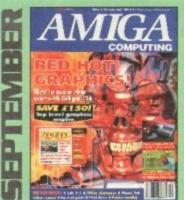

Caligari 24 reviewed. Survival guide to hard drives Reviews of Phone Pak, VLab Y/C and Alfa Colour Hand Scanner. ON DISK: Image FX demo

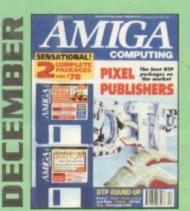

DTP round-up of the best DTP packages available. Survival guide to SIMMs, ZIPs and DRAMs. Reviews of Essence 2, Picasso 2, Hama 292 and MiniGen Pro. FREE Software encyclopaedia paperback book ON 2 DISKS: Quarterback Tools, Harmoni Midi Sequencer VALUED at £70

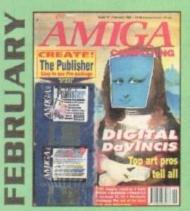

Amigas in the movies. Round-up of sound samplers and flight simulators. Reviews of Wavetools, I-Card, Protext v6.0, Star SJ144, TrapFax, Syndesis and Spectrum 28 ON 2 DISKS: The Publisher and MRBackup Professional VALUED at £40.

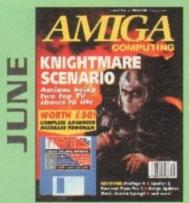

We go behind TV's role playing show - Knightmare. Guide to budget DTP software. Reviews of Big Alternative Scroller 2, ProPage 4, Bars and Pipes Pro 2 and Mavis Beacon Typing 2. ON DISK: Infofile, Scala HVT (save disabled) VALUED AT £50

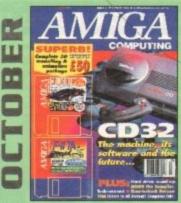

Amiga CD32 taken apart. Survival guide to modems. Hard drive round-up. Reviews of DSS8+, Technosound Turbo 2, Brilliance, AMOS Pro Compiler and Quarterback Tools Deluxe. ON 2 DISKS: Caligari, 10 out of 10 Maths demo and F117A Stealth Fighter full mission demo VALUED AT £50

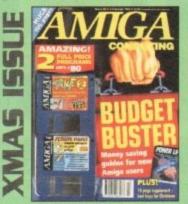

Money saving guide for new Amiga users, Word Processor round-up, RAM expansion round-up, Survival guide to floppies. **ON 2 DISKS:** Take Two animation editor VALUED at £80, Fusion Paint VALUED at £30.

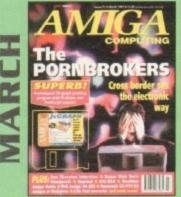

A look behind Babylon 5, PC and Mac emulation and a survival guide to monitors. Reviews of Vidi Amiga 24 RT, Humanoids, BJ600 and A2A

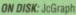

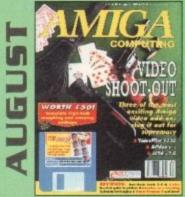

The latest three professional video add-ons reviewed - A Video Y/C, IV24 v2.0 and Videopilot 330. Survival guide to printers. Reviews of Ami-Back, Ami Tools and Kid Pix. ON DISK: CineMorph jr VALUED AT £50

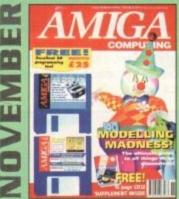

Modelling Madness, the ultimate guide to all things three dimensional. Sequencer round-up. Survival guide to scanners. E-mail for the masses. FREE 16 page CD32 supplement ON 2 DISKS: AMOS 3D, Batdog, Stickit, ARoach, Virus Checker and Akeko-AGA

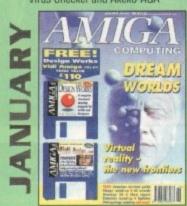

Virtual reality - the new frontiers, Samplers survival guide, Floppy round-up, AC awards, Montage 24, Show report, Database round-up, Paint package round-up. FREE 64 PAGE BOOK: All about the A1200. ON 2 DISKS: Design Works VALUED at £50, Vidi Amiga (12) RT Software.

|                               | Price      | Order No. |
|-------------------------------|------------|-----------|
| May 1993 + 3.5" disk          | £3.25      | 9761      |
| June 1993 + 3.5" disk         | £3.25      | 9762      |
| August 1993 + 3.5" disk       | £3.25      | 9764      |
| September 1993 + 3.5" disk    | £3.25      | 9765      |
| October 1993 + 2 x 3.5" disk  | £3.25      | 9766      |
| November 1993 + 2 x 3.5" disk | £3.25      | 9767      |
| December 1993 + 2 x 3.5" disk | £3.25      | 9768      |
| Xmas Issue 1993 + 3.5" disk   | £3.25      | 9769      |
| January 1994 + 3.5" disk      | £3.25      | 9770      |
| February 1994 + 3.5° disk     | £3.25      | 9771      |
| March 1994 + 3.5" disk        | £3.25      | 9772      |
| Any 6 issues above            | £18.00     | 0         |
| Amiga Computing Binder        | £5.95      | 9509      |
| All prices includ             |            |           |
| Please place your or          |            |           |
| Reader Offers form            | on page 91 |           |

INTERVIEW

ver the last couple of years, pressure has been mounting for the ever-growing software industry to sort out its act and clean up its image into that of a sector which cares about the effect that its games could have on youth.

ELSPA (the European Leisure Software Publishers Association) who represent the video and computer games industry in Europe, have recently introduced a voluntary code of practice for their members to put a ratings system on the boxes of games denoting to the parents what age group the title is suitable for.

The questions on the industry's lips are how effective will it be, and how useful is it at the end of the day – especially as you don't need to be a member to trade software.

Roger Bennet, general secretary of the ELSPA, is put in the line of fire for the devil's advocate. Here is his interview:

# For our readers, could you tell us about the recent regulations introduced?

We developed the proposal of establishing a voluntary age rating system to be incorporated on all [games] packaging. It has been discussed at great length over a long period of time and as you know, was introduced on February 9.

The reason for this age rating system is from research that's been conducted at consumer level – parents of younger children in particular are very badly informed about computer and video games.

The object of the system is to provide the opportunity of being better informed of the contents of games and to make clear which titles are suitable for certain ages.

In addition to which of course, it's important that when people are buying original software that it is seen to be logoed and identifiable in the sense that it comes from a legitimate and reasonable supplier.

Therefore, too, parents should understand what they're buying is legitimate and is produced by a responsible publisher.

Do your members have to abide by the new ratings or will they be struck off the list of ELSPA?

A Clearly, it is recommendation by ELSPA

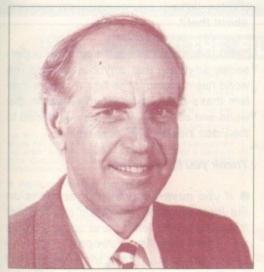

Roger Bennet of ELSPA

# Too little, too late?

ELSPA's new self-regulatory rules could be seen as the games industry growing up - or struggling to avoid legislation. But do they address the real issue of child protection? Adam Phillip investigates

and we're confident that all members of the association will adopt it in due course, if not already – a vast majority are immediately adopting the system.

#### But if they don't abide, what happens?

That would be a decision that would be need to be taken in the fullness of time, determined by the circumstances at any one stage – if anyone abuses the system of course, then that's a different matter altogether.

Do you feel that the ratings system will make any real difference in consumer choice? Do you think parents will take notice?

Well, it's up to them really. Obviously, it's equally up to us to ensure that they are properly informed of how it works and there will be by a campaign at retail level.

It is a voluntary circumstance and retailers may wish to adopt it but they're under no obligation not to sell any games if they're not suitable for children according to the rating system because it is not a mandatory system.

There has been pressure put on us by retailers to provide some form of guideline and therefore if retailers find that some product doesn't have a rating, it's up to them to decide whether they wish to stock it or not. Digitised images are unreal and I think that there is an awful lot of patronisation of the youth of today to assume that they can't tell the difference between fantasy and reality

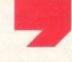

Amiga Computing MAY 1994 What about the young buyers whose parents don't take an interest in what

parents don't take an interest in what their children buy? Is there anything you can do to look out for them?

We are providing purely a guideline for parents, not necessarily for kids. If young children want to go in and buy a game which is not suitable according to the age rating system, it is entirely up to the retailer whether they wish to sell it or not.

Don't you feel that highly-rated games will receive more attention, therefore help with marketing and increase sales?

Well, the same principle applies to video or films doesn't it, really...

Video and film traders are legally obligated to not providing certified material to an age group below the ratings – ELSPA members have no legislation at all to adhere to...

Since we had pressure put on us by retail, retailers will adopt a system whereby if it's not suitable, they may not sell it to the child. I mean if a child wants to get hold of it, he'll send somebody else older in to get it for him.

That same premise applies even under the lawful restrictions, so the rating system is a means by which people can identify products to be suitable for age groups.

This'll provide software of a responsible nature from the publishers and it's also a means of establishing a self-regulatory system which ideally will not require government intervention.

You must understand that the perception of this industry is fairly important and it's equally important that magazine publishers maintain a responsible attitude in the way they present products to the consumer.

The magazine publishing industry is very much a shop window and therefore, it is important... I'm not suggesting your magazine in any way... but there are magazines that have been seen to be undermining what we are trying establish, which is a responsible attitude.

Is the ratings system simply a way to appease the government and other censoring bodies from clamping down on

#### INTERVIEW

the industry? Does your scheme offer real protection taking into account to the lack of legal legislation?

A The fact is that the law already exists to ensure that games that need classifying are classified...

That law though doesn't apply to cartridges...

But that, I'm afraid, is going to happen... well, I'm not afraid, I'm rather glad it's going to happen. Under the current legislation going through Parliament, the Criminal Justice Act is being amended meaning cartridges will be included.

#### Do you feel that games such as Mortal Kombat are healthy titles for the young player?

Well, the initial Mortal Kombat was introduced by Acclaim, was seen by the Trading Standards Authorities, the British Board of Film Classification and the Video Standards Council and was defined as being not required to be classified. Not just under the law but in real terms, because it is a fighting game, but it is a digitised program.

The images are unreal and I think that there is an awful lot of patronisation of the youth of today to assume that they can't tell the difference between fantasy and reality.

My 14-year-old son plays computer games and I monitor what he plays.

# What about the parents who don't monitor what their children play?

Well, that's the object of what we are trying to achieve, which is to inform parents, or specifically those who are concerned about it but are not sufficiently *au fait* with the systems, to make them feel more comfortable about it...

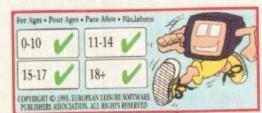

That ratings box in full – like the Monitor Man, it has already undergone changes since its launch

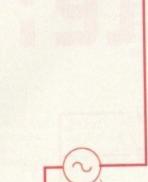

The

European

Leisure Software

Publishers' Association

the trade organisation

behind the ratings system

The fact is that the law already exists to ensure games that need classifying are

Stop press

classified

Do you feel that as games become more realistic and interactive, they should become properly certified like videos and films?

A Well, they will be.

#### A good thing?

The arguments can rage in the same way as the arguments were made about the voluntary rating systems that it will encourage children to go for the higher-aged games. The same principle applies if you certify games formally in the way the BBFC classify video and film.

As more and more games require classification because of the real images shown in them, we have to work out a system with the BBFC to ensure that those games can and will be submitted in the same way that they are now on a voluntary basis.

We have to make sure that the BBFC can view the games in such a way that it is administratively practical and feasible.

I mean it is very, very difficult for software publishers to submit game details other than on video, in order for the classification to be given. We have to work out the ways Monitor Man – the logo that was intended to go on the back of boxes. Now, it's been rejected by the industry as an evesore

in which a process can be established - we'll be doing that next week.

More games will be classified as time goes on inevitably, but of course the vast majority of games will not required to be classified formally.

In those circumstances, we believe that we have support from retail and from Parliamentary interests and from others within the industry as well as the Video Standards Council.

People will have the opportunity of getting some idea of how suitable the graphic content of a game is in age terms.

A voluntary guideline can do nothing but good in that respect and inevitably in a journalistic press and from the media's point of view, you're damned if do and damned if you don't. We feel that it is important, that it is not hype for the industry.

The rating system is simply a means of establishing the industry as responsible – it addresses its products to the consumer in a responsible way and the people who buy the product with the logo and the age rating system on it can be sure that it is acceptable in every possible way.

#### Some people in the industry feel that it's too little, too late – how do you feel about that?

No, I don't agree at all. It certainly supersedes anything that anybody else in the world has done – it's the first voluntary system that's been installed anywhere in the world and secondly, look what happened to the video industry who did nothing.

#### Thank you for your time.

 If you have any views or opinions on the interview then we would like to hear from you. Send letters and other oddities to The Devil's Advocate at the usual address... more interviews next month.

 Since this interview, there has been a considerable amount of dissent among software and hardware manufacturers concerning the scheme. Neither Nintendo nor Acclaim, both ELSPA members, are intending to follow the new system.

Nintendo UK said: "We have to take a global view. We can't be parochial, unless legislation absolutely forces us to."

While not denouncing ELSPA in anyway for their motivation to get something done, Nintendo are more interested in the battle in the States to establish a worldwide system. Acclaim are similarly looking to North America for a global solution and standard.

Many other companies have complained about the Monitor Man logo which has now been dropped. Electronic Arts are using the new system but, according to Computer Trade Weekly, "are not happy to", and Ocean are hoping that "something better will come along" but have agreed to use the system.

Despite these setbacks, ELSPA is adamant about their plans and believe that goverment interaction is closer than people may think

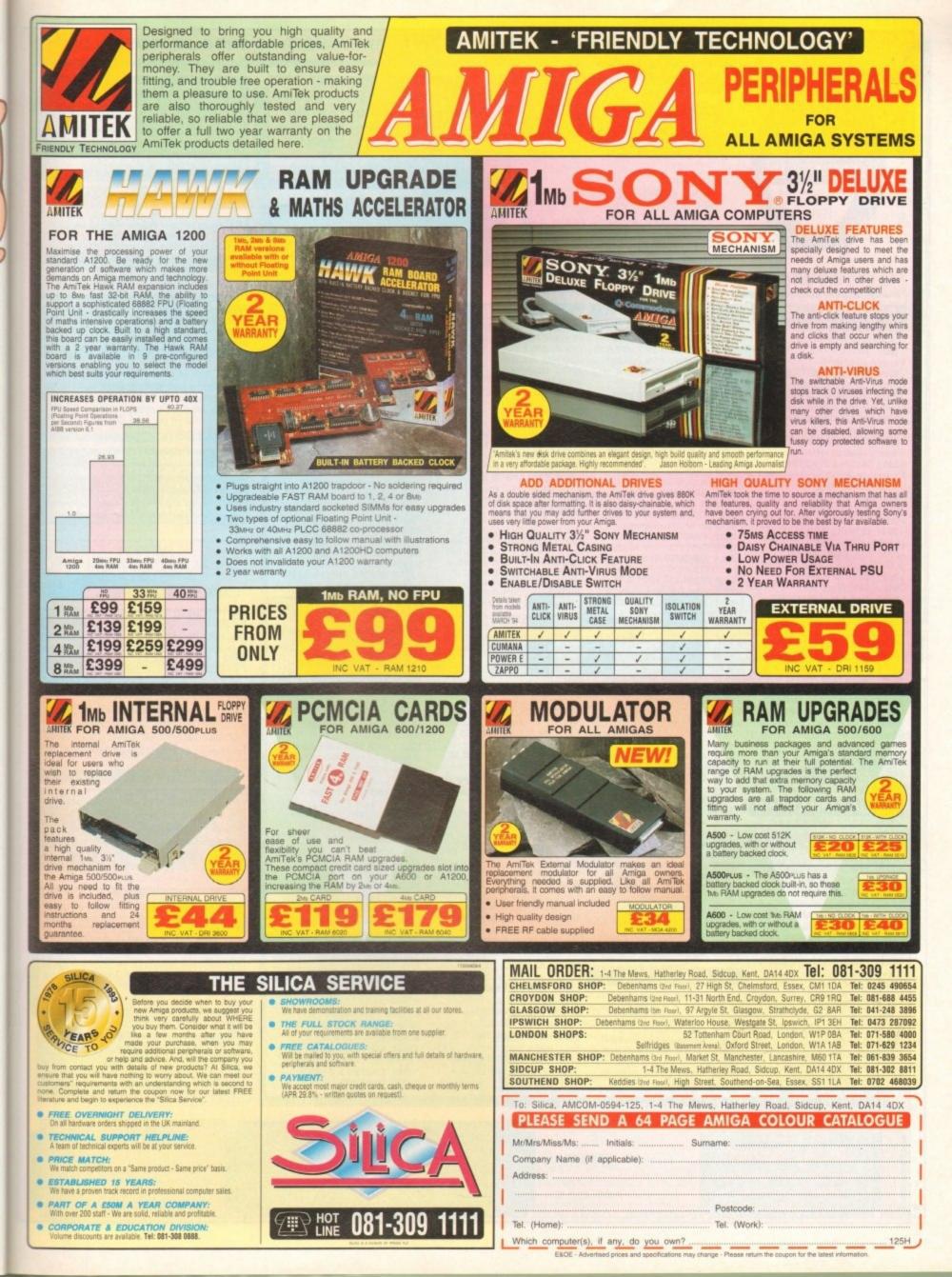

# FOR THE BEST IN PUBLIC DOMAIN & CD ENTERTAINMENT, NO-ONE ELSE COMES CLOSE!

#### DEMO CD 2

Another stunning compilation of net PD products. This one is even better than the first! Over 600MB of Data Get it now for £19.99 +75p P&P

#### **CDPD VOLUME 3**

Fish from F761 to F890, ready to run from the CD! Also includes dozens of high quality 24 bit scans plus Ham and AGA HB versions & MUCH MORE! for only £19.99 +75p P&P

THE 17 BIT COLLECTION This double CD collection contains 1700 disks from our own library from disk 0001 to 2301. All the classics are included, as well as hundreds of great PD games, Demos, Music etc.

Yours for Only £39.99 + £1.00 P&P

## CDPD VOLUME 2

continuation of the Fred Fish range plus the entire SCOPE & JAM ranges of disks £19.99 +75p P&P

X2934 VOLCANO AGA

One of the best AGA De

Weird Name, Nice D

AGA DEMOS

X2933 (AB) COMPLEX "ORIGIN"

X2932 SMELLS LIKE CHANEL 5.

Excellent Production from ARISE

X2930 XANADU - EXPLICIT II

X2929 ABSTRAX PIG BY VIVID

Another worthy AGA Present

X2918 EMPTY HEAD AGA

Good AGA based Demo

X2891 TROJAN AGA

Techno Trax I

Great AGA De

Bobs sounds, its all here!

NEW!! 17 BIT II - THE CONTINUATION Includes 17 Bit Disks From 2302 To 2800, ssassins Games Disks from 1 To 140 (Ovi 0 Games!!)NZ Disks, T Bag Disks, ARUG MIGAN! Also Includes A FULL File Search Index Across Our Previous CD's Too! UNBEATABLE VALUE £19.99 +75p P&P

#### NEW IN! MULTIMEDIA TOOLKIT This CD d Contains all you need to Multimedia Production Thousands of clipart images in colour and B&W. even scaleable art!

Hundreds of Adobe, Postscript & CG Fonts are also included, not to mention the 750 Modules & 2300 SFX! only £19.99 +75p P&P

DEMO CD Over 650 MEG of demos, o lideshows, nas lideshows, games and utilities not to me tion over 1000 modules! £19.99 +75p P&F

THE AMINET CD FROM THE U.S.A. Contains more games than your local Arcade Along With Thousands of Utils, Mods, Demos, Pictures ETC! £19.99 +75p P&P

WING COMMANDER & DANGEROUS STREETS FOR CD32 AVAILABLE NOW! Both Titles on 1 CD for CD32 ONLY GET YOURS FOR £17.99! +75p P&P

NEW !! - SPACE & ASTRONOMY CD Astronomy Texts From the NASA Archi Since 1962! Only £19.99 + 75p P&P

#### **FINAL FRONTIER 6]**

\*\* Calling all Star Trek Fans\*\* T.F.F. is a dedicated Trek mag on 5 packed disks. Includes exclusive artwork by none other than Tobias Richter! £7.50

# NOTHING BUT AMOS - DISKMAGAZINE New Magazine Aimed at Amos Users, t elp you get the most from the package, sues 1 to 4 Now available at £2.50 Eac N.B. Amos is for Beginners and Expert

#### DON'T FORGET!!

We also stock most new releases on the Amiga, All of which are heavily discount ed Call us for information of latest releases. We also stock Amiga Accessories such as 50 or 100 Capacity Disk Boxes, Plain or Psychadelic Mouse mats, Clear or Coloured Dust Covers and replacement Microswitched Mice all at **VERY competitive prices!** 

SD LEGAL TOOLS COLLECTION We now stock LSD disks upto number 140. These are an uable source for uncommon utilities See below for disk price

+2989 WAYNES WORLD PONG Complete With SHHWING! +2981 YATCY Excellent version! +2985 THE ULTIMATE QUIZ "1 Quiz on General Know X2969 MEGABALL AGA Great new 256 Colour version +2963 BRAIN DAMAGE You don't need it to Play it! +2961 (AB) JIGSAW 5 level +2953 MATRIX BLASTER Converging lines Blast Em Thing +2952 XMAS TIME Help Santa Kick Ass +2949 ICE RUNNER on (Not A1200) +2947 DITHELL IN SPACE Great Playable Dem +2946 SOCCER CARDS U.S. '94 Edition. Card Luck Game. +2945 DEPTHCHARGE +2944 CARD GAMES COMP Classic Cardgames! Share 2924 CARDS & MANCALA 5 Great Card Games | S/Ware +2870 SPECTRUM GAMES '8 2869 SPECTRUM GAMES '7 +2868 SPECTRUM GAMES '6 SPECTRUM GAMES \*5 +2867 +2866 SPECTRUM GAMES \*4 +2865 SPECTRUM GAMES \*3 +2864 SPECTRUM GAMES \*2

REST

BETTER THAN THE

BIT

THAT

BIT

SOFTWARE

Est.

1988

48,500 MEMBERS!!

GREAT PD GAMES!

or V1.7 Em ulator. +2850 GORF That old Arcade Classic! +2849 GAMES GALORE 10 Games Comp now A1200 OK

#### AMIGA ANIMATIONS

All the above contain over a dozen

+2983 (ABC)CHARLEY CAT 'In Sick ass & in Health" 3MB +2982 (ABC) CHARLEY CAT "XMAS " 2 MB +2970 (ABCD) CHARLEY CAT "Dandruff Duo" 3.5" MB +2974 (ABC) G.I. SPY Great 3 M +2940 MR HORNY ANIMATION Great Adult (ish) Animation! +2927 (ABCD) CHARLEY CAT 4 "Moustermind" 3.5 MB +2925 (ABC) CHARLEY CAT 3 "How to catch A Canary" 3MB +2923 (AB)CHARLEY CAT 6 s At The Flix!" +2922 (AB) CHARLEY CAT 2 "Down At The Sea! +2872 (ABCD) MEAN MACHINE Great AD for Commodore CD32 By Craig Collins! 3.5MB Needed! +2871 (AB) DANGEROUS CLUB Dangerous sports club Anim.

+2988 C.A.G. 3.1 "Create Adventure Games Util" +2986 NO SAMPLER? UTILS \*3 3rd in the Series of Sound Utils +2980 FONT FARM \*5 2979 FONT FARM \*4 popular Font Collec +2978 ASI VIDEO TITLERS Collection of Handy Video Tools. X2971 RELOKICK V1.4 Adds even more comp 2962 FORECASTER V2.02A Another Upgrade for Pools 2951 PROCAD V1.0 Electronic PCB De +2942 BBC EMULATOR (Requires A Serial Cable) +2928 THE DESIGNER V2.2 Util for Game es Programmers. +2921 PARBENCH Set Up Parnet On Your Machine +2914 MINIMORPH V1.0 Great PD Morphing Packa +2912 RADBENCH V1.7 age Recoverable RAM Workb +2911 PAY ADVICE ANALYSER Calculates Deductions Etc 2910 SOLDERING DISK For use with DPAINT, includes **Circuit Board Layouts** 2908 PROPAGE TEMPLATES Various Pre-Defined Temp 2907 PROPAGE HELP DISK For usewith V.21 of ProPage. 2892 MAGNUM 1.8 Updated To Create Better Mags! +2890 ANIM HELPER Clip Art To Use in DPaint to Create game "Snapshots" to use with V1.6 Anims +2888 ADDRESSPRINT V4.0 An Address Printer S/Ware **ONFORM V1.1** +2887

UTILITY DISKS

Create Invoice /Orders etc S/W +2884 VIDEO WORKSHOP Various DTV Utils +2878 WEDDING S DTV Nice Anims for use with DTV +2877 WEDDINGS DTV II Pictures Brushes X2875 CDTV > CD32 ADAPTOR Use a CDTV keyboard on CD32 2855 GARDEN DESIGNER Design a garden in 3D! +2873 ASTRONOMY V2.1 Get your +2861 AUDIO MAGIC IV Loads of Audio Uti +2860 AUDIO MAGIC III

#### **ODD BITSES!**

Even more utils & players etc. +2987 MAG. E ISSUE \*1 SciFi & Fantasy Disk Mag. +2976 (AB) HOLODECK 2 Superb Rendered Startrek Pics! +2972 (AB) T. IRRELEVANCE 4 Med Users Group Mag Iss.4 +2954 WAYS TO DIE SLIDES. All very unpleasant!

2973 NEURAL ASSAULT Excellent Dance D 2968 ARTE DEMO BY SANITY Very nice, Alternative De 2965 NEOPLASIA - PHOBIA Great Music Disk, Not Usu +2960 ZONE WARRIOR sual Stuff Anothe nice Mus +2950 RINK A DINK (NOT AGA) Superb New I +2948 DREAM TRIPPIN Digitals latest Demo Production 2941 SUBTLE SHADES Great Demo By Nuand +2919 (AB) SPACE BALLS! 9 Fingers Demo, if you liked state of the Art, You'll die !! SERIOUSLY GOOD +2915 A TASTE OF U41A Old. But popular U4ia Toor 2913TYMPANIC MEMBRANE Great new Demo by PANACEA +2879 HELIOPOLIS DEMO Another Stunning Dem 2880 HYPNOSIS DEMO Presented by Perspex +2885 GROOVY BY LEMON Another Excellent Prodi 2876 (ABC) GRAPEVINE 18 Broad ided only need apply! +2874 DR WHO THEMES Variati on disk II 2835 HANDEL - ROB BAXTER Music for the Royal Fireworks +2834 FOP - SIMPLY BLUE Friends of Paula Mus +2832 MUSIC EXAMPLES 2 Nice Mods from +2831 MUSIC EXAMPLES 1 Nice Mods from various gam

DEMO DISKS

#### EDUCATIONAL

Great Paint Prog for young kids +2967 SMARTY PAINTS Serious Art for Kids, Preview Ver. +2966 KIDS DISK 3 Shareware DTP for Kids. +2926 (AB) TOME OF MYTHS Read all about those Myth +2920 ASI BACK TO SCHOOL 3 Even more Educational Proos X2916 (AB) TUTANKHAMUM Educational Slideshow for AGA +2909 FRENCH VERB TESTER Err, Test French Verbs! +2886 AZ SPELL V2.02 Wot Du Ya Meen Ye can Spel +2851 DTP FOR KIDS Nice easy DTP to interest Kids. 2802 PHOTOGRAPHY All about The Dark Room +2796 JUNIOR MATHS Great Maths Tutor for kids +2795 (AB) READ & LEARN The 3 Little Pigs With pictures.

+2812 (AB) DR WHO THE 60's Information & GFX about the DR +2984 A-Z PAINT

Text & Narration.

X2761 CHROMAGIC AGA Another AGA Demo Dose X2759 POINT OF SALE an AGA Demo Europe X2672 RETINA EURO 1 DEMO Another nice AGA only Production AGA SLIDESHOWS on AGA Machines X2931 (AB) SCAN IS LAME X2896 ERIKA (AGA)

X2862 (AB) FIT CHIX III Yet more pouting girlies X2859 BODYSHOP III You guessed X2856 (AB) FIT CHIX II per nice Models More s X2825 (AB) BODYSHOP \*4 OOooerr Missus! Nudge Nudge X2776 (ABCD) AKIRA PICS

#### **MISC AGA DISKS**

X2975 CHANNEL Z ISSUE 3 AGA Owners Disk Mag! X2964 MAD FIGHTERS Excellent Beat Em Up Like B.Blow X2943 A1200 UTILIES Includes IntelOut, NewMenu II + X2939 AGA UTILS \*3 AGA UTILS \*2 X2938 X2937 AGA UTILS \*1 Popular AGA Utils Compilations X2936 CHANNEL Z ISSUE 2 X2935 CHANNEL Z ISSUE 1

X2977 M.C ESCHER SLIDES S.Show of Mind Bending Images! X2959 JPM'S AGA PICS \*5 X2958 JPM'S AGA PICS \*4 X2957 JPM'S AGA PICS \*3 X2956 JPM'S AGA PICS \*2 X2955 JPM'S AGA PICS \*1 Most of the images on the above disks are of the Fantasy Art Genre. all in 256 colour, they look superb

Superb AGA Hand drawn Pics!! Erika Eleniak in 256 colours! X2863 (AB) BODYSHOP V More lovelies in 256 colours!

Loads of The cute Jap Chicks

X2826 PANTAHERI DEMO X2798 MIND WARP Planet Groove H - Team Hoi

**AMFM 17** One Disk Mag That Amiga Fans should NOT Be Without! £2.50 Per issue

#### CLR LICENCEWARE

| CLR PRICES<br>THE NUMBER IN BR<br>AFTER A TITLE DE<br>HOW MANY DISK | ACKETS |
|---------------------------------------------------------------------|--------|
| EACH SET                                                            |        |
| 1 DISK SET                                                          | £3.50  |
| (2) DISK SET                                                        | £4.50  |
| (3) DISK SET                                                        | £5.50  |

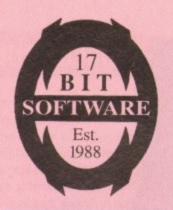

(0924) 366982

DISTRIBUTOR! WE

HAVE

DEALERS

Z

JAPAN, TIME &

SCANDINAVIA

AUSTRALIA

20

THE

U.S

WHO

READERS

I WHY

NO

SAVE

DELIVERY EUROPE

COSTS

AND

ORDER FROM

AN OFFICIAL

17

8

| EDUCATIONAL-WARE                                                                                                    | GAM                                                                                                    | E-WARE CONT                                                                                                    |                      |
|----------------------------------------------------------------------------------------------------|----------------------------------------------------------------------------------------------------|----------------------------------------------------------------------------------------------------|----------------------|
| CLE01 (2) DINOSAURS<br>CLE02 GEOLOGY<br>CLE03 (3) SOLAR SYSTEM<br>CLE04 COLOUR PAD<br>CLE05 A-CHORD V5.1<br>CLE06 T.A.M.I.<br>CLE07 (2) FISHING<br>CLE08 NIGHT SKY<br>CLE09 WORDS & LADDERS                                                                                                    | CLG13                                                                                                    | PARADOX                                                                                                    |                      |
| CLE02 GEOLOGY                                                                                                    | CL G14                                                                                                    | SONIC SMARTHEAD                                                                                                    |                      |
| CLE03 (3) SOLAR SYSTEM                                                                                                    | CLG15                                                                                                    | SPLODGE                                                                                                    |                      |
| CLE04 COLOUR PAD                                                                                                    | CLG16                                                                                                    | CRYSTAL MAZE                                                                                                    |                      |
| CLE05 A-CHORD V5.1                                                                                                    | CLG17                                                                                                    | IMBRIUM                                                                                                    |                      |
| CLE06 T.A.M.I.                                                                                                    | CLG18                                                                                                    | SKAN 29                                                                                                    |                      |
| CLE07 (2) FISHING                                                                                                    | CLG19 (                                                                                                    | 3) STELLAR ESCAPE                                                                                                    |                      |
| CLE08 NIGHT SKY                                                                                                    | CLG20                                                                                                    | JUNGLE BUNGLE                                                                                                    |                      |
| CLE09 WORDS & LADDERS                                                                                                    | CLG21                                                                                                    | FLOWER POWER                                                                                                    |                      |
| CLE10 (3) BASICALLY AMIGA                                                                                                    | CLG22                                                                                                    | STOCKING FILLERS                                                                                                    |                      |
| CLE11 LET'S LEARN                                                                                                    | CLG23                                                                                                    | MARVIN MARTIAN                                                                                                    |                      |
| CLE12 ALPHABET TEACH                                                                                                    | CLG24                                                                                                    | EASY MONEY                                                                                                    |                      |
| CLE13 HOME-BREW                                                                                                    | CLG25                                                                                                    | WHITE RABBITS                                                                                                    | -                    |
| CLE14 (3) ECOLOGY                                                                                                    | CLG26                                                                                                    | MONSTER ISLAND                                                                                                    | WOULD                |
| CLE15 FASTFRET V2.0                                                                                                    | CLG27                                                                                                    | SHYMER                                                                                                    | 0                    |
| CLE16 (2) HISTORY                                                                                                    | CLG28                                                                                                    | TIME RIFT                                                                                                    | C                    |
| CLE17 THINGAMAJIG                                                                                                    | CLG29                                                                                                    | BILLY BALL                                                                                                    |                      |
| CLE18 WORK & PLAY                                                                                                    | CLG30                                                                                                    | CAPTAIN K                                                                                                    |                      |
| CLE19 PLAY ITSAFE                                                                                                    | CLG31                                                                                                    | DIRTY RACKETS 1.5M                                                                                                    | LOVE                 |
| CLE20 BIG TOP FUN                                                                                                    | CLG32                                                                                                    | 7 BLOCKS                                                                                                    | 0                    |
| CLE21 JIGMANIA                                                                                                    | CLG34                                                                                                    | BATOROONS                                                                                                    | $\leq$               |
| CLE22 CHESS TEACHER                                                                                                    | CLG35                                                                                                    | CYBERNET                                                                                                    |                      |
| CLE23 MIND YOUR LANG.                                                                                                    | CLG36                                                                                                    | OG!                                                                                                    | TO                   |
| CLE24 (3) SPEED READING                                                                                                    | CLG37                                                                                                    | RAW                                                                                                    | 0                    |
| CLE25 CHORD COACHING V3.1                                                                                                    | CLG38                                                                                                    | QUINGO                                                                                                    | -                    |
| CLE26 SNAP                                                                                                    | CLG39                                                                                                    | CYBALL 5                                                                                                    | 一击                   |
| CLE27 (3) C.A.T.T.                                                                                                    | CLG40                                                                                                    | TRAX                                                                                                    | b                    |
| CLE28 FUN WITH CUBBY                                                                                                    | CLG41                                                                                                    | F1 RACER                                                                                                    | HEAR                 |
| CLE29 PREHISTORIC PACK                                                                                                    | CLG42                                                                                                    | CRYSTAL RACER                                                                                                    | -                    |
| CLE30 PEG A PICTURE                                                                                                    | CLG43 (                                                                                                    | 2) PIC-IT                                                                                                    | 끆                    |
| CLE31 (2) UNDERSTANDING AMOS                                                                                                    | CLG44                                                                                                    | VIKING SAGA                                                                                                    | 3                    |
| CLE32 (2) SPITFIRE                                                                                                    | CLG45                                                                                                    | KNIGHT FIGHT                                                                                                    | 2                    |
| CLE33 (2) MESSERSCHMITTV2                                                                                                    | CLG46                                                                                                    | ARCHIPELAGO CPGN                                                                                                    | 5                    |
| CLE34 (2) YOUR FIRST PONY                                                                                                    | -                                                                                                    |                                                                                                    | ~                    |
| CLE35 (2) SOLAR SYSTEM 2                                                                                                    |                                                                                                    | JTILITY-WARE                                                                                                    | 0                    |
| CLE36 (2) THE TIME MACHINE                                                                                                    | Contraction of the                                                                                                    |                                                                                                    | C                    |
| CLE37 DISCOVERY OF U.S.A.                                                                                                    | CLU 01                                                                                                    | VIDEO TITI ER                                                                                                    | -                    |
|                                                                                                    |                                                                                                    | TIDEO ITTEETT                                                                                                    |                      |
| CLE38 (2) HOME INVENTIONS                                                                                                    | CLU 02                                                                                                    | FISH INDEXER                                                                                                    | S                    |
| CLE38 (2) HOME INVENTIONS<br>CLE39 (2) MY LITTLE ARTIST                                                                                                    | CLU 02<br>CLU 03                                                                                                    | FISH INDEXER<br>TYPING TUTOR                                                                                                    | SEI                  |
| CLE38 (2) HOME INVENTIONS<br>CLE39 (2) MY LITTLE ARTIST<br>CLE40 BOREALIS JUNIOR                                                                                                    | CLU 02<br>CLU 03<br>CLU 04                                                                                                    | FISH INDEXER<br>TYPING TUTOR<br>ALPHAGRAPH V1.10                                                                                                    | FROM YOU! SEE        |
| CLE38 (2) HOME INVENTIONS<br>CLE39 (2) MY LITTLE ARTIST<br>CLE40 BOREALIS JUNIOR<br>CLE41 (2) BASICALLY MEDICINE                                                                                                    | CLU 02<br>CLU 03<br>CLU 04<br>CLU 05                                                                                                    | FISH INDEXER<br>TYPING TUTOR<br>ALPHAGRAPH V1.10<br>S.A.S. MENU MAKER                                                                                                    |                      |
| CLE38 (2) HOME INVENTIONS<br>CLE39 (2) MY LITTLE ARTIST<br>CLE40 BOREALIS JUNIOR<br>CLE41 (2) BASICALLY MEDICINE<br>CLE42 COMPOSITION                                                                                                    | CLU 02<br>CLU 03<br>CLU 04<br>CLU 05<br>CLU 07                                                                                                    | FISH INDEXER<br>TYPING TUTOR<br>ALPHAGRAPH V1.10<br>S.A.S. MENU MAKER<br>PHILO V1.12                                                                                                    |                      |
| CLE38 (2) HOME INVENTIONS<br>CLE39 (2) MY LITTLE ARTIST<br>CLE40 BOREALIS JUNIOR<br>CLE41 (2) BASICALLY MEDICINE<br>CLE42 COMPOSITION<br>CLE43 AMOS LANG QUIZ                                                                                                    | CLU 02<br>CLU 03<br>CLU 04<br>CLU 05<br>CLU 07<br>CLU 06(2)                                                                                                    | FISH INDEXER<br>TYPING TUTOR<br>ALPHAGRAPH V1.10<br>S.A.S. MENU MAKER<br>PHILO V1.12<br>WORDFINDERPLUS Windrawn                                                                                                    |                      |
| CLE38 (2) HOME INVENTIONS<br>CLE39 (2) MY LITTLE ARTIST<br>CLE40 BOREALIS JUNIOR<br>CLE41 (2) BASICALLY MEDICINE<br>CLE42 COMPOSITION<br>CLE43 AMOS LANG QUIZ<br>CLE44 PORTRAITURE                                                                                                    | CLU 02<br>CLU 03<br>CLU 04<br>CLU 05<br>CLU 07<br>CLU 07<br>CLU 08(2)<br>CLU 09 (2)                                                                                                    | FISH INDEXER<br>TYPING TUTOR<br>ALPHAGRAPH V1.10<br>S.A.S. MENU MAKER<br>PHILO V1.12<br>WORDFINDERPLUS Windrawn<br>2) PLAY AND RAVE                                                                                                    |                      |
| CLE38 (2) HOME INVENTIONS<br>CLE39 (2) MY LITTLE ARTIST<br>CLE40 BOREALIS JUNIOR<br>CLE41 (2) BASICALLY MEDICINE<br>CLE42 COMPOSITION<br>CLE43 AMOS LANG QUIZ<br>CLE44 PORTRAITURE<br>CLE45 FUN WITH CUBBY 2                                                                                                    | CLU 02<br>CLU 03<br>CLU 04<br>CLU 05<br>CLU 07<br>CLU 08(2)<br>CLU 09 (2<br>CLU 10                                                                                                    | FISH INDEXER<br>TYPING TUTOR<br>ALPHAGRAPH V1.10<br>S.A.S. MENU MAKER<br>PHILO V1.12<br>WORDFINDERPLUS Windrawn<br>2)PLAY AND RAVE<br>POWER ACCOUNTS V1.10                                                                                                    |                      |
| CLE38 (2) HOME INVENTIONS<br>CLE39 (2) MY LITTLE ARTIST<br>CLE40 BOREALIS JUNIOR<br>CLE41 (2) BASICALLY MEDICINE<br>CLE42 COMPOSITION<br>CLE43 AMOS LANG QUIZ<br>CLE44 PORTRAITURE<br>CLE45 FUN WITH CUBBY 2<br>CLE46 BASIC ANATOMY                                                                                                    | CLU 02<br>CLU 03<br>CLU 04<br>CLU 05<br>CLU 07<br>CLU 08(2)<br>CLU 09 (:<br>CLU 10<br>CLU 11                                                                                                    | FISH INDEXER<br>TYPING TUTOR<br>ALPHAGRAPH V1.10<br>S.A.S. MENU MAKER<br>PHILO V1.12<br>WORDFINDERPLUS Windrawn<br>2)PLAY AND RAVE<br>POWER ACCOUNTS V1.10<br>CALC V1.3                                                                                                    |                      |
| CLE38 (2) HOME INVENTIONS<br>CLE39 (2) MY LITTLE ARTIST<br>CLE40 BOREALIS JUNIOR<br>CLE41 (2) BASICALLY MEDICINE<br>CLE42 COMPOSITION<br>CLE43 AMOS LANG QUIZ<br>CLE44 PORTRAITURE<br>CLE45 FUN WITH CUBBY 2<br>CLE46 BASIC ANATOMY<br>CLE47 SEA SENSE                                                                                                    | CLU 02<br>CLU 03<br>CLU 04<br>CLU 05<br>CLU 07<br>CLU 06(2)<br>CLU 10<br>CLU 10<br>CLU 11<br>CLU 12                                                                                                  | FISH INDEXER<br>TYPING TUTOR<br>ALPHAGRAPH V1.10<br>S.A.S. MENU MAKER<br>PHILO V1.12<br>WORDFINDERPLUS Windrawn<br>2)PLAY AND RAVE<br>POWER ACCOUNTS V1.10<br>CALC V1.3<br>VIRTUAL WINDOWS                                                                                                    | ADVERTS              |
| CLE38 (2) HOME INVENTIONS<br>CLE39 (2) MY LITTLE ARTIST<br>CLE40 BOREALIS JUNIOR<br>CLE41 (2) BASICALLY MEDICINE<br>CLE42 COMPOSITION<br>CLE43 AMOS LANG QUIZ<br>CLE44 PORTRAITURE<br>CLE45 FUN WITH CUBBY 2<br>CLE46 BASIC ANATOMY<br>CLE47 SEA SENSE<br>CLE48 ROCKET MATHS                                                                                              | CLU 02<br>CLU 03<br>CLU 04<br>CLU 05<br>CLU 05<br>CLU 07<br>CLU 09<br>(CLU 10<br>CLU 10<br>CLU 11<br>CLU 12<br>CLU 13                                                                                | FISH INDEXER<br>TYPING TUTOR<br>ALPHAGRAPH V1.10<br>S.A.S. MENU MAKER<br>PHILO V1.12<br>WORDFINDERPLUS Windrawn<br>2)PLAY AND RAVE<br>POWER ACCOUNTS V1.10<br>CALC V1.3<br>VIRTUAL WINDOWS<br>DATOS                                                                                                    | ADVERTS              |
| CLE38 (2) HOME INVENTIONS<br>CLE39 (2) MY LITTLE ARTIST<br>CLE40 BOREALIS JUNIOR<br>CLE41 (2) BASICALLY MEDICINE<br>CLE42 COMPOSITION<br>CLE43 AMOS LANG QUIZ<br>CLE44 PORTRAITURE<br>CLE45 FUN WITH CUBBY 2<br>CLE46 BASIC ANATOMY<br>CLE47 SEA SENSE<br>CLE48 ROCKET MATHS<br>CLE49 (3) DINOSAURS 2                                                                     | CLU 02<br>CLU 03<br>CLU 04<br>CLU 05<br>CLU 05<br>CLU 06(2)<br>CLU 09 (CLU 09<br>CLU 10<br>CLU 11<br>CLU 12<br>CLU 13<br>CLU 14                                                                      | FISH INDEXER<br>TYPING TUTOR<br>ALPHAGRAPH V1.10<br>S.A.S. MENU MAKER<br>PHILO V1.12<br>WORDFINDERPLUS Windrawn<br>2)PLAY AND RAVE<br>POWER ACCOUNTS V1.10<br>CALC V1.3<br>VIRTUAL WINDOWS<br>DATOS<br>STOCK CONTROLLER                                                                                                    |                      |
| CLE38 (2) HOME INVENTIONS<br>CLE39 (2) MY LITTLE ARTIST<br>CLE40 BOREALIS JUNIOR<br>CLE41 (2) BASICALLY MEDICINE<br>CLE42 COMPOSITION<br>CLE43 AMOS LANG QUIZ<br>CLE44 PORTRAITURE<br>CLE45 FUN WITH CUBBY 2<br>CLE46 BASIC ANATOMY<br>CLE47 SEA SENSE<br>CLE48 ROCKET MATHS<br>CLE49 (3) DINOSAURS 2<br>CLE50 (2) D.R.A.T. V2.4                                          | CLU 02<br>CLU 03<br>CLU 04<br>CLU 05<br>CLU 07<br>CLU 09 (<br>CLU 09 (<br>CLU 09 (<br>CLU 10<br>CLU 11<br>CLU 12<br>CLU 13<br>CLU 14<br>CLU 15                                                       | FISH INDEXER<br>TYPING TUTOR<br>ALPHAGRAPH V1.10<br>S.A.S. MENU MAKER<br>PHILO V1.12<br>WORDFINDERPLUS Windrawn<br>2) PLAY AND RAVE<br>POWER ACCOUNTS V1.10<br>CALC V1.3<br>VIRTUAL WINDOWS<br>DATOS<br>STOCK CONTROLLER<br>EPOCH PROFESSIONAL                                                                               | ADVERTS ON           |
| CLE38 (2) HOME INVENTIONS<br>CLE39 (2) MY LITTLE ARTIST<br>CLE40 BOREALIS JUNIOR<br>CLE41 (2) BASICALLY MEDICINE<br>CLE42 COMPOSITION<br>CLE43 AMOS LANG QUIZ<br>CLE44 PORTRAITURE<br>CLE45 FUN WITH CUBBY 2<br>CLE46 BASIC ANATOMY<br>CLE47 SEA SENSE<br>CLE48 ROCKET MATHS<br>CLE49 (3) DINOSAURS 2<br>CLE50 (2) D.R.A.T. V2.4<br>CLE51 PAINT, PASTE & DRAW             | CLU 02<br>CLU 03<br>CLU 04<br>CLU 05<br>CLU 07<br>CLU 07<br>CLU 09 (<br>CLU 10<br>CLU 10<br>CLU 11<br>CLU 12<br>CLU 13<br>CLU 14<br>CLU 15<br>CLU 16                                                 | FISH INDEXER<br>TYPING TUTOR<br>ALPHAGRAPH V1.10<br>S.A.S. MENU MAKER<br>PHILO V1.12<br>WORDFINDERPLUS Windown<br>2)PLAY AND RAVE<br>POWER ACCOUNTS V1.10<br>CALC V1.3<br>VIRTUAL WINDOWS<br>DATOS<br>STOCK CONTROLLER<br>EPOCH PROFESSIONAL<br>X-STITCH MASTER LITE                                                         | ADVERTS ON           |
| CLE51 PAINT, PASTE & DRAW<br>CLE52 TELL THE TIME                                                                                                    | OLU II                                                                                                    | LUTUILUZUTUNTU                                                                                                    | ADVERTS ON           |
| CLE53 LETS LEARN 2                                                                                                    | CLU 18                                                                                                    | LC200 FONTS                                                                                                    | ADVERTS ON THIS      |
| Whether With I have been I I IL. I IIVIL.                                                                                                    | CLU 18<br>CLU 19                                                                                                    | LC200 FONTS<br>24 PIN FONTS                                                                                                    | ADVERTS ON THIS      |
| CLE53 LETS LEARN 2<br>CLE54 (2) TITANIC                                                                                                    | CLU 18<br>CLU 19<br>CLU 20                                                                                                    | LC200 FONTS<br>24 PIN FONTS<br>BJ10 FONTS V2.2                                                                                                    | ADVERTS ON THIS      |
| CLE53 LETS LEARN 2                                                                                                    | CLU 18<br>CLU 19<br>CLU 20<br>CLU 21                                                                                                    | LC200 FONTS<br>24 PIN FONTS<br>BJ10 FONTS V2.2<br>INVOICE MASTER                                                                                                    | ADVERTS ON THIS      |
| CLE53 LETS LEARN 2<br>CLE54 (2) TITANIC<br>GAME-WARE                                                                                                    | CLU 18<br>CLU 19<br>CLU 20<br>CLU 21<br>CLU 22                                                                                                    | LC200 FONTS<br>24 PIN FONTS<br>BJ10 FONTS V2.2<br>INVOICE MASTER<br>HARD DRIVE MENU                                                                                                    | ADVERTS ON           |
| CLE53 LETS LEARN 2<br>CLE54 (2) TITANIC<br>GAME-WARE<br>CLG01 NORRIS                                                                                                    | CLU 18<br>CLU 19<br>CLU 20<br>CLU 21<br>CLU 22<br>CLU 23                                                                                                    | LC200 FONTS<br>24 PIN FONTS<br>BJ10 FONTS V2.2<br>INVOICE MASTER<br>HARD DRIVE MENU<br>F15 ANIM BRUSHES                                                                                                    | ADVERTS ON THIS      |
| CLE53 LETS LEARN 2<br>CLE54 (2) TITANIC<br>CLG01 NORRIS<br>CLG02 DARK THINGS                                                                                                    | CLU 18<br>CLU 19<br>CLU 20<br>CLU 21<br>CLU 22<br>CLU 23<br>CLU 24                                                                                                    | LC200 FONTS<br>24 PIN FONTS<br>BJ10 FONTS V2.2<br>INVOICE MASTER<br>HARD DRIVE MENU<br>F15 ANIM BRUSHES<br>RED LOTUS ANIM BRUSH                                                                                                    | ADVERTS ON THIS      |
| CLE53 LETS LEARN 2<br>CLE54 (2) TITANIC<br>CLG01 NORRIS<br>CLG02 DARK THINGS<br>CLG03 PHASE 2                                                                                                    | CLU 18<br>CLU 19<br>CLU 20<br>CLU 21<br>CLU 22<br>CLU 23<br>CLU 24<br>CLU 25 (2                                                                                                    | LC200 FONTS<br>24 PIN FONTS<br>BJ10 FONTS V2.2<br>INVOICE MASTER<br>HARD DRIVE MENU<br>F15 ANIM BRUSHES<br>RED LOTUS ANIM BRUSH<br>2) STAR FIGHTER BRUSHES                                                                                                    | ADVERTS ON THIS      |
| CLE53 LETS LEARN 2<br>CLE54 (2) TITANIC<br>CLG01 NORRIS<br>CLG02 DARK THINGS<br>CLG02 PHASE 2<br>CLG04 X-SYSTEM                                                                                                    | CLU 18<br>CLU 19<br>CLU 20<br>CLU 21<br>CLU 22<br>CLU 23<br>CLU 24<br>CLU 25 (7<br>CLU 26 (7                                                                                                    | LC200 FONTS<br>24 PIN FONTS<br>BJ10 FONTS V2.2<br>INVOICE MASTER<br>HARD DRIVE MENU<br>F15 ANIM BRUSHES<br>RED LOTUS ANIM BRUSH<br>2) STAR FIGHTER BRUSHES<br>2) STAR VOYAGER BRUSHES                                                                                                    | ADVERTS ON THIS      |
| CLE53 LETS LEARN 2<br>CLE54 (2) TITANIC<br>CLG01 NORRIS<br>CLG02 DARK THINGS<br>CLG02 PHASE 2<br>CLG04 X-SYSTEM                                                                                                    | CLU 18<br>CLU 19<br>CLU 20<br>CLU 21<br>CLU 22<br>CLU 23<br>CLU 23<br>CLU 25<br>CLU 26<br>CLU 26<br>CLU 26<br>CLU 27                                                                                 | LC200 FONTS<br>24 PIN FONTS<br>24 PIN FONTS<br>BJ10 FONTS V2.2<br>INVOICE MASTER<br>HARD DRIVE MENU<br>F15 ANIM BRUSHES<br>RED LOTUS ANIM BRUSH<br>2) STAR FIGHTER BRUSHES<br>IMAGEBASE                                                                                                    | ADVERTS ON THIS      |
| CLE53 LETS LEARN 2<br>CLE54 (2) TITANIC<br>CLG01 NORRIS<br>CLG02 DARK THINGS<br>CLG02 DARK THINGS<br>CLG03 PHASE 2<br>CLG04 X-SYSTEM<br>CLG05 (2) TRUCKIN' ON<br>CLG05 (2) TRUCKIN' ON<br>CLG05 (2) TRUCKIN' ON                                                                                                    | CLU 18<br>CLU 19<br>CLU 20<br>CLU 21<br>CLU 22<br>CLU 22<br>CLU 23<br>CLU 24<br>CLU 25 (7<br>CLU 26 (7<br>CLU 27<br>CLU 28                                                                           | LC200 FONTS<br>24 PIN FONTS<br>24 PIN FONTS<br>BJ10 FONTS V2.2<br>INVOICE MASTER<br>HARD DRIVE MENU<br>F15 ANIM BRUSHES<br>RED LOTUS ANIM BRUSH<br>2) STAR FIGHTER BRUSHES<br>2) STAR VOYAGER BRUSHES<br>IMAGEBASE<br>ADVENTURE TOOLKIT 4.1                                                                                  | ADVERTS ON THIS      |
| CLE53 LETS LEARN 2<br>CLE54 (2) TITANIC<br>CLG01 NORRIS<br>CLG02 DARK THINGS<br>CLG02 DARK THINGS<br>CLG03 PHASE 2<br>CLG04 X-SYSTEM<br>CLG05 (2) TRUCKIN' ON<br>CLG06 OBLITERATION Withdrawn<br>CLG07 WLLSWATER WORKSwitdawn                                                                                                    | CLU 18<br>CLU 19<br>CLU 20<br>CLU 21<br>CLU 22<br>CLU 23<br>CLU 24<br>CLU 25<br>CLU 26<br>CLU 26<br>CLU 26<br>CLU 27<br>CLU 28<br>CLU 29                                                             | LC200 FONTS<br>24 PIN FONTS<br>BJ10 FONTS V2.2<br>INVOICE MASTER<br>HARD DRIVE MENU<br>F15 ANIM BRUSHES<br>RED LOTUS ANIM BRUSH<br>2) STAR FIGHTER BRUSHES<br>2) STAR VOYAGER BRUSHES<br>IMAGEBASE<br>ADVENTURE TOOLKIT 4.1<br>G.F.X.                                                                                        | ADVERTS ON THIS      |
| CLE53 LETS LEARN 2<br>CLE54 (2) TITANIC<br>CLG01 NORRIS<br>CLG02 DARK THINGS<br>CLG02 DARK THINGS<br>CLG03 PHASE 2<br>CLG04 X.SYSTEM<br>CLG05 (2) TRUCKIN' ON<br>CLG06 OBLITERATION Withdrawn<br>CLG07 WLLSWATER WORKSwitchawn<br>CLG08 DRAGON TILES                                                                                                    | CLU 18<br>CLU 19<br>CLU 20<br>CLU 21<br>CLU 22<br>CLU 23<br>CLU 24<br>CLU 26<br>CLU 26<br>CLU 26<br>CLU 26<br>CLU 27<br>CLU 28<br>CLU 29<br>CLU 29<br>CLU 30                                         | LC200 FONTS<br>24 PIN FONTS<br>BJ10 FONTS V2.2<br>INVOICE MASTER<br>HARD DRIVE MENU<br>F15 ANIM BRUSHES<br>RED LOTUS ANIM BRUSH<br>2) STAR FIGHTER BRUSHES<br>2) STAR VOYAGER BRUSHES<br>IMAGEBASE<br>ADVENTURE TOOLKIT 4.1<br>G.F.X.<br>DRAW SELECTOR                                                                       | ADVERTS ON THIS      |
| CLE53 LETS LEARN 2<br>CLE54 (2) TITANIC<br>GAME-WARE<br>CLG01 NORRIS<br>CLG02 DARK THINGS<br>CLG02 DARK THINGS<br>CLG03 PHASE 2<br>CLG04 X-SYSTEM<br>CLG05 (2) TRUCKIN' ON<br>CLG06 OBLITERATION Withdrawn<br>CLG07 WLLSWATERWORKSwitdawn<br>CLG08 DRAGON TILES<br>CLG08 DRAGON TILES                                                                                     | CLU 18<br>CLU 19<br>CLU 20<br>CLU 21<br>CLU 22<br>CLU 23<br>CLU 24<br>CLU 25<br>CLU 26<br>CLU 26<br>CLU 27<br>CLU 28<br>CLU 27<br>CLU 28<br>CLU 29<br>CLU 29<br>CLU 30<br>CLU 31                     | LC200 FONTS<br>24 PIN FONTS<br>24 PIN FONTS<br>BJ10 FONTS V2.2<br>INVOICE MASTER<br>HARD DRIVE MENU<br>F15 ANIM BRUSHES<br>RED LOTUS ANIM BRUSH<br>2) STAR FIGHTER BRUSHES<br>IMAGEBASE<br>ADVENTURE TOOLKIT 4.1<br>G.F.X.<br>DRAW SELECTOR<br>FLOW CHARTER                                                                  | ADVERTS ON THIS      |
| CLE53 LETS LEARN 2<br>CLE54 (2) TITANIC<br>CLG01 NORRIS<br>CLG02 DARK THINGS<br>CLG02 DARK THINGS<br>CLG03 PHASE 2<br>CLG04 X-SYSTEM<br>CLG05 (2) TRUCKIN' ON<br>CLG06 OBLITERATION Withdrawn<br>CLG07 WILLSWATERWORKSwitdawn<br>CLG08 DRAGON TILES<br>CLG08 DRAGON TILES<br>CLG09 MOTOR DUAL                                                                             | CLU 18<br>CLU 19<br>CLU 20<br>CLU 21<br>CLU 22<br>CLU 23<br>CLU 24<br>CLU 25<br>CLU 26<br>CLU 26<br>CLU 27<br>CLU 28<br>CLU 29<br>CLU 29<br>CLU 30<br>CLU 31<br>CLU 32                               | LC200 FONTS<br>24 PIN FONTS<br>24 PIN FONTS<br>BJ10 FONTS V2.2<br>INVOICE MASTER<br>HARD DRIVE MENU<br>F15 ANIM BRUSHES<br>RED LOTUS ANIM BRUSH<br>2) STAR FIGHTER BRUSHES<br>IMAGEBASE<br>ADVENTURE TOOLKIT 4.1<br>G.F.X.<br>DRAW SELECTOR<br>FLOW CHARTER<br>POWER TEXT 2                                                  | ADVERTS ON THIS      |
| CLE53 LETS LEARN 2<br>CLE54 (2) TITANIC<br>CLG01 NORRIS<br>CLG02 DARK THINGS<br>CLG02 DARK THINGS<br>CLG03 PHASE 2<br>CLG04 X-SYSTEM<br>CLG05 (2) TRUCKIN' ON<br>CLG06 OBLITERATION Withdrawn<br>CLG07 WLLSWATER WOR/Switcawn<br>CLG08 DRAGON TILES<br>CLG08 DRAGON TILES AGA<br>CLG09 MOTOR DUAL<br>CLG10 FUTURE SHOCK                                                   | CLU 18<br>CLU 19<br>CLU 20<br>CLU 21<br>CLU 22<br>CLU 23<br>CLU 24<br>CLU 25 (2<br>CLU 26 (2<br>CLU 27<br>CLU 28<br>CLU 29<br>CLU 29<br>CLU 30<br>CLU 31<br>CLU 32<br>CLU 33                         | LC200 FONTS<br>24 PIN FONTS<br>24 PIN FONTS<br>BJ10 FONTS V2.2<br>INVOICE MASTER<br>HARD DRIVE MENU<br>F15 ANIM BRUSHES<br>RED LOTUS ANIM BRUSH<br>STAR FIGHTER BRUSHES<br>IMAGEBASE<br>ADVENTURE TOOLKIT 4.1<br>G.F.X.<br>DRAW SELECTOR<br>FLOW CHARTER<br>POWER TEXT 2<br>AM TUITION                                       | ADVERTS ON THIS      |
| CLE53 LETS LEARN 2<br>CLE54 (2) TITANIC<br>CLG01 NORRIS<br>CLG02 DARK THINGS<br>CLG02 DARK THINGS<br>CLG03 PHASE 2<br>CLG04 X-SYSTEM<br>CLG05 (2) TRUCKIN' ON<br>CLG06 OBLITERATION Withdrawn<br>CLG07 WLISWATERWOR/Swirdawn<br>CLG08 DRAGON TILES<br>CLG08 DRAGON TILES AGA<br>CLG09 MOTOR DUAL<br>CLG00 FUTURE SHOCK<br>CLG11 ALL GUNS BLAZING                          | CLU 18<br>CLU 19<br>CLU 20<br>CLU 21<br>CLU 22<br>CLU 23<br>CLU 24<br>CLU 25 (3<br>CLU 26 (3<br>CLU 26 (2<br>CLU 27<br>CLU 28<br>CLU 29<br>CLU 29<br>CLU 30<br>CLU 31<br>CLU 31<br>CLU 33<br>CLU 34  | LC200 FONTS<br>24 PIN FONTS<br>24 PIN FONTS<br>BJ10 FONTS V2.2<br>INVOICE MASTER<br>HARD DRIVE MENU<br>F15 ANIM BRUSHES<br>RED LOTUS ANIM BRUSH<br>2)STAR FIGHTER BRUSHES<br>IMAGEBASE<br>ADVENTURE TOOLKIT 4.1<br>G.F.X.<br>DRAW SELECTOR<br>FLOW CHARTER<br>POWER TEXT 2<br>AM TUITION<br>IMAGE DOCTOR V1.10               | ADVERTS ON THIS      |
| CLE53 LETS LEARN 2<br>CLE54 (2) TITANIC<br>CLG01 NORRIS<br>CLG02 DARK THINGS<br>CLG02 DARK THINGS<br>CLG03 PHASE 2<br>CLG04 X-SYSTEM<br>CLG05 (2) TRUCKIN' ON<br>CLG06 OBLITERATION Withdrawn<br>CLG07 WLLSWATER WOR/Switcawn<br>CLG08 DRAGON TILES<br>CLG08 DRAGON TILES AGA<br>CLG09 MOTOR DUAL<br>CLG10 FUTURE SHOCK                                                   | CLU 18<br>CLU 19<br>CLU 20<br>CLU 21<br>CLU 22<br>CLU 23<br>CLU 24<br>CLU 25 (2<br>CLU 26 (2<br>CLU 27<br>CLU 28<br>CLU 29<br>CLU 29<br>CLU 30<br>CLU 31<br>CLU 32<br>CLU 33                         | LC200 FONTS<br>24 PIN FONTS<br>24 PIN FONTS<br>BJ10 FONTS V2.2<br>INVOICE MASTER<br>HARD DRIVE MENU<br>F15 ANIM BRUSHES<br>RED LOTUS ANIM BRUSH<br>STAR FIGHTER BRUSHES<br>IMAGEBASE<br>ADVENTURE TOOLKIT 4.1<br>G.F.X.<br>DRAW SELECTOR<br>FLOW CHARTER<br>POWER TEXT 2<br>AM TUITION                                       | ADVERTS ON THIS      |
| CLE53 LETS LEARN 2<br>CLE54 (2) TITANIC<br>CLG01 NORRIS<br>CLG02 DARK THINGS<br>CLG02 DARK THINGS<br>CLG03 PHASE 2<br>CLG04 X-SYSTEM<br>CLG05 (2) TRUCKIN' ON<br>CLG06 OBLITERATION Withdrawn<br>CLG07 WLISWATERWOR/Swirdawn<br>CLG08 DRAGON TILES<br>CLG08 DRAGON TILES AGA<br>CLG09 MOTOR DUAL<br>CLG00 FUTURE SHOCK<br>CLG11 ALL GUNS BLAZING                          | CLU 18<br>CLU 19<br>CLU 20<br>CLU 21<br>CLU 22<br>CLU 23<br>CLU 24<br>CLU 25 (3<br>CLU 26 (3<br>CLU 26 (2<br>CLU 27<br>CLU 28<br>CLU 29<br>CLU 29<br>CLU 30<br>CLU 31<br>CLU 31<br>CLU 33<br>CLU 34  | LC200 FONTS<br>24 PIN FONTS<br>24 PIN FONTS<br>BJ10 FONTS V2.2<br>INVOICE MASTER<br>HARD DRIVE MENU<br>F15 ANIM BRUSHES<br>RED LOTUS ANIM BRUSH<br>2)STAR FIGHTER BRUSHES<br>IMAGEBASE<br>ADVENTURE TOOLKIT 4.1<br>G.F.X.<br>DRAW SELECTOR<br>FLOW CHARTER<br>POWER TEXT 2<br>AM TUITION<br>IMAGE DOCTOR V1.10               | ADVERTS ON THIS      |
| CLE53 LETS LEARN 2<br>CLE54 (2) TITANIC<br>CLG01 NORRIS<br>CLG02 DARK THINGS<br>CLG02 DARK THINGS<br>CLG03 PHASE 2<br>CLG04 X-SYSTEM<br>CLG05 (2) TRUCKIN' ON<br>CLG06 OBLITERATION Withdrawn<br>CLG07 WLISWATERWOR/Swirdawn<br>CLG08 DRAGON TILES<br>CLG08 DRAGON TILES AGA<br>CLG09 MOTOR DUAL<br>CLG00 FUTURE SHOCK<br>CLG11 ALL GUNS BLAZING                          | CLU 18<br>CLU 19<br>CLU 20<br>CLU 21<br>CLU 22<br>CLU 23<br>CLU 24<br>CLU 25 (3<br>CLU 26 (3<br>CLU 26 (2<br>CLU 27<br>CLU 28<br>CLU 29<br>CLU 29<br>CLU 30<br>CLU 31<br>CLU 31<br>CLU 33<br>CLU 34  | LC200 FONTS<br>24 PIN FONTS<br>24 PIN FONTS<br>BJ10 FONTS V2.2<br>INVOICE MASTER<br>HARD DRIVE MENU<br>F15 ANIM BRUSHES<br>RED LOTUS ANIM BRUSH<br>2)STAR FIGHTER BRUSHES<br>IMAGEBASE<br>ADVENTURE TOOLKIT 4.1<br>G.F.X.<br>DRAW SELECTOR<br>FLOW CHARTER<br>POWER TEXT 2<br>AM TUITION<br>IMAGE DOCTOR V1.10               | ADVERTS ON THIS      |
| CLE53 LETS LEARN 2<br>CLE54 (2) TITANIC<br>CLG01 NORRIS<br>CLG02 DARK THINGS<br>CLG02 DARK THINGS<br>CLG03 PHASE 2<br>CLG04 X.SYSTEM<br>CLG05 (2) TRUCKIN' ON<br>CLG06 OBLITERATION Withdrawn<br>CLG07 WLLSWATER WORKSwitchawn<br>CLG08 DRAGON TILES<br>CLG08 DRAGON TILES AGA<br>CLG09 MOTOR DUAL<br>CLG10 FUTURE SHOCK<br>CLG11 ALL GUNS BLAZING<br>CLG12 BULLDOZER BOB | CLU 18<br>CLU 19<br>CLU 20<br>CLU 21<br>CLU 22<br>CLU 23<br>CLU 24<br>CLU 25<br>CLU 26<br>CLU 26<br>CLU 26<br>CLU 27<br>CLU 28<br>CLU 29<br>CLU 30<br>CLU 31<br>CLU 32<br>CLU 33<br>CLU 34<br>CLU 35 | LC200 FONTS<br>24 PIN FONTS<br>24 PIN FONTS<br>BJ10 FONTS V2.2<br>INVOICE MASTER<br>HARD DRIVE MENU<br>F15 ANIM BRUSHES<br>RED LOTUS ANIM BRUSH<br>2) STAR FIGHTER BRUSHES<br>IMAGEBASE<br>ADVENTURE TOOLKIT 4.1<br>G.F.X.<br>DRAW SELECTOR<br>FLOW CHARTER<br>POWER TEXT 2<br>AM TUITION<br>IMAGE DOCTOR V1.10<br>CRITERION | ADVERTS ON THIS      |
| CLE53 LETS LEARN 2<br>CLE54 (2) TITANIC<br>CLG01 NORRIS<br>CLG02 DARK THINGS<br>CLG02 DARK THINGS<br>CLG03 PHASE 2<br>CLG04 X-SYSTEM<br>CLG05 (2) TRUCKIN' ON<br>CLG06 OBLITERATION Withdrawn<br>CLG07 WLISWATERWOR/Swirdawn<br>CLG08 DRAGON TILES<br>CLG08 DRAGON TILES AGA<br>CLG09 MOTOR DUAL<br>CLG00 FUTURE SHOCK<br>CLG11 ALL GUNS BLAZING                          | CLU 18<br>CLU 19<br>CLU 20<br>CLU 21<br>CLU 22<br>CLU 23<br>CLU 24<br>CLU 25<br>CLU 26<br>CLU 26<br>CLU 26<br>CLU 27<br>CLU 28<br>CLU 29<br>CLU 30<br>CLU 31<br>CLU 32<br>CLU 33<br>CLU 34<br>CLU 35 | LC200 FONTS<br>24 PIN FONTS<br>24 PIN FONTS<br>BJ10 FONTS V2.2<br>INVOICE MASTER<br>HARD DRIVE MENU<br>F15 ANIM BRUSHES<br>RED LOTUS ANIM BRUSH<br>2)STAR FIGHTER BRUSHES<br>IMAGEBASE<br>ADVENTURE TOOLKIT 4.1<br>G.F.X.<br>DRAW SELECTOR<br>FLOW CHARTER<br>POWER TEXT 2<br>AM TUITION<br>IMAGE DOCTOR V1.10               | ADVERTS ON THIS PAGE |

プロショッフ  $\mathcal{O}$ THAT A600DX SET V2.004 A500 V1.3 1MB RAM A1200 V3.0 AGA A1200HD V3.0 AGA 85MB BIT 59,000 54,000 74,800 144,000 BETTER A2000 V2.05+ECS A4000-030 5MB/HD120MB A4000 68040 6MB/HD120MB A3000-030120/4MB 108,000 269,000 378,000 258,000 グラフィックス III-3 DC-TV 49.80 THAN SCENERY ANIMATOR 2 9,800 CALIGARI 24 AMAX II PLUS 48.900 57,900 RILLIANCE .27,900 ALADDIN 4D. ROM FOR AMAX II PLUS. 49.80 34,900 A236 BRIDGE BOARD .... 386SX BRIDGE BOARD . THE DELUXE PAINT AGA 19,800 PLAYMATION 49,800 42,600 MAGINE 49,600 REAL 3D CLASSIC 18,800 .119.000 MAGE MASTER .27.900 **OPAL VISION V2.0** 149,000 EMPLANT DELUXE 78.000 REST RETINA 2MB 77,000 PIXEL 3D PRO .29,800 SYBILL .14,000 **ビ**デオ ROCKEY CROMAKEY AMOS PROFESSIONAL. SAS/C LATICE C V6.0 .... .62,400 14,800 ERSONAL ANIMATON RECORDER 298.00 THE PERSONAL SFC 72,800 39,800 **MPACT VISION 24** AVIDEO 24 229,000 139.000 DEV PAC 3 16,900 DELUXE VIDEO I ..... ART DEPT PRO AGA IDEO TOASTER AGA 19,800 18,900 (PRICES QUOTED IN ERSONAL TBC III. 149,000 29.800 MORPH PLUS 29,800 FLICKER FREE VIDEO 2 39,800 **JAPANESE YEN)** IDI-AMIGA 12 AG CHROMA KEY PLUS 25,900 OVERSEAS 58,000 ■ハードディスク アクセラレーター P OMB/OMB SCSI CONTROLLER A500 .56.000 V12340XA 030 33MHZ A1200 72,800 VP 0MB/0MB SCSI CONT A4000/A2000 .27,800 (L30 25MHZ A500/A2000 .59.000 M123XAS 030 50MHZ A2000 .89.00 229,000 XL32 2MB RAM FOR VXL30 43,000 G-FORCE 040 33MHZ+4MB A2000 21MB 2.5' HARD DISK UNIT A1200 \_\_ 89,000 ERINGER 28MHZ A300 IERCURY 35MHZ A3000 G-FORCE 40MHZ+4MB A2000 G-FORCE 50MHZ+4MB A2000 69,400 28MB 2.5' HARD DISK UNIT .. 129,000 153,000 4MB 2.5' HARD DISK UNIT A12000 ..... 49,000 DERIINGER 50MHZ +4MB +MATH-CD A50093.800 58881 MATH CO BOARD A1200 26,900 BLIZZARD TURBO 16MHZ A500/A2000 58882 MATH CO BOARD A12 50MB 2 5" HARD DISK UNIT A1200 41 400 39,800 A1230 TURBO 40MHZ/4MB A1200 95,400 A530 TURBO HD 120MB/1MB 40MHZ 4051 SCSI -2 HD CONTROLLER A40059.800 154,000 ■その他 ASIM CD-ROM ES PCM CIA 2MB A600/A1200 14,900 32,900 V2.1 UPGRADE KIT WIROM 19,800 SIMM RAM 4MB 60NS A400 SUPER GEN GENLOCK 99.000 BACKUP CLOCK A1200 V2.1 UPGRADE KIT W/O ROM. 12 000 SIMM RAM 4MB/MEX COPRO BOARD 25,000 8,900 SIMM RAM 8MB/MEX COPRO BOARD ... 53,800 MULTISTART II ROM SWITCHER. 12,900 V.LAB 24 BIT 78,200 CLOCK GENLOCK EXTERNAL 2HD FLOPPY DRIVE A500/A2000 24,900 DIGIVIEW MEDIASTATION 29.400 68,900 TERNAL 2HD FLOPPY DRIVE A2000. 20,000 CLARITY 16. .29,400 46.800 NTERNAL 2HD FLOPPY DRIVE A3000, 20,000 SIMM32 4MB RAM 68030 28,900 1942 QUADSYNC MONITOR 79,800 BACKUP BUDDY FLOPPY DRIVE ..... 25,900 DSS8 PLUS 18,900 KITCHEN SYNC 227,000 TOSHIBA 1.2GIG HARD DRIVE. 230.000 MEGA MIX MASTER EUREKA SCANNER 400DPL .27,600 9,800 〒110 東京都台東区台東4-22-10 a beautiful amiga life for you 店頭·通販 中層ビル3階 輸入直販 TEL: 03-3837-8689 木曜定休 FAX: 03-3837-8218 NORT PUBLIC DO Send \$2.00 FOR OUR FULL CATALOG DISKI CD Rom Bonanza! New Assassins Games Disks:(Call for free list!) ASI 139 - The Big Game, Bat Dog, Amiganoid NEW 178h CD Collection vol. 2 (1 CD) \$19.95 ASI 140 - Fatal Mission 2, Chronic the Hodge 178h CD Collections 1&2 only \$54.95 Heg. and Megaworm. Amina Malwaini a seek promisiosi han w ASI 141 - Black Dawn, Reversi II, Gold Rusher, one by Mid - February 1994 - \$15.95 ASI 142 - Rueda, Galaxy '93, Courtroom. DempCD 1 (Games Music & Mods) 527.95 ASI 143 - Intense, XAtoms, Pontoon(Cardgame) DemoCD 2 (Same as above, Newer 1\$27.95 ASI 144 -BrainShave, Nibby Nibble, Rejection. CDPD 2 (Fish 660 - 760, clipart, utils)\$25.95 ASI 145-Puzzword, KungFu Charlies, Super Pong CDPD 3 (Fish 761-890,24 bit bix etc)\$27,95 ASI146 - Entity, BattleCarsII, AmasterMind III FRESH FISH (FISH 910+, and more) \$20.00 ASI 147 - BackGammon Deluxe, Tut's Tomb (Card game), Mancala, Parattack, New and Exclusive from NorthWest Public Domain!!! ASI 148 - PollyMorph, Nostalgium, MegaMind REMEMBERT ANY 10 ASSASSINS GAMES Lock -N- Load DISKS FOR ONLY \$15.00 + \$2.00 S&H!! The ULTIMATE AMIGA PD / Shareware Games NEW NPD DISKS Compilation!! How about 1,000 Games and DEM 163 - ABSTRAX PIG Demo - Great new AGA Commercial Game Demos? All runnable from Workonly Demo, opens a 1280x400 overscan screen! Benchl Compatible with CD32 !, CDTV, A570 and any GAM 271 - RUBICON - Nice locking Role Player External Amiga CD-Rom Drivel How Muchi?! GAM 272 - MEGABALL 3 - All new with AGA ONLY \$22.49 (+\$2.005&H) araphics support. Same great game, more colors GAM 273 - MINE RUNNER - Awesome recre-Dealer Enquiries Welcome! ation of the classic Lode Runner gameli **DUN T FORGETER** UTI 147 · MAGICWB - The ultimate WorkBench WE CARRY THE FULL LINE OF 17 BIT DISKS, AS

WELL AS ANYTHING ELSE YOU MIGHT HAVE SEEN OR HEARD ABOUT!!

AM/FM - NORTHWEST PUBLIC DOMAIN IS NOW THE EXCLUSIVE U.S. DISTRIBUTOR FOR THESE OUTSTANDING MUSIC MAGAZINE **DISKS and Companion Sample Disks !** PRICES: AM/FM - \$5.00 (get the AM/FM disk and companion Sample disk for \$8.00) **CLR LICENSEWARE-** We carry the full line of CLR LICENSEWAREL ALL of 'emil 1 DISK TITLE - \$5.50 PRICES: 2 DISK TITLE - \$6.50 3 DISK TITLE - \$7.50 (SHIPPING AND HANDLING FOR AM/FM AND CLR LICENSEWARE DISKS IS THE SAME

AS FOR OUR REGULAR DISKSIN

Enhancement, Requites WB 2.0 or Higher. UTI 148 - DISKSALV v2 and REORG v3.1 - Two utils that no Haid Drive user should be w/o. W8 2.0. Nawpatament For 17 Bit, NPD, AMOS PD and ASSASSINS Games Disks pricing is now as follows: 1-24 Disks - \$2.00 Ea. 25-49 Disks - \$1.50 Ea 50+ Disks - \$1.00 Each! FRED FISH DISKS ARE NOW: 1-49 Disks - \$1.50 Ea. 50+ Disks - \$1.00 Ea.

SHIPPING & HANDLING: 1-10 Disks-\$2.00, 11-50 Disks-\$4.00 51+ Disks \$6.50 (S&H Prices for US, CANADA, and MEXICO, all other Foreign countries add \$0.25 per disk) We accept Cash, Checks, and Money Orders

in US funds, as well as VISA/MC

P.O. Box 1617 - Auburn, WA 98071-1617 (206)351-9502

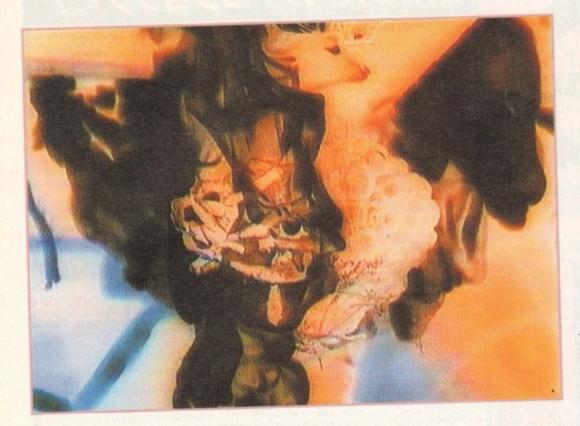

Arachnophobia as you've never seen it before thanks to the awesome live image processing power of TRCPlus

appropriate input and output format. In fact it's here where you have your first taste of transcoding - a process which is so simple you hardly notice you're doing it.

However before you transcode or convert from one video format to another, you must define your source. In the case of TBCPlus there's simultaneous support for two composite and one Y/C, each of which can be switched live with a clean frame accurate cut.

#### Y/C SIGNALS

For those working exclusive in Y/C, there's also an option to accommodate two Y/C signals, but to use it you'll need to invest in a Y/C mini din which splits the luminance - Y - and chrominance - C - into two separate male phonos.

Once achieved you plug the separate signals into the composite inputs and select Y/C2 on the control panel. Now you can switch between the two Y/Cs - but of course composite input is sacrificed in the process.

Fortunately GVP have had the foresight to

Paul Austin explores probably the best professional uideo peripheral of the year, as GUP unueil the amazing TBCPlus-

ven though the Amiga has had a long and illustrious career in the video business, time base correctors still generate puzzled expressions and vague conversation from even the most experienced Amiga videographers.

The reason is that TBCs - as they're more often called - have always been expensive beasts, swathed in mystery, only to be found lurking at the heart of the most pricey pro edit suites.

Now GVP are set to change that with the arrival of TBCPlus, a product that not only offers colour correction and a rock solid sync

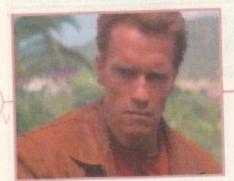

Normal video

Negative

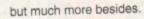

If you're a little unsure about the subject, have a quick browse through the background info section and pop back later because it's time to dive head-long into the features and functionality of this excellent product.

Not surprisingly TBCPlus is yet another peripheral that demands a Zorro slot whether it be version II or III, so am afraid an A1500 or above is a prerequisite. Aside from adding the card, the only other essential is to plug-in the supplied 25-pin connector, which bristles with ten assorted I/O leads.

Assuming you've selected the appropriate input and output connectors for your particular kit, all that remains is to install the software and start to experiment.

On boot-up the first task is to select the

include a comprehensive selection of preset project settings which offer automatic configuration for most systems.

In addition, the card's ARexx support provides a few useful scripts for fading down one input, switching and fading up on another, and of course where you find ARexx you're sure to discover user-definable macros which offer an even more flexible application of the card.

#### BASICS

For now I'll leave the plus aspects of the card aside and concentrate on the basics. Assuming your equipment is providing an input and the correct input mode is selected, the card will automatically sense the incoming format.

However, to ensure success and to pro-

Negative II

Just a selection of the available live effects that an infinite window TBC with full 8-bit 4:2:2 CCIR-601 broadcast quality image processing can provide

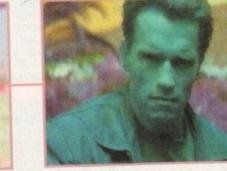

False colour

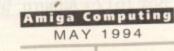

somewhat specialist - pro video product.

already built-in. Thanks to the board's 1Mb

frame buffer you're provided with three strobe

Better still, the effects themselves can

employ a user-definable delay. As a result

you can emulate simple stop frame animation

or go right up to user defined sequential

Although this may be stating the obvious,

it's worth stressing that all the effects listed

are applied to live video and can be switched

and combined with colourisation effects with-

As you can see from the screenshots,

strobe and freeze frame effects are by no

means the only goodies on offer. In fact the

board's built-in colour processing options can

produce stunning end results. And of course, when combined with the strobe and still frame your imagination is the only limitation.

Like the rest of the system, special effects receive a high level of user control with

options to grab either full or odd and even frames for both still and strobe effects.

An obvious extension of the freeze frame effect is the ability to grab and store the data

on disk. As a result, superb frame grabbing is

As you're probably aware, VlabY/C offers

As for colourisation control, you're provided with a slider to adjust the severity of the chosen effect. Again all adjustments are made in real time - so you can add even more variety to the chosen

DVEs plus a single freeze frame effect.

snapshot freeze frames.

out a glitch.

GOODIES

I'm impressed!

effect.

Although TBCPlus has the option to add additional special effects hardware, the card also ships with a impressive collection

However, that's only the beginning ...

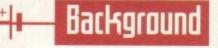

It sounds good, the output looks great, but what exactly is a TBC, and what does it do? Essentially a TBC has two basic talents. The first is to provide a rock solid video signal which can then be passed downstream for additional processing or editing.

To achieve this the live video is temporarily stored within the board's onboard RAM, any errors in the sync are corrected and the subsequent squeaky clean signal is then passed on.

OK, all very nice, but why is a rock solid signal so important? All video processing operations require a sync signal, and the better the signal is the better the end results will be.

For example add-on hardware such

as genlocks, frame grabbers, chroma keyers, video mixers and video editing systems all benefit immensely from improved signal quality.

This also extends to tape duplication. If you lose a generation in normal circumstances the degradation of the signal can cause real problems if you then need to process the signal later on. However if you use a TBC during duplication you ensure optimum signal quality and perfect sync for downstream production - no matter how many generations are lost. In fact thanks to the TBC a later generation will lose little image quality, if any.

In addition to providing a rock solid sync, the second basic element of any

self-respecting TBC is the ability to apply live colour correction to the signal.

In the case of TBCPlus this is achieved via the Proc Amp pop-up requester with which you can adjust brightness, contrast, hue and saturation - in addition to mono conversion.

Add sync adjustment and colour correction and you have the basis for a TBC. But in the case of TBCPlus this is only the beginning. In addition to the essentials the plus part of the system provides real-time frame grabbing, digital video effects, live user-definable image processing, video format conversion and transcoding all as standard.

**FPPIIC** 

vide a little added flexibility the input requester allows manual selection between two NTSC formats, four PAL, one Secam plus two mono modes running at 50 and 60MHz respectively.

Assuming you're happy with you inputs, it's time to move to the output requester and select between the six assorted PAL and NTSC formats

All you need do is select the format you require, and the outgoing signal will be automatically converted and sent simultaneously to composite and Y/C outputs.

As a result you're provided with a means of converting NTSC, Secam and PAL to either PAL or NTSC frame rates and resolutions, while simultaneously transcoding the signal either to or from Y/C or composite with the minimum loss of image quality.

As mentioned in the background info, another common use for a TBC is live colour

correction. Here again TBCPlus scores well via the Proc Amp pop-up requester which allows complete control over the colour composition of the signal.

With the various transcoding, format conversion, sync adjustment and colour correction TBCPlus adds up to an impressive - if

advance sync: An advanced sync signal transmitted 4.1 microseconds ahead of the video frame which allows servo-locking VCR's to precisely match the incoming video sync signal.

black burst input: A completely black video signal which supplies an external sync reference for TBCPlus when being used as a frame synchroniser.

Beginners jargon buster

chroma: The element within the video image which carries colour information.

luma: The element within the video image which contain brightness information.

composite video: A single video signal which contains all the information necessary to form a complete video image.

Y/C: An abbreviation of luminance and chrominance, used to represent a two channel video standard used by S-VHS/ Hi8 video equipment.

SYNC: A sync pulse is the first element in a video signal.

I<sup>2</sup>C: A serial communication specification used widely in professional video equipment.

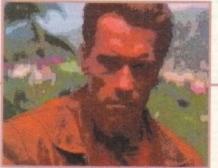

Posterise

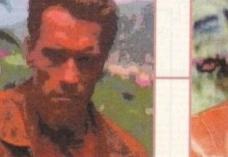

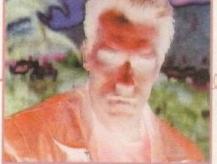

Solarise

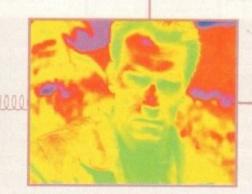

Rainbow

MAY 1994

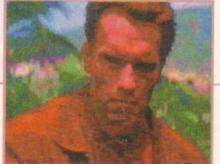

Distorted

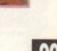

#### a key TBCPlus feature. Due to the broadcast quality of the strobe and still-frame features. grabbing single frames is second to none. more advanced frame grabbing features such

Amiga Computing

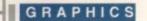

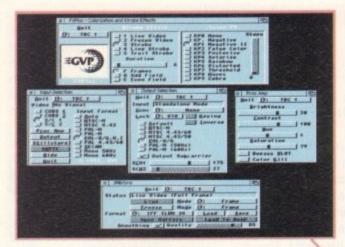

as sequential grabbing via the IFR system, but if you're after full frame grabs that hardly ever require deinterlacing, TBCPlus is quite simply the best in the business.

Aside from the unbeatable image quality, TBCPlus has another huge asset for the professional videographer. Although there are quite a few real-time 24-bit grabbers on the market, most suffer from a noticeable pause between hitting the button and the actually grabbing the frame.

But with the assistance of TBCPlus the grab is instantaneous. Obviously during fast action and close edits this can be invaluable, and of course the lack of interlace flicker means even fast action can always be stored at optimum quality.

#### GRABBING

100

Unfortunately there is one minor limitation in the grabbing department. Although you may have a colourisation effect running at the time, the actual grab is always saved out in its original form, so you'll require the assistance of ImageFX, ADPro and ImageMr to emulate the desired effect after grabbing the image – see ImageFX on-line box for more information.

Like the effects section, stillstore offers a good deal of user control with options to select between odd or even fields plus full frame. When a suitable image is captured, you're provided with the option to save out in the following formats: IFF24, Jpeg – with user-definable compression and optional smoothing, YCrCB and Caligari.

As you've probably gathered thanks to the brief mention of the ten-way 23-pin connector, input and output are taken very seriously on the TBCPlus.

The various inputs include two RCA/phono composite ins which can also double-up as an additional split Y/C. As well as the aforementioned RCAs, there is also a single Y/C mini-DIN.

In addition to the basic video ins, there is

Not surprisingly GVP have built in a good deal of affinity between TBCPlus and ImageFX. As a result TBCPlus appears in the scanners list and can be controlled directly from ImageFX for frame capture.

Basically all the control elements available in the Stillstore requester are repeated within ImageFX, so as you can see from the examples producing video compositions using two buffers and an Alpha is very straightforward.

As mentioned earlier, colourisation effects are ignored so

Above left: Easy set-up via the board's basic control requestors – plus another four calibration pop-ups waiting in the wings. Above right: ImageFX import couldn't be simpler. Add an alpha plus the odd effect and your imagination does the rest

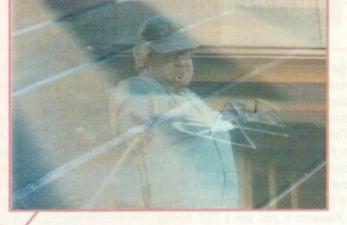

also a sync reference or black burst-in which with the assistance of a T-connector can provide a sync reference pass-through. Finally there's an additional – and separate – stand-alone key input.

Output does equally well with simultaneous Y/C and composite-out plus a separate advanced sync which can be used with downstream hardware.

As well as the basics, there is also an option to add linear time code to the equation via an optional SMPTE/EBU timecode reader/generator. Although not yet shipping, the chip should be available by the time you read this article.

With this addition to the system you're provided with ability to both read and generate Vertical Interval Time Code – VITC – and Longitudinal Time Code – LTC – in all SMPTE and EBU standards, which of course makes the system even more attractive in pro studio situations.

Due to the SMPTE option, twin phono LTC connections are provided as standard and simply require the addition of the time code chip to become active players in the board's I/O repertoire. Lastly GVP have also added an I<sup>2</sup>C remote control connection for video kit equipped with the appropriate data bus.

#### UPGRADE

Although expansion has been mentioned in relation to the board's optional SMPTE chip, SMPTE is only the beginning of the available upgrade options.

In a obvious attempt to court the pro market, an optional Comb filter can be added to the system allowing TBCPlus to split an incoming composite source from a camera, tuner or Laserdisc into separate chroma and luma signals, thereby allowing the board to process the signal as if it were a true Y/C input, resulting in a much improve output signal.

For those looking further into the future,

you'll have to add them once the image has been imported, but as you can see the creation of weird effects isn't exactly difficult.

As for ease use there's no complaints whatsoever, specifically thanks to the board's ability to freeze the image prior to actual importation.

As a result you can sit back and repeatedly hit the freeze button until the best possible grab appears and then import, rather than grabbing direct, only to find the import isn't what you wanted.

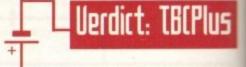

For the serious enthusiast and pro Amiga videographer, I'd say TBCPlus is an absolute must in any production suite. As you can see, the video quality is exceptional while the additional features make it one of the most impressive special effect generators on the market.

The only extra I would have liked would be the ability to mix or crossfade between the various video inputs. As it stands, mixing between sources still demands a dedicated video mixer and a second TBCPlus.

However, leaving this minor grumble aside the fact remains that the product as it stands is probably the most important Amiga-based videographic advance of the year and GVP deserve a slap on the back in every department.

GVP have also added a digital features bus and a video expansion bus. The plan is that these existing ports will allow the addition of direct-to-disk video recorders, 3D digital video effects generators, Jpeg non-linear editing systems, RGB/YUV transcoding as well as chroma, luma and linear keyers.

My only concern was GVP's track record for developing proprietary expansion ports which would obviously limit third-part support. However after conversion with GVP's Gary Nush and Letitia McMaster, I'm assured the buses aren't as proprietary as the manual would have me believe, and in fact most third-party hardware should work without modification – we shall see.

RAM expansion is another speciality of the board, with an option to add up to 8Mb of RAM – GVP's own brand of course. Although not tested the manual claims that thanks to GVP's DMA technology transfer times of 3.58Mb per second can be achieved – a figure far superior to normal Zorro II transfer.

| RED = Essential BLACK = Recommended                                      |
|--------------------------------------------------------------------------|
| Zorro<br>required Video gear                                             |
| Accelerator Hard drive                                                   |
| The bottom line                                                          |
| Ease of use: 10<br>Implementation: 9<br>Value for money: 7<br>Overall: 9 |
| Supplier: Silica Systems<br>Tel: 081-309 1111                            |
| Price: £899                                                              |

# ImageFX on-line

Amiga Computing

MAY 1994

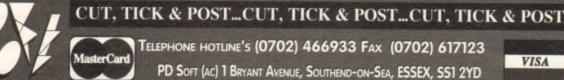

In Sculpt / Turbosin

70 (AGA) UTL = 2

4 V1071 (AGA) MSM v1.8

V1078 PC TASK v2.03 5

VIO79 KEYBOARD TR

VIO81 REPAIR-IT 3

VI084 SPECTRUM EM

187 STOCK ANALYST

93 PARNET SET-UP

vioes the pegrapers if v

V1104 COLOURED ICON

V1106 MAJOR LEAGUE

Sults Dataindex v2.4 V1109 STAR VIEW IS

ASTER v2.0

VIII2 CHEQUE BOOK v2.5

VIII6 POOLS WIZARD INR

GERV2.1 incl.

Copy\_C

8.83

VIII4 PRINT LABELS

VIII7 x-BEAT PRO A

34 TOOLMA

VII36 DISKSALV UTLs

VI137 (AGA) UTLs 4

VIEWTEK and veno VIESS (ACA) LITLES

VII39 (AGA) UTLs 6

VI141 MANDELPLOT v2.4

NUMASTER

VI144 GRAPHICS

for a hardsk or a li

V1152 GOLDED v 94 A (V)

VTL45 M

NG SHU

WB 2.0+ UTL

221

V1083 CROSS v5.1

V1088

V1096

V1090 ANDYS (A

A\* V1077 GB

vinonitor for programmers vilo72 (AGA) WINBLENDER v39.28

V1073 FT-X ACCOUNTS v2.01 Wo

V1074 (AGA) UTLs 3 Collection of

NEALOGIST v3.04 Is (

NER 11

ATOR VL

Ver format

#### Fred Fish

ly by Fred this-CD ROM is the CD, without CD e [E19.99+P&P] I would like to the FRESH FISH CD ROM

vo E29.99 CDROMs for E49.9 GIFs Galore CD RO CD istage & Pack Source Code istage & Pack CDI 600 Project Gu & Packing CD12 glish language literat logy to The Wizard ...... Fractal Frenzy + (£1 Postage & Paci CD13 CD14 rnet Info ge & Pac + (£) | D CD15 Clip Art Corn + (£1 P&P) Aminet Vol II co + (£1 P&P) \* Anot

Special Products! ... The A64 Emulator v 1.99 + (£1 P&P) \* Just F 1 T100

PC TASK FULL VES 99 \* IBM Emulator for the A Formular One Chall 9 + (Postage & Packing) T1003 One Tear T10 r vl.0

EDUCATIONAL DISKS

V792 KIDS GAMES G V791 A tonal for the beginner on your A V849 LANGUAGE TUTOR V908 DPAINTTUTORD V927 CUTUTOR

OCSE MAT + V933 with the GESE moths col + V1015 JAPANESE vilisi Dinowarp TRM

VIES BACK TO SCHOOL

VII45 6th FORM EDUCATION VISIT TO A RED PLANE V1168 VII70 COLOUR IT A + VIT72 DUNGS DTP

\* + VTISO BACK TO SCHOOL + VTIB1 COLOUR THE ALPHABE \*+ V1217 JUNIOR MATHS

VARIOUS UTILITY DISKS + V16 AQUARIUM en into an eyecalching Fish It + V277 FORTRAN-77 v1.3c & run lime support lbs. + V298 NORTHC v1.3 Con to all files needed (2) + V301 EYE OF THE BEHOLDER Dis • V332 AMIGA PUNT WII

+ V350 BUSINESS CARD MAKER In your own Business cards.
+ V366 600 BUSINESS LETTERS OF standard Business letters + V390 DESK TOP PUBLISHIN a features, Text & Graphics Editor

PRICES (Prices are Per Disk) disk £3.00 2-5....disks f disks £2.50 11-20 disks f SPECIAL OFFERS -Order any 14 PD disks for the of 11 thats only £22.00 + 50p P&P th is only £1.57 for each disk). Order any 24 PD disks for the the of only £34.00 + 50p P&P (which

nly £1.42 for each disk). COLLECTING DISKS

the FROZEN FISH CI as and when they be FRESH FISH COROMs. — CD10 [429.99+P&P] I would like the GOLD FISH CD which contains Fred Fish disks 1-1000. This is also a BBs read disks 1-1000. This is also a BBs read disks 1-1000. This is also a BBs read

#### **Payment Details**

ard Order I would like and number, Name in below) to be een filled in below) to b rlease of CD\_\_\_\_\_ Order .... I I would lik D ROMs at the above price pnc iPO

+ V401 WINDOWBENCH (2) ANTI-FLICKER ¥424 id to sto

BASE PRO II v1.8 This v490 MESSY SID v2.0 Reach V523 DICE C COMPLER M V536 CATALOGUES

+ V\$73 FILE & HD H V575 HOME BUSINESS 5, Accounts & Printing. (6) ICON EDITOR 81 v2.0 Creat 8000 Edit or Create GOLF SCORES v1.84 It w pund you play & Shoe It + V583 ICONEDI

V611 FOOTBALL LEAGUE v1.1 V635 IBeM EMULATOR v1.5 ME MANAG V660 HO V662 DCOPY v3.1 PRO + V678 DRAW MAP v4.1

(2) or Q Wb V253 GAME TAMER v4.59 G V685 ASTRO ASTROLOGY strology program on the Ami V690 W8 2/3 UTILITES Co. V710 AREXX TUTOR + V711 UNIX + 1719 FREECOPY VI.8 + F691 PROFESSIONAL C MANUA ax manuals, with over 40 chapte a \* + V759 TEXT ENGINE v4.1 

V782 FORMS Create, Edit, D V783 GTOOLBO V784 AP V786 PASCAL + V787 PROGRAMMER TOOL ANIMATION UTLS V790 -+ V791 DIRECTORY LILTS \* + V794 GRINE

V799 ADVENCED UTIL + VB11 ELECTROCAD v1.42 & PI ER Electronics drawing Program V817 A500 PLUS EMULATOR VA20 BABBS v6 5 V8215NOOPDO5v1.5 //

v827 REPAIR-IT 2: NewZap v3.3 VEALA OULA-2

V842 SID v2.01 Si V858 MUSIC MAKERS

V865 IMAGE PROCESS V866 MANDEL EXPLORE V875 SPACE V888 TRONI CAD v1.36 V899 BACK-IT UP

901 FIM v2.2 V924 PLOT MAP

ORDERING BY POST m prov

EXTRA BITS PAD.43.49 - DUST COVERS A500 Q A600 £4.99 for Q A1200 £3.45 ch / Mi

th Draw Map v4.0+ Will allow use + V928 THE LITTLE OFFICE OFFICE V936 LETTERS & BOILERPLATE SCREEN BLA + V943LYAPUNOVIAv1.5 V945 PROPAGE 3 ENHANCE V946 SYSTEMO WIZER KC

3 \*+ V948 INTUITION BASED BENCH V949 TESTS des CPU speed and syst + V951 PROTECTION + V952 x-BENCH v1.0 V958 CLUB LEAGUE V962 SUPER KILLERS

V976 WB 2.0 UTLs 6 V977HDUTLs N V979 NCOMM v3.2k

V983 MEGA CHEATS v3.0c V984 PROTRACKER v3. On T V988 ZIPBENCH v4.0

V994 THE MONEY PROG

VMORPH v2.21 V1002 RAMOS PRO v1.12 V1003 NICKPR VIDOS (AGA) UTLS

9 TURBO TEXT VI.1 V1013 POOLS PREDICTION viol6 OCTAMED v2.1 / V1017 POST v1.86 At

V1021 JAGAI SCREENS All pictures in full AGA col V1022 LITTLE TRAVELLER v1.1 V1024 (AGA) MANDELSOLIARE v1

\* VI025 TERM v3.4 vilo37 (AGA) A1200 WB HACKS A VI038 AMOS PRO UPDATER VI.1

HARD DISK INSTALL If y (2) ASEII VI.4 VIO41 DIGITAIL BREAD

ed digital circuit simulator V1043 SUPER DARK v2.04 A s In like After Dark from the MAC V1044 FANCY PRINTING Bo VI045uDRAWv10 0 drowing of schematic 7051 EASY CALC PLUS

V1054 ADVANCED UTLS 2 VIOSS PARKENCH All

V1061 DISK UTLS VI063 RIPPERS. STRIPPERS & BEATS

VI154 MAGIC MENU v1.27 VD-Up. Menus con displayed
 V1156 VIDEO TITLER

POSTAGE & CARRIDGE PAYMENT DETAILS

out to PD-SOF OVERSEA'S ORDERS r of 5 disks

v1164 ASI A1200 FIX DISK C VII77 BETTER

V1178 KICKSTART 3 EMULATOR 1 V1179 FILE-O-FAX + VI184 AMIGA DIAR

V1196 DESKTOP VI AGIC WO V1207 OCTASTUFF

VI208 OCTAROCK V1209 GNU C++ COMPILE : (3) V1213 PROGRAM V1219 THE AREXX GUIDE Full. V1220 TERMINUS

V1221 (AGA) BLANKER V1222 PANASONIC STUDIO Panasonic 9 & 24 pin printe V1223 CANON STUDIO

300, 130 V1226 AA show and cel animati V1227 GADTOOLs V1228W83.0UTLs7 V1229 (AGA) MAIN ACTOR v1.1 V1231 HD SOUND UTLS V1235 BLACKBOARD V1.0 m sequencing 16 bass. V1125 LEMMINGS 2 INSTALL T V1236 INVOICE PRINTER

Wb Chip RAM + 512k RAM V1129 RED DRAWF TRIVIA Th V1237 SUPERSPELL V1130 COMMUNICATE v1.2 V1238 KICKSTART SAVER V2.0

+ V1239 SKICK PRO v3.43 is

V1240 S W STD v1 2 V1241 THE PD OFFICE

AddressBook, EasyCalc ect + V1242 RE-ORG v3.11 V1243 WAGE 2.0 OBJECTS

h fhal amazing program V1247 TEXTURE MAPS V1250 SOLDER

V1265 DY VI269 OCTAMED TUTOR V1270 PRO BINGO V1271 THE DARK ROOM V1272 CDTV>CD32 ADAPTOR

V1274 KNIT V1.01, C 4.20

Address

Post Code

Signature

Card Card No

VI161 GOALKEEPER v1.0 Your Name

PEOPLETREE VI277 STAR STUDIO V1278 MAIL-O-DEX / IT-A-CAP V1270 P INER & PER 1280 DIVIDEND V

3214 UNIV CONC

3234 SYSTEM DEFENDER

3235 ALIEN BASH Is

3252 BONDMINE 12

3286 AIR HOCKEY a

3287 ROAD TO HELL

3310 STARBASE 13

+ 3370 DIGITIAL TETRIS

3371 SUPER PRIX

3401 JETTY QUEST

3411 KINGDOMS AT WAL

412 THE LAST REFUGE

3414 CONQUEST & DO

+K 3428 CLASSIC TERIS GAMES

WR MEN OLYMPICS

3413 DARKSTAFF

3494

3465 ROBOULDD

3454 (AGA) KLODIKE (3)

3619 GNU CHESS 4.0 1

620 ORC ATTACK

ASS121 BRAINBOW A

ASS123 ARTILLERUS

ASS127 SHANGHAI 93

ASS143 INTENSE

ASS138 SCORCHED TANKS

ASS151 KRILLIAN INCIDENT

telend ng krill

ASSIS2 DICTATOR 2

ASS153 EXIT 13

+ ASS155 MEGABLOCK

DIGGER

STAR TREK SELECTION

1060 STAR TREK: TNG This

2222 STAR TREK QUEZ

ould think of answers 2501 STARTREK by

1081 UTLTIMATE STAR TREK

2503 STARTREK By Eric Curr

MEGA DEMO SELECTION

ZYRAD

3715 GORE Its

3383 POPEYE

BRUE WORLD G

3283 NECESSARY ROUGHNESS

3253 OPERAT

3265 W

VI281 SMARTY PAINTS V1282 FOOTYv1.4 V1284 PC FORM LETTER V1286 PB NTER DE /EDC V1287 LEARN IN SPACE Lef yo V1296 EAGLE PLAYER V1.41

sic makers and trackers. (2) VI302, XEH-HANDLER-1 34 V1305 VIRUS WORKSHOP v3.2

RKING V1310 GUIDEs VI311 CDRO

VI313 GBLANKER V2.7 V1314 HP4L v2.01

GAME DISKS 1073 TETRIS ORIGINAL 1420 DT al or 2 play his has to be 1 of them 1749 SCRAMBLE Ori inal that a game from the arcades 1977 POM POM GUNNER St 2018 JETMAN 2022 SEA LANCE 2054 ATIC ATAC 2164 DUNGEON ON NADROJ 1 2220 STRATEGIC GAMES B Lords of Hosts, In Moonshine. 2221 MIND GAMES 21 of the bi

s to challenge your mind 2272 BLACK JACK LAB Play all # 2278 CARD SHARP

2280 DIPLOMACY 2Mb + 2411 TOTAL WAR + 2432 GOLDEN OLDIES +> 2447 COINDROP 2448 CRAZY SUE 2480 FRUIT MACHINE 2 As n 9401 NDOFLOT

2498 AMOS CRICKET Ex 2614 TETREN IS C

2617 GOLDEN OLDIES 2: 2620 DR MARK 2621 ETERNAL ROME

2622 DONKEY KONE 2676 MORIA v5.4

2724 NEIGHBOURS 2738 AIR TRAFFIC CONTR 2802 CARD-O-RAMA 2825 ALL ROUNDER 2854 SPACE INVAIDERS II

2864 FIGHTING WARRIO 2932 NUMERIX F

2987 BOMB JACKY 2988 BALDERS GRO

3039 ASTEROIDS II v0.85 Th \* 3040 TETRIS (AGA) I + 3075 18 HOLE GOLF F

£

A/c No Telephone

I enclose cheque/PO for

PD & SHAREWARE FREE

rks with Workbench 2.x rkbench 2.x+ Only rks with Workbench 3.x rkbench 3.x+ Only

at, Register it with the CODE NUMBERS

ch 3.x (k) R

\$7 3D OBJECTS 3

v1056 DEVELOPER VI058 3D GRAPHICS VI059 GRAPHICS C oges Roses, Royshode 060 CIRCUIT BOARD DESIG COMPETITION

d

From Commission

Enter this crazy competition today and you could win your very own (D32, together with a copy of the brand new (D32 version of 2001, plus a rather tasteful 2001 T-shirt!

Question One – Which dimension is Zool from? Question Two – How many colours are available with the CD32? Tie Breaker – I drool over Zool because...

The prize winner will be drawn from all the correct entries received. Result information may be obtained by writing to our offices. The editor's decision is final. no correspondence will be entered into.

102

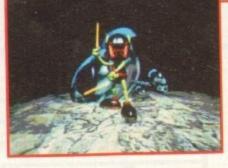

Amiga Computing MAY 1994 The Amiga CD32 is the machine for the ardent games player who may also want a full computer system as their needs grow. This superb system takes the best of 256,000-colour Amiga AGA graphics technology, adding a multi-session CD drive, to give potentially 600Mb of ultimate animated graphics and digital stereo sound on each optical disk.

If you're the lucky first prize winner you'll be able to test out your new machine with Zool, the Ninja of the nth Dimension and number one smash hit game, which is about to become a big hit on the Amiga CD32. This massive arcade adventure game has stunning and addictive game play, with awesome graphics and full-screen parallax scrolling. Zool is a totally unique and distinctive character, with a multitude of weapons tucked up his sleeve. There is a new world with new graphics, and there are 3D rendered shots throughout the game, plus a complete CD sound track. Four lucky runners up will each receive a copy of Zool together with a special edition Zool T-shirt. Zooz, Zool's girlfriend

To enter, send your answers to these three simple questions and the tie breaker, on a postcard, to Amiga Computing CD32 Zool Competition, Europress Direct, PO Box 2, Ellesmere Port, South Wirral L65 3EA. Don't forget to give your name and address and let us know if you don't want to receive promotional material from other companies. Entries should arrive no later than May 31, 1994.

First Choice public domain

THE ORCHARD, 139 HIGHRIDGE GREEN, **BISHOPSWORTH, BRISTOL BS13 8AB** 

#### ALL DISKS COMPATIBLE WITH ALL AMIGA'S WHEN DISK K001 - DISKSTART V1.3 IS USED ON A500+/A600/A1200/A4000

## GAMES

#### UTILITIES

G010 - POM POM GUNNER - Great ot em up. 11 - AIR ACE 2 - A great World War

2 shoot em up. G013 - THE REVENGE - Play ED-209 From Bioboson in this violent shoot em

up. G015 - MEGABALL - A game that has G015 - Intechent reviews. G016 - SiMPSONS - Televisions wacky family brought to life in this shoot em up construction kit game. G020 - LAME ST-PORTS - A space invaders type game, the object being

Invaders type game, the object bein to defeat Atari. G021 - MASTER OF THE TOWN -The aim of this game is to cause as

The aim of this game is to cause as much damage as possible. G025 - DRAGONS CAVE - A dungeon

master style puzzle game. G026 - DOWN HILL CHALLENGE -

Good ski simulater. G028 - PIPELINE - Classic game but too fast on A1200/A4000 due to

superior processor. G039 - SMURFHUNT - Plenty of gun power in this shoot em up. G040 - PARADOX - Funky puzzle

game. G043 - WIBBLE WORLD GIDDY - A superb platform game. The best public domain games ever. G047 - SUPER PAKMAN - If you like the best thight The best

Pak games, then get this!!! The best version to date. G049 - NEIGHBOURS - (2 disks) An excellent graphic adventure, probably the best ever in PD. G049 - FIGHTING WARRIORS - Budget version of Streetfighter 2 with good graphics. G050 - BOMB JACKY - The spectrum classic with vasily improved graphics and sound.

Classic with Yashi matching and sound. G055 - TEXAS CHAINSAW MASSACRE - Inspired by a true story G056 - 18 HOLE GOLF - The first ever public domain golf game. Great fun. (2

disks) G057 - SPACE INVADERS 2 - A G057 - SPACE INVADERS 2 - A revised version of the classic game G059 - AMOS CRICKET - A good cricket simulater written in Amos. G060 - TRON 2 - If you liked the original, then you can't miss this update. Faster and improved presenting.

Greation. G061 - ESCAPE - The aim of this excellent game is to run over tiles pushing specific ones down to open gates which allow you to reach the exit. Do it within a time limit to

G062 - DR. MARIO - Similar to a NES

graphics. G063 - ASSAULT - This average game involves you shooting all the

characters that pop up in the windows. 3064 - DEATH BINGERS IN SPACE -0064 - DEATH Burder em up. A Xenon style shoot em up. G065 - ZOMBIE APOCALYPSE -Good fun with lots of blood and guts. G066 - STARIANS - Bizarre platform

game, G067 - SUPER SKODA CHALLENGE

A good game for up to four players with track editor etc.
 G068 - PREMIER PICKS - Very unique football management game, very well

Goes - BILLY BURGLAR - Dodge ights to escape from prison. G070 - AMIGABOY - The n game Totris is widely regarded at its best on the Gamboy. It has now been perfectly converted, with exact visual

representation. G071 - ACT OF WAR - A game of

similar style to risk. G072 - ADAMS FAMILY QUIZ - How ich do you know? 73 - PARACHUTE JOUST - Guide

the skydiver to the ground. G074 - CARD SHARP - Various card

G075 - JEWL - A brilliant game. G076 - TOP SECRET - Sorry, can't tell

youll G077 - JELLY OUEST - This game by David McGuire was described by Amiga Power quote "It's a superior brand of PD puzzle game, and its looks can only be described as - dead lush" It went on to receive a 4 out of 5 star relino. r rating. 78 - VENUS INVADERS - Excellent 210

new version of space invaders. G079 - THE RIGHT WAY - A great

emmings clone. G080 - SUPER PRIX - A

birds-eye-view racing game. G081 - PATIENCE - The best public domain version of this card game.

#### UTILITIES

U001 - THE ULTIMATE BACKUP the very best public di cluding DCopy, Tetrace d XCopy 13 - BUSINESS CARD MAKER - A and ) U013 utility that can give pro-for use with any printer. U021 - SYSTEM X - A telephone disk it even dials the

0130-700 BUSINESS LETTERS -0136 - 600 BUSINESS LETTERS -0140 F00 letters of basic format ready for guick and simple modification in any word processor. U139 - PRIVERS DISK - An excellent selection of drivers to get

your printer working perfectly. U140 - LABEL MAKER - Exor your printer working pertectly. U140 - LABEL MAKER - Excellent utility allowing you to make your own disk labets. We have added several fonts to give you more design option U153 - MULTPLAYER - Can play virtually any type of music module. virtually any type of music m U167 - WINDOWBENCH - A replacement for Workbench V1.3 in the style of Microsoft Windows. U168 - GAME TAMER V2.2 - Loads of cheats (over 250) for use in many top games.

games. U176 - UNDERSTANDING AMOS - A very useful learning aid. U178 - AGRAPH - Create all kinds of

pie charts, bar charts and line graph U179 - CLI TUTOR - Loads of hints U180 - DISK OPTIMISER - Speeds up

loading by up to 15 times. U181 - FORMS UNLIMITED - Create

U183 - MAGNUM - Create your own disk based magazine. U184 - EDWORD - Excellent text

editor. U185 - POOLS PREDICTION - If you need more help (or money) try this

disk. U186 - VMORPH V2.0 - Excellent utility that allows you to create morph/warp animation. Requires 1MB. U187 - THE MENU DISK - 11 you are Unerstelle in creating your own Interested in creating your own compilations etc. then get this disk. Its perfect for added presentation. U188 - CLUB LEAGUE - A utility that allows you to edit and keep track of your learns division and league status. U189 - SCREEN BLANKERS - A disk marked with screan blankers. packed with screen blankers. U190 - THE LITTLE OFFICE - One of the best small business the best small business programs available at the moment. Very popular. U191 - VOICE CLI V5.5 - This utility allows you to control CLI with speech. U192 - ACCOUNT MASTER - Written

in Amos this is a very popular busine utility of excellent quality U193 - SOFTWARE LISTER - This program is designed to keep track of

program is designed to some your software collection. U194 - DISKPRINT V3.5 - An U194 - database and disk label

printing utility. U195 - RACE V1.6 - A disk that will work out the chance of a horse winn

a race. U196 - DRAW MAP V4.1 - There are two versions, this is the 1MB version. It allows you to create 2D and 3D maps. Quote U296 for 2MB version, which

Cuones on 2 disks. U197 - FOOTBALL LEAGUE EDITOR V1.1 - As soon as the results come in, you can monitor your teams latest

U198 - GOLF SCORES V1.8 - It can rd the results of every round you store them and give an overall

electronic score. U199 - ANTI FLICKER - An aid to stop the flicker in Hi-Res mode during some programs operations. U200 - AMICASH BANKIN - If you

have a small business, this program is the best of its nature and highly the best of the recommended. U201 - PUNT PROGRAM - Another prediction aid for the horses. U202 - MONEY MANAGEMENT -Home accounts package capable of

Home accounts package capabl handling up to 12 different accounce U203 - EASY CALC V1.0 - This U203 - EASY CALC V1.0 - This spreadsheet is designed to be both very user friendly and fast. It has an excellent built in help system. U204 - KEYBOARD TRAINER V1.1 -

lest public domain typing tuto available at present. U205 - M-CAD - Computer aided

design program. U206 - NO ERRORS - Hides the hard errors on disks making all your corrupt

errors on disks me again, disks usable once again, U208 - 203 UTILITIES - The most U208 - and available on a single disk.

# U209 - UNDELETE - This utility allows

PLEASE MAKE ALL CHEQUES AND POSTAL ORDERS PAYABLE TO:-FIRST CHOICE P.D.

ALL ORDERS DESPATCHED FIRST CLASS. PLEASE REMEMBER TO ADD P&P CHARGES. PLEASE STATE MACHINE WHEN ORDERING. PD PRICES ARE PER DISK - NOT PER TITLE. NUMBER OF DISKS (IF MORE THAN ONE) IS SHOWN IN BRACKETS.

accidently deleted from disk. U210 - JOYSTICK TESTER - A brilliant joystick testing program. U211 - RED SECTOR DEMO MAKER

U211 - RED SECTOR DEMO MINEL - A 2 meg version of the most popula utility everif! Create stunning demostmegademostintros. The speci-thing is that it has been modified to work with the A500- and even better the A1200. (2 drives rec. A1200) U212 - AIBB V5 - A good diagnostic Company

U213 - SYS INFO V3.11 - A disk that U213 - SYS INFO V3.11 - A disk that

your machine. U214 - ENGINEERS KIT - A diagnostic disk, specially suited for

angineers etc. U215 - DISK REPAIRERS - Will allow you to try and make all your unusable

disks work again. U216 - AMIGA DIAGNOSTICS - Solve thousands of amiga problems with this

diagnostics disk. U217 - LAST WILL AND TESTAMENT

- Write your own will. U218 - MUSIC BASE UTILITY - Store your record/video collection. U219 - ERROR INFO - Gives you a list of all amiga error codes and their

U220 - PC TASK V2.02 - IBM PC

U220 - PC TASK V2.02 - IBM PC emulater it allows you to run the majority of PC software with no additional hardware. Now supports VGA, EGA, CGA and MDA, (DV) U222 - REPAIR-IT 3 - Contains a selection of disk and hard drive repairing utilities. Excellent for saving that utal file.

Tepaling utilities. Excellent for saving that vital file. U224 - SPECTRUM EMULATER -This is the best and latest version of the most popular emulater for the amiga. There are 68020/030 versions for new AGA amigas. [2 disks) U225 - STOCK ANALYST - This is a technical analysis and securities tracking program which calculates when to buy and sell shares. U226 - ASTRONOMY V2.0 - A menu driven astronomy program that U226 - ASTRONOMY V2.0 - A menu driven astronomy program that calculates information about the Sun, Moon and planets. Help disk, U227 - MING SHU CHINESE ASTROLOGY - Will create horoscopes in seconds. The complete aid. U228 - COLOURED ICONS - Transfer your disks into colourilu, well

ed works of art with this

oresented works database. U229 - KIDS PAINT - An art package simplified for the younger amiga

simplime to a several several

f the famous music package. J233 - NUMPAD FOR A600 - A

es the A600 think its got a numeric keypad. U234 - ADDRESS PRINT V3.1 - Very

pot a mammen D234 - ADDRESS PRIM - vol. Useful if you make regular postal correspondence. U235 - IFF BOOT - Displays a picture whilet your hard disk boots up. U237 - PAY ADVICE ANALYSER - A very useful program for keeping track of pay, tax and national insurance. U238 - CANNON PRINT STUDIO -Got a Cannon printer? This disk is essential for brilliant results. U239 - FANCY PRINTING DISK -Containe Banner, Graph Paper V1.2 and Disk Print V3.5 U240 - BBASEII - An easy to Use versatile, yet hilly featured database. Groatly anhanced successor to BBasell.

versatile, yet fully featured database. Groatly enhanced successor to bBasell. U241 - ADM V1.01 - Flexable address

detabase with loads of great features, detabase with loads of great features, U242 - LITTLE TRAVELLER V1.1 -This utility shows a world map and allows you to select any country for travel information. If then zooms in giving a close-up map with more informatics ing a ci U243 - BANNER MAKER - Create

spectacular printed banners. U265 - PROTECTION - Keep unwanted users from playing with you

amiga. U266 - PARBENCH - Link up two Amiga's and communicate with each

U283 - TEXTENGINE V4.1 - Sent direct from author Nicholas Harvey this excellent program has all know bugs fixed. Has 36,000 word spell checker

## EDUCATION

FOR ALL ENQUIRES - MOBILE FROM 11AM TO 8PM

IF PHONE DOES NOT RESPOND DUE TO POOR COVERAGE - PLEASE TRY AGAIN LATER

AGA SECTION

A019 TO A023 - WEIRD SCIENCE - Excellent quality ures. (5 disks - available separately) 24 - FIT CHICKS - A collection of girly pictures for the A1200 only. (2 disks) A025 - FREAKS BODY SHOP - A small selection of girly

pictures. A030 - FERRARI PICTURES - Pictures of a new model from the worlds most exotic car maker. Good 256 colour

pictures. A036 - NIGHTBREAD - Many pictures drawn in 256

A036 - NIGHTBREAD - Many pictures grawn in 256 colours. (2 disks) G042 - AGA TETRIS - Controlled with the cursor keys, this excellent conversion of probably the most addictive game ever is now available with 256 colour graphics. G082 - AGA CHESS - An excellent game but you will need 4mb of ram to ger it to work!!! U001 - ULTIMATE BACKUP DISK - This compilation includes DCopy V3.0 which is probably the only copier that works successfully on the A1200/A4000. U123 - WORKBENCH HACKS - Many useless special effects for workbench V3.0

U123 - WORKBENCH HACKS - Many useless special effects for workbench V3.0 U118 - MORE WORKBENCH HACKS - Guess what? U255 - WB V3.0 INSTALL - If you need to install your hard disk then you need this. U256 - A1200 DEGRADERS - An essential purchase for AGA owners. Includes Fake Faat Mern, The Degrader, Diskstart, Kill AGA V2 and Helpful hints. U257 - VIEWTEK V1.03 - An essential purchase allowing you to display AGA graphics.

U257 - VIEWTER V TAP A graphics. U258 - HDMEM - This utility allows your AGA machine to u258 - HDMEM - This utility allows your AGA machine to use your hard disk as virtual memory. If you've got a 80mb hard disk then you can have 80mb ram. Requires

FMU, MMU etc. J272 - WORKBENCH V3.0 SCREENS - Improve the

appearence of workbench vib these excellent backdrops. D181 - TEAM HOI PLANNER GROOVE - This was the works first ever AGA megademo. D195 - PANTARHEI - A new AGA megademo. With amazing sound, graphics and colours. D197 - TEAM HOI 2 - Sequel to the first ever megademo.

**ABOVE DISKS WORK** 

WITH A1200/A4000 ONLY.

ASSASSINS

THE EXCELLENT VALUE

ASSASSINS GAME COMPILATIONS

TO ORDER QUOTE ASI AND DISK NUMBER.

OVER 135 NOW AVAILABLE.

E THAN \$3.00

FORTS AVAILABLE IN ADOBE TYPE 1 TESTED ON FINAL COPY IIB + PAGESTREAM V2.1 AND SCALABLE FORMATS TESTED ON PROFESSIONAL PAGE V3.0 + PAGESETTER V3.0.

 FD01
 FD02
 FD03
 FD04
 FD05
 FD06

 FD07
 FD08
 FD09
 FD10
 FD11
 FD12

 FD13
 FD14
 FD15
 FD16
 FD17
 FD18

 FD19
 FD20
 FD21
 FD22
 FD23
 FD24

 FD25
 FD26
 FD25
 FD26
 FD24

 REMEMBER TO STATE SCALABLE OR ADOBE
 FD26
 FD26
 FD26

EACH DISK CONTAINS AN AVERAGE OF 17 DIFFERENT FONTS. BELOW IS A RANDOM SAMPLE OF FONTS FROM DISKS FD01 TO FD04.

NORMAL DISK PRICES APPLY ALL 26 FONT DISKS FOR JUST \$25.81

AachenBold AARCOVER

BILLBOARD Chicargo Arctic2

AvantGarde Cartoon

Architect. Caslon Openface

A SMALL SELECTION OF FONTS FROM SETS 1 TO 4

DISK PRICES

AND POSTAGE RATES

SINGLE DISK £1.85 INCLUSIVE P&P 2 - 15 DISKS ONLY £1.25 EACH 16 - 25 DISKS ONLY £1.00 EACH 26 + DISKS ONLY £0.89 EACH

POSTAGE IN UK £0.80 PER ORDER P FREE ON SINGLE DISK IN UK ONLY EUROPE +25p DISK (MIN £1) WORLD +45p DISK (MIN £2)

P&P

BauhausBold Angm

0)

HY PAY MO

4 4

57

-

0374

.

E001 - TOTAL CONCEPTS appropriate for sensative at the sensitive at the sensiti

E006 - WORLD GEOGRAPHY - Very useful utility. E007 - KIDS DISK 1 - Excellent

Feading utility. E008 - LEARN AND PLAY 1 - For younger amiga users, very popular E009 - LEARN AND PLAY 2 - See above, usually ordered as a 2 disk set. E010 - GCSE MATHS - Good, written E010 - GCSE MAINS - Guos, by a teacher of the subject E011 - LANGUAGE TUTOR - French, Spanish, German and Italian. E012 - AMIGAWORLD - This piece of E012 - AMIGAWORLD - This piece of E012 - AMIGAWORLD - This piece of

educational softw on every country.

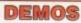

D004 - ARSEWIPE - Hilarious toilet D007 - FILLET THE FISH - Cartoon

D019 - SIMPSONS SLIDESHOW -D019 - SIMPSUMS Scillerandri Pictures of televisions wacky family. D023 - PUGGS IN SPACE - Another carloon animation from the same person who brought you Fillet the Fish. D025 - SAM FOX - Sideshow D035 - RUDE NOISES - Hilarious

samples. D036 - FAST CARS - Pictures of the worlds most exotic cars. D074 - MADONNA LIKE A VIRGIN -Music put to naked slideshow of

Madonna D091 - SAFE SEX DEMO - Hilarious

mixed samples. D114 - NEIGHBOURS SLIDESHOW -Very old but still amusing pictures of the cast with drawn on special effect D121 - GIRLS ON FILM - Digitised

D129 - SHOWERING GIRLS - Colour digitised slideshow. D138 - WAR SIMULATER - Samples hat could get you a day off school or vork. Sounds of sickness and war. Try

it down the phone!!! D198 - BASIC INSTINCT - Digitised pictures from the film. D199 - STRIP SLOT MACHINE

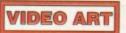

U026 - TV GRAFFIX - Loads of backdrops etc. for use with genicck. Also fonts for Dpaint. (2 disks) U169 - HARLEQUIN VIDEO ART 1 -Excellent collection of backdrops of superb quality for use with genicck. U171 - HARLEQUIN FONTS 1 - Los of excellent Hi-Res fonts. U172 - HARLEQUIN FONTS 2 - More

#### VIRUS KILLER

V001 - SUPERKILLERS - Highly Contract and the second second all virus activity, oeparat AGA machines, All our disks are virus free.

MUSIC

massive 10 disk collection of good quality music modules. All of soundtracker file type for use with RSI Demo maker, Noiseplayer and many other apolications

MD01 - MUSIC MODULES

# BATTLEAXE Public Domain & Share Ware

Suppliers of Public Domain & ShareWare throughout the world for years. Over 30,000 customers worldwide. Over 3000 disks, also complete Fred Fish library + TBAG and more

| NEWSFLASH FREEWARE We are official distribut<br>UTILITES 1 Aniga Manitor, Big Anim, Mandel Mania, MuhiTool, TGA2H, WB<br>Verlauf and more<br>UTILITES 2 dOhz Envilator, copColEd, Kir Cat, Quicktools, Strings Belease, Cat<br>Edit, Fast Par and more<br>NF3: MUSIC 1 Rateman, Drum It, Jave & Pain, Tangled, Hit IT, Crystal Bain,<br>Charming But Drunk<br>NF4: DEMOS 1 Interference Demo, Kid Demo<br>NF5: AKT 1 Lorenzo Collereta 1: Creating II, Direamboar, Welcome, Museum and<br>more<br>NF4: Nocestinitiziano 1 Music Dream, My Objech, Spiral, Tiay, Volkawagen | NF7:         MCDULES 1 Agrometrical Dream, Air, AJ Parker, A Born, Amelioration, A new guy in Town, Behind the Walls, Behiveen, Coptivated, Calic           NF8:         MCDULES 2 Boomboxs, Celstrial Music, Chicago, Cold, Commond, Ceal Crazy Conets, Cream of the Earth, Data Trains           NF9:         MCDULES 3 Down, Deep Writer, Delianco, Denso, Dominotion           NF10:         MCDULES 4 Direr, Doth Flower, Diream, Erono, Exodux, Experiment, Expressions           NF11:         MCDULES 5 Fletch, Funeral, Funery 1 & 2, Go with Me, Helica, High Density, Hysteris, Klaije           NF12:         MCDULES 6 Funeral, Funeral, Funering Jack, Like a Bird, London Flight, Lorely, Massacre, Met the Traveller, Moon | NF13:         UTILITIES 3 Addrolis v1.11, MPeg Ploy v1.03, IFF2ICON w1.06           NF14:         UTILITIES 5 Adert Patch 2.19, Assign Manager v1.02, Crunchmania v1.91           NF15:         UTILITIES 5 DOST race v2.10, Intel Inside Trankcan, Tifle Clock v2, Scheduler v1.0           NF16:         UTILITIES 5 MandelBrute v1.2, Promoter v1.8b, Syslog v1.7, TWC v3.23           NF17:         MUSIC 2 Beal Motivation, Heaven, Over the Moon, Dance, Orange, Negative NT18:           NF19:         MUSIC 3 1993, Aller, Bosredjan, Elimination, Lizard Theme           NF19:         MUSIC 4 Bind, Desert, Game Tane ir, Giuther+           NF20:         ART 3 OBelong, Baligame and Wampie           NF21:         MLSIC 4 Bind, Foombin, Li Patente, Tempia and more           NF22:         GAMES 1 Last Tetris, Wabes, Mine Sweeper |
|----------------------------------------------------------------------------------------------------|----------------------------------------------------------------------------------------------------|----------------------------------------------------------------------------------------------------|
|----------------------------------------------------------------------------------------------------|----------------------------------------------------------------------------------------------------|----------------------------------------------------------------------------------------------------|

#### Games

| Vullies                                                                                                    |  |
|----------------------------------------------------------------------------------------------------|--|
| 1538 Act of WarStrategic game<br>1212 AGA ChessThe best req 4Mb<br>1537 Air Traffic ControlLand planes                                                                                                    |  |
| 1212 AGA Chase The best reg 4Mb                                                                                                    |  |
| 1527 Air Teeffin Control Land planet                                                                                                    |  |
| 1537 Air Trame Controltand planes                                                                                                    |  |
| 1155 Anton                                                                                                    |  |
| 1500 Arcade Classics 1 Various                                                                                                    |  |
| 1501 Arcade Classics 2 Various                                                                                                    |  |
| 1500 Arcade Classics 1                                                                                                    |  |
| 941 Alic AlocLike the Old Speccy                                                                                                    |  |
| 1251 BackgammonThe board game<br>1154 Battle of Britain & War                                                                                                    |  |
| 1154 Battle of Britain & War                                                                                                    |  |
| 1252 Battlecars IIStunning Simulation                                                                                                    |  |
| 953 BattlementsLike HunchBack                                                                                                    |  |
| 933 bomementsbke Hunchbock                                                                                                    |  |
| 1052 Beast                                                                                                    |  |
| 1541 Blackjack LabGreat card game<br>1510 BoulderdashDodge them Bricks                                                                                                    |  |
| 1510 Boulderdash Dodge them Bricks                                                                                                    |  |
| OSA Chada Yes that's right                                                                                                    |  |
| 954 Cluedo                                                                                                    |  |
| 1539 CoindropFruit Machine sim                                                                                                    |  |
| 1254 Crazy Sue IIBrill Platform                                                                                                    |  |
| 1056 Crossword CreatorGreat Fun                                                                                                    |  |
| 1056 Crossword CreatorGreat Fun<br>942 D-TrisTetris clone, great like rest                                                                                                    |  |
| 742 D-InsTerris cione, great fixe resi                                                                                                    |  |
| 1576 Deluxe PacmanBest Pacman                                                                                                    |  |
| 1253 Desert Storm                                                                                                    |  |
| 1199 Downhill Challenge Skiring                                                                                                    |  |
| 1131 ETune II Great Shootemun                                                                                                    |  |
| 1131 E-Type IIGreat Shoot-em-up<br>1092 Escape v3Platform Type Game                                                                                                    |  |
| 1092 Escape v3Platform Type Game                                                                                                    |  |
| 1536 Extreme Violence                                                                                                    |  |
| 1577 Fighting Warriors                                                                                                    |  |
| 1153 Elaa Catcher Great Game + Anim                                                                                                    |  |
| 1135 Fill Hause Cond Come V Fin                                                                                                    |  |
| 11/5 rull HouseCard Game V Fun                                                                                                    |  |
| 1503 Grand Prix ManagerRace Cars<br>1150 HellzoneBrill Shoot-em-up                                                                                                    |  |
| 1150 Hellzone Brill Shoot-em-up                                                                                                    |  |
| 920 Hollywood TriviaQuestions!                                                                                                    |  |
|                                                                                                    |  |
| 955 International Cricket                                                                                                    |  |
| 1296 Intruder AlertShoot-em-up                                                                                                    |  |
| 172 Leedings<br>1578 Mad Bomber<br>157 Mashie Niblick Golf<br>Golf                                                                                                    |  |
| 1570 Mad Bambar Mad Game                                                                                                    |  |
| 1378 Mad bomber                                                                                                    |  |
| 1157 Mashie Niblick Golf                                                                                                    |  |
| 957 Maths Adventure Education                                                                                                    |  |
| 1189 Megaball                                                                                                    |  |
| 1106 Mastel Imane Comes 1                                                                                                    |  |
| 1100 Meniai image Games 1                                                                                                    |  |
| 1107 Mental Image Games 2                                                                                                    |  |
| 915 Missile CommandOld Favourite<br>1570 Moria v5.4Adventure Game                                                                                                    |  |
| 1570 Moria v5.4 Adventure Game                                                                                                    |  |
| 1650 Mouse DriveSim to SuperSprint                                                                                                    |  |
| 1000 Mouse Drive                                                                                                    |  |
| 1295 Nostromo Game Cheats                                                                                                    |  |
| 1297 NumerixLike Scrabble but numbers                                                                                                    |  |
| 1152 Numply & Alien Invaders                                                                                                    |  |
| 1250 Pateria Quest Adventure                                                                                                    |  |
| 1200 Peler's Groest                                                                                                    |  |
| 1255 PipeLike the classic                                                                                                    |  |
| 956 PipelineAgain                                                                                                    |  |
| 1190 Puggles Enjoyable Platform Game                                                                                                    |  |
| 1295 Nastrono Gane Cheas<br>1297 NumerixLike Scrabble but numbers<br>1152 Numpty & Alien Invaders<br>1255 Pipe                                                                                                    |  |
| 1053 Guddink                                                                                                    |  |
|                                                                                                    |  |
| 1670 Road to HellGreat car Action                                                                                                    |  |
| 1670 Road to HellGreat car Action<br>917 Rollerpede Invaders                                                                                                    |  |
| 1205 SanityGreat Arcade Shoot<br>934 ScrabbleThe original                                                                                                    |  |
| 024 Carabble                                                                                                    |  |
| Y34 ScrabbleThe original                                                                                                    |  |
| 1151 Easena III Shootom un                                                                                                    |  |
| 1526 Smurf Hunt                                                                                                    |  |
| 1526 Smurf Hunt Smurfs<br>1540 Soccer Cards Football Man<br>908 Star Trek, 2 Disks The best                                                                                                    |  |
| 000 Star Teak 2 Disks The heat                                                                                                    |  |
| STATE THE FLICKS THE DESI                                                                                                    |  |
| 1500 0 0 0 0                                                                                                    |  |
| LSUB Super Space Invadels                                                                                                    |  |
| 1050 SurvivorStrategy                                                                                                    |  |
| 1050 SurvivorStrategy                                                                                                    |  |
| 1050 SurvivorStrategy<br>909 TanxBlow up tanx, 2 player                                                                                                    |  |
| 1050 Survivor                                                                                                    |  |
| 1008 Super Space Invaders<br>1050 SurvivorStrategy<br>909 TanxBlow up tanx, 2 player<br>948 TatrenTetris Clone, best<br>922 The Simpsons With Bart                                                                                                    |  |
| 1508 Super Space Invaders<br>1550 Survivor Strategy<br>909 Tanx Blow up tanx, 2 player<br>948 Tetren Tetris Clone, best<br>922 The Simpsons With Bart<br>926 Think Twice Mastermind                                                                                                    |  |
| 1050 Super Space Invaders<br>1050 Survivor Strategy<br>909 Tanx Blow up tanx, 2 player<br>948 Tatren Tetris Clone, best<br>922 The Simpsons With Bart<br>926 Think Twice Mostermind<br>951 Tatel War War Game                                                                                       |  |
| 1050 Super Space Invaders<br>1050 Survivor Strategy<br>909 Tanx Blow up tanx, 2 player<br>948 Tatren Tetris Clone, best<br>922 The Simpsons With Bart<br>926 Think Twice Mostermind<br>951 Tatel War War Game                                                                                       |  |
| 1050 Super Space Invaders<br>1050 Survivor Strategy<br>909 Tanx Blow up tanx, 2 player<br>948 Tatren Tetris Clone, best<br>922 The Simpsons With Bart<br>926 Think Twice Mostermind<br>951 Tatel War War Game                                                                                       |  |
| 1050 Super Space Involvers<br>1050 SurvivorStrategy<br>909 TanxBlow up tanx, 2 player<br>948 TetrenTetris Clone, best<br>922 The SimpsonsWith Bart<br>926 Think TwiceMastermind<br>951 Total WarMastermind<br>951 Total WarClassic<br>931 Wacko Ir Wonderland                                       |  |
| 1050 Super Space Invaders<br>1050 Survivor Strategy<br>909 Tanx Blow up tanx, 2 player<br>948 Tetren Tetris Clone, best<br>922 The Simpsons With Bart<br>926 Think Twice Mastermind<br>951 Total War War Game<br>1177 Turbo Thrust Classic<br>931 Wacko Jr Wonderland<br>925 Wizzy's Quest Platform |  |
| 1050 Super Space Invaders<br>1050 Survivor Strategy<br>909 Tanx Blow up tanx, 2 player<br>948 Tetren Tetris Clone, best<br>922 The Simpsons With Bart<br>926 Think Twice Mastermind<br>951 Total War War Game<br>1177 Turbo Thrust Classic<br>931 Wacko Jr Wonderland<br>925 Wizzy's Quest Platform |  |
| 1050 Super Space Invaders<br>1050 Survivor Strategy<br>909 Tanx Blow up tanx, 2 player<br>948 Tetren Tetris Clone, best<br>922 The Simpsons With Bart<br>926 Think Twice Mastermind<br>951 Total War War Game<br>1177 Turbo Thrust Classic<br>931 Wacko Jr Wonderland<br>925 Wizzy's Quest Platform |  |
| 1050 Super Space Invaders<br>1050 Survivor Strategy<br>909 Tanx Blow up tanx, 2 player<br>948 Tetren Tetris Clone, best<br>922 The Simpsons With Bart<br>926 Think Twice Mastermind<br>951 Total War War Game<br>1177 Turbo Thrust Classic<br>931 Wacko Jr Wonderland<br>925 Wizzy's Quest Platform |  |
| 1508 Super Space Involvers<br>1050 SurvivorStrategy<br>909 TanxBlow up tanx, 2 player<br>948 TetrenTetris Clone, best<br>922 The SimpsonsWith Bart<br>926 Think TwiceMostermind<br>951 Total WarMastermind<br>951 Total War                                                                         |  |

| 1579 Agraph V2Create Graphs, Sove IFF                                                                                                    |
|----------------------------------------------------------------------------------------------------|
| 1566 Algebra Learn Algebra                                                                                                    |
| 1566 Algebra Learn Algebra<br>1555 Amiga Tutorial Tutorial for Amiga<br>1527 Amiga World Details all major Countries                                                                                                    |
| 1527 Amiga WorldDetails all major Countries                                                                                                    |
|                                                                                                    |
| 1168 Colour the Alphabet                                                                                                    |
| 1507 Division Aids Kids with Division                                                                                                    |
| 1159 Dunks DTP Allows kids to print text & pics                                                                                                    |
| 791 Family History Database                                                                                                    |
| 1287 Fireworks Alphabel Aids Vids with Exercises                                                                                                    |
|                                                                                                    |
| 1101 Henrietes Book of Snells Great                                                                                                    |
| 1009 GCSE Maths                                                                                                    |
| 1514 Kids Paint Kids Paint Propay                                                                                                    |
| 711 Learn and Play (2 Disks)                                                                                                    |
| 957 Maths Adventure                                                                                                    |
| 1580 Maths Drill                                                                                                    |
| 957 Maths Adventure                                                                                                    |
| 1504 Maths Wizard                                                                                                    |
| 1581 Pair It                                                                                                    |
| 1160 Simon & Space Moths                                                                                                    |
| 1158 Story Land 2                                                                                                    |
| 1543 Total Concepts Astronomy                                                                                                    |
| 1542 Total Concepts Dinosours Basic Map skills                                                                                                    |
| 1158 Story Land 2                                                                                                    |
| 797 Typing Tutor                                                                                                    |
| 1583 Fast Facts                                                                                                    |
|                                                                                                    |
| A1200/4000                                                                                                    |
| A1200/4000                                                                                                    |
| 1534 Action Replay N                                                                                                    |
| 1553 A1200 Degraders                                                                                                    |
| 1325 PC Task v2 Runs IBM Software                                                                                                    |
| 1546 Hois AGA Megademo                                                                                                    |
| 1547 Hois AGA Il Megodemo                                                                                                    |
| 1212 Uchess 4Mb                                                                                                    |
| 1308 WB3 Bockdrops                                                                                                    |
| 1573 Das Drivers                                                                                                    |
| 1588 Viewtek Lotest Great Pic Viewer                                                                                                    |
| 1554 WBVerlauf V2                                                                                                    |
| 1584 Spectrum Emulator 1.7 Sinclair                                                                                                    |
| 1584 Spectrum Emulator 1.7                                                                                                    |
| 1283 The Disk Util Formats, Copies                                                                                                    |
| 1783 The Disk Ulti                                                                                                    |
| 1783 The Disk Ulti                                                                                                    |
| 1783 The Disk Ulti                                                                                                    |
| 1215 AGA Pics 1, 24-bit graphics Pics<br>1216 AGA Pics 2, 24-bit graphics Pics<br>1217 AGA Pics 3, 24-bit graphics Pics                                                                                                    |
| 1215 The List Unit<br>1215 AGA Pics 1, 24-bit graphics                                                                                                    |
| 1215 AGA Pics 1, 24-bit graphics                                                                                                    |
| 1215 AGA Pics 1, 24-bit graphics                                                                                                    |
| 1215 The Lisk Ulli<br>1215 AGA Pics 1, 24-bit graphics                                                                                                    |
| 1283 The Unix Unit<br>1215 AGA Pics 1, 24-bit graphics                                                                                                    |
| 1215 AGA Pics 1, 24-bit graphics                                                                                                    |
| 1283 The Unix Unit<br>1215 AGA Pics 1, 24-bit graphics                                                                                                    |
| 1283 The Unix Unit<br>1215 AGA Pics 1, 24-bit graphics                                                                                                    |
| 1283 The Lisk Ulli<br>1215 AGA Pics 1, 24-bit graphics                                                                                                    |
| 1283 The Usak Ulli 24-bit graphics                                                                                                    |
| 1283 The Usa Ulli<br>1215 AGA Pics 1, 24-bit graphics                                                                                                    |
| 1283 The Usik Ulli<br>1283 The Usik Ulli<br>1215 AGA Pics 1, 24-bit graphics                                                                                                    |
| 1283 The Usik Ulli<br>1283 The Usik Ulli<br>1215 AGA Pics 1, 24-bit graphics                                                                                                    |
| 1283 The Usik Ulli<br>1283 The Usik Ulli<br>1215 AGA Pics 1, 24-bit graphics                                                                                                    |
| 1283     The Lisk Ulli       1215     AGA Pics 1       1216     AGA Pics 2       1217     AGA Pics 3       1218     AGA Pics 3       1218     AGA Pics 3       1218     AGA Pics 4       1218     AGA Pics 4       1218     AGA Pics 4       1218     AGA Pics 4       1210     Winblend       1210     Winblend       1210     Fractal Generator       1300     HD Prep       1219     Configures 1200 HDrives       1219     MSM 1.8       1218     Batfeauxe A1200 Ullis #1       1218     Batfeauxe A1200 Ullis #2       1318     Batfeauxe A1200 Ullis #3       141     Ibits       1587     Batfeauxe A1200 Ullis #3       1587     Batfeauxe A1200 Ullis #3       1587     Batfeauxe A1200 Ullis #3       1600     Macrotol Is woodes 2       1601     Klondike AGA (3 disks)       1603     Macrotol Is woodes 2       1604     Technatroks 2       1605     No Point of Sale       1606     MagirkWB       1607     MagirkWB                                                                                                    |
| 1283     The Lisk Offi       1215     AGA Pics 1     24-bit graphics     Pics       1216     AGA Pics 2     24-bit graphics     Pics       1217     AGA Pics 3     24-bit graphics     Pics       1218     AGA Pics 4     24-bit graphics     Pics       1218     AGA Pics 4     24-bit graphics     Pics       1210     Winblend     Fractal Generator       1300     HD Prep     Configures 1200 HDrives       1219     Botflexe A1200 Ultis #1     Ultis for JPeg Pics       1317     MSM 1     B     Bitliant System Monitor       1219     Botflexe A1200 Ultis #2     Ultis       1386     Botflexe A1200 Ultis #2     Ultis       1387     Botflexe A1200 Ultis #3     Ultis       1603     Motorola Invaders 2 (2 disks)     Great Card Game       1604     Kactorola Invaders 2 (2 disks)     Great Card Game       1605     No Point of Sale     1200 Spec Demo       1605     No Point of Sale     1200 Spec Demo       1605     No Point of Sale     Creade a stanning WB Setup       1651     2 Explicit Demo     AGA Demo       1653     Virtual Instruct AGA     AGA Demo                                                                                                    |
| 1283     The Lisk Offi       1215     AGA Pics 1     24-bit graphics     Pics       1216     AGA Pics 2     24-bit graphics     Pics       1217     AGA Pics 3     24-bit graphics     Pics       1218     AGA Pics 4     24-bit graphics     Pics       1218     AGA Pics 4     24-bit graphics     Pics       1210     Winblend     Fractal Generator       1300     HD Prep     Configures 1200 HDrives       1219     Botflexe A1200 Ultis #1     Ultis for JPeg Pics       1317     MSM 1     B     Bitliant System Monitor       1219     Botflexe A1200 Ultis #2     Ultis       1386     Botflexe A1200 Ultis #2     Ultis       1387     Botflexe A1200 Ultis #3     Ultis       1603     Motorola Invaders 2 (2 disks)     Great Card Game       1604     Kactorola Invaders 2 (2 disks)     Great Card Game       1605     No Point of Sale     1200 Spec Demo       1605     No Point of Sale     1200 Spec Demo       1605     No Point of Sale     Creade a stanning WB Setup       1651     2 Explicit Demo     AGA Demo       1653     Virtual Instruct AGA     AGA Demo                                                                                                    |
| 1283 The Lisk Offi       1215 AGA Pics 1, 24-bit graphics       1216 AGA Pics 2, 24-bit graphics       1217 AGA Pics 3, 24-bit graphics       1218 AGA Pics 4, 24-bit graphics       1218 AGA Pics 4, 24-bit graphics       1219 AGA Pics 4, 24-bit graphics       1210 Winblend       Fractal Generator       1300 HD Prep       1219 Jang Utils       1219 Battleoxe A1200 Utils #1       Utils for JPeg Fics       1317 MSM 1.8       Battleoxe A1200 Utils #1       Utils       1586 Battleoxe A1200 Utils #1       Utils       1586 Battleoxe A1200 Utils #3       1601 Klondike AGA (3 disk)       Great Card Gene       1603 Motorolo Iswoders 2 (2 disk] Great Irraders game       1604 Sole       1605 No Point of Sole       1606 MagicW8       1607 Lexing Teleno                                                                                                    |
| 1283     The Lisk Offi       1215     AGA Pics 1     24-bit graphics     Pics       1216     AGA Pics 2     24-bit graphics     Pics       1217     AGA Pics 3     24-bit graphics     Pics       1218     AGA Pics 4     24-bit graphics     Pics       1218     AGA Pics 4     24-bit graphics     Pics       1210     Winblend     Fractal Generator       1300     HD Prep     Configures 1200 HDrives       1219     Botflexe A1200 Ultis #1     Ultis for JPeg Pics       1317     MSM 1     B     Bitliant System Monitor       1219     Botflexe A1200 Ultis #2     Ultis       1386     Botflexe A1200 Ultis #2     Ultis       1387     Botflexe A1200 Ultis #3     Ultis       1603     Motorola Invaders 2 (2 disks)     Great Card Game       1604     Kactorola Invaders 2 (2 disks)     Great Card Game       1605     No Point of Sale     1200 Spec Demo       1605     No Point of Sale     1200 Spec Demo       1605     No Point of Sale     Creade a stanning WB Setup       1651     2 Explicit Demo     AGA Demo       1653     Virtual Instruct AGA     AGA Demo                                                                                                    |
| 1283     The Lisk Offi       1215     AGA Pics 1     24-bit graphics     Pics       1216     AGA Pics 2     24-bit graphics     Pics       1217     AGA Pics 3     24-bit graphics     Pics       1218     AGA Pics 4     24-bit graphics     Pics       1218     AGA Pics 4     24-bit graphics     Pics       1210     Winblend     Fractal Generator       1300     HD Prep     Configures 1200 HDrives       1217     AGA Pics 4     24-bit graphics     Pics       1210     Winblend     Fractal Generator     Pics       1300     HD Prep     Configures 1200 HDrives     Pics       1317     MSM 1     B     Bitlicant System Monitor       1219     Botfleaxe A1200 Uhit #1     Uhits       1585     Bartleaxe A1200 Uhit #2     Uhits       1587     Bartleaxe A1200 Uhit #3     Uhits       1600     Macrotol Invaders 2 (2 disks)     Great Card Game       1603     Macrotol Invaders 2 (2 disks)     Great Invaders game       1604     Technotraks 2                                                                                                    |
| 1283 The Lisk Offi       24-bit graphics       Protect, Construction         1216 AGA Pics 1, 24-bit graphics       Pics         1217 AGA Pics 3, 24-bit graphics       Pics         1218 AGA Pics 4, 24-bit graphics       Pics         1210 Winblend       Fractal Generator         1300 HD Prep       Configures 1200 HD/ves         1301 HD Prep       Configures 1200 HD/ves         1317 MSM 1.8       Brilliont System Monitor         1318 Botheave A1200 Uhits #1       Uhits         1385 Botheave A1200 Uhits #2       Uhits         1386 Botheave A1200 Uhits #3       Uhits         1387 Botheave A1200 Uhits #3       Uhits         1388 Botheave A1200 Uhits #3       Uhits         1400 Mandelmania 4       AGA Fractals         1601 Khondike AGA (3 dixks)       Great Card Genere         1603 Motocola lawaders 2 [2 diaks] Great Invaders game       1604 Technarks 2         1604 Technarks 2       Izaka AGA Demo         1605 Wind Journey AGA       AGA Demo         1605 Origin AGA Demo [2 disks]       Great 3D action         1635 Origin AGA Demo [2 disks]       Great 3D action                                                                                                    |
| 1283 The LNA Ulti       Terminal, Column         1215 AGA Pics 1, 24-bit graphics       Pics         1216 AGA Pics 2, 24-bit graphics       Pics         1217 AGA Pics 3, 24-bit graphics       Pics         1218 AGA Pics 4, 24-bit graphics       Pics         1218 AGA Pics 4, 24-bit graphics       Pics         1210 Winblend       Fractal Generator         1300 HD Prep       Configures 1200 HDrives         1219 Batfeaxe A1200 Ults #1       Ults for JPeg Pics         1219 Batfeaxe A1200 Ults #2       Ults         1385 Batfeaxe A1200 Ults #3       Ults         1400 Mandelmania 4       AGA Fractals         1601 Klondike AGA (3 disks)       Great Turades game         1603 Maccelo Isevadess 2 [2 disks] Great Turades game       1604 Technotroks 2         1605 No Point of Sale       T200 Spess Demo         1605 Nogic/WB       Create a stunning WB Satup         1635 Origin AGA Demo [2 disks]       Great Damo         1636 Origin AGA Demo [2 disks]       Great Damo         1636 Origin AGA Demo [2 disks]       Great Damo                                                                                                    |
| 1283 The Lisk Offi       Terminal, Control of Control of Co |
| 1215 AGA Pics 1, 24-bit graphics                                                                                                    |
| 1283 The LNA Ulti       Terminal, Column         1215 AGA Pics 1, 24-bit graphics       Pics         1216 AGA Pics 2, 24-bit graphics       Pics         1217 AGA Pics 3, 24-bit graphics       Pics         1218 AGA Pics 4, 24-bit graphics       Pics         1218 AGA Pics 4, 24-bit graphics       Pics         1210 Winblend       Fractal Generator         1300 HD Prep       Configures 1200 HDrives         1219 Batfeaxe A1200 Ults #1       Ults for JPeg Pics         1219 Batfeaxe A1200 Ults #2       Ults         1385 Batfeaxe A1200 Ults #3       Ults         1400 Mandelmania 4       AGA Fractals         1601 Klondike AGA (3 disks)       Great Turades game         1603 Maccelo Isevadess 2 [2 disks] Great Turades game       1604 Technotroks 2         1605 No Point of Sale       T200 Spess Demo         1605 Nogic/WB       Create a stunning WB Satup         1635 Origin AGA Demo [2 disks]       Great Damo         1636 Origin AGA Demo [2 disks]       Great Damo         1636 Origin AGA Demo [2 disks]       Great Damo                                                                                                    |

Education

you are interested in music then you simply can not miss this. Issue 16 - £2.50 All back issues available, please ask

Catalogues Battleaxe Catalogue - £0.50 Fred Fish Catalogue - £0.50 We stock Fish 0-900+

# LOOK AT OUR GREAT PACKS ON THE NEXT PAGE

All disks are Virus Free, Error Free, No quibble replacements

#### **Ordering Into**

Ordering couldn't be simpler, phone us with your order stating disk numbers, or post your order to us. Don't forget to add P&P per order. Make cheques and postal orders payable to "BATTLEAXE"

#### **Disk Prices** Please add the fol-Disks £1.50 lowing postage on £1.25 for 10+

All disks are £1.50 from BPD, if you order over 10 disks then disks are £1.25

#### top of your order £1.00 UK & CI £1.50 Europe £3.00 ROW

Postage

| Latest UGA                                                                                                    |
|----------------------------------------------------------------------------------------------------|
| provide the second second second second second second second second second second second second second second s |
| Freeware Titles                                                                                                 |
| LATERT MEMORY ACH ERCOMARE                                                                                      |
| LATEST NEWSFLASH FREEWARE<br>NF DISK 23 (ART 5) Jan Visscher 2                                                  |
| Modern Art, Simple Vision and Strange Place (HAM8                                                               |
| Pictures)                                                                                                    |
| NF DISK 24 (ART 6) Lorenzo Colloreta 3                                                                          |
| RodoBrain 2, Drawing Hands, Man 2, Snake 2,                                                                     |
| Timepasses 2, Tarx 2 & WoodFishes                                                                               |
| NF DISK 25 (MUSIC 5) 5. Hannula 1                                                                               |
| 50 feet, close to 115 & Lion Rock<br>NF DISK 26 (MUSIC 6) M. Berthaud 1                                         |
| Extemporized, Jump 4 Joy, Sonic City, Sweltering &                                                              |
| Breakdown                                                                                                    |
| NF DISK 27 (MUSIC 7) J. Valenkamp 1                                                                             |
| Basix, HiScore, Just Something, Possibilities, StorDust &                                                       |
| Guitar solo                                                                                                    |
| NF DISK 28 (DEMOS 2)                                                                                            |
| RB1200, Mindriot & Intern<br>NF DISK 29 (UTILITIES 7)                                                           |
| ABackup v4.03 - ABCDirectory v3 - AssignManager                                                                 |
| v1.24 - AZap v2.10 - BootMan v1 - FileSystemInto v1.1 -                                                         |
| The Utility Pack #1 - MouseShift v2.1 - Packlt 37.100 v1 -                                                      |
| VCII V7.04 - ProcurePens & Setpens - Screen Color                                                               |
| Requester                                                                                                    |
| NF DISK 30 (UTILITIES 8)<br>ACalc v1.21 · ADoc2 v3.05 · CDTools v1 · Columns v2.6                               |
| - Filax v1.1 - PPrefs v1.1                                                                                      |
| NF DISK 31 (UTILITIES 9)                                                                                        |
| BootMan v1.1 · DiskSalv v2 · HFX 39.45 + 38.30 -                                                                |
| 110                                                                                                    |

MegoView v2 - StoneCrocker v NF DISK 32 (UTILITIES 10) AmiFlick v1.10 - Close WB V1 v1.10 - Close WB V1 - EdWord v4 ner v1.1 - PMontre v1.1 - PowerSr v1.9 - PS V1.34 - Scheduler v1.3 rd v4.1 - Inf v1.32-verSnap v2.2 -

#### **AMFM Samples**

These sample disks are of excellent quality, they are £2.50 each and are produced by artists themselves.

Sample Disk 1 45 drums & percussion sounds f Roland PCM Sound Card. nds from a

Sample Disk 2 58 orchestral winds including flutes, brass, saxes, trumpets, brass chords and ethnic winds.

Sample Disk 3 30 atmospheric non-instrumental death & horror sounds.

Sample Disk 4 32 selected lead & bass sounds from the Korg 707 Synthesiser.

Sample Disk 5 16 rich, full and dynamic grand piano sounds including chords. The best piano heard on an Amigal

Sample Disk 6 48 characteristic samples taken from a Korg Wavestation. Mostly Lead

bass etc. Sample Disk. 7 53 characteristic sounds taken yet again from the wavestation. Lead/bass effects.

Sample Disk 8 46 chords sampled from the Korg Wavestation, pads, choirs, synths, major, minor, sus2 etc.

Sample Disk 9 Karg M1 drums, 84 drums percussion sounds from the Korg M1 Synthesiser. All standard drum sounds, with hits, lasers, etc.

Sample Disk 10 A collection of ambient and hard hitting sounds created on the Korg Wavestation. Rave away.

Sample Disk 11 More ambient, hard hitting rave techno sounds, Great stuff.

# Sample Disk 12, 13, 14, & 15 Available also!!!

AM/FM magazines are also available from BPD. And special disks, look at AM/FM box

#### Modules

We have 30 disks full of great music mod-ules to be played in MED or other music packages. Over 100 in fact, ranging from rave to slow melodies. All 30 disks £25 or £1.50 each.

Order

Mod # (# being 1-30)

|                    | DUSII      | 1622                     |
|--------------------|------------|--------------------------|
| 1061 600 Busine    | ss Letters | Yes 600                  |
| 1556 Account Me    | oster      | Keep up to date finance  |
| 1579 Agraph V2     |            | Create Graphs, Save IFF  |
| 893 Amibase Pr     | 0          | DataBase, Store Info     |
| 895 Amicash        |            | Business Tool            |
| 800 Bankin         |            | Business Tool            |
| 1551 Bbase III     | New Data   | base, support Mail Merge |
| 796 Business Co    | ard Maker. | Create B Cards           |
|                    |            | Great Kids Calculator    |
|                    |            | Accounts Package         |
| 839 DTP            |            | Desktop Publisher        |
|                    |            | Keep in Track, Organise  |
| 898 Flexybase I    | Database   | Another                  |
| 780 Forms Real     | ly         | Create Forms of all type |
| 1515 Illinois Lab  | el Printer | Print Labels             |
| 1572 Invoice Prin  | ter        | Prints Invoices          |
| 897 Lost Will &    | Testiments | Examples                 |
| 1164 Little Office |            | WPro, DBase in one       |
| 1124 Nog Diary     |            | Great Diary, reminder    |
| 1523 Pay Advice    |            | Business Tool            |
| 709 Spreadshe      | ets        | Table Sheet Calculation  |
| 1568 Text Engine   | e 4        |                          |
| 1320 Text Plus 4   |            | Another good Text Editor |
| 716 Wordwrig       | ht         |                          |

#### Misc/Utils

| 1552 A500 Plus Emulator                           | For WR1 3 users           |
|---------------------------------------------------|---------------------------|
| 1556 Account Master                               | Keen track of finance     |
| 1411 Amiga Guide v3.43                            | The latest distribution   |
| 1560 Amos Compiler Updat                          | e 1.36Update              |
| 1561 Amor Handator 1 36                           | Undate                    |
| 1003 Assassins Megaboot                           | Create great Bblocks      |
| 1042 Astro 22 Sonce                               | Astrology proggy          |
| 1528 BannerCre                                    | ate areat looking banners |
| 1562 Benchmarks the Best                          | Test Amigos               |
| 1310 Cdisk Hdrive compres                         | us Like Dblspace          |
| 1550 Deepy 3.1                                    | eat disk copying program  |
| 1403 Disk Salv 2                                  |                           |
| 781 Dynamite Fonts 1                              | Dpaint Fonts              |
| 782 Dynamite Fonts 2                              | Dpaint Fonts              |
| 1002 Essential Utils III                          | Plenty Utils              |
| 1512 Fast Cache HD & FD (                         | CocheYes                  |
| 1531 Fractions                                    | For the kiddles           |
| 1535 Game Tamer 4.01                              |                           |
| 1563 Gold Ed V.94 (2 Disk                         | s)Great Editor            |
| 1519 Hybrid Instruments                           | Some great noises         |
| 1301 Imogine Objects                              | Ray Trace Objects         |
| 1124 Le Nog                                       | diary, reminder program   |
| 1506 Lockpick 2 Copies                            | games, removes protection |
| 1001 Med v3.2                                     | Great Music Creation      |
| 761 Mega Utils                                    | Some great utils          |
| 1564 Mr Backup                                    | lard Drive Backup proggy  |
| 1502 Ncomm v3                                     | Great Terminal Program    |
| 704 North C                                       | C Compiler                |
| 1511 Octomed                                      | ike MED, with 8 Channels  |
| 1038 Picbase                                      | Picture Storing DataBase  |
| 1059 Picture Coverters +                          | Graphic Converts          |
| 1565 Plasma Clouds AGA.                           | Create Plasma             |
| 1571 PPshow Latest                                | Graphic Viewer            |
| 1284 Propage Utils & Genix                        | esHandy indeed            |
| 1266 Protracker v3.01<br>1525 Reorg Latest Ed     | Music Tracker             |
| 1525 Reorg Latest Ed<br>1568 Dice C V2.06 (2 Disk | Optimise your Disks       |
| 1400 Superdark v2.01                              | s]C Compiler              |
| 1329 Supersound IISo                              | Screen bidnker            |
| 1408 Term v3.4 [2 disks]                          | and Monipulation, sampler |
| 1408 Terminus                                     | Another Terminal Proggy   |
| 1564 Tools Manager Latest                         | Another Terminal Proggy   |
| 1530 True Ed 5.5                                  | Great Taxt Editor         |
| 1330 True Ed 5.5                                  | AmingsPCsCD32 2 Dicks     |
| 1566 V Morph                                      | Create Morph Anims        |
| 1191 VCR Filer                                    | A Dhose for Videos        |
| 1567 Vina Checker v1 33                           | Don't Suffer              |
| 1567 Virus Checker v1.33.<br>1610 Xbeat Pro V1.3  | X-lent Drum Sequencer     |
| 1010 1000110 11.0                                 | and a brain orderinge     |

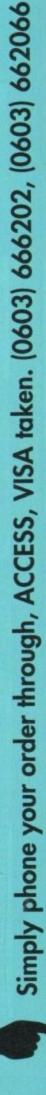

Unit D5, HI-TECH HOUSE, BLACKFRIARS STREET, NORWICH, NORFOLK NR3 1SF

VISA

**Personal Details** 

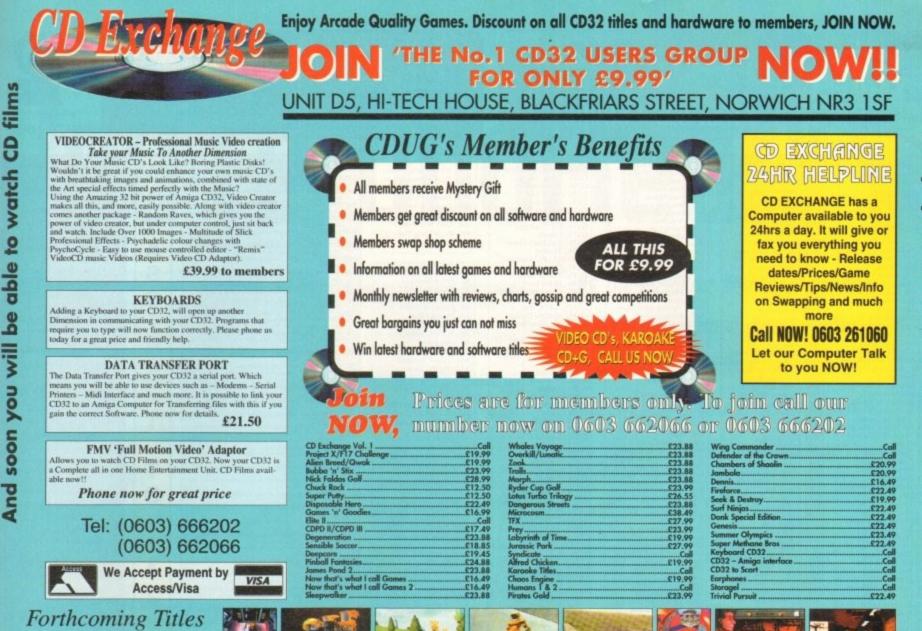

# **Great Money Saving Packages**

## All 16 packs work on all Amiga's

## Fantastic Clip-Art -

from C.D.U.G.

Both of our Clip-Art packs are of very high quality. Both on screen and printed output. Can be used by all Desktop Publishers & Art Packages and come with an installation program which is fool proof. Allowing you to install them to both floppy and hard drives.

#### Pack 1 £9.99

A vast amount of Clips covering Buildings, Foods, Advertising Aids, Aircraft, Humour, Cooper Graphics, Animals, Birds, Love, Holiday, Girls/ Woman, Assorted/Misc. Automobiles and Business

#### Pack 2 £9.99

A vast amount of Great Clips covering Education, Fantasy, Plant/Flowers, Old Antique, Medical, Science, Space, Camping, Father Xmas, Spart, Trains, War, Recycling, Sailing and Boating

### **Scalable Fonts**

We have 400 scalable fonts, split into 4 packs for £9.99 each. That's 100 scalable fonts for £9.99, they can be used with all DTP's that support Adobe Type 1 Fonts. Please ring if interested in Computation.

| Pack 1 | £9.99 |
|--------|-------|
| Pack 2 | £9.99 |
| Pack 3 | £9.99 |
| Pack 4 | £9.99 |

We do not have enough room here to show you all these great looking fonts, which is a pity, but if you have a fax machine we will be delighted to fax you a complete sample now! Or send you details. Just phone and ask for details.

#### - Games Games

The best games collection, includes Arcade, Board Games, Mind Bogglers, Beat Um Up's, Shoot Em Up's, Boulderdash type, Car, Plane, Cards, Education and More. This pack is updated as new software arrives, therefore we can not supply listings of contents here! Phone.

£7.00

#### - Desktop Video

For all you Steven Spielberg's to come, this pack is for video enthusiasts if you have not already noticed. Video titlers, special graphic effects, tests and more. Comes with added bonus of backgrounds & video fonts and a special database for storing your video collection on.

Cut! £7.00

# IC' Programmers-

This pack is unbellevable value. It is a complete manual on using the language 'C', far more in-depth than any book. It come with over 70 on-disk examples ready for you to run (no typing them in first). Covers Screens, Windows, IDCMP, Gadgets, Graphics and much more, 12 chapters in all. You also get a complete 'C' compiler chucked in ready for you to compile your programs.

Great Value! £9.99

ATTLEAXE Unit D5, HI-TECH HOUSE, BLACKFRIARS STREET, NORWICH, NORFOLK NR3 1SF

#### Education

Want to educate yourself, or others. Children or adults, both catered for. Includes – Spanish, German, French, Japanese, Maths, Science, Astronomy and much more.

£7.00

#### Office/Home Business

You run a small business? Or simply want to keep up to date with your finance? Write letters? Accounts? Well here is your answer. Complete business package all in one. Contains the best word processor, spell checker, database, spreadsheet, account package, graphs and more

all for £7.00

#### **Emulators Pack**

Emulate other computers such as Commodore 64, Spectrum 48k, IBM PC and more by using your Amiga. Play Atic Atac on the Spectrum. Word processors on the IBM etc. Full instructions.

£6.00

Na

Ad

# VISA

| struc-           | more. BE YOUR OWN MC. Create your own<br>tracks. Record them onto your tapes.                             |  |  |
|------------------|----------------------------------------------------------------------------------------------------|--|--|
|                  | Make some noise! £7.00                                                                                    |  |  |
| Personal Details |                                                                                                    |  |  |
| me               |                                                                                                    |  |  |
| dress            |                                                                                                    |  |  |
|                  | Postcode                                                                                                  |  |  |
|                  | ordering by credit card then simply telephone<br>02 or (0603) 662066 and our staff will take your details |  |  |
|                  |                                                                                                    |  |  |

Fel: (0603) 666202, (0603) 662066

Evenings & Weekends: (0603) 261060

demos, music, games, ics utilities & more.

Compatibility Lots of useful utilities to downgrade your machines to Workbench 1.3. Cache off, reduce disk drives. Fixes messy demos to work on A500 Plus and

£5.00

A1200/4000 AGA

A package for the lucky owners of an AGA machine such as Amiga 4000 or Amiga 1200.

Includes great demos, 24 bit pictures. Some specific 1200/4000 utilities and loads more.

£7.00

Introduction

A package based at people who are new to PD. Gives you a taste of the following: copiers,

£5.00

echnostyle

If you are into Rave/Techno style tracks then

you will N-Joy this package. It contains a music

program (MED) and comes complete with great Rave/Techno tracks for you to listen to, but not

only can you listen to them, you also get lots and lots of Instruments, Beats, Vocals, Bass and

utilities and toys, graph-

1200/4000 etc. If this won't, nothing will.

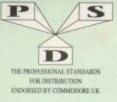

# DISKOVERY TEL: 0274 880066

#### DEMOS

U1\_ U21

U32. U34. U35. U38. U39. U41. U44. U44.

D1....Wental Hangover D2....Intercepter Demo D4....Wild Copper D10...17bit Music Demos D111...World Demos 21 D13...Total Remix Demo D14...World Demos 21 D20/21...Red Sector(2) D20/21...Red Sector(2) D20....Sity Demo D30...Epic Demo D30...Sity Demo D38...TFP Demo Voyage D40...Safty Demo D59...Vistual Effects 3D D64...Cult Vector Dance 2 D68...Phenomena Demo D70...Amos 3D Demo D74...A Trip To Mars D76...A2000 GenlockDemo D81/82...Budbrain 1 (2) D83...Budbrain 1 (2) D83...Budbrain 1 (2) D83...Budbrain 1 (2) D83...Crionics Neverwhere D87....pirhana demo D103..Total Destruction D103..Total Destruction D104...Red Bemo Comp 4 D106..Walter S.T. Demos D1111...Defoot 1 D117..Aurona M/Demo D133..Fasination D133..Fasination D134..Tes Silens "(ee" D145..Crystal Symphonies D144..The Silens "(ee" D145..Crystal Symphonies D144..Ray Of Hope 2 D149..No Brain No Pain D159..Cuxial Comp D197...MC Disk 1 Coma D199..Cuxial Comp D197...MC Disk 1 Coma D199...End Of Century 1999 D206..Dreamers 3 D208...Avengers M/Demo D216...Disorder Demo D216...Disorder Demo D216...Disorder Demo D226...Bardenack M/Demo D235. Hardcrack MD2em D235. Hypnatric Hamme D235. Six Of One Demo D238. Planetside D239. Lemmings Reveng D240. Total Respiry D244. Bearginging Inergy D243...Badrain 3 D244...Phenomena Inerspac D245..Total Retrial D247..Pulling The Trigger D255...CES Demos D256...Total Recount D257...Total Rebute D262...Spasmolytic D262...Spasmolytic D264. D-Mob M/Der D204. D-Snon Mickenne D267. Sun Connection 2 D270. Kafrons The Wall D271. Timex Hydra D272. Electric Demos 1 D274. Defpackers Demos 1 D276. Cave La Weird D279. Iraqui Demo D280(281. Delerious (2) D307. LS. D. Demo D312. Devils Colours D312. The Groove Ramjam D315. The Groove Ramjam D325/326. Real Empathy(2) D330. Darkness M/Demo D333. 377. Odyssey (5) D340. Watchman Demo D342. Ed 209 The Revenge D343/37. Odyssey (5) D340. Watchman Demo D342. Kal 209 The Revenge D443/344. Handwired (2) D346. Wildfire M/Demo D347. Mindwarp M/Demo D347. Mindwarp M/Demo D347. Mindwarp M/Demo D348. Mr Men Stories D359. Seeing Is Belleving D360. State Of The Art D360. State Of The Art D364. Jish Can Construction D364. Jish Construction D365. Optimum Pressure D365. Optimum Pressure D366. Jish Tank D366. Jin Riot D366. Jin The Can Demo D366. Jin The Can Demo D366. Dynamic Illusions D366. Dynamic Illusions D366. Dynamic Illusions D366. Dynamic Illusions D366. Dynamic Illusions D366. Dynamic Illusions D366. Jin Demo 2 D371..Lethal Exit D376...World of Commodore D377...Classtraphobia D380...Hoover Demio D381...The Trip D382/3...Project Techno (2) D384...Interspace D386...Mindwarp (AGA) D387...Panta Rhei (AGA) D387...Panta Rhei (AGA) D388...Hysteria D393-5...Grapevine 15 (3) D396-8...Grapevine 16 (3) D399-401...Grapevine 17 (3) D402...In The Kitchen D371. Lethal Exit

GAMES turn To Earth UTILITIES Games Music Crea The Comms Disk ...Games comp 5 ...Dizzy Lizzy ...Scum Haters Modem Utils Red Devils Utlis I U34...Red Devils Utis 1 U35...Soundtracker Special U38...Paint, Music, Media U39...Card Designer U41...Red Devils Utis 4 U43...Future Composer U44...Kefrons Makebon U45...P.E Giant Utils 168 U47...Label Designer U49...Utilimate Icon Disk U50...Power Comp Utils U51...Jazz Bench U55...Visicale U57...Quickbench U57...Quickbench U57...Quickbench U57...Quickbench G4...Scum Haters G5...Parachute Joust G6...Frantic Freddie G8...Twintris G9...Psuedo Cop G10...Drip G11...Bug Bash G12. Acomida G11...Bag Bash G12...Asteroids G13...LLamatron G14...Escape From Jovi G15...Moria Adventure G16...Ground Attack G17...Megahall G18...Insiders Club G19...Various Adventure G20...Batteforce G22...Dragon Cave G24...Rings Of Zon G25...Mayhem G26...Mechflight G27...The Tennis Game G28...Flaschbier G29...Buck Rogers G30...Greyslayer US1...Jacz Bench US5...Visicalc US5...Visicalc US9...Font Designer U60...D-Paint Fonts 1 U61...D-Paint Fonts 2 U62...Med 3.20 U63...Direct Asim Creator U64...Creator Of Designer G18. Insiders Club G19. Various Adventures G20...Battleforce G22...Dragon Cave G24...Rings Of Zon G25...Mayhem G26...Mechflight G27...The Tennis Game G28...Flaschbier G30...Greyslayer G30...Greyslayer G31...7-Thels G32...Mega Comp 1 G33.34,.Star Trek 1 (2) G35.37...Star Trek 2 (3) G38.39...Mechforce (2) G40...Klondyke G42...Car G43...Games Comp 2 G44...S.EU.C.K. Games G45...Sacc Games Comp 3 G48...Rays Game Disk G49...Games Comp 3 G48...Rays Game Disk G49...Games Comp 4 G51...Sacre Games Comp 4 G51...Sacre Games Comp 4 G51...Sacre Games Comp 4 G51...Sacre Games Comp 4 G51...Sacre Games Comp 4 G51...Sacre Games Comp 4 G51...Sacre Games Comp 4 G51...Sacre Games Comp 5 G51...Sacre Games Comp 6 G51...Sacre Games Comp 6 G51...Sacre Games Comp 7 063...Direct Anim Creator U64...Crossword Designer U66...CLI Help + Others U67...S/Tracker Mega U68...Ultimate Boots 1 U69...Ultimate Boots 2 U73...Powerlogo U69...Ultimate Boots 2 U73...Powerlogo U74...H-Cad U75...Journal Home Acc's U76...Home Utilities U77...Electrocad U78...Ami Base U81...Bootbench V2.0 U82...Slideshow Maker U83...Catalog Workshop 1 U84...Catalog Workshop 1 U84...Catalog Workshop 1 U84...Catalog Workshop 1 U84...Catalog Workshop 1 U84...Catalog Workshop 1 U84...Catalog Workshop 1 U84...Catalog Workshop 1 U85...C.Light + Others U95...C-Light + Others U96...GFX Utils 1 U100...Ham Lab U101...Sid V2.0 U108...A-Gene G33...Jetpac G35...Jetpac G35...Quick And Silva G35...Quick And Silva G35...Lamer Game G38...Games comp 7 G39...Games comp 7 G49...Games comp 7 G49...Games comp 8 G60...Pom Pom Gunner G61...Caverunner G61...Caverunner G62...Crystal Caverns G63...Intact G64...Eternal Rome G65...Lemmingoås G66...DownHill Challenge G67...Lame ST Ports G68...Paranoid G69...Puggles G70...Chainsaw Death G71...Castles G74...Dynamite Dick G75...Card Games 1 G75...Card Games 1 G75...Card Games 1 G76...Wizzy's Quest G77...Growth G78...Napoleonic Sim G81...Project 1 G82...Lager Zone G83...Lemmings Pack G84...Star Teek S.E. UP U100...Ham Lab U101...Sid V2.0 U108...A-Gene U113...Midi Utilities U118/1...Video Utils (2) U138/1.9...Video Utils (2) U136...CrossDoss (demo) U136...Squid Squad Utils U139...Terminalities V1.0 U140...Squash 1 (2.04 only) U141...Squash 2 (2.04 only) U141...Squash 2 (2.04 only) U142...Text Plus 3 U144...Dennis Samples 1 U145...Diginal Intro Design U146...Viz Clip Art U147...Spectrum Emulator U151...Slipstream V/Killers U152...Red Devils Utils 6 U154...Amigafox W/P U155...P.D Utils Docs Disk U163...Dennis's Hack Disk U163...Dennis's Hack Disk U165...Dennis's Hack Disk U165...Dennis's Hack Disk U167...Demolisher Utils U172...Squelch (1.3 only) U176...GFX Utils 3 U177...Star Charts U179-180...Dice (2) GB1\_Project 1 GB2\_Lazer Zone GB3\_Lemmings Pack GB3\_Lemmings Pack GB3\_Lemmings Pack GB3\_Lemmings Pack GB3\_Lemmings GB3\_The Mean Common GB3\_The Mean Common GB3\_The Mean U176...OFX Utils 3 U177...Star Charts U179.-I80...Dice (2) U181...Celtic Demo Maker U186-206...Track Ins 10-30 U207...Icon Collection 1 U208...Dave Jones Fonts 1 U218...Dave Jones Fonts 1 U213...Desk Top Publisher U213...Desk Top Publisher U215...Master V/Killer 2.2 U216...Master V/Killer 2.2 U216...Master V/Killer 2.2 U24...O-Base Data Base U224...O-Base Data Base U226...Games Solutions 1 U233...Ami Cash V1 U238...Loreania Gross. The Preze Contre Gross. The Preze Contre Gross. Hollywood Trivia GeP...Shootcatt GeP...Shootcatt GeP...Shootcatt Gilol...Classic Comp I Gl02...Card Games 2 Gl03...Super Skoda Chall Gl04...Grand Prix Sim Gl06...Computer Conflict 2 Gl08...NU Game Gl10...Tricky + The Tum Gl11...Marble Slide Gl12...Games Comp I0 Gl13...Black Jack Lab Gl14...Dungeon Of Madroj Gl15...Arniga Columns Gl16...Robocop In Iraq Gl16...Robocop In Iraq Gl12...Warlock (3) Gl24...Bart Simpson Gl24...Bart Simpson U238. Icoennania U240. Icon Editor U252...Opticoenns 2.0 U254...New Superkillers 2 U255...Protracker v2.0 U256...Atari ST Emulator U258...D-Copy 3 U262...PC Emulator U273...Vidi Fonts 1 U274...Illinoi Labels U275...600 Business letters U279...Invoice Printer U283...Headline Fonts U289...Anos Updater U293...Black Tiger Utils 2 U294...Text Engune V4.0 U296...Ultimate Disk Crea U299...10 PD Copiers U298...Protracker V3.0 U298...Protracker V3.0 U299...Protracker V3.0 U299...Protracker V3.0 U308...Masic Base V1 U308...Pro Astrology U314...Pro Astrology U314...Pro Astrology U314...Pro SWizard Jr U319...Lister V2.1 U320...Garden Designer 1327. Bezier Surf U238\_Iconmania U240\_Icon Editor G124...Bart Simpso G126...Air Ace 2 "har Xompson "Air Ace 2 "Breakout Con Kit "Pipeline "Ding Of Doridian "Peters Quest "Star Trek 3 "Piperider "Door To Door "Solid Quad "Ornega Race "Mission X Raid 3 "Trek 73 "Wack In Wonderla "Squats Revenge G132. G133. G134. G134. G139. G143. G144. G145. G146. G147. Squats Revenge Sky Fight Wet Beaver G148. G150...Wet Beaver G151...Airmania G152...Wizard World G154...Totally Frantic Quiz G155..Chess V2.0 G156...Smash Telly G159...Billy The Dragon G160...-Ching G160...-Ching G161...E-Type G162...TomCat G163...Sea Lance ...Garden Designer ...Bezier Surf ...Music Engine V3.4 ...Starview U331...X-Beat Pro U332...Superview V2.4 G163...Sea Lance G164...Dizzy Diamonds

G165...No Mans Land G166. Word Square Solver Word Square S Cross Fire Wastelands Space Blitz Crazy Sue Make A Break Soumble G167 G168. .F-1 Challenge G175...Othello G178...Evil Dead Game G179...Trainset G180.-181...P Comps 1+2 G182...Diplomacy G183...Tractor Beam G184...Motor Duel G185...Game Boy Tetris 2 G186...Water Works G187...Act Of War G188...Mutants Games G189.-193...Timelords 1-5 G194...Nirvana G195-196...Neighbours (2) G197...Ameoba Invaders G198...Game Boy Tetris 1 G199...Tetren G200...Battlecars 2 Othello Evil Dead Game G199...Tetren G200...Battlecars 2 G201...Dr Mario G204...Ashido G201...Dr Marno G204...Ashido G205...Cheats Disk 2 G206...Cheats Disk 3 G208...Airport G209...F.R.A.C. G210...The Golden Fleece G211...Legend of Lothian G212-214...Timelords 6-8 G215...Anos Games 1 G216...Super Sid G217...Light Bikes G218...Relayer G218...Relayer G220...Art Hockey G220...Aros Child Quiz G221...Texas Chainsaw G222...Roulette G223...Roulette G223...Roulette G223...Roulette G221...Texas Chainsaw G222...Roulette G223...Premier Pics G224...Thrust Duel G225...Wibble Giddy G226...Super Pong G227....Frait Salad G228...Brainbow G229...Jeopard G230...Space Invasion G231...Karate Worm G233...PD City Comp I G234...Colour Changes G235...Battle Of Britain G236...Super Twintri G238...Numris (+ Only) G238...Kung Fu Charles G234...Bload Runner G243...Bload Runner SLIDES S1...Ham Pics Show I S4...Madonna slides \$5...Moviestar slides S6...Party Disaster Immaculate Collection S9...Simpsons Slides S10-11...Channel 42 (2) S12...Bruce Lee Slides S14....Brace Lee Sinder S14...Adams Family S15...Viz Mag Slides S17...Docklands Jarre S18.\_Dr Who Demo S20...Nasa Slides \$22-24...WWF Slides (3) S27...Demons Slides S28...Total Recall \$29...Joe's Slides 830...Ham Pics Show 2 832...Neighbours Slides 833...Roger Dean slides 834...Iron Maiden Slides \$35-36...Tobias Richter (2) S38...Basket case 2 S39...Eces Slides \$40...Fraxion Devine 2 S41...Fraxion Devine 1 \$42...Golems Gate Slides S42...Coteins oute studes S43...Chainsaw Slippers S44...Cry For Dawn S45...Forgotton Realms (2) S47...Kick Off 3 Slides \$48...PD Slideshow \$49-52 Term S49-32... Terminator (4) S53...Robocop 2 Slides S54...Trackmaster Slides S55...Forgotton Realms 2 S56...Garfield Slides S50...Combooker Slides S57...Pawnbroker Slides S58...Hellraiser Slides S59...Night Breed Slides \$60...Raytracing

×144 S61...Horror Slides S70...Muscle Mania S70...Prosece Pranta S71...Creature Comforts S72...The Wonder Years S73...Watership Down S75...Ferrari 348 Pics S76...Belinda Carlisle S77...Cher Slides

S80...Wendy James Slides S81...The Invisible World S82-83...Terminator 2 (2) S84...Fantasy Pics S85...Gulf War Slides S86...Magical Pics S88...Gulf War Tribute S89-90...S/Thing Fishy (2) S91...Eldorado Slides ANIMS A103...History of Amy A104...Pogo Anim (2 Meg) EDUCATION E1...Education Pack 1 E2...Education Pack 2 E3...Education Pack 3 E4...Education Pack 4 Balling and Arriver and Arriver and Arr

S79...Freddies Dead

BOULDERDASH COLLECTION 1-6

# UNBELIEVABLE GIVEAWAY 1. BUY 10 PD DISKS & GET A FREE 10 CAP BOX WORTH £1.99 2. BUY 15 PD DISKS & GET A FREE MOUSE HOUSE WORTH £2.50 3. BUY 20 PD DISKS & GET A FREE MOUSE MAT WORTH £2.99 4. BUY 25 PD DISKS & GET A FREE DUST COVER WORTH £3.99 5. BUY 35 PD DISKS & GET A FREE JOYSTICK WORTH £6.99 6. BUY 50 PD DISKS & GET 10 FREE PD DISKS WORTH £9.90

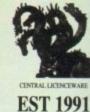

CLR LICENCEWARE Α EE CLEDI DINOSALUSS Lourn all about and Deparcence. 7 disis (4.5). CLEDI GEOLOGY Want to-know all ory this 2 disks [4.5]. CLEDI SOLAR STETEM Know room with picture. 3 disk (5.5). ORDER NO: PO1 DANCE IN STYLE WITH ALL HE LATEST RAVE & TECHNOL S SOUNDS ON THE AMIGA CLOD SHORT DECEMBENT OF THE RESERVENCE OF THE RESERVENCE OF THE S RAVE & TECHNO PACK ORDER NO: PO11 A YET MORE OF YOUR FAVOURITE DANCE TRACI TO KEEP YOU RAVING CLENT PRESERVATION POINT Think you have an anominance in the data (4.5).
 CLENT PRESERVATION POINT Look at the stars, planets are from anywhere and click on an object for table. Link (4.5).
 CLENT WILLINGS ALARDES A stood perfining pane for 1 or 2 planets. 1 disk (2.5).
 CLENT MARKEN VILL Law and have a pane for for 1 or 2 planets. 1 disk (2.5).
 CLENT MARKEN VILL Law and have a pane for for 1 disk of 5.5.
 CLENT MARKEN VILL Law and have a non-object on the interning aid. Approx for a store of the starting and the panet for the store of the starting of the disk of 5.5.
 CLENT MARKEN VILL Law and the planet and housine as good as the lost of the cost of the LOSS.
 CLENT MARKEN VILL Law and the planet and housine as good as the lost of the cost of the LOSS.
 CLENT MARKEN VILL Law and the start of the Markenthy's bisawy with disk program (add 1.5).
 CLENT MARKEN VILL Law and the start of the Markenthy's bisawy with disk program. (add 1.5).
 CLENT MARKEN VILL Law and the start of the Markenthy's bisawy with disk program. (add 1.5).
 CLENT MARKEN VILL Law and the start of the Markenthy's bisawy with disk program. (add 1.5).
 CLENT MARKEN VILL Law and the start of the Markenthy's bisawy with disk program. (add 1.5).
 CLENT MARKEN VILL CLENT Law and the start of the Markenthy's bisawy with disk program (add 1.5).
 CLENT MARKEN VILL CLENT Law and the start of the Markenthy's bisawy with disk program (add 1.5).
 CLENT MARKEN VILL CLENT Law and the start of the Markenthy's bisawy with disk program (add 1.5).
 CLENT MARKEN VILL CLENT Law and the start of the disk planet and the start of the start of the disk planet and the start of the start of the disk planet and the start of the start of the start of the disk planet and the start of the disk planet and the start of the start of the disk planet and the start of the dint S DISKS FOR ONLY \$10.50 + P& S EDUCATION PACK I LEARN LANGUAGES, PLAY GAMES WATCH DEMOS, PAINT PICTURES ETC. AGE RANGE 5-ADULT Ν DISKS FOR ONLY £15.50 + PE CLEDT THINGLANALDE Beill puzzlei type education program. I diak 23.50 CLEDT WORK AND PLAY 3 oducational programs to help children learn casily. I S CLIP ART PAC dia D.S. CLEIV PLAY IT SAFE This will seach children what safety is inside and ORDER NO: PO3 disk (1.50) CLEDI MRG TOP FLIN Acosther 4 programs to help the children. 1 disk (23.50) CLEDI JUGNARA 2 piparts type rolocational programs on this disk. 1 disk (1.50) CLEDI CLEDRARA 2 piparts type rolocational programs on this disk. 1 disk (1.50) /ITH 100s OF PICTURES TO FROM THIS IS A MUST FOR / ad. 1 doi: (2.30) CLEES MIND VOCE LLNGZAGE Like a dictionary this explains by assertified. 1 doi: (2.30) CLEES SPEED READING Leave die att of last seading if you have 1 CLE25 CHORD COACH VAL Learn how to stary different chords on it ORDER NO: PO4 disk £3.50. CLE20 SNAP Mutch sillouettes with the colour pictures on scenes. Are 3+ 1 disk ETHER IT S JUST TYPING A LETTE IR KEEPING A RECORD OF YOUR т CLE27 CALLT. A complete Tarm card translator for the shochic CLE2S FUN WITH CUBBY 8 programmes to help the children learn with fun. 1 did 0 DISKS FOR ONLY £10.50 + PI CLE29 PREMISTORIC FUN Loss about the dimmans with 5 most earners 1 deal CLUI PEG A PECTURE Draw pictures with rither pegs or she children, 1 dak (2):50 CLE31 UNDERSTANDING AMOS 2 Having problems learning ORDER NO: PO10 EVEN MORE UTILITIES TO KEEP YOUR RECORDS RUNNING SMOOTH with this program. 2 disks \$4.50. (1.511) MESSERSCHMETT RETOR Loarn about different parts of dos place with 1 graphics 2 disks 64.50. (LE34 YOUR FIRST PONY What is look for and how in look after your first CLEM VOLTR FILES (PAN): Security and Lyopeth J delss CS 30 CLEMS TC SULAR SYSTEM J Separt to set Lyopeth J delss CS 30 CLEMS TRE TURK MACHINE, TACKING taking used into 2 delss (4.59 CLEMS TBRUTKERS ANERCAL Lane all about colonization of U.S.A. 1 dels CD 30 CLEMS TUBKUNESSIN ANERCAL Lane all about colonization of U.S.A. 1 dels CD 30 CLEMS TUBKUNESSIN ANERCAL Lane and all about colonization of U.S.A. 1 dels CD 30 CLEMS TUBKUNESSIN ANERCAL Lane and all about colonization of U.S.A. 1 dels CD 30 CLEMS TUBKUNESSIN ANERCAL Lane and all about colonization of U.S.A. 1 dels CD 30 CLEMS TUBKUNESSIN ANERCAL Lane and TUBKUNESSIN ANERCAL TO ADDRESSING AND ADDRESSING ADDRESSING ADDRESS 4 DISKS FOR ONLY £10.50 + P& 2 ORDER NO: PO8 THIS IS FOR ALL YOU STAR TREN INS CONTAINS STAR TREN GAM 1 & 2 - OTHER ANIMATIONS ETC UTILITIES CLUH VIDEO TITLER Máis you viêns loik proivisonal, screilers etc. 1 dai. DISKS FOR ONLY £10.50 + PS Class CCI CLISS FERM INVESTER A first density of the Work How (1998), CLISS FERM CLISS FERM INVESTER A first density of the Work How (1998), CLISS FC CLISS FORMER INVESTER A first density of the Work How (1998), CLISS CLISS FC ACCENTRY Constant of the Mark How (1998), CLISS CLISS FC ACCENTRY HAR SET Halo reasons to use to the CLISS CLISS FC ACCENTRY HAR SET HAR reasons to use to the CLISS CLISS FC ACCENTRY HAR SET HAR reasons to use to the CLISS CLISS FC ACCENTRY HAR SET HAR reasons to the CLISS CLISS FC ACCENTRY HAR SET HAR reasons to the CLISS CLISS FC ACCENTRY HAR SET HAR REASONS FC ACCENTRY HAR AND CLISS FC ACCENTRY HAR ACCENTRY HAR REASONS FC ACCENTRY HAR AND ACCENTRY HIM ACCENTRY HAR REASONS FC ACCENTRY HAR ACCENTRY HAR ACCENTRY HAR ACCENTRY HAR REASONS FC ACCENTRY HAR ACCENTRY HAR Ν CARD GAMES PACK ORDER NO: PO9 0 CAN'T FIND THOSE CARDS, FEAR NO ALL YOUR FAVOURITE CARD GAMES ARE AT HAND IN THIS PACK W DISKS FOR ONLY £10.50 + P&F CL30 CL312 VIRTUAL WINDOWS 1 A collection of atilities like adde software cate ex. 1 disk (2.50) SPECTRUM EMULATOR CUID DATOS Easy to use yet new powerful database. I disk £3.50. CUID ATOS Easy to use yet new powerful database. I disk £3.50. CUID 4 STOCK CONTROLLER keep up to date with your dock control. I disk. ORDER NO: PO7 I THE NEW 1.7 EMULATOR WITH FOUR GAMES DISKS, 66 GAMES IN LL, A MUST FOR ANY COLLECTIO CUS CUID EPOCH Very powerfal calcular stiller, 1 & da 10.59 CUID EPOCH Very powerfal calcular stiller, 1 & da 10.59 CUID IC COP MONTS Delivers in the Internet CUIP Internet, 1 dad 10.58 CUID IC COP MONTS Delivers intern for your CUIP Internet, 1 dad 10.59 CUID IC COP MONTS Delivers intern for your CUIP Internet, 1 dad 10.59 CUID IC CARVEN BUILT Delivers internet your CUIP Internet, 1 dad 10.59 CUID IC CARVEN BUILT Delivers internet your CUIP Internet, 1 dad 10.59 CUID IC CARVEN BUILT Delivers internet your CUIP Internet, 1 dad 10.59 CUID IC CARVEN BUILT Delivers internet your CUIP Internet Internet your CUIP Internet Internet your CUIP Internet Internet your CUIP Internet Internet your CUIP Internet Internet your CUIP Internet Internet your CUIP Internet your CUIP Internet your CUI Ν DISKS FOR ONLY £6.25 + P& ASSASSINS PAG £1.50 EACH CLT21 INVOLCE MASTER Sort your invoices out easily with this one. I disk (J. 50, CLT221 ILLMA, vL1 A hand drive multituding mean system. I disk (J. 50, CLT23 FL3 ANDMERUSHES Anim further for use with paint juckages. I disk 10 DISKS 010 50+p&p 30 DISKS 028 50+p&p 40 DISKS 034 50+p&p 54 DISKS 043 50+p&p DON CLUM RED LOTUS ANIMERUSEES More anim brokes for paint p CLUTM REDIL LOTUS ACMURES SEES More anim broken for p ein 0.29 CLUTS STAR FIGHTER ANMOREUSING from more anim for perfager, 2 doi:16.50, CLUTS STAR VOLGER ANMOREUSING The more animhers rectame, 1 doi:10.200 word, 1 doi:10.200 40 DISKS 54 DISKS werfol image database to store pic -FO GAMES CLCR1 NURRIS A very addicire game or in the medieval res. 1 data (3.5), CLCR1 DARK THINGS A Mediant plattom screduly game. 1 data (3.5), CLCR2 PHANES, 1 arcentized downsys out thete can game. 1 data (3.5), CLCR4 A STYSTERM A very addicting game with the musil end of level monater. ACCESSORIES RGE MOUSE HOUSE. MOUSE MAT ≶ disk (2.58) CLOBS TRUCKING ON Toy and manage your own track flore, excellent. 2 disks MIGA MOUSE 0 CAP BOX 14.50 CLG06 OBLITERATION Another fast chool em up type game. I daik E3.50 (Not 10 plas compati CLOIR DRAGON TILES OM lapunese type multiping style game. I disk CLSE CLOIP MOTOR DEEL Drive a 3D car throngs and tacing with opponents. I disk 00 COVER A600 COVER. A1200 COVER CLOSE MOTORI DELES: DAVE: a 10 car interlege start sourge with appendix in the (LS) (CLOBEN HOTCH DENCE A case of greining the bat through the mature. 1 doi: 1.5.96; CLOBEN LASE OF greining the bat through the mature line (LS) (CLOBEN HOSE NOR Ways can be earned of coloneed birticks. 1 doi: 10.5.96; CLOBEN HOSE NOR Ways can be earned of coloneed birticks. 1 doi: 10.5.97; CLOBEN HOSE NOR Ways can be earned of coloneed birticks. 1 doi: 10.5.97; CLOBEN HOSE NOR Ways can be earned of coloneed birticks. 1 doi: 10.5.97; CLOBEN HOSE NOR Ways can be earned of coloneed birticks. 1 doi: 10.5.97; CLOBEN HOSE NOR Ways can be been birther parents of an annual 1 doi: 10.5.97; CLOBEN HOSE NOR WAY OF REDCKOPING One of shows graphic advenues type grapher, extendent 1 doi: 10.5.97; CLOBEN HOSE NOR WAY OF REDCKOPING One of shows graphic advenues type grapher, extendent 1 doi: 10.5.97; CLOBEN HOSE NOR WAY OF REDCKOPING One of shows graphic advenues type grapher, extendent 1 doi: 10.5.97; CLOBEN HOSE NOR WAY OF REDCKOPING One of shows graphic advenues type grapher, extendent 1 doi: 10.5.97; CLOBEN HOSE NOR WAYS OF REDCKOPING One of shows graphic advenues type grapher, extendent 1 doi: 10.5.97; CLOBEN HOSE NOR WAYS OF REDCKOPING ONE of shows graphic advenues type grapher, extendent 1 doi: 10.5.97; CLOBEN HOSE NOR WAYS OF REDCKOPING ONE of shows graphic advenues type grapher, extendent 1 doi: 10.5.97; CLOBEN HOSE NOR WAYS OF REDCKOPING ONE of shows graphic advenues type grapher, extendent 1 doi: 10.5.97; CLOBEN HOSE NOR WAYS OF REDCKOPING ONE of shows graphic advenues type grapher, extendent 1 doi: 10.5.97; CLOBEN HOSE NOR WAYS OF REDCKOPING ONE of these graphic advenues type grapher, extendent 1 doi: 10.5.97; CLOBEN HOSE NOR WAYS OF REDCKOPING ONE of these graphic advenues type grapher, extendent 1 doi: 10.5.97; CLOBEN HOSE NOR WAYS OF REDCKOPING ONE of these graphic advenues type grapher, extender 1 doi: 10.5.97; CLOBEN HOSE NOR WAYS OF REDCKOPING ONE of these graphic advenues type grapher, extender 1 doi: 10.5.97; CLOBEN HOSE N CLAIM C gores, excellent 1 dat 13.9c. CLG33 SKAN 29 Bell platformer with 230 levels and end of level monsters. 1 dek OUR CLOS CLOSE Venues without on up pane. 3 data CS 30. CLOSE STELLAR ISCAPE. Venues without hour on up pane. 3 data CS 30. CLOSE JWOLE BUNCLE A mouse ion drawn abortiant dat will have you, proving the towars. 1 data CS 30. CLOSE PLOMER POWER Try and grow flowers before the bags and data. 1 data (CLOSE). ELGENTRATING PERLIPSES 3 parses all with Christone themes. I disk CL 50: CLG2D MARVIN THE MARTINA A standard mate type game where you collect framp to stay after. I dok CL 50: CLG2D MARVING PERLIPSE that matching one plas compant. I dok CL 50: CLG2D MARVING PERLIPSE that matching to plas compant. I dok CL 50: CLG2D MARVINGER EVAND in an accept type adventure along the lines of Dangenes and Dangens. I dok CL 50: CLG3D MERCINGER EVAND A stategy type adventure along the lines of Tartison. I dok D 50: REE

MONITOR STAND £10.99 HOW TO ORDER All you need to do is put the numbers of the disks required and send it to the address below along with a cheque or PO made payable to Please don't forget to include the correct postage to ensure speedy delivery

GIFT

CLCOP BILLY BALL Gode Billy through 5 worlds of mates. Excellent game. 1 dis

CLG30 CAPTAIN & Collect flowers and kill huddles at move in anti-level. Good

CLGH DIRTY RACKETS J Tessis platform game? I did £3.50

E14.99

WOT NO SWITC

 $\mathbf{N}(0)$ 

0,0

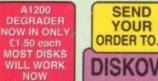

WE ACCEPT ALL MAJOR CREDIT CARDS YOUR DISKOVERY, DEPT (AC), 108 THE AVENUE, CLAYTON, BRADFORD, W YORKS BD14 6SJ

GRAPHICS

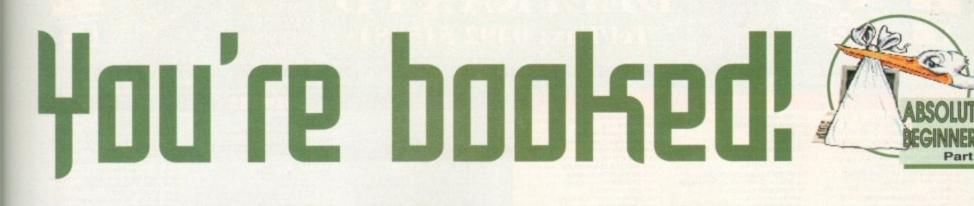

t last, you have reached the point of no return. You are well on your way to becoming computer literate. Your friends (and enemies) might stop you and say "you techie", "you anorak" or "get a life".

But no, you're proud of what you've achieved and know that while they're on the dole queue, you've set yourself up on the road to one of the largest and most rapidly expanding industries on the face of this planet.

Here, as the final instalment of the series, is a look at a series of books that will continue to help and increase your knowledge of that value for money machine sitting in the living room.

Keep reading Amiga Computing for the latest book reviews and updates for the choice books to spend your hard-earned cash on. Good luck...

# The Insider Guide to the A1200

#### **Author: Bruce Smith**

Publisher: Bruce Smith Books Price: £14.95

Already a best-seller, *The Insider Guide'* is a valuable tome well worth the asking price. By using simple step-by-step tutorials, the book takes the reader by the hand, showing the various basics of the machine.

From MultiView and copying files to Intellifonts and configuring sounds, the *The Insider Guide'* is a non-threatening book packed with useful info.

# Amiga – Next Steps

#### **Author: Peter Fitzpatrick**

Publisher: Bruce Smith Books Price: £14.95

This picks up from where the Bruce Smith's book left off. Twenty-two chapters cover a varying amount of topics from Amiga DOS, printing and the contents of the Workbench disks to even a few helpful hints on game playing.

There are a few slips along the way with a rather short-sighted approach to hard drives and their reformatting but on the whole, like its forefather, this is a simple to use and understandable sequel and even features a section on how to remove coffee once spilt on a keyboard. Now that's what I call practical.

# Amiga 1200 Beginner's Pack

#### **Author: Various**

Publisher: Bruce Smith Books Price: £39.95

Reviewed last month in this very magazine, the Beginner's Pack compilation features the two above books, a 60-minute video and four disks of PD and shareware software. The video is an extremely basic guide to the very\* fundamentals of Amiga 1200 operation – explanations of the keyboard and the ports at the back are absolutely ideal for the utter novice technophobe.

After viewing the cassette, the two books fill in the main bulk of the package and as described above, are about as good as you can find at present. The disks feature a variety of utilities and programs for your perusal once familiar with the basic setup of your machine.

A word processor, clip art, music editor, virus checker and other handy items are included, making the *Amiga 1200 Beginners Pack* good value for money. Recommended.

# Denny Atkin's Best Amiga Tips And Secrets

#### **Author: Denny Atkin**

Publisher: Compute Books Price: £18.75

Not structured in the same way the Insider's Guide is, Denny Atkin's book is still a worthwhile purchase for all kinds of tips and advice on the Amiga's more hidden functions. Written in an easy if a little over-Americanised tone, this is an ideal reference book to dip into from time to time with the only real negative being the price.

# Mastering Amiga ARexx

#### **Author: Paul Overaa**

Publisher: Bruce Smith Books Price: £21.95

Even though you might not know what on earth ARexx is at the moment, I'm sure that you'll delve into it at some stage.

ARexx is the Amiga version of Rexx, a programming language that Commodore has made part of Workbench. While being a specialised area, ARexx is a useful language to know and this book, while on the expensive side is, written by an author who obviously

As the Absolute Beginners series draws to a close, Adam Phillips leaves you with a selection of books to help you take the next steps to enlightenment

# Mastering Amiga DOS 2 Volumes 1 & 2

#### Authors: Smith & Smiddy

Publisher: Bruce Smiths Books Price: Vol  $1 - \pounds 21.95$  Vol  $2 - \pounds 19.95$ These two books give a full run-down of Amiga's operating system. The first volume forms an extensive tutorial to help the struggling beginner to get up and running and by the end, you'll be a whole lot wiser.

The second tome acts a reference book for the first, featuring commands and examples to extend the user's knowledge. While the A1200 uses v3 of DOS, these are still highly useful and there is a volume for v3 if so desired in the form of another reference book.

However you look at it, these will help your understanding of the Amiga Shell immensely, and come highly recommended.

knows it like the back of his own hand. The guide takes the reader through installing ARexx and its more prominent features while comparing it to the likes of Basic with various programming examples.

ilso recommended.

Mastering Amiga Amos by Phil South is another solid book ideal for budding

enthusiasts of this

very popular language. Priced £19.95 and available from

Bruce Smith Books,

this receives high

Amiga Computing MAY 1994

marks for content.

Make no mistake, this is a sturdy, heavy going book on the whole but well worth the time invest-

ed in it especially seeing that the instructions that Commodore provide are so... well... cack.

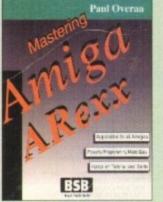

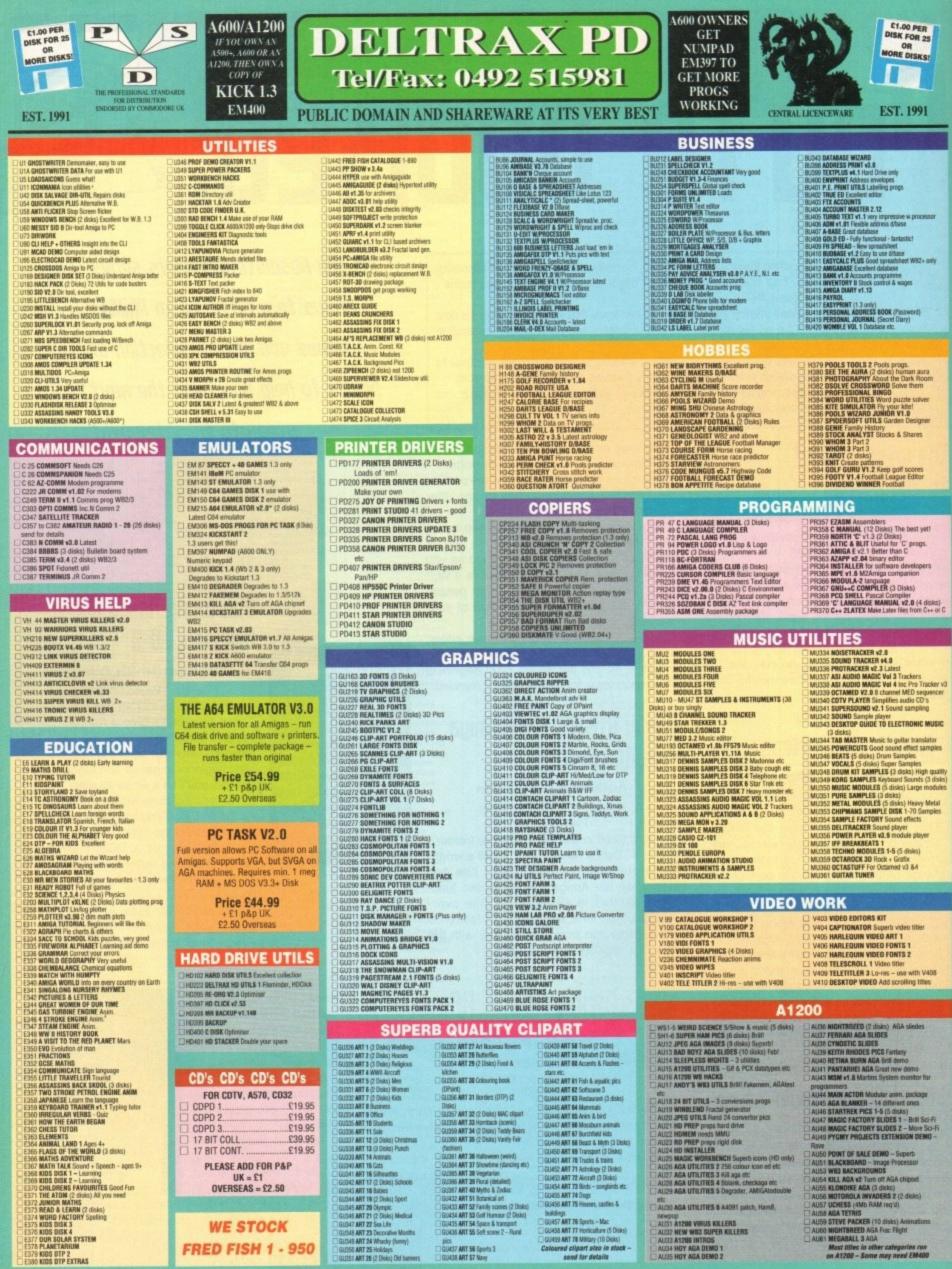

KIDS OTP 2 KIDS OTP EXTRAS

G4 MEGABALL Brakout - very addictive G5 STAR TREK I (2 disks) Space (Not A1200) G13 CASTLE OF DOOM Adventure G14 HOLY GAIL Test only adventure G15 COLDEN FLEECE Test only adventure G22 CARD GAMES Harp, Pait, Queens etc. G23 SUPER TWINTHIS Shaps dropping eccellent G29 CAMES DISK 7 Backgammon etc. G33 WIZZYS DUEST \* Arcade puzzle, good graphix G41 ESCAPE FROM JON Space Arcade G41 ESCAPE FROM JON Space Arcade G43 BOWINTLL CHALLENGE Tacitos, ski to win G44 BATLEFIDREE Taitasy red playing game G45 DRAGDN CAVE Dungeon Master type G49 BLEAREF ROM JON Space Arcade G49 BOWINTLL CHALLENGE Tacitos, ski to win G49 BATLEFIDREE Taitasy red playing game G45 DRAGDN CAVE Dungeon Master type G49 BATLEFIDREE Taitasy red playing game G45 DRAGDN CAVE Dungeon Master type G49 BATLEFIDREE Taitasy red playing game G45 DRAGDN CAVE Dungeon Master type G49 ATLEAREF \* Schoot 'em up G55 FOM PMC GLIMMER \* Arcade shoot 'em up G56 FRUIT MACHINE \* Excellent G57 BARD MC LIMERE \* Excellent G57 SEAL MARE \* Submarine Simulation G59 KLONDIKE Cards G58 SEAL MARE \* Submote Stratagion G69 WIAKCKE \* Submote Stratagion G69 KLONDIKE Cards G69 WIAKCKE \* Submote Stratagion G69 WIAKCKE \* Submote Stratagion G69 MICOL JANK NW WODERLAND Good for kids G70 PARACHUTE JOUST Good graphics G71 CRYSTAL CAVENUS Facede show G72 TREX-75 Space to adv G72 TREX-75 Space to adv G4 MEGABALL Bosakout - very addictive G5 STAR TREK I (2 disks) Space (Not A1200) 2 TREK-73 Space text adv 3 ZEUS – THE GAME Puzz tiles 4 DUNGEON DELVER (2 Disks) Mazes GTP PICK UP A UZZLE '() Disks) Jiganes GTP PICK UP A UZZLE '() Disks) Jiganes GTP CHAINSAW DEATH \* Futuristic mare type GTT CAN YOU PICTURE () '() Disks) Jigane GTS CROSSFIRE \* Excellent for kids GTS BALLOUNACY \* Bornb the skyscrapers GSI DEMOLISION MISSION \* Bornber GB1 DEMOLISION MISSION \* Somber GB2 BLACKLACK Carl gune GB4 PETER'S OUEST Arcade -Rescue the Maiden GB5 AMIGAMAN GAMES 10 games G90 SMAPES very playable for liids G91 G0 LOOLY SE 81 Good graphic G82 STAR TREK THE NEXT GENERATION (Not A1206) G93 BLOCKIT Good graphix - Ace G94 HACK Test adv

G95 DRAGON TILES Great tiles game **G96 BOARD GAMES** G97 ATIK ATAK Q54 game G99 BART SIMPSON Scrolling S.E.U. G124 PIPE RIDER Space Invader S.E.U. G124 PIPE RIDER Space Invader S.E.U
 G125 RAMIEY Paining
 G126 RUSH NOOR Frooper – Get across the road
 G127 TOMTESPELET Speed buil type
 G129 WET BEAVER GAMES Pong
 G130 WETARD WORLD S.E.U. Parlarm
 G131 WORLD OF FOOLS Shoot en up
 G131 WORLD OF FOOLS Shoot en up
 G133 CARD SHARP 5 card garves
 G134 TOTAL WAR Risk type
 G155 AIRMARA Platform
 G156 AIRMARA Platform
 G156 AIRMARA Platform
 G156 SIXHARA Platform
 G158 GAVERA PlatES O'Dert brill
 G138 SQUATS REVENBE Wolf clone
 G139 PAIR IT Shapes G139 PAIR IT Shapes G140 GAMES COMPILATION I 6 games G141 ATLANTIS I Strategy G142 NAPOLEONIC WAR SIMULATION Strategy G143 MISSION RAID PART II S.E.U. G143 MISSION RAID PART II S.E.U.
 G144 SMAKES & LADDERS Good
 G145 GAMES GALORE VOL 7 For the young
 G146 AIR WARRIOR Flight simulation
 G151 E-TYPE Arcade S.E.U.
 G152 OUNGEONS OF MADROJ Hacktype
 G153 OULKS & SULVER Platform. Excelent
 G154 MASTER OF THE TOWN Shoot the sign pasts
 G155 GENUS Text adv - pics
 G157 BATTLE CARS 3D cars S.E.U.
 G158 CMALLENGER Quiz - 5 player
 G158 CMALLENGER Quiz - 5 player
 G158 KINGDOM AT WAR War games
 G154 MIST V RIPOFE S.E.U.
 G154 SMAST IV RIPOFE S.E.U.
 G154 SMAST IV RIPOFE S.E.U.
 G154 SMAST IV RIPOFE S.E.U.
 G154 SMAST IV RIPOFE S.E.U.
 G164 SMAST IV RIPOFE S.E.U.
 G164 SMAST IV RIPOFE S.E.U.
 G165 DODOY Mario type platform G185 DODDY Mario type platform G186 PICK OUT Pair it. V. good G187 NU-SHOOT EM UP Space G180 STRIKE BALL Baseball Brill G180 STRIKE BALL Baseball Brill G190 PARAGON Marble Slide G192 CRAZY SUE Platform. 1st rate G193 HENRY IN PANIC Manic Miner type IGTED REINTY IN PAULE Marie Miner type G194 CONCENTRATION V3.3 Pair it type G196 OESTINATION MOORBASE Thrust G196 ESCAPE FROM JOVI III Caves G197 NO MARS LAND War S.E.U. G198 DOWINGES V, Good G199 RAPHAELS REVENSE Turtle S.E.U. G200 MICHINGHT THEF GAME Adv

#### BOULDERDASH

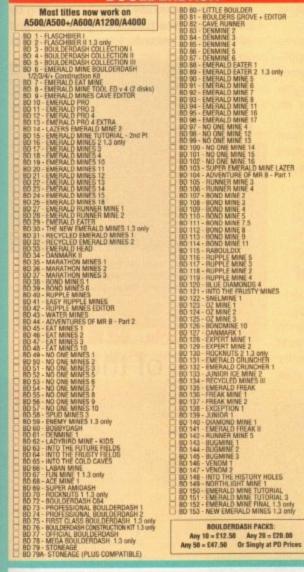

**DELTRAX PD (AC),** 36 Bodelwyddan Ave, Old Colwyn, **Clwvd LL29 9NP** 

DS00 RAZOR 1911 VOYAGE DS00 RAZOR 1911 VOYAGE DS10 WACKD METAPHORPH ANIM \* DS11 ROBOCOP/RUNNING MAN ANIM \* DS12 KERFRENS DESERT DREAM 1953 (2 dbxs) 10312 KENTHENS DESENT DREAM 1092 (2 00x0) 10313 JESUS ON ETS (2 05ks) 20 mins WOW! 10317 TECHNOLOGICAL DEATH Like space hals Megal 10318 SPACE BALLS 5rif! 10319 TECHO-A-TAK MEGA RAVE 10322 DANCE TRASH (2 disks) Rave 10322 DANCE TRASH (2 disks) Rave D326 THE GATHERING S3 Sturning pics D328 GYCLIC ART D330 SILENTS EXPOSE (2 disks) DOST POSEIDON CERENAL COBOTOMY (not 1.3) DOST POSEIDON CERENAL COBOTOMY (not 1.3) DOST NUTLE OF BINTAIN Anim DOST STONEARTS ATMOSPHERE Great DOST KEFRENS DAME Short & Sweet! DISSO SPACEBALLS MOBILE D342 MAYDAY RESISTANCE Rave & Strobes D343 ANDRONEDA (2 disks) D344 VANISH WORLD OF COMMODORE D346 SANITY WORLD OF COMMODORE D346 SANITY WORLD OF COMMODORE D346 TRIP TO DEEP SPACE (2 cluck) Mega Rave D347 LEMON RINK A DINK (not 1200) Clucky D346 ALCHENY RAGE Great (2 clock)

\_\_\_\_\_

D349 ELEMUM DEVIOUS MUSIC (2 disks) 1.3 only D350 TR\$ I One year on D351 PSYCORE ALIEN ENCOUNTER 0352 MIND RIOT ANDROMEDA 0353 PENDLE EUROPA KADS THEORY Tochno 0354 THUNDERBIRDS ARE GONE Anim (2 disks)

10355 AKIRA AND X-MEN SLIDES

#### CLR LICENCEWARE

WE STOCK THE FULL RANGE OF CLR -PLEASE SEND FOR DETAILS OR ORDER WITH APPROPRIATE NUMBER PRICES 1 Disk Program = £3.50 2 Disk Program = £4.50 3 Disk Program = £5.50

10

DISK PRIC 1-2 Disks = £2.00 each, 3-15 16-24 Disks = £1.25 each, 25 Overseas orders welcome pays Catalogue disk £1.00, Fast, rel Make cheques/postal orders paya

UK = 60p per Europe = +20p per disk; R.O

**POSTAGE & PA** 

#### GAMES G201 LAMER GAME Wolftype shoot the beasties G204 GRUB GRABBER II Help Elvin! Avoid grammer

G205 SWORD OF WORLOCK 3 disk Adv. G206 A NIGHT AT THE TOP Terrorist adv

G208 QUADRIX Puzz. Excellent G209 YUM YUM \* Pacman G210 REVENGE MUTANT CAMELS S.E.U.

I 0210 REVENCE MUTANT CAMELS 5.5.0. 6211 BATTLEMENTS Hunchback platform 6212 LEMININGUIDS Blast Ihemi 6219 SMAREI NTHE GRASS Platform – cale 6219 SMAREI NTHE GRASS Platform – neat 6221 WIZARDS DOMANI Graphic adv 6222 MIZARDS DOMANI Graphic adv 6222 MIZARDS DOMANI Graphic adv 6223 ARCADIA Breakout – very popular 6224 POXE KNODOW (2 disks) 6223 BIR BRICK – Mario type 6225 BIR BRICK – Mario type 6225 BIR BRICK – Mario type 6225 BIR BRICK – Mario type

G229 TETREN - tetris G230 NUMPTY & THE ALIEN INVADERS

1232 LO HOW RULES ADV 1233 ONECA RACE S.E.U. Great 1234 MENTAL IMAGES DISK 2.3 games 1236 MEA MRS Young platform – very good 1262 TAKK GREAT SHALL 1262 TAKK GREAT SHALL 1262 TAKK GREAT SHALL 1262 MUMBER FUMBLER Number puzzle 1267 LEMMINGOIDS Blast away 1270 PROJECT 1 1271 LAZER ZONE 1272 TILAZER ZONE 1273 THE MAXE GAME 1273 SHOOT OUT 1277 SUPPLA

G278 COMPUTER CONFLICT 2 G279 ANTEP & SLOT CARS GAME RPG

**G280 TRICKY & THE TURN GAME** 

C205 WIND GAMES 21 E206 HYPER TEXT CHEATS G287 TECHNOBAN Puzzle game G289 THE BEAST Mission to kill G290 THE BEAST Mission to kill G290 THE Gabour those moles G291 OUER Clubbor those moles G292 ABSOLUTE ADV VOL ONE

M183 SANITY - YESTERDAY BUIL D201 CRIONICS MEGADEMO D207 KEFRENS MEGA DEMO VIII (2 disks)

D304 UTOPIA TOTAL CONFUSION T0305 AMARCHY-SEEING IS BELIEVING 10307 CRIONICS HARDWIRED (2 disks)

DEMOS

3 D110 BUDBRAIN MEGADEMD 3 3 D143 END OF THE CENTURY 1999 No Brain-No Pain

M159 PINK FLOYD - THE WALL (6 disks, 2 drives, 1.3

G283 CARD GAMES 2 G285 MIND GAMES 21

G232 LOTHIAN Graphic adv G233 ONEGA RACE S.E.U. Great

G227 SERENE III G228 WOTSITSNAME Quiz

6293 CHADS STRIKES BACK Maps etc. 6294 GAME TAMER v4.59 Latest 6302 AMOS CRICKET Good cricket game 6303 ARAZINAX 40 levels G304 HELL ZONE Eite G305 FATAL MISSION Good shoot 'em up G306 GHOSTSHIP G307 CROSSMAZE/CRYPTO KING Words G307 CROSSMAZE/CRYPTO KING Words
 G308 INTERLOCK (AMDS) 25 levels
 G309 TANK ATTACK & MOUTHMAN
 G319 TRHALBOUND Viking Adv Ted
 G312 BOUNCE AND BLAST Platform
 G313 SOCCER CANDS Run the club
 G314 CYBERHETUK Fast action
 G314 CYBERHETUK Fast action
 G315 STAR MIX 2 3 games
 G316 TOR FULLY Adv Moria type
 G317 OMEGA Adv Moria type
 G318 TOR SECRET Excellent graphics platform
 G319 MADORINA Jigsaw
 G320 ROBOCOF GOES TO IRAD see
 G322 ABCK TO THE FUTURE III Furtry
 G322 AS CHEATS Codes etc G322 45 CHEATS Codes etc G323 TOMCAT F15 shoot 'em up G324 SUPER OUIZ G325 POWER POWG Boing G325 POWER POWE Boing
 G326 MAAUONE Tiles
 G327 NESTER Cands
 G328 STARFLEET Shoot 'em up
 G329 EXCALIBER Shoot 'em up
 G330 INPERIUM ROMANUM Battle
 G331 SQUANBLE Very Spacey!!
 G332 LETMAN Good shoot em up
 G338 MECHFORCE ¥ 2.71 Lastes updan
 G338 MECHFORCE ¥ 2.71 Lastes updan
 G338 MECHFORCE ¥ 2.71 Lastes updan
 G338 MECHFORCE ¥ 2.71 Lastes updan
 G338 MECHFORCE ¥ 2.71 Lastes updan
 G338 MECHFORCE ¥ 2.71 Lastes updan
 G338 MECHFORCE ¥ 2.71 Lastes updan
 G338 MECHFORCE ¥ 2.71 Lastes updan
 G338 MECHFORCE ¥ 2.71 Lastes updan
 G338 MECHFORCE ¥ 2.71 Lastes updan
 G338 ULTIMATE HINT KIT ¥1.8
 G340 THE ACE CHEATS DISK 2 Lots
 G341 BATTLE OF BRITIAN Strategy G341 BATTLE OF BRITAIN Strategy G342 THE SECRET OF MONKEY ISLAND (Demo) G344 ESCAPE II Creating games G345 QUIZMASTER v 1.0 Test your knowledge 16345 OUIZMASTEN Y 1.0 rest your knowe 16346 NEBULA Shoot-en-up tast action! 16347 ESCAPE into space! 16348 RUMMY Excelent card game 16349 SPACE RESCUE Super shoot 'em up 16330 INVADERS MARK II Space invaders 16331 IERIC THE WARRIDR Sim to Gauntlet

G372 KLAKTRIS Tris type game G373 CLI-TRIS Latest TRIS G374 DELUXE PACMAN G375 GALAGA 12 Shoot-em-up G375 GALAGA 12 Shoot-em-up G377 ACK-ACK G378 CAA2Y SUE 2 Latest platform
 G378 CAA2Y SUE 2 Latest platform
 G378 CAA2Y SUE 2 Latest platform
 G380 LAST REFUGE Invokers
 G361 ZINDOER GAME Karate game
 G365 MORIA v5.4 Latest
 G365 MORIA v5.4 Latest
 G366 ROMB JACKY Platform
 G368 ROMB JACKY Platform
 G368 ROMB JACKY Platform
 G368 ROMB JACKY Platform
 G368 ROMB JACKY Platform
 G368 ROMB JACKY Platform
 G368 ROMB JACKY Platform
 G368 ROMB JACKY Platform
 G368 ROMB JACKY Platform
 G368 ROMB JACKY Platform
 G368 ROMB JACKY Platform
 G368 ROMB JACKY Platform
 G389 RUIT SALAD Platform. Reviewed in Format
 G396 ROUDY Great ever platform game
 G398 ATOMS Weind!
 G398 ATOMS Weind!
 G399 VECTA STDIKM Brill new Tempest clone
 G400 DIGTAL TETRIS
 G402 TETRIS PR0 G378 CRAZY SUE 2 Latest platform G402 TETRIS PRO G403 SUPER PACMAN 92 G404 BRIDGE G405 18th HOLE GOLF (2 disks) G404 BRIDGE

G405 TBH HOLE FOLF (2 disks)

G406 Stuble SQUARES Pazzle

G407 THEY CAME FROM OUTER SPACE Shoot em up

G409 BRAINBOW Addictive puzzle

G409 BRAINBOW Addictive puzzle

G409 BRAINBOW Addictive puzzle

G410 GUSH Tab paptine done

G412 MEXICAN MASSACRE Accade action

G413 TOU MEGA GAMES (7 disks)

G414 BQUA Adventure game

G415 SLAMBALL Future Management sim.

G416 MATHEM2 Multi player mark emaze.

G418 ROULETTE + PUNTO 2 Good game (not 1.3)

G419 BLITZ GAMES Worm, buzzkar, spool etc.

G420 SUMBARS Anazing driving granget adventure.

G418 ROULETTE + PUNTO 2 Good game (not 1.3)

G419 BLITZ GAMES Worm, buzzkar, spool etc.

G420 SUMPARIS (Anazing driving game.

G421 COMBIE, APPOCOLIPS AND DEFENDER 2 Britt

G422 OLYMPAD (Lemming) (2 disks)

G424 CAVE FLIGHT Dodge the obstacles.

G425 SERIDUS BACCDAIMMON Demo

G428 ANPORT

G429 ALYMPAT G427 FXIT-13 Pu

G430 BLOAD RUNNER 6431 POPEYE Demo 6432 CASTLE NORRIS G433 THE RIGHT WAY Lemnings 6434 PATIENCE Cards **G435 PREMIERE PICKS Football** G436 BOB N' FLOP 16436 BOB N° FLOP 16437 ROAD TO HELL Racing brill 16438 FIGHTING WARRHORS Street Fighter 2 clone 16439 LEMMINGS 2 HD install 16449 LEMMINGS 2 HD install 16441 TEXAS CHAINSAW MASSACRE 16443 SCRABBLE 16443 SCRABBLE 16445 AMURF HURT 16465 TUBERT DIREL Grants control **G446 THRUST DUEL Gravity control** 1646 THRUST DUEL Gravity control 1647 EXDRCISM (2 Disks) Adv. & graphics 1648 CONQUEST & DOMINATION Strategy war game 16450 DONKEY KONG Platform 16451 OPERATION INETEOR 30 Graphics 16452 MR MEN OLYMPICS (2 Disks) 16453 SUTCASE (2 Disks) 16453 SUTCASE (2 Disks) 16454 ESCAPE FROM DOOM RPG type 16455 HIGH OCTANE Overhead driving 16456 FATAL NISSION 2 Shoet en up 16457 KING FLI CHARLE Proform bed en en up 6457 KUNG FU CHARLIE Platform beat em up G458 GAMES GALORE 13 G459 MENTAL IMAGES Vol 2 16459 MRNTAL IMAGES Vol 2 16460 MRN CLADS (2 disks) Naval bottle Not 1200 16461 INTRED Rescue Durne form Evil 16463 QUIZ MASTER 16463 QUIZ CHALLENGE 16463 QUIZ CHALLENGE 16465 QUEZ MASTER 16465 QUEZ MARCENTER 16465 QUEZ MARCENTER 1647 QUEZ MARCENTER 1647 QUEZ MARCENTE G465 CHEATS Many solutions G466 PASSWORD PARADISE G467 MEGACHEATS v3.0 **G468 ELEVATION 2 Plat** G469 SCORCHED TANKS Battle 16469 SCORCHED TANKS Satis 16470 AMOS LOADSAMONEY Fruit machine 16471 STAR TREKING TRIVIA (2 disks) 16472 SUPER TOINCAT Shoot 'em up 16473 LOD DRAMS Hand held games 16474 SCANDASE GAMES CREATS 16475 MOSTROMO CHEATS & SOLVES 16475 ORC ATTACK 16477 TANK MINTER G477 TANK HUNTER 16478 RAID 4 G479 MEGABALL 2 G480 MEGABALL 3

G429 BOW & ARROW

Mast new work on AS00/AS00-/AS00/A1200 Tank, Rollergede, Avatris Armopids etcl Invaders, Bally Z, Missile Command etcl Megabal & Dip Superi Gamepack! Frogger Go Noku, Cracker Jumpy etcl Rail, Go Lody & Retainator Pacman Dowlinikchallenge Weltrik etcl Moonbase, Tink, Nojhtwike Gauderunner! Arace Z, Hball, Snakepit & Numberlambier! Features Bathe Pong & Bitzard! Escape, Pipeline, Pickout & Sys! Ded, Connec, Hevers Lowers & Tregoin Uamation, Car. Powepour, 27, Fabi Sattlesson, Entry & Mannhamovel Bathecars, Lettrix & Mannhamovel Bathecars, Entry & Namba Buyblaster Henry in Panc, Skylbyr, Omega Racel Growth, Frantic Frieddy, Biskane & Morel + NOT 600 Microèges Hollwood Trivia Com Drop Ceus, Lettry, Batheres & Dragonfiles terminigoxis, Wizys Cuest, Duel Mouthmana Growth, Copper, Henrein, Azonani Tomcat, Copper, Henrein, Azonani Henry, BP, Interforo, Arcadis Revenge of Cameis, Dux Croak, Jómaze etcl M Brits, Copper, Henrein, Azona Bathecars, Copper, Henrein, Azona Bathecars, Copper, Henrein, Arcadis Revenge of Cameis, Dux Croak, Jómaze etcl M Brits, Copper, Henrein, Arcadis Revenge of Cameis, Dux Croak, Jómaze etcl M Brits, Card Games, Al, Kas, Quadra Revenge of Cameis, Dux Groak, Jómaze etcl Addicthe, Card Games, Al, Kas, Quadra Revenge of Cameis, Dux Groak, Jómaze etcl Biod, Sector One & Fierlighter! Poong, Snakept, Cybernetis, Jamp e Rolll Mother Iode, Wonderland, Kong Tactixi Cathin, Ghoetship, Paccer etc. Otts, Pootees, Hoster Hest, Jamp e Rolll Mother Iode, Wonderland, Kong Tactixi Cathin, Ghoetship, Paccer etc. Amiga Q, City, Checkers, Ouch etcl Biode, Sector One & Fierlighter! Poong, Snakept, Cyberer etc. Dist, Rouster, Master Interfork, Mouthman, A kull Pacma delawa, Mellowich Scaper etc. Dist, Rouster, Master Bioter, Mouster, Master Bioter, Mouster, Master Bioter, Mouster, Master Bioter, Mouster, Master Bioter, Mouster, Master Bioter, Mouster, Master Bioter, Mouster, Master Bioter, Mouster, Master Bioter, Mouster, Master Bioter, Mouster, Master Biot

# 

Any 50 = £47.50; or singly at PO prices

\_\_\_\_\_

| ES:<br>Disks = £1.50 each                      | 10      |  |  |  |         |  | 0.00   | Negation 1 |  | I.  |
|------------------------------------------------|---------|--|--|--|---------|--|--------|------------|--|-----|
| + Disks = £1.00 each                           | 5       |  |  |  | 6(t) 06 |  |        | 10.00      |  | !   |
| ble in sterling please.                        | 2 S     |  |  |  |         |  | e in s | show.      |  |     |
| iable friendly service.<br>hle to "DELTRAX PD" | E       |  |  |  | Les in  |  |        |            |  | i i |
| CKING:<br>order;                               | Address |  |  |  |         |  |        |            |  |     |
| W, = +40p per disk                             | Į       |  |  |  |         |  |        |            |  |     |
| 1                                              | C       |  |  |  |         |  |        |            |  |     |

Note: Prices are per disk and not per set

#### PD and SHAREWARE

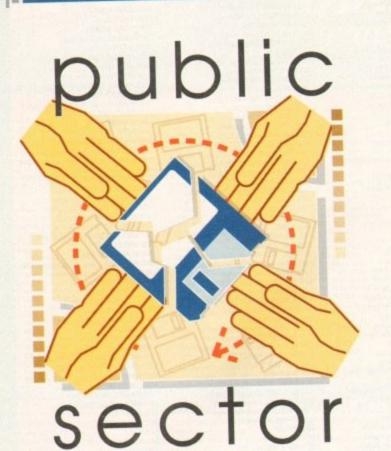

What costs next to nothing and regularly puts the big league to shame? Public domain, shareware and licenceware, of course. Adam Phillips follows this month's bargain basement offerings

f you flick through this magazine, you'll stumble across pages made up of listings with a phone number at the bottom. Unless you're reading another kind of mag altogether, you'll see that these are the advertisements for the various PD libraries all round the country that offer excellent value for money and some of the most intriguing and interesting software on the Amiga scene. Like ....

# Dithell in Space

#### Programmed by: D Ithell Available from: D Ithell

It's always a pleasure to give room in these pages to a product that boasts playability and professionalism in one package. Dithell in Space is one such title which is both entertaining and addictive.

Set over 50 missions, the player takes on the role of the hero of the title, Dithell (presumably major, sergeant or other space adventuring title).

The game is a cross between Jetpac (the old Ultimate classic) and a sideways shoot-'em-up. For example, the first mission is set on the moon - aliens have invaded and you've been sent to clear the little suckers out with a large laser rifle.

Using your jetpac, move around the landscape blowing the xenomorphs to kingdom make a hasty escape in

Shoot the bad guys, in this case, aliens and **Dithell in Space**  Bon Appetite

#### Programmed by: Boris Shor Available from: Scribble PD Disk No U233

For connoisseurs of food who wish to bring their culinary talents into the technological age then Bon Appetite could be an ideal cooking companion.

The program is simply a database to store all your recipes on. By entering details of ingredients, their amount, a description of the cooking techniques required and any other details, an extensive computerised cookery book can be built up for easy updating and unfussy presentation.

Just think - no more risking the treasured family recipe book as it sits precariously close

come and picking up any bonuses or power-ups along the way - the latter improve the power of your gun and so on.

On completion, you're scooped up by your spacecraft and head into an asteroid belt to blow the rocks to pieces for points with your ship.

It's this variety in gameplay that gives Dithell in Space an edge over the competition. The only real gripe is the sometimes highly sensitive controls that can send you hurtling feet first into the enemy, or an abyss.

Despite this, with the split-screen twoplayer game and effective use of graphics and sound as well, this is great value for money and a fun game to play.

# Hai AGA Remix

Programmed by: Team Hoi Available from: Graphic F/X Disk No AA 046

One of three platform-based games on offer this month, Hoi is by far the most attractive and enjoyable. Originally released as a full-priced game, it has now

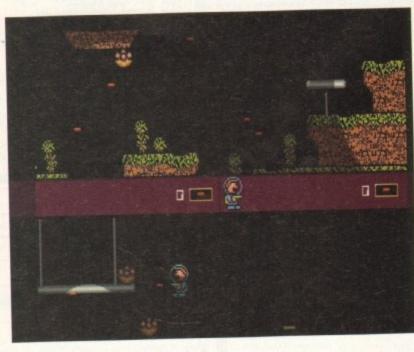

to the overflowing casserole dish as you add herbs and spices - simply print the database out and have no fear that the original is anywhere near the fruits of its chef's labours.

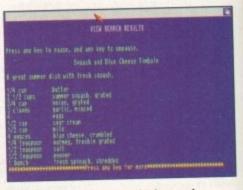

Half a ton of chutney, a donkey and one sticky bun and what have you got? Bon appetite - a cooking database as used by Charlie Chuck

been given an AGA facelift and presented to the buyer as a five-leveller.

Featuring a dino in the lead role, the player must move around the varied and interesting landscapes picking up diamonds and generally avoid being stung by bees or cut into pieces by propellers and other varying hazards. Each of the levels is

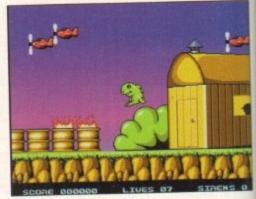

Smooth graphics and smoother game play make Hoi a must-purchase - a superior professional PD product

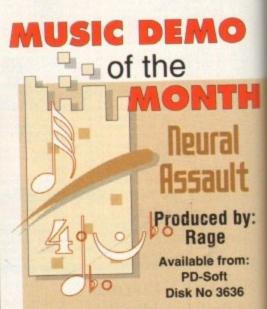

I have been swamped, nay, marooned by music demos this month. After ploughing through all of them, I came to the conclusion that most are not worth the punters' mone and, more to the point, lack any individua imagination.

Enter Neural Attack from Rage and the

Amiga Computing MAY 1994

quite different – one takes you under water, the other through a forest and one through a lethal construction site.

The penultimate level consists of the dino strapping on a jetpac and blasting anything that gets in the way, and the final stage sees your Jurassic dude rushing through a various obstacles too reach the end as everything begins to fall to pieces around him, threatening to whisk him off down into an abyss.

The only negative that I managed to stumble across was the irritating law of gravity that seemed to plague the game – make your fall too large and it's bronto burger time as your character dies (the death effects are excellence as well). The problem is that you don't have to fall very far at all.

Despite this shortcoming, Hoi AGA is a charming title which will appeal to adults and kids alike. Recommended.

Techno Merda II Produced by: RamJam

Available from: PD-Soft Disk No 3638

Italy is known for its passion and pasta. Never before have I seen a music player program on the PD that can be described as so... errr... individual.

Coming on strong on two disks, Techno Merda II consists of four "songs" and

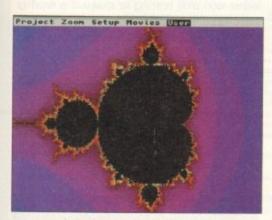

Create and manipulate fractals in this easy to use and effective utility

user is offered a wide selection of interesting stills, anims and 3D ray-tracing, all presented with professional style and flair.

There are precious few computer clichés such as spinning cubes and others – in fact, these have been replaced with spinning Amigas, keyboards and a BP sign, which is an improvement.

While a couple of sections are on the weak side (the fractal piccy as an example), some the

others are positively begging for a law suit. The anim featuring Darth Vader as the head of BP isn't exactly good PR for the company that claims to help the world, but freedom of the PD is everything.

Overall, the producers of this demo seem to

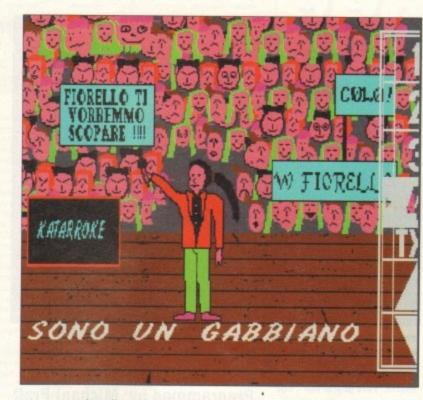

accompanying (in some cases, graphic) images. On playing the first, three simplydrawn faces peer back at you from the screen, opening their mouths to sing the words that appear, karaoke-style, at the bottom of the picture.

A mixture of incomprehensible Italian flashes up with the only two English words being particularly well used by the likes of Ice-T, Ice Cube, Cute-E and so on.

This is all funny stuff as a whole – one song that might wipe the grin/cringe/smirk off the viewer's face is the final track where you are shown a very basic drawing of a singer at a karaoke competition who certainly looks female but after a couple of minutes, turns out explicitly not to be... I'll leave you to work it out (this program isn't for kids and could also understandably be highly offensive to some of our readers).

A prime example of Euro-trash, Techno Medra II is a relatively harmless and often amusing title simply due to the badness of the whole proceedings. Recommended only if you are a glutton for punishment.

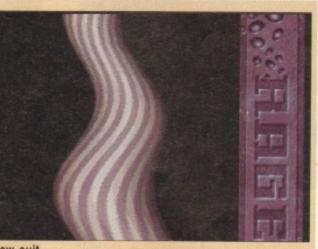

A disk crammed full of effects and routines that on the whole stand out from the usual

have looked around and sussed out what works and what doesn't... other less observant programmers, take note. This is so bad it's good... this particular picture turns potentially highly offensive after a couple of short minutes Mand 2000 Programmed by: Cygnus Software

#### Available from: Scribble PD Disk No V239

Call me cynical but I've never seen much point in fractals as part of computer entertainment. One pretty much looks the same as another and there is only so much you can do with them – take hard drugs and look at the screen for half an hour.

Mand 2000 stands out from the usual fractal crowd due to its ease of use and many features. Presented with a simple pre-generated image, the user is able to choose from many different facilities provided by the large selection of pull-down menus.

If you want to zoom in for more detail, simply double click on the area you want blown up. On the other hand, choose from one of the many zoom options which include "blob" and "awesome" to see what the computer can come up with.

The computer will redraw the fractal and

# Calling all PD libraries...

...and individuals with anything remotely worth my while having a peek at. If you want something released as PD, or you're a library with stacks of hot new stuff that you haven't seen reviewed in these pages yet, why not drop me a line with a copy, full documentation and everything clearly labelled? I promise I'll at least look at your work.

Adam Phillips, PD submissions, Amiga Computing, Europa House, Adlington Park, Macclesfield SK10 4NP

fill in the details. It takes a little time but considering the logistics involved, it's understandable.

For those pop video directors among you who like the look of a good fractal or two pulsating on the screen, a Movie Record option has been kindly included.

You can view the sequence back and cycle through the colours or alternatively, change the palette for differing effects. While there may not be much point to the proceedings, this is surprisingly fun and satisfying to use. I am a cynic no more.

# Sonic Attack

#### Produced by: Dual Crew Shining Available from: PD-Soft

Disk No 3645

Sonic 3 is upon us – well, if you've got a Mega Drive. Otherwise the blue-skinned character who can boast being recognised 99 times out of a 100 by the public at large has become unofficially involved with this music player, courtesy of Dual Crew

#### >

Shining. Booting up the first disk of several presents the viewer with some visually appealing images and relatively sound piece of music.

Sonic is apparent in most screens and is well rendered if a little inaccurate in places. The first feature for you to interact with is the mix-e-load program which allows you to mix your own beats, rhythms and bass from a large selection in memory.

This is actually pretty good fun and to be honest, is the best part of the package. Eventually, you'll find yourself confronted with a large list of music tracks to play and listen to.

These are all pretty average unfortunately but Sonic, the raver, dances his way around the screen to add to the frivolity.

Despite the lack of musical greatness, Sonic Attack does offer enough to while away the time with its good looks and slick programming.

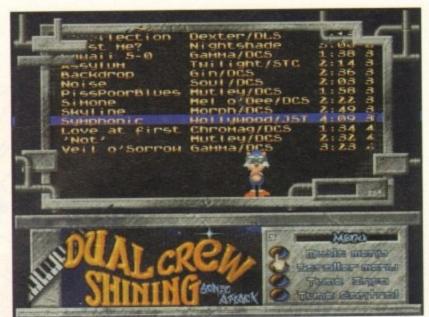

That blue ball of spikes gets about everywhere from spaghetti and comics to computer games and rave music. This guy is hip – not

Amiga Computing MAY 1994

# Rocky

#### Programmed by: Michael Pratt Available from: Michael Pratt

Another epic story makes an appearance on the humble pages of this ever-so-modest computer magazine. No, this title isn't about boxing or how many sequels you can make before punters stop paying the cinema entrance fee – it's about something far more important, something that reflects the true heroism of the renaissance, post modern, new age... Blob?

That's right, a tiny planet many large and ridiculously huge light years away sits quite inconspicuously, called Blob. Aliens have turned up and wish to conquer this humble planet, with a modest population of estate agents and interior designers.

But, no, wait, yet a-bloody-gain there is another upstart who can save the day, who can clutch the reins of honour and courage – Rocky...

It's presented in sideways scrolling platformer with graphics akin to those found in The Fury of the Furries (reviewed in this mag a couple of months ago). The player must move Rocky round the screen collecting letters that make up the word EXIT. On doing so, a portal will open and you move on to the next level.

The adventure begin in the dungeons where the hero of all heroes is being kept. This prison must be escaped from to move into the alien's lair where the enemy computer must be switched off permanently and the end of game baddie destroyed.

There are 17 stages in all and the title is difficult from the word go with various traps and other cunning devices blocking your way. The controls aren't great – they feel a little unresponsive when it comes to jumping exactly the way you want to. On a couple of occasions, I dreaded some obstacles because it felt a little too luck driven.

Overall though, Rocky is a challenging game with good sound effects and reasonable graphics. There are enough novelties and skill testing to make it a worthy purchase (the price of a disk and two stamps). Recommended.

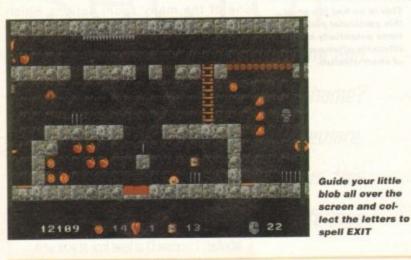

#### Dynamic Skies Programmed by: Patrick Debaumarche Available from: PD Soft Disk No V1265

Dynamic Skies is a trip into the world of astronomy where us humans realise how mortal and rather small we really are compared to the rest of the known galaxy.

This program is a highly useful toolbox that gives details to the differing planets, nebulae and stars within a rather large range of this planet. Provided are a myriad of options and features to help you with your astral studies.

Suppose you have an urge in the middle of the night to take a closer look at that hulking sphere, Jupiter, from the comfort of your own window. Enter Dynamic Skies to show the rise/set times of Jupiter. With a click of a button, you'll be presented with a simulated sky at the designated time.

If you're still not happy, it's possible to animate the proceedings to see exactly what time is ideal to see the planet in all its full glory.

The package is easy to use if a little dull visually to the untrained eye. The update is rather slow when zooming in and out on a particular point even on the A1200, which can

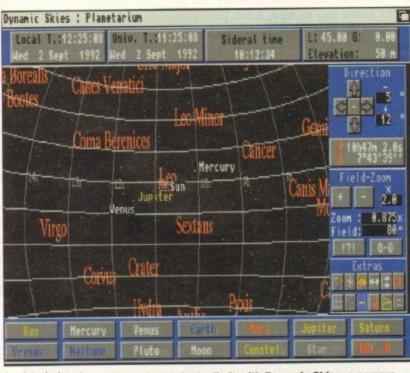

The universe is the limit with Dynamic Skies, a comprehensive toolbox to aid you with your star watching

lead to much drumming of the fingers in impatience. The good points by far outweigh the weak elements though. This for beginner and expert alike.

It's a great program and deserves the attention of your eyes and your wallet.

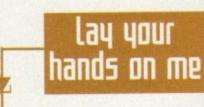

Graphic F/X, PO Box 69, Manchester M21 2BN 061-860 4292

PD Soft, 1 Bryant Avenue Southend-on-Sea SS1 2YD 0702 466933

Michael Pratt, 10 Rivers Road, Yeovil BA21 5RJ Send a blank disk and SAE

Scribble PD, 2 Hillside Cottages, Burstall IP8 3DY 0473 652588

D Ithell, 36 Portia Avenue, Bebington, Wirral L63 5LF Make cheques payable to Dithell. £3.99 for full game. Requires 1Mb.

# FILVE STAVR

#### QUALITY PD & SHAREWARE; WE STOCK OVER 4000+ DISKS

New catalogue v7 is now available. 300+ new listings + 101 high quality colour clip art, 100A6A only, 26 C6 font, colour Font etc. All previous customers please return catalogue disk for update.

#### UTILITIES

U001 +A-GENE program helps you trace your fami U002 +AMIGA SYSTEM TESTER C.L.I. base tester ou trace your family tree U088 LABEL DESIGNER Good labels designer UI01 DATA BASE WORKSHOP (2 disks) Database compilation U144 AMDGA POX D.T.P. Desk Top Publishing for the Arriga U145 XCOPY PROFESSIONAL Very easy & powerful disk copy U146 C-MANUAL II (4 disks) Teach you how to program C U160 600 BUSINESS LETTER ready type business letter U169 PAINT AND ANIMATE Tool to paint and animate U170 BIORHYTHMS v4

U195 AMIBASE-PRO II regarded the best & easy to use U220 AMOS PAINT Easier to use than D-paint U233 SPEECH TOY Make your Arriga speech more human U242 IMPLODER 4.0 Make more programs fit on one disk U250 + VIDEO TOOL (3) Lot of Video titler & programs U284 COPY & CRACK TOOLS large collection disk copier U207 P.C. PASCAL (2) Good Pascal language (not A1200) U300 MESSY SID II read/write PC/MAC etc files U331 POWER-MENUS Very easy to use menu pro

U334 EMULATOR COLLECTION II A64, PC, Mac, PC task, OL etc emplator (500 1.3 only)

U335 FREE COPY V1.8 Copy some commercial games U343 LITTLE OFFICE Our best seller yet. Collection of the best of Wordprocessor, database & spreadsheet U352 DESK TOP VIDEO 1 & 2 Video tool (tiler) U360 R.P.G. & ADVENTURE GAMES creator (2 disks) U377 NCOMM III Latest in Modern software & cruncher U383 LYAPVNOU GENERATOR Create lowely space scenery U384 MED v3.2 The best & latest music writer program U390 DATA BASE COMPILATION Three very good database U401 PLUS ISSUE 1-14 (WB 2/3) Collection of useful

utilities for the ASOO+, ASOO, AL200 only U427 PRINTER-STUDIO Improve print out text or graphic U431 VIDEO APPLICATION (2 disks) Video titler utilities U480 HARD DISK CLICK (2 disks) Utilities and Menu system for hard disk user

U507 DCOPY III PROFESSIONAL The latest and regarded the

U572 CLUMSY JCON + CREATOR TOOL (4 disks) Pack with

US81 MAGNETIC PAGES Excellent disk magazine crea US82 GATOR GRAPHIC TUTOR Get the most out of your

U599 PRINTER TOOL Make the most of your pri-U601 DISKSALV II + ABACKUP Regarded two of the best HD &

floppy disk backup & salvage U609 MICRO BBC A/B EMULATOR Fully emulate the BBC

U621 HOW TO CODE IN C (2 disks) Teach you how to Code in

U622 ACTION REPLAY (V1.5 or V4) Our best seller to date copy, rip etc. (V4 is for A1260 other Amiga use V1.5) U630 LOCKPICK 2 Remove copy protection & provide cheats for

over 450 games. Recommended U637 DISK REPAIR KIT 2 Repair, salvage & copy disk

U645 PC EMULATOR V2.11 (200 only) 250 onker VGA U645 PC EMULATOR V2.11 (200 only) 250 onker VGA U650 COPP & CRACK TOOL 2 Latest opying tools U651 C MANUAL 3 (12 disks) This is the big one, the latest in C

vaal, Ideal for l manual, Ideal for learning C U670 RS DEMO MAKER 2 (2 Meg) (not A500 1.3) U677 MAGIC WB Improve your workbench environme U681 TEXT ENGENES V4.1 the latest with 36,000 word

spellchecker. Totally recommended U682 ASTRO 22 V3 (new) Calculate star/san position & star sign

etc. Very accurate to 38 minutes U683 DOS FILE PROTECTOR protect any text U685 DISK MANAGER V3 catalogue file on your disk U686 VIC-20 EMULATOR (new) games available soon U689 FORCASTER V2 horse racing prediction game U690 ASSASSIN COPIER collection of 9 copiers U604 SUPER DUPER III very fast copie U700 ANIMATION CONSTRUCTION KIT V1.2+ U702 V MORPH V2+ Create Terminator 2 effect

U703 POOL TOOLS 2L (new) horse racing prediction U705 TRONI-CAD Create circuit boards, few examples include a und sampler & modern etc. 17 GAME TAMER V4 For even more games cheat

U712 EDWORD v\$ PROFESSIONAL the best wordpro U713 CDTVv2 PLAYER Lets you play CD while in WB U718 MAGNUM 1.7 Latest in disk magazine creators U721 FONT FARM V3 font + brilliant IFF font viewer U722 EASYCAL+ sheet available yet with tons of features og print & with max 92583 cril available U724 PARNET SET UP WB (2 DISK)

PRICE & HOW TO ORDER

Prices......99p per disk

ase add 70p for postage per order (UK)

Latest catalogue disk please add 70p

(Europe add 25p per disk for P&P) (Worldwide add 50p per disk P&P)

MAKE P.O. or Cheque payable to: FIVE STAR PD send to:

U726 PARNET CABLE MAKER INSTRUCTION U731 A-Z CHEAT 529 different games cheats

#### GAMES

G096 POPEYE LCD C64 classic conver-G112 CUBULUS purzle games based on a RUBIK CUBE G222 MEGA 21 GAMES collection of 21 game packs

G235 DRAGON CAVE The best animuted 3D puzzle game ever. Very similar to Dungeon & Dragon type games G237 SCRABBLE high quality board games convension. Up to 4 player or play with computer. (not A1200) G256 INSIDER CLUB bug/sell Stock Exchange games. Share

objective of the games is making money G272 TANK BATTLE Brilliam 2 player game

on (few years back) G274 MR DUG Arcade convers G329 MADONNA NUDE PUZZLES 15 puzzles (jigase game) G330 TOP SECRET Belliant plutform games similar to OCEAN RAINBOW & PARASOL (not A1200)

G333 CEBER-NETIC regarded the best defender type games with all usual powerup. Recommended

G334 DONKEY KONG Rescue your girlfriend (not A1200) G335 CRAZY SUE 2 cute platform games. Brilliant graphics G356 WONDERLAND brilliant Mario Brother games clone G362 DELUXE PACMAN Still the best Pacman ever released G366 BINGO CALLER Amate your gran with this fully speech

ansaring large graphic & it is £23.99 cheaper G410 FATAL MISSION Nemesis done with 1 or 2 player G417 FIVE STAR 22 PUZZLE PACK Amazing collection of 22

puzzle type games, our top seller G422 SEBENE 3 similar to the commercial game ZENON G435 ROULETTE the best Casino roulette simulation yet G438 TRAILBLAZER conversion of the G64 classic game G441 E TYPE 2 the best asteroid clone ever G443 OLYMPIAD DISK (2 dak) Sport even with Lemmings as

the star (very good) G460 WIBBLE WORLD GIDOY Brilliant platform game with ery large & cate graphics similar to the DIZZY series

G470 BALL LIGHTNING 1 or 2 player multi level platform G490 MEGA BALL 2 new & highly playable breaks GS00 TRANSPLANT Voted the best game of 93, brilliant E-TYPE clone but much better, loads of power up & level G502 DRAGON FIRE Excellent graphics (A500 only G519 LABYRINTH II Very good text only adventure G530 FATAL MISSION 2 (new see G410) G521 FRUIT SALAD VG collect/ platform type games G530 MAD FIGHTER (A1230 only) Superb street fighter 2 done with very large well animated characters G531 OPERATION FIRE STORM detailed graphic platform games with lots of action/shooting element. Brilliant G532 AGA KLONDIKE (A1200 only) (5 disks) the best card nes yet & each card has different glamour girls pio

G535 BLACK DAWN the best RGP games yet similar to HIRES GUN, very highly rated in most Amiga magazines G540 ORK ATTACK Very bloody shooting games with large &

G545 KUNG FU CHABLIES Very cute & playable kang fa gatter

G560 IMPERIAL WALKER Take control of an X wing fighter in this 3D cars

G567 STAR BASE 13 (2 DISK5) Brilliant graphic Epic adventure like Monkey Island 2. Recommended

G568 MONACO Fast furious racing games G569 SUPERIX Birds eye view Formula 1 racing games G525 GRAND PRIX MANAGER 93 Very good management type

games, use point & click system, good G526 MENTAL IMAGE 1 contains 3 games G527 MENTAL IMAGE 2 contains 3 games G528 MICRO MARKET well presented stock market ga

G529 SKID MARK extremely realistic & very plauble 4 x 4 of G534 CASTLE KUMQUAT Very good overhead (like Alien

Breed) games puzzle with lot of inter connect level G542 ROAD TO HELL Brilliant 1 or 2 player overhead view car

racing games with engine upgrade option etc. G544 SUPERTOM CAT New vertical shoot em up ga G546 RAID 4 more refined vertical shoot em up

G657 AMOS LOADSA MONEY another very good fruit machine th exceptionally large reel

G659 SLAM BALL Manage your own futuristic team. G660 L.C.D. DREAM Straight conversion of 4 LCD games including Octopes, Parachate, Fire Attack, OI Partic

More sumes compilations see the ASSASSIN collection

FIVE-STAR

(Dept AC9)

48 Nemesia

Amington

Tamworth

**B77 4EL** 

Tel: 0827 68496 We open 7 days a week & all orders same day despatch

G661 POP OUTZ Answer by click on A, B or C box.

EDUCATION E001 KIDS PAINT Paint package designed for kids E002 COLOUR KIT Colour book for kids E003 TREASURE SEARCH Find the hidden treasure E004 LEARN & PLAY 1 (not A1200) Maths & games E005 LEARN & PLAY 1 for kids (order together) conversion PLAY 1 (not A1200)

All titles are compatible with all

Amina (Unless stated)

E806 SPANISH TRANSLATOR (English to Spanish) E808 MR MEN (AS00 only) Story adventure

E009 ASTRONOMY nutorial on solar, star syste E010 SIMON & SPACE MATHS Maths & Simon games E011 EDUCATION PACK 1 (5 disks) Lots of education progra

range from Maths to games. We recommend you buy this E019 DINOSAURS Explains what is a dinosau

E021 STORY LAND. II latenact puzzle game with 4 worlds to visit & solve (low) it...recommended) E022 LANGUAGE TUTOR 4 languages E023 TALKING COLOURING BOOK Very good ArtiPaint

ackage that talks

E024 EASY SPELL II Improve on their spelling E025 SCRABBLE (not A1200) board game

E026 WORDS Can help you solve crosswords E027 OSWALD large cartoon game kids will love E31 IQ TEST + IQ GAMES Great to test your IQ

E33 + KEYCLICK II Good typing tutor E35 CHESS HELPER chess tutor program E38 AMIGA TUTORIAL explains about AMIGA

E39 COMPUTER CARE

E40 +GUIDE TO LOWER BACK PAIN Tutorial on the spine & how to avoid back pain E42 +FRACTION & SILQUEST 2 good Maths programs

E44 STEAM ENGINE V2 Cut away animation of the Stea

E45 PETROL ENGINE Cut away azimation of the petrol engine E46 GAS TURBINE ENGINE Cut away animation of the gas

E54 DEMOLITION MISSION Simple game for kids, destroy

buildings E57 APPLE CATCHER Good graphics easy to play

ESS CROSS MAZE & CRYPTOKING ESS CROSS MACE & CRYFLORING ES9 VERB QUIZ Testing you or your child the word & it related E61 KING JAMES BIBLE (4 disks) A complete bible on 4 disks

fully mere driven

E70 +MATHS DRILLS Help kids improve maths etc B071 +ERROR INFO Gives info on error guru message E074 +AMIIGA BEGINNER GUIDE

E075 +WORLD WAR 2 2nd World War with maps/pics E076 SCIENCE (4 disks) Excellent mix of physics, chemistry 8

rograms. Recommended

EB60 KIDPRIX New paint package specially for kids EB61 ASTRONOMY (4 disks) Plot san location, find star, solar

END ALD D.T.P. Easy desktop publishing for kids ED92 SING ALONG RHYMES o Jack & JiL V GOOD ED94 HIGHWAY CODE TUTOR - QUESTION 7 ANSWER

E096 READ & LEARN With the 3 little piggy story

ED97 BACK TO SCHOOL 1, 2 & 3 (3 disks) Lots of games and educational programs for kids, recommended E100 LITTLE TRAVELLER info on world wide play

E101 WORLD GEOGRAPHY map of the world & Britain E103 DISCOVERY OF THE ATOM (2 disks) tutorial E104 DESK TOP GUIDE TO MUSIC (3 disks) Massive tutorial

E107 TRUMPTY FIREWORK ALPHABET Very entertaining war to teach your child the alphabet, fully animated E109 MR MEN OLYMPIC (2 disks) large Mr Men characters as

the stars even for this Olympic, Recommended E110 CULT TV DATABASE (2 disks) info on early TV films E115 ELECTRONIC WORLDS (3 disks) new K. James bibles E116 HOW THE EARTH BEGAN Info on the Big Bang

More education software in catalogue disk

GRAPEVINE No. 18 (3 disks) **DISK MAGAZINE** 

#### ALL our disks come with...

professional print colour labels

Only use top quality disks

L

ABOVE IS ONLY A SMALL LIST OF TITLES AVAILABLE - PLEASE ORDER A CATALOGUE DISK

print order form with every order

ALL ORDERS SAME DAY DESPATCH

FIVE STAR SOFTWARE

EASTER SPECIAL

BUY 10+ PD DISK AND GET 1 DISK FREE

Please cut and return this Token for 1 free disk with 10 or more title orders. [Offer only applies with this token

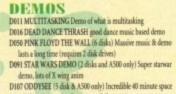

per disk

We also stock:

\* Please order a disk catalogue

ZX SPECTRUM 48k

& 50+ original Specy Games Packs This is the Very latest Versión (1.7) now run much faster & include sound. You can even program it like the original ZX SPECTRUM 48k - BRILLIANT. This pack also comes with large collection of original speccy games like ELITE, Wheelie, Skooldaze, FinderKeeper etc.

ONLY....£4.99 ALL AMIGAS (please state) Extra game disk available (4-8) 99p each

Super values 101 of great games pack include CRAZY SUE, INVADER II, TETRIZ, ELECTRIC TRAIN, MONOPOLY

and 96 more great games etc.

Suitable for all ages & for all Amigas

NOW ONLY £10.99

ASSASSIN

GAMES PACKS Vol 1-141

WE stock the entire collection of Assassin

games pack. For games list please order a catalogue disk. All Assassin disks are still only 99p per disk

NEW

101 GAMES

Brand new collection of 101 games pack.

This games pack is ideal for all games fans with enough variation to keep even the

most games fan playing for a long time

(Come on large number of disks). Suitable for all ages.

SUITABLE FOR ALL AMIGAS

ONLY £14.99

NEW PROFESSIONAL COLOUR CLIPART

WE NOW STOCK A LARGE COLLECTION VERY HIGH QUALITY CLIP ART IN FULL COLOUR

(CALL REPTILES (CALL ACTORS (2) (CALL ANROMATS (2)

CCA18-26 BAIRDS (8)

CCA28-35 DOG (8)

CCA36 EXPLORERS

CCAS6 HORSE (2) CCAS7 FRUIT (2)

SPECIAL PACK...FOR ALL AMIGA

MANGA ARIKA (5 disk) NEW ...only £5.50 Brilliant MANGA games, anim, demo (6 disk)

D-PAINT FONTS Pack 1,2 or 3.only £4.95 150+ quality Iff font, 4 disks per pack

F5 LOGD FONTS Pack 1.2 or 3 only 54.95 Ideal for logo headlines. 4 disks per pack

OLIALITY D.T.P. CLIP ART (5 disk)...only £4.95 1000s of high quality images (5 disks)

C.G. FONTS for all major DTP (7disks)...66.95 Another 7 disks of quality C.G. fonts

T.P. CLIP ART (ANY PAINT OR DTP) \$4.95 indreds & hundreds of quality clip art (5 disks)

FONTS

F001 +F5 Font [1-5] F015 +Deluxe Paint Font I F016 +Deluxe Paint Font 2 F017 +Deluxe Paint Font 3 F018 +Deluxe Paint Font 4 F020 +Halc Font [3] F023 +Computer Eye Font 1 F024 +Computer Eye Font 2 F025 +Fancy Font Volume 1 F040 +Dlgi Font Volume 1 F045 +Mega Font Volume 1 F050 +P5 Logo Font [1-9] F050 +C.6. Font [1-7] F070 +Pagestruam Font [1-6]

-18 HIGH OLIALITY PAGESTREAM CLIPART only 99p per disk. Load in to P.starems. D.T.P. CLIP ADT (ANN) to P.starems.

PAGE STREAM FONTS (6 dis Why pay more for quality fonts

CCAST FISH (4) CCA41-S1 FLOWER (11)

COL17 CUES

CCA27 CUTS

**GENERAL INTEREST** 

RS DEMO

MAKER 1&2

5 disk set. The best demo maker yet (A500 1.3 only)

**ONLY £4.95** 

Extra font & logo disk available

(CASS FRONTIER CCASE-62 INSECTS (4) CCA62-63 INVENTORS (2) CCA62-63 INVENTORS (2) CCA64-72 INANIMALS (9)

CCA73-74 INSTRUMENT (2)

CCA77-78 PRE HISTORY (2)

CCAP9-83 FEVELE (4) CCA84-85 PRESIDENT (3) CCA86-88 REPTILES (3) CCA89 SHIPS CCA90 SPORTMAN

CCA92-97 TREES (6) CCA98-101 VEGETABLES

ks) anly \$5.95

CCA75-76 MILITARY (2)

C(179-83 PEOPLE (4)

EDUCATION &

21 GAMES

Our best seller. Best of education & 21 games

5 disks For all Amigas

**ONLY £4.99** 

WORLD MAP

CCAOT AFEHANISTAN -BOTSWANA CCAOZ BRAZIL - CZECHOSLOVAKIA

CCAOS DENMARK - GRENADA

CCAOS INDIA - LUXEMBOURS

CCAO7 MACAU - MISSISSIPPI

CEAOB OHIO - S. DAKOTA

CCA10 TEXAS - ZIMBABWE

LET OF SAMPLE IN SHE DAY LATER THE

all the colour clip art are in ram o 32 colour. When ordering pleas state required ram or 32 colour

DEMOS

IDER +Calendar Sirks (A)

1045 -Sirk of Soort (4)

0049 +Page 3 Girl (A)

0070 +5an 5an 5irts (4)

0071 +Tine Small (A)

INTER - Manufair (A)

DOTES +Etaple (4)

0001 +Showering Girl 5 (4) 0030 +Mega Maid\* (4)

CLADO SENEGAL . THAN

CCAD4 GUADEL - ILLINDIS

**Games compilations** 

pack only 5249

1-890

1-57

1-45 1-220

1-141

FRED-FISH

L.5.D. doc5

SCOPES

Glamour<del>s</del> etc.

ASSASSIN

T-BAGS

DUI8 STAR TREK MEGA DEMO & (A500, A1200) D120 1911 VOYAGE Beiliant demo lot of fill vector D152 THE ELECTRIC TOUCH Multi scroll vector etc D174 ACID MIX 5 brilliant aid track D261 FONTIER Incredible Elite 2 demo ani D251 MANGA WORLD Brilliant manga slideshow D252 JAPANESE LANG Learn how to speak Japanese D253 SUNTEAM GG ESWAT Envirt games D254 AKIRA DEMO Akira Manga demo D255 TROOP JUGERNORT 1 Story & game D256 MANGA WORLD 2 More Manga slide show D257 SUNTEAM QUIZ Quiz

#### A1200 ONLY

**D258 MAKE IT SO EASY Gams** 

AGA001 EXTENSION DEMO Stunning demo with fast landscape anins and a rotating city, receive 90% in CU AGA002 FRACTAL GENERATOR(NEW) Create stunning fractal

- in 256 colou AGA003 WORKBENCH HACK Load of hack/towblanker etc.
- AGA006 NEW SUPERKILLER Know & kill 316 types of virus, well recommended
- AGA007 MINDWARP one of the very first demo for the A1200 AGA011 SLEEPLESS NIGHT 3 AGA012 PLANET GROOVE release by Team Hoi

AGA013 MOTOR INVADER 2 (2 Disks) Very playable INVADER clone set. Recommended AGA015 POINT OF SCALE Stuaning vector demo came direct

from France AGA016 CHROMA good demo AGA017 WORLD OF MANGA AGA (4 disks) Load of cute

- Manga chic side show in stanning 256 colours AGA021 MAGIC WORKBENCH Impose the look & add entra command to your Workbench (HD required)
- AGA023 U-CHESS the best chess program so far, stanning

tic but requires 4 megabytes AGA824 WORKBENCH 3 SCREEN Great back drop for A1200 not for beginners) AGA41 CIE REALTIES VOL 1-10 Available each disk auto boot

& contain loads of stunning pics of raunchy women. Not

description above (A1200 only) & order with volume number l to 7 (2 disks per volume) AGA080 FIT CHICK VOL 1-5 Available (2 disks each) see

fully compatible with any Arriga AGA062 BODY SHOP VOL 1-7 Available (2 disks each) See

AGA90 ASSASSIN FIX DISK I brilliant collection of degrade

utilities for running non-compatible software, we recommended you get this 2 disk now AGA91 ASSASSIN FIX DISK 2 (new) latest contained more

SEE GAMES, UTIL ETC. FOR MORE A1200 SOFTWARE

A187 PERIL OF THE DEEP (2 disks) Incredible slideshow of very

A215 MADONNA 3 (3 disks) Madonna fans, get this, a must!

A336 FAST CAR (Not A1200) & expensive car slide show

MOOI BEASTY BOYS Good , We Want Some Pussy songs M002 MICHAEL JACKSON Belliant song of "BAD" M005 +100 C64 TUNES 100 C64 Games Music

M072 +MADONNA songs from the hanky panky album M076 POPEYE meet the Beast Boy, very good

M262 A-Z TUNES (4 disks) hundreds of C64 games music

18+

0003 +Bodycalk (2) (4)

DOTT - MEHTBREED (A)

0006 +Viz Calendar 1990 (A)

0009 +Maria Whittaker (A)

0024 +Sabrina Special (A)

0025 + Maximuma Early Days

0025 +Die Filkinger (A)

0029 Kathy Lloyd\*

mbul

sheet De

ANIMATION

AD13 SPACE PROBE search for alien lifeform

A179 THE LIVING WORLD SLIDESHOW

A022 LUXO TEENAGERS incredible ray trace animat A072 LIFE A BITCH (18+) We all know life's a bitch

big sea creatures A193 NEMESIS COMIC Animate comic set in space

A231 ALIENS The best Alien slideshow & demo A293 MANGA COMIC Cute, chic and robot slide

A 302 CAT SLIDESHOW For all cat lovers

M156+CD PLAYER Simulate a CD play

M160 +I AM TOO SEXY (2 disks) full song

M194 IESUS ON E'S (2 disks) Super music disk

MUSIC

a above (A1200 orby)

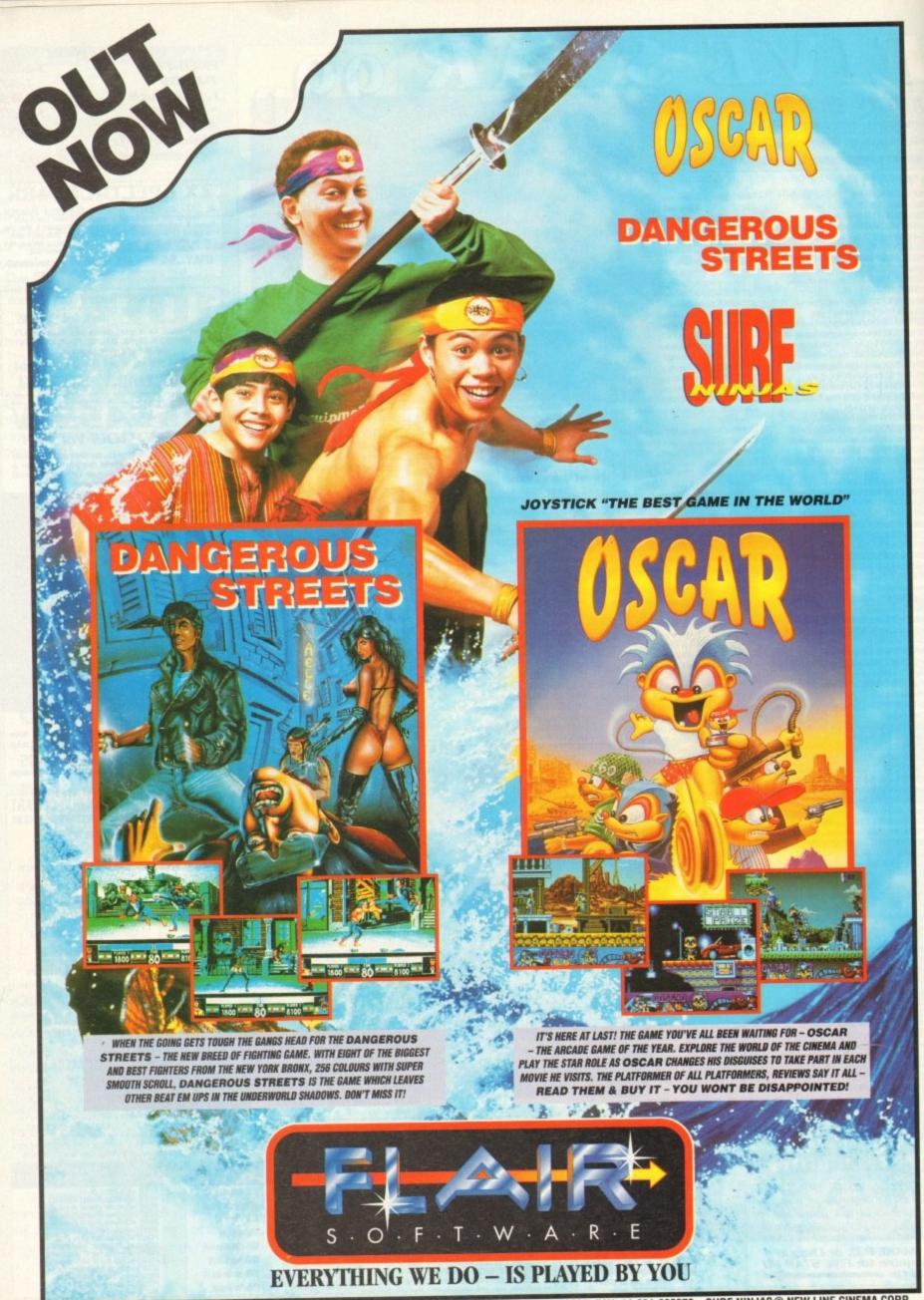

MICROVALUE/FLAIR · MEADOWFIELD · PONTELAND · NEWCASTLE NE20 9SD · ENGLAND. TEL: 44-661-860260. FAX: 44-661-860270. SURF NINJAS © NEW LINE CINEMA CORP.

# Fantastic Udyage

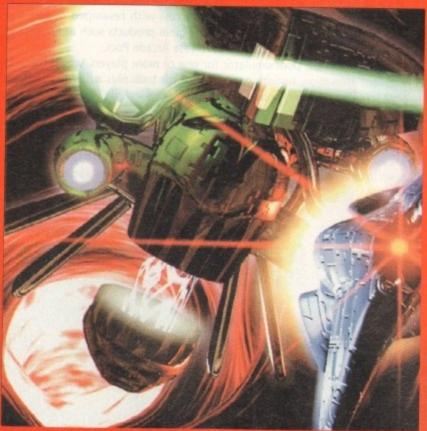

Psygnosis's high-tech shoot-em-up, Microcosm, infects the CD32

**545TEM PREUIEU** 148 TFX 150 Benefactor

# System Analysis

130

134

Fantasy Football Stockport County FC go for goal in our round-up

- saints or sinners?

Better by Design An in-depth look at Core Design

The Advertising Game Product placing in games - sain

# Under the system spotlight this month

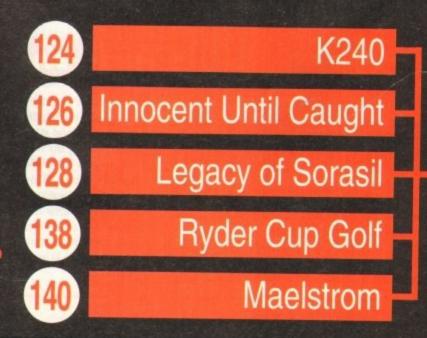

# **On guard!**

Acid Software, the team behind the highly popular Skidmarks, have a new release lined up to arrive this summer. Guardian is a fast action 3D shoot-'em-up which will be available on the CD32 and A1200.

It features some very smooth and fast 3D polygons and borrows heavily from the Super Nintendo classic, StarWing. Guardian will let the playe,r fly wherever they want and have the ability to see the action from any viewpoint.

A zooming camera will enable the game to be viewed from any angle and from any distance. This feature is almost certain to make it onto the CD32 version, but is unlikely to find its way onto the A1200 version.

Guardian has only been in production for six months and is nearing completion. Expect a lengthy preview in System very soon.

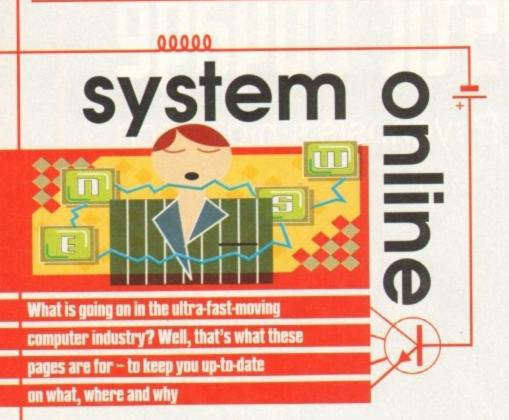

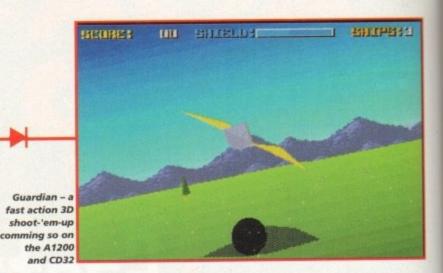

# Team 17 rack 'em up

Not a company to rest on their laurels, Team 17 are back with a brand new budget game. Following their recent success with revamped classics like Alien Breed and Project X, as well as original products such as Qwak and F17 Challenge, Team 17 are about to release Arcade Pool.

It is, of course, a pool simulator for one or more players, which features excellent animation, smooth movement of the balls plus authentic digitised pool sounds and crowd applause effects. Options include the chance to play eight-ball, nine-ball and speed pool.

One outstanding feature of Arcade Pool is that it will detect and use the AGA chipset for an enhanced display during play. At a price of just £9.99, Arcade Pool offers tremendous value for money, especially when it has been in development a lot longer than your average full-priced game.

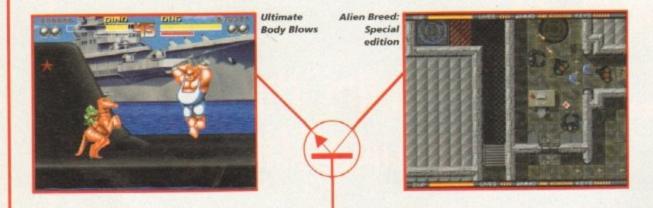

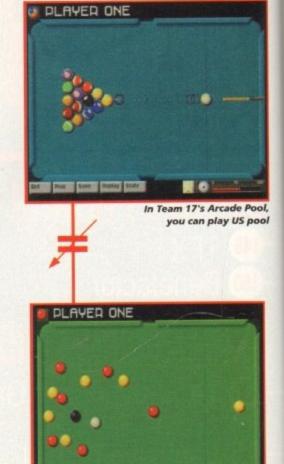

# ...or you can grab a pint and play

...or you can grab a pint and play the UK version of the game

# Twice as nice at half the price

Team 17 have always given gamers a grand deal when it comes to the pricing of their games, and their forthcoming CD releases are no different. Two brilliant value-for-money game packs should be in the shops by the time you read this.

The first pack contains Alien Breed: Special Edition, the fantastic arcade style blast-'em-up, and Qwak, the superb one or two-player arcade platform romp. The second pack incorporates Project X, the award-winning classic shoot-'em-up, and F17 Challenge, the fastpaced budget racer.

Both packs are available at the superb price of only

£24.99. CD32 owners who've been whinging about the lack of decent games for their machine can now stop worrying and start buying.

Also coming up from Team 17 is Body Blows, and it's going to hit the CD32 in some style. Entitled, Ultimate Body Blows, this enhanced version of the beat-'em-up classic will sport stunning new background graphics, improved gameplay, superb 16-track digital music and 23 characters in total. What looks like being the definitive Amiga beat-'em-up should be available now at £29.99.

# **Bargain Daze**

This April, Daze Marketing release two new Silmarils games - Ishar 3 and Robinson's Requiem. The Ishar series has attracted an extraordinary following over the last two years. Neither Ishar or Transarctica has been released as budgets yet.

They are still full-priced games, in full-priced boxes, but Daze are offering them direct to System readers for just £4.99 each. Daze realise that there are people out there who still haven't seen the RPGs that Silmarils make, and reckon that once they've seen these two games, gamers will be coming back for more.

The offer is only available direct from Daze Marketing. The games are currently priced at £25 in the shops, so if you haven't got either of these Silmarils products then this is one opportunity you can't afford to miss out on.

To receive your games, simply send a cheque or postal order to Daze Marketing at 2 Canfield Place, London NW6 3BT.

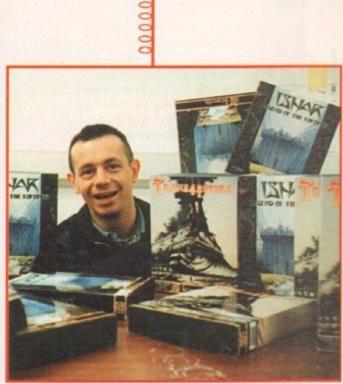

Richard from Daze Marketing is the man who is offering you classic Amiga games at the low price of £4.99

# Into the next Millennium

After the success of Diggers and Brutal Sports Football, Cambridge-based software house Millennium have released details of their forthcoming products for late 1994.

The first one to hit the shelves will be Mr Magoo. This licence was acquired from United Pictures of America and promises to be extremely faithful to the cartoons. The unique blend of cartoon animation and platform action is planned for release in September.

The sequel to the smash hit Brutal Sports Football is marked down for release in October. Entitled Brutal Soccer, this sports sim will feature sly punches, blatant kicks and, according to a Millennium spokesman, is "guaranteed to make Graham Taylor's vocabulary seem appropriate for a vicar's tea party".

Also scheduled for an October release is Neural World. Essentially a PC product, this will appear on the Amiga and will demonstrate that a computer can duplicate a basic brain. Your task is to teach creatures born underground how to survive.

Unlike previous products, the characters in the game will actually learn, and you can see their brains working to prove it. Their mission is to travel around the world visiting strange new regions, which are all based on styles drawn from art masterpieces.

Millennium's Pinkie and James Pond 3 are now nearing completion and should be available in June/July. All in all, Millennium look as though they'll have their hands full through the year right up to Christmas.

# Syster

This section of the news will keep you up to date on forthcoming games technology from the major players in the computer industry

The hype about Sega and their new 32-bit Saturn machine is continuing to rise. The Saturn was expected to be a CD-ROM-based system with the possibility of a cartridge port.

Not only have Sega decided to include this cartridge port, but a second, cartridge-only machine code-named Jupiter will also appear and will be released in Japan at the same time as the Saturn in November - although Jupiter has still not been officially announced.

Atari's Jaguar has got off to a slow start in the UK. The company had hoped to ship in several thousand consoles back in December, but only managed to actually obtain a few hundred machines, thus leaving customers who placed advance orders disappointed.

The reason for this predicament was that Atari had received too much good publicity and found themselves surrounded by consumer demand three months before the actual launch. The official UK launch is now scheduled for June.

Sony have now entered the video game market with the PS-X (Playstation X), a CD-only multimedia station powered by a 32-bit Risc chip, aided by a custom graphics chip called 3DGE (3D Graphic Engine).

The PS-X is reported as being more powerful than Panasonic's 3DO machine, capable of handling 360,000 polygons simultaneously with access to 4,000 hardware sprites. It's scheduled for release in Japan at Christmas.

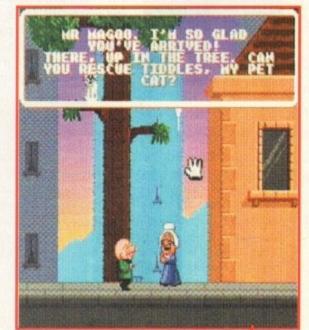

May 1994

Mr Magoo features a unique blend of cartoon animation and platform action and is coming your way in September

# Selections

In this section of the news we list the pieces of software that have been doing the business for us over the last few months, and tell you why they should be in your games collection

#### Settlers

This wonderful "God" game from Blue Byte could well go down as a classic. While it contains elements that liken it to Populous, it's not a clone. Settlers stands up on its own two feet because it has great playability coupled with neat graphics and an especially user-friendly game system.

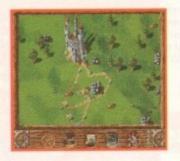

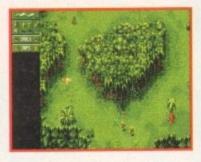

#### Cannon Fodder

I love Cannon Fodder and so should you. If you still haven't bought it then I must stand up and question your state of mind. Sensible Software seem to go on from strength to strength; Cannon Fodder is one of the most playable games ever and also one of the most fun. A fast moving shoot-'em-up of the highest order.

#### Skidmarks

Acid Software's racer has got gorgeous graphics, superb sound, is highly playable and unbelievably addictive. It's a very polished racer that totally destroys all of its competitors. I could go on for hours praising this game, but I really only need say two words – buy it.

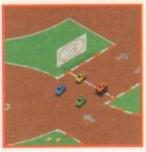

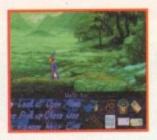

#### Simon the Sorcerer

Adventure Soft's game is cram-packed with puzzles, funny quips and silly asides. While it's a title that you're not meant to take too seriously, it will give you plenty to think about if you're to complete it. Simon the Sorcerer is a very large, well thought-out graphical adventure that'll keep you happy and out of harm's way in the land of giants, fairies and dwarves.

#### Man Utd Premier League Champions

I've thrown away my copies of Sensible Soccer and Goal because Krisalis have created an ultimately more satisfying football game that will appeal to the true football fan.

The graphics are nicely presented and highly realistic. Couple this with its level of playability and addiction and you've got a hell of a game on your hands. Goal and Sensible Soccer fans will want to have this game's babies. Buy it and float to football heaven.

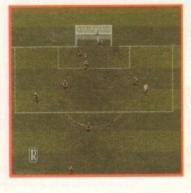

#### Labyrinth of Time

The bottom line is that Labyrinth is a superb addition to the adventure genre. It has amazing stylised graphics and a level of depth and playability seldom found in computer games these days.

It's great news for punters who've put faith in Commodore and the CD32 because this is a title which starts to truly show a little of the machine's capability.

# The scores on the doors Our brand new and revolutionary System score system explained

As part of the new look and feel of the software section we have taken a fresh look at the way we score our reviews. In our opinion, review scores have lost their context as percentages; some products have been receiving scores which were only a few percentage points short of perfection, when in truth the products were only marginally above average.

products were only marginally above average. OK, so the scores might seem unnaturally low at first, but that's only because other scoring systems tend to be on the high side and perhaps not as comprehensive or honest as they could be.

In the long run you'll receive a more concise and reader-oriented review that's geared towards the consumer.

0-20 ......This is given to the lowest of the low

- 21-30.....An all-round poor game that may have a single saving grace
- 31-40 .....Just below the average, perhaps let down by a few indiscretions.
- 41-55......Games of this score are roughly average with 50 being a perfectly average score.

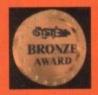

56-66 ......This is an above average game and is worth buying. For this reason it would be awarded the BRONZE award.

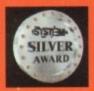

67-77.....A game of high quality that we have no reservation in recommending. Anything of this ilk would be given the SILVER award.

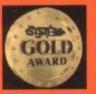

78-89.....A brilliant title. Definitely worth buying and almost the definitive of its kind. This standard of game would receive the GOLD award.

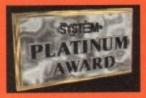

90-100 The best in its genre. This benchmark title receives the PLATINUM title.

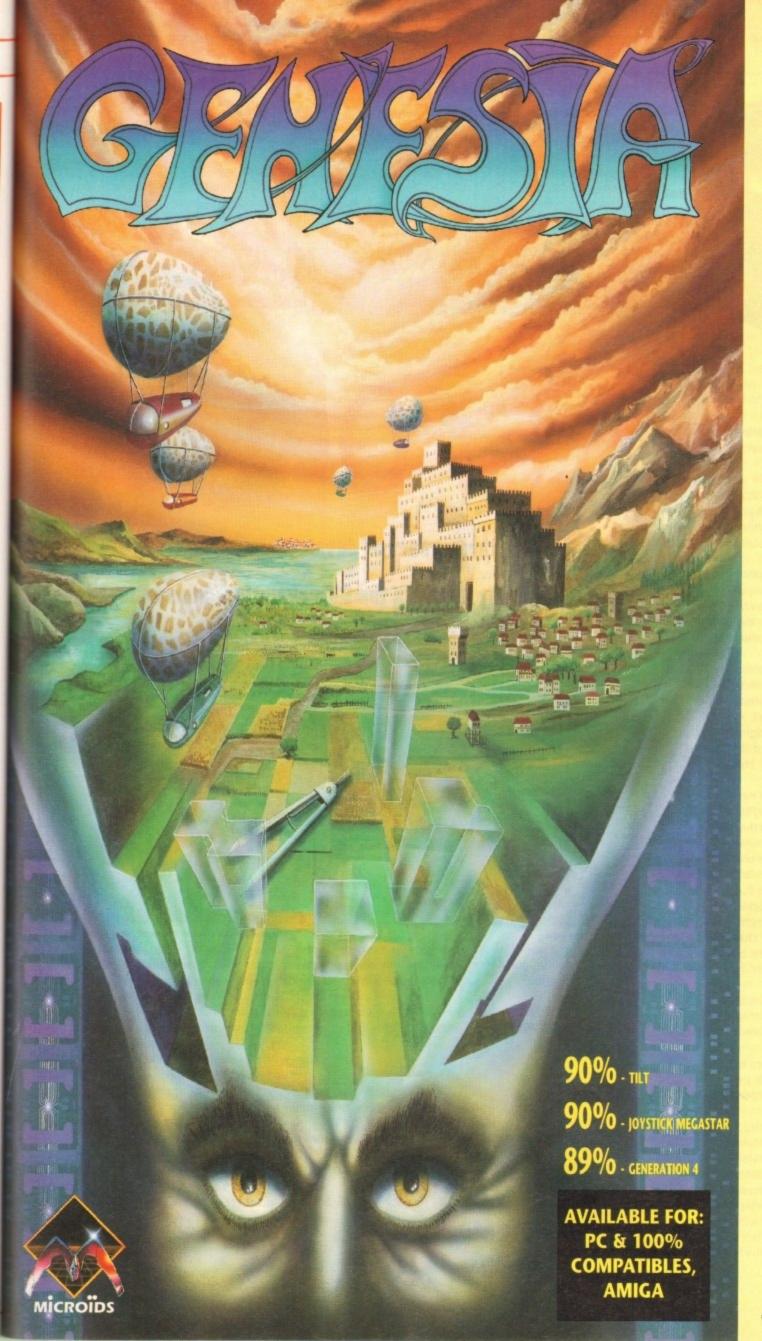

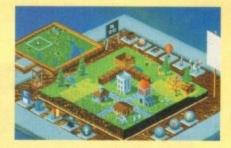

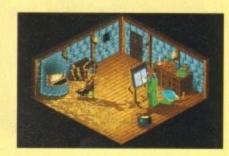

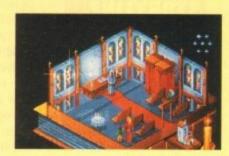

Genesia - a game of creation and power for 1 to 3 players.

The owner of a small land, you must expand and develop your population to become the most significant in the world of Genesia. In 5 worlds, each requiring unique strategies, you must manage everything, from food and water to employment and taxes.

Will you conquer the lands of your 2 opponents, or form an alliance with them in an attempt to recover the seven missing jewels?

Only with a strong economy, powerful army and new technology will you fulfil your ambitions.

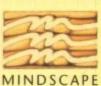

Mindscape International Ltd., Priority House, Charles Avenue, Maltings Park, Burgess Hill, West Sussex RH15 9PQ Tel: 0444 246333 Fax: 0444 248996

© 1993 Microids. All Rights Reserved.

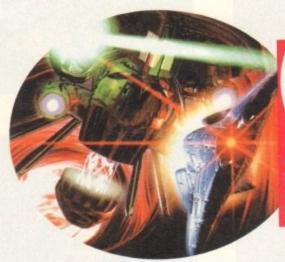

# STORYLINE

Set on a harsh, dark, future world called Bodor, Microcosm traces the underworld activities of two rival corporations.

Both Cybertech Inc and Axiom are at the centre of practically everything that occurs on the planet. They both have large mining concerns which dig further into the belly of the planet, systematically raping her of anything precious.

The majority of the planet is uninhabitable, with a high proportion of the population living in a very confined space. Poisonous gases belch forth from the bowels of the earth, a deadly by-product of cut-throat mining operations.

Life is cheap under the corporation regime with little concern for social conditions. In fact, the only thing that matters to the corporations is the title of Corp1.

Just recently, Cybertech's grip has tightened around the prestigious title, and little by little Axiom are falling by the wayside.

President of Axiom, Argon Stark, is desperate to re-address this disappointing situation, and investigates some rather aggressive methods of correcting matters.

It's only following a meeting with one of Stark's right-hand men that a more subtle means of ending the regime is formulated. Stark is introduced to a doctor, who has for some time been experimenting with miniaturisation. He claims that he can send a human being inside of another using his breakthrough in technology.

So the seed of an idea is set. Infiltrate Cybertech's headquarters and inject their president with a mind-controlling virus called greyM.

This would have a back-up system of designer viruses which would attack the vital organs if Cybertech try to meddle with GreyM.

The plan is successfully implemented, but during its inception Cybertech become suspicious, and realise that Axiom have sent an intruder into their President.

A decision has to be taken immediately. After a frantic meeting, Cybertech executives decide to inject a craft with which to fight the assassin viruses. ince 1984, when Pysgnosis first became a reality, they've provided the video game player with some benchmark products. A quick glance back into the annals of time and names like Shadow of the Beast and the Lemmings titles come into focus.

More recently they've thrilled us with titles like Hired Guns and the very accomplished Combat Air Patrol. In-between times the company has undergone radical change, with the Sony Corporation becoming heavily involved in Pysgnosis's major developments. To this end the com-

#### INTRODUCTION

pany have always managed to stay at the sharp end of technology. Indeed, while most were wondering which way a CD went into the machine, this Liverpool-based outfit were busy unlocking the secrets of the compact disc.

The first fruit of their labours is Microcosm, a strange montage of an arcade shoot-'em-up, and the movies Inner Space and Fantastic Voyage.

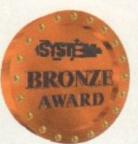

After three years of development, Psygnosis unveil their first title in the CD revolution. Simon Clays looks inwardly at the miniaturised world of Microcosm

M1CrOCOSM

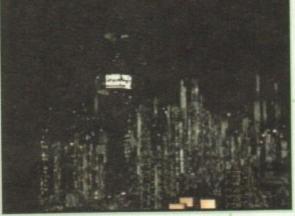

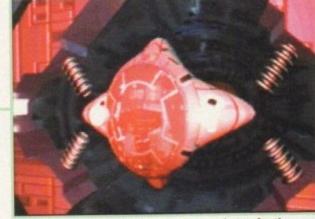

A panoramic view of the city

A view of your pod preparing for the next bout of action

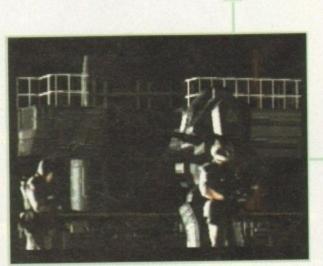

A ray-traced robot lumbers through the confusion as Cybertech's HQ is infiltrated

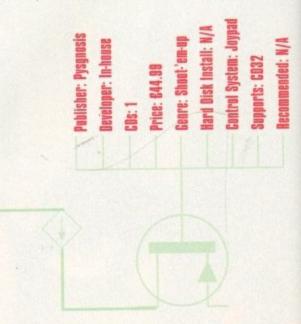

May 1994

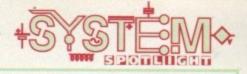

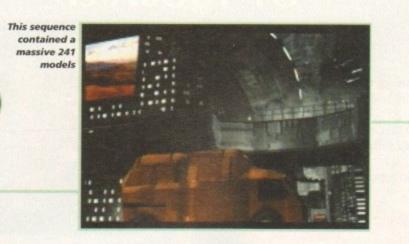

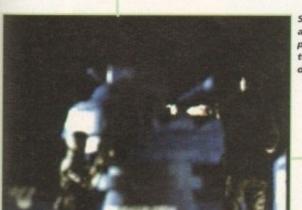

Softimage allowed the programmers to achieve depth of field

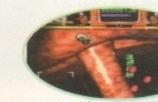

S

Pysgnosis used blue screen technique to merge live action and computer graphics

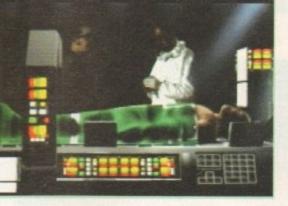

# GRAPHICS

Microcosm is probably the most impressive-looking piece of software ever to grace any Commodore machine. The first thing that greets you when you insert the disc is a 400-second introduction sequence. Rendered on Silicon Graphics machines and featuring a cinematic sequence of ray-traced images, Microcosm is a joy to watch.

The combination of CD sound and superbly constructed images really does put you in mind of a sci-fi movie. Shifting from moody street scenes to hi-tech robotic automatons and helicopters, it's totally absorbing.

The intro also combines real live action sequences which run alongside computer graphics, and add an extra dimension of realism to the piece.

Once into the game you'll find that the play area graphics are of the highest standard too. As you journey around the internal organs via vein systems, you'll be treated to a ray-traced version of Gray's Anatomy.

After the completion of each level you'll see more animated sequences, again rendered using Silicon Graphics and Amiga technology. Even the different craft that

you guide through the body have been rendered and texture mapped to add that extra edge.

On a visual level, Microcosm is second to none and, its state-of-theart look puts it in pole position in the graphical race.

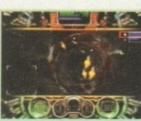

## SILICON CINEMA

Before the CD32 laser scanner can wink an optical eye at the gameplay, Microcosm launches itself into six minutes and 40 seconds of stunning introduction.

This *Bladerunner*-inspired sequence is probably the most sophisticated, cinematic piece of computer animation to emerge on a machine for the home.

The idea for the introduction was the brainchild of lead visualiser Jim Bowers. Following a brainstorming session, the nucleus of an idea was born. Loosely based on the "inside the body" films like *Inner Space* and *Fantastic Voyage*, the team started initial design work on the Amiga. Then transferred everything across to Silicon Graphics machines.

Using £10,000+ Indego systems, they set about creating the world of Botor. As the footage rolls, the first thing to greet the eye is a street scene.

This incredible section of animation, which features a futuristic truck rolling by and lasts under ten seconds, features 241 models, seven different light sources and over 85, 331 polygons.

Running Softimage on the Indego, a 3D model starts its life as a wireframe skeleton which can be manipulated and animated to ensure that routines are correct.

The next step is to fill the object and show that it has three dimensions. From here

the image has textures and added detail like symbols

or camouflage applied. At this point we have

a textured 3D image that has no shadow or light source, so these are applied, and from here the image can be pasted onto another image.

Much of the game involves live action sequences Mike Simpson of Pysgnosis explained the technique employed: "The live actors were filmed against a blue screen and then into modelled scenes. For example, in the lab scene in the intro only the actors are real – the whole lab is computer generated."

Using the same technology as used in Lawnmower Man, Microcosm had to be reworked from its original FM Towns format. As Mike told me: "The game had to be completely re-written, new and seriously clever code had to be developed to exploit the CD32 hardware."

Much of this technology also went into the reproduction of the game interiors, like the vein walls. Mike was on hand with the biology lesson:

"A tunnel was modelled from polygons and a vein texture wrapped onto the surface. Lamps were set behind the point of view so the scene would be lit in the foreground and fade away into the darkness."

After eight months of re-coding Microcosm for the CD32, work has started on follow up projects, Mike showed me the direction Psygnosis are going in:

"This is an ongoing process for us now. We've learned a lot since Microcosm. Scavenger 4 (which is initially on the FM Towns machine, but will undoubtedly be released on the CD32) is more interactive. The third game in the series will be even more interactive."

The future certainly looks much brighter for Pysgnosis's CD plans than the grim world they portray in Microcosm. Indeed, when I asked Mike about the future of games storage systems, he had this to say about their cartridge counterparts: "CDs are the way forward, and besides, you can't get 500Mb on a cart!"

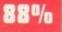

### SOUND

When it comes to aural stimulation, Pysgnosis left nothing to chance, and, wanting to utilise the power of CD, enlisted the talent of ex-Yes keyboard player Rick Wakeman.

As with the graphics, the noise that emanates from the CD32 is indeed something to behold. Personally, I don't remember a time when I've heard such a quality sound-track from a title.

A montage of ambient riffs and beefy dance beats, the Microcosm soundtrack is a pulsating and interesting departure from the norm.

80%

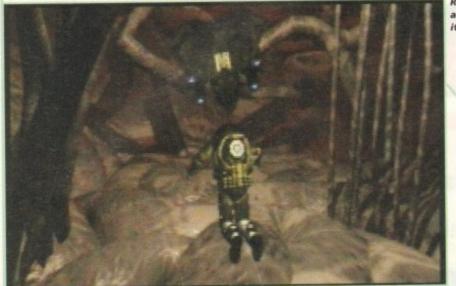

Ray-traced animation at its finest

# **ADDITIONAL INFO**

A virus is an infectious particle consisting of nucleic acid (DNA or RNA) enclosed in a protein shell.

Viruses are acellular and able to function and reproduce only if they can invade a living cell to use the cell's system to replicate themselves.

The healthy human body responds by producing an antiviral protein, interferon, which prevents the infection spreading to adjacent cells.

Viruses are most commonly found in seas and lakes, with between five and ten million per millilitre at most sites tested, with up to 250 million per millilitre in a polluted lake. Among the more common viruses are canine distemper, chickenpox and yellow fever.

Discovered in 1971, viroids are even smaller than viruses, and consist of one single strand of nucleic acid. They cause such things as stunted growth in plants and some rare diseases in animals and humans.

The origin of the virus is still unclear, but it is generally believed that they are degenerate forms of life, derived from nucleic acid that has broken away from higher organisms.

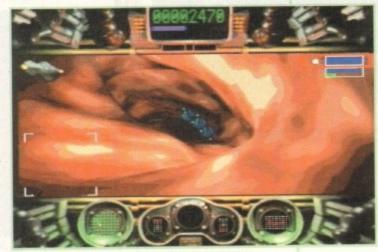

Even the game play area is graphically beautiful

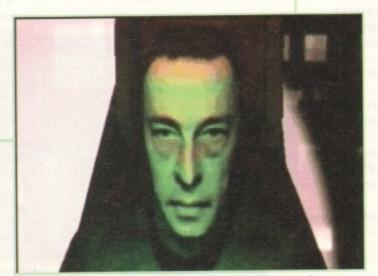

Before your imminent destruction, you'll witness the face of death

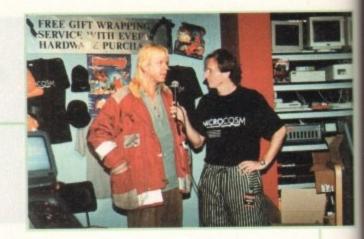

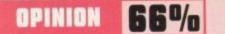

Pysgnosis's first full CD title is a very tricky product to measure or assess. This is because there are two separate entities that exist around each other throughout the entirety of play.

On the one hand you have the cinematic introduction sequence and the sections that roll around the actual play (like level completion or death of your craft), and on the other the gameplay itself.

The first thing to say is that as far as raytraced sequences are concerned, then Microcosm definitely has it. That's all very well for the first couple of times you turn the CD on, or want to show off to friends.

But, once this has worn off and you start jumping into the play, what are you left with? The answer, again, isn't that cut and dried.

As you first start your epic journey around the body, you are indeed craving for more of those colourful artery walls, and it's even fun watching your own submersible split into a thousand pieces (causing the man you're trying to save massive internal bleeding).

However, humans being humans, we become accustomed to things very quickly. So, once we've witnessed some spectacular visuals, the euphoria doesn't last for long and we need stimulation from the playability.

Microcosm is hard, in fact it's very hard. At times it's too tough, and becomes infuriating when you keep getting stuck at the same point. But that's shoot-'em-ups for you.

As a game, it plays adequately enough, with plenty of blasting action to keep you happy. If I had criticisms, they would be that Microcosm had more power-ups and weapons to choose, and that the internal walls that you guide your ship around had a collision detector.

In terms of product for the CD32, Microcosm is unmissable. It's not incredible, and it's not going to go down as a benchmark title. But in comparison to what else is available for Commodore's new console, it's streets ahead.

As a footnote, it's worth mentioning that as reviewers, we get to see a lot of product, and tend to get a little blasé about software. As an experiment we left the CD32 and Microcosm with some unwitting (normal) people, and they absolutely loved it.

# THE NIGHTMARE IS ABOUT TO BEGIN ....

In this 3D isometric adventure you play the role of Ebryn. As heir to the throne, your dying father gives you the sword with which he slayed the mighty dragon. Journey through three extensive levels of atmospheric gameplay in your quest to uncover the

mysterious curse of the Darkmere and avenge the people of the village - this time for ever.

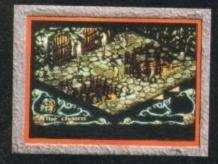

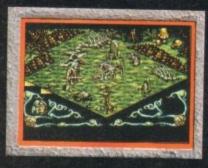

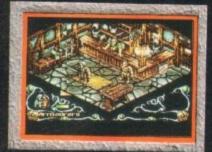

True Rôle-Playing Game

Over 600 Different Screens

.

Lasting Game Longevity And Playability

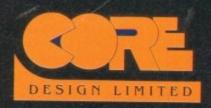

Tradewinds House 69/71A Ashbourne Road Derby DE22 3FS Telephone (0332) 297797 Facsimile (0332) 381511

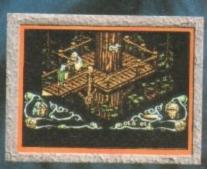

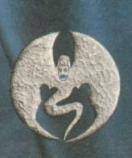

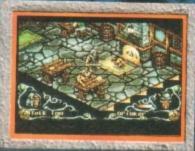

DARKMERE Compatible with all Amiga formats (1 meg only) ver the years we humans have slowly claimed planet Earth for ourselves. Pieces of land have been fought for and

defended. The population is now increasing at an extremely dangerous rate and soon there won't be enough room left for the masses.

Where can the human race go from here? Up is one answer. Up into space where we will discover and colonise old and new planets. But what if someone is out there already? That answer is simple... we fight.

This whole scenario can be lived and played out in K240, Gremlin's sequel to their award winning and critically acclaimed "god" game, Utopia.

Ever wanted to experience the benefits of space exploration and asteroid mining? Well, grab your pick and shovel and join Jonathan Maddock as he ventures forth into the final frontier

#### THE RIGELLIAN CONFEDERATION

#### (RIGEL SYSTEM)

AN ANCIENT AND HIGHLY ADUANCED CULTURE WHO REFUSE ALL ATTEMPTS TO OPEN TRADE NEGOTIATIONS. LITTLE IS KNOWN ABOUT THEM, SUSPECTED DEADLY.

[ DIFFICULTY: HARD ]

Before you start you must choose your alien opponent. In this case I've chosen the Rigellion Confederation and I probably won't last long!

AWARD

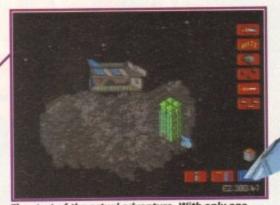

STORYLINE

The Terran Empire governs a vast area of space. Over 1,000 worlds have been inhabited and are home to countless billions of humans, as well as a minor population of alien races discovered during the great expansion in the 23rd Century.

PLAY

NEXT

END

A large imperial company called Tetracorp started out in 2221 manufacturing scout ships and sensory equipment for the Imperial fleet. Its assets grew and it soon realised the potential of space exploration and asteroid mining.

It began developing new techniques for extracting and transporting rare ores mined in the depths of space, which were so successful that by the year 2280 it had grown to own and fill the entire industrial world of Barnard Five.

By the middle of the 24th Century it had cornered the market in mining franchises. It offered packages to anyone with the ambition to take over one of the asteroid fields, known as fragmented sectors, being discovered every year on the frontier of the Empire.

In the year 2380, Sector K240 was made available for colonisation by Tetracorp. K240 is one of the fragmented sectors and occupies a cube of space 50 light years across. As a Tetracorp franchise holder, you have claimed a section of K240 and are ready to begin your mining operations in the asteroid fields. How many goodly creatures are there here! How beauteous mankind is ! O brave new world, that has such people in't The Tempest, William Shakespeare The start of the actual adventure. With only one asteroid in your possession you don't exactly look like you'll conquer the universe

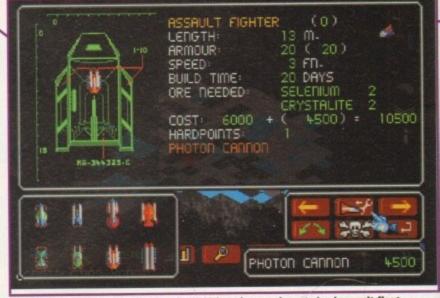

One of the most important points in K240 is to have a decent-sized assault fleet because otherwise you'll get hammered by the opposing alien forces

SOUND

00000

K240 is a fairly sparse in the sonics department. There are several bleeps and bloops occurring every so often to keep your ears active. The best sounds are the smatterings of female sampled speech, which are triggered when an event occurs. The only moment where the sound goes into overdrive is when you fight against your alien opponent, and World War III explodes across your speakers. But as with the graphics, K240 doesn't really require unbelievable sound effects due to its nature – although a few more effects might not have gone amiss.

56%

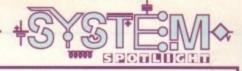

#### FLASHBACK

Trying to find a game to compare K240 to is quite hard. You could in effect call it a "god" game and compare it to Sim City, but that's not set in space. I suppose it would be stupid of me not to compare it to its predecessor, Utopia, but the gameplay does differ slightly.

Utopia was reviewed way back in November 1991 and received a stupendous score of 93 per cent and a bright and shiny Gamer Gold award. The game is pitched in-between Populous and Sim City, fighting an opponent while you attempt to develop a viable city with all its attendant problems of taxation, population control and crime.

K240 is different in the sense that you have to build up a colony and simply destroy your opponent to win the game.

If you can't see what buildings you've constructed then press a key and you'll be presented with an information grid

**ADDITIONAL INFO** 

There are thousands of Asteroid, composed

of rock and iron, orbiting the Sun. Most lie in

a belt between the orbits of Mars and

Jupiter, and are thought to be fragments left

About 100,000 may exist, but their total

over from the formation of the solar system.

mass is only a few hundredths of the mass of

the Moon. Asteroids of note include Ceres,

the largest known asteroid (9,400km in

diameter) and Vesta, which is the brightest

Italian astronomer Guiseppe Piazzi at the

Palermo Observatory, Sicily, on new year's

The first asteroid was discovered by the

as seen from Earth.

day in 1801.

orts: A500/A600/A1200/

ard disk install:

vice: 625.99 anre: Straten ntrol System:

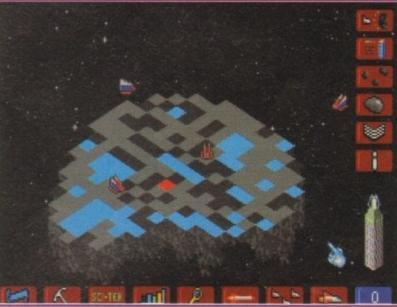

The second main screen you'll use is the asteroid field screen which displays all the asteroids when your scout ships discover them

# GRAPHICS

The type of game that K240 is doesn't really demand state-of-the-art graphics and to be honest it works a lot better with basic sprites and backgrounds.

There are two main screens which you flick between when playing. The first is the main asteroid view screen. When you begin the game you are presented with a 3D representation of your asteroid, showing rocky terrain and the sole building in your colony.

As you start to build your colony up, scaffolding will appear and eventually, depending on the size of what you're building, will turn into structures. These structures are all presented in a basic colour scheme, but any futurist would be proud of the actual shape of the constructions.

Your colony looks rather pale and flat when compared to that of your alien opponents who tend to have much more extravagant constructions, but that's not really important when you're obsessed with completely destroying them in the first place.

The second view is the asteroid field screen which provides you with a map of all the asteroids. The map, at first, is predominately grey. Somewhere on the screen will be your asteroid and around it will be a black circle. This circle is "known" space and as you progress and explore, the grey map will gradually turn black.

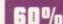

# OPINION 77%

This is a damn fine space strategy game and a lot better than its predecessor, Utopia. The controls and buttons don't take long to learn and before you know it you're transported to a world of asteroids, mining, space battles and destruction.

OK, so it might not have spectacular graphics or sound, but it has it where it counts and that is in the gameplay and addiction departments. As first it all seems too easy, but after you've captured a couple of asteroids you'll need all your brainpower to cope with the forthcoming problems and events.

I'm finding it really hard to fault K240, but I suppose if you play enough it will eventually get a bit unvaried. This will take a long time to happen because the later aliens are incredibly tough and will demand a lot of experience to beat.

Gremlin's space strategy is a truly engrossing game that will keep you awake until the early hours and I heartily recommend it as this month's game to get your mitts on.

May 1994 12

Psygnosis have joined the recent throng of adventure releases with this offering. Tina Hackett goes on the trail of Innocent until Caught's anti-hero, Jack T Ladd

dventure games are a

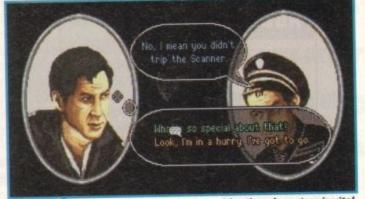

Interaction with other characters is vital. Click on the reply you wish to use

INTROD popular genre and many titles are released constantly, all clamouring for a place in our collections. Psygnosis, however, are relatively new to the adventure game scene, their only other similar offering being the excellent Hired Guns, a 3D, horizontal parallax effort, set from a first-person perspective. Developers DMA Design were the brawn behind Psygnosis's first attempt but for this release they've called upon the skills of Divide by Zero. A two-man devel-opment team, Divide By Zero have tried to create a game inspired by a more theatrical view point but with total player involvement.

Some of the items found can be used on each other, such as silver foil used on a coin will produce a fake token needed to travel the Subway

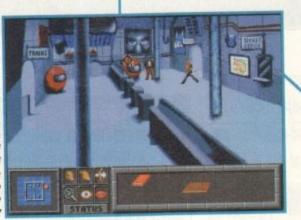

STORYLINE

We find ourselves in the future, on the planet Tayte taking on the character of Jack T Ladd. His name actually gives you a good idea as to the main theme to the game.

As an average Jack the lad, his character traits are all those that you would find in your stereotypical lad, plus, in this case, tax evasion and all manner of misdemeanours against the state.

His indiscretions have been spotted by the IRDS (the Interstellar Revenue Decimation Service - a corrupt and powerful federation department) who are none too pleased with Mr Ladd's activities and give him 28 days to come up with the money to compensate for his wrong-doings.

Punishment for failing to do this results in some unpleasant form of torture, so Jack heads for the nearest bar planet to drown his sorrows, armed only with his tax demand. You, taking on the role of Jack, need to visit all manner of locations and interact with the various characters to raise the necessary cash.

# Innocent Caught

The control panel, notice how cluttered the inventory gets

## FLASHBACK

As Innocent until Caught is your typical point 'n' click adventure it is inevitably going to be compared to releases like Monkey Island and its sequel. The game does to some extent try to emulate this title in that humour is incorporated at every available opportunity, but while Monkey Island was witty, Innocent is at times crude.

First impressions seem to suggest that you're embarking on the thinking man's Leisure Suit Larry, with its seedy locations and style of humour, but whereas Leisure Suit Larry was a title designed for the odd giggle, this one seems to try to hide its blatant double entendre-ridden street humour under the guise of a serious, atmospheric adventure.

The jokes such as "Are you over 21? - What, years or centimetres?" wear a little thin after a while. The recent hit Simon the Sorcerer wins over Innocent both graphically and in humour, and Beneath the Steel Sky compares more favourably in both its atmosphere and its puzzles, which require a lot more thought than Innocent until Caught's rather linear approach.

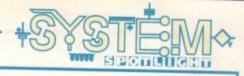

# SOUND

The soundtrack has obviously been composed to complement the gloomy, futuristic atmosphere and does to some extent do this. However, it is so lacking in appeal that reaching for the volume control is the only viable option.

It soon becomes disappointingly apparent that the game lacks any sound effects. The game would have benefited enormously from the inclusion of some form of effects rather than the dire accompanying tune.

30%

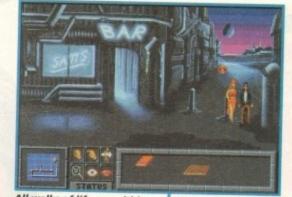

All walks of life are within this game. Ladies of the night may help or hinder you

#### ADDITIONAL INFO

A storyline based around tax evasion is certainly a novel one for a computer game but throughout history the notorious stories of taxrelated problems and evasion are in abundance.

Tracing it right back to the tales of Robin Hood, one of the oldest cases of taxation problems occurred when King John charged his peasant subjects over the odds in tax.

Modern times are also ripe with cases of tax evasion, especially those of the rich and famous. More recently you may remember the entertainer Ken Dodd was in the headlines for allegedly defrauding the Inland Revenue. He was acquitted in July 1989.

Others have not been so fortunate. Lester Piggott, the successful British Jockey, was jailed for three years in October 1987, after admitting a huge £3.1 million tax evasion swindle. Innocents' theme plays on our fears of the future, of misuse of governmental powers and on a topic that affects us all, rich or poor.

# GRAPHICS

unt1

Innocent until Caught is a visually stunning game and a great deal of detail has gone into the backdrops. The graphics are in a style that rather than trying to create total realism opts for a more stylised, sketched look.

This works well in creating the futuristic feel of the game. The layout of the screen is clearly presented and so vital action is never missed. The auto-mapper screen becomes a very useful feature especially when you need to make a hasty exit.

However, the inventory screen has been badly designed in that you simply place all collected objects on the panel. After a while the panel becomes very cluttered and some of the objects become obscured so it is easy to miss some of your inventory.

The screen alsoupdates at a painfully slow rate at certain points in the game which spoils the flow and becomes frustrating.

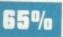

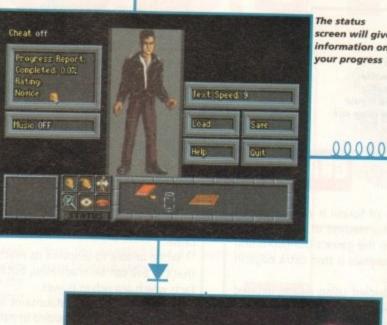

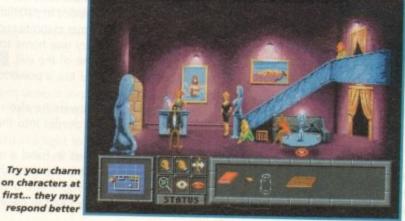

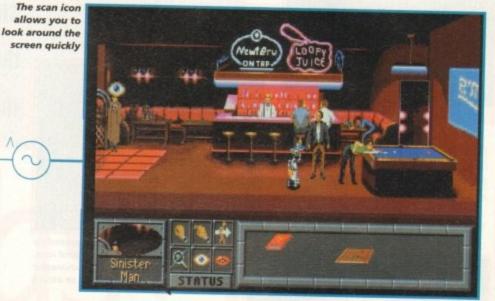

#### creen will give information on

#### OPINION 45%

While Innocent until Caught is in the main a blatantly mediocre adventure game, the many locations and film-based style of story add interest to this title. The sub-plots and episodic style of the game work well and provide some variety.

Its longevity is marred by the puzzle element which is a little too straightforward. For example, a character will tell you an object they want, you will find it and then be rewarded with an object another character wants.

The control system also leaves a lot to be desired. The mouse pointer needs to be placed very precisely before it will let you carry out any actions. It is also very slow to recognise what you wish to click on. The style of humour, although an unusual novelty at first, becomes rather tedious and verges on the immature.

The interaction with other characters is at times a little predictable and slow. Innocent, although not highly original in its approach or gameplay, does have its worthwhile moments and does evoke some feeling of excitement when you think you're on the verge of discovering another clue.

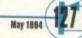

ack in the late '80s, Hasbro's Hero Quest board game series bridged the gap between traditional die-

rolling gaming and the more surreal world of the role player. Hero Quest combined a complicated system of rules with the more contemporary board game philosophies. This fusion proved to be an instant success, and Gremlin Graphics of Sheffield seized the

opportunity to produce a computer version. An exact replica, the computer variation set you on a series of missions, but rather than a "dungeon master" negotiating your fate, the computer handled your 3D isometric decisions.

Data disks were added and awards were collected, but then everything went quiet on the fantasy front. Now, after two years in development, a whole new series of adventures with a totally revised play system are set for launch, the first being the Legacy of Sorasil.

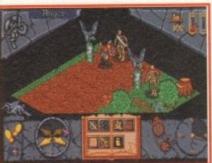

Each character has 20 action points to exhaust if they wish to

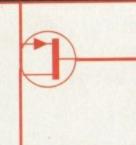

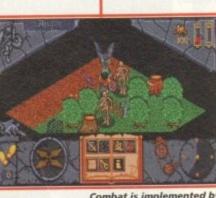

Combat is implemented by clicking on the sword icon, and then on the character you wish to attack

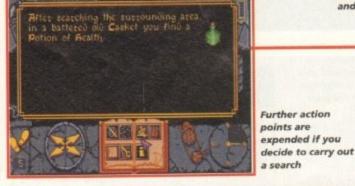

GRAPHICS

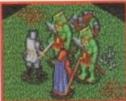

Like its predecessor, Legacy of Sorasil is viewed from a 3D isometric perspective. This method of display is not only effective for employing the game's Dungeons and Dragons style rules, but also gives it that extra edge in appearance.

The animation is well handled using clearly defined

who is who. While they're a rather clichéd set of extras from a Tolkien book, the style suits the mood of the plot.

Each scenario places you in a different location, so you'll never find the landscapes repetitious or boring. For example, the first level places you in the gloom of a vampire's barrow, as opposed to further challenges which find you in forests, marshes and castles.

The legions of darkness are also in vast abundance and like the scrolling backdrops, vary from location to location. Likewise, all the varying denizens of evil have different combat animations.

Apart from physical combat animations, Legacy of Sorasil features a whole host of animations for use of magic. While limited in the early levels, as you progress to the higher stages the screen comes alive with various

**540**/n spells, both from your battle-weary characters and the foes you face.

After a series of successful board game conversions, Gremlin are back with the second in the Hero Quest series. Here Simon Clays enters the fantasy world of the Legacy of Sorasil

## STORYLINE

The once great empire of Rhia lies dying under a vicious stranglehold of evil. The land is overrun with corruption and pestilence; harvests have failed, livestock lies diseased and dying, and even the most arcane of magics has failed to halt the spread of evil.

In a bid to stop the malignant curse which haunts the land, Alamon the Mystic, noble sage of Rhia, uses his skills and detects the source of power that is the root cause.

While unable to pinpoint its exact emanation, Alamon comes to the realisation that the evil can be eradicated, but it will take the power of several long lost artefacts which are rich in power.

Beyond the Shadow Mountains lies the land of Kolchoth. Once a place where sultans and demi-gods resided in palatial splendour, the land lies in decadent ruin, a sad reflection of its former magnificence.

This once royal country was home to two ancient talismans, each of which is capable of reversing some of the evil. Beyond Kolchoth, in the land of Garathor, lies the amulet of Tambor-Rin, a powerful healing tool and necessary for Alamons' plan.

To defeat the evil powers he also requires the might of the Oracle Stone. Legend has it that even deeper into the lands of darkness, in Iron-Wood Forest, the stone lies.

Alamon realises the task in hand is no easy one, and sets out to find warriors and mages capable of overcoming such hardship.

After searching the length and breadth of the country, Alamon finds eight brave folk. However, only four can be selected to embark on the perilous journey.

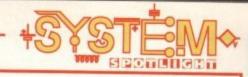

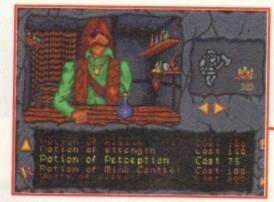

There are three stores where you can buy and sell booty

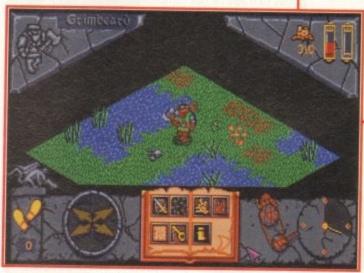

One of the sub-plots places you in a boggy marsh, trying to negotiate your way through its murky depths, fight and uncover a hidden relic

500/A600/A1200/A400

LIS:

BWards

#### SOUND

Legacy of Sorasil contains two very different ways in which the sound can be utilised. You can play to the accompaniment of a rustic tune or choose to use the FX option.

While the tune has a very dire dowdy edge to it, it does contain a great deal of atmosphere and mood that offsets the visual aspect of the game very nicely.

Conversely, you can opt to use the sound effects which give that extra dimension of reality to combat, as swords clash with a samples crunch and spells boom as they rain down on the recipient. Both aspects of the sonics within

Legacy of Sorasil are very strong and work extremely well within their context.

boras:

While it's not a major criticism, it's my personal opinion that the sound would have been that bit more special if the programmers could have involved the two elements together.

However, this Utopian ideal may fall flat on its face as the standard of sound and sample independently is very high.

It's worth remembering that because of memory restrictions, had the two been integrated then the standard that has been reached may have dropped drastically.

67%

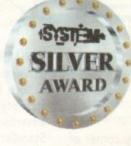

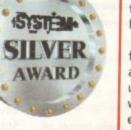

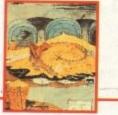

## OPINION

This first venture in the Hero Quest Masters series is leaps and bounds ahead of its older brother, the original Hero Quest. The most obvious major improvement is the combat system.

In the original title when you're involved in a fight to the death the scene cut to a special combat screen. Now, when you're attacked or choose to fight a foe, the action continues in the environment you are exploring. This might seem trivial, but adds both continuity and atmosphere.

Really, there are that many changes from the original that the two are beyond

comparison, and you can certainly tell that it's been in development for two years

Although Legacy of Sorasil is split down into ten different adventures, each one relates to an overall plot. This works exceptionally well, as your characters develop and are awarded extra points to their various attributes.

Legacy is also very easy to pick up, using a point-and-click system in conjunction with the mouse. This is typical of every aspect of Sorasil - generally it's easy to use and even easier to find yourself absorbed within.

This combination of D&D style rules blended in with the visual aspects of combat and spell-casting will make Hero Quest Masters an instant success to RPG lovers.

#### FLASHBACK

While there aren't too many titles that have employed this 3D isometric viewpoint, a few software houses have attempted this style, some more effectively than others.

Probably the definitive title in this category is Krisalis's Shadowlands (Amiga Computing April '92) which was given the old Gamer Gold award. Others include the fairly average Legend and the outstanding Cadaver from the Bitmap Brothers.

ADDITIONAL INFO

Many of the influences in titles of this nature come from the original ideas of J R Tolkien. John Ronald Tolkien was an English writer born in 1892.

He created the fictional world of Middle Earth which featured two major works, his 1937 classic, The Hobbit, and his epic trilogy The Lord of the Rings written from 1954 to 1955.

His lands were populated by strange peoples like hobbits, dwarves and goblins. Tolkien's works developed to cult status in the '60s, and due to his popularity he had many imitators.

At Oxford University he was professor of Anglo Saxon from 1924-45, and Merton Professor of English until 1959. Tolkien died in 1973, without really knowing the full extent he would have on the worlds of role-playing and video gaming.

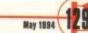

into the street to get people into the aisles.

PCV

However, this is nothing new. Ever since man has had goods to trade he has competed with the next trader to sell them; it is the nature of the beast to advertise in a free market.

Perhaps the biggest innovation for the advertising

world was the mass production of the television set. While the cinema had been a large vehicle for advertisers, it still didn't grant access to the home.

Once established in the home, TV advertising grew and became a multi-million pound industry, with a product's success and failure not down to its quality, but down to the exposure and success of its advertising campaign.

This has now reached such an intense level that companies now even sponsor programmes that fit the image of their particular product. For example, the aledrinking CAMRA member Inspector Morse is funded by Beamish, the stout manufacturer, whereas programmes such as the weather have sponsorship from companies like Powergen.

But as well as advertising's merits of making people

aware of new innovations and products, there is also a darker side.

Such things as misleading product claims and brand stereotyping are two examples of practices that the advertising world's governing bodies, The Advertising Standards Authority (ASA) and the Committee of Advertising Practice (CAP) co-ordinate the fight against.

Together they instigate the British Code of Advertising Practice and have gained legislation to rid us of brainwashing techniques like flash advertising.

Banned because of its frighteningly effective method of persuading customers to buy products, this subliminal method places an engram-like image in the brain leaving the customer little or no alternative but to buy.

However, as technology has expanded through the home, so has the advertising potential. Perhaps the greatest growth expansion has been in the home computer market. Here in just short of a decade, prices have crashed as technology has gone through the ceiling.

Graphics, sound and memory chips are now so powerful that complicated images can be rendered and accurate sounds manufactured very quickly and economically.

One of the largest growth areas is in the computer game market, where both youth culture and adults alike sit in front of screens interacting and involved with on-screen sprites. It seems that this audience is a captive market and one which can be targeted extremely accurately using a relatively cheap form of advertising.

One of the first people to spot such potential was Danny Bobroff, whose company Microtime Media are now at the forefront of licence tie-ins and product placing in computer games.

The idea came some years back when Danny, who's a computer games enthusiast himself, was sat glued to a monitor screen.

"One night I was playing Kick Off. I was a Kick Off freak, and it came to me: There should be proper ads on such things as the side hoardings of the pitch, after that the idea just grew and grew.

"At the time I was working in advertising, and I'd spent a number of years working in the industry examining and developing new mediums to advertise in."

At first, although Danny was completely convinced of the concept, both software houses and manufacturers were dismissive.

"Although I never doubted that computer games would be a successful medium to advertise in, I never knew if I could survive long enough before the idea took off, but I knew someone would succeed."

#### DISCUSSIONS

The first success Microtime Media achieved was between United Biscuits and Millennium Interactive Software. After discussions with brand management for the Penguin biscuit and managing director of Millennium Michael Hayward, a deal was struck.

In the game, one of the objects of your Pond character is to walk over penguins which lie around the levels, and there are also loading animations which feature a selection of the aquatic biscuits.

At the time Millennium were a relatively small developer, and involvement with a strong brand added promotional weight and a larger audience to Millennium's James Pond Robocod character.

Keith Smith of Millennium explains how the tie-up came into being. "The initial idea was given to us by Danny Bobroff of Microtime Media. He'd lined up United Biscuits and told us that they were interested in reaching a certain age group via a games medium. James Pond just happened to be reaching exactly that same targeted group."

Being the first game ever to feature a product tie-in, James Pond 2 was an experiment that was under the microscope not only of the companies involved, but the whole of the fast-moving consumer goods and software industries alike.

Fortunately for both Millennium and United Biscuits, Pond was a tremendous success, having now reached the million sales mark over just about every format conceivable.

This all sounds extremely straightforward, but there were slight hitches and compromises during production on both sides, as Keith explains.

"Once the tie-up had been agreed, the graphics had to added. This meant that certain demands from the client were not possible, due to the complexity of the programming."

However, compromises were found and it materi-

dvertising is everywhere, in every corner of all of our lives. In an average day your senses will be assaulted constantly as you make your way through what some would consider a

Companies have been quick to exploit the unique

Simon Clays investigates the issues surrounding

advertising medium of the computer game.

this newest method of selling your products

00000

system

minefield. If you walk down any high street in practically any town in Britain today, you can expect to be bombarded from every direction. The most obvious advertisements will be visual stimulation from posters, screens and displays featuring attractive icons and slogans that stick.

In all probability this visual attraction will be supplemented by sounds formed into jingles or tunes that clamp themselves to your consciousness. The bottom line is that if people remember a particular tune or picture and associate it with a product, then this can be deemed a success.

This is the more obvious form of advertising on the street, but there are other ways of penetrating the senses. Supermarkets and fast food chains now use smells to stimulate a purchase. For example, a supermarket without an on-site bakery might deliberately waft an artificially-manufactured smell of fresh bread advertising

Geme

alised that as a promotional idea for the Penguin brand, United Biscuits were extremely happy.

The benefits to a company that spends vast quantities of money researching its consumers were that this method of below-the-line advertising allowed them to reach a finely targeted audience.

A measure of the success has been the number of

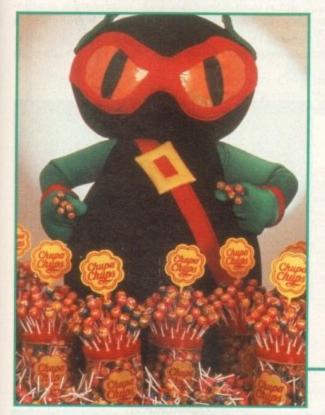

subsequent developments which feature licence tieups. Certainly companies like Microtime Media and Danny Bobroff don't have the same problems convincing manufacturers of the massive potential of advertising within this framework.

Since the birth of the idea with the Robocod concept, there have been many follow up tie-ins, quite a few the brainchild of Mr Bobroff.

Most of the major players in the software industry have now had games which feature some form of advertising tie-up. Although Microtime Media haven't been responsible for all of the tie-ins, there's quite a few famous games which Danny has been responsible for the advertising aspect of.

United Biscuits featured again in Olympic Gold; Pepsico and Duckhams Oil featured in Formula 1 Grand Prix; and perhaps the most famous of all is the Chupa-Chups Iollipop tie in with Gremlin's Zool. Although only the sweet level featured advertising for the Iollipop company, it worked extremely well.

So successful was the Zool and Chupa-Chups relationship that plans are afoot for some heavyweight promotions. As Gremlin's Steve McKevitt told me:

"It worked so well that Chupa-Chups European promotion for 1994 will incorporate Zool and Zool world as a key element. As we speak retail and consumer promotions are now being planned."

Another one of Microtime's successes was the Ocean

and Walkers Crisps tie up. Using the Quavers brand and the Colin Curly character, Ocean devised two complete puzzle games.

Both Pushover and its younger brother One Step Beyond put the crisp-loving Colin on a quest for his favourite snack, and as Danny states: "It was a whole new games engine that carefully wrapped puzzle play with advertising as Colin attempted to reach the Quaver zone."

Since this advertising revolution, software houses themselves have been quick to approach manufacturers with ideas for tie-ups.

One of the most successful direct tie-ups is Gremlin's Lotus trilogy. This slick, scrolling racing game featured two of Lotus's most prestigious cars. While Gremlin had a very fast, detailed set of codes, they felt the game needed more, as Steve McKevitt explained:

#### HIGH PERFORMANCE

"It was our idea to link the product with Lotus, we felt it would benefit from the involvement of a real high performance car manufacturer, and let's face it, if Lotus 2 had been called split-screen racer, people wouldn't have identified with it."

The tie in with Lotus enabled Gremlin to use imagery and artwork of real cars as well as being able to use useful information regarding performance.

As part of the deal, Lotus supplied promotions featuring the actual cars, and in return Gremlin had to follow a few stipulations.

As Steve told me: "The only parameters Lotus laid down was that they did not want the cars to be smashed up during play. So in this game if a car leaves the track it bounces back into play, rather than exploding."

Others who have previously majored their attentions on film and television advertising have been quick to spot the potential that computer games offer.

As Richard Robson, director of JAC Publicity and Marketing, points out: "The major FMCG companies now recognise this area as an important new medium,

# Tied up in knots?

Goal • Virgin Features Adidas logo and ball

> Bill's Tomato Game • Psygnosis Features Heinz tomato ketchup and included a free sachet

Global Gladiators • Virgin Included lots of gratuitous McDonalds style tie-ins

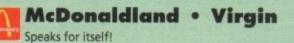

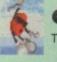

Cool Spot • Virgin Tie-in with 7-Up logo

Jaguar XJ220 • Core Design Arcade Racer using Jaguar's state-of-the art auto

Arcade Racer using Jaguar 5 state-or-the art auto

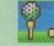

International Champ Golf • Ocean Tie-in with Pringle golf sweaters

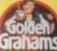

#### Soccer Kid • Krysalis

Tie-in with Golden Grahams breakfast cereal on Soccer Kid's football top

that is, a great way of targeting a specific market."

Like a great many of us, you're probably not only questioning some of the ethics involved, but also, what's actually in it for the games player. But the software houses, and companies like Microtime Media and JAC, are quick to respond to both of the aforementioned notions.

They all believe very strongly that the concept of advertising in computer titles is a healthy idea and good for the industry.

As Keith Smith says: "I can't see why people should think of it as an immoral practice. Young people are being subjected to more advertising messages than ever before.

"This is not a bad thing, it's just progress. If games are to be singled out, then once they've been torn to shreds the spotlight will fall on the likes of Take That or Jurassic Park."

Martyn Brown of Team 17, the company responsible for Superfrog and its tie-up with Lucozade reiterated the point.

"I don't think it does anybody any harm as long as the advertising isn't detrimental to the game."

#### MULTI-NATIONALS

The industry is adamant that games players can only benefit from tie-ups and sponsorship from large multinationals. Involvement with such companies brings in much-needed development money which brings a higher standard of software to the player.

Danny Robroff explained some of the benefits to the games player: "Each campaign always features some benefit to the consumer. For example, in One Step Beyond a whole new engine was designed for the game, and it was still launched at the reduced price of £19.99, about ten pounds cheaper than most software.

"Penguin Biscuits featured such things as free Mega Drives and free copies of Pond, and also on-pack offers giving gamers £10 off software titles."

On the opposite side of the fence is the notion that games players are being exposed to a high level of advertising when they boot up their computers.

In television, people are exposed to short sharp explosions of hard-sell advertising; in computer games the sell is a lot softer. This is because the player very often sits at a monitor for over two hours and can therefore be subjected to much more subtle messages.

One of the key dangers are the false claims element of advertising. For example, in a game such as Superfrog, when our green friend walks over Lucozade bottles he has his energy restored to its full status. Although the product does make similar claims, this potentially could lead children into believing such a notion is completely true.

This, however, is the tip of the iceberg in comparison to the prospects the future brings. Technological breakthroughs such as compact disc - with the ability to run such things as full motion video - open up new dangers for use by the unscrupulous.

At the moment in the United Kingdom there is absolutely no legislation regarding computer games. This means that techniques such as flash/subliminal photography, which was banned as an advertising medium on television years ago, can still be legally used within the framework of such things as computer games.

Although no-one has yet to test the authorities, Richard Robson admits it's just a question of time: "It's highly possible that some unscrupulous operator will do it at some time."

Indeed, such is the concern of advertising's governing bodies, that they have set up Project 2000. The main aim of this commission is to investigate all areas of new technology media, but included in this bracket is computer software.

Following a meeting with advertising's governing bodies, software houses and companies such as Microtime Media, it was decided that while there is no immediate dissatisfaction, the industry needs a code of practice to cover the future.

As Fionnuala Tennyson of the Advertising Association said of the software industry: "Legislation at the moment is not good enough with the strong ele-

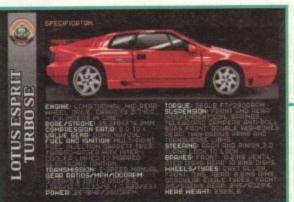

Performace statistics are an advertiser's dream when selling a sports cart

ment of advertising that is developing."

In the immediate future it's highly likely that products such as word processors and art packages will pick up advertisers from companies manufacturing items like pens and paper.

Reaching further forward into the realms of virtual reality and neural networks, like those written about in books such as William Gibson's Neuromancer, then a totally new can of worms opens up.

#### VIRTUAL REALITY

The potential within this new electronic society for advertising is huge, and the day of VR worlds isn't as distant as you may imagine.

Soon, you'll don your headgear and journey into a new world within your front room. A world where electronic ad hoardings will beat out their neon messages, across the hum of a chip-controlled neural city.

This could be a world full of possibilities, but also is likely to be crammed to the brink with just as many messages as your everyday high street, with every sense interfaced and interfered with.

This doesn't mean we're necessarily heading for some Orwellian nightmare, because the advertising world, the software industry and companies like Microtime Media all want to see a code of practice introduced.

But as in so many other areas, technology is out-running the law, posing new moral questions which demand rapid sorting out and translation into workable legislation, before the damage has already been done.

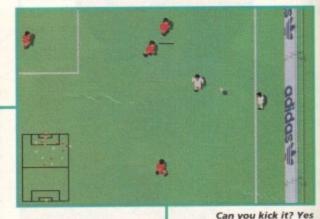

you can. But not in goal you can't

# It's an ad, ad, ad, ad, ad world

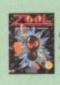

#### Zool • Gremlin

Features the popular lollypop Chupa Chups on the sweetie level. Promotions have free lollipops on mags, and such was the success of the tie-up that the whole of the Chupa Chups European promotion for 94 will feature Zool.

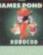

#### James Pond: Robocod • Millennium

The first game ever to carry advertising has now sold over a million copies across all formats. The deal featured a tie-up with United Biscuits and their Penguin product. During play you use your Pond character to rescue various penguins across the multitude of levels.

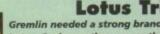

# Gremlin needed a strong brand to launch their racing title, and so approached

Lotus. Such was the success that a total of three games have raced into pole position in the public eye. Gremlin benefited from promotional support such as Lotus cars at trade shows and high speed test drives.

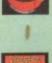

Superfrog • Team 17 The Superfrog tie-in was the brainchild of Team 17. They approached Smithkline Beecham who manufacture Lucozade, the idea being that the magic potion that Superfrog drinks is similar to Smithkline's best-selling product

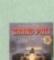

#### Formula 1 Grand Prix • MicroProse

This tie-up featured both the PepsiCo company and Duckhams Motor Oil. Though not featured directly in play, the game includes some screens that feature the products.

#### Pushover/One Step Beyond • Ocean

These two games feature the Walkers Crisps advertising character Colin Curly. During play your objective is to guide Colin through a set of puzzles until he reaches the Quaver zone.

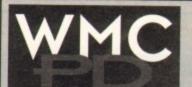

GAMES BLACK DAWN +Y Allen ets Dungeon

CRAZY SUE 2 +Y One of the best PD platformers around CYBERNETIX +Y Excellent space shoot 'em up EXTREME VIOLENCE V6.0 +Y Blast your opponent GAMES GALORE Nos 1-10 +Y 1 disk each, tons of games NGSAW +Y Tricky teaser with a twist. EXCELLENTI MOOSE DRIVE +Y Great car ricing agree year ellek Construction of the second second sec (2) Space Invaders in your PUTE MR MEN OLYMPICS +Y (2) Five fun sporting events NEIGHBOURS +Y (2) Great

adventure game ORC ATTACK +Y Gory! Stone the orcs to save the castle ROBOULDIX +Y Boulderdash clone, the best

STARBASE 13 +Y (2) Best PD game ever. GET ITI STAR TREK (ALL NEW) +Y (2) To boldly trek ... WIBBLE WORLD GIDDY +Y Excellent "Dizzy" clone

games INSCRIPT +Y Video titler, works with or without Genico KICK 1+Y Use A500 only games on all Amigas LITTLE OFFICE +Y Integrated WP, database & HAGNETIC PAGES VI.3 +Y MASTER VIRUS KILLER V2.1 MULTIFAX 6 +Y Send & receive faxes with your o book form ASMA CLOUDS 256 +Y ROTRACKER V3.1 +Y reelient music editor and TEXT ENGINE V4.0 +Y Best

UTILITIES ASSASSINS DISK CRUNCHERS +Y 60

crunchers D-COPY V3.1 +Y Latest version. Very fast & simple to

EASY BENCH +Y Workbench

GAME CHEATS +Y Over 1000

FREECOPY VI.8 +Y Make backups of commercial

PARADISE PICTURE SHOW +Y If ordering from this section, please sign to say you are over 18. EBOOK +Y Puts text files

LICENCEWARE BEAT ARTISTS Disk Mags Issues 2, 3 & 4 JIGSAW - Full version £5 Even more mind-bending! DITHELL IN SPACE £3.99 The full 70 levels

ALL DISKS GUARANTEED VIRUS FREE 24 HOUR TURNAROUND TELEPHONE

SUPPORT/ADVICE LINE

18+ BACK FROM THE BEACH +Y

(2 Meg) BEYOND FORCE +Y (2)

CLASSIC GIRLS 1 +Y DIE FICKINGER +Y

FIT CHIX 2 AGA +Y

GIRLS OF SPORT +Y GON GON GIRLS +Y

MADONNA +Y MADONNA · SEX +Y

NAKED DREAMS +Y

MEGA MAID +Y

BORDELLO BEAUTIES 1 +Y CELEBRITY SPECIAL 1 +Y

FANTASY SLIDESHOW +Y

These are only a small sample of our vast selection of PD titles. We stock the full range of Fred Fish, Scope and Assassins. We can supply any PD disk advertised in this magazine.

PD wordprocessor VIDEOBASE +Y Keep a record of all your video

All titles compatible with all machines Prices: 1-9 disks = £1.20 each. 10-19 disks = £1.00 each. 20+ disks = 90p each Postage: UK = 50p per order. Europe = +10p/disk. World = +20p/disk. Write or phone for free catalogue disk Cheques/POs payable to: WMC, 5 Tai Arthur, Penisarwaen, Gwynedd LL55 3PN

Tel/Fax: 0286 871815

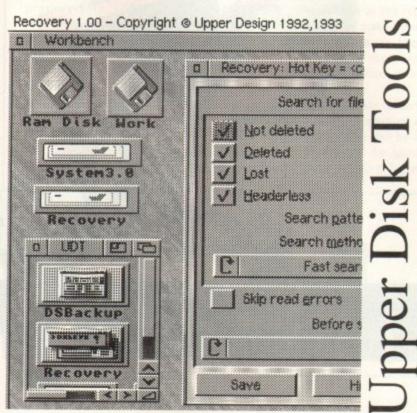

Recovery (part of Upper Disk Tools) :

- Very fast retrieval of files from AmigaDOS disks including damaged or corrupted ones. Both from hard and floppy disks.
- \* Supports the reading of "File Systems" up to those new to AmigaDOS 3.1 (even under AmigaDOS 2.04)
- \* Requires AmigaDOS 2.04 or greater. Runs as a Device & Commodity

Upper Disk Tools is £19.95 (Access/VISA/Switch) & available from . . Brian Fowler Computers Limited Tel: 0392 499 755

and Blittersoft Tel/Fax: 0908 220196 Or from the Distributor by UK cheque (p&p included for Europe, £1 extra elsewhere): Wheelbarrow Software Limited. Broad Oak, Two Tree Hill, Henley-on-Thames, Oxon, RG9 1RQ. (no callers please)

Four outstanding classics, S at one outstanding price!

# WHITE's WHIRLWIND' shoo

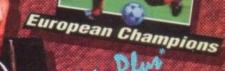

2/93 SEASO -EDITION-

DIMENSION

#### SENSIBLE SOCCER

"Definitely, without the merest inkling of a suggestion of a shadow of a doubt, the best football game ever. Amiga Power - 93%

#### JIMIMIN WHITES WHIRLWIND SNOOKER

Impressive as the 3D is, it's only one aspect of a game chockfull of urilliant leatures. PC Review 9

#### **ELITE-ELITE Plus**

"Quite simply the most original game-play since the birth of computer entertainment. An all time classic. PC Format.

#### ZOOL

"2001 conforms in every way to what you'd expect from a perfect cutesy platform game. And in doing so has become the perfect platform game.... If you like all things cute and colourful, you'll love this, and if you aren't predisposed to platform games you'll still love it."

W

Δ

S

0

Amiga Format Gold 95%

ALC: N

E

R

# Introduction

he popularity of football has meant that it affects most people's lives in some way. Loathe it, or love it there's no way of escaping it – especially now, when it's brought to our homes via the technology of home computers.

There are an abundance of football games from the management/strategy types to the arcade/simulations. Both are becoming increasingly popular with your average gamesplayer which inevitably means hungry software house trying to cash in.

All manner of football games are continually released as the software companies compete for your cash, resulting in vastly differing standards from the good, to the bad, to the very ugly.

As a multitude of football simulations have been released, stretching back into the distant and murky past, it would be hard to give a full, comprehensive guide to every sim ever released, so we've picked out some of the best and most acclaimed of more recent times. Dini and Dini Productions and Sensible Software

#### 00000

system

brought us the two most acclaimed titles that led to the battle of the giants – namely the heated competition between Sensible Soccer and Kick Off – in their quest to be the definitive football sim.

Other contenders in the fight were Krisalis's licensed releases, the Manchester United games, and it wasn't long before Ocean got in on the act too with their offering European Champions. All boasted playability, dozens of options, and fine graphics.

Not to be outdone by each other, sequel after sequel hit our shelves, along with many updated versions and data disks. It became more complicated for the average gamer to find what he wanted from a football game.

Life, far from becoming easier, is set to confuse even more with many of the promised forthcoming releases so we've separated the best from the rest from the past, present and future and rounded them up for your deliberation.

Part one of our feature deals with what is currently on offer and next month we'll be looking at forthcoming releases.

Tina Hackett and Adam Phillips go football crazy, football mad to bring you the biggest and most comprehensive football feature around

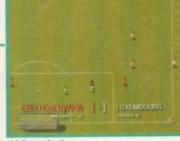

Although the sprites are relatively small, they are easy to control

# Sensible Soccer (Renegade)

Sensible Soccer came on the scene to challenge the Kick Off releases. The games world was amazed by the wide range of options and the authentic atmosphere.

Samples of crowd chants, gasps and boos along with sirens and drums create that all-important football atmosphere. The game is viewed from a slightly elevated position so there is no need for a radar or scanner. There are many options to choose from in Sensible Soccer, such as seasonal weather, match length and fully changeable teams. The sprites, although smaller than the norm, are still very detailed and easy to control. The game's appeal lies in its sheer playability and immediate controllability.

The game plays at a reasonable pace too, giving the player more time to plan shots, and thus giving a greater feeling of control.

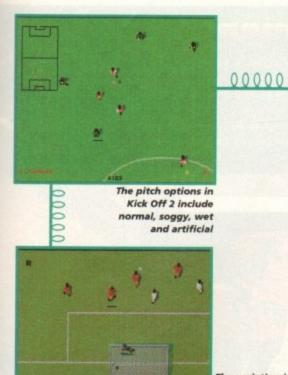

The variation in the keeper's reaction speed and accuracy an be altered

# Kick Off/Kick Off 2/Goal (Anco/Virgin)

The tactical element can be adjusted via the Tactics Editor screen

Dino Dini is the man behind the Kick Off series. The first offering set new standards in football gaming as we know it. The second went on only to better this and wowed many a games player with its sheer controllability.

Things went from good to very good for Dino Dini with a third Kick Off in the making, but with Dino parting company with Anco, publishers of the previous Kick Offs, the licence was taken up by Virgin and the game given the new moniker Goal.

Goal impressed with its improved graphics, enhanced sound effects and frantic gameplay. View of

the pitch can be switched between a close up or conventional overhead view.

Match atmosphere is generated through 100k of sound effects such as supporters responding to the play, for example, cheering, if a player takes a shot on goal.

Although Goal is at first not as easy to control as Sensible Soccer, once mastered you can produce some very rewarding moves. Being able to "trap" the ball and then kick it in the required direction needs practice but results in spectacular accuracy.

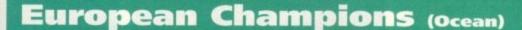

Recently released is this third Krisalis Manchester United licence, and from the looks of things it promises to surpass its predecessors. Changes made include switching the game view from side to above and adding a great strategy/management angle to it.

A tacti-grid allows you to decide where and how your squad should play. Decide on a formation and your players will stick to it

The game is also made highly realistic in that players have their own defined skill levels. Although inspired by Sensible

Soccer, MUPLC has more clearly defined sprites and the whole game is well presented.

Details such as the replay function and being able to make informed substitution decisions because the computer will tell you what state your player is in, makes the game stand out from its counterpart.

The game looks set to be a huge hit and the interactive element coupled with the great playability will be a more than worrying challenger for games already on the shelves and those to be released.

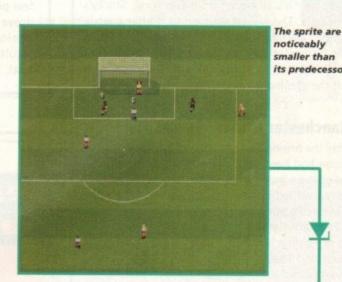

View your goals through the Video Replay mode

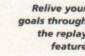

its predecessor

goals through the replay feature

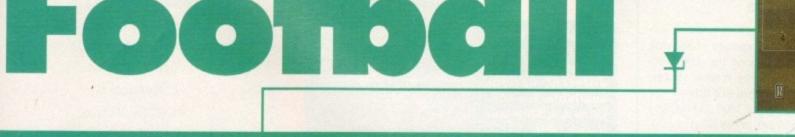

# Man Utd Premier League Champions (Krisalis)

Recently released is this third Krisalis Manchester United licence, and from the looks of things it promises to surpass its predecessors. Changes made include changing the game view from side to above and adding a great strategy/management angle to it.

A tacti-grid allows you to decide where and how your squad should play. Decide on a formation and your players will stick to it.

The game is also highly realistic in that players have their own defined skill levels. Although inspired by Sensible Soccer, MUPLC has more clearly defined sprites and the whole thing is well presented.

Details, such as the replay function and being able

to make informed substitution decisions because the computer will tell you what state your player is in, makes the game stand out from its counterpart.

This looks set to be a huge hit and the interactive element coupled with the great playability will be a more than worrying challenger for games already on the shelves and those to be released.

# Stockport County fantasy football

Who better to give their football insights on some of the better footy titles to grace our screens than the lads who play the game for a living?

Stockport County Football Club is a team that can boast several trips to Wembley and the tallest player in the football league – a healthy six foot seven inches.

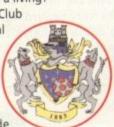

With this in mind, the Amiga Computing team made their way with head held high (about

six foot) to the grounds for the ensuing tournament.

Before plunging into this clash of the titans and to give the players a warm up, we presented them with four titles from the current crop of football games to flex the hand muscles with.

#### Goal!

The latest offering from Dino Dini only managed to stir an "it's all right" from Lee Todd, Stocky's right back. The players warmed to it after a while though, as Darren Ryan, right/left wing, claimed that he preferred Goal to everyone's favourite Sensible Soccer, and Lee came to the conclusion that the graphics were the best of the bunch.

#### **Manchester United Europe**

After the hissing and catcalls had subsided and the Amiga had been safely saved from being thrown out of the window, Neil Edwards, goalkeeper, and Darren settled down for a play on this Man Utdsponsored game from Krisalis.

Even after several minutes of play, the consensus of opinion was that the controls weren't up to much and that the gameplay was so slow that "even Linford Christie couldn't play this one".

The rather tame sound effects were subject to a barrage of laughter as the ball bounced off the goal post with a rather limp ping. All in all, not a game that was met with thumbs up.

#### Manchester United Pro League Champion

After fetching the Amiga from outside of the club room's broken window and saving the disks from injury time, Lee Todd and Andy Preece, striker, had a quick game on Krisalis' Sensi-like title.

Comments made suggested that everything moves so fast that it's difficult to see what is actually going on, and struggling to control what was going on was even more of a problem.

#### Sensible Soccer

The majority of players found this classic their favourite as a fun, action packed and easy-to-getinto footy experience and without further ado, the title was selected to be used in the final tournament.

# The Tournament

After this brief reviewing session, the Tournament began in earnest. Lee Todd and Darren Ryan stepped forward to take on the AC team in a vicious game of Sensible Soccer. Match tension was high – with fingers flexed and focus at maximum, Stockport prepared themselves for the first semi-final.

The AC team in the meantime put on a brave face while fumbling for Valium and Beta Blockers in a vain attempt to hold themselves together for the first match...

#### Lee Todd, SCFC vs

#### Tina "The" Hackett, AC Team

Lee made his intentions clear from the beginning – after a close call at Hackett's goal right from the off, he had the control of the ball for the majority of the game.

In the meantime, Hackett resorted to fouling at every given opportunity. Despite this, Todd had the ball in the back of the net by the end of the first half with a sharp crossover from the left that left Hackett blushing in shame.

The second half held few surprises – although AC did manage to take a few pot shots at the goal, Stockport drove the ball in to the net once again, bearing an unarguable result... 2 – 0. Todd was into the final.

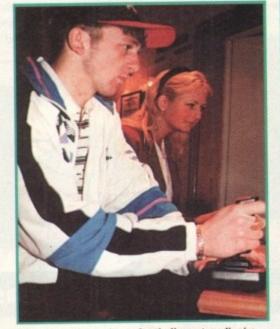

Tina, AC writer and Lee, footballer extroadinaire, meet head-to-head in the semi-finals

Lee Todd gives his approval of Sensible Soccer

# League tables

To make life easier, finer details of the games and the different options available are contained within our league table.

|                      | - |
|----------------------|---|
|                      |   |
| Publisher:           |   |
| Developer:           |   |
| Match:               |   |
| Skill settings:      |   |
| Save game:           |   |
| Players:             |   |
| Sprites:             |   |
| Sound effects:       |   |
| Weather:             |   |
| Pitch:               |   |
| Duration:<br>Goalie: |   |
| Tactics:             |   |
| Statistics:          |   |
| Referee:             |   |
| Pitch view:          |   |
| Extra Moves:         |   |
| Radar:               |   |
| Auto replay:         |   |
| Other features:      |   |
| Score:               |   |
|                      | - |

#### SENSIBLE SOCCER

Renegade Sensible Software cup/league/euro/friendly league/cup N/A highlights/data 1-2 player small but clear crowd chants/boos Seasonal on/off icy/mud/soft/normdry/hard/random/ 3/5/7/10/mins computer formations/subs no preset overhead lift+bend no goals on/off custom teams+data

92%

Darren Rhine is blown away by the professional quality of Amiga Computing

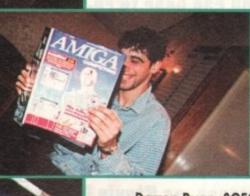

#### Darren Ryan, SCFC vs Adam Phillips, AC Team

A game of unrealised promise. A barrage of attacks at the goal from AC's finest were constantly unsuccessful. Ryan's attempts were ferocious but by half time, there were no goals, just frustration.

Into the second half and the attack continued with the added element of Ryan talking throughout trying to throw his opponent off guard. "What a save!", "ahh, you're wasting time!" and assorted expletives.

This all proved too much for the young man from the Europress offices as the ball squeezed past his goalie in the last second of play. 1 – 0... Stockport were into the final, the AC team merely commentating.

#### Lee Todd, SCFC vs Darren Ryan, SCFC

After proclaiming that he'd be happy with a draw, Ryan's dream was shattered by Todd as he carved his players round the field, putting the ball in the back of the net by the end of the first half.

Ryan fought back in desperate attempt to nail his fellow player into the wall. Yellow and red cards were in abundance and Ryan has his moment of glory with a resounding goal scored from a corner.

But all this hard work was to no avail –Todd pushed another one into the net and the tournament was over. 2 – 1 to Lee Todd, the winner... it was time for a handshake and the photocall.

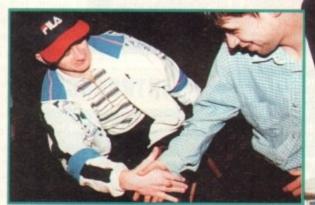

The winner and loser shake hands after a match well played

Lee Todd... winner and lucky holder of the AC joystick

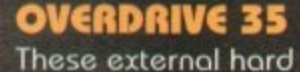

#### **EUROPEAN CHAMPIONS**

Ocean Audiogenic practice/euro individual/team/1-10 level replays/data 1-2 player large, detailed music/sfx wind, none to strong norm/hard/mud/astro/wet 4/8/16/20/40/90 computer player attributes/editor running commentary lenient/average/strict side/overhead autoshoot/ping pass/pointpass yes on/off video replay auto corner/throw in 90%

#### GOAL

Virgin Dini and Dini FA+Coca Cola Cup practice/league Speed, novice to ace replays/auto/data 1-2 player animated crowd react to events wind,on/off norm/wet/mudwembley/random 1/3/5/10/20 computer, med/easy/hard formations/transfers match report different personalities overhead-vertical + horizontal with zoom scissor kick/trap ball/aftertouch yes, various size/position replays, fast forward/rewind arcade challenge 93%

#### MAN UTD

GLEROPELL

Krisalis In-house all English league/FA Cup/Coca Cola Cup according to division data/ up to 4 small, well defined crowd Seasonal usual+fog/frost preset computer huge strategy element/tacti-grid no preset overhead no no rewind/slow motion/opposite viewpoint state of player info 92%

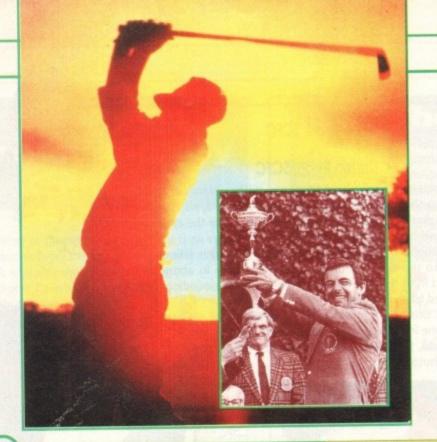

If you can bear to re-live Bernhard Langer's infamous fluffed putt, or think you can do better, Ocean's latest sports game is a good way to raise that blood pressure, as Stevie Kennedy discovered

vder

he Ryder Cup competition, played between Europe and the USA, is one of the few golf IN tournaments to interest many non-golfers, as our boys do battle with the Yanks for one of the most prestigious trophies

the sport can offer. True to the original, Ocean's game puts the player in charge of the 12 best professionals from either side of the Atlantic, playing over a gruelling three-day schedule in which five rounds of golf and the elusive 14.5 points winning total will stretch most people's nerves to the knuckle-biting stage. Choosing to play either as USA or Europe, and in the shoes of up to four golfers at any one time, the player's skill with a driver and a spot of deft team selection could be difference between finishing as the grinning Tony Jacklin, or the crushed and

the difference between finishing as the grinning Tony Jacklin, or the crushed and bitterly disappointed Bernard Gallagher.

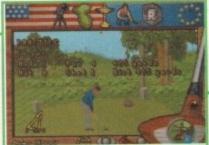

BROWN

WARD

The initial yardage reading is the only distance gauge available

# GRAPHICS

Ocean have made full use of the A1200's 256-colour mode to make Ryder Cup Golf easily the best looking golf game on the Amiga. The game's four courses (which include the Belfry and the Village, Ohio) are beautifully drawn, from the trees to the shaded fairways.

By stacking the various graphics in layers, a certain amount of parallax effect is achieved, and the most distant objects are faded into the sky to give the appearance of depth. Static screens are every bit as good, particularly those which are accessed during play, and the attention to detail is gratifyingly high.

There are a few bad points, though, and a few extra touches here and there wouldn't have been out of place. As in most golf games, for instance, the golfer sprite, his swing action, and the club he is apparently holding remain unchanged whether he's belting out a 300-yard drive or attempting a tricky wedge shot, and the shading could benefit from more attention.

Polygons aren't used on fairways or greens, so the shading is the player's only way of guessing the lie of the land, and as this is often a little too subtle, it can be very difficult to judge which way the ball will bounce or roll. A grid can be superimposed on the greens, but iron shots are unaided by any such technique.

Overall, though, there can be few gripes over graphics, which are definitely the game's greatest strength.

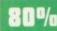

Team play gives the game a gre deal more depth and playability

SOUND

Reasonable but sparse more or less sums it up as far as sound goes. The sampled cheers from the crowd when a hole is won are suitably rewarding, but they begin very clumsily without any fade-in and end almost as abruptly.

The odd tweeting bird, splashes when your ball lands in water, and a great sample of the ball landing in the cup when a putt goes down are the only spot effects except for the awful white noise used to indicate that you've hit a tree.

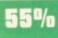

May 1994

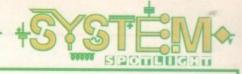

## FLASHBACK

Printer freen Software Belower: 11.4.1. Belower: 1.1.4.1. Belower: 1.1.4.1. Belower: 1.1.4.1. Belower: 1.1.2.0. Belower: 1.1.2.0. Belower:

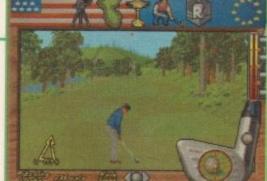

Shot mechanics can be as tricky or as simple as the player chooses

# OPINION

65%

Ocean have produced a golf game which refuses to be categorised in the normal way. In terms of its simulation, the game is badly flawed, but the variety of shots on offer gives Ryder Cup Golf a flexibility in gameplay which many will find attractive.

Probably the game's best element is that it is a team event, and it is here that the drama of the Ryder Cup is at least partly reconstructed in pixel form.

Choosing from the last European or USA team (you can play on either side), the player has the job of selecting who plays who and in what order, making the role of captain one of the most important.

There's no point in putting your best players against the other side's weakest in the hope of quick points, because your own weakest players will take a real trouncing when their turn comes up, and as each player performs in a similar fashion to

ADDITIONAL INFO

The Ryder Cup was first officially played in 1927 at Worcester, Massachusetts, when Ted Ray's British team went down 9.5 to 2.5 points at the hands of the great Walter Hagen. Twelve months earlier, the unofficial precursor to the cup competition had seen the British destroy the Americans at Wentworth.

Abe Mitchell, the captain of that first unofficial team, was shortly to be immortalised as the figure you can see on the top of the trophy, donated by British businessman Samuel Ryder, which the teams have competed for ever since.

Great Britain's first official Ryder Cup win came two years later at the Moortown course, and every two years since then, war permitting, the cup has provided one of golf's most enthralling competitions.

Despite a British win in 1957 and a draw in 1969, the Americans dominated the Ryder Cup until 1979, when the beleaguered British enlisted the help of the continent to form a European team for the first time.

Matches became closer and closer until, in 1985, Tony Jacklin's team finally won the cup back when Sam Torrance sunk his memorable putt and prompted a flood of joyful tears from all present.

The recent resurgence of European golfing strength, thanks to players such as Ian Woosnam, Nick Faldo, Seve Ballesteros and Bernhard Langer, has made the Ryder Cup one of the most popular TV sporting events of all, and millions of viewers tune in every two years to watch what has become a string of incredibly close-fought contests.

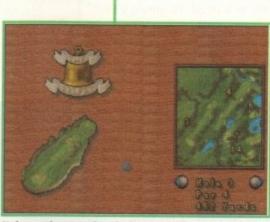

Hole previews are handy, but maps should be larger

Microprose Golf is the touchstone for simulation excellence, and Ocean's attempt comes nowhere near it. In the Microprose game, contoured fairways, realistic ball flight, challenging gameplay and an attention to realism in wind effects, lie of the ball and other areas more than make up for ordinary graphics and poor sound.

Of the graphically-inclined games, PGA Tour is probably the only real contender, and Ryder Cup Golf beats it hands down. We won't bother to include Links, as it is so slow as to be unplayable, so Ocean have managed to place themselves somewhere in the middle.

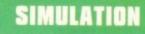

Ryder Cup's most damaging weakness has to be the poor quality of the simulation itself. The flight of the ball is nothing like a real golf ball, and the avid real world golfer will be disappointed.

In addition, the hole previews do not offer a yardage gauge, making it almost impossible to decide whether to lay up before a stream or attempt to clear it with a good drive.

Ocean wouldn't be spoiling the player by offering some sort of yardage indicator, as all pros these days have almost Ordinance Survey-like information supplied by their caddies who walk the course several times before his nibs steps out on the first tee.

Three different methods are available for actually taking a shot, ranging from the easy-peasy combined shot to the trickier hook/slice method. The latter is similar to the traditional power bar as used by most games, while the combined shot method uses a click selector for power and a moving sniper's sight which you click to stop at the desired part of the ball.

This is fairly easy, so the player can elect to introduce wobble to make stopping the sight at the correct spot a lot harder. The third method is the chip/punch screen from which you select how much loft you require then choose from five types of chip and punch. Around the greens and when stuck under a tree, this method comes into its own.

On the whole, Ryder Cup Golf never really feels like golf. The poor ball flight mechanics, a nagging suspicion that those fairways are actually completely flat, and the seeming lack of effect of the wind on the ball rob an otherwise neat play system of realism.

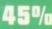

his real world counterpart, the golfing fans among us will have a much easier time of it.

As the three-day event unfolded, I found myself skipping from match to match in an attempt to bolster flagging rounds. Faldo and Woosnam can usually be left to their own devices, but some of the other players, if left under computer control, will be less predictable, and the game aids team play immensely by enabling the player to change the golfers he has under his control at the end of each hole.

This makes it possible to stay on your favourite hole and play each match as it comes through, and I managed to win four in a row doing just that.

On the other hand, the warm glow at winning a hole can quickly dissipate when the score board comes up showing that the other matches are losing ground.

The extra challenge of team play in an intensive three-day tournament lifts what is otherwise a very average game with good graphics, and had the golfing simulation been better, Ryder Cup Golf might have been a very good game indeed.

May 1884 139

Come with me on a journey into space to play the Syd Mead-inspired strategy war/mining simulation that is Maelstrom. Jonathan Maddock grabs his gun and shovel and heads off to war

Publisher: Empire Developer: PAS Systems Disks: 6 Price: £34.99 Genre: Strategy Hard disk Install: Yes Control System: Mouse Supports: A500/A600/A1200/A4000 Recommended: 68000 upvards

#### ook at the state of this country, and the

government is to blame for it all! Now it's not like me to start a political rant at the beginning of a review, but I have my reasons for this outburst. How many times have you thought that you could run the country better than some of today's hapless politicians?

Well, now you can get first-hand experience of running not only a country, but a whole planet, courtesy of Maelstrom, Empire's brand new simulation. PAS Systems have spent the last two years developing

PAS Systems have spent the last two years developing Maelstrom and have tried to achieve maximum realism not only in terms of the mechanics of running a government and fighting a foe, but also in terms of the interaction between people and factors in the game.

As in real life, Maelstrom features a galaxy that is never constant: its characters have moods, its technology is fallible, its leaders are whimsical, and its masses unpredictable.

Maelstrom provides you with all the tools for interacting with an entire galaxy while controlling your military, secret intelligence network, research and mining operations.

> As Overlord, you need to suggest where on Harmony to survey, and based on survey reports, where to mine

# STORYLINE

You were once an officer of rank in the Syndicate forces. You were given a oneman mission to investigate the planet Harmony for a possible take-over. Knowing the explosive composition of Harmony's surface, you were looking for a means of take-over other than a spaceground assault.

During the flight, second thoughts entered your mind. Though you were not of the highest rank, your knowledge of the Syndicate's methods of colonisation turned you against them.

Harmony is a peaceful mining community and it bothered you that you were helping the Syndicate usurp the government, as this would've meant killing innocent miners and their families. When you reached Harmony, you defected and joined the people of the planet.

The people, pleased with this transition, appointed you to the position of Overlord. This puts you in charge of all operations. You must stop the Syndicate before they capture Harmony and change the galaxy into a ruthless dictatorship.

# Maelstron

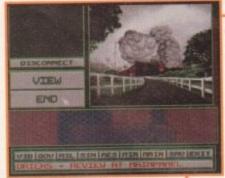

One of those fantastic animation sequences which doesn't actually add anything to the game whatsoever!

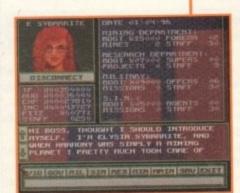

The start of your quest and your helpful and intelligent assistant is there on the Televid to answer any questions you might have VIEW HIDE HSH HIDE RGT UIEW ARTENDLY HIDE RGT HIDE RGT HI

The sector map gives you a comprehensive representation of the entire galaxy, all lovingly presented inside a 3D grid

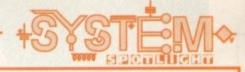

#### SOUND

If you're looking for an orchestral atmospheric sweeping soundtrack, layered with ear-enlightening sound effects, then don't buy Maelstrom because the sound is virtually non-existent.

I'm not saying that Maelstrom particularly needs amazing sound, but a slight touch of music here and there would've gone a long way to improving the game and giving it that much needed shot of atmosphere.

The only sound effects you'll hear are a few beeps and bangs and even they aren't exactly awe-inspiring. If you want good sounds, then you'll just have to go somewhere else I'm afraid.

30%

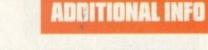

Syd Mead is the man who inspired Maelstrom. Syd is a worldrenowned industrial designer and futurist and is perhaps best known for his participation in designing *Blade Runner*. Mead has also been a major contributor to other feature films including 2010, *Aliens, Star Trek: The Motion Picture* and the Disney classic *Tron*.

This is not Syd's first game though, because back in October 1993 he had a hand in producing CyberRace on the PC and Macintosh for Cyberdreams, the company behind the highly successful Dark Seed.

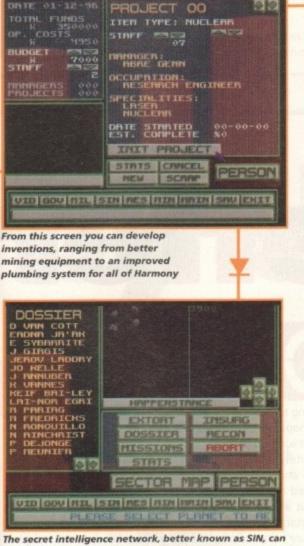

be used to unearth hidden facts about important people in the galaxy, and in some cases extort money from them

#### FLASHBACK

It's quite a hard task to find a game that you can compare Maelstrom to, as it contains a lot of different gaming elements. The closest game that I can think of is Virgin's Dune 2, which received 81 per cent back in September 1993 and was highly acclaimed by critics and punters alike.

The gameplay consisted of constructing new buildings, repairing any existing and damaged buildings, scouting out new areas of land, mining and destroying the opposing forces.

Dune 2 is one of those games that grows on you, if you stick at it. There's plenty of depth and challenge in Virgin's strategy game and it's quite well executed. Dune 2 was a good attempt at a difficult genre to succeed with.

Maelstrom isn't the sort of game that requires state-of-the-art graphics and most of the time the screen is full of words and figures for you to interpret to decide what you're going to do next.

The only section where you get lots of visuals is when you're talking to various people through the Televid screen. This is used for contact with all the important people in the galaxy, including your cabinet on Harmony. In addition to talking to these people, you can also view their personal files for background information.

I suppose the only section of graphics worth mentioning is when you select the sector map or

45%

#### GRAPHICS

when an event occurs and you get a short animation. The sector map gives you a comprehensive representation of the entire galaxy, all presented inside a 3D grid.

It's handy for finding those planets, but once you've found them there isn't a lot more the map feature can do, so it seems that this is quite a superficial addition that really isn't necessary.

The animations are quite nice, but they're definitely not integral to the gameplay and seem to have been put in Maelstrom so that you forget about all the other "basic" graphics.

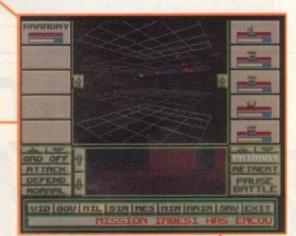

Your armada has bumped into the enemy and battle has commenced. From this point you get to command the action and decide your fate

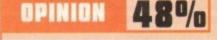

Maelstrom is an incredibly in-depth strategy game and one which seems to have more bad points than good. For instance, because it is so open-ended you don't actually have much idea of what you must do.

When things like battles and the event animations do start to happen it does get slightly more interesting, but these events won't hold your attention for long. The game is supposedly very realistic in terms of interaction between people and factors, but total realism isn't always a good thing in computer games.

If you are a fan of this genre then you will definitely need a hard drive unless you've got the patience of a saint. It all comes on six disks and has loads of annoying swaps which constantly interrupt the game.

For a product that has taken two years to develop, I expected to get a lot more. Maelstrom is just so in-depth that it actually makes playing the game not very exciting, not very entertaining and not much fun.

If you're looking for a decent strategy game then take a look at the excellent K240 or Dune 2, but I would only recommend Maelstrom to the die-hard strategy fan.

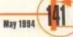

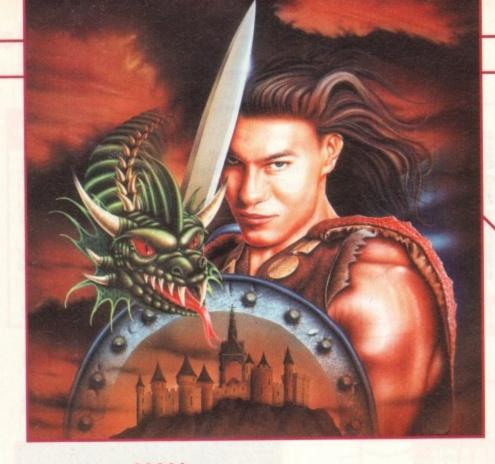

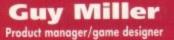

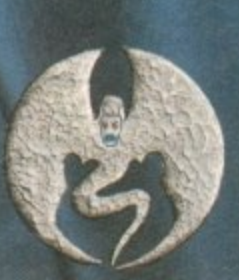

00000

# system q

alvsi

Up against morbid mercenaries and sword-wielding adventurers, Jonathan Maddock quivered in a corner as System zoomed down to Derby to check out what's coming soon from Core Design

142 May 1884

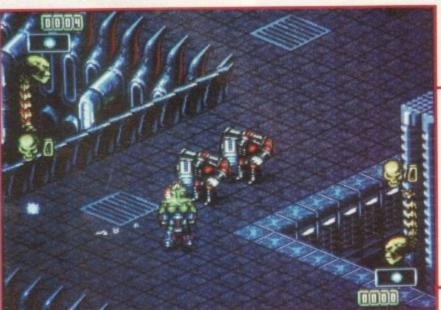

Skeleton Krew is still a few month's away from completion, but as you can see it's looking sexy indeed eep in deepest Derby a sets of brains are ticking away. They are thinking thoughts about mass destruction and big guns. The brains in question belong to posse of game developers, and they might all have psychopathic tendencies, but as far as game design goes this is not such a bad thing.

etter

Cutesy, fluffy and cuddly game characters are out – this is 1994 and gun-toting, hyper-hi-tech, Exo-skeleton wearing, morbid mercenaries are in. The game developers I'm talking about all work for Core Design and their latest project is Skeleton Krew – a blastfest from hell.

Core's blast-'em-up is a story about some awful cryogenic mutations known as Psykogenix who have overrun an entire city while under the command of an evil ex-mortician and erstwhile cryogenics experimenter called Moribund Kadaver.

News that Moribund has created a terrible Psyko Machine reaches the headquarters of the Military Assertainment Department. In desperation, the MAD call upon the services of a team of morbid mercenaries called the Skeleton Krew.

You can choose from three characters, Spine, Joint and Rib, with the fourth member of the Krew, Skulker the operations vehicle, appearing in a computer-controlled advisory capacity during between-level scene-setting sequences.

The action takes place in an eight-way scrolling isometric environment, with the main on-screen characters split into upper and lower sprites, thus allowing them eight-way directional movement and an eight-way field of fire.

System talked to three of the development "krew" to get the low-down on what looks like becoming one of the greatest 3D isometric games ever to appear the Amiga.

# What did you do before you started work at Core Design?

▲ I joined Rare Ltd (a company better known as Ultimate Play The Game, creators of Knightlore and Underwurlde) in Twycross in the 80s, first as a graphic artist and then as their creative designer – putting together storyboards for a variety of games on the Nintendo Entertainment System. The most successful of these (in the US, at least) was Battletoads.

# How did you come up with the idea for Skeleton Krew?

Chris Long, the Mega Drive programmer, had the idea of doing a two-player, 3D isometric shoot-'emup. I then got together with James Ryman and we came up with the idea of the 'Krew, a bunch of psychotic anti-heroes with sexy exo-skeletons and big guns, battling against evil exmortician and cryogenic experimenter Moribund Kadaver – and his army of deadly Psykogenix – across six levels of morbid mayhem!

Three-dimensional isometric shoot-'em-ups are few and far between in the Amiga games world. Why did you choose to use 3D over the standard 2D view?

Mainly because of the fact that 3D isometric shoot-'em-ups are a rare

beast on any games platform. We just thought it would be great to have a 3D environment to blast about in.

I personally get more out of playing a game where you've got 3D depth and more freedom of movement rather than moving in a single, sideways direction through a flat 2D environment.

# What makes Skeleton Krew different from every other blast-'em-up? Are there any unique features?

Well, it's got a 3D isometric viewpoint for starters! Mix that with the best graphics and animation you're likely to see this year, the best characters, the biggest and best explosions, more gore than a gorefest, a stompin' soundtrack, more action than a Steven Seagal movie, lastability, playability and blastability – we think we've got a shoot-'em-up that'll put all others to shame.

#### Skeleton Krew is a major league blast-'em-up, but just how much violence is in the game?

Violence? Loadsaviolence. So much, in fact, that you'll have to keep telling yourself "it's only a game", but that's what it is – a game. This is cartoon violence we're talking about here. It isn't real. Nobody really gets hurt. Only pixels and they don't feel a thing.

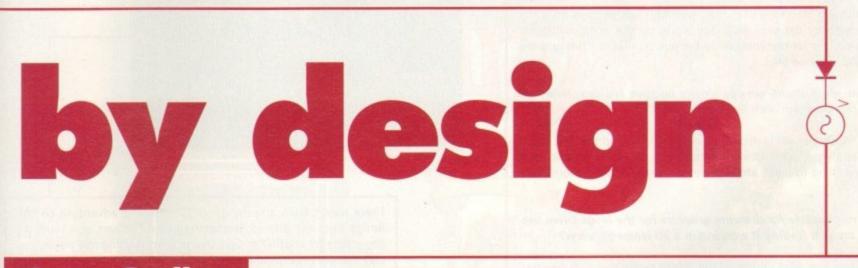

#### Jason Gosling Programmer

# What did you do before you started work at Core Design?

Life before Core was spent producing rave flyers for a venue in Mansfield – a far cry from programming. For eight years before I came to Core, programming was a major hobby, though.

# Skeleton Krew will only appear on the A1200 and CD32. Why isn't there going to be a A500/600 version?

When we first started this project, the A500/600 was thought to be too limited for what we wanted to produce in speed, colours and so on. However, we haven't completely written-off an A500/600 scaled-down version of the game.

# What "amazing" features can the A1200/CD32 owner expect to see?

Well, it'll be fast and the sprites will be much larger than most people are used to. Joint, for example, is 58 pixels wide and 48 pixels high – and that's big! There'll also be 2,000 colours on-screen at any one time and a full-screen isometric viewpoint.

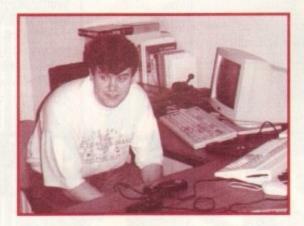

# What do you think of the new CD-based technology?

I think it's a very good for what it is – a huge storage medium and high-quality music system. Its full potential as a games medium is really up to individual game designers.

#### This is apparently your first major games programming job. How are you finding things in the big scary world of game making?

Very down-to-earth. It's really not what most people imagine – nobody gets rich overnight, for example, and most people don't drive expensive sports cars. But money isn't everything and the work is very satisfying – when things go rights!

The sprites in Skeleton Krew are a bit on the large size. What are the advantages and disadvantages of using such big sprites?

The main advantage is that bigger sprites make it easier for the player to see what's happening and it's more fun to take control of a big character than a tiny little thing. The disadvantage is that there's a difficulty in keeping the speed up.

Apparently the game's characters can rotate their bodies a full 360 degrees, allowing them to fire in one direction while walking in another. How difficult was it to implement this control method?

This was one of the most difficult phases of the project. There are over 120 frames to Joint alone, all sequenced according to several factors, including direction and whether he is shooting or jumping. The control will have to be customisable, ie a one button controller and keyboard or a multi-button controller.

May 1994

#### James Ryman

Production Designer

#### What did you do before you started work at Core Design?

Like Guy, I'm a Rare escapee. Jeremy Smith (Core Design's MD) made us an offer we couldn't refuse. I'm glad I accepted. Core's a great, truly creative company to work for. Unlike some others I could name.

#### How did you come up with the idea for Skeleton Krew?

Guy and myself got together and used our warped minds to invent a warped world filled with warped characters to give warped thrills to warped people like us.

# Explain the processes involved in designing a game, from simple sketches to finished product

The first thing to do is get the initial idea. In this case, Chris Long decided it would be great to do a two-player, 3D isometric shoot-'em-up. Then Guy and I fleshed out the concept and storyline, while Jason Gosling and Chris worked on the initial code.

Meanwhile, I'm sketching like crazy, wasting loads of trees on game ideas and character designs, while Guy works up the storyboard/game design/map designs for presentation to the powers that be. This gets the go-ahead and it's game on...

#### As a rule most shoot-'em-ups slowly become tedious. How will you solve this problem with Skeleton Krew?

By the inclusion of secret rooms, power-ups, traps and the like, and a very basic strategy/puzzle element throughout the game – basic as in shooting one thing to make another thing appear and then shooting at that.

You're responsible for drawing graphics for the Mega Drive version. How are you finding it working in a 3D isometric view?

My true role is as production designer, which means that I am responsible for the graphical look and feel, character designs and atmosphere in all versions (A1200, CD32 and Mega Drive) of the game.

Three-dimensional work has its own problems, but then so do other types of game. Hey, I'm a professional, I can overcome any problem!

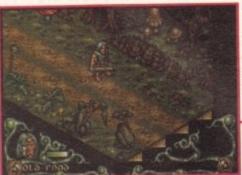

Not all creatures are your enemies. Chop up these rabbits and you can eat them to replenish your energy stores

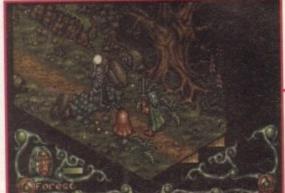

The start of the adventure and Ebryn finds himself lost and confused on the dark and desperate streets

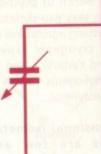

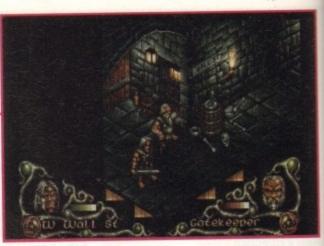

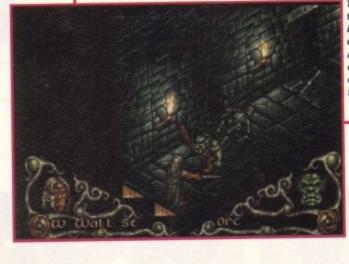

The hero of Core's forthcoming 3D isometric RPG unsheaths his sword and makes light work of one of the many enemies that he will face on his quest

There hasn't been a really good 3D isometric adventure on the Amiga since the Bitmap Brothers released Cadaver, so I think it's about time for another. In Core Design's forthcoming role player, you play the role of Ebryn, the son of an Elven king known as Gildorn.

For many years the villagers of Darkmere were terrorised by the mighty dragon, Enywas. The Elven Council refused to help the villagers with their fire-breathing predicament, but Gildorn couldn't condone this form of non-action, and with sword and a scrying crystal in hand he set off to slay the dragon.

The battle was long and hard, but Gildorn succeeded. Years later when he was old and weak, his son Ebryn had become a brave fighter. But due to neglect and disinterest, the land was once more

becoming a magnet for evil.

Then one day, the skies grew dark and the wrath of the demons was cast down upon the village. Ebryn was given his father's sword, the one with which he had slain the mighty dragon.

As heir to the throne, it was Ebryn's quest to uncover the mysterious curse of

Darkmere and avenge the people of the village – but this time for ever.

Darkmere promises to be a true role-playing game with an interactive style of play. Graphics-wise it's by far the best looking adventure that I've ever clapped eyes on.

There will be animated backgrounds on each of the 600 screens, plus exceptional graphics and animations including on-screen combat.

Darkmere features three massive levels, each with over 150 isometric 3D locations. Atmosphere is provided by over 100k of sampled sound in each level.

If what System has seen so far is anything to go by, Darkmere could well be challenging for our adventure game of the year.

Wandering around Level 2, and Ebryn comes up against a skeleton with an attitude problem

00000

nd so it was that during the age of Ragnarok, Heimdall, beloved of the Gods, came to Earth from Valhalla to find the pieces of a Sacred Amulet - the power of which would banish the evil Loki from the viking lands.

It came to pass that Heimdall's quest was revealed in the mighty saga that is....

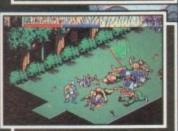

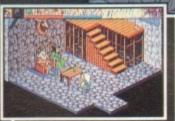

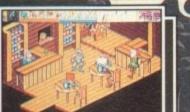

17

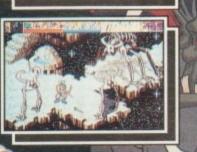

THE

COMMODORE AMIGA (1 MEG ONLY) A1200 ENHANCED VERSION AMIGA CD32

CORE DESIGN LIMITED TRADEWINDS HOUSE 69/71A ASHBOURNE ROAD DERBY DE22 3FS TEL: (0332) 297797 FAX: (0332) 381551

### **Railroad Tycoon**

RailNews Weekly 5 cents Addi New RailRoad formed: A1200. **Iction** Sixtee 8000 12 100,000 shares of stock install: system: a Simulation nendet: sold to local Investors. \$12.39 hlisher 첄 Cane. H La Keep an eye on news reports and what your opponents are up to 00000 SVS 0000

Each month System will bring you the latest budget games for both the Amiga and the CD32. This issue, Tina Hackett explores Railroad Tycoon and flies into the future to the gravity space world of Fly Harder Building railways is a highly unusual concept for a computer game and not surprisingly it may raise an eyebrow or two. However, MicroProse have taken a potentially dull subject and released an original and fun simulation in Railroad Tycoon.

Brought to you by the author behind many a good strategy game such as the well renowned Civilization, Sid Meier aims to capture in Railroad the essence of building an empire.

As an entrepreneur in the 1800s, you need to develop your empire by building railways. Although this sounds relatively easy, you're not the only one who sees opportunities for wealth in the railway industry. You will need to develop a competent strategy to see off your rivals.

To start the game you choose which one of the four countries you wish play in, each one having its own significant place in railway history, and its own economy.

For example, play in England around 1828 and you will need to consider that cotton used in the mills around Manchester needs to be transported from the harbours of Liverpool.

You have to keep a close eye on your funds; careful handling of limited finances is essential, so you'll find yourself having to decide between buying more trains or adding more facilities or stock purchases, for instance.

Decisions as to where to lay track, what types of train to use and when to schedule them lie in your hands. Your ultimate aim is to build the most profitable railway so you can retire to a prestigious position.

This is a very original game and darn good fun to boot! Definitely worth a look at this budget price.

58%

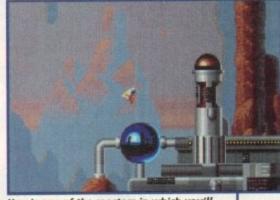

Here's one of the reactors in which you'll need to guide the energy spheres

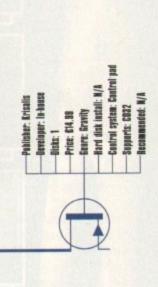

### Fly Harder

May 1994

Our second low-priced offering is an Amiga port-over for the CD32 via Krisalis' budget label, Buzz.

000000000

As a mixture between a blast-'em-up and a gravity-'em-up (let's call it a blastivity-'em-up for the sake of argument), the aim of Fly Harder is to find and collect energy spheres and drop them onto reactors.

The gravity element provides the difficulty here, and you're going to have to be pretty quick with the controls to manipulate your spaceship close to the spheres and then guide the spheres to the reactor. Having dropped all of the spheres onto the reactor, you progress to the next level. The story behind Fly Harder is that you are on an interstellar spaceship heading towards the planet Zarkow when you are informed that the Targoid insect people have installed powerful reactors in the planet's cavern system – reactors which will drain the planet's energy supplies and raw materials.

This is where your help is needed. As one of the ship's finest pilots you are sent to try and save the planet. And as if life wasn't difficult enough, the Targoids have invented a complex security system which you will need to get past before you can destroy the reactors.

The Targoids will try and block your attempts with laser barriers, for instance, which you must try and switch off to pass unhindered. The difficulty level of the

game can be set. Degrees of Targoid aggression can be altered, as can the amount of gravity that affects you, so the game is accessible to the novice player while retaining a fair amount of longevity, even for the expert. The password system is helpful, as even though the game becomes highly addictive, it would be extremely annoying starting from the beginning every time – especially as

the life meter isn't exactly over-generous.

Visually, Fly Harder is impressive. Backdrops are clear and detailed and give a feeling of depth and realism. The game clearly benefits from the CD's quick loading abilities and enhanced sound, too, with smooth scrolling making for great playability, and the sound effects adding much atmosphere.

Fly Harder is a good example of the direction in which the CD game should be going in terms of gameplay and scrolling, but does not really show off the machine to its full potential, probably because it is merely a port-over.

But it is a highly playable and addictive game. Although a relatively unusual title, it can be likened somewhat to Thrust. It's rather difficult to get the hang of at first, but will keep you glued to your screen for a good while.

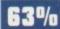

# Make the Conne Xion

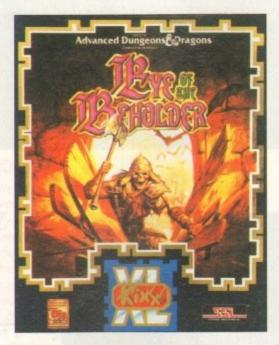

▲ Eye of the Beholder CBM Amiga, PC & Compatibles 3.5" RRP £16.99

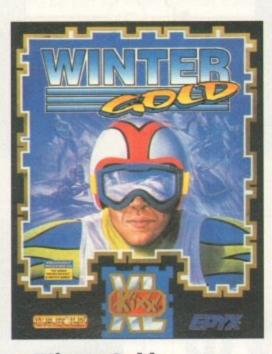

▲ Winter Gold C64 disk, Atari ST, CBM Amiga, PC & Compatibles 3.5" RRP £14.99

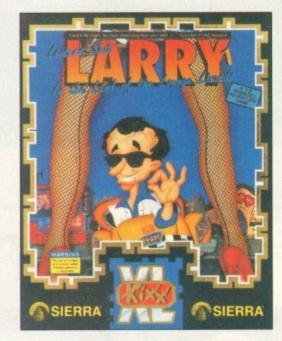

▲ Leisure Suit Larry 1<sup>™</sup> Atari ST, CBM Amiga, PC & Compatibles 3.5". Also available Leisure Suit Larry 2<sup>™</sup> RRP £14.99

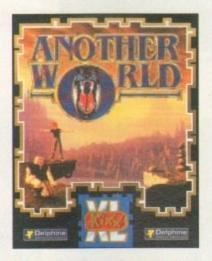

Another World Atari ST, CBM Amiga, PC & Compatibles 3.5" RRP £14.99

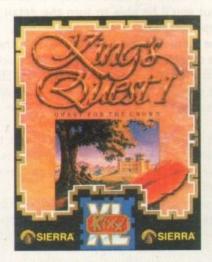

Atari ST, CBM Amiga, PC & Compatibles 3.5" RRP £14.99 Also available King's Quest® II RRP £12.99

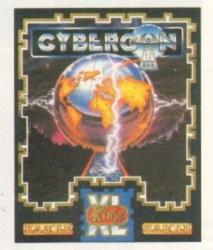

Atari ST, CBM Amiga, PC & Compatibles 3.5" RRP £12.99

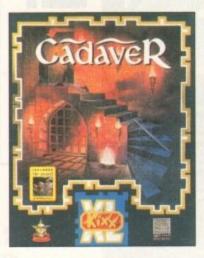

Atari ST, CBM Amiga, PC & Compatibles 3.5" RRP £14.99

SPACE QUES

Space Quest<sup>®</sup> 1

& Compatibles 3.5" RRP £16.99

Atari ST, CBM Amiga, PC

SIERRA

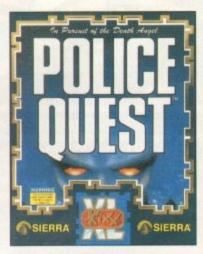

Atari ST, CBM Amiga, PC & Compatibles 3.5" RRP £16.99

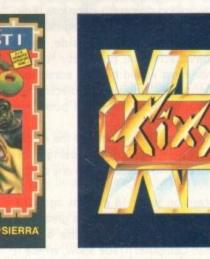

KIXX, Units 2/3 Holford Way, Holford, Birmingham, B6 7AX. Tel: 021 625 3311 Fax: 021 625 3312

All trademarks are acknowledged as the property of their respective owners.

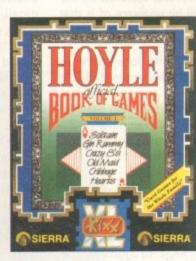

A Hoyle® Book of Games Vol. 1

Atari ST, CBM Amiga, PC & Compatibles 3.5". Also available Hoyle® Book of Games Vol.2 RRP £12.99

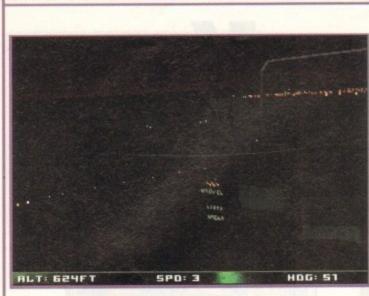

00000

syste

vapour trail

Even the night missions will have that edge in the realism stakes

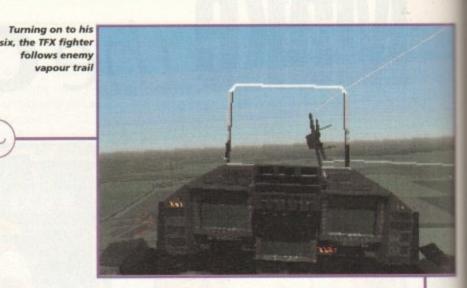

Landing at night will require your ILS system

After an impressive take-off on the PC, Digital Image Desig are busy putting the finishing touches to the Commodore versions of TFX. Simon Clays takes a peek behind the hangar door with DID's chief Amiga coder, Charlie Wallace

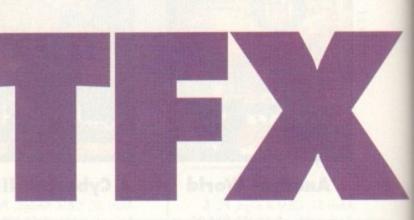

igital Image Design have teamed up with Ocean Software on numerous occasions, Epic, F-29 Retaliator and RoboCop 3 being the most infamous. Unfortunately, RoboCop 3 aside, these previous efforts have achieved notoriety for the wrong reasons. While most would have to admit that they were all tremendously ambitious projects, they were let down by rushed schedules and poor bug testing.

But, these initial hiccups did not dampen the enthusiasm of DID, who rather than consolidating their losses, have set about proving themselves to any doubting Thomases.

Ever since its inception some 18 months ago, TFX (Tactical Fighter Experiment) has attracted a great deal of attention. Its formal unveiling came at last September's European Computer Trade Show, where it completely stole the limelight and left the crowd gobsmacked.

It was released to rave reviews on the PC and has to date sold 70,000 copies. Meanwhile, back in Runcorn, the Amiga version is busily being polished pending its imminent release. Although TFX was released on the PC first, what most people will be unaware of is that the majority of the development was done on the Amiga.

However, creating TFX on Commodore machines didn't come problem free, as lead programmer Charlie Wallis explained:

"Using the A4000 was great, but the main problem we found was the lack of quality development software. The only way around this situation was to devise our own compilers, and code around them."

### LAVISH

This wasn't the only problem Charlie faced though. TFX is an absolutely huge title, and the PC version is bathed lavishly in ground and structure detail.

The A1200, with its 2Mb of RAM, struggles to handle this quantity of detail, and is left feeling rather insignificant in comparison to the processing power of a modern PC.

However, Charlie is quite confident that the A1200 version will have everything that its PC counterpart boasts: "It'll have the same amount of colour, same detail, but you'll be able to turn the detail up and down, depending which machine you're using.

0000

"It'll be a little slower on the A1200, but the A4000 should be capable of moving polygons very quickly."

While the A1200 version should appear on about ten disks and sounds a likely candidate for the hard drive, Charlie has tried to prioritise the disks for ease of access.

"TFX is huge, in fact the PC version boasts 13Mb of information, so to make disk accessing easier on the Amiga, we separated all the campaign disks and prioritised them all to the relevant regions."

One machine that won't have to worry too much about disks is Commodore's console the CD32. Charlie confirmed that a compact disc version is well under way:

"The CD32 version will have absolutely everything, in fact it'll probably boast more features than the PC version. The CD32 has the planar chip, so we can apply texture to polygons and hopefully move them faster."

The action in TFX centres around a UN aerial peace

148

May 1994

keeping force. As a United Nations pilot, your career will throw you into five of the most volatile flashpoints in the modern world. These hotbeds stretch from Columbia and its infamous drug barons, through to Somalia, where famine is rife because of General Mohammed Aideed and the other warlords. You can also attempt to keep the peace in war zones like Libya and Yugoslavia, where the Serbs, Croats and Muslims continue to wage war.

TFX will be no different to many of the modern combat simulators in the respect that it'll feature a campaign option. This will consist of the same mission structure as many modern simulator players are familiar with, Air Superiority, Interception, Anti-Armour, Close Air Support, Interdiction, Defence Suppression and Maritime.

### MISSIONS

However, if none of these are to your liking, then the game will also feature a mission creator, so you can define your own.

To assist you in the mission create option, DID have implemented satellite imagery. This has meant that the team have had to accurately map the majority of the earth's surfaces, including most of her key rivers, valleys and mountain ranges.

DID claim that they've developed an incredibly simple but extremely realistic system. Feedback from PC users seems to suggest that the Runcorn developers are to be believed.

TFX will also boast a whole range of external camera

views and zoom facilities, and even on-board missile cameras. However, one of the most innovative features DID have thrown in is the virtual flight option. Viewing a bitmapped cockpit and pilot perspective, the plane will behave exactly as in true flight.

This means that as the plane rolls the player will see it sweep, but the pilot will remain stationary momentarily before falling in line with the rest of the cockpit. This is an aspect seldom included in flight simulators, but one which pushes TFX a little closer to the real thing.

TFX should also boast some very realistic graphics,

with yet more attention being paid to detail. For instance, when you strafe ground targets don't be surprised if tracer isn't whizzing over your shoulder, and if screenshots are anything to go by, be prepared to wince as bitmapped AAA explodes around your cockpit.

With the level of technical and graphical detail anticipated, if the Amiga versions come close to what PC owners have been revelling in then DID will surely have put Commodore machines safely back into the simulated skyline.

> Re-fuel at night using night-sight

quipment

The futuristic Eurofighter on a routine

May 1994

mission

TFX's style will make it one of the most advanced flight sims available

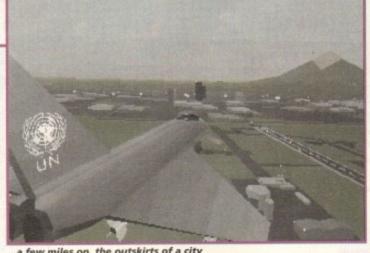

a few miles on, the outskirts of a city

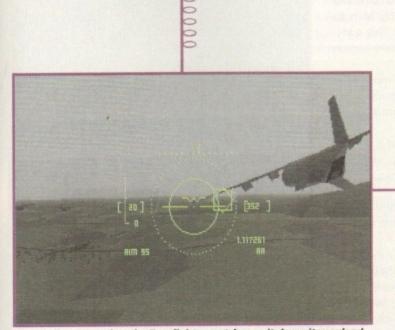

Supporting a Hercules, the Eurofighter watches as it drops its payload

# Simulator specialists

TFX will feature three of the most advanced aircraft in the world, each of which will fly you into battle scenarios around the globe.

Of the planes in service in TFX, only the Lockheed F-117A Stealth Fighter has yet seen the light of day. The Eurofighter 2000 is still under test and the Lockheed F-22 will probably get no further than the prototype stage.

Although TFX will cater for the arcade end of the simulator market, the team have gone to great lengths to create accuracy, as Shaun Hollywood explains:

"Initially we went through Jane's [techie defence industry publication - Ed] to find out the specifications of the planes. This wasn't that easy because some of the jets we're using haven't been declassified vet."

After this stage, DID enlisted a real pilot to help with the flight models, and to ensure that the flight envelope was accurate. Combat routines were coded from real footage so the team could be sure that the enemy planes would react correctly to your missiles.

In an effort to recreate technical realities, the firm looked further afield and recruited an extra dimension of knowledge. Charlie Wallace enlightened further:

"We had a professor from Glasgow University aerospace department, and an aeronautical engineer from Princetown .... "

The Benefactor is as agile as Corned from Flashback – here he swings like a monkey to avoid one of the more ferocious creatures scattered throughout the game

system **o** 

Lemmings meets Flashback in

this arcade puzzler from the

shores of Sweden. Adam Phillips

takes a closer look

lashback and Lemmings are two classic examples of their genre – both boast polished graphics and, more importantly, excellent and addictive gameplay.

Enter Psygnosis and the programming skills of Sweden's Digital Illusions with a hybrid of the two games that looks set to be just as playable and thought-provoking.

The Benefactor of the title is actually a young hero type called Ben Bright. Very much like the one-man equivalent of the A Team, he regularly refuses payment for any help he may give because he gets so much job satisfaction from using his courage, skill and brains to outwit the enemy.

There are also never any weapons or killing involved – he knows he's better than anyone and wins every time. So, when he receives a distress call that reads "Merry Men imprisoned... Rainbow Machine captured... Planet doomed... need help", the Benefactor wastes no time and heads off to their rescue.

The first thing that strikes the player on booting up the three-level demo is the size of the game graphics; presented as a platformer with classy graphics, the size of the main character is small, very small.

Everything in fact is miniaturised to show you a large section of the level you're playing on and, like Lemmings, this adds to the gameplay rather than detracting from it. Cute could be a word to describe it especially with the Merry Men – furry Lemming-like creatures.

The actual gameplay is a mix of platforming skills and problem-solving logic. In true Flashback style, Bright leaps, climbs ledges, rolls along the ground and generally looks athletic and heroic.

After stepping out of the teleporter, the player guides this thumb-sized gymnast round the landscapes with the sole intention of unlocking the Merry Men from

their cells. Then with them in tow, the Benefactor must return to the teleporter so that they can be whisked away to safety.

This basic design is enhanced and added to with the various challenging and varying puzzles met along the way. How can I leap that gap to flick a switch that will then create a platform for my rescued Merry Man to leap across onto and reach the teleporter? This question and many others need answering to ensure success within the game.

Fortunately, to save one's sanity, these imprisoned folk are not completely useless like the Lemmings – if they come to the edge of something dangerous, they'll stop or try and leap across.

They can also help by being picked up and hurried along or, in the more amusing cases, given a swift kick up the backside and sent up into the air to reach a previously unobtainable platform.

From the demo, this co-operation is one the game's strongest points as a feeling of teamwork and co-ordination comes strongly into play.

There are some 60 levels to run, leap and plot your way through. These include six different types of terrain including Caves and Egypt to Future and Blizzard. Add to this several notorious pets of the invaders, Minniatians, who have been placed throughout the game to guard the Merry Men. Judging solely from the

Let the little furry critter out of his cell and then throw him up to the platform to release the "jump further" trainers for your feet

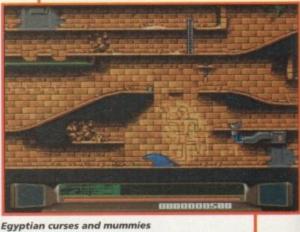

litter the later levels

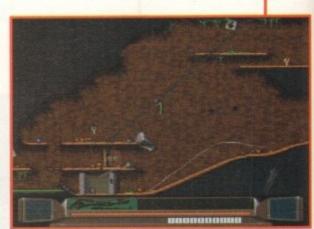

Slide down wires to reach previously unobtainable platforms

first three missions, the Benefactor is one tough challenge and highly addictive to boot – this is looking like the next arcade puzzler to make teenagers and middle aged folk alike forget their respective generation gaps and try and help those Merry Men to get their planet back.

150 May 1984

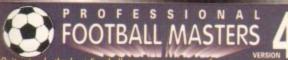

nply the best Football manage Quite simply the best Football management game for your comporter. We have served thousands of satisfied customers during our 4 years of trading. Over 10,000 man hours (during 5 years) has been dedicated to the production of this constantly improving game. It is one of the most realistic and accurate representations of a professional football managers annual challenge to tactically out wit and conquer every opponent. Managers: 1 to 4 Human players, Ratings, Performance statistics, sack Managers : 1 to 4 Human players, Ratings, Performance statistic: and offers. 3 Difficulty levels, Manager of the month and season awarded, Pools, Pick any team in any division to begin with. League & Cup : Premier 22 teams, Division 1, 2 & 3 have 24 teams, Play-offs, Tables. 7 Cup competitions with precise rules (2 legs, extra time, away goal rule, seeded draws, European Cup tables, 5 subs, non-domestic player restrictions etc.), Finalist route to glory. Games : Yearly fixture/previous list, Week fixtures/results, Results from previous meeting with opponent (goes back up to 6 seasons).

Jaystick or Mouse.

EASY TO PLAY Animated Wrestling game

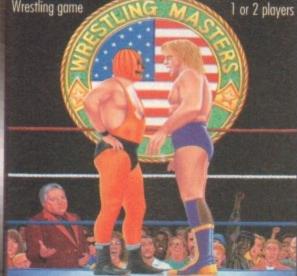

This game has been designed to be as close to real racing as possi Five years of development by a clever racing expert has led to the second revision of this Flat Horse Racing Simulation.

Up to 4 players can participate as Owner Trainers with the primary objective of becoming the top rated trainer, in respect of prize money won, at the end of each racing season (March to November). There are up to 35 other intelligently controlled computer trainers to compete against and compare your personal performance.

To achieve this aim you must discover a potential champion and train them so that they become capable of competing well and winning any of the 47 big prize money races (Handicap and Group). eg. The Derby . Formbook and Win Summary Cards cover the previous 200 races. To give you an idea of the tools provided in this game to assist you reaching your objective we have listed the main features below;-

250 horses each with over 60 independent variables.

 26 different race courses (2 all weather), real life characteristics mirroring the diversity of racecourses in the UK (descriptions provided).

# World Cup Cricket Masters

A fantastic graphical and/or tactical representation of Cricket that has been completely written by a traditional fan. You con physically participate with batting and/or bowling or leave it to the computer to automatically handle. See full feature list below :-GAME OPTIONS STATISTICS

 Scorecard & bowling analysis. Weather and ground reports

Wagon Wheel
Manhattan Chart.

spin with 8 speed levels.

- 1 Day limited overs or test.
- · White or coloured clothing.
- Three Cricket grounds.
- Load/Save game. Skill levels.

- Computer/Human players.
  ANIMATED ACTION
  Sound Commentary.
  Umpire signals.
  All the strokes cut, pull, drive, etc.
- Appeals, dropped catches, run outs.
- Bouncers, wides and no balls.

Players : Real life statistics reflecting the start of 93/94 season with real positions, height, age. Live transfer market, Contract & wage negotiations, Preferred foot (left/right/both), Loans, Injuries, Training negotiations, Preferred foot (left/right/both), Loans, Injuries, Training, Special talents, Trainees, Goalkeepers (separate skill categories), Defenders, Midfielders, Attackers & Utility, Retirements, Foreign transfers, Unhappy players, Top 10 Hot shots. Team : Training, Tactics (15 different styles), Aggression, Formation allows specific player field settings (Left winger, Sweeper etc.). Club : Sponsorship, Ground improvements, View opponent, Finances The Match : Real time scoreboard reporting goals & injuries yellow/red cards, Sound effects, Interventions permitted at any time to change tactics, formations and make subs. Physical graphical penalty northcipation (optional). Over 80 different references participation (optional). Over 80 different referees Other : Fast load/save, Printer access, 20 Options to set various game preferences, Instruction book, Easy to play, Technical support. Plus : Over 100 other meticulous refinements impossible to list here.

Allows you to amend various items in saved games. £12 Extra Scattish : Dedicated version details available upon request  $\geq$ 

# RICKET

This is a purely managerial cricket manager game that concentrates on strategy and includes plenty of relevant statistics. The game has been designed and developed by a true fan of the sport. It replicates everything that a real manager has to contend with and it's a totally unique production that anyone with an interest in Cricket should experience. A summary of the main features is shown below:-

- AXA EQUITY & LAW 18 league county teams, 50 overs per game.
- 4 Cup competitions including Benson & Hedges, Nat West.
- 20 different match umpires with accurate names and strictness.
- Accurate player details Surname, height and age.
- 27 different player attributes. Most skills have a direct impact on the effectiveness of each individuals actions during a simulated match.
- Easy player selection. All game text is clearly presented.
- Batting and bowling averages. Top batting and bowling tables.
- · 3 Different training intensities to boost batting, bowling or fielding.
- Weather, pitch and light often make an impact on ground condition.

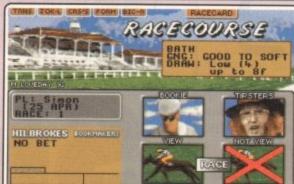

- 20 Jockeys who vary in ability and booking fees, Orders & Feedback.
- Animated race display or just the result. View Declaration List for races.

- Version 1 is available upon request (Simple training & betting) @ £15.

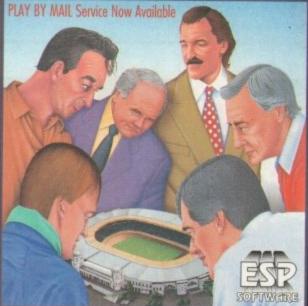

· Full match highlights let you watch the action ball by ball with full graphics and/or realistic sampled sound effects for significant events (Fours, Umpire decisions, etc.). Interventions are

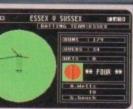

permitted at any time to change batting tactics or fielding placings.

- 3 Batting/Bowling classifications (Normal, Attack and Defend).
- · Choice of 15 different field placings.
- Full scorecard results with best batting and bowling figures.
- Other staff (Physio, Groundkeeper, Scout) can be hired and fired.
- Annual league fixtures listing. Current week and last league results.
- · View current cup competition draws and historic records.
- · Real time transfer market. Player contract and wage negotiations.
- · Sponsors, Printer access, Finances, Poor ground fines, Manager rating.
- 15 Options to alter game preferences, Load/Save game.
- · Instruction book with plenty of examples.
- · Plus many more fine details that we are unable to list here.

# ORACLE

Crganised by Racecall, regulated by the Tate, this program achieved joint second. This led to a serious approach from a well known national book maker. Rejected in favour of supporting the public. Vinnings Statistics : 104 wins out of 166, as from 2/6 to 1/9/93. ormula : This program tells you exactly what to do. You are NOT permitted to amend our system unlike so many other similar programs. How confident can you be in something that invites amendments! Research & Development : Three years full time race analysis and experimentation to refine and test the prediction system. iside Knowledge : Plenty of unique hints from contacts in the know. Iser Friendly : No racing knowledge required, easy to use, tutorial book. estricted Sales : As soon as our programs predictions have a prolific mpact on the betting odds we will stop accepting new buyers. onthly Updates : Highly recommended option. If any update fails to • Viruses, Injuries & Vets. Load/Save game. Many other items included, break even we'll send the next one free of charge. From £25. rice Increase : Highly likely. Buy now before success forces increase

| 1. N. | 10)         |
|-------|-------------|
| 1     | 48 HOUR DIS |

FRIENDLY CONTROLS Icon driven with point & cli
Large 3D scrolling screen

covering the entire playing ar • Mouse controls bowler's lin

 length, direction field settings
 Joystick control of batsman attack level, strokes and running between wickets PLAYER VARIETY
 Rated on 8 adjustable factors.
 Left and right handed players.
 Editor to amend game stats.
 Bowler types include seam,
 swing, change and both types of

temperature and humidity

|    | 48 HOUR          | DISPATCH                                                                                                    |
|----|------------------|----------------------------------------------------------------------------------------------------|
|    | CHEQUE P         | AYMENTS                                                                                                    |
|    | If you have a g  | juarantee                                                                                                    |
| k. | cheque card or   | credit card                                                                                                    |
|    | please write its | s number on                                                                                                    |
| a. | the reverse of   | your cheque,                                                                                                   |
|    | doing so will e  |                                                                                                    |
|    | within 48 hour   |                                                                                                    |
|    | OUR AD           | the second second second second second second second second second second second second second second second s |
|    | ESP Software     | DEPT. A C                                                                                                    |
|    |                  |                                                                                                    |

VISA

CREDIT CA

NAME

ADDRESS

| AMIGA 1MB 200                     | MAIL OR                          | DE<br>wailable by | RS<br>direct mail. |
|-----------------------------------|----------------------------------|-------------------|--------------------|
| P.C.                              | DESCRIPTION A C                  | PRICE             | TOTAL              |
|                                   | Professional Football Masters V4 |                   | Let VI             |
|                                   | P.F.M. Editor V4                 |                   | activity.          |
| Stable Masters V2                 |                                  | 24.95             | with               |
| Oracle Horse Tipster (RRP £99.95) |                                  | 75.00             | 2000               |
| Cricket Masters                   |                                  | 24.95             |                    |
| World Cup Cricket Masters         |                                  | 24.95             | 1.082.000          |
|                                   | Wrestling Masters                | 19.95             | A HERE             |
| RD NU                             | MBER & EXPIRY E.& O. E. GRAN     | D TOTAL           | WD Ash             |
|                                   | TELEPHONE                        |                   |                    |
| -                                 | POSTCODE                         |                   |                    |

- Very informative report by Head stable lad. Tipsters. Bookmakers.
- Racecards similar to racing press. Real life. Handicaps & Race Types.
  - 24 HOUR CREDIT CARD HOT-LINE

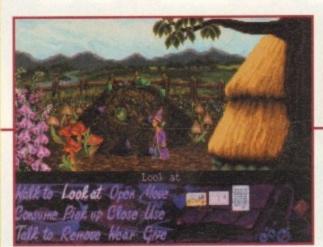

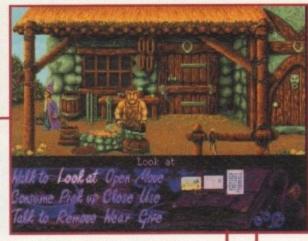

At the Blacksmiths you will need to collect the rope near the barrel

Behind the cottage you will find the compost heap

### 00000

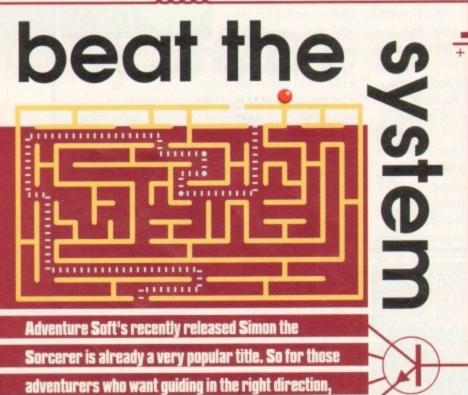

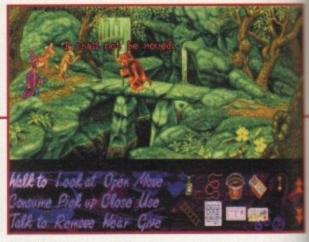

Ask the Troll if you can cross the bridge

right. You will find a Barbarian. Talk to him and ask "What's the problem?" and then help him. He will give you a whistle. Walking right you will come to four paths. Take the first right to find Bard playing music.

When you have talked Simon will head back to the four paths. Use the top right path to find a hole. Look at the sign and talk to the hole. Doctor Von Jones will answer. Walk right to the centre of the forest and head up your nearest stairs. You will find some doors. On the floor is some paper; pick it up and look at it.

Go back to the centre of the forest and try to go into the Dwarf mine. To do so you will need a beard. Look at the rock and pick it up. Using the map, go back to the village. Go into the shop and give the shopkeeper the shopping list.

Now go right to the pub and ask the barman for a drink and while he is busy use the scissors on the dwarf. Use the map to go back to the centre of the forest.

Wear the beard outside the dwarf mine and use the password "beer" to go in. Talk to everyone and go

Simon

nce inside the cottage read Calypso's note. Examine everything and on opening the drawer you will find a pair of scissors, take them. Look on the fridge and take the magnet.

Going outside, make towards the compost heap behind the cottage. Go back towards the front of the cottage and head right. You'll find yourself at the Blacksmiths. Near the barrel you will see a rope; take it.

read on with part one of our comprehensive guide

Pick up the clapper off the table. Now head right, where you will see a dodgy geezer, but don't talk to him yet. Go left towards a cottage and pick up the ladder. Go into the cottage. At the top of the stairs you can collect a specimen jar.

On your way out of the cottage, pick up the cold remedy found near the door. Once outside head left towards the cottage with the bees outside. Remember to examine everything. Now go back towards the dodgy geezer. Walk right to the shop and have a look inside.

Now go left to the Drunken Druid and go inside. It is important to look at everything and speak to everyone. On looking at the fruit machine you will discover some matches which you'll need to take.

Speak to the wizards which can be found by walking

right. To find out your quest tell them: "You'll do anything to be a wizard." Walk left and talk to the barman and watch his actions when you ask for a drink. Now go outside and head left to go out of the village.

Walking right you will find three paths; take the bottom right path to the fallen tree stump. Try to go down, the tree stump will talk to you, try to go down again and you will find yourself talking to Woodworm.

Walk down and walk left to the witch's cottage. Look at the well and move the handle. Pick up the bucket of water. Go inside the cottage and take the broom.

If the witch should throw you out, go back inside and she'll challenge you to a fight. Walk right to go back towards the tree stump. Continue right until you reach the Troll. Ask him if you can cross the bridge. Talk to the goat and then go back left until you are at the three paths again. Now take the middle path to the

# Cannon Fodder

SYSTEM

Go to the options screen

and type BUMBLEBEE.

Start the game as nor-

mal. Now you can skip

levels at will simply by

pressing Return.

2 100S

Fancy a little cheat to blast your way to success in Cannon Fodder? Go to the save screen and type in JOOLS as your saving filename. "Cheat mode activated" should appear. You will then find that your lead trooper has become a four-star general.

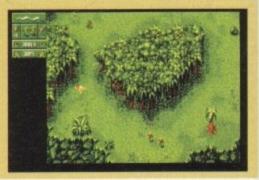

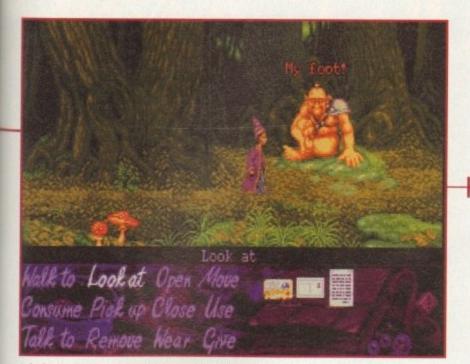

### Ask the Barbarian: "What is the problem?"

down into the cellar to find the drunken dwarfs. Examine everything.

Go back outside and remember to remove your beard. Walk right until you find the Woodcutter. Talk to him and take the metal detector he offers you.

Walk right to the Gorge, now go right, then left, left back to the centre of the forest. Go up the steps to the right and go into the cave entrance. Walk right until you see a door; open it.

Go inside and talk to the character, consume the first bowl of stew. Ask him for another bowlful. Use the specimen jar with the stew. Ask for another bowlful and consume the stew. When he has gone, look at everything. Move the chest, open the trapdoor and go down the ladder. Walk right and go back up the ladder. Leave the house.

Walk right and use your metal detector. Carry on right until you come across the giant, talk to him. Now use the map to get to the Troll bridge, tell the Troll that you'll get him some Goat.

Pick up the placard and walk right to the three paths. Take the bottom right path and continue right until you meet a crossroads. Go right and use the bottom path. You will come across a bell, use the clapper with this bell and move the bell. Now use the hair to

Goal If you should have a player

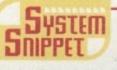

Walk to Look at Open Move

onsume Piak up Close Use

lk to Remove Wear Give

sent off, simply bring on a substitute by pressing the substitution key. When on the team selection screen, click on the name of the player who has just been sent off. Then click on the substitute you want to bring on and return to the game. Therefore nobody is actually taken off.

climb up the tower where you will meet Repulser. Tell her you have come to rescue her and kiss her. Pick up Repulser and again use the hair to climb down.

Walk left to the crossroads and take the top path. You will see some vines; climb down them. You will meet the Golum who you can give the stew to.

After using the map to take you back to the village, go through the Arch. On the left you will see the dodgy geezer who will talk to you. You should look at what he has, but tell him you're not interested.

Go through the arch and left, back to the cottage with the bees outside. Use Repulser on the chocolate truffle door. Go inside and look at everything. Pick up

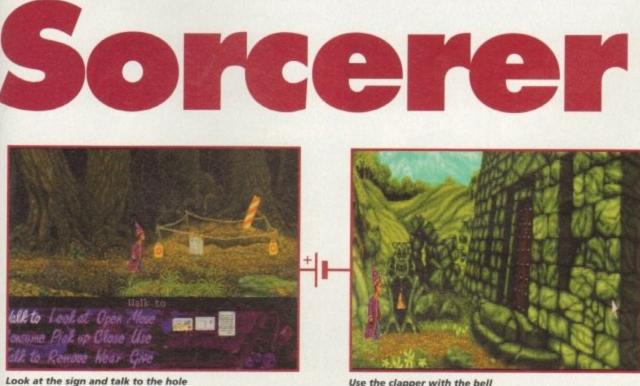

Use the clapper with the bell

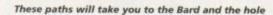

the hat and the smokebox.

Outside again, make towards the beehive where should use the smokebox and then take the wax. Now go into the pub and ask the barman for a

drink. While he is busy, put the wax into the beer barrel situated behind him.

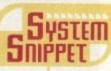

# Alien Breed 2

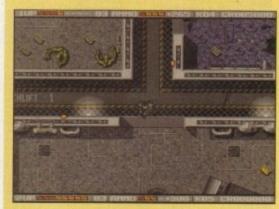

Alien Breed 2 is causing much frustration, so here are some level codes:

Level 1 Landing Pad 1: 098654 Level 1 Landing Pad 2: 736353 Level 1 Landing Pad 3: 243433 Level 1 Landing Pad 4: 378829 Level 1 Landing Pad 5: 000000 Level 2 Civilian Zone 2: 353828 Level 3 Civilian Zone 2: 108383 Level 4 Civilian Zone 3: 370101 Level 5 Civilian Zone 4: 982822 Level 6 Security Passage: 847464 Level 7 Science Zone 1: 737373 Level 8 Science Zone 2: 928112 Level 9 Science Zone 3: 287364 Level 10 Science Zone 4: 193831 Level 11 Security Passage: 090921 Level 12 Military Zone 1: 309383 Level 13 Military Zone 2: 101211 Level 14 Military Zone 3: 103992 Level 15 Military Zone 4: 998112 Level 16 Planet Surface: 125332 Level 17 Underground Shaft: 091233

### AMIGA A4000/040

The flagship of the Commodore Amiga range. Based around the 68040 processor. Comes with a Hard Drive, 2+4 RAM and WB 3.0.

85 Mb version - £1899 130Mb version - £1919 200Mb version - £1939 250Mb version - £1979

340Mb version - £2069 426Mb version-£2149 540Mb version - £2299

### AMIGA A4000/030

The same specifications as it's big brother but designed around the 68030 processor. The A4000/030 comes with a Hard Drive, 1+1 RAM and WB 3.0.

(FOR 2+2 PLEASE ADD £69)

85 Mb version - £899 130Mb version - £969 200Mb version - £999 250Mb version - £1039

340Mb version- £1099 426Mb version - £1199 540Mb version - £1299

### AMIGA A1200

The A1200 sports many of the features of the A4000 series. Based around the 68020 processor with 2Mb of RAM and WB 3.0 as standard. A full range of Hard Drives are also available for the A1200.

Basic A1200 - £289 120Mb H.D version - £494 40Mb H.D version - £388 60Mb H.D version - £445 85Mb H.D version - £468

170Mb H.D version - £528 200Mb H.D version - £548 256Mb H.D version - £578

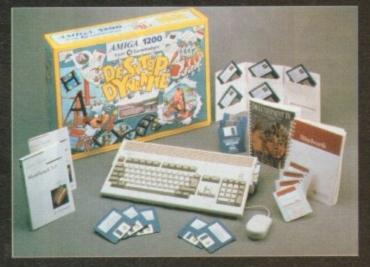

### DESKTOP DYNAMITE PACK

The desktop Dynamite Pack contains 5 pieces of software written specifically for the AGA chipset, which includes DpaintAGA, WordworthAGA, Oscar and other with a total street value of over £300. (PLEASE ADD £40 FOR DTD PACK)

### **GRAPHICS AND VIDEO**

| REAL3D 2           | £378.50 |
|--------------------|---------|
| ART DEPT PRO       | £134.99 |
| MORPH PLUS         | £136.99 |
| DPAINT 4 AGA       | £ 66.00 |
| DPAINT 4           | £ 59.99 |
| SCENERY ANIMATOR 4 | £ 54.99 |
| VISTA PRO 3        | £ 44.99 |
| MAKE PATH          | £ 23.99 |
| TERRAFORM          | £ 23.99 |
| SCALA MM210        | £ P.O.A |
| SCALA MM300        | £ P.O.A |
| UTILITIES          |         |
| X-COPY PRO         | £ 31.99 |
| GB BOUTE PLUS      | £ 32.99 |

| X-COPY PRO          | £ 31.99 |
|---------------------|---------|
| GB ROUTE PLUS       | £ 32.99 |
| LATTICE C V6.1      | £259.99 |
| DIRECTORY OPUS      | £ 46.50 |
| VIDEO BACKUP SYSTEM | £ 49.95 |
| QUARTERBACK TOOLS   | £ 47.50 |
| DEV PACK 3          | £ 53.99 |
| VIDI AMIGA 12       | £ 81.95 |
| DISTANT SUNS V4.2   | £ 39.99 |
|                     |         |

### MUSIC

| STEREO MASTER     | £ 29.99 |
|-------------------|---------|
| BARS & PIPES PRO  | £215.99 |
| TECHNOSOUND TURBO | £ 58.50 |

### WORD PROCESSOR & DTP

| WORDWORTH 2   | £78.99 |
|---------------|--------|
| FINAL COPY 2  | £74.99 |
| PENPAL        | £28.95 |
| PAGESETTER 3  | £43.99 |
| PRO DRAW V3.0 | £64.99 |
| PRO PAGE V4.0 | £89.99 |
|               |        |

### GAMES

| CIVILISATION AGA              | £ | 39.00 |
|-------------------------------|---|-------|
| CIVILISATION AGA UPGRADE      | £ | 19.00 |
| (SEND YOUR DISKS AND DETAILS) |   |       |

### PRINTERS

| CITIZEN         |         |
|-----------------|---------|
| CITIZEN 240     | £212.00 |
| CITIZEN 240C    | £234.00 |
| PANASONIC       |         |
| KXP 2123 COLOUR | £210.00 |
| KXP 2023        | £178.00 |
| HEWLETT PACKARD |         |
| HP 500C         | £290.00 |
| HP 510          | £246.00 |
| HP 550C         | £490.00 |
|                 |         |

We are recognised in the Amiga community as one of the leading specialists in **Hard Drives** and Mass Data Storage.

### OVERDRIVE 35 These external hard

drives come in an

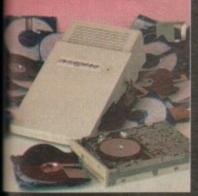

ABS box styled to match the Amiga A1200. They plug in via the PCMCIA slot and include an external PSU so as not invalidate your Commodore warranty. Ultra fast

ansfer rates of up to 2Mb/sec. Full 1 year waranty, all the software needed to mount and onfigure the drive is included.

| <b>30MP</b> | version | -£299 |
|-------------|---------|-------|
| 200Mb       | version | -£349 |
| 250Mb       | version | -£399 |

340Mb version - £449 426Mb version - £549 540Mb version - £699

### A1200 UPGRADES

### GVP SCSI/RAM BOARD

This board is user fittable via the trapdoor expansion slot of the A1200. It has slots for up to Mb of 32bit RAM, a maths co-pro and includes a SCSI interface as standard.

| OM6 / NO FPU     | £179.00 |
|------------------|---------|
| Mb RAM/33MHz FPU | £349.00 |
| SCSI CABLE KIT   | £ 59.00 |

### GVP A1230 BOARD

Another quality trapdoor expansion for the A1200. It features a 68030 processor as standard and has slots for a maths co-pro and up to 8Mb of 32bit RAM.

| DMb / NO FPU     | £269.00 |
|------------------|---------|
| Mb RAM/40MHz FPU | £439.00 |
|                  |         |

### GVP ACCESSORIES

| 33MHz 68882 FPU | £ 99.00 |
|-----------------|---------|
| 40MHz 68882 FPU | £129.00 |
| IM6 326il RAM   | £ 64.00 |
| Mb 32bit RAM    | £153.00 |
|                 |         |

### DKB RAM BOARD

This budget expansion board fits via the trapdoor. thas 2x32bit SIMM sockets for up to 8Mb of memory, a 16MHz 68881 FPU, and a battery backed clock fitted as standard.

| sacheo cioch niceo as scanoaro. |         |
|---------------------------------|---------|
| DKB with OMb RAM/68881          | £ 99.00 |
| DKB with 1Mb RAM/68881          | £129.00 |
| DKB with 4Mb RAM/68881          | £229.00 |
|                                 |         |

### IDE INTERNAL HARD DRIVE KITS

These kits come complete with screws, instructions and all the software necessary to prep and configure the drive.

80Mb-£179

40Mb-£139 60Mb-£119 120Mb-£279 209Mb-£399

### A4000 UPGRADES

### PHOTON (FOR R4000/030)

This board wil transform an Amiga A4000/030 into a fully fledged 040. It features a 040 CPU module with a MMU and a built-in FPU running at 25MHz. PHOTON UPGRADE £699

### HELLFIRE (FOR A4000/030)

This is a replacement CPU board for the A4000/030. It features a 50 MHz clock speed, a built in MMU and a 50 MHz 68882 FPU. Your 030 will only be 10% slower than an 040 during most operations.

HELLFIRE UPGRADE £299

### **DKB 128**

The DKB 128 is a 0 wait state memory expansion board for the A4000 series. It has slots for up to 128Mb of 32bit RAM using SIMMS of any size. It is a true ZORRO 3 card which makes for a very fast board.

DKB BOARD (BLANK) £269 (See chips for memory)

### HARD DRIVES (A1200 & A4000)

These Hard Drives can be fitted at any time by us (FOR THE A1200) or the end-user. All the necessary software is included.

| 85Mb - £129.00        | 330Mb - £299.00 |
|-----------------------|-----------------|
| 130Mb - £149.00       | 426Mb - £369.00 |
| 200Mb - £199.00       | 540Mb - £399.00 |
| 250Mb - £249.00       |                 |
| FITTING FEE FOR A1200 | £ 29.00         |
|                       |                 |

### CHIPS

| £ 39.00 |
|---------|
| £134.00 |
| £ 89.00 |
| £ 99.00 |
| £129.00 |
|         |

### CD32 CONSOLE

This machine represents the future in home entertainment and video game play. A self-contained CD console which you can expand into a full CD based home computer. CD32 comes complete with two stunning AGA games. **ALL FOR JUST £279**  We offer a full fitting, installation and advice service to anybody interested in upgrading or adding a Hard Drive to ANY system.

A full range of Amiga products are available from our mail order service at:-

SOFTWARE DEMON Ltd. (0736) 331039

# amiga nsight

### Expert views on the latest applications

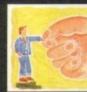

Alex Gian concludes bis two-part insight into methods to use when you're wishing to construct your own ARexx interfaces

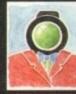

Video A tape is a tape – or is it? Adam Pbillips takes a closer look at tbe different formats available and wby we need them

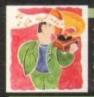

Music Now it's possible to keep your music perfectly in sync, tbanks to some timely Midi belp from Paul Overaa 161

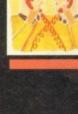

Comms buff Pbil South returns to the encryption program PGP, and its current legal problems in the States

Amos Phil South looks at the new SpriteX v3.0 from Shadow Software, which looks destined to belp Amos users everywhere! 165

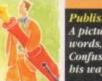

Publisbing A picture can paint a thousands words, but it can be them too. Confused? Ben Pointer verbalises bis way back to clarity n the last issue we began our look at the main elements of ARexx inter-process communication. Continuing this overview, we will use a simple demonstration program to show how messages are received at ports, how they are decoded, and how results are returned to the caller when the messages are "replied" to

The demo program is not in C, Assembler, or Basic, but in ARexx itself, so that it can be understood by all readers; the principles involved can then be adapted to the programming language of your own choice.

The slight bias towards C is due to Amiga OS realities – the basic principles apply equally to any language that allows the use of Amiga shared libraries.

Almost all ARexx activity in the Amiga system shares a common feature – the sending of an ARexx message (called a RexxMsg structure) to an Amiga port, and the processing of that message.

This applies not only when you are actually sending commands to ARexx-compatible applications, but also when you launch an ARexx program, or perform any other ARexx system activity, eg open the trace console or launch a function host.

To build a program with an ARexx interface at the most basic level, all we have to do is to provide it with a port and a set of meaningful commands that it can process and act on.

The structure of the messages, as well as the ports, is always the same, regardless of the actual operations they perform. In this respect, the ARexx interface is rather consistent and easy to program. The differences lie in the contents of the messages.

The structure of the RexxMsg was introduced in the last issue. Since we can only the give the broadest descriptions here, you should also obtain some other form of documentation describing the system structures; if you have nothing else, the Commodore "include" files contain all this information.

Of the 128 bytes of the RexxMsg , the structure in the first 20 bytes (rm\_node) identifies it as a valid Amiga Exec message. The next two fields are four-byte Amiga pointers (APTR). Neither of them concern us yet.

The next four fields, rm\_Action, rm\_Result1, rm\_Result2 and rm\_Args, are probably the most important from the communications point of view.

The first three are of type LONG which simply means four bytes each. The rm\_Args field has slots for 16 pointers to strings of characters in memory that must end with a 00

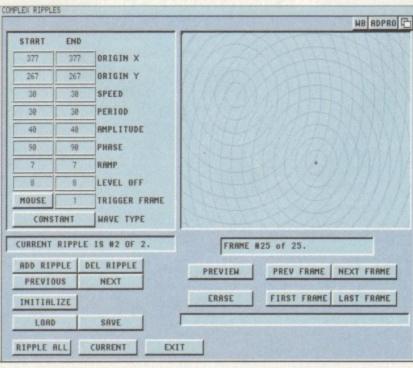

Caption and grab required

# **Simpler macros**

Our program combines a number of techniques with which we are already familiar, along with some new ones that show how the messages are passed around. I must stress once again that it is simply a demo of a command host.

It is unlikely that you would ever write an ARexx program to return values as a command host, simply because you can get exactly the same effect with a much simpler macro.

You would write it as a command host in another language, though, so ARexx is a convenient languageindependent presentation medium. Another reason is that the functions of the rexxsupport.library (part of the ARexx distribution) handle a lot of the drudge work involved in opening ports ans so on.

For a beginner, this code would obscure the main point of what we are trying to do. Once you have understood the central issues you can take care of the details involved yourself, or, even better, use one of the several PD utilities that simplify ARexx interface creation (much like we are doing with rexxsupport.library here).

Therefore be sure that you have it installed with the rxlib rexxsupport.library 0 -30 0 command, preferably in your user-startup.

byte. This is a C convention. Each of these pointers is also four bytes long. In certain cases (when a message needs to return a result in a string) rm\_Result2 may contain a pointer to a string (STRPTR) instead of a long value.

The rm\_Action field is the most important when we want to identify an incoming message. This will inform us what exactly the message is supposed to do. In our simple example today, we take it for granted that any messages sent to our demo host will be commands, so we do not check for this.

In later versions we will use this field to check whether incoming messages are commands or functions, and also to send special requests to ARexx itself.

However, in addition to telling us about the message, the rm\_Action field also gives us some additional information through so-called modifier bits.

> In our example we check whether bit 17 of this field is set, which would indicate that a result is needed. ARexx sets this bit automatically on all outgoing commands if the OPTIONS RESULTS instruction is used in the program. The result is then be placed in the special ARexx variable RESULT.

> So far this is all quite straightforward, but now we come to the one area that might cause some confusion initially. You probably already know that ARexx strings have some limits – for instance, they may not be more than 64k long.

> These limits are imposed because of certain properties that the strings need to have in order to be managed efficiently by ARexx. All ARexx strings, including those that are used as arguments or results in ARexx messages have a special structure,

called the RexxArg. This is the second structure you need to be aware of when building ARexx interfaces.

The RexxArg is composed of four fields totalling eight bytes containing information about its size and other ARexx-specific stuff, followed by a variable length buffer where the actual string is stored.

Yet when you look at the argument slots in the RexxMsg structure, all you see are pointers to bog-standard null-terminated C strings. So where is the rest of the RexxArg structure? Well, by definition a pointer to RexxArg points to the beginning of the string buffer, and all the rest of the information is at a negative offset from this pointer!

This means that apart from its ARexx bits, a RexxArg string appears to the system just like a regular string, and yet it has these hidden "extra bits" that allow it be managed by ARexx.

You can well imagine that this setup invites several memorymanagement pitfalls, which could easily corrupt the Amiga's memory and make it crash if they are not handled with care.

However, things are not that bad. ARexx itself, in the form of the rexxsyslib.library, provides two functions which create and delete RexxArg strings easily and safely. Use them to create the strings when you need them, delete them when you are finished, and let the ARexx system worry about the details.

In most other respects, the pointer that is returned from the

use the functions CreateArgstring() and DeleteArgstring() from the ARexx interpreter (rexxsyslib.library).

We are also going to use some functions from the Exec.library to replace some of their counterparts in rexxsupport.library that do not allow us as much flexibility as we need.

However, both of the above mentioned libraries are standard Amiga libraries, that is, they do not have the special ARexx hook necessary in order to be used from within ARexx.

In order to be able to use them we will need yet another special ARexx library, called rxgen.library, and whose job it is to allow, ARexx to use non-ARexx Amiga libraries!

This library is available on Fred Fish disk 459, and you will not be able to run our program without it.

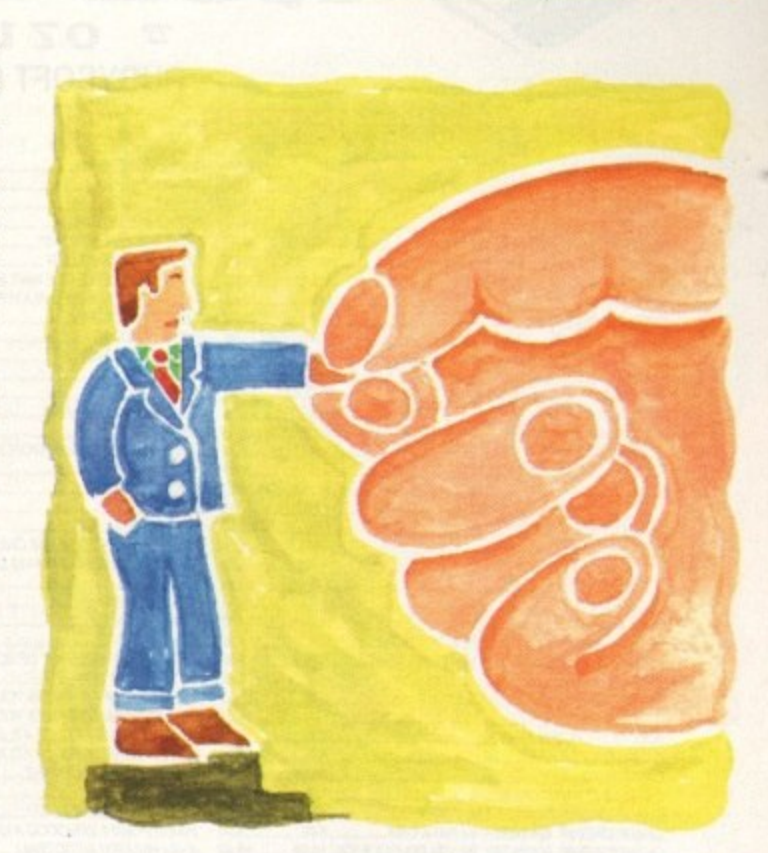

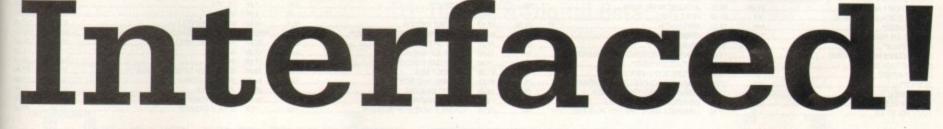

functions will behave exactly like a string. The inverse, of course, is not true, and if you try to delete a non-RexxArg string with a library function you will probably cause an immediate crash.

Our program is a simple command host. It opens a port called MYPORT and recognises three commands. The command HELLO returns a result that contains a greeting and the current time, the command SUMSQ takes two numerical arguments and returns the sum of their squares, and the command BYE shuts everything down. Any other commands are simply ignored.

To use the program, you launch it from one Shell window, and you invoke it from another ARexx program launched from a second Shell, eg:

rx "OPTIONS RESULTS; ADDRESS 'MYPORT' 'HELLO'; SAY RESULT"

In order to create the RexxArgs for our results, we are going to

# Flawed example

I must apologise for a small error that got past me in the example program on the CoverDisk. In line 70, in the sec-tion marked "/\*In place of error code\*/", we create a RexxArgstring that is not passed on to the calling

As the program stands, this RexxArg will not be deleted if a result has been requested – this could lead to prob-lems, or at least to memory not being freed. We must either not create the string at all, or else return it as the result in place of the current dummy '00000011'x

Of course a result (RexxArg) that gets returned becomes the property of the calling program and is automatically deleted by it. Make sure it is installed in the same manner as rexxsupport.library. Basically rxgen uses information about the offsets and register use of the non-ARexx library functions to link them in to ARexx.

The main reason that we replace the functions of the

waitpkt(portname) -> packet=getpkt(portname) -> .... -> reply(packet,0)

loop with their Exec equivalents, is that the reply() function clears the secondary result field (rm\_Result2). As such, it is useless for returning a result which we may want to set ourselves. Because these functions work together, maintaining an internal system record, they have to be used together.

Therefore if we replace reply() we must also replace getpkt(). Furthermore, the Exec functions take the port address rather than name as argument, so we need the FindPort() function too.

It is however acceptable and convenient to use the rexxsupport OpenPort() and ClosePort() functions, as well as the GetArg() function which returns the string in the first of the 16 argument fields - this is the actual command received.

One of the good things about the rexxsupport.library is that it checks to make sure that everything it uses is opened and shut properly. So if an ARexx program receives an external HALT command, it will ensure that all ports shut down properly.

When using the Exec.library all these niceties are your own responsibility, and a real program would require error handling code. Again this highlights the advantage of using support libraries, especially if you like doing things the easy way.

Rexxsupport also provides the very useful Next() and Offset() functions. The former is a bit like peek(), and the later adds offsets to addresses, but all returned values are four-byte strings, and so can serve as APTRs!

More of our interface overview next time.

Alex Gian concludes his two-part insight into constructing your own ARexx interfaces

WAITED A LONG TIME? CHARGED ON YOUR CREDIT CARD & STILL NO SOFTWARE? THESE PROBLEMS DO NOT HAPPEN AT RUBYSOFT. WE HAVE NEVER IN 3 YEARS DEBITED A CREDIT CARD AND NOT SUPPLIED THE GOODS.

071 381 8998 071 610 1703

RUBYSOFT (UK) LTD, (Dept AMC), 96 Lillie Road, London, SW6 7SR. England. Some shop prices will differ.

### **RUBY CHARTBUSTER**

|                                                   | ST                   | AMIGA                                                                                                    | 4   |
|---------------------------------------------------|----------------------|----------------------------------------------------------------------------------------------------|-----|
| K240 (UTOPIA 2)                                   | N/A                  | TBA                                                                                                    |     |
| A TRAIN                                           | AL/A                 | 12.00                                                                                                    | 1   |
| A TRAIN CONSTR KIT                                | AU/A                 | 19.00                                                                                                    | 1   |
| A TRAIN CONSTRAINT A 320 AIRBUS APPROACH TRAINER* | OF FE                | 33.30                                                                                                    | 8   |
| A 320 AIHBUS AMMOACH THAINEH"                     | AUA                  | 90.05                                                                                                    | 3   |
| ALIEN 3                                           | N/4                  | 0.05                                                                                                    | 2   |
| ALIEN BREED 92                                    |                      | 10.05                                                                                                    | 2   |
| ALIEN BREED 2                                     |                      | 10.90                                                                                                    | 2   |
| ALIEN BREED 2 A1200                               |                      | 19.90                                                                                                    | 1   |
| ALFRED CHICKEN                                    | N/A                  |                                                                                                    | 23  |
| ALFRED CHICKEN A1200                              | NA                   |                                                                                                    | 2   |
| AMBERMOON*                                        | TBA                  |                                                                                                    |     |
| AMBERSTAR 94 VER REWRITE                          | N/A                  |                                                                                                    |     |
| ANOTHER WORLD                                     |                      |                                                                                                    |     |
| ADOCAL VDGE*                                      | 19.95                |                                                                                                    | 23  |
| ARCADE POOL TEAM 17"                              | N/A                  | 8.99                                                                                                    |     |
| ASSASSIN SPECIAL FOITION                          | N/A                  |                                                                                                    |     |
| BATTLE ISLE 2*                                    | PHONE                | PHONE                                                                                                    |     |
| BATTLE TOADS*                                     | 17.95                |                                                                                                    |     |
| BENEATH & STEEL SKY"                              | N/A                  |                                                                                                    |     |
| BIRDS OF PREY                                     | N/A                  |                                                                                                    |     |
| BLACKCRYPT.                                       | N/A.                 | 10.99                                                                                                    |     |
| BENEFACTOR*                                       | N/A                  | 17.99                                                                                                    |     |
| BLADE OF DESTINY                                  | AUG.                 | 28.95                                                                                                    |     |
| BOBS BAD DAY                                      | A//A                 | 17.05                                                                                                    |     |
| BODY BLOWS GALACTIC A1200 WITH APACHE             | A//4                 | 10.00                                                                                                    |     |
| BODY BLOWS GALACTIC ABOMO WITH APACHE             | AUA                  | 10.00                                                                                                    |     |
| BRIAN THE LION"                                   | A108                 | 10.00                                                                                                    |     |
| BRIAN THE LION"                                   | A1/8                 | 17.05                                                                                                    |     |
| BRUTAL SPORTS FOOTBALL                            | ALCA                 | 17.00                                                                                                    |     |
| BUBBA N STIX                                      |                      | # 00                                                                                                    |     |
| BULLYS SPORTING DARTS                             |                      | 00.00                                                                                                    |     |
| CAMPAIGN 2                                        |                      | 22.99                                                                                                    |     |
| CANNON FOODER"                                    |                      |                                                                                                    |     |
| CASTLES 2" A1200 ONLY                             | NA                   | 22.95                                                                                                    |     |
| CHAMPIONSHIP MANAGER '93 1 MEG                    |                      |                                                                                                    |     |
| CHAMPIONSHIP MANAGER 194 DATA DISK                | 8.95                 | 8.95                                                                                                    |     |
| CHAMPIONSHIP MANAGER 93 + 94 DOUBLE PA            | CK 18.99             |                                                                                                    |     |
| CHAOS ENGINE A1200                                | N/A                  |                                                                                                    |     |
| CIVILISATION 1 MEG                                |                      |                                                                                                    |     |
| CIVILISATION A1200 VERSION                        | NA                   | 22.99                                                                                                    |     |
| CLIFFHANGER"                                      | N/A                  |                                                                                                    |     |
| COMPAT AIR PATRON                                 | *19.95.              |                                                                                                    |     |
| CYRERSPACE*                                       | N/A                  |                                                                                                    |     |
| DAILY DOUBLE HORSE RACING                         | N/A                  | 9.99                                                                                                    |     |
| DALEK ATTACK 30th ANI*                            | N/A                  |                                                                                                    |     |
| DESERT STRIKE                                     |                      |                                                                                                    |     |
| DETROIT"                                          | NOA                  | TBA                                                                                                    |     |
| DEEPOORE                                          | N/A                  | 17.99                                                                                                    |     |
| DIGGERS A1200 ONLY                                | AV4                  | 22.05                                                                                                    |     |
| DIZZY YOUKFOLK                                    | 6.00                 | 6.00                                                                                                    |     |
| DELT TOLO OLA                                     | ADDRESS OF THE OWNER | and the second second s | 100 |

| 2     |                                                          |       |       |
|-------|----------------------------------------------------------|-------|-------|
| 4     | DISPOSABLE HERO                                          | N/A   |       |
| A     | DRACINA"                                                 | NA    |       |
| 9     | DUAKE 0                                                  | N/A   |       |
| 10    | ELITE 2 (FRONTIER)                                       |       |       |
| 5     | EUROPEAN CHAMPIONS"                                      |       |       |
| 15    | EVE OF THE BEHOLDER                                      | N/A   |       |
| 6     | EVE OF THE BEHOLDER HINT BOOK                            | N/A   |       |
| 15    | ET (ALA VROOM NOW 2 PLAYER)                              | 17.95 |       |
| 15    | F15 STRIKE FAGLE 2                                       | 14.99 |       |
| 8     | F17 CHALLENGE                                            | N/A   | 10.99 |
| 8 8 8 | FID STEAL TH EVOLTER                                     | 14.90 |       |
| 25    | E117A                                                    |       |       |
| 20    | EN CON St                                                | 22.95 |       |
| 20    | FATMAN A1200 OR A500                                     | N/A   |       |
| 35    | FIELDS OF GLORY"                                         | N/A   |       |
| 20    | FLASHRACK (ANOTHER WORLD 2)                              | N/A   | 19.99 |
| 00    | FURY OF FURRIES                                          | N/04  | 19.99 |
| 10    | GENESIA                                                  | N/4   | 20.99 |
| 95    | GOAL                                                     | 17.95 | 14.95 |
| 96    | 0001 8/0 9*                                              | N/A   | 22.99 |
| 20    | GOOCHES WORLD CLASS CRICKET 1 MEG                        | 10.05 | 19.95 |
| 99    | GOOCHES SECOND INNINGS DATA DISK"                        | 14.00 | 14.00 |
| 99    | GUNSHIP                                                  | 10.00 | 10.90 |
| 95    | GUNSHIP 2000 *                                           | 99.05 | 22.05 |
|       | HARD DRIVING 2                                           | 7.00  | 7.00  |
| 95    | HERO QUEST                                               | 7 00  | 7 00  |
| 99    | HERO QUEST 2 LEGACY OF SORASIL*                          | 79.4  | TRA   |
| 99    | HISTORYLINE 1914-1918                                    | AND   | 24.05 |
| 99    | HISTOHYLINE 1014-1918                                    | AUX   | 10.00 |
| 95    | HOYLES BOOK OF GAMES VOL 1<br>HOYLES BOOK OF GAMES VOL 2 | 10.00 | 10.00 |
| 96    | INDIANA JONES FATE OF ATLANTIS ADV                       | AUG   | 05.05 |
| 99    | INDIANA JONES FATE OF ATLANTIS ADV                       | 17.05 | 17.05 |
| 99    | INDIANA JONES FATE OF ATLANTIS ANGADE                    | AI/A  | 09.00 |
| 99    | INNOCENT UNTIL CAUGHT                                    | AUA   | 23.89 |
| 96    | JAGUAR X.1220                                            |       | 7.00  |
| 95    | JAMES POND 2 ROBOCOD                                     |       | 7.00  |
| 98    | JAMES POND 2 ROBOCOD A1200                               |       | 10.00 |
| 99    | JOHN MADDEN AFOOTBALL                                    |       |       |
| 96    | JURASSIC PARK A500                                       | Next  |       |
| 55    | JURASSIC PARK A1200                                      | N/A   |       |
| .99   | KICK OFF 3"                                              |       |       |
| 99    | KING MAKER                                               | 23.99 |       |
| .95   | KINGS QUEST 2                                            | 10.99 |       |
| 99    | KINGS QUEST 6*                                           | N/A   |       |
| 99    | KINGS TABLEALEGEND OF RAGNAROK                           | NA    |       |
| 99    | LAST ACTION HERO"                                        | NA    |       |
| .99   | I FISHRE SHIT I ARRY 2                                   |       |       |
| BA    | LEMMINGS DOUBLE LEMMINGS/OH NO MORE                      |       |       |
| 99    | LEMMINGS 2 THE TRIBES 1 MEG                              |       |       |
| .95   | I FLAMMOR I DULIS 2 DOVIDIE                              | THA   | 100   |
| .99   | LEMMINGS BOOK TIPS ETC. PLUS FREE DISK                   | N/A   | 22.9  |
|       |                                                          |       |       |

T

|    | come onep prese un anon              |       |       |
|----|--------------------------------------|-------|-------|
| 1  | LIBERATION CAPTIVE 2 1.3 MEG REQ.    | N/A   |       |
|    | LOOM                                 |       |       |
| ł. | LOBD OF THE RINGS 2"                 | N/A   |       |
| 1  | LOST TREASURES OF INFOCOM TEXT ONLY  | N/A   | 24.50 |
|    | MARIC LAND DIZZY                     |       |       |
|    | MANCHESTER UNITED EUROPE             |       |       |
|    | MANCHESTER UNITED PREM LEAGUE*       |       | TEA   |
| 5  | MANUAC MANSIONS                      |       |       |
| 1  | MAFLSTROM"                           | N/A   |       |
|    | MEGA TWINS                           |       |       |
|    | MICROMACHINES.                       | N/A   |       |
|    | MICROPROSE GRAND PRIX                |       | 22.95 |
| 5  | MICROPROSE GOLF                      |       |       |
| 5  | MIDWINTER 2                          |       |       |
| 5  | MIG 20 FUI CRUM                      | 10.99 |       |
| 9  | MONKEY ISLAND 1                      |       |       |
| 9  | MONKEY ISLAND 2 1 MEG                | N94   | 23.95 |
| 0  | MONOPOLY"                            | N/A   |       |
| 5  | MORPH A1200 VERSION                  | N/A   |       |
| 9  | MORTAL KOMBAT                        | N/A   |       |
| 5  | NASCAR                               | N/A   |       |
| 9  | NICK FALDOS CHAMP GOLF*              |       |       |
| 9  | NIGHTSHIFT                           |       |       |
| 5  | OPERATION STEALTH                    |       |       |
| 9  | OSCAR A500                           | N/A   |       |
| 9  | OSCAR A1200                          | N/A   |       |
| A  | PERIHELION*                          | N/A   | 19.99 |
| 5  | PINRALL FANTASIES A1200              | N/A   |       |
| 9  | PINBALL DOUBLE PACK DREAMS/FANTASIES | N/A   | 22.99 |
| 9  | PIRATES                              |       | 10.99 |
| 6  | POLICE QUEST 1                       |       |       |
| 6  | POWERMONGER & WW1                    |       |       |
| 0  | PREMIER                              | N/A   | 8.99  |
| 0  | PREMIER MANAGER 1 MEG ST 1/2 MEG     |       |       |
| 0  | PREMIER MANAGER 2 1 MEG *            |       |       |
| 0  | PRINCE OF PERSIA                     | 6.99  |       |
| 0  | PROJECT X                            | N/A   |       |
| 0  | PLAGRY                               | N/A   |       |
| 0  | PUTTY                                | N/A   |       |
| A  | RBI 2                                |       |       |
| 0  | RAILROAD TYCOON                      | NLA   |       |
| 0  | RISE OF THE ROBOTS* A1200 ONLY       | N/A   | PHONE |
| 10 | RULES OF ENGAGEMENT 2                | N/A   |       |
| 10 | RYDER CUP A500/800*                  | N/A   |       |
| 10 | EVICE CUE A1900 ONLY                 | N/A   |       |
| 10 | SCRABBLE NEW                         |       |       |
| 15 | SEEK AND DESTROY                     | N/A   |       |
| 10 | SECOND SAMURAL                       | N/A   | 20.99 |
| A  | SECOND SAMURALA1200 VER              | N/A   | 20.99 |
| 16 | SENSIBLE WORLD OF SOCCER*            |       | TBA   |
|    |                                      |       |       |

|   | SEVENTH SWORD OF MENDOR"                 | NA     | 17.86   |
|---|------------------------------------------|--------|---------|
|   | SILENT SERVICE 2                         | N/A    | 12.00   |
|   | SIM CITY/LEMMINGS                        | N94    | 20.88   |
|   | BILL CITY DELLIVE Great reloal           | N/M    | 78.80   |
|   | SIM EARTH                                | NA     |         |
|   | SIM EARTH                                | _N/A   | 24.H    |
|   | SILLOW THE SOBOERER                      | N/4    | 22.00   |
|   | SIMON THE SORCERER A1200 VERSION         | N/A    | 25.28   |
|   | SKODMARKS GREAT GAME!                    | NA     | 17.86   |
|   | SOCIER KID ASOVA1200 VER                 |        | 18.96   |
|   | SPACEORUSADE                             |        |         |
|   | SPACE HULK                               | N/A    | 22.00   |
|   | SPEEDBALL 2                              |        |         |
|   | STARDUST                                 | N/A    | 12.00   |
|   | STAR TREK 25TH ANNIVERSARY A1200 HD ONLY | N/A    | 22.58   |
|   | STREETFIGHTER 2                          | _11.95 |         |
|   | SUPER SPACE INVADERS                     | _7.99  | 7.86    |
|   | SUPER SPORT CHALLENGE                    | TBA    |         |
|   | SUPER TETRIS                             | N/A    | T.D. DH |
|   | SYNDICATE                                | N/A    | 22.95   |
|   | SVNDICATE DATA DISK?                     | N/A    | PHONE   |
|   | TFX A1200*                               | N/A    | 22.00   |
|   | TERMINATOR 2 ARCADE                      | N/A    | 20.00   |
|   | THE BULLE AND THE ORAY                   | N/A    | 22.00   |
|   | THE HIMANS ?                             | N/A    | PHONE   |
|   | THE SETTLERS                             | _N/A   | 22.00   |
|   | THEATRE OF DEATH                         | N/A    | 13.85   |
|   | THOMAS TANK ENGINE 2                     |        |         |
|   | THUNDERHAWK                              |        | 8.96    |
|   | TORNADO                                  |        | 22.96   |
|   | TRIVIAL PURSUIT                          |        |         |
|   | TROLLS A1200 VERSION                     | N/A    |         |
|   | TROLLS                                   | N/A    | 8.96    |
|   | TURRICAN S A1200*                        | N/A    | 18.95   |
|   | TURRICAN 3 A500                          | N/A    | 17.95   |
|   | THE MALT SOUCH                           | NKA    | 25.86   |
|   | UNIVERSE*                                | N/A    | PHONE   |
|   | URIDIUM 2                                | TBA    |         |
| 1 | ИТОРИ                                    | 7.99   | 7.99    |
| 2 | ИТОРИА 2*                                |        | 17.99   |
|   | WAR IN THE GULF                          | 22.95  | 22.96   |
|   | WHEN TWO WORLDS WAR                      | N/A    | 28.00   |
|   | WINTER OLYMPICS                          | N/A    | 22.96   |
| 2 | WIZKID                                   | 11.00  | 11.99   |
|   | WIZ N LIZ                                | N/A    | 20.96   |
|   | WORLDS OF LEGEND (LEGEND 2)              | TBA    | 17.95   |
|   | WORLDS AT WAR                            | N/A    | 6.90    |
|   | 200L A1200                               | N/A    | 17.96   |
|   | ZOOL 2 A1200*                            | NA     | 17.95   |
|   | 200L 2 A120                              | 17.95  | 17.96   |
| 8 | LUAL & ADAPOW                            |        |         |

5

| PLEASE NOTE: TILLES ASTERISKED MAY NOT BE RELEASED AT     |
|-----------------------------------------------------------|
| PRESS DATE BUT WILL BE DESPATCHED WITHIN JA HOURS OF      |
| RELEASE SUBJECT TO AVAILABILITY FLEASE FELEPHONE TO       |
| DIECK PLEASE TELLPHONE FOR ANY TITLES NOT SHOWN AS WE     |
| CANNUT SHOW ALL TITLES AVAILABLE ALL TITLES GAN BE JUT ON |
| BACK ORDER, REMEMBER, WE HAVE NEVER DEBITED A CHECK!      |
|                                                           |

### HARDWARE

| THE & FORCE YOKE NEEDS AMIGA ADAPTOR  |       |
|---------------------------------------|-------|
| THE GRAVIS AMIGA PAD                  |       |
| THE LOGIC 3 LOGIPAD AMIGA             |       |
| THE BUG                               |       |
| CRUICER (BLACK) OR COLOURED           | 9,99  |
| CRUISER AUTO FIRE NEW                 | 12.99 |
| NAVIGATOR.                            |       |
| SPEEDKING AUTOFIRE                    |       |
| ZIP STICK SUPER PRO                   |       |
| FREE WHEEL STEERING WHEEL DIGI        |       |
| FREE WHEEL STEERING WHEEL ANA         |       |
| SPEEDKING ANALOGUE AMIGA              | 12.99 |
| QUICKSHOT INTRUDER 1                  | 22.99 |
| OUICKSHOT MAVERICK 1M GOOD CONTROLLER |       |
| QUICKSHOT MAVERICK 3 MEGA DRIVE       |       |
| OUICKJOY TOPSTAR SV127 TOP RATE!      |       |
| OUICKIOY FOOTPEDAL                    | 20.99 |
| MOUSE ST/AMIGA GOOD REPLACEMENT       | 13.00 |
| MUUSE STAMIGA GOOD REPLACEMENT        | 10.00 |

| POSTAGE RATE                     | 1 |
|----------------------------------|---|
| PC AND SEGA GAN<br>ALSO SUPPLIED |   |
| The search of the search         | 1 |

| 1 MEG UPGRADE AMIGA A600                              |      |
|-------------------------------------------------------|------|
| 1 MEG UPGRADE AMIGA A500+                             |      |
| 512K UPGRADE A500 WITH CLOCK                          |      |
| 512K UPGRADE A500 NO CLOCK                            |      |
| BO CAPACITY DISK BOX                                  |      |
| DUST COVER 8833 MK 182 MONITOR                        |      |
| DUST COVER AMIGA 500 OR 800 OR 1200                   |      |
| TECNOPLUS POWER SOUND 1 OR 2 MM SPEAKERS              |      |
| ZYDECK SPEAKERS & WATT RMS                            | 39.9 |
| LEAD AMIGA TO ESCART TV                               |      |
| LEAD TWIN EXT J/STICK / MOUSE                         |      |
| LEAD EXT J/STICK OR MOUSE                             |      |
| LEAD AMIGA TO PHILIPS MK2                             |      |
| LEAD NULL MODEM FOR HEAD TO HEADS                     |      |
| LEAD MULTIPLAYER                                      | 8.9  |
| AMIGA ADAPTOR PC ANALOGUE FOR PC STICKS               |      |
|                                                       |      |
| PLEASE NOTE £1.50 PAP ON ALL JOYSTICKE. SPEAKERS £3.0 |      |

## RUBY SERIOUS/EDUCATIONAL

|                                        | ST  | AMIGA |  |
|----------------------------------------|-----|-------|--|
| ADI ENGLISH 11/12-12/13-13/14-14/15 EA |     |       |  |
| ADI MATHS 11/12-12/13-13/14-14/15 EA   |     |       |  |
| ADI JUNIOR READING 4/5-6/7 EA          |     |       |  |
| ADI JUNIOR COUNTING 4/5-6/7 EA         |     |       |  |
| ADI FRENCH 11/12-12/13-13/14-14/15 EA  |     |       |  |
| EASY AMOS                              |     |       |  |
| AMOS PRO COMPILER                      |     |       |  |
| AMOS PRO *NEW PRICE*                   | N/A |       |  |
| DELUXE PAINT 4                         | N/A |       |  |
| DELUXE PAINT 4 AA 1200 VERSION         | N/A |       |  |
| FUN SCHOOL 4 (UNDER 5)                 |     |       |  |
| FUN SCHOOL 4 (5-7)                     |     |       |  |
| EIN SCHOOL 4 (7-11)                    |     |       |  |

| 1 |                                       | ST   | AMIGA |
|---|---------------------------------------|------|-------|
| 5 | FUN SCHOOL SPECIAL PAINT & CREATE 5-1 | 1N/A |       |
| , | FUN SCHOOL SPECIAL SPELLING FAIR 7-13 | N/A  |       |
| 9 | FUN SCHOOL SPECIAL MERLINS MATHS 7-1  | 1N/A |       |
| 9 | KIX PIX                               |      |       |
| 2 | MAVIS BEACON VERSION 2 ALL AGES       |      |       |
| 5 | MINI OFFICE                           | N/A  |       |
| 9 | NODDYS BIG ADVENTURE 3+               | N/A  |       |
| 2 | NODDYS PLAYTIME S+                    |      |       |
| 2 | OFFICE GOLD V3 AGA                    | N/A  |       |
|   | SCALA 500                             |      |       |
|   | SCALA PRO                             |      |       |
| 9 | WORDWORTH S                           |      |       |
|   |                                       |      |       |

## CREDIT CARDS DEBITED ONLY C

Please charge my Access/Visa No:....

-

|    | ORDER FORM<br>Please supply me with the follo | Date<br>Name |         |
|----|-----------------------------------------------|--------------|---------|
|    | Computer                                      | Price        | Address |
| SA | P&P                                           |              |         |
| 24 | TOTAL                                         |              | Tel     |

| Ph/ Lange of the second second s |     |      |
|----------------------------------------------------------------------------------------------------|-----|------|
| BIG ADVENTURE 3+                                                                                                    | N/A | 6.99 |
| PLAYTIME 3+                                                                                                    |     | 6.99 |
| OLD V3 AGA                                                                                                    |     |      |
| 00                                                                                                    |     |      |
| 80                                                                                                    | N/A | 9.95 |
| ORTH 3                                                                                                    | N/A |      |
| ON DAY OF                                                                                                    |     |      |
|                                                                                                    |     |      |
| ate                                                                                                    |     |      |
| ame                                                                                                    |     |      |
|                                                                                                    |     |      |

.Postcode ..

### IONS OMPILAT

AWARD WINNERS 2 ZOOL 1, SENSIBLE SOCCER, JIMMY WHITE'S SNOOKER AND ELITE, GREAT COMP ONLY 220.99 AMIGA ONLY A1200 OK

SOCCER MANIA SOCCER MANIA MICHOPROSE SOCCER AND FOOTBALL MANAGER 2, GAZZAS SOCCER, MICHOPROSE SOCCER AND FOOTBALL MANAGER 2 WORLD CUP EDITION AMIGA 500 1:2 1:3 NOT PLUS, MAY WORK ON SOME MACHINES WITH KS 1:3 OUR PRICE ALL FOUR GAMES ONLY £10.95

EXCELLENT GAMES MCLEANS POOL, SHUTTLE, JAMES POND 2 AND POPULOUS 2. GOOD COMP OUR PRICE ONLY 124-99 AMIGA ONLY A 1200 OK

TRIPLE PACK 1 DEUTROUS, BATTLE VALLEY AND HAMMERBOY ONLY \$10.99 AMIGA ONLY + OK - FIRST TIME THAT DEUTROUS HAS WORKED ON THE AMIGA + II

TRIPLE PACK 2 HUNTER, SECONDS OUT BOXING AND LANCASTER ONLY £10.99 AMIGA ONLY + OK

TRIPLE PACK 3 TITUS THE FOX, GHOSTBUSTERS 2 AND TARGHAN AMIGA ONLY £10.99 + OK

TRIPLE PACK 4 THE BLUES BROTHERS, MAYA AND SATAN AMIGA ONLY £10,99 + OK

TRIPLE PACK 5 CRAZY CARS 3, GRAND PRIX MASTER AND BATTLETECH AMIGA ONLY \$10,99 + OK

10 INTELLIGENT STRAT GAMES CHESS, OTHELLO, GOMGKU, DRAUGHTS, GO, BACKGAMMON, BRIDGE, RENJU, 4 IN LINE AND CHINESE CHESS. OUR PRICE 220.99 AMIGA ONLY

HOYLES BOOK OF GAMES VOL 1 CONTAINS & FAVOURTE CARD GAMES INC. SOLI-TAIRE, GIN RUMMY, CRAZY EIGHTS, OLD MAID, CRIBBAGE AND HEARTS. OUR PRICE ONLY £10.99

### D 32 TITLES

| I FRED CHICKEN       | 17.00 | MORPH                                  | 19.99                                                                                                    |
|----------------------|-------|----------------------------------------|----------------------------------------------------------------------------------------------------|
| LIEN BREED PLUS QWAK |       | NICK FALDOS GOLF                       | 04.00                                                                                                    |
| ARABIAN KNIGHTS      |       | NIGEL MANSELL                          | 10.00                                                                                                    |
| SUBBA & STIX         | 10.00 | NO SECOND PRIZE"                       | 14 00                                                                                                    |
| GENERATION           | 17.00 | PINBALL FANTASIES                      | 00.00                                                                                                    |
| DEEP CORE            | 17.00 | PIRATES GOLD                           | 10.00                                                                                                    |
| DISPOSABLE HERO      | 10.00 | PROJECT X PLUS F17 CHALLENGE           | 16.99                                                                                                    |
| DONK"                | 10.00 | OWAK*                                  | 13.99                                                                                                    |
| CASTLES 2            |       | RISE OF THE ROBOTS*                    |                                                                                                    |
| CHAOS ENGINE"        |       | SEEK AND DESTROY                       |                                                                                                    |
| CHUCKROCK            | 11.00 | SENSIBLE SOCCER                        | 17.00                                                                                                    |
| DENNIS               |       | SUMMER OLYMPIX                         | 10.00                                                                                                    |
| ELITE 2"             | TBA   | SUPER PUTTY                            | 19.00                                                                                                    |
| F17 CHALLENGE"       |       | SURF NINJAS"                           |                                                                                                    |
| FIREFORCE            |       |                                        | 04.00                                                                                                    |
| INT KARATE PLUS      |       | TFX*                                   |                                                                                                    |
| JAMES POND 2         |       | TROLLS                                 | 10.00                                                                                                    |
| JURASSIC PARK"       |       | WHALES VOYAGE                          |                                                                                                    |
| K 240 NON AGA*       |       | ZOOL (AGA)                             | 10.00                                                                                                    |
| LIBERATION CAPTIVE 2 |       | CD 32 MACHINES AVAILABLE               |                                                                                                    |
| LIONHEART"           |       | CU 32 MACHINES AVAILABLE               | 100.00                                                                                                    |
|                      |       | VERY GOOD PRICES FOR CDS2 TITLES CHEAP | FOT ADOUND!                                                                                                    |
| MEAN ARENAS          |       |                                        | EOP DETAILS                                                                                                    |
| MICROCOSM"           |       | MANY MORE TITLES DUE PLEASE PHONE      | TOH DE MILE                                                                                                    |
|                      |       |                                        | and the second second s |

Evoin data lid fr

| Business hours<br>10am - 5pm<br>Monday to Saturday<br>After hours + Sundays<br>Ansaphone order hotline:<br>071 381 8998 | Please make cheques & PO payable to <b>RUBYSOFT (UK) LTD.</b><br>Credit card orders cashed only on despetch.<br>(Please note we do not make any charge for credit card orders). Please<br>add £1.00 p&p per item. All joysticks £1.00 p&p each, £3.75 per item for<br>all Europe, and all other countries £4.75 per item BFPO<br>please add £1.50 per item. All prices subject to change or<br>manufacturers price reviews without notice. E&OE. Please note mail order |
|----------------------------------------------------------------------------------------------------|----------------------------------------------------------------------------------------------------|
| NEXT DAY GUARANTEED                                                                                                    | companies may take up to 28 days to deliver goods from receipt of orders,                                                                                                    |
| DELIVERY AVAILABLE,                                                                                                    | However goods normally despatched within 2 days.                                                                                                    |
| ONLY 25.00 PLUS 1ST                                                                                                    | Please allow for cheque clearance.                                                                                                    |
| CLASS POSTAGE RATE.                                                                                                    | (Dept AMC MAY 94)                                                                                                    |

EXPORT ORDERS WELCOME

f you've ever tuned into a program about video-making late at night or flicked through the various high street catalogues on camcorders, you'll have noticed the rather large and bewildering amount of tape types on offer – Video 8, VHS, SVHS, Betacam SP... the list stretches to the horizon.

Each format has its different picture qualities and more importantly, price tags. While VHS is an ideal medium to start on because of its cheapness, if you continue making videos, you'll begin to despise the loss in generation quality when you edit with it.

What follows is a rundown of some of the tape formats on offer starting at bargain basement prices and working upwards to the rather expensive, full-blown professional television quality.

### **VHS and Betamax**

When the video standard war started back in the turn of the 80s, VHS and Betamax entered the ring to meet in a battle of marketing over quality.

While Betamax gave a clearer picture, the makers of VHS managed to market their product better, convincing the consumer that their brand was the one to have and the rest, as they say, is ancient history.

A television is made up of a series of lines – 625 to be exact. This in turn is constructed from 312 colour and 312 black lines which are interleaved in each frame, giving you your image.

VHS offers the user between 240 and 260 of theses lines, which as you can tell is not the best-looking ratio in the world.

Despite this, the format is still as popular as ever and used in many home camcorders for taping the odd wedding, christening and funeral – the VHS tape is still one of the cheapest formats on the market with extensive playing times of up to five hours.

Now, with the extended speed found on many VCRs, this time can be doubled to tape an entire Saturday of trashy sports and quiz programmes for your viewing pleasure. each frame when mixed to create the final image on the videotape. While Low Band Umatic is cast away from our television screens due to its now unsuitable quality, Hi Band can be shown on TV only if it is a first generation copy (recorded once).

### Betacam SP

With its introduction, the top-of-the-range Betacam equipment offered a full 625 lines on-screen giving the best picture so far. By using component video, two channels are available on the tape instead of one as found on VHS.

This allows the image to be broken up into three separate chunks of information and in turn means that the machinery itself has less to deal with at any one time and therefore is more reliable and produces better results.

Betacam is TV quality up to the three to four generations, making it the current leader in the professional pack. Well, it was until the arrival of...

### D1, D2, M2 & Digital Betacam

Imagine a tape that, like CD, is digitally recorded. Instead of recording an image through analogue recording heads, it is taped in pure binary – 1s and 0s.

This all means that there is hardly any degrading when

# From home video to television A tape is a tape - or is it? Adam Phillips takes a closer look at

Quality has certainly improved over the last decade but Betamax is still in existence with its own picture and sound quality surpassing VHS but boasting the same time amounts.

### SVHS, Video 8 and Hi-8

SVHS was the next step for camcorder users offering a far superior picture and sound quality. In fact, it's reckoned that there is about a 55 to 65 per cent quality increase with the average line reading being 400 – a substantial leap over its forefather.

Video 8 (the eight referring to the size of the tape) was introduced by Sony to be a VHS beater and around the time of its introduction, it certainly came out on top. Since the early 80s though, VHS tape technology has moved on and Video 8 quality is now matched by the latest generation of VHS tapes.

Hi-8 was the next logical step and, like SVHS, can offer a line rate of 400 but unfortunately, this all requires the equipment to run it on which in turn costs you, the consumer, more money.

### High and Low Band Umatic

For several years, Umatic was the broadcast standard for television until the relatively recent arrival of Betacam. Its technology is based round those similar to VHS – composite video. Translated in to layman's terms, this means there are three colours (red, green and blue) combined into one signal with the luminance. Luminance is the brightness of the black and white in copying or cutting. The only time when the men in suits at the BBC start to raise a questioning eyebrow is after the 75th generation... that's quite a substantial improvement on all the other tape formats.

• Thanks to Sony UK, Hamlet's Audio Visual (Macclesfield), ARTTS International, and Bubwith

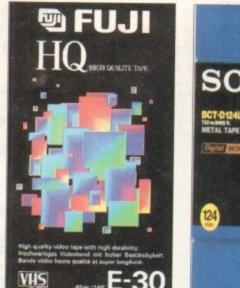

From the humble origins of VHS...

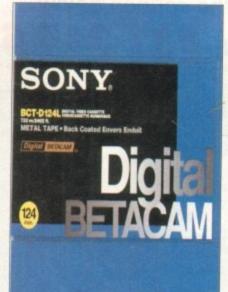

... to the latest in tape technology – digital video.

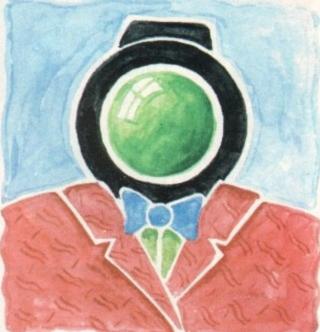

Andrea Com

the different formats

available and why

we need them

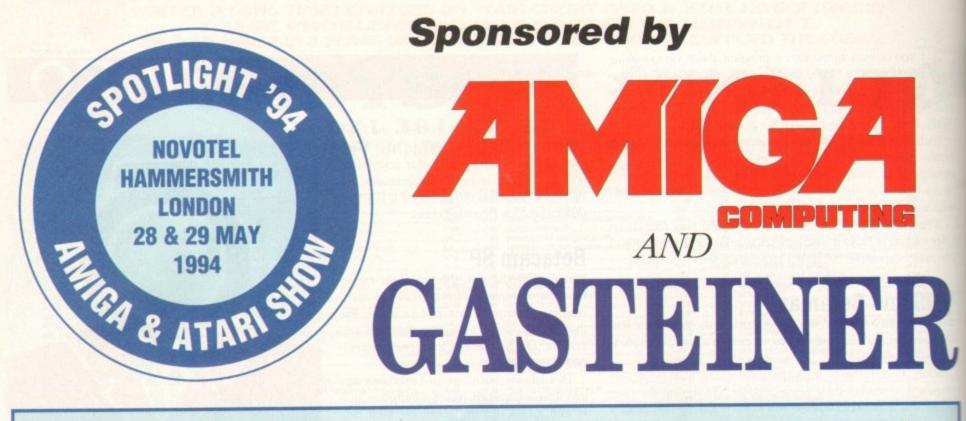

Spotlight '94 will provide visitors with demonstrations of software and hardware configurations and permit them to ask questions about many products directly to experts in the field. The show will also offer a wide range of hardware and software bargains, many items at substantially reduced prices.

## Discover the world of Amiga and Atari with the following top name companies:

### Hi-Soft

- Gasteiner
- Meridian Software
- Weekend Developments
- 16/32
- Power Computing
- Computronics

- Marpet
- Antic Systems
- 1st Computer Centre
- Alfa Data (Benelux)

- Golden Image
- Europress Enterprise
- Microvitec
- BSC (Germany)
- Broadfield Computers

### TICKETS: £5.00 ON THE DOOR £3.50 IN ADVANCE

Order your advance tickets on the ticket Hotline or fill in the coupon below

TICKET HOTLINE: 081-345 6573

| Send to: GASTEINER                   | I require   |  |  |
|--------------------------------------|-------------|--|--|
| 126 Fore Street<br>Upper Edmonton    | l enclose £ |  |  |
| London<br>NX18 2AX                   | Name        |  |  |
| Payment                              | Address _   |  |  |
| Cheque/P.O. Credit card: Access Visa |             |  |  |
| No:                                  |             |  |  |
| Date: Signature:                     |             |  |  |

Novotel Hotel Exhibition Centre Hammersmith, London 28th & 29th May, 1994 10am – 6pm is the only place to be!

| I require   | advance tickets @ £3.50 each |
|-------------|------------------------------|
| I enclose £ |                              |
| Name        | A Section of the Colorest    |
| Address     |                              |
|             |                              |
|             |                              |
|             |                              |

omeone wrote to me the other day saying that they wanted to use their sequencer to record drum patterns stored in a drum machine. Apparently they were having trouble setting the record speed of their Amiga sequencer to the same speed as the drum unit. The result? The attempted recordings of a 24 bar drum part produced sequences which varied from between 23 and 25 bars in length.

This type of problem is common and occurs not just when recording from drum machines but when recording from any external Midi device. Similar sorts of timing problems can occur when you try and link two sequencers together or record complete arrangements from a workstation-type synth.

Fortunately the solution is easy, and it also eliminates altogether the need to adjust the sequencer speed to match that of the external Midi device. The trick is to set up the external device so that it generates Midi clocks and then arrange for the sequencer doing the recording to use those clock messages rather than following its own internal timing clock.

Almost all Amiga sequencers have menu options for using an external clock in this way. Some, such as Dr T's KCS, also provide controls which allow you to choose whether an explicit Midi Start message is needed to make the sequencer begin recording or whether it should start as soon as the first clock is received.

These latter features can be handy when you're dealing with an external Midi device that generates clock data continuously of a quarter note. By the time 24 have been collected the sequencer will know that one bar of data has been received.

When you record data in this way the absolute tempo of the external device doesn't really matter. If you double the playing speed you double the number of Midi clocks sent.

Halve it, and you halve the number of Midi clocks. Either way the sequencer will be able to recognise each bar of music as it arrives and if, say, you play exactly 24 bars of a drum pattern – you will end up recording exactly 24 bars regardless of tempo.

These types of external clock-based Midi links also come in useful on other occasions. You might, for example, have a collection of songs recorded with an old sequencer that didn't provide options for exporting sequences as Midi files.

To move those songs across to a more

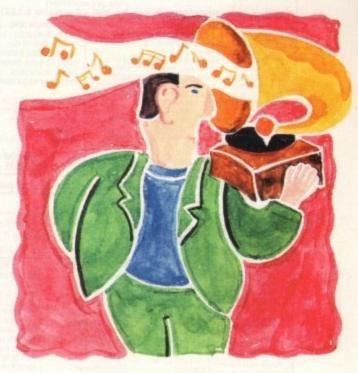

**Using Midi clocks** 

(ie even when a pattern or sequence is not playing). All drum machines incidentally do send explicit Midi start messages when a drum pattern begins.

So to record from a drum machine you'd connect it to the Amiga's Midi interface, load up your sequencer program and select the external clock option (this is sometimes called external sync.)

Set the sequencer to record, choose a drum pattern on the drum machine and hit the start button. You'll find that the sequencer will record the pattern exactly, without any bar length timing problems at all.

Now in case you're wondering how all this works beneath the surface here's a brief run-down on the techie stuff. Midi clocks are single byte Midi messages that have the value decimal 248 (that's F8 hex for any aliens reading).

When you set a sequencer to its external clock option the internal timing mechanism is disabled and attention is focused purely on the incoming Midi data.

The external device will be transmitting clock bytes at the rate of 24 per quarter note and these will be received along with all the other Midi data.

What happens of course is that whenever the sequencer reads one of these clocks it adjusts its bar position counter by 1/24th

|                                                                 |     | Set HID<br>SMPTE F<br>SMPTE O<br>Display | DI Clocks<br>I Clock Tool<br>ormat<br>ffset<br>with SMPTE I<br>nize to Temp | Offset |  |
|-----------------------------------------------------------------|-----|------------------------------------------|-----------------------------------------------------------------------------|--------|--|
| Flauto                                                          |     | 2 2                                      |                                                                             |        |  |
| Violin S<br>Cembalo<br>Violin F<br>Viola Ri<br>Cello<br>Violone | -0- |                                          |                                                                             |        |  |

modern sequencer you just need to borrow another Amiga and link the two machines together. It is probably safest for most people to use a Midi connecting lead and two Midi interfaces, but it can in fact be done by connecting the two machine's serial ports directly using an RS232 cable.

Whichever way you choose to connect up the hardware, here's what you have to do once you've linked the source and destination machines together and loaded the respective sequencer programs: Set the sequencer that is going to play the song sequences to its internal clock option, making sure that it is also set to generate timing clocks at the same time. Then, set the sequencer being used for recording to its external clock option and start it recording.

Nothing will actually happen until the source sequencer is started. This is because the recording sequencer will be waiting for those all-important Midi clocks and these will not appear until the sequencer being used to play the song is actually started.

When you do hit the source sequencer's start button however everything should fall into place. The destination (recording end) sequencer will record and store the original song material, bar for bar, and there won't be a bar timing glitch in sight!

Bars & Pipes,

sequencers,

timing options

provides a

variety of

like most

Amiga

Keep your music perfectly in sync with some timely Midi help from Paul Overaa

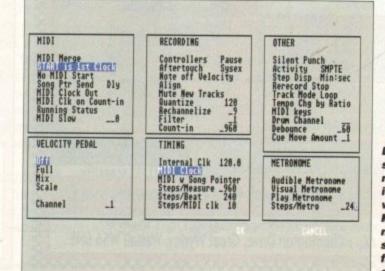

Dr T's KCS sequencer has many options including for waiting for real Midi start messages or starting on the first received clock

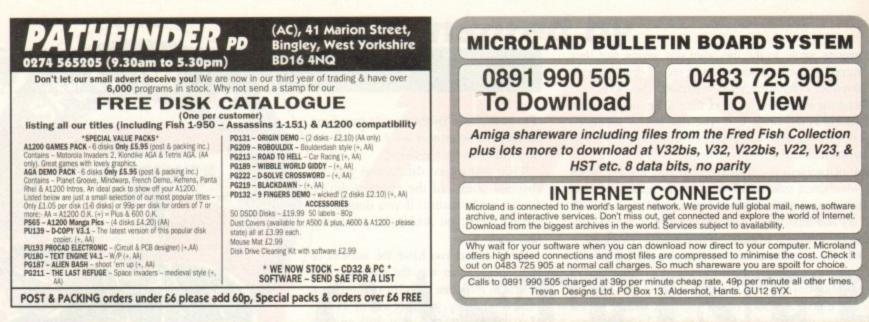

| AMIGA USERS -                                                                                                    | PD SERVICE FOR A                                                                                                    | Office                                                                                                    | e hours: 10am-7pm M                                                                                                    | on-Fri, 10am-3pm Sat.                                                                                                    |
|----------------------------------------------------------------------------------------------------|----------------------------------------------------------------------------------------------------|----------------------------------------------------------------------------------------------------|----------------------------------------------------------------------------------------------------|----------------------------------------------------------------------------------------------------|
| WE STOCK:<br>LSD Legal Tools<br>Fred Fish<br>Panoraima<br>APDC<br>Scope<br>Amicus<br>Assassins Games<br>TBAG<br>Disk Magazines:<br>Grapevine etc.<br>Phos a wide variety<br>of software for all<br>Amiges inclusting<br>AEA only software | DEMOS<br>Lemon: Rink-A-Dink<br>Digital: Dream Trippin<br>LSD: Josus Dn Es (2)<br>Lemon: Grooy<br>Persper: Hypotosis (AGA)<br>Spacebalk: (Fingers (2)<br>TRS: Misery<br>Anse: Smells Like Chanel No. 5<br>Digital: Day of Reckoning<br>LSD: Techno Warrior<br>Metro: Boco<br>Nerre Axis: Demon's Rage<br>Virtual Dreams: 242 (AGA)<br>LSD: Strout the Best /458 | UTILITIES<br>Audio Magic #5<br>ASI Handy Ubls #3<br>A1200 Pack (3)<br>Test Engine W4.1<br>Clip Art #12 Yabba Dabba Doo<br>ST-13 Rave Samples<br>ASI A1200 Fit Disk<br>ASI Wideo Titlers<br>Aringa Fox (DTP)<br>Fort Library<br>Printer Crivers A & B<br>Powercuts Samples<br>ASI Label Printers<br>Cheaue Book Account | MUSIC<br>Scooper: 2 Unlimited<br>Chuidy Brown<br>Exenser Goode<br>Euphoni 1 & 2<br>Bood Monnin' Vietnam<br>L7: Wargasm (2)<br>Maydar, Resistance<br>ST-Modules 44 808 State<br>Stand Up: Jasper Camot<br>War of the Works<br>War of the Works<br>Waynes Work (2)<br>Intense: Rave Vision<br>LSD: Total Kaos (2)<br>Feddy Kruan Rap | AGA SLIDESHOWS<br>Linda Lasardi (2)<br>GF Beautes 1-14<br>24 88. JPEP Pics<br>Werd Science: Swimsuits<br>1/23<br>Erika Eleniak<br>Ferrari Sildes<br>Jurassic Park<br>Motovok 12: FIC Chicks III (2)<br>Mirk Bodyshop II (2)<br>Mirk Bodyshop II (2)<br>Mirk Bod |
| Catalogue Disk<br>free with your<br>first order                                                                                                    | Reflex: XS<br>Melon: How 2 Skin A Cat.<br>Stone Arts: Atmosphere                                                                                                    | Octamed Pro<br>Interpol AGA Games Fixes<br>KickStart 2.0 Emulator                                                                                                    | LSD Music Pack (4)<br>Octastuff Music<br>Technological Death                                                                                                    | NFA: Telly Pics (2)<br>Weird Science AGA Pix 1 & Weird Science: Space                                                                                                    |

Postage: UK 50p. Europe add 20p per disk. World add 40p per disk **Cheques payable to Exclusive PD** 

IF WE HAVEN'T GOT IT ... WE'LL GET IT AT NO EXTRA CHARGE

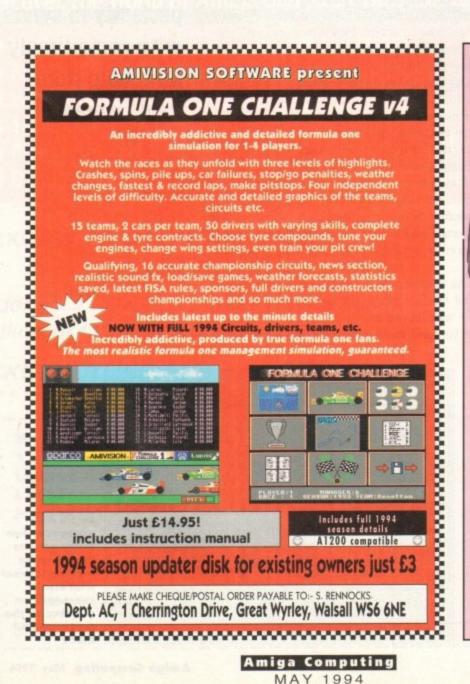

Cheques/P.O. payable to HANDISOFT (Mail Order ONLY) Handisoft, 37 Hearsall Lane, Spon End, Coventry, CV5 6HF

STILL THE BE

COMPUTE-A-RACE+

WHAT DOES IT DO?

COMPUTE-A-RACE+ - THE FINAL EDITION - £19.99 COMPUTE-A-RACE+ - THE FINAL EDITION - £19.99

THE FINAL EDITION

WHEN SHOULD I ORDER COMPUTE-A-RACE+?

Introducing the most powerful system ever for being successful with girls! Are you fed up with seeing pretty women walking by and not knowing what to say to them? Do you wish you could walk up to ANY woman you choose and set a date

ter over 3 years of research and development, Compute-A-Race – The Final Editi has been released.

Inpute-A-Race+ is a Horse-Racing Prediction Program written exclusively for the liga. The program can predict races, select bets, calculate return and will advis most aspects of British Horse-Racing.

IS IT COMPLICATED TO USE? No. Features an ease of use for both the 1st time buyer and more experienced user alike. Within days inputting a race will become second nature.

WILL I NEED REGULAR UPDATES? Io. Re-designed for long-term use, The Final Edition is the ONLY prediction program will ever need. No further purchase is necessary.

Well now you can! "How to make it with girls" is a fantastic new course that will show you everything you need to know to turn you from a shy ordinary guy into a highly successful ladies man – guaranteed.

- Includes topics such as...
- · Opening lines that work like a dream.
- · A simple rule that will immediately double your number of dates.
- · How to instantly become more "sexy".
- · Be confident and at ease in any situation.
- · How to get girls to pick you up!
- · How plain men can easily get dates with gorgeous girls.
- · How to make girls fancy you without even trying.
- · How to maintain an amazing and enviable sex life.
  - ...and much, much more

£19.99

Everything contained in this course has been proven in real life situations and works like magic. Just listen to what some of our previous customers have to say (copies available on request).

\* 'I can't believe how simple but effective your course really is, the information in here is dynamize. Girls' just love me and I can't do a thing wrong

★ "It's amazing. I'm now going out with the girl I've always fancied but before now, never dared to ask. Thank you so much."

★ "Before learning your techniques I had tried everything on the market to make me more successful with women – but nothing seemed to work. Now things couldn't be better and I see a different girl every night of the week."

\* SPECIAL OFFER \* ONLY £12.95 POST FREE

Yes! I want to make it with girls. Please rush me the complete "How to make it with girls" course which includes a dynamic hour long audio tape plus easy to follow guide book. I enclose a postal order/cheque for £12.95. Name

Address

Postcode Send to Modern Publications (Dept. G), Steeple House, Percy Street, Coventry CV1 3BY Orders despatched within 7 days under plain cover

62

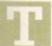

he recent past has thrown up some pretty weird subcultures, especially in the world of comms. You know, the kind of groups of people who specialise in one thing or another, and can't talk about anything else. A bit like the father-inlaw who comes into your house, walks straight past you and feels the radiators.

One such group in comms is the encryption brigade. They called themselves the cypherpunks - basically cyberpunks who could encrypt their email so it could not be cracked.

You may remember I spoke a while back about a program which could be had in the PD which gave you military standard encryption for your email and files. It was called PGP and the point was that it was launched into the PD so that anyone could have it.

The problem was, and I believe I said as much at the time, that the government of the US is not keen on such encryption being widely available, especially as it has just spend gigabucks developing similar technology.

I inferred in the column that it would be a good idea to get yourself encryption friendly as soon as possible because it would only be a matter of time before the US government, the only world government paranoid enough, would want PGP outlawed. I also said this all might just be paranoid rubbish, and left it at that.

Fast forward to the present, 1994, ten years after Big Brother, and sure enough PGP, and its creator Phil Zimmermann, are on trial

Zimmermann created PGP in 1991, with a view to distributing industrial-strength encryption to the masses, while personal encryption was still a legal pastime.

Because PGP was released on the Internet on all major platforms, it has very quickly become the cypherpunk's encryption engine of choice. Now it may just be a ruse to clobber this groundbreaking encryption for something, but apparently it's against the law to "export" encryption software without permission, which comes under the heading of the International Traffic in Arms Regulations, or ITAR.

Encryption software is legally classified as a weapon, and exporting it, even electronically it seems, is illegal - what American law calls a "felony" in fact. Other felony crimes include murder and arson.

And so in September of last year US Customs agents subpoenaed the authors of the program, requiring them by law to produce all the relevant materials for an "investigation of illegal exporting of encryption-related materials".

The reason was, of course, that in putting the material on the Internet, Zimmerman and his friends must have known that people from all around the globe could, and in fact would, take the program overseas without permission.

The fact that the code is still where it was put on the original Internet node in the US is by the by. A copy of it, in law the same as a photocopy or published item I suppose, has winged its way beyond the shores of the land of the free, home of the brave ... (the word "not!" springs to mind).

Surely in this day and age, when even the Russians are selling military hardware to the West, such measures are outdated - a bit like keeping a law forbidding people to paint slogans on the Berlin

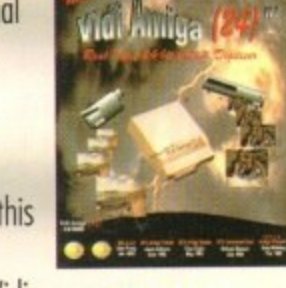

Chinese whispers, picture-style, on the Internet

# COMMS

wall. All the same, Zimmermann and his chums are in deep doos.

The US government has said that it will not make its Clipper chip the only legal form of encryption, but a cynic would say (and I do) if they hammer PGP enough they will be taking out one of the chip's biggest competitors.

Zimmermann may get off, if indeed he is to be charged, by saying he didn't intend for the program to be copied overseas, and he placed it on the Internet in the US.

Whatever happens either way, it may be the most interesting case of the year as far as the Internet is concerned. Does this mean that the government of the US will want to monitor what goes on through the 'Net? And what will our government want to do about it in light of our special relationship? Only time will tell. If I get wind of a result in this case I'll let you know.

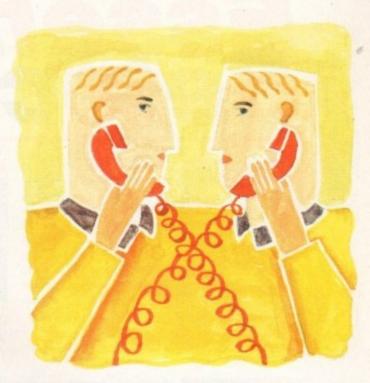

# **Pretty bad** privacy

# Internet A to Z

Here are some fun places to visit on the 'Net this month. The Sequoia 2000 project has set up shop at <toe.cs.berkeley.edu> in the pub/sequoia directory.

This is a project which wants to gather and use a lot of ecological and other data about the physical world we live in. A lot of this data is available for you to use (good luck) at the site.

Internet Relay Chat or IRC is a really fun place to be, if a little confusing. CIX has a feed, although I've rarely got it to work on NComm, for some ANSI-type reason.

You can also get to it by using TELNET to 140.117.11.33, and log in as IRC with a password of IRC. But be careful! IRC is about as addictive as Tetris.

OTIS has a little hidden away project which may take your fancy. The pictures (in the CROSSWIRE directory of the OTIS machine) were collaborations carried out by remote control across the 'Net.

The pictures were submitted by one user, then downloaded and modified by another user, then uploaded again, then downloaded and modified by yet another user, and so on

The results were sometimes a little bit odd, some just plain bad, but most were at the very least quite interesting. Find OTIS on <sunsite.unc.edu> in the pub/multimedia/pictures/OTIS directory under CROSS-WIRE.

Comms buff Phil South returns to the encryption program PGP, and its current legal problems

# Write stuff

Write to me Phil South, Comms Column, Amiga Computing Europa House, Adlington Park Macclesfield, SK10 4NP. Or how

CIXsnouty@cix.compulink.co.uk Direct connection snouty@dircon.co.uk

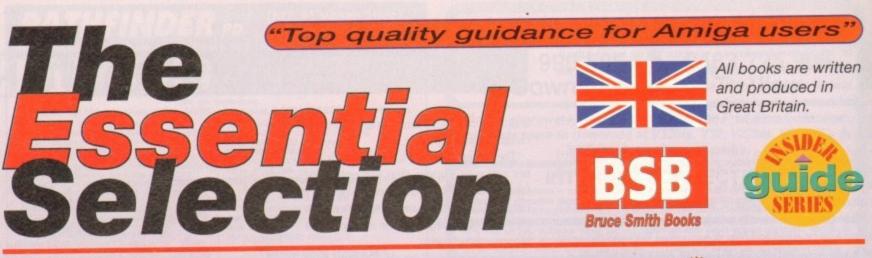

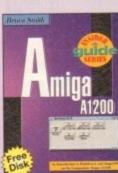

The best-selling guide to Workbench 3.0 and AmigaDOS3 on the A1200. It covers everything from setting up and running programs such as MultiView and ED to using the Shell, AmigaDOS scripts, icons, graphics, printing and SetMap. Discover such new features as the colour wheel, Intellifonts, MSDOS disks with CrossDos and configuring sound.

Amiga A1200 Insider Guide Bruce Smith, 256 pages, £14.95, ISBN: 1-873308-15-9

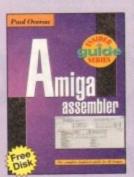

Want to learn Assembly language but don't know your IntuiMessage from your Null terminated string? Then the Amiga Assembler Insider Guide is for you! With easy-to-follow examples and instructions it explains and demystifies the jargon. Applicable to all Amigas, it comes with a free disk which includes the PD A68k assembler and programs from the book.

Amiga Assembler Insider Guide Paul Overaa, 256 pages, £14.95, ISBN: 1-873308-27-2

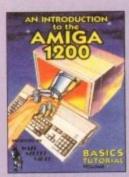

Bruce Smith Books in conjunction with Wall Street Video, Australia's premier video training company, proudly presents a one-hour video on setting up and running the Amiga A1200 using Workbench 3. With step by step instructions, picture in picture guides and split screen graphics, learning about the Amiga has never been easier. Don't understand - just hit rewind!

A1200 Introduction Video Wall Street Video, £14.99, BSBVIDAMI001

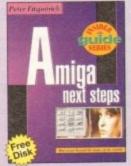

Explore the many possibilities that your A1200 offers and improve your techniques. The Amiga A1200 Next Steps explains how to choose, install and manage a hard drive, use MultiView and AmigaDOS and how to best improve storage and display. It introduces video and graphics editing, making music and programming plus much, much more.

Perhaps the most comprehensive

introductory tutorial ever written

about the Amiga's operating sys-

tem in a massive 384 pages. If you

want to learn about AmigaDOS 2,

2.1 or 3 then this is the book for

you. It assumes you know nothing

about the subject but - if you fol-

low the step by step exercises -

will turn you into an AmigaDOS

Amiga A1200 Next Steps Insider Guide P. Fitzpatrick, 256 pages, £14.95, ISBN: 1-873308-24-8

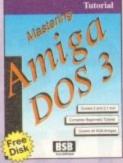

Mastering AmigaDOS 3 – Tutorial

Smith & Smiddy, 384 pages, £21.95, ISBN: 1-873308-20-5

expert.

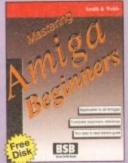

first months with your Amiga, it doesn't promise to make you an expert in any one topic but will give you the essential foundation stones from which you can progress. Step by step advice on specific subjects is balanced with general advice on all major subjects relevant to the Amiga. Mastering Amiga Beginners

Smith & Webb, 320 pages, £19.95, ISBN: 1-873308-17-5

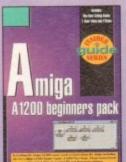

AL2 3BR

Address ....

Name

### Amazing Specification and Outstanding Value! That's the Amiga A1200 Beginners Pack!

pack. Sure to be the best seller, the Amiga A1200 Beginners Pack includes the best-selling Amiga A1200 Insider Guide, Amiga A1200 Next Steps Insider Guide plus an exclusive 1-hour high-quality video tape on A1200 basics from Wall Street Video. This special value pack also includes four disks of essential PD and Shareware get you going. Programs include an easy-to-use d

BSB **CREDIT CARD HOTLINE** 

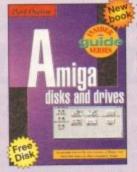

This book teaches you to use and care for all types of disks and drives in order to minimise the risk of problems, get a better understanding of how they work and what to do if things go wrong. Topics include installing software, copying and moving files, encryption and security, disk repair and back-up, formatting and fast filing, floppy, Rad, Ram and CD's.

Amiga Disks and Drives

Paul Overaa, 256 pages, £14.95, ISBN: 1-873308-34-5

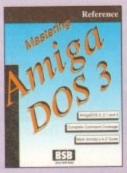

This is the full reference guide to the AmigaDOS command set with complete coverage of over 140 AmigaDOS 2, 2.1 and 3 commands. Arranged alphabetically, it includes many worked examples with full command synopsis and templates. Contains details on the Mountlist, AmigaDOS Error Codes, AmigaGuide, the IFF, Commodities, and much more.

### Mastering AmigaDOS3 - Reference Smith & Smiddy, 368 pages, £21.95. ISBN: 1-873308-08-6

The ARexx programming language is assured a bright future as part of Workbench 2 and 3. No harder to learn than BASIC the examples and listings supplied will teach you ARexx from scratch. A complete understanding of the application control advantages of this powerful language can be yours with ease. Also applicable to Workbench 1.2 and 1.3 users.

### Mastering Amiga ARexx

Paul Overaa, 336 pages £21.95, ISBN: 1-873308-13-2

Now, for the very first time, you can get the complete beginners package in one bumper-value

ooks in the UK. Add £3 per book for Europe, Add £3 postage on the A1200 Beginners Pack. Disks (where indicated) are free only when purchesed direct from BSB.

le in all good bookshops

|         |         |       |      |       |       |       |        |        |    | 90 |      |
|---------|---------|-------|------|-------|-------|-------|--------|--------|----|----|------|
| Alterna | atively | charg | e my | Acces | ss/Vi | sa/Ma | asterc | ard No | D: |    |      |
|         | 1       |       |      |       |       |       |        |        |    |    | 18.4 |

file recovery/virus checker/disk compression pack Amiga A1200 Beginners Pack

£39.95 (inc VAT) plus £3 p&p, ISBN: 1-873308-30-2

| software with specially written book to help atabase, a wordprocessor, a music editor, a | Also availab                                    |  |  |  |
|------------------------------------------------------------------------------------------|-------------------------------------------------|--|--|--|
| age and clip-art selection.                                                              | Free postage on all L<br>£6 per book elsewhere. |  |  |  |
|                                                                                          |                                                 |  |  |  |

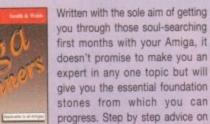

To order, send cheques/POs made payable to 'Bruce Smith Books Ltd' to: Bruce Smith Books Ltd (AC), FREEPOST 242, PO Box 382, St. Albans, Hert

...Postcode

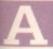

fter something of a long lay over, Aaron Fothergill has produced SpriteX v3. What happened to SpriteX v2? Well, it mutated into v2.5, and then it got so close to v3 it wasn't worth releasing it until then.

Some things have been added and other things have been made better. The software itself is pretty self explanatory, and comes in two forms on the disk. The first is the more powerful interpreted version for Classic Amos users only.

This version requires both Ctext 2.5 (or above) and v3 or above of the Amos Club/Shuffle Extension (both of which are supplied with Sprite X v3 in extension only form). This version is slightly slower, and takes longer to start up, but allows users to make their own modifications via the User menu. It also allows access to direct mode.

Also on the disk is the faster (but non-editable) compiled version of the program. This is for using the program without any modifications or for Amos Pro users who have no other options (as none of the extensions will be available for Pro).

Before using Sprite X v3, you have to run the Ctext\_Shuffle\_Install.Amos program supplied to install Shuffle v3.0 and Ctext v2.6 onto your Amos System.

Sprite X v3 has a very simple icon-based menu system, which is based around three icon bars and a simple set of controls. The screen itself is split up into the editing area (with the zoomed and normal views of the image, plus the palette selector) and the menus themselves.

Pressing the spacebar cycles the various screens to the front, The first press will bring the editing area to the front, the second will bring the screen being edited to front, and a third press will bring the menu bars back to the front.

All the screens can be moved up and down if you drag them by the small circular gadgets in the corners (bottom right for all but the Main mehu bar).

The mouse can be used for all controls, and most controls have keyboard equivalents. When viewing the full screen, areas can be copied with the right mouse button and pasted with the left mouse button. Blocks grabbed in this way are the same as those grabbed with the CUT function in the tools menu.

Drawing in the zoomed window will directly draw to the selected area of the edited screen. This can be seen in the unzoomed window to the right. Dragging the Edit box around (the area marked within the unzoomed window) allows you to select the area you want to edit.

You can also drag the screen around within the unzoomed window, so that you can work on any part of the screen. This means that you can edit bobs or icons up to 320 x 256 pixels in size, or even touch up screens.

Sprite X v3 is written using Classic Amos (v1.36), using the Shuffle and Ctext extensions. It was written as a pure games writing editor, designed for use alongside your favourite art package.

To this end, it will automatically snooze (with Multi Wait statements) if you use Left Amiga A to flip to the Workbench (or DPaint running from Workbench). If you save your DPaint picture to the RAM: disk with a .IFF or .LBM suffix and return to Sprite X v3 (with Left Amiga-A again), you can press Left Amiga-R and Sprite X v3 will automatically scan the RAM: disk and load in your picture (subsequent Amiga-Rs will load in the next .IFF or .LBM file).

The Autosave files are simply an .IFF picture file and an Amos Multi bank, so a simple:

Load "ASbanks.abk"

will load them all in. Sprite X v3 can also be called from the Shell or CLI, with screens and banks as parameters, eg:

SpriteX3 myscreen.iff,mybank.abk

which would load up Myscreen.iff as the edit screen, and mybank.abk as bank 1. Multiple banks can also be loaded, eg:

SpriteX3 mybank1.abk,3#mybank2.abk,myscreen.iff

adding the 3# in front of the second bank instructs Sprite X v3 to load it into bank 3 (0-9), basically, up to ten banks can be loaded along with an IFF screen in this method.

The rules are very simple, if there is .IFF at the end of the filename it is loaded to the edit screen, and ABK means it will be loaded to a bank.

If Sprite X detects a file called SX3 startscreen.iff in the directory it is run from, it will load it as the edit screen (if no other screen is selected as a CLI parameter).

A neat feature has been added (shades of Amos Pro's Interface) in that if a file called SX3 UserButtons.abk is found in Sprite X v3's directory then this is loaded as the button screen.

This means you can create your own buttons for the program, and is something which can either add or subtract from the program functionality depending on how good your buttons are!

The compiled version of Sprite X v3 was

compiled with the Amos Compiler rather than the Pro Compiler as according to Aaron "the Pro Compiler doesn't tend to be able to cope with anything this size, has bugs, and can't handle Amos extensions." There you have it.

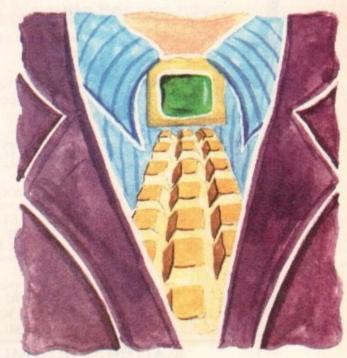

# Sheer sprite!

### Future updates?

No there won't be an Amos Pro version of Sprite X v3. As soon as Nigel Critten's Amos AGA extension is finished, Aaron will be doing an AGA version of SX3. Other functions to be added will be:

> .PCX/.BMP/Pict Load/Save IFF Anim Brush Load/Save New Animator and AnimX animation extension for Amos

SpriteX is the very best sprite creation utility around, and if you haven't got a copy you need your head looking at. It costs just £29.99 from your local dealer, or from the new Shadow Software distributor INDI Software, 92 High St, Johnstone, Scotland PA5 8SD.

Phil South looks at the new SpriteX v3.0 from Shadow Software

### Write st<u>uff</u>

If you have an Amos question, then please write to Phil South, Amos Column, Amiga Computing, Europa House, Adlington Park, Macclesfield, SK10 4NP.

16

| <section-header><section-header></section-header></section-header>                                                                                                    | Image: birth birth b |
|----------------------------------------------------------------------------------------------------|----------------------------------------------------------------------------------------------------|
| Our company now offer the most competitive dealer repair service.<br>Full credit facilities available. Send for our Free information pack today                                                           | phone for a copy now!!!                                                                                                    |
| We reserve the right to refuse repair for whatever reasons. AMCS<br>Prices only valid with this coupon<br>Service HOTLINE (0533) 470059<br>DART Computer Services<br>105 London Road<br>LEICESTER LE2 OPF | PHONE THE PLANET DATA QUOTELINE AND BE AMAZED<br>HOW CHEAPLY WE CAN MEET YOUR BLANK MEDIA NEEDS<br>Tel: 0234 240954 Fax: 0234 240272<br>PLEASE MAKE CHEQUES PAYABLE TO:<br>PLANET DATA<br>9 High Street South, Olney, Bucks, MK46 4AA                                                                                                    |

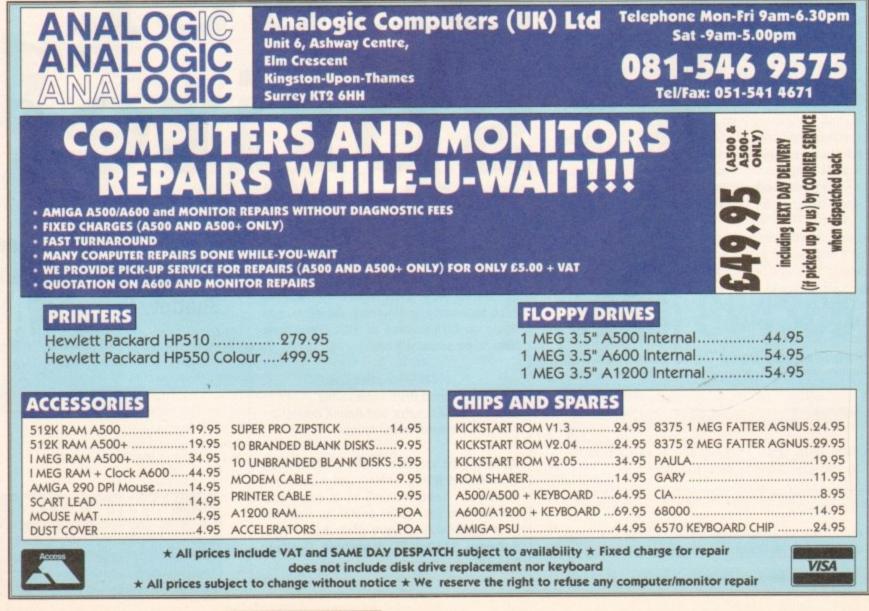

Amiga Computing

MAY 1994

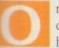

ne of the most dramatic effects you can apply to display headings is to render the letters in the heading as pictures. But the technique needs to be used with caution; it is so very easy to go over the top.

One temptation is to render every letter in the heading as a different picture, and while there may be one or two legitimate uses for this, in general you end up with a heading that cannot be read because of a confusion of images.

A gentler effect would be to combine one word and one picture. Pick the right picture and the right word, and an otherwise weak, one-word heading can be transformed into something really dynamic.

The secret to this technique is the stencil. What we have to produce is the DTP equivalent of a piece of card with letters cut out of it. This is then placed over the picture, creating the illusion that the letters have been crafted from that picture.

But you cannot use just any old word in any old font and use it with any old picture. The type needs to be large, bold and very tightly set so that the holes inside and between the letters are as small as possible. The picture should normally have a strong pattern, so that common details can be seen in every letter.

And the details should be easily discerned - this heading is going to be read in one quick eyeful; the reader is not going to sit and study intricate details. To create the stencil you need to

# PUBLISHIN

turn it into a graphic using Convert To Graphic from the Text menu.

Next you must group the panel and the all the letters of the word, then select Merge Paths from the Effects menu.

The result is a single object, a white panel with holes in it where the letters were - a stencil in other words.

The panel doesn't have to be white; the panel colour needs to be the same colour as the page colour, which is normally white, but it can be any colour you like of course.

ProDraw users now need to save this object as a clip. ProPage, PageSetter 2/3 and PageStream will import it. Art Expression users will need to Export in DR2D or Save in Art Expression format depending on which DTP program you are using. Note that Illustrator88 format cannot be used for compound objects.

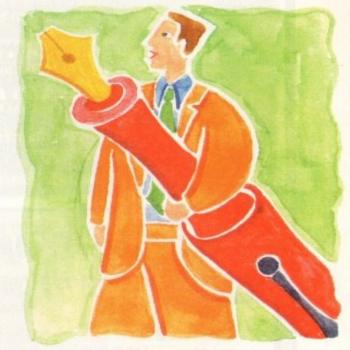

# **Pictures** in words

use a structured drawing package like ProDraw or Art Expression. No matter which of these packages you are using, the technique is essentially exactly the same.

The first job is to create a rectangular panel with no line weight and a solid white fill colour. This is the card out of which we are going to cut the letters.

Don't worry about size and stuff at the moment, let's just create a rough stencil so you can learn the technique. You can create a more accurate one later.

Now we need a word. Select the boldest font you own and type a short word in quite a large point size. Try to choose letters that are kind of rectangular in shape and do not have a lot of space in or around them - R E B A are better shapes than COJL, for example.

Give the word a black fill colour and position it on top of the white panel. Work in outline (wireframe) mode if you are having trouble seeing the white panel. The next step is to merge the two objects - the word and the panel - so that they become one compound object.

ProDraw users can simply group the two objects using the marquee tool and select Make Compound Object from the Object menu.

Art Expression users must first select the word alone, then

If you are using PageStream, then Export in DR2D format, and this will import straight into PageStream, no problems.

If you are using ProPage you should Save the object in Art Expression format, and to import it into a box in ProPage use the LeftAmiga-Shift-G keypress so that the requester that asks which format the graphic is in is put up. Select Art Expression format, and the object should import perfectly.

The only step left is to import and size the graphic, then place the stencil completely on top of the graphic.

There are many, many uses to which this technique can be put. You can use it to give any picture any shape frame, from the much loved family portrait-style ellipse, to a grid or jigsaw puzzle effect, to, well, anything you like.

Just draw your shape or shapes on top of the white panel, group the lot and merge the group into a single compound object; the result will always be holes in the white panel.

And remember that you can have anything you like visible through the holes, it doesn't have to be a picture. It could be words, or a pattern, or a gradient or rainbow fill - the stencil is one of the most useful and versatile tricks desktop publishers have up their sleeves. Just be careful not to overuse it in any one document, or else it will cease to be a special effect.

A picture can paint a thousands words, but it can be them too. Confused? **Ben Pointer** verbalises his way back to clarity

Art Expression users must convert the text to a graphic before a compound object can be created

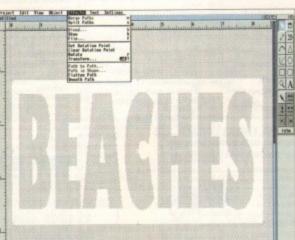

After merging the paths of the white panel and the letters we are left with a white panel with holes in where the letters were

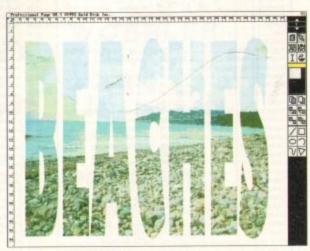

This is just one application for stencils - there are many, many more

16

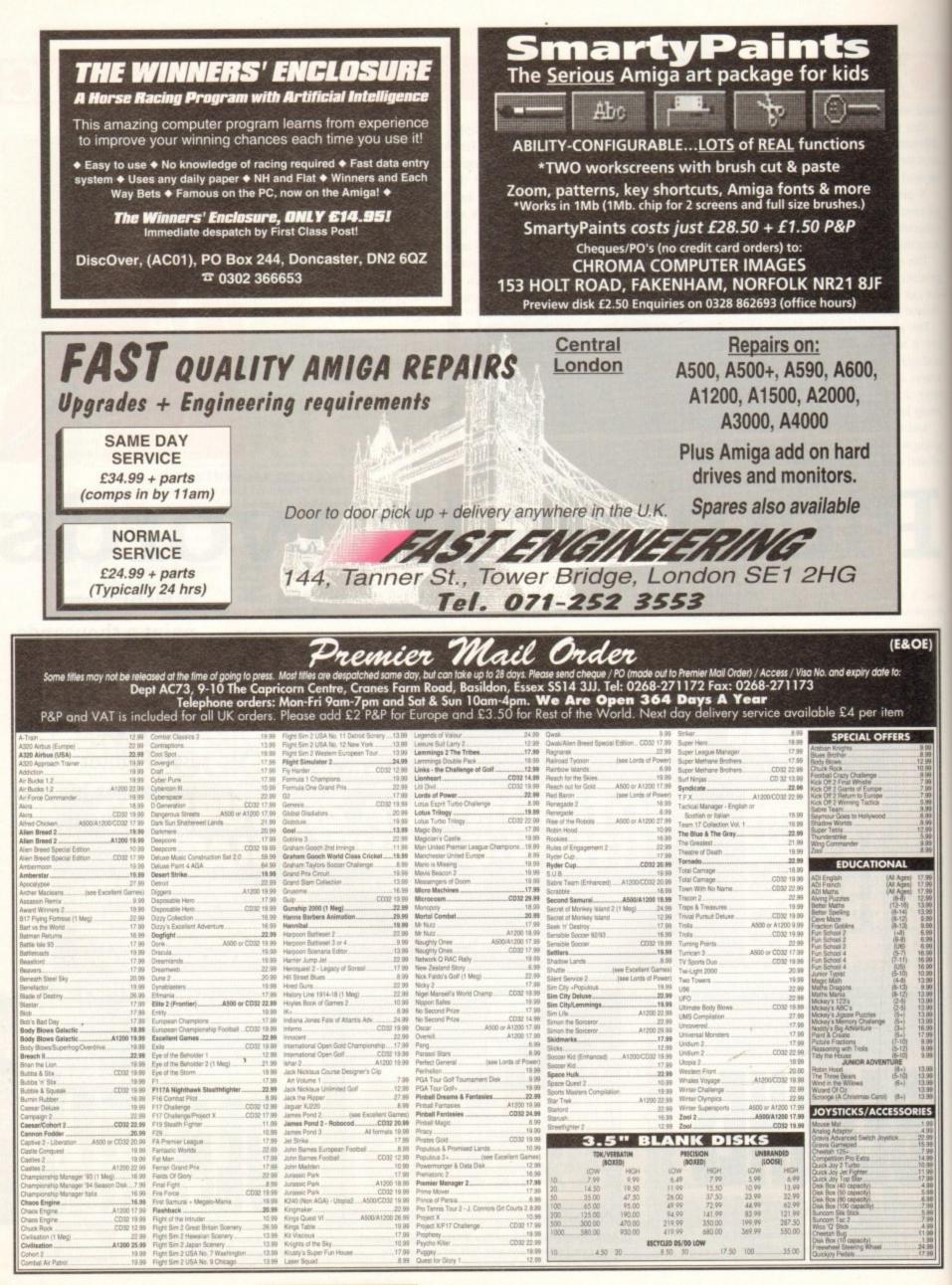

Amiga Computing MAY 1994

### AMIGA A500 AND PLUS CONSOLE UNIT

 Monitor console and keyboard unit 
No hard drive restrictions Power supply or modulator space ● Keeps cables tidy 
Non magnetic aluminium 
High quality texture finish 
Plenty of ventilation Installed in minutes 

Designed specifically for the A500 and 500+ A real space saver! -

Thousands of satisfied customers

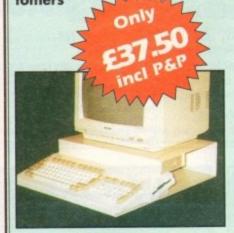

# A1200 CONSOLE UNIT Monitor console and keyboard

unit • Second drive space • Power supply 
 Keeps cables tidy Non-megnetic aluminium High quality texture finish ● Plenty of ventilation 
Installed in minutes 
 Designed specifically for the A1200

### KONTAX COMPUTERS

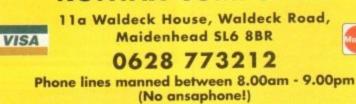

**ONE PIECE DUST COVER ALSO AVAILABLE - PLEASE CALL** 

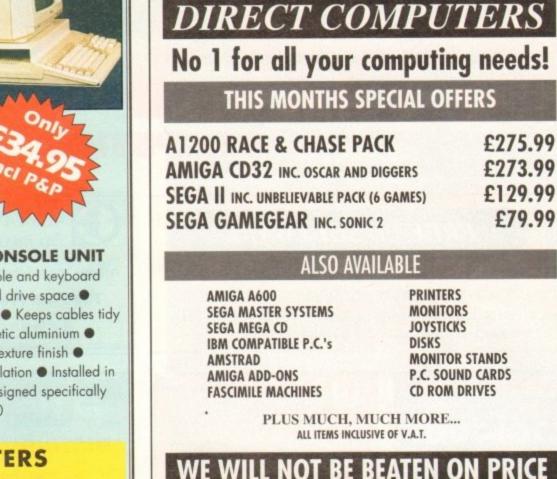

Cheques and postal orders to: **DIRECT COMPUTERS, 2 Woodstock Street, Rochdale** Lancashire. OL12 7DG Tel. 0706 869647

ALL ITEMS SENT UPON CLEARANCE OF CHEQUES ALL ITEMS EXCLUSIVE OF CARRIAGE

Amiga Computing MAY 1994

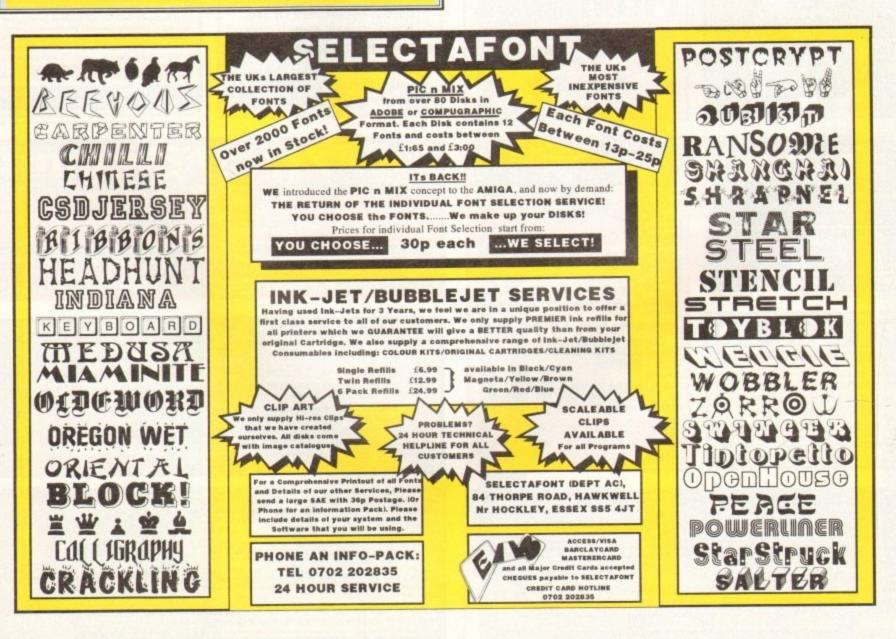

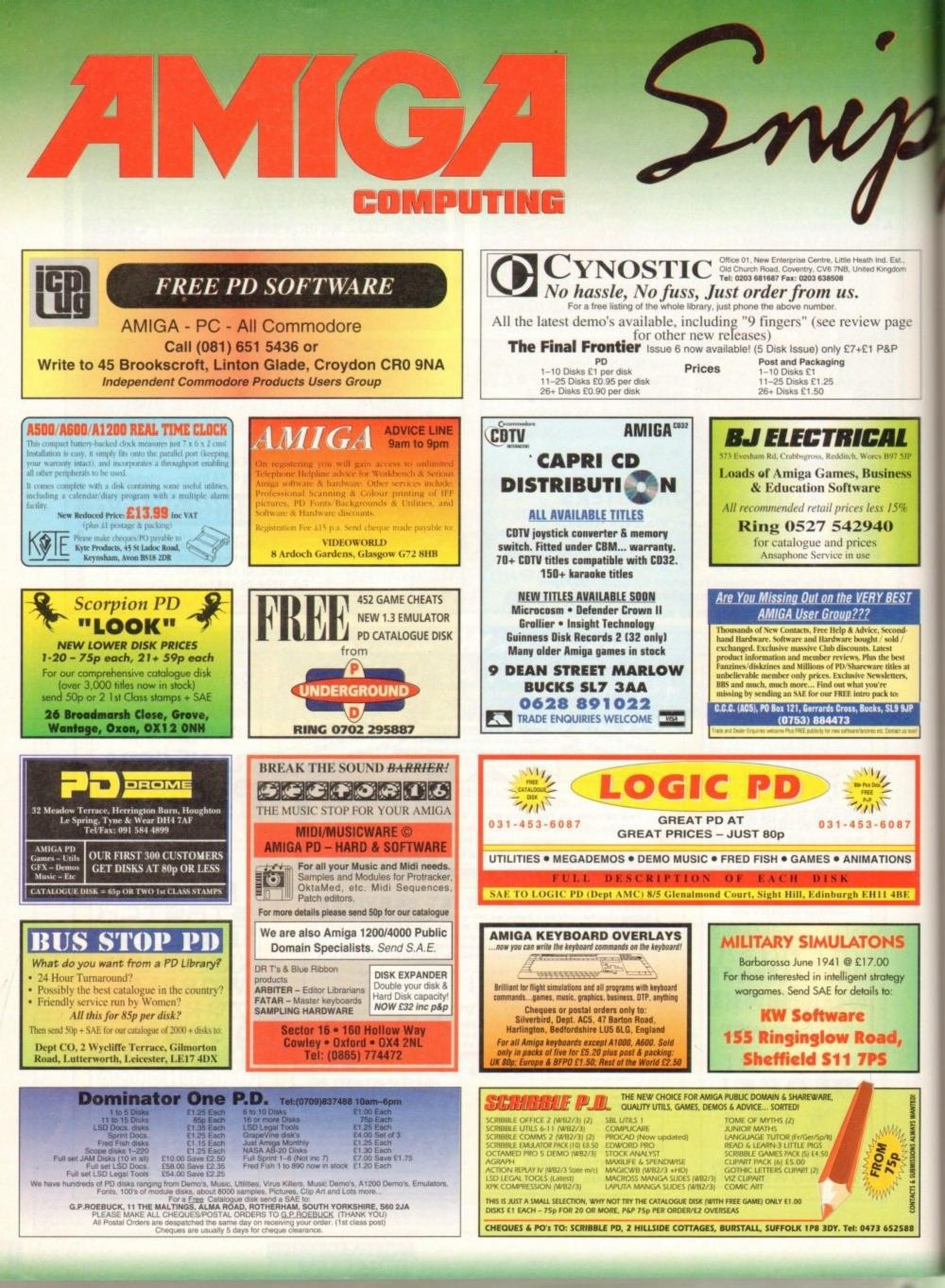

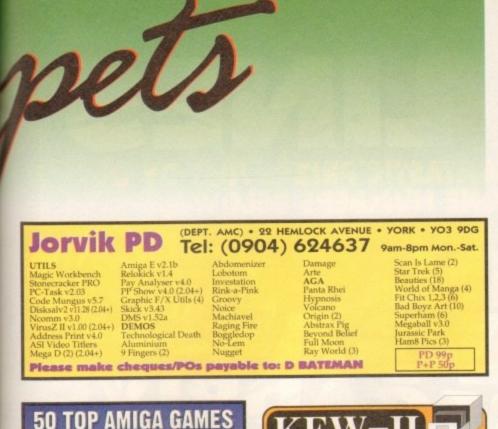

Est. 1989

FREE

P&P

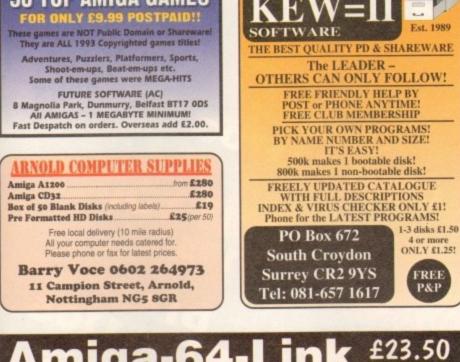

# Amiga-64-Link

Links C64/128 peripherals to the Amiga parallel port (C64 not required) Use your old C64 printer with the Amiga (MPS, DPS, Star, Citizen, Seikosha, Brother...) Transfer C64 disk files to the Amiga (BASIC, Easyscript, Sequential, Bin Tel (0904) 610722 Fax (0904) 670063 York Electronic Research The Paddocks, Jockey Lane, Huntington, York, YO3 9NE

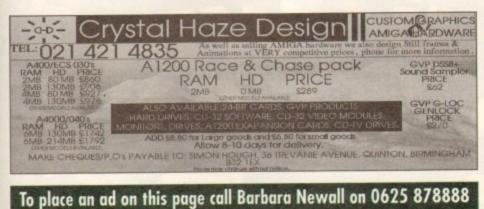

| Copy d<br>June<br>July | 11 April<br>9 May | On sale 5 May<br>On sale 2 June | 49.5mm x 35mm | 49.5mm x 74mm  |
|------------------------|-------------------|---------------------------------|---------------|----------------|
| Aug                    | 6 June            | On sale 30 June                 |               | 47.5mm X / 4mm |
| Free ty                | pesetting se      | ervice provided                 | 103mm x 35mm  |                |

# Don't risk

PUTING

Hand the order form below in to your local newsagent and s/he will make sure you never miss a copy!

To the newsagent: Amiga Computing should be available from your local wholesaler. If not, contact the Circulation Department at Europress on 0625 878888

| AMIGA                                                                               |  |
|-------------------------------------------------------------------------------------|--|
| Please reserve a copy of Amiga Computing magazine every month until further notice. |  |
| I will collect                                                                      |  |
| I would like it delivered to my home                                                |  |
| Name:                                                                               |  |
| Address:                                                                            |  |
| Postcode:                                                                           |  |

10

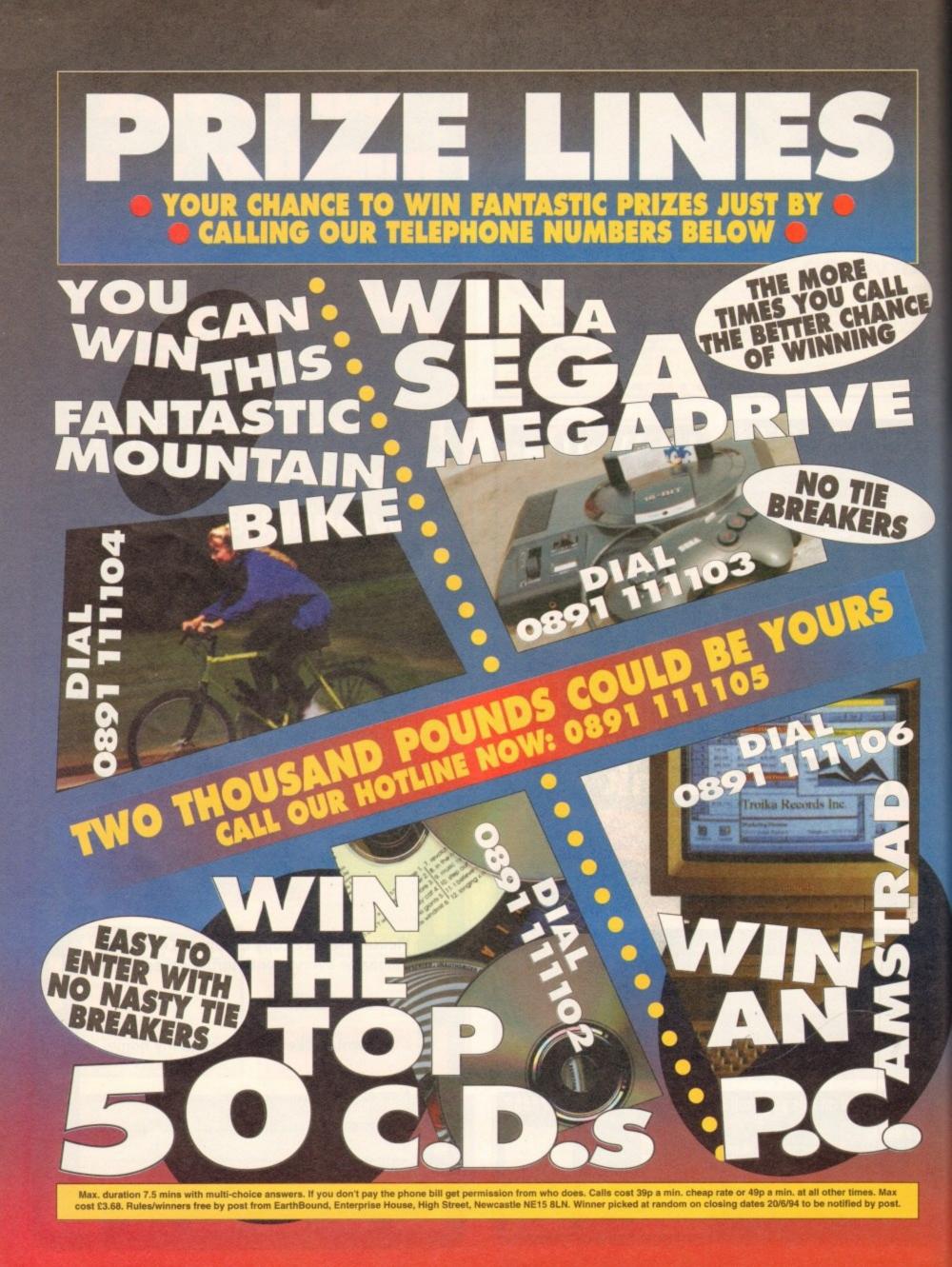

# ADI 2 GCSE...175

thelocotor

shop window

A superb aid to revision taken to class and tested

# Assembler Tutorial..176

Brand new six part guide to writing games in assembler

# Classifieds.. 180

Second hand bargains galore

Clossifieds

UT.

CERES

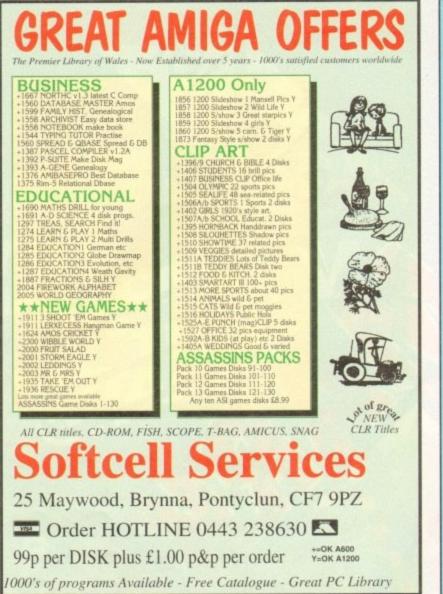

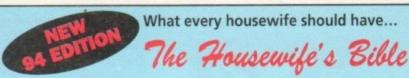

### information on secrets such as:

Excellent knitting tips Previous conserve greater trum rugs What to do if you ever saft hood Easily untrie a knot in a chain Easily untrie a knot in a chain How to instruct strings and investiges. Repair small holes in screen How to instruce oil hom a driwway Cut plass without a glass cutler Keep nails from split ling wood Get water out your wellch Open that stuck op Increase your pehol mileage How to ensw cut batteries Good glass door safety fip Make sheek stip proof The ideal pri cubics Good glass door safety fip Make sheek stip proof The ideal pri cubics Good glass door safety fip Make sheek stip proof The ideal pri cubics Good dog and cat repellant Early in rid pets of heas Duck ways to press files How to remove stiplies How to remove stiplies How to remove stiplies How to remove stiplies How to remove stiplies How to remove stiplies How to remove stiplies How to remove stiplies How to remove stiplies How to remove stiplies How to remove stiplies How to remove stiplies How to remove stiplies How to remove stiplies How to remove a broken ight buib Reep plants keys tochnil Eccelest ingome a bornula Farnous dist flormula plan Make tiphts table from carpet Easy colours and the remotile Easy bolied ag peeling Einmite pooccen doas – last How to destroy once smells How to destroy once smells How to destroy once smells How to destroy once smells How to destroy once smells How to destroy once smells How to destroy once smells How to destroy once smells How to destroy once smells How to destroy once smells How to destroy once smells How to be is and proctate First soches view internation A huit for minitic pool An upper the nerves.

Tips on saving sippory makeful A good readia-sharpmang pin cubities Can surables on your furnituse Protect children from sockets Tips on buying shaes A wepstable to booth purlies ingretient good for the heart A wepstable good for the heart A supplative coll dollse A good source of lockies A pood source of lockies A pood source of lockies Prevent Rubones short cake part Prevent Rubones short cake part Prevent Rubones short cake Really shine your Rubon floor A huit hought arti-canoor A main your calendor the super Really shine your Rubon floor A main your calendor the super Really shine your allocker Remove cigaretis stans from chines Persone cigaretis stans from chines Persone cigaretis stans from chines Persone cigaretis stans from chines Persone cigaretis stans from chines Persone cigaretis stans from Chen tomische good for Köhreys Stop clothes catching on hangers Hennove shore polish hum clothes Kaep vegetables fisch longer How to meatore whivet like mew A full to tub when shores ball longer Hennove salt rings from states Kep vegetables green while cooking Quick onion rings Good transdrumfs substitute How to cale soft pie How to all a soft pie How to beilt when the contextes Kep vegetables green the How to the short weas How to the take studies How to beilt when the contextes What to do along presse spills Make bae stude shorts Read outpresse spills Make signed outpresse spills Make to perk up while tehood Mate how to perk up while tehood Mate how to perk up while tehood Mate home webstables heart The best way to silice onions Keep apalaties from sprouding Got is of data cooking down Tep stor cubing hor size

And much, much more L

Packed with hundreds of tips and priceless Introducing the most comprehensive book ever written on invaluable information in the home.

Have you ever wondered if there are easier ways to do everyday chores or odd jobs that seem impossibly difficult?

Based on the No.1 selling Kitchen Companion in America this UK version is the result of two years intensive 'tip collecting' and provides a unique gold mine of labour saving ideas.

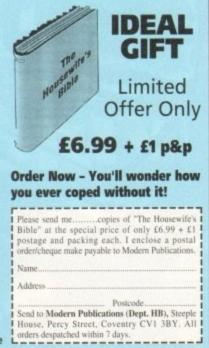

# **LOUR KITS for MONO PRINTERS**

Ever wished you'd bought a colour printer instead of a mono one? Wouldn't it be nice to print out pictures in colour? Now you can with Amiga "Flexicolor Kit". Each Amiga Flexicolor kit comes complete with everything you need to print in colour, including superb software. The colour kit is simple to use, the ribbons fit exactly the same way as your black ribbons so it will not affect your guarantee. Also on all models

listed below paper alignment is automatic, you do not have to manually align. PRINTS AS GOOD AS COLOUR PRINTER. If your printer is not listed below please phone. Amiga FlexiKolor kits for Star LC10, LC20, all Star 24 Pin. Panasonic 1080/81/1123/1124. Epson FX80, FX100, LQ800 etc. Citizen 120D+, NEC P6, Control Printer and Phone and Phone and Ph COMPLETE KIT £39.95 P6+. Please note colour kits come complete with coloured ribbons.

### FLEXIDUM Total COLOUR CONTROL Select area to print Select size to be printed Balance control for enhancing dark pics IFF or HAM Now includes new feature to insert colour pics into word processor documents. Page control. ★ Colour sieve. ★ Ink correction. Pattern rotate. ★ Dot pattern control Automatic poster mode for larger than A4 Production Graphic/Text Labels/Letterheads Multiple copies control PRINT FULL COLOUR ON YOUR BURBLE LET PRO-T-Shirt Printing Ribbons COLOUR PRINTER RIBBONS Don't throw away your plastic printer ribbon cases when the ribbon wears out. Just take the top off, take out the old ribbon and reload it with a new one. It's simple. Full instructions supplied. £29.95 £14.95 £14.95 £19.95 £12.95 £29.95 £14.95 £11.95 £11.95 £11.95 1 Colour StarLC200 9 Pin £11.95 1 Colour All Star 24 Pin £11.95 1 Colour Epson FX80/LQ400/MX80 £11.95 1 Colour Epson FX80/LQ400/MX80 £11.95 1 Colour Epson FX100 £11.95 1 Colour Panasonic KXP 1080 £11.95 1 Colour Panasonic KXP 1080 £11.95 1 Colour Panasonic KXP 1080 £11.95 1 Colour Panasonic KXP 1080 £11.95 1 Colour Panasonic KXP 1080 £11.95 Heat transfer Pens 5 large red/orange/yellow/green/ blue, Large pens have a marker size nib £14.95 a set Heat transfer Pens 5 small red/orange/yellow/green/ blue, Small pens have a fine nib £11.95 a set .5 Reloads - £29.95 1 Reload - £6.99. Panasonic 4 Colour (Normal Ink) 1 Reload – £6.99. Multiple copies control PRINT FULL COLOUR ON YOUR BUBBLE IET PRINTER PRINT FULL COLOUR ON YOUR BUBBLE JET FRANKLA Colour separation for B jets. Laser quality colour graphics Import larger than screen size files and use Flexidump to reduce (produces superb letterheads). Gamma correction (fully adjustable and savable) Colour/Mono catalogue function. Will print a mini picture (size selectable) of a complete disc (sorted alphabetically) individua titles £9.95 Including titles Ideal for T-Shirt printing. Drives a wide range of Colour and Mono printers. Star LC10, LC20, LC200, Citizen Swift, Nec, Panasonic KXP2180/2123, Canon etc. HP DESK JET HEAT TRANSFER INKS, BLACK \* **HP DESKJET/CANON** REFILL £14.95, TRI COLOUR REFILL £39.95. BUBBLEIET REFILLS TRANSFERLAQ FOR TRANSFERING ONTO £39.95 inc UPGRADE FROM FLEXIDUMP TO FLEXIDUMP 2 £11.75 inc. RETURN MASTER CERAMICS, GLASS, ALUMINIUM £14.95. HEAT "CARE THREE PACK" will refill HP51608A Cartridge 3 "CARE THREE PACK" will refill HP51608A Cartridge 3 times. The Canon BC-01/SJ48 Cartridge 3 times. Three Pack available in Yellow, Magenta, Cyan, Red, Blue, Green, Brown, Purple, Black £14.98 each. "TRI-COLOUR PACK" 3 Yellow, 3 Magenta, 3 Cyan refill £17.95 available for bubblejet and deskjet "CARE SIX PACK" will refill HP51608A Cartridge 6 times. The HP51626A High capacity 3 times. The Canon BC/01 Cartridge 6 times. Please state type when ordering ALL PRICES INCLUDE VAT AND CARRIAGE How to order: Enclose cheques/PO made payable to: CARE ELECTRONICS or use Access/Visa. CARE ELECTRONICS Dept AMC, 15 Holland Gardens, Garston, Watford, Herts, WD2 6JN. Fax: 0923 672102 ORDER LINE ON 0923 894064 -VISA

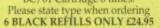

Amiga Computing MAY 1994

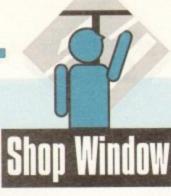

uropress Software's ADI range has, since its release, been seen as one of the best Amiga educational tools for parents and teachers with younger children.

Now, however, the extra-terrestrial is moving into uncharted waters with the release of ADI GCSE, three packs covering English, Maths, and French and primarily aimed at home study and revision.

As usual, the software is presented as an environment disk, holding the core of the ADI control software, and a data disk for each application area.

This means that floppy users should find disk access reasonably limited, but I would like to have seen a hard drive install option, particularly as the huge colour-coded copy protection sheets are fairly photocopier-resistant.

To begin with, ADI is rather patronising, especially given the fact that most 15/16-year-olds these days are rather more worldly wise than most of us would believe possible. When I typed in my name, as requested, the cheeky little critter quipped that it was unusual and asked if I was a girl.

### ATTAINMENT

Once into the main revision exercises, though, ADI really starts to impress. The software is designed to cover attainment targets six to ten, and a full record of the user's progress is kept for later study. Using the record it is easy to see where weaknesses may lie and concentrate on them, making ADI a good tool for revision.

Tools available include a calculator, a personal diary in which students can keep notes ("Now I remember why I hate algebra" was my only entry), and the facility to send "letters" to other users of the same package.

As an incentive to learn, a variety of games are on offer, starting with a basic Battleships clone, which the student can access as his or her scores in the revision section increase.

This is a fair enough idea, but as the games compare badly with most PD offerings, I fail to see how a 15-year-old is expected to see them as a spur to learning.

In revision mode, once ADI has finished cracking the odd terrible "doctor, doctor" joke, the real business of passing GCSEs is helped along admirably by the variety and depth of subject coverage. I sampled all three packages, and in each there is plenty to keep a student going for many hours.

In particular, the French package is very impressive, and uses a variety of topics covering travel, eating, camping, looking

# Flashback

Other sound GCSE packages are difficult to find, but 10 out of 10 Software's range springs to mind. Less slick than ADI, and definitely suffering on the graphics front, these are nevertheless perfectly good study programs with a strong national cur-

riculum bent, and cheaper to boot. The various study guides available as paperback books also provide just as much in the way of thor-ough revision material, but ADI is much better at retaining the student's interest. If it can keep a reviewer long past school age going for a couple of hours without becoming tedious, it can't be bad.

# Gramming with the critter

ADI makes his latest foray into the more grown-up world of GCSE study and revision with his Maths, English and French packs. Stevie Kennedy wonders if the National League tables will feel the effect

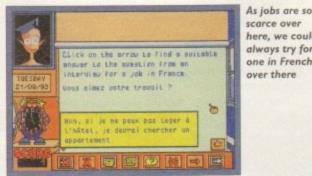

scarce over here, we could always try for one in French over there

Amiga Computing

MAY 1994

Spelling is probably the easiest exercise in GCSE English

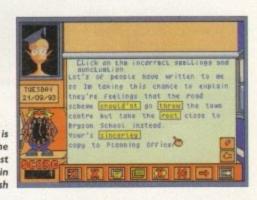

for a job, and so on in the same way as the GCSE French course itself. As the program proceeds, it becomes progressively more testing, and my rusty French forced me to accept defeat on some of the past participle questions

Identifying the correct words and phrases, with solutions and on-line help available if you run into trouble, can be less taxing, but in general this package should be a stiff test of just how much you were listening during class time.

The English disk is hardly less complete, and by using a variety of example including advertisements, letters, and narratives, it tests the student's knowledge of word origins, sentence structure, punctuation, and tone. Semi-colons and apostrophes, two of the most consistent traps for most people, are well covered, as are meaning and ambiguity.

At times, usually when guessing the missing word, the program can be a little hit and miss, but this is rare, and there are many adults who would benefit from a few hours at the keyboard with this disk.

Finally, possibly the most hated subject on the school curriculum, mathematics, is available for those with a either a masochistic streak or a few problems with numbers (no government minister should be without it).

Equations, sequences and patterns, formulae, and graphs are

covered in depth, and only the better students will find the later sections easy.

As with the French package, I was stumped closer to the end by some of the examples, and it was only with the aid of long dormant areas of the brain that I was able to master some of the trickier simultaneous equations.

Given ADI GCSE's depth and range, the ADI figure's constant interjections, a tendency towards user-friendliness, and the on-line help, it is difficult not to recommend the package to parents.

My only two criticisms would be that at £34.99 per package it is a rather expensive option, and that ADI could be a bit less patronising, particularly when the program first boots up.

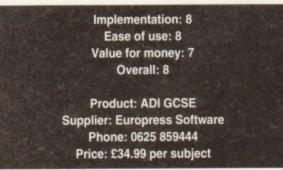

617

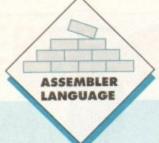

ed up with playing games? Want to do something a bit more creative with your computer than just killing aliens? Well, you could start programming it! But which language would you use to talk to your Amiga? After all, there are so many - Pascal, C, Basic... For me there is just one language worth using, and that's machine code.

If you've been put off in the past by how hard it all looks, don't worry - it isn't that difficult really! All you need to start coding is an assembler, to assemble your source code into executable code (hence the name).

If you are serious about learning machine code I'd strongly recommend you buy a decent assembler like Devpac 3. Although it's a little pricey at around £50, it's well worth it.

There are some assemblers to be found in PD libraries but to be honest they're not very good. I know you can't expect too much from something that's free, but the ones I've tried out didn't even work (or at least I couldn't get them to work, though I'm sure there must be some usable ones out there somewhere!).

### BEGINNER

If you're a complete beginner, I think the best way for you to learn would be to pick it up as you go along. If you play around with the source code on this month's disk and follow these articles it should all become clear.

OK, so far so good! Now we're going to do a little project together, and have I got a good one for you or what? Do you remember Pacman? Well we're going to code our own, definitive version of it.

It is about the simplest game I could think of to do, but in doing it we should cover most aspects of writing a game, and coding in general, for once you know how to code you're not restricted to just writing games - you could write utilities, ray tracing programs, music programs - whatever you wanted.

It's right up there in terms of speed and efficiency. It's your passport to smooth, exciting gameplay. It's the Assembly language, and Mark Jackson reveals how it can be used to recreate a classic old game

Over the next six months we'll code all of the routines we'll need, but first of all I'll show you how to take control of the system, shut it down and set up our screen. Then, when the Esc key is pressed, the system will be restored. That's what the source on this month's CoverDisk does (core.s), and it can be used as the core of any program.

Follow the on-disk source code line by line and we'll examine what each of the commands does as we go along. Typing in your own listings is much easier once you've messed about with someone else's.

First of all the code calls the exec-library function forbid

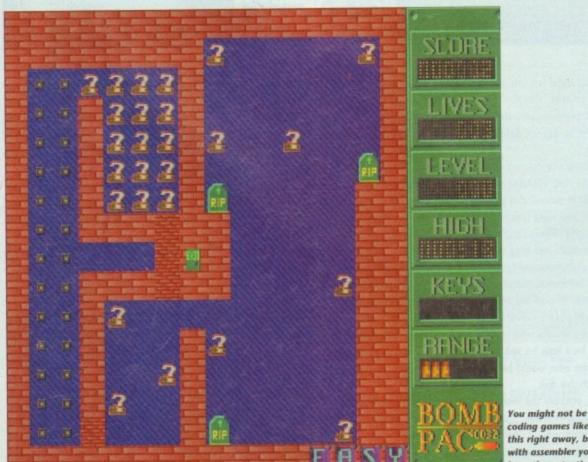

coding games like this right away, but with assembler you have the potential to which stops the system from multitasking - we want all of the processor time for ourselves!

There are several libraries available to you (graphics, DOS. intuition, etc) but probably the most important one is the exec-library, which is resident in memory all of the time, while the others have to be opened before they can be used.

Next we'll need to allocate some memory for our screen. There's another function in the exec-library to do this for us we just tell it how many bytes we want and what type of memory we require (chip/fast). We'll be using a five ibitplane screen to give us the full 32 colours, each bitplane being 40 bytes wide and 256 lines high, so we need 5 x 40 x 256 = 51,200 bytes of memory

Next we need to save the address of the system copper list, and set up our own copper list. If you don't know, the copper is a co-processor which can wait for any line in the screen and move a value into a hardware register.

### INDEPENDENT

That doesn't sound very useful, but it is. As it is a co-processor, it works independently of the 68000 main processor and as a result of this frees the 68000 up to do other things.

I say 68000 as I'm assuming you're using an A500 or A600. but if you're lucky enough to have an A1200 or above then your Amiga will be running a much faster 68020/30/40 processor

Anyway, back to the subject - we use the copper to set up the screen, which involves setting all of the relevant registers defining the size of the screen, how many bitplanes it will have (0 to 5), whether it'll be lo-res or hi-res and so on, and of course setting the colours.

The copper can do a lot more than just this - it can set the blitter, or call an interrupt for instance, but we don't need it to do any of that for our little game.

All right, so now we've got the copper using our copper-list, and that sets up the screen.

With every frame (50th of a second) we want to call all the necessary routines to read the joystick and adjust Pacman's coordinates/direction accordingly; draw the Pacman; test if he's eaten any little dots up and thus increased the player's score; also test if there are any dots left (if not then that's the end of

Amiga Computing MAY 1994

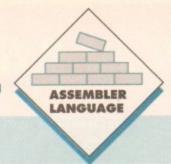

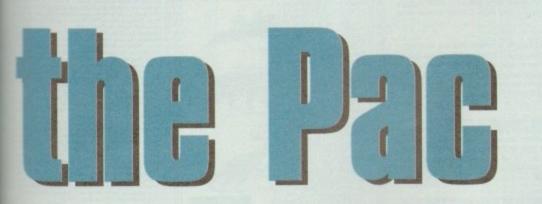

that level). Also, we must move the ghosts and test if a ghost has run into Pacman – if so, the player loses a life. That's the main routines, though there are more, like printing the score, and we've got to allow for Pacman to eat one of the power-pills, when he becomes able to eat the ghosts. It all sounds complicated, but if we take each routine in turn and break it down into what we have to do it becomes easier.

So we have a game loop that first of all waits for a scan-line near the bottom of the screen, then calls all of the routines in turn, and finally tests if the Esc key has been pressed.

If not, it branches back to the top of the game loop again, but if Esc has been pressed the program shuts down and returns control to CLI or Workbench or whatever the system was doing before the game was loaded.

It is quite an easy task to free the system; we call the opposite function to forbid permit which turns multitasking back on again; we shut any libraries we've opened; and if we've allocated some memory for screens (which we have in this case). we call the freemem function in the exec-library.

Then all we have to do is restore the old copper-list, the address of which we saved earlier, then an rts instruction, and that's it!

That just about brings us to the end for this month, but if you load up the source on this month's CoverDisk, assemble it and run it you should see a blank screen. Wow! Then if you press the Esc key it should return you to the assembler. OK, so it's not much to look at right now, but just wait until we get started on the rest of the routines.

### COMMENTS

If you're a beginner then load up the source and look through it. I've commented just about every line so you should be able to follow what's going on. Even if you don't have an assembler you can load the source up into any word-processor, or just TYPE it out.

I'd advise you to play around with the source, change a few things, then assemble and run it - it might crash your Amiga,

but just remember you can't do it any harm.

For example, if you alter the routine which clears the screen by making it fill the memory with a value other than zero, the screen won't be blank but instead will be filled with some data, so change the line moveq.b #0,d1 to moveq.b #5,d1 or moveq.b #%11110100,d1.

Then try changing the colours, colour 0 is the background colour so if you change it from \$000 to \$f80 the screen will become orange!

Next month I'll explain how to get our main character, the little yellow blob known as Pacman moving around the screen. Till then happy coding!

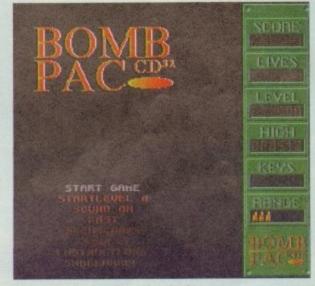

This needn't be more than a few simple graphics and and an open screen

# The basics of assembler

I'll just outline some of the basics though. The Amiga has eight data registers (d0 - d7) and eight address registers (a0 - a7), although a7 shouldn't be messed with as the system uses it as the stack pointer). As the names suggest, data registers hold an item of data, such as a number, and address registers hold an address in memory.

In 68000 machine code, you can work with bytes (eight bits of data), words (two bytes or 16 bits of data) or longwords (two words/four bytes = 32 bits of data).

A bit is either a 0 or a 1, and if you know anything about binary you'll know that therefore a byte can hold a number between 0 and 255 (2 to the power of 8 = 256), a word can hold a number between 0 and 65,535 and a longword can hold a number between 0 and 4.3 billion!

I bet you really wanted to know that, didn't you? You don't really need to know all of this, but it helps to understand what bytes, words and longwords are and why they are used. The default size is a word, though addresses have to be longwords.

After most instructions you put on a suffix to tell the assembler which size you are working on (.b = byte ..w = word and.l = longword) eg move.b #5,d3 moves the number five into data register three as a byte.

However, move.b #500,d3 would give you an error when assembling it as the value 500 is too big to be stored as a byte, and you'd need to change that line to move.w #500,d3.

As I've said, addresses need to be worked on as longwords, so if you've got a table of values in your source after the label sine data then to load this address into data register one you would use the line move.l #sine\_data,dl. If you wanted to point address register I at sine\_data though you would use the line lea sine\_data,a1 (lea is short for Load Effective Address).

To identify a number in assembler it must have a # before it. Assemblers support four number systems – the default is decimal, e. move.w #32,number; alternatively you could use hexadecimal (base 16), which is used a lot machine code like in copper-list wait instructions. It's identified by a \$ before it, eg move.w #\$20,number.

The last two number systems are binary (base two), which is identified by a % sign before it, and octal (base eight), with octal numbers following a @ character.

I know all of this must sound a bit complicated now, and you're probably just about to turn the page over to read the reviews, but believe me – after a while it'll all become second nature.

There are quite a few instructions in machine code, but I'll just quickly explain some of the main ones – MOVE moves a number from one location to another as you've seen before.

You can perform all of the main mathematical operations in assembler with the instructions ADD, SUB, DIVS and MULS. If you've ever used Basic you may remember the instruction GOSUB for GO to SUB-routine; well you can do the same in machine code with the instruction BSR for Branch to Sub-Routine eg bsr print\_letter.

At the end of the sub-routine you put an RTS command for ReTurn from Subroutine. Similarly you can branch to another part of code with the BRA instruction, eg bra start\_game.

Now that is the basics, like I've said before I think the best way for you to learn is to go along with what I'm doing and pick it up as you go.

17

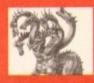

# United Public

### ost CLR titles

### .. The Central Licenseware Register .. Commercial Quality programs at a PD price!

CLEO2 TOTAL CONCEPTS GEOLOGY Thit title is the second in the series of quality programs by Chris hill, using the GoldDisk Hyperbook system, it will guide you and your children on an interactive guided tour through the incredible world of volcanos, rocks and minerals. Two disks only £4.50. +

our most popular title ! This one invites you to learn all about the solar system, with information on all of the planets & systems with pictures supplied by Nasa, this is a superb educational package for children & adults. This title is so big it is supplied on Three disks and is priced at only £5.50. + CLEDS TOTAL CONCEPTS SOLAR SYSTEM Now

CLE05 A-CHORD So you want become the next Eric Clapton then this is just what you need I This program will teach you nearly every single guitar chord including fingering techniques, it will even play the chords using the amigas built in sound chip. A must for every single guitar player beginner and experts alike. Price £3.50 + LADGIL 00

CLE15 FAST FRET By Keith Klatworthy, this program is a guitar scales tutor, the very thing for the budding lead guitarist! Will play the scales through the Amigas sound chip with ajustment of speed for every level of skill required! There are many exercises in many scales so you too can become the next rock legend! Supplied on one disk priced £3.50. + STREESET 100

CLE029 PREHISTORIC FUN PACK This is a superb title containing four fun dinosaur games, Dinoslider a tiles puzzle game. Dinosaw is a jigsaw memory game. Snakes & caves is the old favourite snakes & ledders, and Eggstinct is a fun egg collecting game! Will keep the kids amused for ages! 1 disk £3.50.+

CLE035 TOTAL CONCEPTS SOLAR SYSTEM 2 In CLE035 TOTAL CONCEPTS SOLAR STSTEM 2 in this sequence to our most popular title. Chris Hill brings you the very latest on the Solar System? All the very latest planetary missions are covered & if you thought the images in TCI Solar System were good wait until you see these 40+ images! This is a must if you have TCI Solar System. Supplied on 3 disks only £5.50.+

CLE049 TOTAL CONCEPTS DINOSAURS 3 is the latest TC! to join this exellent series & uses a new layout giving you a dino image & into buttons onevery page! It includes the new superstar of the dino world Velociraptor. If you are at all interested in Dinosaurs this is a must to complete your Dinosaur library!! Over 30 images supplied on 3 disks only £5.50.+

### MORE CLR EDUCATIONAL!

MORE CLR EDUCATIONAL! TOTAL CONCEPTS DINOSAURS Superb book! 2 disks 4.50+ NIGHT SKY Exelient guide to the stars. 1 disk 3.50.+ WORDS & LADDERS Good spelling program. 1 disk 3.50.+ BNGHT SKY Exelient guide to the stars. 1 disk 3.50.+ EXECUTE STRESHWATER FISHING 2 disks 4.50.+ LET'S LEANN For children of 5.7 years. 1 disk 3.50.+ 2 ALPHABET TEACH spelling program for the kids11 disk 3.50.+ 4 TOTAL CONCEPTS ECOLOGY Learn ecology 3 disks 5.50.+ 4 TOTAL CONCEPTS ECOLOGY Learn ecology 3 disks 5.50.+ 5 HOME BREW Create your own brews11 disk 3.50.+ 4 TOTAL CONCEPTS ECOLOGY Learn ecology 3 disks 5.50.+ 5 HINGS & QUEENS A history lesson! 2 disks 4.50.+ 7 THINGAMAJIG An electronic jigsaw, 1 disk 3.50.+ 9 HAY IT SAFE Teaches safety in the home. 1 disk 3.50.+ 9 HAY IT SAFE Teaches safety in the home. 1 disk 3.50.+ 1 JIGMANIA Jigsaw solving & construction set! 1 disk 3.50.+ 1 JIGMANIA Jigsaw solving & construction set! 1 disk 3.50.+ 5 CHORD COACH This is a superb Piano Tutor, 1 disk 3.50.+ 6 KNAP An educational grograms. 2 disks 4.50.+ 1 UNDERSTANDING Tests your reading speed 2 disks 4.50.+ 6 KNAP An educational game for languages, 1 disk 3.50.+ 1 UNDERSTANDING Hests your reading speed 2 disks 4.50.+ 1 UNDERSTANDING Tests your reading speed 2 disks 4.50.+ 6 KNAP An educational game for kids! 1 disk 3.50.+ 1 UNDERSTANDING THE STOP games for kids! 1 disk 3.50.+ 1 UNDERSTANDING AMOS( NEEDS AMOS) 2 disks 4.50.+ 1 VIDRESTANDING AMOS( NEEDS AMOS) 2 disks 4.50.+ 1 SCOVERY AMERICA Learn about the USA! 1 disk 3.50.+ 1 DISCOVERY AMERICA Learn about the USA! 1 disk 3.50.+ 1 DISCOVERY AMERICA Learn about the USA! 1 disk 3.50.+ 1 DISCOVERY AMERICA Learn about the USA! 1 disk 3.50.+ 1 DISCOVERY AMERICA Learn about the USA! 1 disk 3.50.+ 1 DISCOVERY AMERICA Learn about the USA! 1 disk 3.50.+ 1 DISCOVERY AMERICA Learn about the USA! 1 disk 3.50.+ 1 DISCOVERY AMERICA Learn about the USA! 1 disk 3.50.+ 1 DISCOVERY AMERICA Learn about the USA! 1 disk 3.50.+ 1 DISCOVERY AMERICA Learn about the USA! 1 disk 3.5 BASIC HUMAN ANATOMY Good for education 1disk 3.50.+ BASIC HUMAN ANATOMY Good for education 1disk 3.50.+ SEA SENSE Learn all about boats! 1 disk 3.50.+ ROCKET MATHS Easy maths for kids! 1 disk 3.50.+ DRATV2.4 Runecaster+ Translator, needs1.5mg 2 disk4.50+ TELL THE TIME Just what the kids need 1 disk 3.50+ LET'S LEARN 2 Super early learning disk! 1 disk 3.50+ BASICALLY BASIC Learn Basic programming 1 disk 3.50+ BASICALLY CHMISTRY A good Chemistry Tutor! 1 disk 3.50. MORE CLA UTIONER CONTINUES 1 disk 3.50.

**Basically Medicine** 

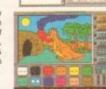

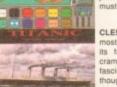

Seened . (Z) - and

CLE41 BASICALLY MEDICINE A title written by members of the St John's Ambulance brigade, this is a superb title covering Diseases, treatment, Medicine & Drugs, Health & Illness, Basic equipment needed & the medical pioneers who helped create modern Medicine! A really useful title. Comes on two disks 4.50. +

Most CLR titles

ok on A1200!

CLE051 PAINT PASTE & DRAW This is a stunning drawing/colouring book, containing lots of background pictures, brushes to paste on, plus editor to design your own, you can even add your own artwork to the picture. A superbly presented program, this one is a must for young children! 1 disk £3.50.+

CLE54 TITANIC Yes, a book covering one of the most famous of all passenger ships The Titanic and its fateful maiden voyage. This title is literally crammed with facts and fligures on one of the most fascinating ships of all time, a ship which was thought to be unsinkable! Comes on 2 disks and is priced at £4.50. +

CLU03 TYPING TUTOR A program here now for all CLUOS ITPING TOTOR A program nee now for all you budging office clerks, learning to type can be a real pain, lessons cost a fortune, but not when you have an amiga 1 This program will take you step by step through a full typing course, showing where to place your fingers and lots more. Before long you'll be able to type as fast as I can I Price £3.50 ++

CLU032 POWERTEXT 2 This is a superb & ecouse PowerfiexT 2 This is a superb & powerful wordprocessing program, featuring embedded commands, automatic saving, Mail merging, built in spelling checker, user definable function keys, wordwrapping & much much more! You will probably never need any more than this 1 Needs 1 mg of ram. 1 disk £3.50.+

CLG041 F1 RACER This is a very professio game, 3d graphics in a Formula one type vein as viewed from the driving seat. Speed is subject to the speed of your machine (it really zooms on an Amiga 4000!) Lots of fun for anyone who likes driving games with super graphics & sound! Very impressive game . 1 disk £3.50. +

CLG042 CRYSTAL SKULL This was written as a commercial release but was never released! It is a full 3d role playing "Dungeon Master" type game, speak to passers by, kill them, investigate any one of 4 pyramids with all its ghosts & goblins. This will keep up your interest for ages! 1 disk £3.50.+

> BOULDERDASH GAMES BOLLDERDASH GAMES We now have over 100 (YES 10011) Boulderdash games in this mammoth collection, All work on any Amiga 500, 600 or 120011 Boort EVERALD MINES of

CLU04 ALPHAGRAPH for producing Bar & Pie charts etcl 3.50. + CLU06 SUPERSOUND V4.7 Superb sampling software 3.50. CLU10 POWER ACCOUNTS account statements, etc 3.50. + CLU12 VIRTUAL WINDOWS Notebook Address book1 disk 3.50. + CLU13 VIRTUAL WINDOWS Notebook Address book1 disk 3.50. + CLU13 DATOS A powerful database, many features. 1 disk 3.50. + CLU14 STOCK CONTROLLER Keep track of stocks 1 disk 3.50. + CLU15 EPOCH VI calendar for Amiga, 1299 yr diary 1 disk 3.50. + CLU15 EPOCH VI calendar for Amiga, 1299 yr diary 1 disk 3.50. + CLU16 CROSS STITCH good needlework program, 1 disk 3.50. + CLU18 LC200 FONTS Fonts for your LC200 printer1 1 disk 3.50. + CLU19 LC20 FONTS Fonts for your CL200 printer1 1 disk 3.50. + CLU20 CANON BJ10. Super Fonts for Bubblejel 1 disk 3.50. + CLU20 CANON BJ10. Super Fonts for Bubblejel 1 disk 3.50. + CLU20 CANON BJ10. Super Fonts for Bubblejel 1 disk 3.50. + CLU20 CANON BJ10. Super Fonts for Bubblejel 1 disk 3.50. + CLU20 CANON BJ10. Super Fonts for Bubblejel 1 disk 3.50. + CLU20 CANON BJ10. Super Fonts for Bubblejel 1 disk 3.50. + CLU20 CANON BJ10. Super Fonts for Bubblejel 1 disk 3.50. + CLU20 CANON BJ10. Super Fonts for Bubblejel 1 disk 3.50. + CLU20 CANON BJ10. Super Fonts for Bubblejel 1 disk 3.50. + CLU20 CANON BJ10. Super Fonts for Bubblejel 1 disk 3.50. + CLU20 CANON BJ10. Super Fonts for Bubblejel 1 disk 3.50. + CLU20 CANON BJ10. Super Fonts for Bubblejel 1 disk 3.50. + CLU20 GRX, Graphics convertors, spitte aditors etcl 1 disk 3.50. + CLU30 DRAW SELECTOR V2 pools prediction prog 1 disk 3.50. + CLU31 FLOWCHARTER For creation of flowcharts! 1 disk 3.50. + CLU34 IMAGE DOCTOR V1 Image processing 1 disk 3.50. + CLU35 CRITERION Database for Photographers etcl disk 3.50. + CLU36 LINDIS PROFESSIONAL Fab labelling system 2 disks 4.50. + CLU36 LINDIS PROFESSIONAL Fab labelling system 2 disks 4.50. + CLU36 LINDIS PROFESSIONAL Fab labelling system 2 disks 4.50. + CLU36 LINDIS PROFESSIONAL Fab labelling system 2 disks 4.50. + CLU36 LINDIS PROFESSIONAL Fab lab INTY ARTIGIS 500, 500 or INTY ARTIGIS 500, 500 or INTY SUBJECT SUBJECT SUB

7 FIND IT This is a superb directory utility! 1 dilisk 3.50 MORE CLR GAMES

**BACKET OF CONTRACT AND A STATE OF CONTRACT AND A STATE OF CONTRACT OF A STATE OF CONTRACT AND A STATE** 

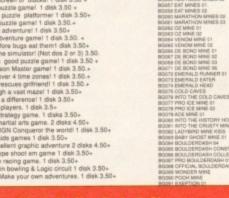

per disk + 26 or more disk are still only 99p per disk

4) Biolicity of the second second unit +Y unit gamest+ trone Leap II en Dogs is spacet sofficit Warrior Sha man, & Nu! ters.Masternied i se II & Car Wars stac & Asteroids! Stormeagle, Extreme Violence & Tikeri+Y Pos-pen Demissione Dizty dissionale Squitt Super raid 4 Magnatron & Maassael+Y Tarbo thrus (DX200 & Leoding) + Y Pipe paster:2 Alian Hanter & Onekensi +Y Ratfessuike Reaning Chown Scait Hattery-Y Pipeline2 Mazeman & Up and Down I+Y Nauglios Former & Drive Hirt +V ext+Y Onekronether). It Wood Parale World sourch Cow was Aromaterrited & Acohedhoit +Y Singe of the Beass.E Type II & Vektret+Y Kisandike,Celestial Apokor Bridge etcl+Y

Benefite, B., Berger, C., Brock, T., BON, Caelle, Y., Lacone, Concentrations & Coullengert-Y.
 Crazy papes I.J.Kombjacky & Churcl. +Y.
 Chary papes I.J.Kombjacky & Churcl. +Y.
 Chary papes I.J.Kombjacky & Churcl. +Y.
 Lathe Bookan, Charas & Gereinstein Frait Francel. +Y.
 Caro, Anask.Bookidersheak outlection II & Asomit. +Y.
 Anny, Miser Phys.R.C.B. The Calabres et al. +Y.
 Anny Miser Phys.R.C.B. The Calabres et al. +Y.
 Ansin Defence, Thusder Tros & Geregenskale +Y.
 Ansino Defence, Thusder Tros & Geregenskale +Y.
 Ansino Kanabao & Zerbecki +Y.
 Bandsancory, Nong & Spidortcarnbul +Y.
 Bandsancory, Nong & Spidortcarnbul +Y.
 Bandsancory, Nong & Spidortcarnbul +Y.
 Bandsancory, Nong & Spidortcarnbul +Y.
 Bandsancory, Nong & Spidortcarnbul +Y.
 Bandsancory, Nong & Spidortcarnbul +Y.
 Bandsancory, Nong & Spidortcarnbul +Y.
 Bandsancory, Nong & Spidortcarnbul +Y.
 Bandsancory, Nong & Spidortcarnbul +Y.
 Bandsancory, Sung & Spidortcarnbul +Y.
 Bandsancor, Sung & Almost +Y.
 Bandsancor, Sung & Spidortcarnbul +Y.
 Bandsanco, Sa Spottrum +Y.
 Bandsanco, Sa Spottrum +Y.
 Bandsanco, Sa Spottrum +Y.
 Bandsanco, Kang & Misser Kalaban bands +
 Spraw should chillenge.Merinkansoid & Gidoly: +Y.
 Bandsanco, Bandsan Banno, New skikko hillens bands +
 Spraw should chillenge.Merinkansoid & Gidoly: +Y.
 Bandsanco, Bandsan Bandsan Shoron Han, New skikko chillenger Networks and P. (1997).
 Balaydhan, Bandsan Bandsan Shoron Han, New skikko chillenger Networks and P. (1997).
 Balaydhan, Bandsan Bandsan Bandsands and P. (1997).
 Balaydhan, Bandsan Bandsan Bandsands and P. (1997).
 Balaydhan, Bandsan Bandsandsandsandsandsan

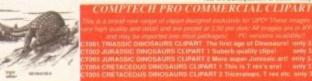

### UTILITIES

<page-header>

ON THE Y

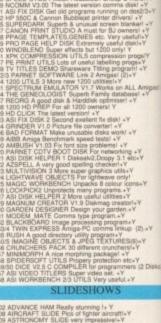

NGINEERS KIT Test your Amga 200 WORKBENCH HACKS Userlu

LDE Pics of tighter ancastus Y 9 SLiDE very imprassivel -Y Y TRACE Superb See These I+ iome quality HAM pictures. - So the iome quality HAM pictures. - So the CARS Thas is a must-Megat- Y RING 39 Summing pictures here! -Y IED AGA SLIDESHOW Supercit/1200 on VED AGA SLIDESHOW Supercit/1200 on DES SLIDES 3 fantasy pics/1200 only DES SLIDE 3 fantasy pics/1200 only DES SLIDE 3 fantasy pics/1200 only 56 colour pictu ICAPES Exelle

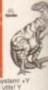

# nain Distributors

This is a superb co mostly in Ham mod

COLOURED CLIPART

or any other package accepting Ham pictu (OK on 500, 500+, 600, 1200 & 4000!)

nb collection of coloured clipa n mode (4096 colours), though rs. Can be loaded into Deluxe

Alganistan - Botewana, autobootsi + Brazil - Checkoslovakia, autobootsi -Dermark - Grenada , hiros magsi +1 Guadet - Illinois, hiros magsi -0

solorers, autoboot tures, (4 disks) +y wers! (11 disks) ! (2)autoboots! +Y

pics.autobool el14 disks) +Y

ull (2) +Y tals pictures(8 disk fusical (2 disks) +Y CIANS 1-4I +Y

Dpaint etc(13) +Y all fonts! +Y

perb new 3 disk fighting ie for the 1200 only! Thi

game for the 1200 only. will keep you busy for ages as you try to defeat one opponent after another. Huge

und fast ga

A UPD Licenseware product only 5.99+50p p&p.

make this an ess

ntial 1200

COLOUR BRUSH CLIPART

ed as brushes so they can be pulled easily into Dpaint

on a sporting ther on a tood & content 155 pice

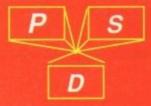

CLASSIC CLIPART spinite set of school pictures bart on a baby theme!+ ks full of sport pictures!, nother sport type disk!+ disks full of modical tures from the K More 2 disks full of resident clipart1-petures from the Ocean1+ (TYE MONTHS 1 for every suc time consite type clipart1+ S Holidas type pictures1-2 disks full of bannere1+ VEAU FLOWERS Florad art1+ LBES Nice pictures1-sks on a floodbachten theme1+ NG BOOK Colour in Dipoint1-X disks, high quality macart1-2 disks high quality macart1-K Nice scient clipart1-

ent+

Kestaurant pictures(3) r boliday pictures(+Y uros(+Y in or reagans trains stc? +Y f astrological signet +Y of airceaft pictures?(3) +Y of Prey & mare? +Y dog pictures? +Y BUILDINGS Good pics +Y and arceat od sports pictures? +Y tural pictures.(5) +Y ditary clipart? (10) +Y Nice pictures? +Y

CULT,ASTRONOMY=PREDICT

d programs+ ow V3.5/ +Y Y+ [2]

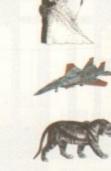

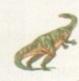

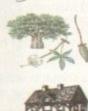

AMOS PD

UPATER LATEST VERSION V1.38 - Y E KINGDOM Good exploration game (2) + ES Excellent lads game (+Y ETTE LABELEH+ MIXED SOURCE+Y IDS DOMAIN graphical adventure+Y LY MARS Good read for programmers/ EDOK A SHCPPING LST Easy to use (+ Y HISTORY VATABASE Last version+Y WISTORY VATABASE Last service+Y MLR 1; as UPDATE, LATEST complex (+) TE WORM is Note little gamer + Y apeed of your reactions1+Y RUCTION SET V21 +Y Educational demol +Y

SIONAL FONTS FOR DESKTOP PUBLISHING (At normal PD price

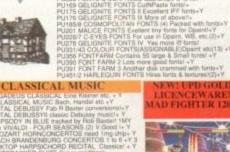

FONTS (Bit)

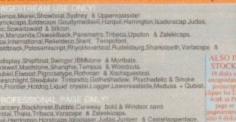

a saretikicaja. Jaser Judas Juniper & Castellag Mc Shurkooth Skon & Weda & Polosemianus

thaven Pfelolont & Ouble ay Roostheavy & Salooo

VISA

lasterCard

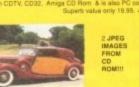

# VALLEY PD

OT CARS role playing game+ Y leally playable game! + Y CE shategy war game! + DOM Excellenti Get II + Y & WOHLD Flast adventure! & WOHLD Flast adventure! AV/E DB otke game Mega+ Y DME Strategy & DOMINOES+ Y DME Strategy & DOMINOES+ Y Ladventure-infocom style/ TRIVIA Nice Trivia Gamet-ne of the best Text adventi-text adventure game + Y QUEST space trading D&D 1. Originary invasions & e-MEGA a strategy game + tocks & shares ga EDUCATION

GAMES

cence programs for age taking objouring book+Y this spelling etc. 5-10 yrs +Y toyland from the witch +Y toyland from the witch +k by brokOMY Book on disk+ k on a disk+ colours! +1 or kids +Y withis futor+ Y ery young ting t PREVIEW Supe

Full of chip mi N Hendblon of the song+ QK 4 great rave type track-ritial hardcore tunes+ ust get this IIII + Y rd, MarkacsOfNoise + Y cod rave trackall + Y rave music demol +(2) NIMATIONS

AMIGA CD ROM COMPACT DISCS

Superb CD roms for your CDTV, CD32 or A570 add on! CDPD 1 Features Fred Fish 1-660 , hundreds of music modules, & much much 19.95

CDTV DEMO DISK Over 600 megabytes of demos, samples, games, clipart, animations & 1000 modules to play 19.95.

CDPD 2 This CD contains Fred Fish 661-760, the Scope library 1-220, The Jum disks, The AB20 archives & much more! 19.95

CDPD3 This latest CD from Almathera contains Fish761-890,00ns of clipart,Ham8 & Jpeg pics, Classical books & much more!

CD DEMO COLLECTION II Exclored CD containing over games, anims, 6000 sound samples, JFF pictures, modules, de Piesse add 50p per CD for P&P. Only 19.95

### NEW WEIRD SCIENCE MULTIMEDIA TOOLKIT CD ROM!

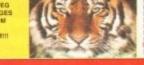

### BLITTERCHIPS

nce looking strategy gamel+ IRITAIN & WAR strategy War games OF MADROJ Excellent D&D game+Y I Stacks of fun with finis! THE TOWN With text advect a morel Y A nove picture (gazes) - Y A nove picture (gazes) - Y Needs fing of time (z) - Y BUSINESS k management C

ank management program+Y JALC Superb spreadsheet++ PRINTERS 3 of the bast+Y thol your cheque book!+Y Grocery Is ed+Y snal II+Y

### POWER ANIMATIONS

THE MOVIES anim of Amy squirrel 1.5M+Y JTOMATED LIGHT (4) Battlestar galactical mg(8) has a piz

Fab space JFF DUO Ar ab space animi(k)3mg F DUO Amusing (4)3mg ood, needs 3 mg<sup>1</sup> pe animation11.5mg Y sylrabed space (4)3mg battle! MEGA (4)3.5mg

### NEW TITLES!!!

nning preview+Y katform1+ (Not 1200) ic arcade game +Y ck puzzle-clonel +Y

CLASSICAL LITERATURE

**UTHERE** 

9 Samples-Ring for details 93 SAMPLES Studio quality 17 VOICE FILER for DX7 sy 17 VOICE SORTER for the 9 3 disks built.

PU463 BLUE PO PU463 BLUE PO PU464 BLUE PO PU465 BLUE PO

PU473/4 STRAM

NBS

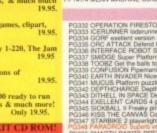

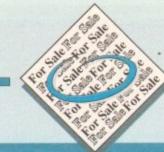

s long as your ad is ten words or less, it's absolutely free! Should you want more space, you'll find unrivalled value-for-money – for instance, 25 words now cost just £10. Fill in the form below and send it to us with your payments (if applicable) – and remember to include your telephone number!

# **Hassings**

 Amiga 600, 2Mb RAM, 65Mb hard drive, MIDI interface, sampler cartridge and software, joystick, many applications, games, books & magazines, bargain £300 ono Tel: 061-860 7524 after 6pm

 A570 CD ROM, unused, offers. 0634 681175

- Wanted: Video titling software. 0282
   838576
- Upgraded A4000-030 Multisync, monitor, software. £1300 o.n.o. Will, 0889 590 121
- A1200 RAM board. 4Mb with CO-PRO. £239. Tel 0253 859097
- A500+ HDD 8Mb RAM. Many extras. £400, o.n.o. 0293 526543. (evenings)
- Wanted: G.V.P. Genlock Tele. 0325 354420
- A1500 and monitor. £600. 0245 442206
- Action Replay mk3. Hardly used. £35 as new. 0954 789503

A600 HD (20Mb) £160. AMOS manual, £7.50.
 0273 493659

- Magazines/coverdisks. From £1.00. Tel: Stephen, 0236 724094
- Cheap Amiga games. Call: 0472 605475
- Wanted: Protext, tel: 0744 820793

 Worldwide Amiga friends wanted. Write to: Bilal, 46 Paragon, 405 Lokhandwala Complex, Bombay, 400058 India

Amiga Buzz. BBS. Tel: 0924 494690. 9pm-5am.
 Unlimited Downloads. PD only

 1Mb GVP simms. A530, £35 each. Chris, 0737 221651

 AMOS contacts wanted. 100% reply. Paul, 5 Lockton Road, Whitby

- A1200 contacts wanted, fast, reliable, honest.
   281 Bolton Rd, Radcliffe. M26 3QP
- Wanted: 'Désktop Dynamite' programmers.
   0254 232248

 Amiga 500+, set up. £350. Tel: 081 552 6814 (eves)

- Pro Draw 3, Pro Page 3, Vista Pro 2, MBX1200
- + 4Mb +68881 @14Mhz. Offers? 0703 398613 Reference A500 RAM 8Mb, £150. John 0625
- 611372

180

 Wanted INDY HEAT and MOONSTONE please phone 0604 494576

 CD32 £230, Dave, 061 643 3025. (Manchester).

Amiga contacts wanted. Write to Phil, 387
 Stourbridge road, Catshill, Bromsgrove, Worcs,

England. B61 9LG. Tel: 0527 879921. Everyone gets a reply

- Contacts wanted, Lee, 23 Marion Place, Newport, Gwent. NP9 2J2
- Miracle piano keyboard. £220. 0542 840714

• Amiga CD, 32-bit + ¢ CDs - £300. Phone: Debbie Whitham, 0625 500019.

 Reliable PD swappers wanted. Speed not important! Must have decent collection. Send a printed list to S.A.S. crew, number 1 Carnoustie Close, Swinton, Mexborough, S.Yorks, S64 8TS

 A1200 clock, brand new, £15. Phone Paul after 7pm. 061 320 4169

- A500 £110. Tel Gareth, 0272 565616
- Amiga Computing magazines. 50p. 0256 704932
- Amstrad CPC games. 0205 820872
- Boxed games, £3-£15. Tel 0232 613158
- Miracom Courier HST 14,400 baud. Boxed, £180 o.n.o. Phone Gregor 0445 2189

Digiview Gold and software, £35. Sound sampler and Audiomaster 3, £25. Modem wanted.
 0622 663115. (Steve)

• A500 + 1Mb and loads. Tel: 0252 211277

 A500 RAM/clock expansion. New £10. 0553 760839

Wanted: Understanding Imagine Book. 0757 288111  Selling magazines, 50p. Telephone 02565 704932.

• A500 2Mb, games, mice, second drive, Blitz Copier and blanks. £325. US Robotics Sportster 14.4kbps modem £220, AMAS Sampler £30. Vidi-12, AGA £55. Tel: 0582 715536.

A4000 Memory, £25. 0263 514806

 Printer: Panasonic KXP-2123 colour. Boxed, as new. Unused Colour Kit. Sell for £110, N London. Tel: 081 951 3342

- Amiga contacts wanted!: Tel: 0606 557219
- 3D Graphicans call, Norway,+47 761 45665
- Amiga original games 0234 365967

 A500 3Mb, DP3 and other software £130. 0296 712244

2.5in 40/50Mb IDE drive wanted for A1200.
 David 0904 624637

Amiga A500 1Mb, £120, 0698 817644

• A500+ 2Mb external RAM expansion, f ully populated, no thru-port, £55, phone 0923 241724.

A500, great condition, £110. 0473 735666

 Contacts: P.O.B. 183, Damman 31411, Saudi Arabia

210 Mb IDE £250, 0450 75081

 Amiga contacts wanted, Worldwide (also A1200) 100% reply. Jan, Aalscholverlaan 16, 3862
 KL, Nyerk, Holland

| ame     |           |                                       |      |     |
|---------|-----------|---------------------------------------|------|-----|
| ddress  |           |                                       |      |     |
| ostcode | Telephone |                                       |      |     |
|         |           |                                       |      |     |
|         |           |                                       | 1. 1 | FRE |
|         |           |                                       |      | F/  |
|         |           |                                       |      | E10 |
|         |           | 1 1 1 1 1 1 1 1 1 1 1 1 1 1 1 1 1 1 1 |      | EIU |

Signed .....

Send to: AC Classifieds, Europa House, Adlington Park, Macclesfield SK10 4NP

Remember to include your phone number/address in the advert as well as on the form!

Amiga Computing

MAY 1994

## PERFORMANCE COUNTS (...NOT PROMISES)

GVP brings out the best in every Amiga® Great Valley Products delivers on our commitment to manufacture the most innovative and technologically superior products for the Amiga.

# 040

11/

SCSI 2 FAST

SCSI

8 MB

9 4008

0 0 0

TB Caladantant

40MHZ

+

128 MB

 $\cap A \cap$ 

54 ME

SCSI 2 FAST

S6 MB

4098

+

### A4000 G-Force 040-40"

A4000 G-Force 040-40" This is it! Never before has such a powerful processor been available for the Amiga! GVP puts a 40MHz Motorola '040 in your A4000 [030 or 040] and couples with it up to 32Mb of super fast SIMM32 memory. We don't stop there... add the memory expansion module and gain a total 128Mb of RAM (incredible!) lineable compared to this blevian processor. For waiting part expansion module and gain a total processor. For maximum per-directly connected to this blazing processor. For maximum per-formance, GVP offers a second optional module for a full 32-bit SCS12FAST interface, capable of data transfer speeds up to an amazing 10Mb per second! GVP GForce...Experience the power! IRCLE 29 ON READER SERVICE CARD

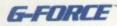

### A2000 G-Force 040-33 Combo"

The classic Combo taken to the Ultimate Extreme! Your applications will blaze with the awesome power of a 33Mhz 68040 processor. Give that muscle some room to flex with room for up to 64MB of fast 32-bit RAM. Of course our award-winning SCSI II interface is integrated for maximum performance and we include the bonus of ioExtender capability with an extra parallel port and a buffered high-speed serial port. Hot "toast" served here! ROLE 30 ON READER SERVICE CARD

### 4098 SCSI 2FAST/4008 SCSI II"

**4098 SCSI2FAST/4008 SCSI II**<sup>10</sup> Bring the world of SCSI within your reach with either of these versatile boards. Instantly gain access to thousands of peripherals such as hard drives, SyQuest removable media and CD-ROMs. Add up to 7 devices to your Amiga 4000 and smile. The 4098 is equipped with a full 32-bit SCSI2FAST interface providing up to an incredible 10Mb per second transfer speed. Eight 32-bit, standard 72-pin SIMM slots provide for up to an amazing 256Mb of very fast RAM...NOW! A2000 users or those looking for the most economical SCSI solution will find room for up to 8Mb of 16-bit memory on our 4008 card. CIRCLE 35 ON READER SERVICE CARD

### IV-24" A4000, The Ultimate Genlock

IV-24" AdJOG, The originate democs. This is what you have been searching for in a professional quality genlock for your Amiga 4000. This integrated hardware design provides the crispest, cleanest genlocked video on the Amiga desktop. With options for RGB, composite, SVHS, Betacam and M-II compatible inputs & outputs as well as a 24-bit, 16.7 million color frame-buffer and real-time framegrabher/digitizer, and M-II compatible inputs and real-time framegrabher/digitizer. this is the Amiga genlock every professional needs. GVP's acclaimed ImageFX software as well as the powerful EGS SpectraPaint, now included, complete this picture as the Ultimate Genlock. An enhancement package including the professional Component Transcoder (CT) is available separately! CIRCLE 28 ON READER SERVICE CARD

TBCPlus" This professional quality (CCIR-

**TBCPlus**" This professional qualify [CCIR-601], all digital time-base-corrector (TBC) uses state-of-the-art 8-bit 4:2:2 video signal process-ing...*Plus* it provides a real-time video frame-grabber and 16.7 million color frame-buffer ...*Plus* there is a full SMPTE/EBU time-code receiver/generator and a separate comb filter available...*Plus* this incredible product will transcode composite and Y/C inputs...*Plus* a 3 channel video input switcher (in composite and Y/C) ....*Plus* programmable video special effects! CIRCLE 5 ON PRIADED SERVICE CAND CIRCLE & ON READER SERVICE CARD

G-Lock" Bring live video, audio and Amiga graphics G-LOCK<sup>TH</sup> Bring live video, audio and Amiga graphics together and do it on *any* Amiga! Get connected with the world of video with our built-in transcoder to convert input video to composite, Y/C, RGB or YUV outputs! Full support for AGA systems as well as the 'classic' Amiga 500, 2000 and 3000. Acclaimed interface controls make this easy to use and simple to control. Scala<sup>TH</sup> users can purchase an EX module from Scala distributors. With G-Lock's *included* dual-input audio panel it's simply the best choice for every personal Amiga owner. RCLE 25 ON READER SERVICE CARD

### EGS 28/24 SPECTRUM

Go Beyond AGA Graphics with this real-time, 24-bit, true color graphics enhancement card. Programmable resolutions up to 1600x1280! 800x600 in 24-bit! We include a custom display pass-through cable for single-monitor use. Included with Spectrum is a

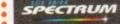

SPECTRUM GVP exclusive, the acclaimed EGS SpectraPaint [formerly EGS-PAINT]. Get the standard that others are developing for, EGS Spectrum. Bring workstation graphic power to your Amiga today and see

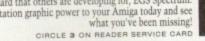

Performance Series II<sup>™</sup> At 50Mhz, you can own the fastest A1200 in the world! Add up to 32MB of high-speed 32-bit RAM, today! With the added power of a 50Mhz FPU, your floating point operations have never been speedier. A 40MHz version is also available for those who want the best, but don't need as much speed. A simple connection in the A1200's 'trap-door' never voids a warranty, and with either Series II you have the added versatility of our DMA Peripheral Port [DPP]. Add the fastest SCSI interface on any A1200 with the A1291 sCSI Kit. It just plugs in from the back. Other expansion products, including a 16-bit CD quality audio digitizer and playback unit as well as a real-time video digitizer coming soon! Keep your options open! real-time video digitizer coming soon! Keep your options open! CIRCLE 15 ON READER SERVICE CARD

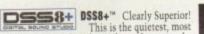

professional and attractive digital sound sampler yet made. Assembled of high-impact clear polycarbonate, this is the sound sampler to own for the Amiga. The versatile Digital Sound Studio sampler to own for the Amiga. The versatile Digital Sound Studio software includes a multilaceted program for sampling, editing, song composition, stereo sound playback as well as creation of .MOD format songs. New DSS 3.0 software now supports direct-to-disk (hard disk!) recording and playback. New real-time effects and powerful playback and editing features as well as an even more versatile and powerful interface. CIRCLE \$3 ON READER SERVICE CARD

### PhonePak VFX™ 2.0

If you are calling for VoiceMail Press 1 if you would like to send a Fax, Press 2 If you would like to have this automated, scheduled, time/date stamped and call you when you have new mail, get PhonePak VFX 2.0 today! Fully integrated, allowing unlimited mailboxes and

private fax receiving. Send faxes from any program that prints. Call in remotely and retrieve faxes sent earlier. Plain paper or paperless faxing. Call routing with Centrex/PBX support, and more! CIRCLE 41 ON READER SERVICE CARD

### **ioExtender**

Feeling trapped? Let GVP extend your horizons with our easy-to-use ioExtender. Contained on a single card, you will find an additional parallel port, allowing you to connect a printer and a digitizer (such as DSS8+) at the same time. No more messy, and a digitizer (such as DSS8+) at the same time. No more messy, unreliable switch boxes! To speed you on your way, we include a high-speed, FIFO buffered serial port. No more dropped data or bogged-down computers when transferring data via modem (at speeds in excess of 57,600!). Optional RS-422 Kit or second RS232 Kit are available for even greater versatility. Free your ports and regain performance on your Amiga with ioExtender! CIRCLE 36 ON READER SERVICE CARD

ImageFX<sup>™</sup> This revolutionary must-have-program combines the traditional elements of image processing with amazing high-end special effects and morphing tools. Image FX is east-to-use in every respect. It supports image file formats in use on nearly any platform from Macs to SGI machines. It has built in virtual memory for all Amigas, no more 'out-of-memory' methods. virtual memory for all Anngas, no inore out of the problems! ImageFX even incorporates an on-line help system! ImageFX includes EVERVTHING you need in one low cost pack-age: 24-bit painting, scanner modules, image format conversion, and much more! Recommended by Video Toaster User and in use at Warner Bros. Animation ...ImageFX is the one to have Get the tool the professionals use and recommend CIRCLE 18 ON READER BERVICE CARD

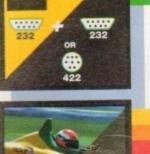

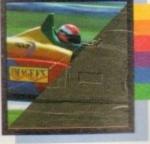

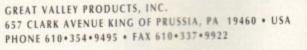

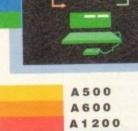

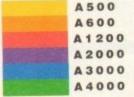

EGS 28/24 Spectrum, Performance Series II, Image FX, G-Lock, IV-24, G-Force '040-40, G-Force '040-33, 4098 SCS12 FAST, ioExtender, PhonePak VFX, and DSS8+ are trademarks of Great Valley Products, Inc. All other trademarks are the property of their respective owners.

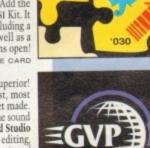

SCS

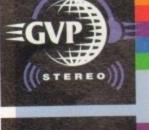

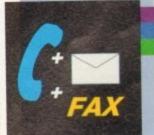

PHONE PAK

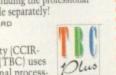

# E.M.COMPUTERGRAPHIC THE U.K.'S NUMBER 1 AMIGA FONT AND CLIPART DISTRIBUTORS - AMIGA COMPUTING ISSUE 52

### BITMAPPED CLIP ART

| Fully sorted/saved as brushes, ready for import into your programs.  |
|----------------------------------------------------------------------|
| EMC Volume 1 - 5 Disks - £14.00 - Classic IFF Clipart                |
| Sports, Cartoons, Military, Animals, Transport, People and Xmas.     |
| EMC Volume 11 - 5 Disks - £14.00 - Classic IFF Clipart               |
| People, Food, Aircraft, Animals, Cats/Dogs, Sport, Transport etc     |
| EMC Volume 15 - 8 Disks - £22.00 - Classic IPF Clipan                |
| Electronics, Kids, Sports, Animals, Religion, Office, Food and more! |
| EMC Volume 22 - 5 Disks - £14.00 - Classic IFF Clipart               |
| People, Sports, Medical, Animais, Computers, Office and lots morel   |
| EMC Volume 28 - 5 Disks - £14.00 - Classic IFF Clipart               |
| Animals, Xmas, Cats, Computers, Headers/Borders & Seasons.           |

### VERY HIGH QUALITY IFF CLIP ART

| the second second s                                                                                                    |    |
|----------------------------------------------------------------------------------------------------|----|
| Extremely large clipert which produces printouts of amazing quality.<br>IFF format and compatable with ALL major applications.<br>We recommend that you have at least 2mb of memory to use these images!                                                                                                    |    |
|                                                                                                    |    |
| EMC Volume 34 - 5 Disks - £14.00 - IFF Animals 1<br>Bears, Birds, Dogs, Water, Insects, Horses, Reptiles and Exote.<br>EMC Volume 35 - 5 Disks - £14.00 - IFF Animals 2<br>Cats, Wild Cats, Furny Cats, Trop Fish, Fish, Farm and Furny,<br>EMC Volume 36 - 8 Disks - £22.00 - IFF Transport<br>Just about everything from Aircraft to Boats and Cars to Trains .<br>EMC Volume 37 - 5 Disks - £14.00 - IFF Business<br>Computers, Office, Bus People, Printers and Furny Business.<br>EMC Volume 38 - 5 Disks - £14.00 - IFF Fartasy 1                                                                                                    |    |
| Cats, Wild Cats, Funny Cats, Trop.Fish, Fish, Farm and Funny.                                                                                                    |    |
| EMC Volume 36 - 8 Disks - E22.00 - IFF Transport<br>Just about everything from Aircraft to Boats and Cars to Trains.                                                                                                    |    |
| EMC Volume 37 - 5 Disks - £14.00 - IFF Business                                                                                                    |    |
| EMC Volume 38 - 5 Disks - £14.00 - IFF Fantasy 1                                                                                                    |    |
| EMC Volume 38 - 5 Disks - 214.00 - IFF Parkasy<br>Barbarians, Beasts, Knights, Weapons, Dragons, Men & Women,<br>EMC Volume 39 - 5 Disks - 214.00 - IFF Pantasy 2<br>Demons, Devils, Monsters, Skulls, Witches & Wizards etc.<br>EMC Volume 40 - 5 Disks - 214.00 - IFF Borders<br>EMC Volume 40 - 5 Disks - 214.00 - IFF Borders                                                                                                    |    |
| Demons, Devils, Monsters, Skulls, Witches & Wizards etc.,<br>EMC Volume 40 - 5 Disks - £14.00 - IFF Borders                                                                                                    |    |
| Stunning Borders - Animals, Women, Objects and Natural etc                                                                                                    |    |
| Bables, Kids, Men, Women, Working, Families, Famous People.                                                                                                    |    |
| EMC Volume 40 - 5 Disks - £14,00 - IFF Borders<br>Stunring Borders - Animals, Women, Objects and Natural etc<br>EMC Volume 41 - 6 Disks - £16,50 - IFF People 1<br>Babies, Kids, Men, Women, Working, Families, Famous People.<br>EMC Volume 42 - 5 Disks - £14,00 - IFF Natural<br>Piants, Flowers, Tropical Plants, Trees and Garden Plants.<br>EMC Volume 43 - 5 Disks - £14,00 - IFF Sports<br>Gymnasilics, Motor, Tennis, Golt, Water, Ball Gardes etc<br>EMC Volume 44 - 6 Disks - £16,50 - IFF Education 1                                                                                                    |    |
| Gymnastics, Motor, Tennis, Golf, Water, Ball Games etc.                                                                                                    |    |
| Gyernastics, Motor, Tennis, Gon, Walkin, San Gambe etc<br>EMC Volume 44 - 6 Disks - \$16.50 - IFFE Education 1<br>Bibles, School, Churches, Christ, Prests, History and Places.<br>EMC Volume 45 - 5 Disks - \$11,00 - IFF Various 1<br>Food, Easter, XmasBorders, Valentines, Steighs and Wreaths.<br>Food, Easter, XmasBorders, Valentines, Steighs and Wreaths.                                                                                                    |    |
| EMC Volume 45 - 5 Disks - £14.00 - IFF Various 1                                                                                                    |    |
| EMC Volume 46 - 5 Disks - £14.00 - IFF Various 2                                                                                                    |    |
| EMC Volume 47 - 5 Disks - £14.00 - IFF Humour                                                                                                    |    |
| Food, Easter, Xmas&Borders, Valentines, Steeps and Vineatris.<br>EMC Volume 46 - 5 Disks • £14.00 - IFF Various 2<br>Buildings, Dancing, Music, Rescue, Zodiac and Survival etc.<br>EMC Volume 47 - 5 Disks • £14.00 - IFF Humour<br>Animals, Chickens, Idois, People, Fruit, Kids, Dartists and Fish.<br>EMC Volume 50 - 6 Disks • £16.50 - IFF Dogs/Cats<br>Just about every breed of Dog & Cat, inc. Wild Dogs & Cats.<br>EMC Volume 51 - 5 Disks • £14.00 - IFF Birds/Insects<br>Eagles, Owls, Parrots, Common, Files, Bugs, Bees and Spiders.<br>EMC Volume 52 - 5 Disks • £14.00 - IFF Birds/Insects                                                                                                    |    |
| Just about every breed of Dog & Cat, Inc. Wild Dogs & Cats.                                                                                                    |    |
| Eagles, Owls, Parrots, Common, Flies, Bugs, Bees and Spiders.                                                                                                    |    |
|                                                                                                    |    |
| Basvers, Gerbils, Hamsters, Deers, Farm Horses and Rabbits.<br>EMC Volume 53 - 5 Disks - £14.00 - IFF Animals 4<br>Frogs, Snakes, Trop.Fish, SeaFreetwater Fish, Insects etc.,<br>EMC Volume 54 - 5 Disks - £14.00 - IFF Animals 5<br>Apes, Elephants, Girnafies, Zebras, Bears, Toddy Bears etc.,<br>EMC Volume 55 - 6 Disks - £16.50 - IFF Flowers 1<br>Datts, Floweing Plants, Chrys, Iris, Mangolds, Orchids, Lillies etc.,<br>EMC Volume 55 - 6 Disks - £16.50 - IFF Flowers 2<br>Popples, Flowers & Idts more flowers!<br>EMC Volume 57 - 6 Disks - £16.50 - IFF Flowers 3                                                                                                    |    |
| EMC Volume 54 - 5 Disks - £14.00 - IFF Animals 5                                                                                                    |    |
| EMC Volume 55 - 6 Disks - £16.50 - IFF Flowers 1                                                                                                    |    |
| EMC Volume 56 - 6 Disks - £16.50 - IFF Flowers 2                                                                                                    |    |
|                                                                                                    |    |
| EMC Volume 58 - 6 Disks - £16,50 - IFF Trees                                                                                                    |    |
| EMC Volume 58 - 6 Disks - £16.50 - IFF Trees<br>Humorous, Oak Pine, Maple, Willows, Palms, Bonsai etc.<br>EMC Volume 59 - 6 Disks - £16.50 - IFF Plants1<br>Bemboo, Pot Plants, Casti, Yucca, Buirushes, Thistes etc                                                                                                    |    |
| Bamboo, Pot Plants, Cacti, Yuoca, Bulrushes, Thistles etc<br>EMC Volume 60 - 6 Disks - £16.50 - IFF Plants 2                                                                                                    |    |
| Herbs, Food related plants and lots of other plants!                                                                                                    |    |
| Herbs, Food related plants and lots of other plants!<br>EMC Volume 61 - 6 Disks - £16.50 - IFF Military<br>Aircraft, WWII Planes, Fighters, Tanks, Ships and lots morel                                                                                                    | 8  |
| EMC Volume 62 - 5 Disks - £14.00 - IFF Fruit<br>Apples, Grapes, Piberries, Siberries, Charries, Pears etc.                                                                                                    |    |
| Apples, Grapes, Riberries, Siberries, Chernes, Pears etc.<br>EMC Volume 63 - 5 Disks - £14.00 - IFF People 2<br>Babies, Kids, Kid's Shift, Men, Conboys, Famous etc.<br>EMC Volume 64 - 5 Disks - £14.00 - IFF People 3<br>Circus, Historic, Borders, Beaury, Lingene, Hairdressing etc.<br>EMC Volume 65 - 6 Disks - £16.50 - IFF Events<br>Bi day, Easter, Haltoween, Xmas and nearly 2mb of Workding.<br>EMC Volume 65 - 6 Disks - £16.50 - IFF Work<br>Garden/Precision/Common Tools, Working Men, Machinery etc<br>EMC Volume 65 - 6 Disks - £16.50 - IFF Food 1.                                                                                                    | 2  |
| EMC Volume 64 - 5 Disks - £14.00 - IFF People 3<br>Circus, Historic, Borders, Beauty, Lingerie, Hairdressing etc.                                                                                                    |    |
| EMC Volume 65 - 6 Disks - £16.50 - IFF Events<br>B'day, Easter, Halloween, Xmas and nearly 2mb of Wedding.                                                                                                    |    |
| EMC Volume 66 - 6 Disks - £16.50 - IFF Work                                                                                                    |    |
| EMC Volume 67 - 6 Disks - £16.50 - IFF Food 1                                                                                                    |    |
| EMC Volume 68 - 6 Disks - £16.50 - IFF Food 2                                                                                                    |    |
| EMC Volume 69 - 5 Disks - £14.00 - IFF Science                                                                                                    |    |
| EMC Volume 67 - 6 Disks - £16.50 - IFF Food 1<br>Italian, BBO, Sweets/Puddings, Junktood, Chels/Wahers, Vegs.<br>EMC Volume 68 - 6 Disks - £16.50 - IFF Food 2<br>Salad, Mushrooms, Sweetcom, Wine, Champagne etc<br>EMC Volume 69 - 5 Disks - £14.00 - IFF Education 2<br>Doctors, Anatomy, Dentists, Medical Equip, Nurses etc<br>EMC Volume 70 - 5 Disks - £14.00 - IFF Education 2<br>Books - farchers, Balticon, Music/Instruments, Dancing and more!                                                                                                    |    |
| EMC Volume 70 - 5 Disks - £14.00 - IFF Education 2<br>Books, Teachers, Religion, Music/Instruments, Dancing and morel<br>EMC Volume 71 - 6 Disks - £16.50 - IFF Geography<br>World Pics Asia, Egypt, Alnca, Europe, India, Arabic etc<br>EMC Volume 72 - 5 Disks - £14.00 - IFF Various 3                                                                                                    |    |
| World Pics - Asia, Egypt, Africa, Europe, India, Arabic etc.,                                                                                                    |    |
| Boats, Off Road, Italian/German Cars, Buses, Trains, Aircraft etc.,                                                                                                    |    |
| EMC Volume 73 - 5 Disks - £14.00 - IFF Various 4<br>Castles, Houses, Caribons and lots more!<br>EMC Volume 74 - 5 Disks - £14.00 - IFF Various 5<br>Office Equip., Clothing, Computers, Electrics, Office Borders etc.<br>EMC Volume 75 - 5 Disks - £14.00 - IFF Various 6<br>Socoer, Hunting, Fishing, Martial Arts, Flowers and lots motel.<br>EMC Volume 76 - 5 Disks - £14.00 - IFF Various 7<br>Masks, Household, Fantasy, English Suff, Footwear and morel<br>wave EMC Volume 162 - 6 Disks - £16.50 - IFF KidsArt                                                                                                    |    |
| Office Equip., Clothing, Computers, Electrics, Office Borders etc.                                                                                                    |    |
| Soccer, Hunting, Fishing, Martial Arts, Flowers and lots more!                                                                                                    |    |
| EMC Volume 76 - 5 Disks - £14.00 - IFF Various 7<br>Masks, Household, Fantasy, English Stuff, Footwear and more!                                                                                                    |    |
| Masks, Housenold, ramasy, English edult, Folder device and the second second se |    |
| NEW EMC Volume 163- 6 Disks - £16.50 - IFF Sports 2<br>Cricket Exercise Martial Arts, Skiing, Rugby and lots more!                                                                                                    |    |
| NEW EMC Volume 164- 6 Disks - £16.50 - IFF Sports 3                                                                                                    |    |
| NEW EMC Volume 165- 6 Disks - £16.50 - IFF Animals                                                                                                    | 6  |
| NEW EMC Volume 166-5 Disks - £14.00 - IFF Maps 1                                                                                                    |    |
| New EMC Volume 163 6 Disks - £16.50 · IFF Sports 2<br>Cricket, Exercise, Martial Arts, Sking, Rugby and Jols morel<br>New EMC Volume 164 6 Disks - £16.50 · IFF Sports 3<br>Football, Fishing, ice Hockey, TPBowling, Snocker & Windsurfing<br>New EMC Volume 165 6 Disks - £16.50 · IFF Animals<br>Jungle, Birds, Horses, Fish, Farm, Cats (all types) and lots morel<br>New EMC Volume 166 - 5 Disks - £14.00 · IFF Maps 2<br>Atrican, Asian, America (and States) and Other Countries.                                                                                                    |    |
| FUOVelume 169 6 Dicks C16 50 - IEE Various                                                                                                    | 8  |
|                                                                                                    |    |
| Houses, Enc. appliables and tool in Sochward (1997) application of the second second secon    | 10 |
| 2mb+ of Borders, Furniture, Food, Places, Toys & LOTS of Trains                                                                                                    | 11 |
| New EMC Volume 171- 6 Disks - £16.50 - IFF Various<br>Cameras, Cowboys, Kids & lots of Business & Computer Logos,                                                                                                    |    |
| New EMC Volume 172- 6 Disks - £16.50 - IFF Various                                                                                                    | 10 |

### OTHER FONTS AND CLIPART

| FMONALD & Dieke CIE 50 . PC ClinArt                                                                          |
|----------------------------------------------------------------------------------------------------|
| EMC Vol 2 - 6 Disks - £16.50 - PC ClipArt<br>.gem structured/.img clipart. Computers, Borders and lots more! |
| .gem structured ing cipert. Computers, borders and rock instant                                              |
| EMC Vol 3 - 2 Disks - £ 6.00 - Pagestream Fonts                                                              |
| 34 Pagestream format fonts, compatible with all program versions.                                            |
| EMC Vol 21 - 6 Disks - £16.50 - PCX Clipart                                                                  |
| For P'stream - Animals, Cartoons, Computers, Spons etc.                                                      |
| EMC Vol 32 - 6 Disks - £16.50 - IMG ClipArt                                                                  |
| For P'stream - Animals, Food, Cartoons, Plants and Drinks.                                                   |
| EMC Vol 33 - 6 Disks - \$16.50 - IMG ClipArt                                                                 |
| For P'stream - People, XMas, Buildings, Sports and Transport.                                                |
| FMC Vol 48 - 5 Disks - £14.00 - ColorFonts                                                                   |
| 54 4.8 and 16 color fonts for DPaint, Scala, Opalvision etc.,                                                |
| FMC Vol 49 - 5 Disks - £14.00 - ColorFonts                                                                   |
| 63 4,8 and 16 color fonts for DPaint, Scala, Opalvision etc                                                  |
| EMC Vol 18 - 5 Disks - £16.50 - 60 PDraw Fonts                                                               |
| EMC Vol 19 - 5 Disks - £16.50 - 63 PDraw Fonts                                                               |
| EMC Vol 20 - 5 Disks - £16.50 - 50 PDraw Fonts                                                               |
|                                                                                                    |
| Typesmith Demo Disk £3.50                                                                                    |
| Demotroom 2 Domo Dicke CE 00                                                                                 |

Pagestream2 Demo Disks £6.99 Opalvision Update Disks £6.99

### 256 IFF COLOUR GRAPHICS FOR AGA AND 24 BIT AMIGAS

IFF256 format pics that will load directly into any 24 bit or AGA application, such as Dpaint 4.5, Opalvision, ADPro etc. You can also use these pics as WB backdrops on A1200/A4000's. EMC Volume 88 - 6 Disks - £16.50 - 256 Cars 1 Ferraris, Corvette, Mercs, Formula 1, Sports Cars and more EMC Volume 89 - 6 Disks - £16.50 - 256 Cars 2 Porches, Lambos, Classic, E-Type, and US Sports Cars. EMC Volume 90 - 6 Disks - £16.50 - 256 Planes 1 Falcons, Spittire, Bombers, F-14's, Tomcats and morel EMC Volume 91 - 6 Disks - £16.50 - 256 Planes 2 F-15's, F-16's, Harrier, B17's, Stealth Bombers and more! EMC Volume 92 - 5 Disks - £14.00 - 256 Space 1 The Earth , NASA Space Shots, Lots of Planets and more! EMC Volume 93 - 5 Disks - £14.00 - 256 Space 2 Enterprises, Space Shuttles, NASA Shots and more! Emerprises, Space Shuttles, NASA Shots and hote: EMC Volume 94 - 5 Disks - £14.00 - 256 Women Lots of Beautiful Women and Models EMC Volume 95 - 5 Disks - £14.00 - 256 WildCats Lions, Tigers, Leopards and lots of other WildCats! EMC Volume 96 - 6 Disks - £16.50 - 256 Horses 1 Running Horses, Foals, Rodeo Horses and more horses! EMC Volume 97 - 6 Disks - £16.50 - 256 Horses 2 Horses in the snow, Horses on the beach and more Horses EMC Volume 98 - 5 Disks - £14.00 - 256 Dogs 1 Alsation, Labrador, Cute pupples and even some ugly ones! Alsation, Labrador, Cute pupples and even some ugly onest EMC Volume 99 - 5 Disks - £14.00 - 256 Dogs 2 Setters, Cute Dogs with Cats, Cute Pupples and more! EMC Volume 100 - 6 Disks - £16.50 - 256 Cats 1 Really cute and humorous pictures of Cats and Kittens! EMC Volume 101 - 6 Disks - £16.50 - 256 Cats 2 More really cute and humorous pictures of Cats and Kittens! EMC Volume 102 - 6 Disks - £16.50 - 256 WaterLife Dolphins, Whales, Frogs, Fish, GoldFish and lots more! EMC Volume 103 - 6 Disks - £16.50 - 256 Sun & Sea Just about everything from Tropical Islands to Sandy Beaches. EMC Volume 104 - 6 Disks - £16.50 - 256 Animals 1 Pandas, Deers, Bears (all types), Zebras and lots more! EMC Volume 105 - 6 Disks - £16.50 - 256 Animals 2 Elephants, Gorillas, Chimps, Monkeys, Seals, Koalas and more EMC Volume 106 - 6 Disks - £16.50 - 256 Animals 3 EMC Volume 107 - 6 Disks - £16.50 - 256 Animals 4 Lizard Soutrels Walrus, Kittens and lots of Other Animals. EMC Volume 108 - 6 Disks - £16.50 - 256 Panorama 1 Forests, Mountain Rivers/Lakes, Waterfalls, Rainbows and more EMC Volume 109 - 6 Disks - £16.50 - 256 Panorama 2 Snow Topped Mountians, MountianLakes, Waterfalls, Streams etc EMC Volume 110 - 6 Disks - £16.50 - 256 Panorama 3 Rolling Hills, Snow Scenes, Farms, Small Harbour, and Lots more EMC Volume 111 - 6 Disks - £16.50 - 256 The Sun EMC Volume 112 - 5 Disks - £14.00 - 256 World People American/Amazon Indians, Hawaiians, Africans and morel EMC Volume 113 - 6 Disks - £16.50 - 256 America Grand Canyon, Vegas, CeasarsPalace, White House etc. EMC Volume 114 - 6 Disks - £16.50 - 256 Castles Castles with Moats, Castles on Mountains, Castles on Rivers etc **EMC Volume 115** - 6 Disks - £16,50 - 256 The World From around the world - Egypt, Japan, Italy, France, England etc. **EMC Volume 116** - 5 Disks - £14.00 - 256 Birds 1 Parrots, Humming Birds, Flamingos, and lots more Birds! Parrots, Humming Birds, Flamingos, and tots more Birds. EMC Volume 117 - 5 Disks - £14.00 - 256 Birds 2 Ducks, Eagles, Hawks, Ovls, Winter Birds and more Birds! EMC Volume 118 - 5 Disks - £14.00 - 256 Birds 3 Swans, Falcons and lots of birds that we can't identify! Swains, Falcons and lots of olides that we can Hidentify! EMC Volume 119 - 6 Disks - £16,50 - 256 Fantasy 1 Warriors, Dragons, Female Warriors and lots more! EMC Volume 120 - 6 Disks - £16,50 - 256 Fantasy 2 Dragon Lance pics, Dracula, Skull Warriors and lots more! EMC Volume 121 - 6 Disks - £16,50 - 256 The Movies Batman, Starwars, Top Gun, Terminator, Indy, Karate Kid etc.. EMC Volume 120 - 5 Disks - £14,00 - 256 Benders 1 Batman, Starwars, Top Gun, Terminator, Indy, Katale Roberts EMC Volume 122 - 5 Disks - £14.00 - 256 Renders 1 Bradered Dranons, Glasshouse, Medcedes cars and more! EMC Volume 123 - 5 Disks - £14.00 - 256 Renders 2 Rendered Bugs, Chess Boards, Various Rooms, F-18 and more EMC Volume 124 - 5 Disks - £14.00 - 256 Renders 3 EMC Volume 125 - 5 Disks - 514.00 - 256 Girls 1 Beautiful Women dressed in very little...Blood bolling! End Volume 126 - 5 Disks - £14.00 - 256 Girls 2 Beautiful Women dressed in very little...Blood boiling! EMC Volume 127 - 5 Disks £14.00 - 256 Girls 3 EMC Volume 128 - 6 Disks -Beautiful Women under Waterfalls £16.50 - 256 Water Girls EMC Volume 129 - 5 Disks - £14.00 - 256 Swim Suits Beautiful Women, of all shapes and sizes, in Swimsuits. EMC Volume 130 - 5 Disks - £14.00 - 256 Bikinis Beautiful Women, of all shapes and sizes, in Bikinis EMC Volume 131 - 5 Disks - £14.00 - 256 Beach Girls Women on the beach, the kind of babes you see in Baywatch! EMC Volume 132 - 5 Disks - £14.00 - 256 Lingerie Beautiful Women, of all shapes and sizes, in Lingerie. EMC Volume 133 - 5 Disks - £14.00 - 256 Star Trek EMC Volume 134 - 5 Disks - £14.00 - 256 Various 1 Mixture of pics. mainly of Women & Fantasy...Starter volume!? EMC Volume 135 - 5 Disks - £14.00 - 256 Reptiles Snakes, Frogs, Lizards, Crocs and some amazing pics of Din EMC Volume 136 - 6 Disks - £16.50 - 256 Classic Cars 6 disks packed with Classic cars of all shapes and sizes. EMC Volume 137 - 6 Disks - £16.50 - 256 Cars 3 Vettes, Porches, Aston, Countachs, E-Type, Mini, RR, Esprit etc. EMC Volume 138 - 6 Disks - £16.50 - 256 Fast Cars EMC Volume 139 - 6 Disks - £16.50 - 256 Racing 6 disks full of Indy Hacing, Pointaa 1, oragina 2, 50 - 256 Boats EMC Volume 140 - 6 Disks - £16.50 - 256 Boats Power, Yachts, Military and just about every other type of boat Power, Yachts, Military and just about every other type of box EMC Volume 141 - 5 Disks - £14.00 - 256 Trains 1 1st of our 256 Train vols, containing Steam and Electic locos? EMC Volume 142 - 5 Disks - £14.00 - 256 Trains 2 EMC Volume 143 - 5 Disks - £14.00 - 256 Trains 3 3rd of our 256 Train vols containing Steam and Electic loss EMC Volume 144 - 5 Disks - £14.00 - 256 Trains 4 EMC Volume 145 - 6 Disks - £16.50 - 256 Military EMC Volume 146 - 6 Disks - £16.50 - 256 Flight

### MORE 256 IFF COLOUR GRAPHICS FOR AGA AND 24 BIT AMIGAS

| AUA AND 24 BIT AMIUNS                                                                                                    |
|----------------------------------------------------------------------------------------------------|
| EMC Volume 147 - 6 Disks - £16.50 - 256 Jet Fighters<br>F-117's, Phantoms, F-16 Falcons, Aircraft Carriers and lots more!                                            |
| EMC Volume 148 - 6 Disks - £16.50 - 256 Snow Scenes<br>Spectacular pics. of Snow Capped M'tains, Snowy Forests & Rivers.                                             |
| EMC Volume 149 - 6 Disks - £16.50 - 256 WaterLife 2                                                                                                    |
| Colourful pics. of Tropical Fish, Coral, StarFish and lots morel<br>EMC Volume 150 - 6 Disks - £16.50 - 256 Travel                                                   |
| Stonehenge, KingTut (Stunning), G.Canyon, Collesium and morel                                                                                                    |
| A'nauts, Shuttles, Planets, Lunar Modules and Hubble 1 scope etc.                                                                                                    |
| Shuttles, S'lites, Launch Sites, Launchs and lots of Space Shots                                                                                                    |
| Due to overwhelming demandvet more disks of beautiful babes:                                                                                                    |
| EMC Volume 154 - 6 Disks - £16.50 - 256 Babes 2<br>Due to overwhelming demandyet more disks of Beautiful Babes!                                                      |
| EMC Volume 155 - 6 Disks - £16.50 - 256 Babes 3<br>Due to overwhelming demandyet more disks of Beautiful Babes!                                                      |
| EMC Volume 156 - 6 Disks - £16.50 - 256 Babes 4<br>Due to overwhelming demandyet more disks of Beautiful Babes!                                                      |
| EMC Volume 157 - 6 Disks - £16.50 - 256 Babes 5<br>Due to overwhelming demandyet more disks of Beautiful Babes!                                                      |
| EMC Volume 158 - 6 Disks - £16.50 - 256 Hunks                                                                                                    |
| EMC Volume 159 - 6 Disks - £16.50 - 256 Various 2                                                                                                    |
| EMC Volume 160 - 6 Disks - £16.50 - 256 Various 3                                                                                                    |
| Famous People, Waterlife, Snow Scenes and Travel.                                                                                                    |
| Space, Hunks, Babes, Rock Stars and Famous Peoplet                                                                                                    |
| Some amazing high guality artwork of chrome plated temale robots.                                                                                                    |
| EMC Volume 209 - 6 Disks - £16.50 - 256 Heavy Metal<br>Very nice fantasy type artwork from Heavy Metal magazine.                                                     |
| EMC Volume 210 - 6 Disks - £16.50 - 256 Star Wars                                                                                                    |
| EMC Volume 211 - 6 Disks - £16.50 - 256 Night Breed<br>Quality pictures and artwork from the SciFi series - Night Breed.                                             |
| EMC Volume 212 - 6 Disks - £16,50 - 256 DS9 1<br>Quality pictures and artwork from Star Trek - Deep Space Nine.                                                      |
| EMC Volume 213 - 6 Disks - £16,50 - 256 DS9 2<br>Quality pictures and artwork from Star Trek - Deep Space Nine.                                                      |
| EMC Volume 214 - 6 Disks - £16.50 - 256 DS9 3                                                                                                    |
| Quality pictures and artwork from Star Trek - Deep Space Nine.                                                                                                    |
| Guality pictures and artwork from Star frek - Deep Space wine.                                                                                                    |
| Quality nictures and artwork from Star Trek - Deep Space Nine.                                                                                                    |
| EMC Volume 217 - 6 Disks - £16.50 - 256 TNG 1<br>Quality pictures and artwork from Star Trek - The Next Generation.<br>EMC Volume 218 - 6 Disks - £16.50 - 256 TNG 2 |
| EMC Volume 218 - 6 Disks - £16.50 - 256 TNG 2<br>Quality pictures and artwork from Star Trek - The Next Generation.                                                  |
| EMC Volume 219 - 6 Disks - £16.50 - 256 TNG 3                                                                                                    |
| EMC Volume 220 - 6 Disks - £16.50 - 256 Star Trek 2<br>Great pictures and artwork from Star Trek - Original series & Movies.                                         |
| EMC Volume 221 - 6 Disks - £16.50 - 256 Star Trek 3<br>Great pictures and artwork from Star Trek - Original series & Movies.                                         |
| Excellent 256 artwork featuring Conan the Barbarian.                                                                                                    |
| EMC Volume 223 - 6 Disks - £16.50 - 256 Dr Who<br>Great pictures and excellent artwork from the cult series Dr Who.                                                  |
| EMC Volume 224 - 6 Disks - £16.50 - 256 TV-SciFi<br>This volume comprises of pictures and artwork from Blake 7 and "V"                                               |
| EMC Volume 225 - 6 Disks - £16.50 - 256 D.Lance 1                                                                                                    |
| Stunning, high quality artwork from Dragon Lance.<br>EMC Volume 226 - 6 Disks - £16.50 - 256 D.Lance 2                                                               |
| Stunning, high quality artwork from Dragon Lance.                                                                                                    |
| Exceptional artwork by the renowned fantasy artist Bons Valido.                                                                                                    |
| Exceptional artwork by the renowned fantasy artist Bons Vallejo.                                                                                                    |
| Exceptional artwork by the renowned fantasy artist bons vallejo.                                                                                                    |
| EMC Volume 230 - 6 Disks - £16.50 - 256 BorisV 4<br>Exceptional artwork by the renowned fantasy artist Boris Vallejo.                                                |
| EMC Volume 231 - 6 Disks - £16.50 - 256 BorisV 5<br>Exceptional artwork by the renowned fantasy artist Boris Vallejo.                                                |
| EMC Volume 232 - 6 Disks - £16.50 - 256 BorisV 6<br>Exceptional artwork by the renowned fantasy artist Boris Vallejo.                                                |
| EMC Volume 233 - 6 Disks - £16.50 - 256 BorisV 7<br>Exceptional artwork by the renowned fantasy artist Boris Vallejo.                                                |
| EXCEPTIONAL artwork by the renowned fantasy artist Boris V 8<br>Exceptional artwork by the renowned fantasy artist Boris Vallejo.                                    |
| EMC Volume 235 - 6 Disks - £16.50 - 256 Kelly 1                                                                                                    |
| Excellent artwork by the famous fantasy artist Ken Kelly.                                                                                                    |
| Excellent artwork by the famous fantasy artist Ken Kelly.                                                                                                    |
| Mixed bag of great artwork and pictures with a general SciFi theme.                                                                                                  |
| Mixed bag of great artwork and pictures with a general SciPi theme.                                                                                                  |
| Really good Weird fantasy pic.s from the word of Patrick Woodrone                                                                                                    |
| EMC Volume 240 - 6 Disks - £16.50 - 256 Movies 2<br>Excellent pics/artwork from films - DS9, Star Wars, Terminator, "V".                                             |
| EMC Volume 241 - 6 Disks - £16.50 - 256 D & D<br>Stunning artwork with a Dungeons and Dragons theme.                                                                 |
| EMC Volume 242 - 6 Disks - £16.50 - 256 Fantasy 3                                                                                                    |
| EMC Volume 243 - 6 Disks - £16.50 - 256 White 1<br>Spectacular artwork by the renowned fantasy artist Tim White.                                                     |
| EMC Volume 244 - 6 Disks - £16.50 - 256 White 2<br>Spectacular artwork by the renowned fantasy artist Tim White.                                                     |
| EMC Volume 245 - 6 Disks - \$16.50 - 256 White 3                                                                                                    |
| Spectacular artwork by the renowned fantasy artist Tim White.                                                                                                    |

VIDEOGRAPHERS EMC are teaming up with a leading film/production team with the aim of conducting weekend seminars covering all aspects of Amiga related video production and post production for the beginner, semi-pro and full Pro. If you are interested, send an SAE along with a brief letter detailing your interests and we will forward you full information & course prospectus when details have been finalised.

### SPECIALISING IN THE PROMOTION OF DTP ON THE AMIGA AND WINNERS OF THE 1992 AMIGA SHOPPER TOP TYPEFACE AWARD

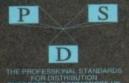

| TYPE 1 FONTS                                                                             |
|------------------------------------------------------------------------------------------|
| Compatible with Pagestream, The Publisher,<br>Final Copy2 rel2, Final Writer etc.        |
| EMC Vol 4 - 5 Disks - £14.00 - 67 Type1's<br>EMC Vol 5 - 5 Disks - £14.00 - 63 Type1's   |
| EMC Vol 6 - 5 Disks - £14.00 - 83 Type1's<br>EMC Vol 7 - 5 Disks - £14.00 - 68 Type1's   |
| EMC Vol 16 - 5 Disks - £14.00 - 76 Type1's                                               |
| EMC Vol 17 - 5 Disks - £14.00 - 79 Type1's<br>EMC Vol 27 - 5 Disks - £14.00 - 56 Type1's |
| EMC Vol 29 - 5 Disks - £14.00 - 80 Type1's<br>NEW TYPE 1 FONT VOLUMES                    |
|                                                                                          |
| EMC Vol 77 - 5 Disks - £16.50 - 78 Type1's                                               |
| EMC Vol 78 - 5 Disks - £16.50 - 69 Type1's                                               |
| EMC Vol 79 - 5 Disks - £16.50 - 84 Type1's                                               |
| EMC Vol 80 - 5 Disks - £16.50 - 71 Type1's                                               |
| EMC Vol 81 - 5 Disks - £16.50 - 106 Type1's                                              |

### CG SCALABLE FONTS

| Compatible with all versions of PPage, PSetter2/3, WWorth, WB2/3, Scala Opalvision and DPaint 4.1+ etc. |
|----------------------------------------------------------------------------------------------------|
| WB2/3, Scala Opainision and Drains 4,1+ etc.                                                            |
| EMC Vol 8 - 5 Disks - £16.50 - 61 CGFonts                                                               |
| EMC Vol 9 - 5 Disks - £16.50 - 64 CGFonts                                                               |
| EMC Vol 10 - 5 Disks - £16.50 - 57 CGFonts                                                              |
| EMC Vol 23 - 5 Disks - £16.50 - 58 CGFonts                                                              |
| EMC Vol 24 - 5 Disks - £16.50 - 64 CGFonts                                                              |
| EMC Vol 25 - 5 Disks - £16.50 - 66 CGFonts                                                              |
| EMC Vol 26 - 5 Disks - £16.50 - 71 CGFonts                                                              |
| EMC Vol 30 - 5 Disks - £16.50 - 59 CGFonts                                                              |
| EMC Vol 31 - 5 Disks - £16.50 - 60 CGFonts                                                              |
| NEW CG SCALABLE FONTS                                                                                   |

EMC Vol. 82 - 5 Disks - £16.50 - 53 CGFonts EMC Vol. 83 - 5 Disks - £16.50 - 48 CGFonts EMC Vol. 84 - 5 Disks - £16.50 - 46 CGFonts £16.50 - 46 CGFonts £16.50 - 46 CGFonts EMC Vol. 85 - 5 Disks - £16.50 - 46 CGFonts EMC Vol. 86 - 5 Disks - £16.50 - 34 CGFonts EMC Vol. 87 - 5 Disks - £16.50 - 38 CGFonts

ular demand, with PS dow

### PICK 'N' MIX SERVICES FONT PICK 'N' MIX FONT SERVICE

ts can be supplied with postscript ad) - Who else supplies them?

CLIPART PICK 'N' MIX SERVICE e the first service of its type of the conce? We So what is the Clipart PMM service? We ever in need of **HIGH QUALITY** clipart o ever in need of **HIGH QUALITY** clipart o

### SCANNING SERVICE

HAVE YOU EVER NEEDED SOME ARTWORK SCANNING? ARE YOU SICK OF USING "CUT AND PASTE" METHODS TO GET YOUR ARTWORK ON PAPER? EVER WANTED TO USE ONE OF YOUR FAVORITE PHOTOS AS AN AGAVIDEO BACKDROP? EVER WANTED TO SMARTEN UP YOUR VIDEO PRESENTATIONS WITH CUSTOM GRAPHICS?

50 DPI TO 600 DPI - IN ANY FORMAT FROM MONOCHROME TO 24 BIT

shed scans, on disk, in standard IFF file formati FOR MORE DETAILS ... GIVE US A RING!

| ECS 16 COLOUR IMAGES FOR ALL AMIGAS                                                                                                    |
|----------------------------------------------------------------------------------------------------|
| These VERY HIGH QUALITY images are compatible with ALL Arrigas and were                                                                                                    |
| These VERY HIGH OUALITY images are comparise with ALL Amous and were<br>created especially for all our customers who haves flooded to swith requests for high<br>quality colour graphics for their non AGA/24 bit Amigas. These images can be used<br>with ALL versions of Doaint, all DTPGraphics programs and are especially suited<br>when used as video blockdrops in as versions of Scala. |
| when used as video backdrops in all versions of Scala.                                                                                                    |
| YOU WON'T BELIEVE THAT THESE IMAGES ONLY CONTAIN 16 COLOURS!                                                                                                    |
| EMC Volume 173 - 6 Disks - £16.50 - ECS Chicks 1                                                                                                    |
| Girls, Girls and more Girls, Stunning Pictures. Enough to make you droot                                                                                                    |
| EMC Volume 174- 6 Disks - £16.50 - ECS Chicks 2<br>Girls, Girls and more Girls, Stunning PicturesEnough to make you droot!                                                                                                    |
| EMC Volume 175- 6 Disks - £16.50 - ECS Chicks 3                                                                                                    |
| Girls, Girls and more Girls, Stunning PicturesEnough to make you droot                                                                                                    |
| EMC Volume 176- 6 Disks - £16.50 - ECS Chicks 4                                                                                                    |
| Geta, Girls and more Girls, Stunning PicturesEnough to make you droot<br>EMC Volume 177 - 6 Disks - £16.50 - ECS Chicks 5                                                                                                    |
| Girls Girls and more Girls, Stunning PicturesEnough to make you drool!                                                                                                    |
| EMC Volume 178 - 6 Disks - £16.50 - ECS Panorama 1                                                                                                    |
| Mountains, Lakes, Trees, Landscapes - Great Scala B'drops or DPaint Pice                                                                                                    |
| EMC Volume 179- 6 Disks - £16.50 - ECS Panorama 2<br>Mountains, Lakes, Trees, Landscapes - Great Scala B'drops or DPaint Pics!                                                                                                    |
| EMC Volume 180- 6 Disks - £16.50 - ECS Panorama 3                                                                                                    |
| Mountaine, Lakes, Trees, Landscapes - Great Scala B'drops or DPaint Picst                                                                                                    |
| EMC Volume 181 - 6 Disks - £16.50 - ECS Panorama 4                                                                                                    |
| Mountains, Lakes, Trees, Landscapes - Great Scala B'drops or DPaint Pical<br>EMC Volume 182 - 6 Disks - £16.50 - ECS Space 1                                                                                                    |
| Just about everything to do with Space including NASA and Star Trekt                                                                                                    |
| EMC Volume 183-6 Disks - £16.50 - ECS Space 2                                                                                                    |
| Just about everything to do with Space including NASA and Star Tree:                                                                                                    |
| EMC Volume 184 - 6 Disks - £16.50 - ECS Cars 1                                                                                                    |

Pione Porc nue EMC Volume 185- 6 Disks - £16.50 - ECS Cars 2 EMC Volume 186- 6 Disks - £16.50 - ECS Aircraft 1 Aircaft Carriers, F16s, Helioppiers, Mustanos, Phantonis and lots more EMC Volume 187-6 Disks - £16.50 - ECS Aircraft 2 EMC Volume 188- 6 Disks - £16.50 - ECS Animals 1 EMC Volume 189- 6 Disks - £16.50 - ECS Animals 2 EMC Volume 190 - 6 Disks - £16.50 - ECS Animals 3 EMC Volume 191 - 6 Disks - £16.50 - ECS Animals 4 EMC Volume 192 - 6 Disks - £16.50 - ECS Dogs&Cats 1 EMC Volume 193 - 6 Disks - £16.50 - ECS Dogs&Cats 2 EMC Volume 194 - 6 Disks - £16.50 - ECS Famous People Film Stars, Rock Stars, Other Famous People and lots of WWF Stars. EMC Volume 195 - 6 Disks - £16.50 - ECS Military Tanks Accest Camers, Desert Storm Pice, Infantry and International EMC Volume 196- 6 Disks - £16.50 - ECS Motor Racing EMC Volume 197 - 6 Disks - £16.50 - ECS Trains EMC Volume 198- 6 Disks - £16.50 - ECS WaterLife

EMC Volume 199- 6 Disks - £16.50 - ECS World 1 EMC Volume 200- 6 Disks - £16.50 - ECS World 2

### COMPUTER SAFARI Desktop Publishing Typefaces

And the exclusive UK and European distributors for the YACCLAIMED commercial Computer Safari range of yperaces. Safari fonts are of exceptional quality, contain character sets and have been highly praised in the UK

of you that have already purchased, or have the Safari fonts, we would like to inform you that packs are now available. cluded in the EMC inform information pack

### **16 COLOUR CLIPART FOR ALL AMIGAS** ALL

his VERY HIGH QUALITY colour clipart is suitable for use with ALL aniga programs that support the use of colour clipart including agestream. PPage. PSetter, Wordworth, Final Copy, Final Writer, PenPal, Kindwords, Photon Paint, DigiPaint, DPaint, Scala etc.. All disks, except the disks on EMC Volume 204, contain special IFF index thumbnail screens. Simply double click on the "Disk Index" icon to see the entire disk contents!

| EMC Volume 201 - 6 Disks - £16.50 - CCA Animals 1                                                                           |
|----------------------------------------------------------------------------------------------------|
| This volume contains a whole host of Birds, Insects and Dinosaurs.                                                          |
| EMC Volume 202 - 6 Disks - £16.50 - CCA Animals 2                                                                           |
| Lots of high quality coloured clipart of Dogs, Cats and Heptiles.                                                           |
| EMC Volume 203 - 6 Disks - £16.50 - CCA Animals 3                                                                           |
| Horses, Reptiles and just about every mammal you could possibly think off                                                   |
| EMC Volume 204 - 10 Disks- £25.00 - CCA Maps                                                                                |
| This volume contains full colour maps of probably every country on Earth!                                                   |
| EMC Volume 205 - 6 Disks - £16,50 - CCA Flowers                                                                             |
| Pot Plants, Wild Flowers, Garden Flowers, Bulbs, Hanging Plants etc                                                         |
| EMC Volume 206 - 6 Disks - £16.50 - CCA Natural                                                                             |
| This volume contains lots of Fruit, Vegetables and Trees.                                                                   |
| EMC Volume 207 - 6 Disks - £16.50 - CCA Various<br>Lots of coloured Musical Instruments, Planes, Ships, Transport and Fish. |
| Lots of coloured Musical Instruments, Planes, Ships, Transport and Plan.                                                    |

### ECAPSULATED POSTSCRIPT CLIPART

Very high quality clipart, suitable for use with Pagestream, PPage 4.0+ and Final Writer.

EMC Vol. 12 - 6 Disks - £16.50 - EPS Clipart Weddings, Houses, Office, Kids, Mil.Planes, Boats, Food. EMC Vol. 13 - 6 Disks - £16.50 - EPS Clipart s, Animals, Sport, Aircraft, Hols, Chefs, People EMC Vol. 14 - 6 Disks - £16.50 - EPS Clipart Houses, World, Music, BiPlanes, Males/Females etc

### **EMC COMPETITION #2 WINNER** Congratulations to

Mr. G J Baptist from Crewe in Cheshire YOU CAN NOW SELECT YOUR £50 WORTH OF EMC SOFTWARE!

"I want the best DTP , so I always order EMC " THE EMC COMPETITION #3 IS NOW RUNNING!

# THE EMC INFORMATION PACK

The HARD COPY EMC information pack includes full details of ALL the fonts EMC has on offer, inc. Computer Safari Fonts, along with full font printouts, details of our PNM and scanning services, details of our ECS 16 colour and AGA 256 colour image collections, details of our PCX, GEM, monochrome, EPS, multiformat and colour clipart, a font and clipart compatability guide and many example printouts from our huge clipart collections.

To get your copy, please send us your name and address, along with ...

£1.00 & 250 POSTAGE

(Payment can be made with either stamps, postal orders or cheque)

Information packs and updates are included FREE with any order!

"E.M.C. are the FIRST and FOREMOST Font distributors in the UK" they then placed us at ... No.1 in the TOP 10 of the Amiga hardware/software chart! Ian Wrigley from Amiga Shopper in Issue 16 said.

"...I must say that I'm quite impressed ... "

Amiga Format in issue 36 said... "...E.M.C. have an enormous amount of expertise in the tricky area of fonts and can provide professional help and advice to customers"

Amiga Format Special Edition .. the best value rescalable fonts available anywhere ... there's no cheaper way of getting quality fonts"

Pat McDonald from Amiga Format in issue Jan "The best person to talk to about fonts, in the UK at any rate is Errol at E.M.C"

Amiga Mart November 1992 said "EMC's emergence into the cut-throat retail area has come none too soon, their service and technical backup is second to none."

E.M.COMPUTERGRAPHIC - Font, Clipart and Software suppliers to over 7,000 customers!

e technical support and service. If this is true why do the following companiesprefer to buy their DTP software from us? ERIDIAN SOFTWARE, FIRST COMPUTERS, BLITTERSOFT, OMEGA PROJECTS, THE INSTITUTE OF MATERIALS, HING, DIGITAL MULTIMEDIA SERVICES UK, THE IMPERIAL WAR MUSEUM AND MAJORVISION INTERNATIONAL Our so called competitors cla MERIDIAN DI THE UNIVERSITY OF LONE

More fonts, More Clipart, and unrivalled Tech Support!

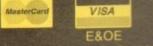

Postal Orders payable to ues are subject to 5 w

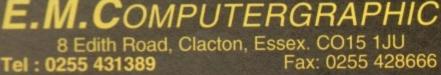

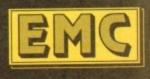

# Dragon Systems (0492) 543963 Discount Computer Hardware & Software Specialists

| Amiga (D32 - Including 4 game titles                            | CALL FOR CHEAPEST PRICES ON ALL A4000 MACHINES |
|-----------------------------------------------------------------|------------------------------------------------|
| Amiga 1900 Race 'n' Chase pack, inc. Commodore warranty £283.99 | Hawk A1200 RAM/FPU Board 4Mb no FPU            |
| As above with a 64Mb HD                                         | Hawk A1200 RAM/FPU Board 4Mb + 90Mhz 66889     |
| Amiga 1950 Desktop Dynamite pack, from                          | Citizen ABC 94 pin printer                     |
| "NEW" - Amiga 4000/040LC 6Mb RAM/914Mb HD                       | Citizen 940 94 pin mono printer                |
| "NEW" - Amiga 4000/040TW TOWER                                  | Citizen 940C 94 pin colour printer             |

All Amiga HD models are Official Commodore approved models. A wide range of Amiga hardware & software available including printers, RAM expansions, accelerators, consoles, this is just a small sample!

HOW TO ORDER

Make cheques/P.O. payable to Dragon Systems and send with your order to: DRAGON SYSTEMS, 5 Ffordd Y Maer, Colwyn Bay, Clwyd LL28 5DH. Add £5.00 for delivery. Goods despatched on cheque clearance. Lines open 9am-11am, 4pm-11pm 7 days. \*Prices may vary - phone first to check availability & price. \*E&OE 15/2/94

# EdWord Professional V4.1

The latest release of the user friendly shareware text editor is now available. It will run on ALL Amigas (1MB recommended) and has been specifically updated to take advantage of WorkBench 2.0; although it will still function under V1.2 and V1.3. The latest version offers the new facilities...

- Edit up to 15 documents at once with an optional split screen facility to view two of them together
  ARexx port boasting over 100 commands. Can run your favourite 5 scripts at the press of a button
  Macro facility to record/playback sequences of keypresses, mouse clicks, menu selections etc.
  PowerPacker support: can decrunch packed files
  PowerPacker support: can decrunch packed files
  PowerPation printing options including setting margins, page size, page numbering, draft/NLQ, pitch size, tractor/single sheet, output to a file etc.
  Text Casing facility to force certain keywords into a particular case (e.g. PRINT, WriteLn, printf etc.)
  Ability to define and run 3 separate AmigaDOS commands from within the editor.
  Symbolic Indentation feature which automatically indents your source code as you type it!

151

Please make all Cheques/Postal Orders payable to : M.Reddy

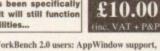

. For WorkBench 2.0 users: AppWindow support,

ONL

- an Iconify feature and ASL file requester support. Ability to alphabetically sort blocks of text
- · Can define the path gadgets on the file requester . Can assign strings of text to the 10 F-Keys
- Auto Save; Word Wrap; Bookmarks; Built-in Calculator; Match Brackets; Auto Indent; Word Count; Save Icons; Make Backups; Strip EOLN...
- Totally configurable to the user's own taste
   Large and extensive hypertext help system in AmigaGuide format (with viewer program)
- · HardDrive install utility (using the official
- Commodore Installer) . Send blank disk & S.A.E for demo version

Martin Reddy, Lossiemouth House, 33 Clifton Road, Lossiemouth, Moray, IV31 6DP

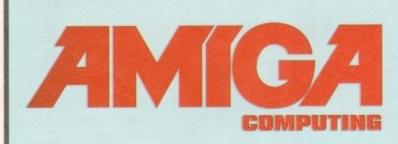

# **ADVERTISERS'** INDEX

| 17 Bit Software                        | 96, 97   |
|----------------------------------------|----------|
| 17 Bit Software<br>1st Computer Centre |          |
| Amiga Advice Line                      | 170      |
| Amivision                              | 162      |
| Analogic Computers                     | 166      |
| Arnold Computer Sony                   | 170      |
| Arnold Computer Serv                   | 76       |
| Arnor                                  | 104 105  |
| Battleaxe PD                           | 104, 105 |
| BJ Electronics                         | 1/0      |
| Blittersoft                            |          |
| Brian Fowler Computers                 | 185      |
| Bruce Smith Books                      |          |
| Bus Stop PD                            | 170      |
| Capri CD Distribution                  |          |
| Care Electronics                       |          |
| Chroma Computer Images                 |          |
| Core Design Ltd                        | 123, 145 |
| Crystal Haze                           |          |
| Cynostic                               | 170      |
| Dart Computer Services                 | 166      |
| Delta Pi Software                      |          |
|                                        | 100 100  |
|                                        |          |
| Direct Computer Supplies               |          |
| Direct Computers                       |          |
|                                        |          |
|                                        | 106      |
|                                        | 170      |
| Dragon Systems                         |          |
| Drome PD                               |          |
| Drome PD<br>DTBS                       |          |
| EM Computergraphic                     | 182, 183 |
| Empire Software                        |          |
| Epic Marketing                         | 81-83    |
| cpie marketing                         |          |

| ESP Software151                       |
|---------------------------------------|
| ESP Software                          |
| Europress Software53                  |
| Exclusive PD162                       |
| Fast Engineering168                   |
| Fernley Associates Ltd                |
| First Choice PD103                    |
| Five Star PD113<br>Future Software170 |
| Future Software170                    |
| Gasteiner                             |
| Gordon Harwood                        |
| Computers15, 17, 42-45, 69            |
| Great Valley Products                 |
| Greytronics Ltd32                     |
| Handisoft162                          |
| Handisoft                             |
| Hohbyte 18 19                         |
| ICPUG170                              |
| Indi Direct MailIFC, 3-5              |
| Jorvik PD170<br>K.W. Software170      |
| K.W. Software170                      |
| Kew = II170                           |
| Kixx XL147                            |
| Kontax Computers169                   |
| Kyte Products                         |
| Ladbroke                              |
| LUL                                   |
| Logic PD170                           |
| Martin Reddy Group184                 |
| Meridian S/W Distribution78           |
| Microvalue/Flair114                   |
| Microvalue/Flair                      |
| Modern Publications75, 162, 174       |

**FSP** Software

| Moore Healy Mkting170                            |
|--------------------------------------------------|
| New Dimensions78                                 |
| Optonica Ltd                                     |
| Optonica Ltd                                     |
| Owl Associates75                                 |
| Pathfinder PD162                                 |
| PD Soft101                                       |
| Planet Data166                                   |
| Power Computing49, 186, IBC                      |
| Premier Mail Order                               |
| Rombo I tra                                      |
| Rubysoft 158                                     |
| Scorpion PD170                                   |
| Scribble PD170                                   |
| Seasoft Computing79                              |
| Sector 16 170                                    |
| Selectafont Company                              |
| Silica13, 63, 87, 95                             |
| Silverbird Computers                             |
| Siren Software                                   |
| Softcell Services                                |
| Software Demon154, 155                           |
| Special Reserve                                  |
| Trovan Dosigns Ltd 162                           |
| Trevan Designs Ltd                               |
|                                                  |
| Underground PD170                                |
| Vally PD                                         |
| Wheel Barrow S/ware133<br>Whiteknight Technology |
| Winteknight lechnology                           |
| Wizard Games                                     |
| WMC PD                                           |
| WIS Electronics/0, /1, /4                        |
| York Electronic Res170                           |

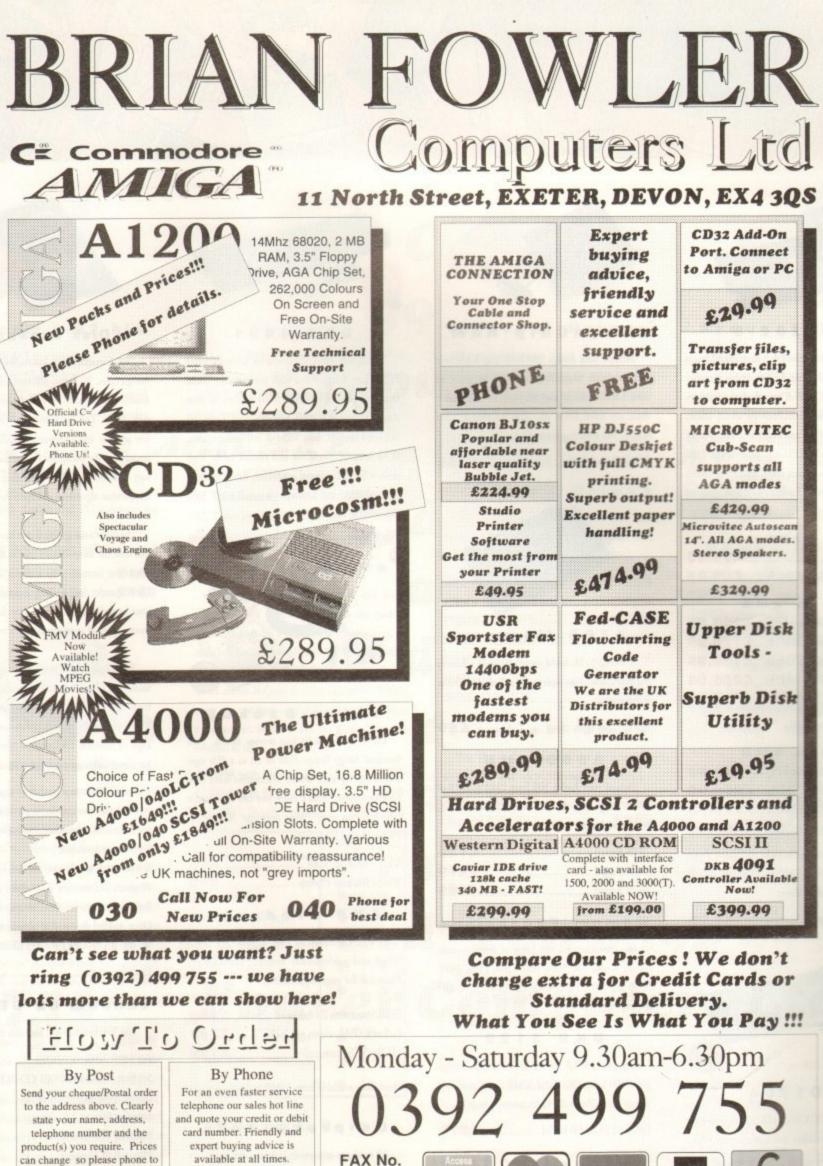

(0392) 499 755

0392

423480

VISA

All Prices Shown Include VAT. Standard Delivery Is Free. No Hidden Extras.

PRICES CORRECT AT TIME OF GOING TO PRESS. E&OE. PLEASE PHONE TO CONFIRM LATEST PRICES.

confirm price and availability.

Please allow seven working

days for your cheque to clear.

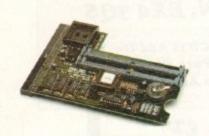

snopperxs

### PC1202-8

Power Computing and DKB have joined forces to produce the ultimate A1200 32-bit memory expansion. The PC1202-8 uses the latest industry standard 32-bit Simm technology which allows you to use 2MB, 4MB and 8MB modules. Simply by adding either a PC1202-8 to your Amiga 1200 will increase its processing speed by 219%, comes with real-time battery backed clock and optional FPU available.

Bare PC1202-8.....£79.95 PC1202-8 + 68882 20MHz .....£99.95

With 2MB

PC1202-8 + 68882 no FPU ... £159.95 PC1202-8 + 68882 20MHz ... £179.95 PC1202-8 + 68882 33MHz ... £199.95 PC1202-8 + 68882 40MHz ... £225.95

Trade in your 2MB Simm to upgrade to 4MB or 8MB, telephone for details.

| With               | 4 M B         |
|--------------------|---------------|
| PC1202-8 + 68882 n | o FPU £239.95 |
| PC1202-8 + 68882 2 | 0MHz £259.95  |
| PC1202-8 + 68882 3 | 3MHz £275.95  |

PC1202-8 + 68882 40MHz ... £299.95 There is no need to throw away the board if you want to upgrade from 4MB to 8MB. Its simple, just buy an extra 4MB Simm.

Extra 4MB Simm......£159.95

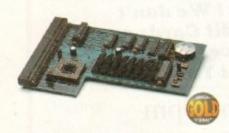

### PC1204

The original PC1204 4MB 32-bit memory expansion is still available, and is exceptional value.

PC1204 + 68882 50MHz ..... £319.95

### New Midi Interface

Midi Interface (new Midi chip) .. £19.95

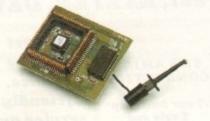

rage

1/3/94 3:30 pm

### MegaChip Ram

Increase your Amiga 500/2000 chip RAM to a total of 2MB. MegaChip does this by using its own 1MB of RAM and drawing extra memory from any other RAM you have installed in your Amiga. No soldering is required.

MegaChip RAM ..... £159

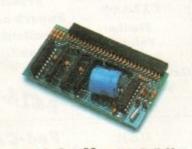

### A500 Memory

A 4-chip 512K RAM expansion with a battery backed clock. Free software included. (A500+ compatible)

A500 Card with clock ..... £29

### A 5 0 0 8 M B

Expand your Amiga 500 from 2MB to 8MB of RAM. Plugs into the side slot, full auto-config, and through port.

| 2MB Board |   | 1 | 3 | 9 |
|-----------|---|---|---|---|
| 4MB Board | £ | 2 | 1 | 9 |
| 8MB Board |   | 2 | 9 | 9 |

### Memory Expansions

We manufacture a vast range of memory cards for the Amiga 500, 500+, 600, 1200, 1500, 2000, 3000 and 4000. Please telephone us for prices and availability.

### DKB 3128

Up to 128MB of RAM on your Amiga 3000/400 using 4,8,16 and 32MB Simm modules. This is a true Zorro III 32-bit memory board.

### Octogen SCSI-2

SCSI-2 board for the Amiga 2000 including memory expansion capabilities of up to 8MB.

### Octogen SCSI-2.....£129

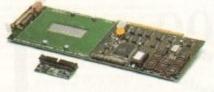

REVIEWS

### DKB 4091

The DKB 4091 (licensed by Commodore) SCSI Host Adaptor is a high performance board that connects up to seven SCSI devices to your Amiga. The DKB 4091 features: Full Zorro III implementation, fast SCSI-2 implementation, SCSI internal connector and ribbon cable, high density SCSI-2 external connector, direct memory access (DMA) and hardware to install a 3.5" hard drive on the board.

DKB 4091 ..... £299

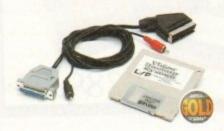

### Video Backup

Use a VCR as a backup storage device. Two hundred Amiga floppy disks fit on to a 4Hr tape which can be used for an alternative hard disk backup system. What's more you can now watch television on your 1084s monitor. A Scart or Phono version is available.

|       |        | Scart |   |    |   |
|-------|--------|-------|---|----|---|
| Video | Backup | Phono | £ | 6( | D |

### GVP Products

Power Computing can supply all GVP 'High end professional' hardware and software. Please call for your requirements.

EGS Spectrum 24-bit card (2MB)...£389 G-Lock (PAL video genlock)......£299 HC8+ SCSI controller.....£129

Hard disks available from 52MB to 1GB

### Co-processors

All maths co-processors include crystals.

| 0MHz         | £40 |
|--------------|-----|
| 3MHz         | £69 |
| 0MHz         | 683 |
| 50MHz (PGA)£ | 154 |

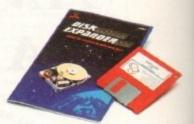

### **Disk Expander**

Disk Expander is an innovative program for all Amiga users. With this software solution you may double the capacity of your floppy disk or hand disk drives. The installation process takes only a few seconds and afterwards DiskExpander works invisible in the background. The compression ratios vary from 30% to 70% depending upon the used compression-algorithms and upon the kind of data.

The easy-to-use graphical user interface guarantees that even the inexperienced user is able to use Disk Expander immediately without any problems. DiskExpander does not only expand the capacity of your hard disk drive, even floppy disks now have a storage space of approximately 1.5 megabytes.

The concept of DiskExpander was designed under the aspect of maximum data security and high compression speed. The user decides to which extent the data is condensed by choosing high or medium compression libraries and thus has direct influence on the processing speed.

- Can add 50% to your hard drive capacity at a stroke
- · Fast compression and decompression
- Flexible and expandable as new compression libraries are developed
- Works with all drives, including SCSI, IDE.
   Floppies, and even the RAM disk
- Reliable in tests no data corruption
- · Once installed the program is transparent to the user

### Tandem CD-DE Card

1 The Tandem CD-DE includes these features

- For 1500/2000/3000/4000
- Supports Mitsuma LU005 CD-ROM & FX001 double speed CD-ROM drives
- Supports Syquest 3.5" drives
- Supports IDE hard drives
- Play audio CD utility
- Requires KickStart 2.04 and above
  - Includes cables, software and manual

Goods are sold subject to our standard terms and conditions of sale and are available on request. Specifications and prices are subject to change without notice, and all trademarks are acknowledged. All Power Computing Ltd products come with a back to base 12 me

# POWER COMPUTING LTD

44a/b Stanley Street Bedford MK41 7RW

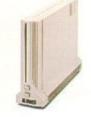

### Calcom v.32 bis

External Fax & Data modem Supports up to 57,600 bps Full Haynes AT command set supported Supports class 1, 2 and 3 fax commands Call back security

Optional power on auto-dial

Supports error correction + detection

Leased line support

Supplied with Amiga and PC software for Windows

All cables & Power supply included

| Calcom | v.32 | bis |      |         | £ | 1 | 6 | Ş |
|--------|------|-----|------|---------|---|---|---|---|
| Calcom | v.32 | bis | inc. | TrapFax | £ | 1 | 9 | ç |

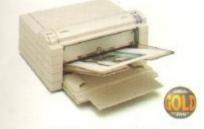

### **Fargo Primera Printer**

Now you can produce stunning, high quality output on paper, transparency film or even T-Shirt transfer from your Amiga. The Primera colour printer, recent recipient of countless awards the IBM-PC and Macintosh markets is also the perfect companion to any Amiga. Primera uses wax thermal transfer technology, a technology usually associated with much higher priced printers. Some of the features include, software envers for Amiga, PC and Macintosh, optional photo-realistic upgrade kit (dye sublimation) and monochrome ribbon cartridges available for text printing only.

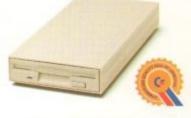

B

### XL Drive

The XL Drive can be used with any Amiga Computer, and allows you to store a massive 1.76MB on a high density floppy diskette. The drive can also act as a standard 880K drive and can read and write disks written on an A4000 internal high density drive. XL Drive requires Kickstart 2 or above.

| XL Drive external               | £ | 8 | 9 | .9 | )5 |
|---------------------------------|---|---|---|----|----|
| XL Drive internal (all Amigas*) | £ | 7 | 9 | .9 | 5  |
| XL Drive internal A4000         | £ | 8 | 9 | .9 | 5  |

### PC880B Driv

The new updated PC880B is the most impressive disk drive of its kind on the market. The drive includes a strong aluminium casing, an anti-click device, virus blocker, Cyclone compatible chip and the latest built-in backup hardware which allows X-Copy to copy and verify. What's more you can now control these features through your mouse, so there are no more annoying switches to use.

| PC880B | with | Blitz | Amiga    | 3        | 7 | 0 |
|--------|------|-------|----------|----------|---|---|
| PC880B | with | Blitz | & X-Copy | <b>3</b> | 8 | 0 |
| PC880B | 176  | MRI   | Ingrade  | 649      | 0 | 5 |

| Features                 | PC880B | Amitek |
|--------------------------|--------|--------|
| Anti-click               | •      | ٠      |
| Anti-virus               | •      | •      |
| Aluminium extrusion      | •      |        |
| Sony mechanism           | •      | •      |
| Isolation switch         | •      | •      |
| Thru'port                | •      | •      |
| Upgradable to 1.76MB     | •      | _      |
| Cyclone compatible chip  | •      |        |
| Built-in backup hardware | •      |        |
| Mouse operated           | •      |        |

### PC880E Drive

This drive is a high quality external floppy drive at a fraction of the price. As with all of our drives the PC880E has a thru'port, disabling switch and 12 month guarantee PC880E Economy Drive......£49.95

e. Prices are valid for the month of publication only. E & OE. All prices include VAT. Power Computing Ltd 1994

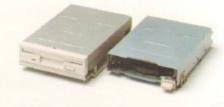

### Internal Drives

We use the same drive mechanisms as Commodore so that you get the kind of reassurance at a cheaper price than other internal drives on the market.

| PC881 | A500 I | internal o | drive | £ | 4 | 0 |
|-------|--------|------------|-------|---|---|---|
| PC882 | A2000  | Internal   | drive | £ | 4 | 0 |

### SCSI/IDE Drives

We can supply SCSI or IDE 3.5"/2.5" hard drives in many different sizes. Including cables and installation software.

| 80MB IDE 2.5" Internal  | £179 |
|-------------------------|------|
| 120MB IDE 2.5" Internal | £229 |
| 170MB IDE 2.5" Internal | £270 |
| 52QMB SCSI/IDE          | £169 |
| 80MB SCSI/IDE           | £179 |
| 160MB SCSI/IDE          | £249 |
| 200MB SCSI/IDE          | £349 |

### **Floptical Drive**

The Floptical stores 20MB of data on a rewritable 3.5" disk. (A SCSI interface is required)

| Floptical A2000 Kit 😫   | 28 | 9 |
|-------------------------|----|---|
| Floptical A500 Kit      | 88 | 9 |
| 20MB Floptical Diskette | :2 | 5 |

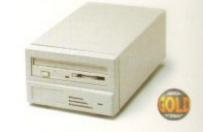

### Syguest Driv

The new 3.5" removable hard disk from Syquest stores 105MB on each cartridge, with an accessing time of 17ms. An internal and external version is available. (A SCSI controller is required)

| 3.5" IDE Internal      | £499 |
|------------------------|------|
| 3.5" IDE External      | £579 |
| 3.5" SCSI Internal     | £539 |
| 3.5" SCSI External     | 2599 |
| 3.5" 105MB Cartridge   | £79  |
| Power Optic            | al   |
| 128MB Optical Internal | £779 |

| 128MB Optical Internal |   | ſ | 1 | 1 |
|------------------------|---|---|---|---|
| 128MB Optical External | 1 | 8 | 7 | 5 |
| 128MB Optical Disk     |   | 2 | 4 | ( |
| SCSI Controller A2000  |   | 1 | 2 | 5 |

### **Dual Drive**

Our Dual Drive is packed with the many features of the PC880B whilst having two drives using only one port. This is another original from Power. Dual Drive ..... £125

### X-Backup Pro

X-Backup Pro (Hardware designed by us) £29.95

### Order Form

| Name                      |   |
|---------------------------|---|
| Address                   |   |
|                           |   |
| Telephone No.             |   |
| System Owned              |   |
| Description               | - |
|                           |   |
|                           |   |
| enclose a cheque/PO for £ |   |
| Credit Card No.           |   |
| Expiry Date               |   |
| Signature                 |   |

Delivery next day £5.00 2-3 days £2.50 Saturday £10.00 deliveries are subject to stock availability. Please make cheques payable to Power Computing Ltd

TEL 0234 273000

FAX 0234 352207

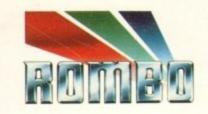

Rarely will you find a device so highly acclaimed as the Vidi series. A range of products designed to suit both your budget and requirement.

To Offer you complete peace of mind, each and every model is upgradeable to the next. So if you move towards a more professional application your digitiser can progress with you.

No longer are you faced with an out of date product that doesn't fulfill your needs. Its all very well me blowing my trumpet, but what do the journalists think of the Vidi Range ?

After purchase we welcome your comments, its our policy to listen.

In fact the Vidi range was designed by user feedback.

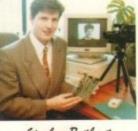

Stephen Bathgate Managing Director

VCR

# X7 hat the press said...

Mat Broofield CU... Value for Money, "no other digitiser comes close."

"At £199 I think that Vidi 12 RT is the cheapest real-time 24-bit digitiser in the world, it's the only one for Amiga that doesn't need a big box machine such as the A1500 or 3000."

Alan Puzey AMIGA USER INT..."What can I say ? Between £200 and £300 for an excellent 24-bit real time frame grabber that you can slip in you pocket and take anywhere: it's guaranteed to break the ice at parties when you slip it out and extol its virtues."

"Sorry Rombo, but I'm not going to give it more than the 98% I gave the Vidi-Amiga 12; where would your incentive to produce yet a better machine go then ? The Vidi-Amiga is one of the greatest graphics products to appear on your favourite computer...its obviously going to be one of the really top Amiga products of 1994."

Vidi Amiga 12 is our entry level digitiser. Perfect for someone who's getting involved in video capture for the first time. This model captures mono pictures in real-time, colour in less than a second.

Software includes an Animation Workstation and powerful Image Processing grabs pictures in 4096 colours and 16 areyscales. Comprehensive file support includes BMP, Tiff, IFF, ANIM etc. Fully compatible with all Amiga's.

Vidi Amiga 12RT, is the perfect Multimedia video tool for A1200 users. Offering real-time colour image capture in all Amiga modes including 24-bit.

Fully compatible with all Amiga's, 2 meg or above. Images can be grabbed in 16.7 million colours or 256 greyscales from any video source (TV, Video, Satellite etc.) Connect Vidi to your camcorder and you have one of the most powerful scanning devices available.

The Vidi Range

£99.95

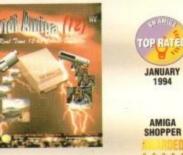

\*\*\*

AUI

98% FEBRUARY

SEPTEMBER 1993

AMIGA

98%

MAY 1993

Vidi Amiga 24RT is our most powerful real-time digitiser. Producing SHR (Super High Resolution) true colour images at beyond broadcast quality. Designed for the normal user, but offering truly professional results. For the person who wishes to push his Amiga to it's MAX !

It will capture your imagination, bringing photorealistic images to your screen. Suitable for any image related multimedia, picture scanning application. Although this model is compatible with all Amiga's it is best used on AGA machines or Amiga's fitted with true colour display cards. Most of this advert has been produced using Vidi Amiga 24RT so throw away your scanner !

**Rombo**, winners of the coveted SMART Awards 1 & 2 for innovation

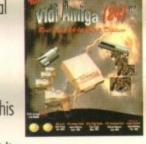

£199

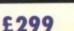

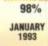

AUI

ANHARY

# **Further information and** details on how to order 0506 46660

Rombo, Kirkton Campus, Livingston, SCOTLAND, EH 54 7AZ.

Full working program disk and manual available for £29 also includes FREE image disk.